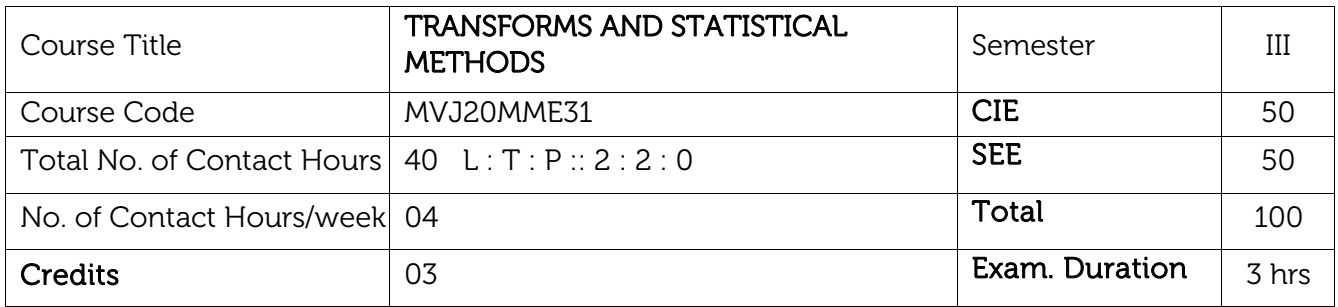

Course objective is to: This course will enable students to

 $\overline{\phantom{a}}$  Comprehend and use of analytical and numerical methods in different engineering fields.

- Apprehend and apply Fourier Series.
- $\bullet$  Realize and use of Fourier transforms.
- $\overline{\phantom{a}}$  Realize and use of Z-Transforms.
- $\cdot$  Use of statistical methods in curve fitting applications.

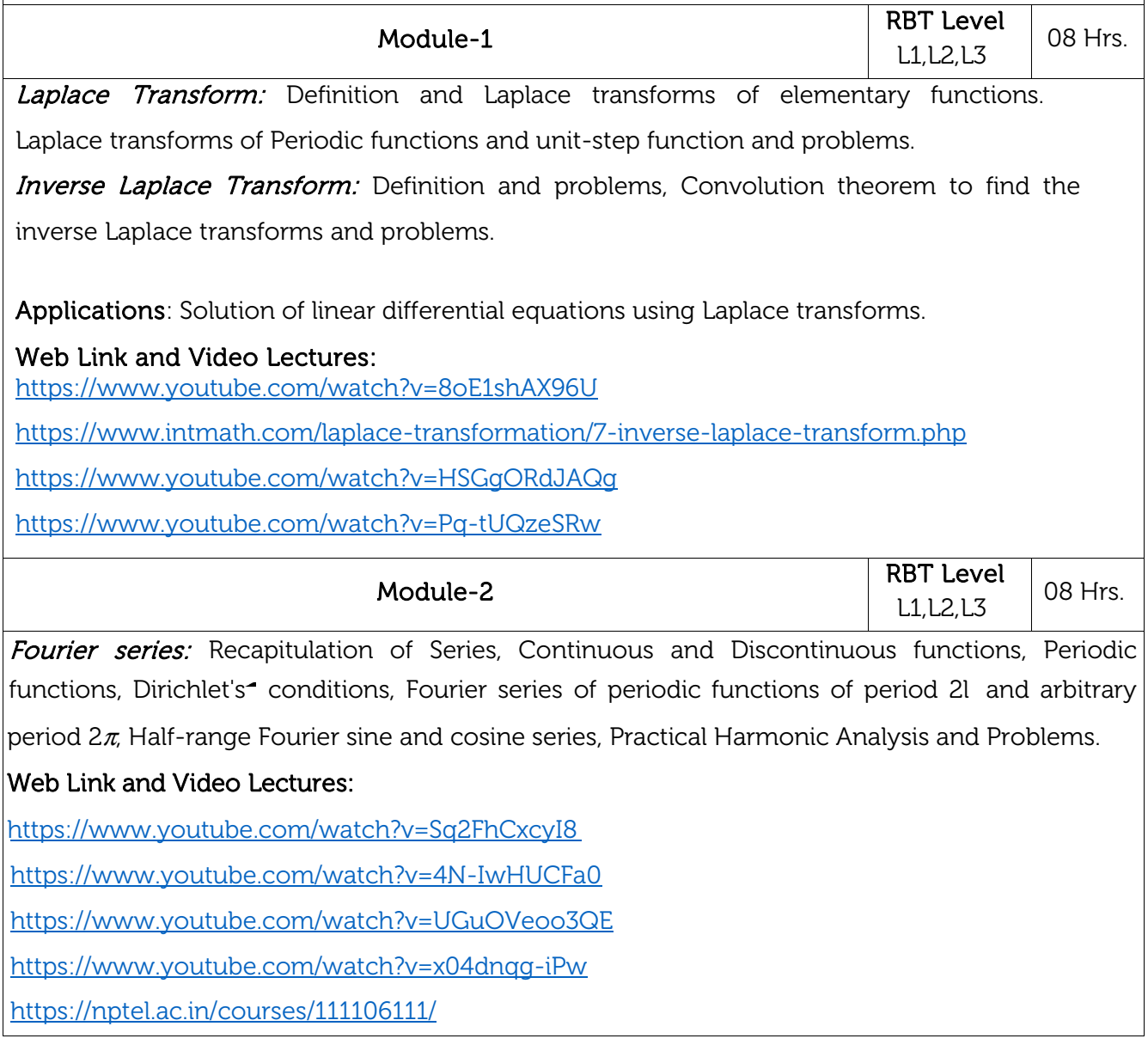

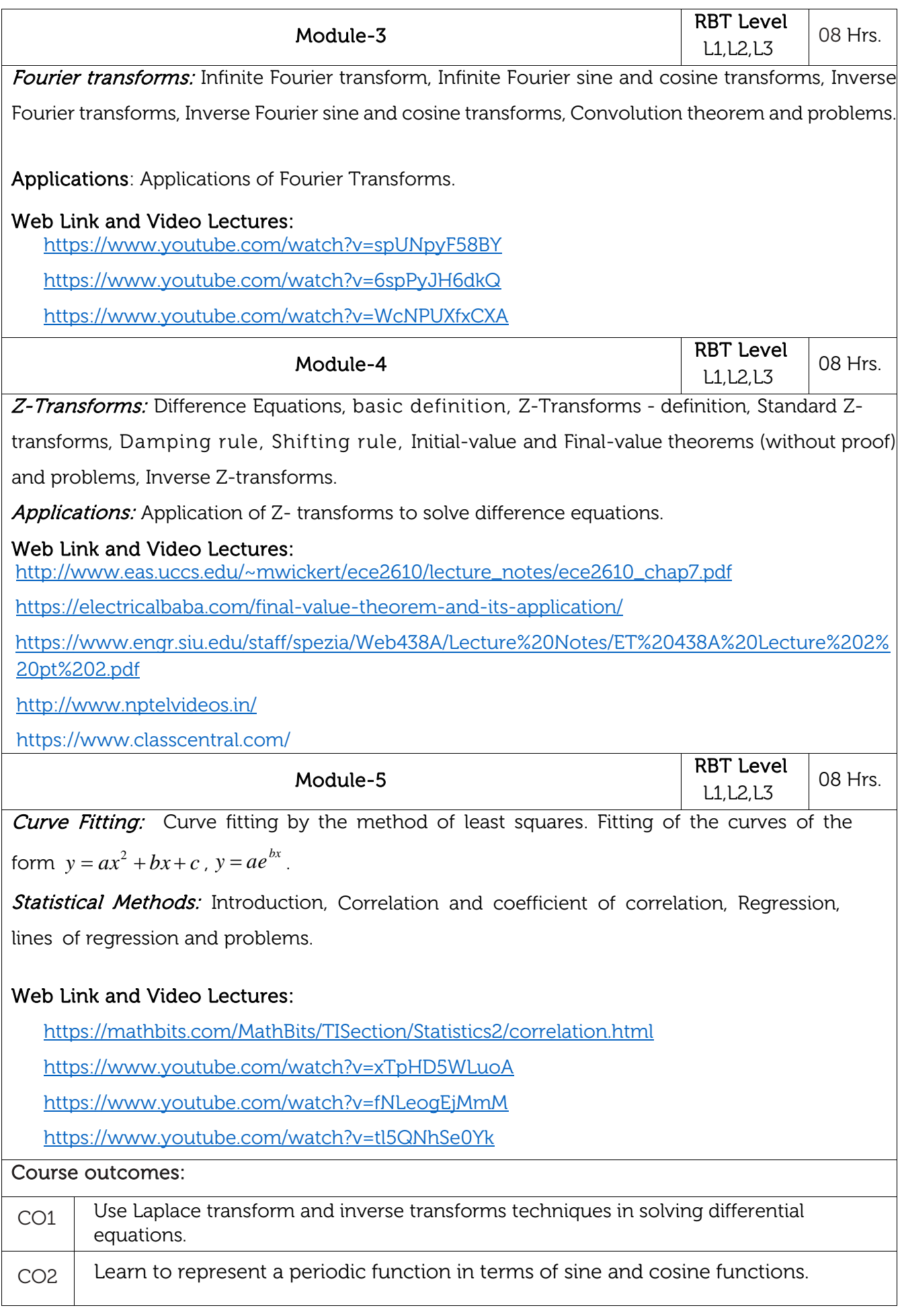

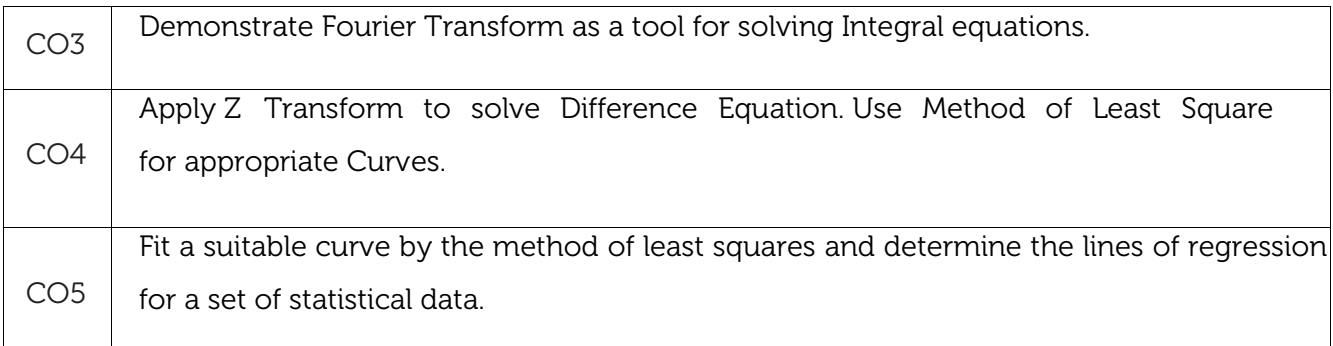

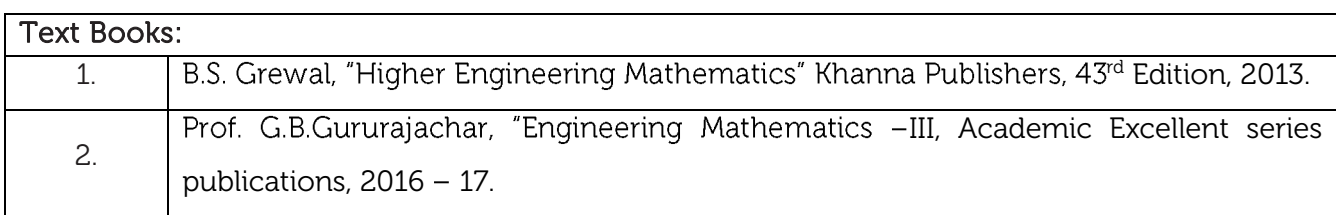

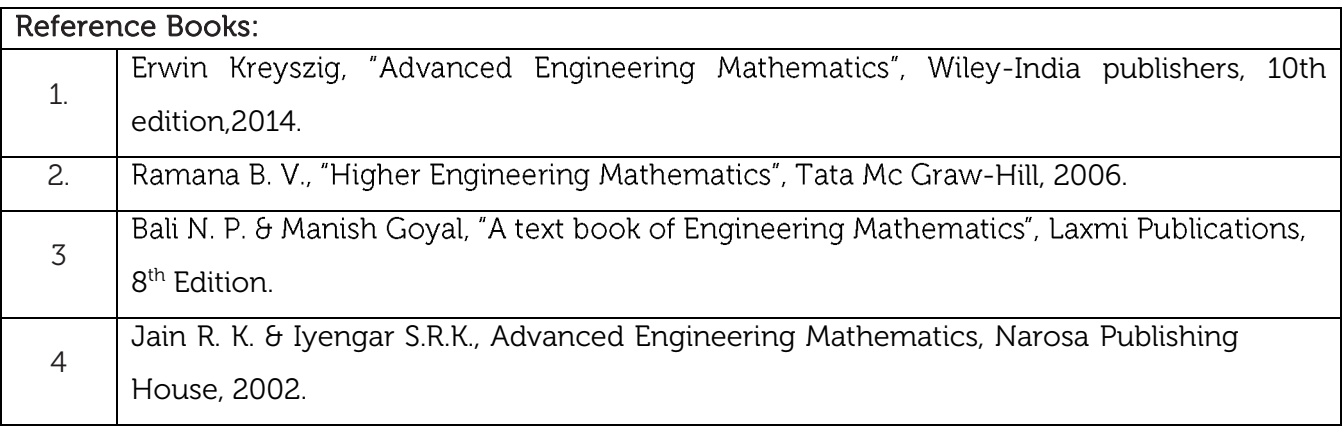

### CIE Assessment:

CIE is based on quizzes, tests, assignments/seminars and any other form of evaluation. Generally, there will be: Three Internal Assessment (IA) tests during the semester (30 marks each), the final IA marks to be awarded will be the average of three tests

- **-** Quizzes/mini tests (10 marks)
- **-** Assignment (10 marks)

### SEE Assessment:

- i. Question paper for the SEE consists two parts i.e. Part A and Part B. Part A is compulsory and consists of objective type or short answer type questions of 1 or 2 marks each for total of 20 marks covering the whole syllabus.
- ii. Part B also covers the entire syllabus consisting of five questions having choices and may contain sub-divisions, each carrying 16 marks. Students have to answer five full questions.
- iii. One question must be set from each unit. The duration of examination is 3 hours.

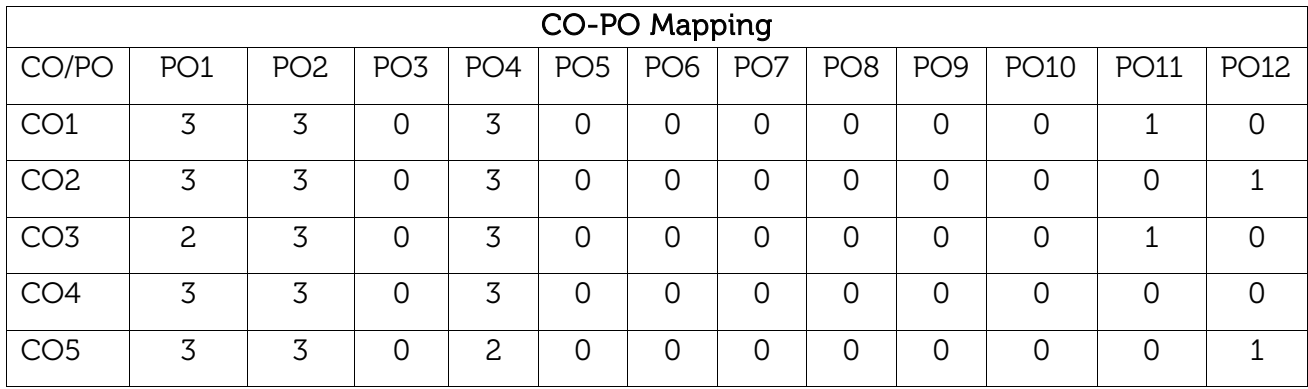

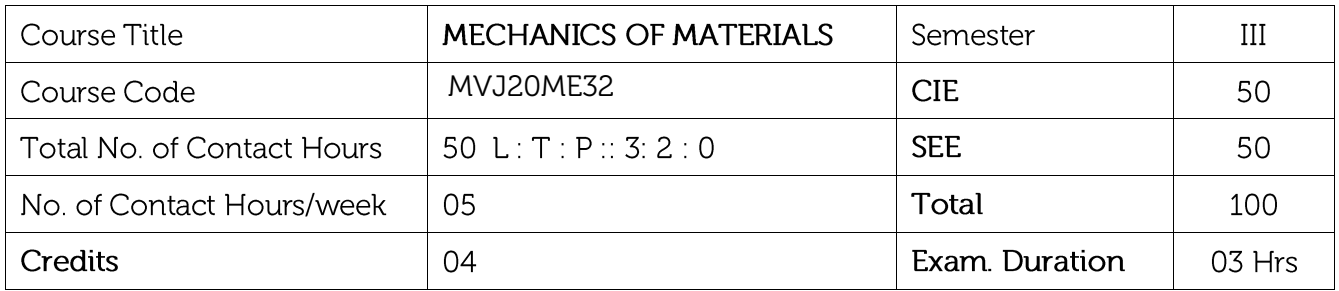

Course objective is to:

- This course will give details about various engineering materials behaviour when dealing under different load combinations and help us to study the induced stresses, strains and deformation.
- To study the distribution of various stresses in mechanical elements that deform under various loads.

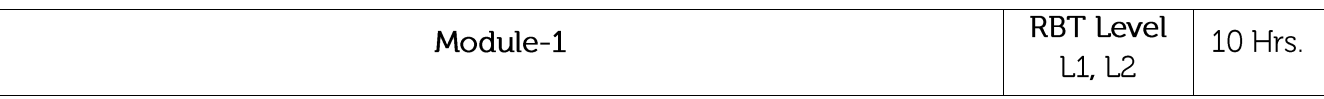

Stresses and Strains: Stress and strain due to axial force, elastic limit, Hooke's law-factor of safety -stepped bars, uniformly varying sections, stresses in composite bar due to axial force and temperature. Strain Energy due to axial force- proof resilience, stresses due to gradual load, sudden load, and impact load.

Lab Sessions:

• The material property like modulus of elasticity can also be found for different engineering materials like copper, bronze, aluminium apart from mild steel (Material testing lab can be used).

Applications: The students will be asked to find stresses and strains induced in various applications like, chair/bench where the students are sitting, strain in the shoe while jogging, in the concrete building etc.

Video link:

https://www.mtu.edu/materials/k12/experiments/tensile/

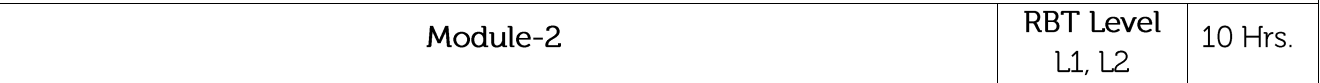

Changes in Dimensions and Volume: Lateral strain - Poisson's ratio, volumetric strain, changes in dimensions and volume, shear stress, shear strain, relationship between elastic constants. Hoop and Longitudinal stresses in thin cylindrical and spherical shells under internal pressurechanges in dimensions and volume.

Lab Sessions:

• A practical observation of strain gauges will be given, one of the most important sensors of the electrical measurement technique applied to the measurement of mechanical quantities like forces, pressure etc (metrology and measurement lab can be used).

Applications: Change in dimensions in all three directions for different geometrical cross sections like square, rectangle can be found for a minimum two different materials with application of loads

Video link: https://www.youtube.com/watch?v=qHi8FPnWP6E

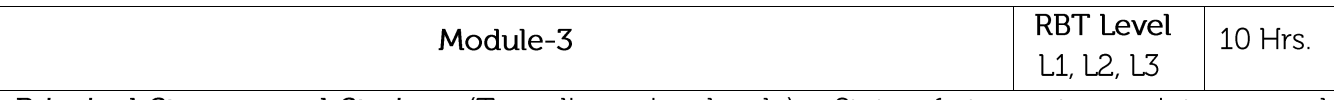

Principal Stresses and Strains: (Two dimensional only) State of stress at a point - normal and tangential stresses on a given plane, principal stresses and their planes, plane of maximum shear stress, analytical method, Mohr's circle method, application to simple problems, Strain Rosettes.

Lab Sessions:

• Material subjected to 2D state of stress (wood and ply wood) and its analysis can be thought using Ansys software under static condition (Computer Aided Modelling and Analysis lab can be used).

Applications: Mohr's circle can be used to find the principal plane in wood materials.

Video link: https://www.youtube.com/watch?v=wbkvJmUEKHY

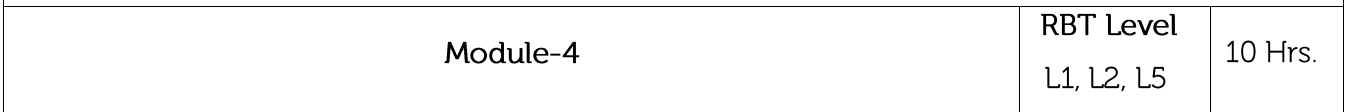

Bending Moment and Shear Force: Relationship between load, shear force and bending moment - shear force and bending moment diagrams for cantilever, simply supported and overhanging beams under concentrated loads, uniformly distributed loads, uniformly varying loads, concentrated moments, maximum bending moment and point of contra flexure.

**Flexure in Beams:** Theory of simple bending and assumptions - derivation of equation, section modulus, normal stresses due to flexure.

Lab Sessions:

• A cantilever and simply supported beam subjected to different types of loads like point load, UDL, UVL couple can be thought using Ansys software under static condition (Computer Aided Modelling and Analysis lab can be used).

Applications: The importance of the beam cross section for a particular loading condition will be thought by taking some case studies like Metro Train pillars.

#### Video link:

#### https://www.youtube.com/watch?v=-9DYHrqq51E

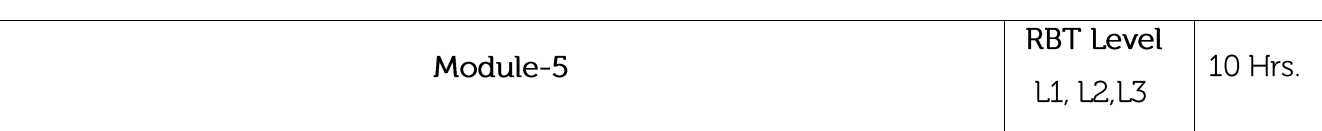

Deflection of Determinate Beams: Governing differential equation - Macaulay's methodmoment

area method, application to simple problems; Bending moment and shear force diagram of a typical shaft, elastic instability, Euler Formula.

Torsion: Theory of torsion and assumptions-derivation of the equation, polar modulus, stresses in solid and hollow circular shafts, power transmitted by a shaft, close coiled helical spring with axial load.

Lab Sessions:

• Dynamic analysis of a shaft subjected to torque can be thought using Ansys software (Computer Aided Modelling and Analysis lab can be used).

Applications: A propeller shaft of an automobile which transmits power and motion from engine

to the wheels.

Video link: https://www.youtube.com/watch?v=cZwg6XYpzRw

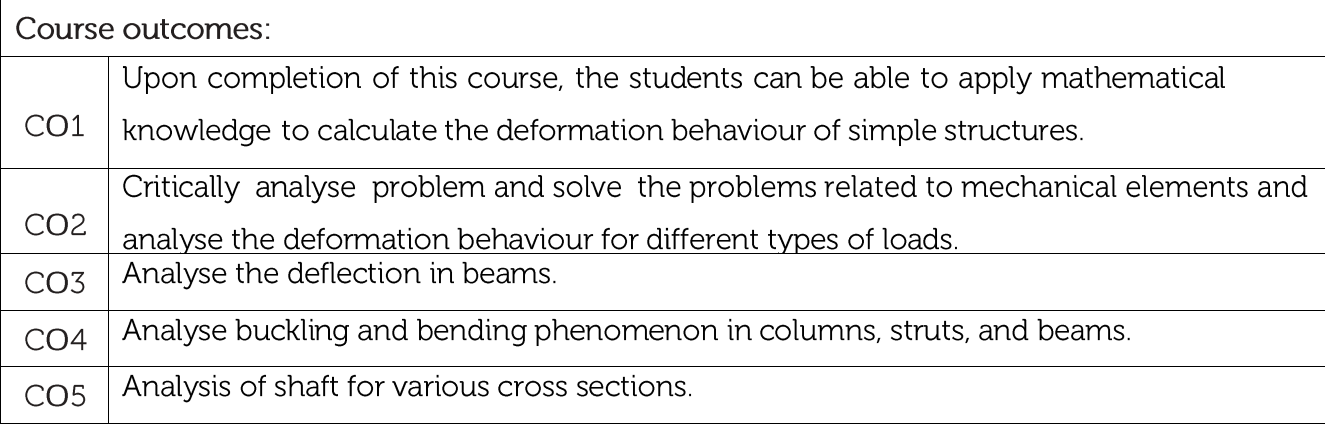

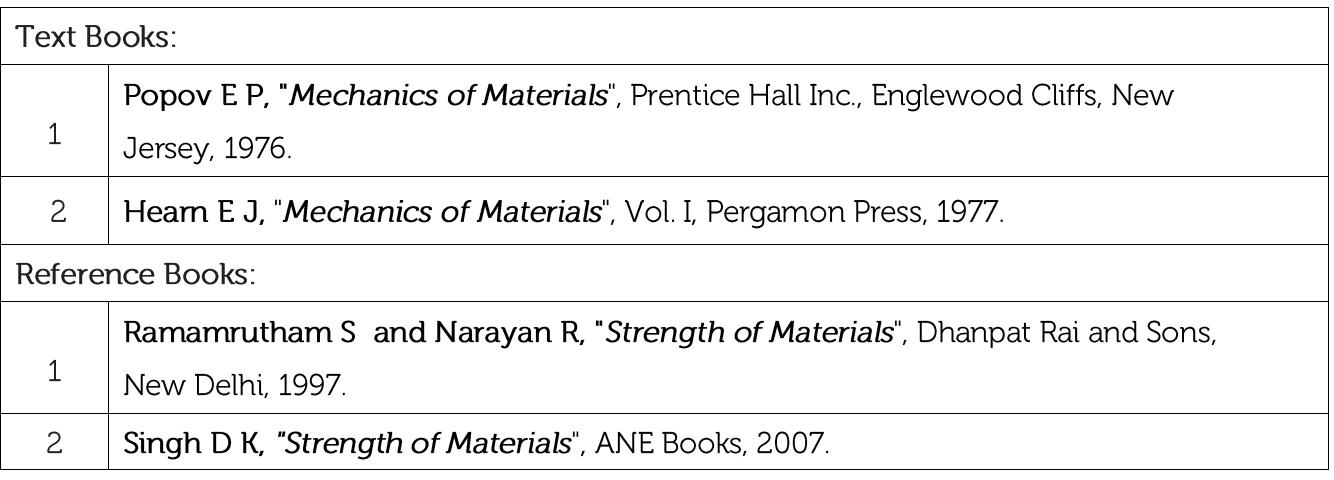

**CIE Assessment:** 

CIE is based on quizzes, tests, assignments/seminars and any other form of evaluation. Generally, there will be: Three Internal Assessment (IA) tests during the semester (30 marks each), the final IA marks to be awarded will be the average of three tests

- Quizzes/mini tests (10 marks)
- Assignment (10 marks)

### **SEE Assessment:**

- Question paper for the SEE consists two parts i.e. Part A and Part B. Part A is compulsory  $\mathbf{i}$ . and consists of objective type or short answer type questions of 1 or 2 marks each for total of 20 marks covering the whole syllabus.
- Part B also covers the entire syllabus consisting of five questions having choices and ii. may contain sub-divisions, each carrying 16 marks. Students have to answer five full questions.
- One question must be set from each unit. The duration of examination is 3 hours. iii.

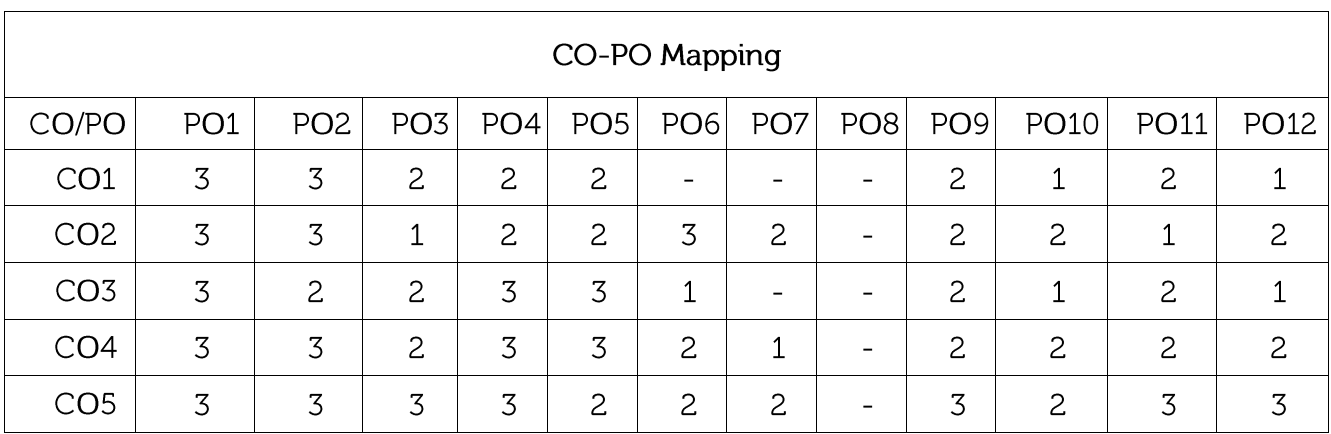

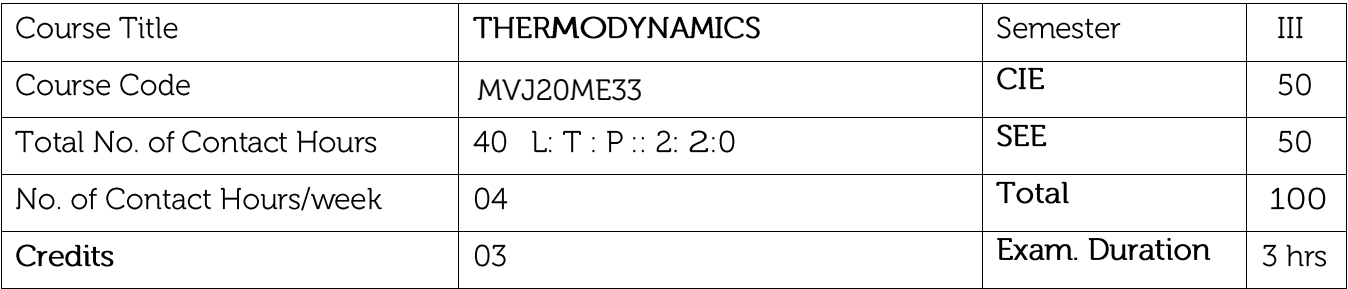

Course objective is to:

- Introduce basic concepts of thermodynamics
- Learn first law and second law of thermodynamics.
- Learn entropy and ideal gas behaviour

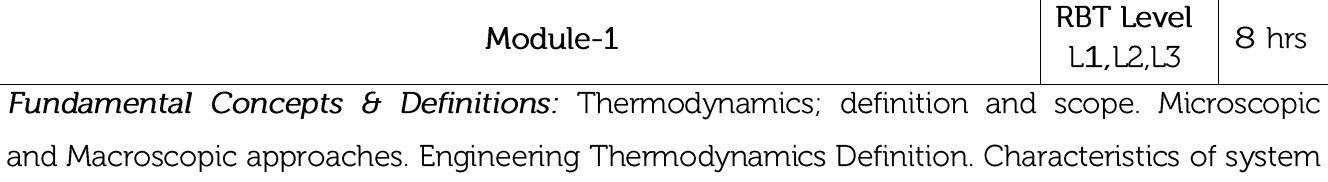

boundary and control surface, examples. Thermodynamic properties; definition and units, intensive and extensive properties. Thermodynamic state, change of state, path and process, quasistatic process, Cycle. Thermodynamic equilibrium; definition, mechanical equilibrium; diathermic wall, thermal equilibrium, chemical equilibrium- Zeroth law of thermodynamics, Temperature; concepts, scales, measurement.

Work & Heat: Mechanics, definition of work and its limitations. Thermodynamic definition of work; examples, sign convention. Displacement work; at part of a system boundary, at whole of a system boundary, expressions for displacement work in various processes through p-v diagrams. Shaft work; Electrical work. other types of work. Heat; definition, units and sign convention.

Applications: IC Engines, Thermometers, Dynamometer etc.

Video link:

- 1. https://www.youtube.com/watch?v=WFMIzS2jQQq&t=48s
- 2. https://nptel.ac.in/courses/112105123/

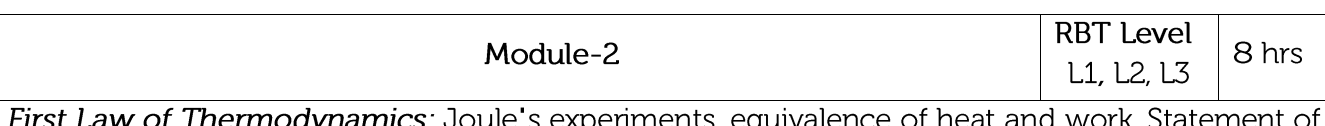

the First law of thermodynamics, extension of the First law to non-cyclic processes, energy, energy as a property, modes of energy, Specific heat at constant volume, enthalpy, specific heat constant pressure. Extension of the First law to control volume; steady state-steady flow energy equation, important applications.

Laboratory Sessions Experimental learning:

First law for open system- (Use HMT Lab heat exchanger)

- Flow hot water through tubes, find the inlet temperature of water and outlet temperature of water. With the help of steam table find inlet and outlet enthalpy for the corresponding temperature. Use steady flow energy equation and continuity equation find the mass flow rate of water
- Making Model for Perpetual Motion Machine (PMM1) \_ Group activity

Applications: Compressors, Turbines, IC engines etc

Video link:

- 1. https://www.youtube.com/watch?v=10FlW80XN64
- 2. https://nptel.ac.in/courses/112104113/

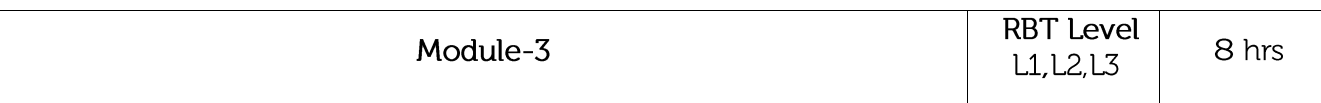

Second Law of Thermodynamics: Devices converting heat to work; (a) in a thermodynamic cycle, (b) in a mechanical cycle. Thermal reservoir. Direct heat engine; schematic representation and efficiency. Reserved heat engine, schematic representation, coefficients of performance. Kelvin - Planck statement of the Second law of Thermodynamic; PMM I & PMM II. Clausius's statement of Second law of Thermodynamic; Equivalence of the two statements; Reversible and irreversible processes; factors that make a process irreversible, reversible heat engine, Camot cycle, Carnot principles. Thermodynamic temperature scale.

Applications: Refrigerator, Heat Pump, Heat Engines etc Video link:

1. https://www.youtube.com/watch?v=cobFAMZDS0o

2. https://nptel.ac.in/courses/112108148/

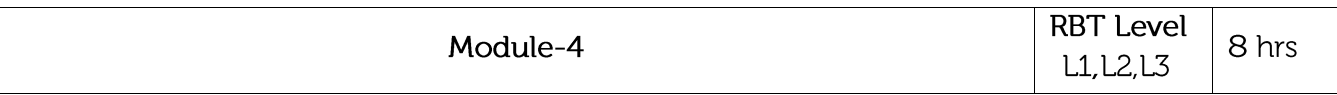

Entropy: Clausius inequality; statement, proof, application to a reversible cycle. Q/T as independent of the path. Entropy; definition, a property, principle of increase of entropy, entropy as a quantitative test for irreversibility, calculation of entropy using Tds relations, entropy as a coordinate. Introduction to available and unavailable energy.

Pure Substances: P-T and P-V diagrams, triple point, and critical points. Sub-cooled liquid, saturated liquid, mixture of saturated liquid and vapor, saturated vapor, and superheated vapor states of pure substance with water as example. Enthalpy of change of phase (Latent heat). Dryness fraction (quality), T-S and H-S diagrams, representation of various processes on these diagrams. Steam tables and its use.

Laboratory Sessions/Experimental learning:

- Take two fluids hot and cold measure temperature of hot fluid and cold fluid by thermometer and find mass. After mixing of both the fluid find the entropy change.
- Calculate the entropy change of universe for the following cases:
	- a) Metal block of mass m1, Cp and T1 placed in water whose temperature is T2
	- b) The same block at temp T1 is dropped from a height 100 into the water
	- c) Two different blocks of different temperatures are joined together
- M1 mass of water at T1 temperature is brought into contact with heated water of temperature T2 when T1 temperaure of water reached T2 temperature find the entropy change. What will be the entropy change if water get T2 temperature in no of stages?
- Draw T-S diagram experimentally by taking T1 temperature of cold water which get heated to T2 temperature of water at 1 atm pressure

Applications: Air conditioning, Boilers etc

Video link:

- 1. https://www.youtube.com/watch?v=YM-uykVfq\_E
- 2. https://nptel.ac.in/content/storage2/courses/112108148/pdf/Module\_4.pdf

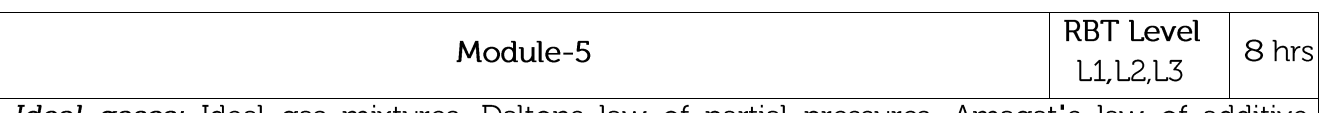

Ideal gases: Ideal gas mixtures, Daltons law of partial pressures, Amagat's law of additive volumes, evaluation of properties of perfect and ideal gases, Air- Water mixtures and related properties.

Real gases - Introduction, Van-der Waal's Equation of state, Van-der Waal's constants in terms of critical properties, Beattie-Bridgeman equation, Law of corresponding states, compressibility factor; compressibility chart. Difference between Ideal and real gases.

Applications: Exhaust gas equipment designs, Compressor designs etc. Video link:

1. https://www.youtube.com/watch?v=2mv4XqF4uZs

2. https://www.youtube.com/watch?v=o9ueYSKj9og

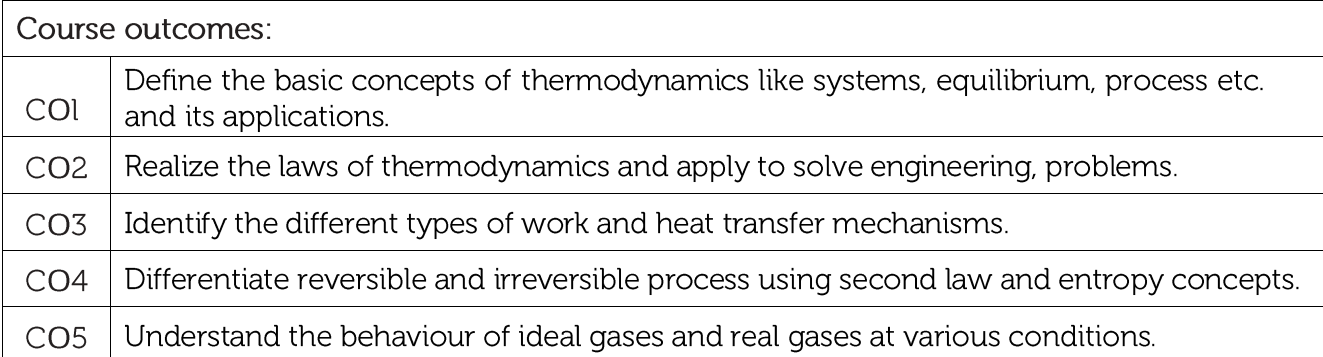

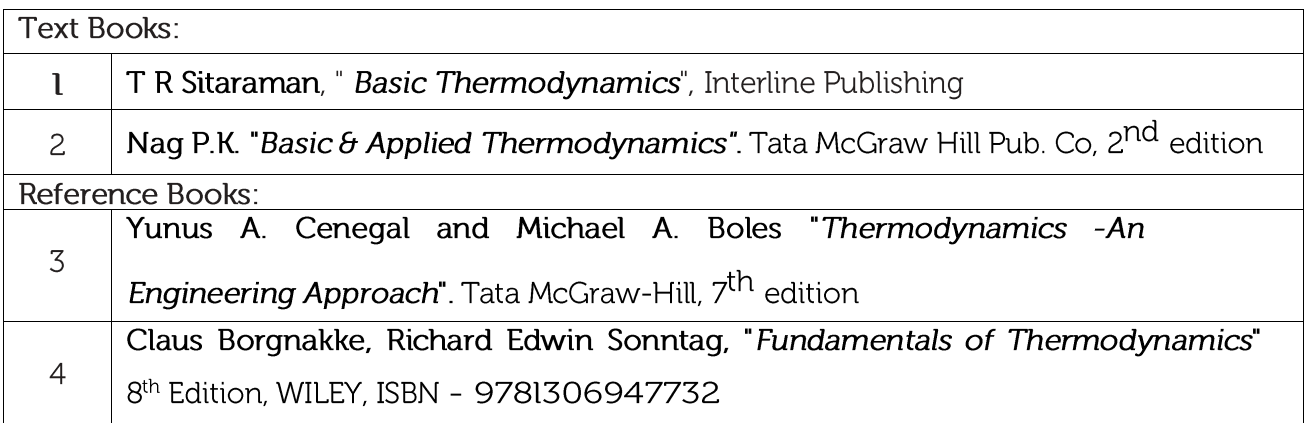

### **CIE Assessment:**

CIE is based on quizzes, tests, assignments/seminars and any other form of evaluation. Generally, there will be: Three Internal Assessment (IA) tests during the semester (30 marks each), the final IA marks to be awarded will be the average of three tests

- Quizzes/mini tests (10 marks)
- Assignment (10 marks)

### **SEE Assessment:**

- Question paper for the SEE consists two parts i.e. Part A and Part B. Part A is  $\mathbf{i}$ . compulsory and consists of objective type or short answer type questions of 1 or 2 marks each for total of 20 marks covering the whole syllabus.
- Part B also covers the entire syllabus consisting of five questions having choices and ii. may contain sub-divisions, each carrying 16 marks. Students have to answer five full questions.
- One question must be set from each unit. The duration of examination is 3 hours. iii.

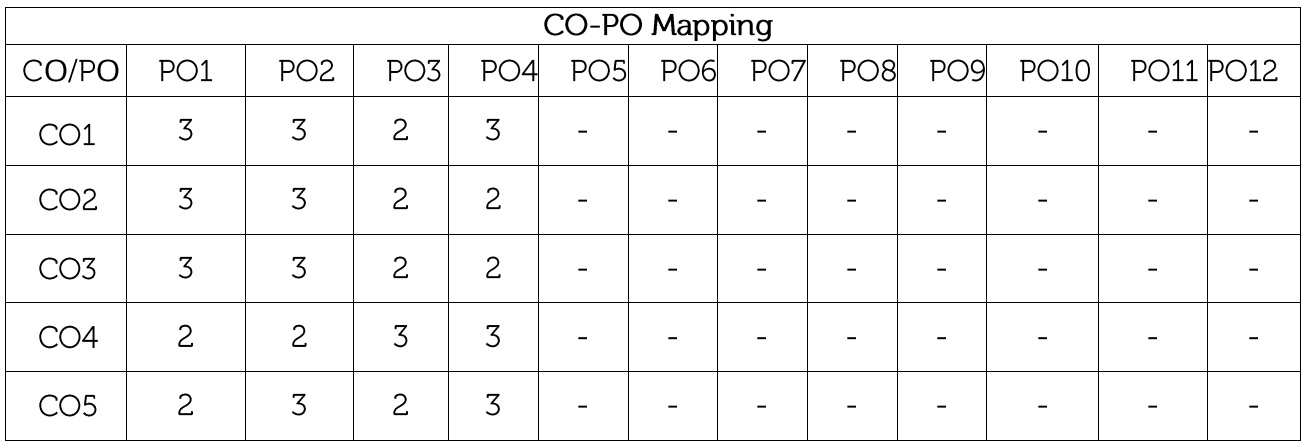

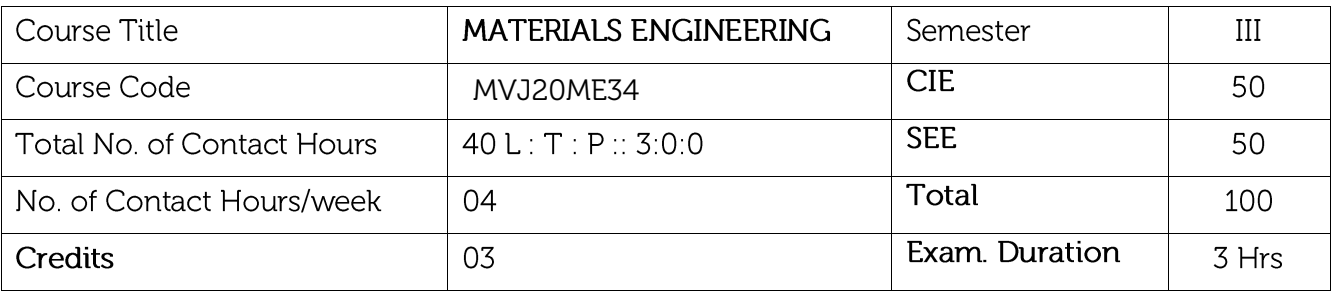

Course objective is to:

- Understand various crystal structures of engineering materials and their mechanical properties.
- Understand different material failure criteria.
- Learn behaviour of different phases in the material.
- Understand different heat treatment processes used for engineering materials.
- Understand behaviour alloys and alloying elements.

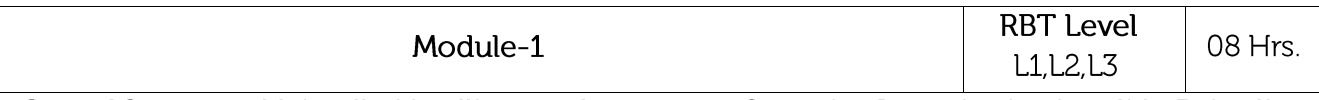

Crystal Structure: Unit cells, Metallic crystal structures, Ceramics. Imperfection in solids: Point, line, interfacial and volume defects; dislocation strengthening mechanisms and slip systems, critically resolved shear stress

Mechanical Property measurement: Tensile, compression and torsion tests; Young's modulus, relations between true and engineering stress-strain curves, generalized Hooke's law, yielding and yield strength, ductility, resilience, toughness and elastic recovery; Hardness: Rockwell, Brinell and Vickers and their relation to strength.

### Laboratory Sessions/ Experimental learning:

- Making Models of all Crystal Structures using Tenis Balls or Thermocol.
- Plot stress strain curves from the raw data obtained from the laboratory equipment.  $\bullet$
- Compare stress strain curves of different Engineering Materials

Applications: Crystal Structure and Mechanical Properties of all engineering materials used for developing products for engineering applications.

### Video link / Additional online information:

http://vlab.amrita.edu/?sub=1&brch=282&sim=370&cnt=1

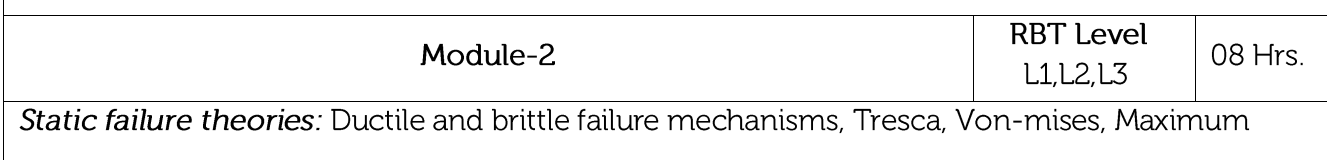

normal stress, Mohr-Coulomb and Modified Mohr-Coulomb; Fracture mechanics:

intensity factor approach and Griffith criterion. Fatigue failure: High cycle fatigue, Stress-life approach, SN curve, endurance and fatigue limits, effects of mean stress using the Modified Goodman diagram; Creep, Fracture with fatigue, Introduction to non-destructive testing (NDT)

## Laboratory Sessions/ Experimental learning:

Demonstrate non-destructive tests, like dye penetrant test for a shaft collected from nearby garage.

Applications: Used in design the structural components Video link / Additional online information:

https://www.youtube.com/watch?v=\_XqzMR-9cWk

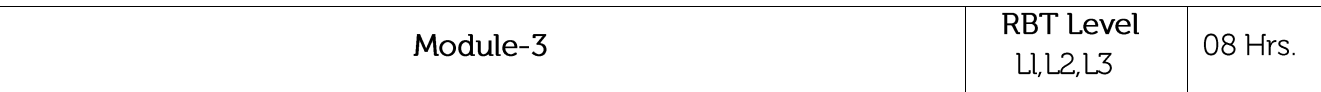

Alloys, substitutional and interstitial solid solutions: Phase diagrams: Interpretation of binary phase diagrams and microstructure development; eutectic, peritectic, peritectoid and monotectic reactions. Iron Iron-carbide phase diagram and microstructural aspects of ledeburite, austenite, ferrite and cementite, cast iron.

Laboratory Sessions/ Experimental learning:

To generate pattern of change in colour of material when they are undergoing phase change from liquid to solid.

Applications: Developing different alloy metals.

Video link / Additional online information:

https://www.youtube.com/watch?v=waLo6Yqtsuq

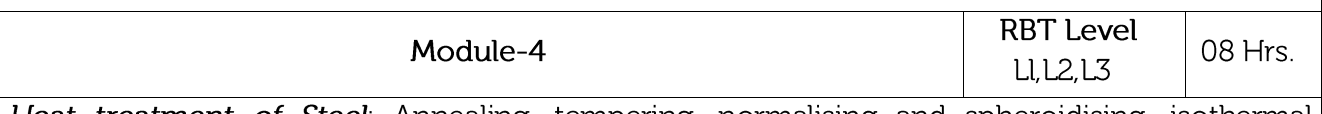

Heat treatment of Steel: Annealing, tempering, normalising and spheroidising, isothermal transformation diagrams for Fe-C alloys and microstructure development. Continuous cooling curves and interpretation of final microstructures and properties- austempering, martempering, case hardening, carburizing, nitriding, cyaniding, carbo-nitriding, flame and induction hardening, vacuum and plasma hardening

### Laboratory Sessions/ Experimental learning:

Use any one Heat treatment process for cooling of mild steel.

Applications: Used in engineering applications to develop products.

### Video link / Additional online information:

https://www.youtube.com/watch?v=748\_MEOpOAq

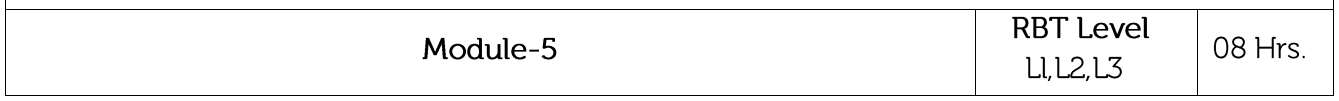

Alloying of steel: properties of stainless steel and tool steels, maraging steels- cast irons; grey, white, malleable and spheroidal cast irons- copper and copper alloys; brass, bronze and cupro-nickel; Aluminium and Al-Cu - Mg alloys- Nickel based superalloys and Titanium alloys.

### Laboratory Sessions/ Experimental learning:

To observe the microstructure of the brass, bronze and Al alloys •

Applications: Used in engineering applications to develop products.

### Video link / Additional online information: https://www.youtube.com/watch?v=lExZrAcNTyw

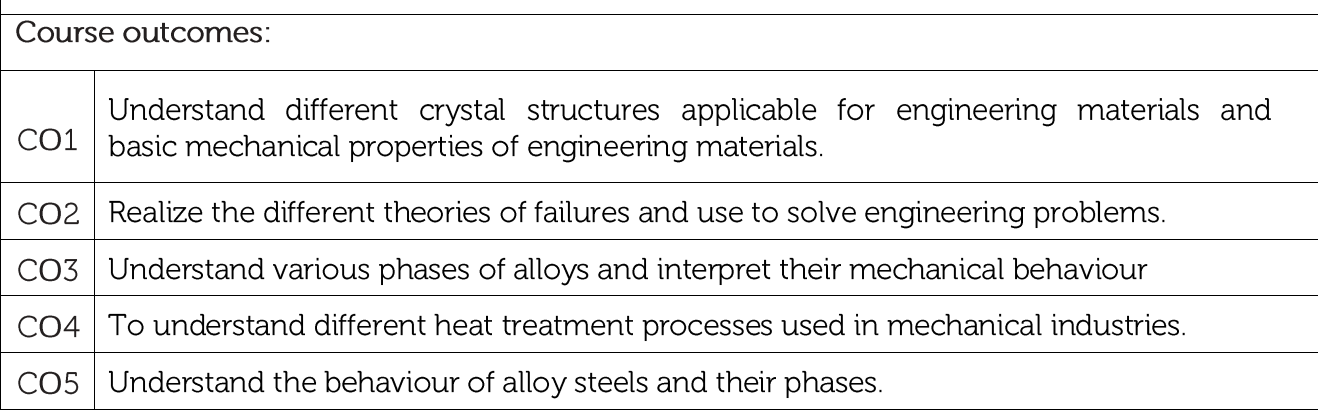

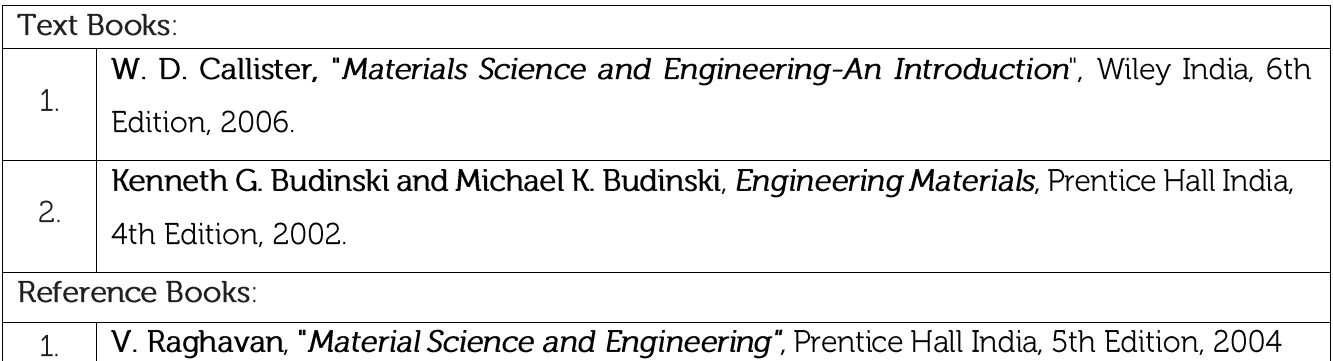

**CIE Assessment:** 

CIE is based on quizzes, tests, assignments/seminars and any other form of evaluation. Generally, there will be: Three Internal Assessment (IA) tests during the semester (30 marks each), the final IA marks to be awarded will be the average of three tests

- Quizzes/mini tests (10 marks)
- Assignment (10 marks)

### **SEE Assessment:**

- Question paper for the SEE consists two parts i.e. Part A and Part B. Part A is compulsory i. and consists of objective type or short answer type questions of 1 or 2 marks each for total of 20 marks covering the whole syllabus.
- Part B also covers the entire syllabus consisting of five questions having choices and ii. may contain sub-divisions, each carrying 16 marks. Students have to answer five full questions.
- One question must be set from each unit. The duration of examination is 3 hours. iii.

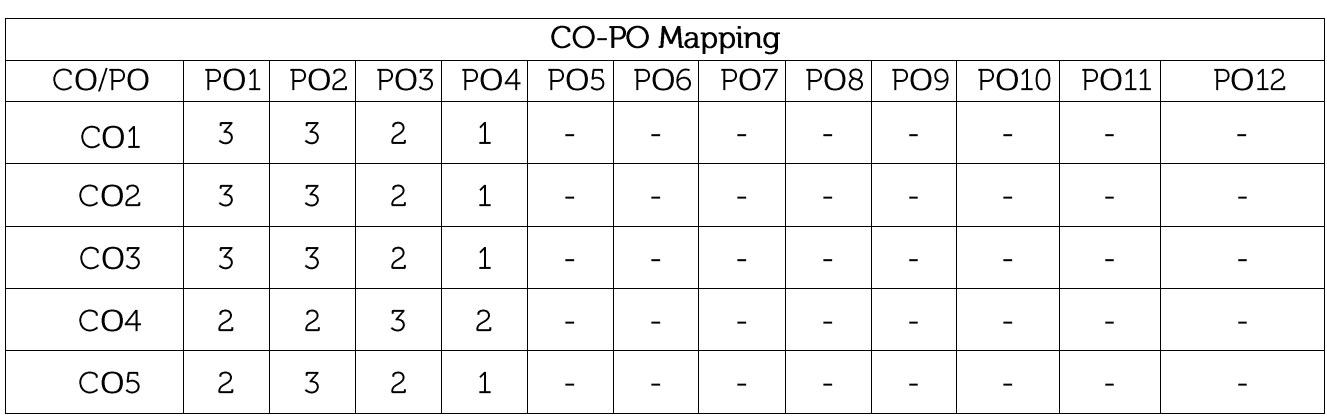

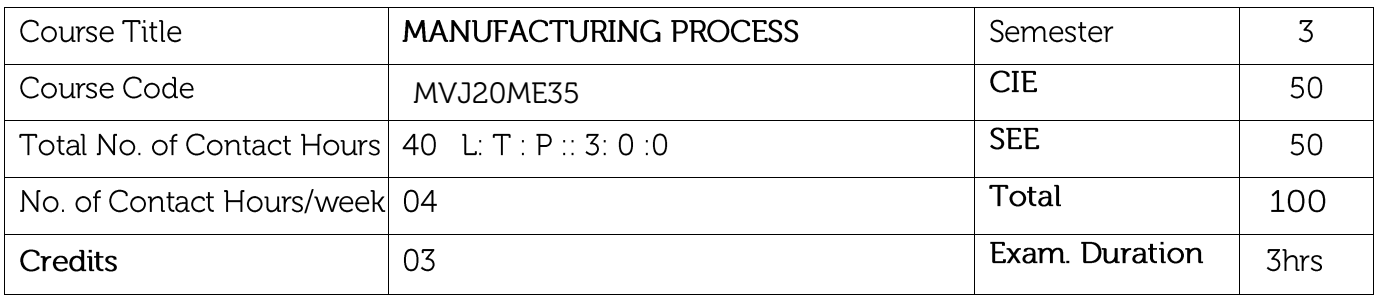

#### Course objective is to:

- Recognize the various manufacturing principles and techniques. To gain theoretical and practical knowledge in material casting processes and develop an understanding of the dependent and independent variables which control materials casting in a production setting.
- Describe moulding, patterns and moulding furnaces. Determine the appropriate parameters for different manufacturing processes. Justify the most appropriate manufacturing process for a given product.
- To enable the students to acquire a fundamental knowledge on metal forming technology which is necessary for an understanding of industrial processes and to introduce students to the wide range of materials and processes in plastic region, which are currently used in manufacturing industry.
- To provide methods of analysis allowing a mathematical/physical description of polymer processing and powder metallurgy techniques in manufacturing.
- To enable the students to identify the processes characteristics, select the main operator parameters, the tool geometry and materials, and determine forces and power required to select the main and auxiliary equipment for all non-conventional machining.

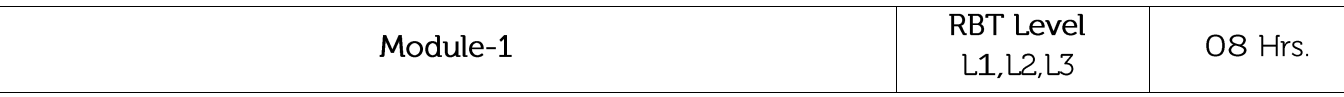

Prerequisites: Basics of materials Science.

Manufacturing Process: Introduction to basic manufacturing, Classification of manufacturing process, Primary manufacturing process of Iron and Aluminium, Primary and Secondary Manufacturing process classification and Applications. Introduction about metal casting.

Pattern Making: Functions of pattern, Classification of pattern, Different pattern materials, various pattem allowances in design of pattem, Simple problems in design of pattern.

Mould Making: Moulding sand ingredients, Types of Moulds, Mould making, Desirable properties of Sand Mould, functions of cores. Concept of gating system, different types of gating systems, gating system design, risering design.

Laboratory Sessions/ Experimental learning:

• Demonstration of casting and moulding process (sand casting) in foundry laboratory. Applications:

Engineering and Developments Limited: Sand Casting Foundry UK, Casting Foundry UK, Sand Castings Manufacturer

https://youtu.be/1x3uJ-KSyjY

https://www.youtube.com/watch?v=1x3uJ-KSyjY

- Society of Manufacturing Engineers https://www.sme.org/
- Shell Mould Casting Process: https://www.youtube.com/watch?v=28\_I7Bdz4yY
- Die Casting Process: https://www.youtube.com/watch?v=0XkDK46rwvQ
- Aluminium Casting Process: https://www.youtube.com/watch?v=UmVjLSDDHIY&list=PLUvI3up7Htf6kur1fu1yRI rdNBwqJQ4po&index=18

Video link / Additional online information:

- Sand Casting Process: https://www.youtube.com/watch?v=mx1qteRUYwI
- Fundamentals of manufacturing processes, Mechanical Engineering, Dr. D. K. Dwivedi IIT Roorkee, Video Lecture. --- https://nptel.ac.in/courses/112/107/112107219/
- Manufacturing Process Technology Part I Mechanical Engineering, Dr. Shantanu Bhattacharya, IIT Kanpur, Video Lecture https://nptel.ac.in/courses/112/104/112104195/
- Sand Casting Animation by Force Beyond (https://www.forcebeyond.com) https://www.youtube.com/watch?v=fCyaJ8Q76U8

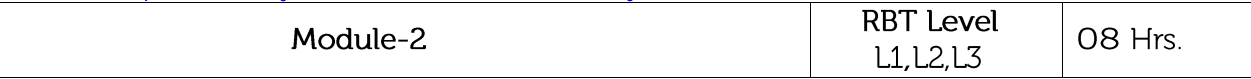

Metal Forming Processes: Advantages of Mechanical Working Processes, Difference Between Hot and Cold Working, Advantages and Disadvantages of Cold and Hot Working Processes, Classification of Metal Forming Processes.

Forging: Introduction, Classification of Forging, Die Forging with Power Hammers, Open Die Forging, Impression Die Forging, Closed Die Forging, Forging Defects.

Rolling: Introduction, Nomenclature of Rolled Products, Mechanism of Rolling, and Types of Rolling Mill, Rolls and Roll Pass Design, Ring Rolling, Cold Rolling.

Laboratory Sessions/ Experimental learning:

Demonstration of forging and rolling operations in Foundry laboratory. Applications:

#### $\bullet$ MIT - Massachusetts Institute of Technology -

http://web.mit.edu/2.810/www/files/lectures/2015\_lectures/lec6-sheet-metal-forming-2015.pdf

Simufact Engineering - manufacturing simulation specialists https://www.simufact.com/fields-of-application-forming.html

# Video link I Additional online information:

- Principles of Metal Forming Technology, Mechanical Engineering. Dr. Pradeep K. Jha IIT Roorkee, Video Lecture.
- https://nptel.ac.in/courses/112/107/112107250/

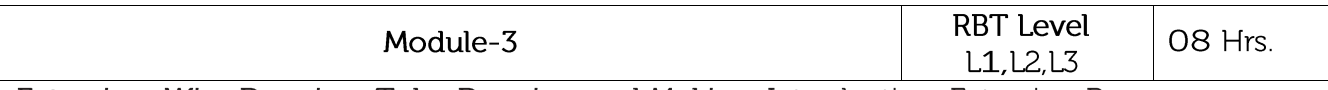

Extrusion, Wire Drawing, Tube Drawing and Making: Introduction, Extrusion Processes,

Machines for Extrusion, Extrusion Defects, Wire Drawing, Tube Drawing.

Press Work and Die-Punch Assembly: Tools, Bending, Deep Drawing, Coining and Embossing, Coining.

Special casting processes: Shell moulding, investment casting, Gravity die casting, Pressure die casting, Centrifugal casting, Continuous casting, Injection moulding. Defects in casting

# Laboratory Sessions/ Experimental learning:

• Demonstration of tube bending, die and punch assembly and grinding operations in Machine Shop.

Applications: Reliable EDM - Tool and Die Making -

https://www.youtube.com/watch?v=z31J8Y4FeIU&list=PLC75FAAB1F1C22EED&index=3

# Video link / Additional online information:

Society of Manufacturing Engineers (SME)

• Tool Materials

: https://www.youtube.com/watch?v=OuH9bIwTazE&list=PLB8F8FCFCB2E640DE

Cutting Tool Design:

https://www.youtube.com/watch?v=GCQT4I99zX4&list=PLB8F8FCFCB2E640DE&index=2

• Fixture Design:

https://www.youtube.com/watch?v=SJ1nvKNwLRU&list=PLB8F8FCFCB2E640DE&index=3

• Progressive Die Design:

https://www.youtube.com/watch?v=S9qzJat3Mzk&list=PLB8F8FCFCB2E640DE&index=4

Rapid Tooling Design:  $\bullet$ 

https://www.youtube.com/watch?v=3CVEUVI61G8&list=PLB8F8FCFCB2E640DE&index=6

Trouble Shooting Tool and Die Design:

https://www.youtube.com/watch?v=JFo7eooXE2w&list=PLB8F8FCFCB2E640DE&index=8

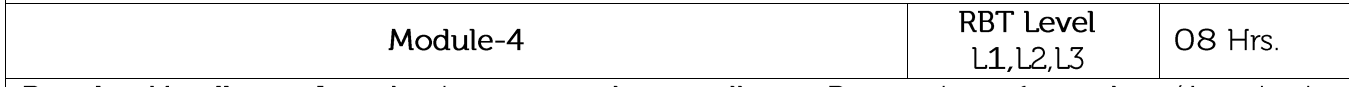

Powder Metallurgy: Introduction to powder metallurgy, Preparation of powders (Atomization, Electrolysis, and Granulation Process, Mechanical Alloying), Powder Blending, Powder Compaction, Sintering. Finishing operations, application of powder metallurgy products, advantages and limitations. Plastic Products Manufacturing Process: Injection moulding, Extrusion, and Blow moulding. Galvanizing Process and Electroplating Process.

Brief discussion on following topics: Micro Machining and Nano Machining Process, Super Plasticity, Solidification Mechanism and volume shrinkage.

Laboratory Sessions/ Experimental learning:

• Demonstration of welding process and sheet metal work in the Welding shop

### Applications:

- European Powder Metallurgy Association: https://www.epma.com/powder-metallurgy-process
- Comtec Mfg., Inc Powder Metallurgy Specialist https://www.youtube.com/watch?v=azGq68B-GIA

Video link / Additional online information:

1. NPTEL: Powder Metallurgy Material:

https://nptel.ac.in/content/storage2/courses/112101005/downloads/Module\_3\_Lecture\_6\_final.p  $df$ 

2. ASME: Powder Metallurgy and its Applications: www.asminternational.org https://www.asmintemational.org/documents/10192/1849770/Z05438L\_Sample.pdf/fee7b4 5-917b-4911-bc5d-bd8dac26e153

# 3. EPMA: Powder Metallurgy Component Production Cycle: https://youtu.be/\_eM49JlmFp0

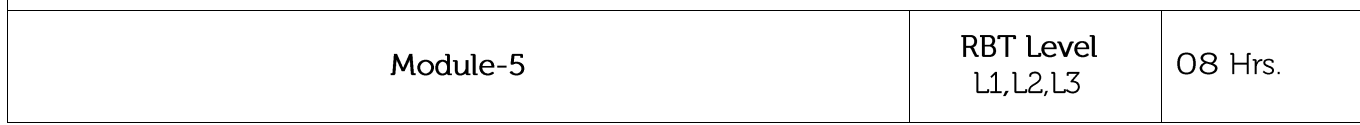

### Non-Conventional Machining Processes:

Abrasive Jet Machining, Water Jet Machining, Abrasive Water Jet Machining, Ultrasonic Machining, Electrical Discharge Machining, principle and processes parameters with sketches. Electro-chemical machining (ECM), etchant & maskant, process parameters, MRR and surface finish. Laser Beam Machining (LBM), Plasma Arc Machining (PAM) and Electron Beam Machining Principle.

### Laboratory Sessions/ Experimental learning:

Demonstration of crystal structure of various materials and etching process in Material Testing Laboratory.

### Applications:

- 1. M/s Holepop Manufactures of EDM Machines: https://www.holepop.com/about-our-company https://www.holepop.com/common-applications-for-electrical-discharge-machining/
- 2. M/s Ainnovative International Pvt Ltd https://www.waterjet.co.in/waterjetapplications.htm

### Video link / Additional online information:

1. Introduction to Non-Traditional Machining by N. Sinha Department of Mechanical Engineering

IIT Kanpur -- http://home.iitk.ac.in/~nsinha/Non-traditional-machining.pdf

2. Introduction to Non-Traditional Machining by N. Sinha Department of Mechanical Engineering

IIT Kanpur: Video Lecture -- https://nptel.ac.in/courses/112105212/

- 3. Society of Manufacturing Engineers :
	- a) EDM Manufacturing Process: https://www.youtube.com/watch?v=L1D5DLWWMp8
	- b) LBM Manufacturing Process: https://www.youtube.com/watch?v=PQuAr4bs-Mc
	- c) Abrasive Machining Process: https://www.youtube.com/watch?v=N0iXh80\_jXU
	- d) Water Jet Machining Process: https://www.youtube.com/watch?v=4Beqp-\_zJ70

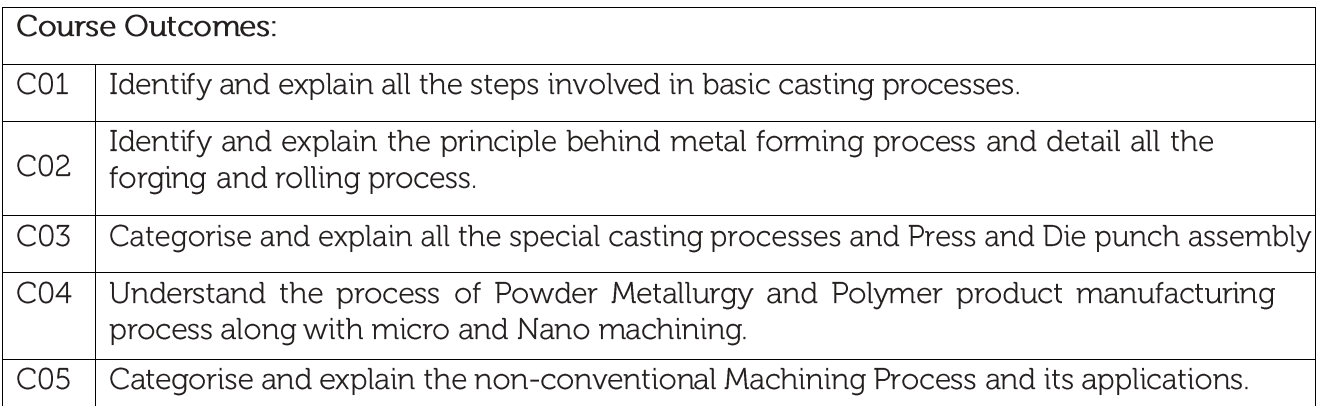

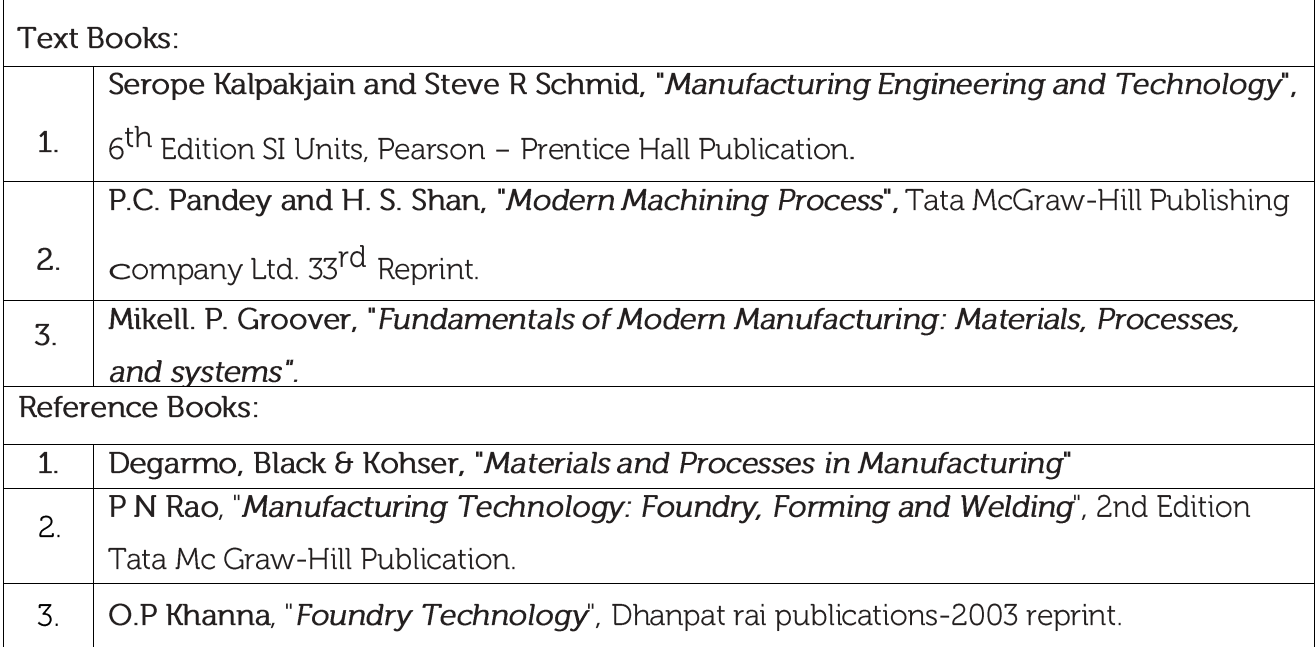

### **CIE Assessment:**

CIE is based on quizzes, tests, assignments/seminars and any other form of evaluation. Generally, there will be: Three Internal Assessment (IA) tests during the semester (30 marks each), the final IA marks to be awarded will be the average of three tests

- Quizzes/mini tests (10 marks)
- Assignment (10 marks)

### SEE Assessment:

- Question paper for the SEE consists two parts i.e. Part A and Part B. Part A is i. compulsory and consists of objective type or short answer type questions of 1 or 2 marks each for total of 20 marks covering the whole syllabus.
- ii. Part B also covers the entire syllabus consisting of five questions having choices and may contain sub-divisions, each carrying 16 marks. Students have to answer five full questions.
- One question must be set from each unit. The duration of examination is 3 hours. iii.

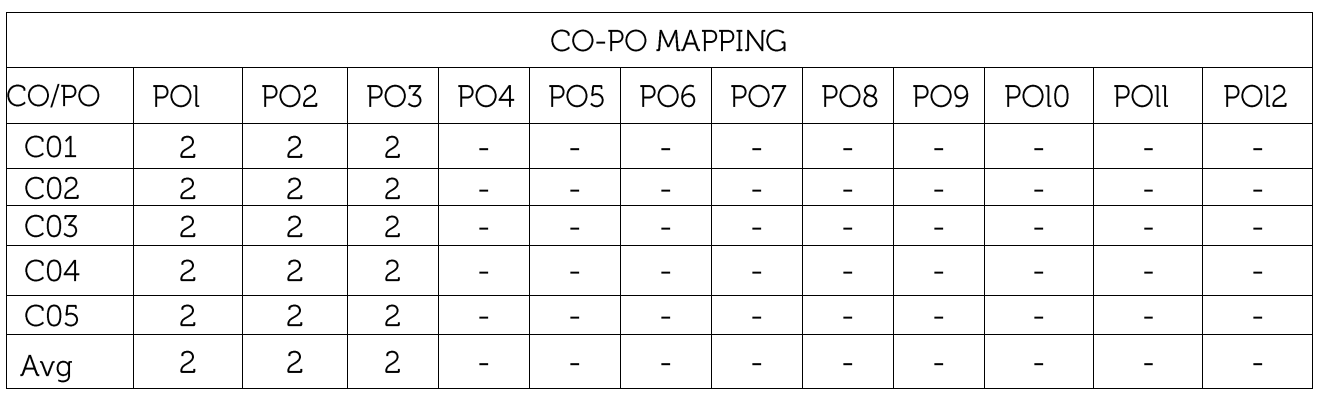

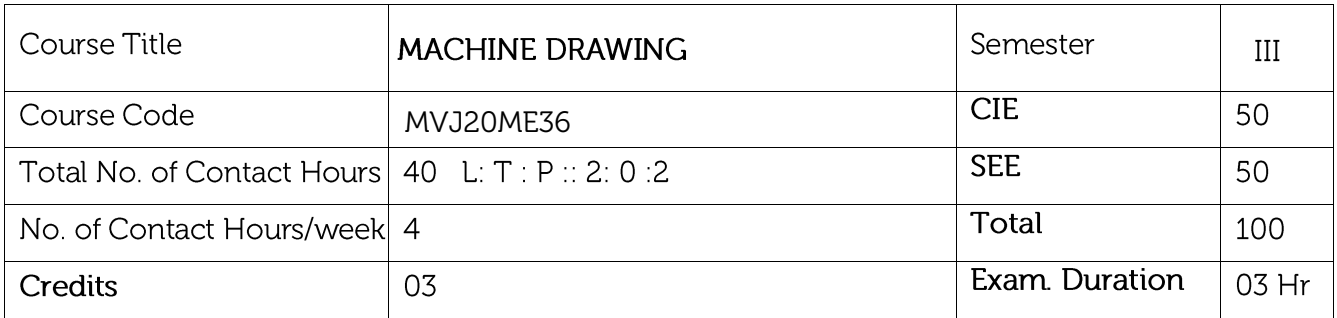

Course objective is:

- To acquire the knowledge of CAD software and its features. Make the students to understand of the devices, instruments.
- To inculcate understanding of the theory of projection and make drawings using orthographic projections and sectional views.
- To familiarize the students with Indian Standards on drawing practices.
- To impart knowledge of thread forms, fasteners, keys, joints, couplings and Assembly Drawings.

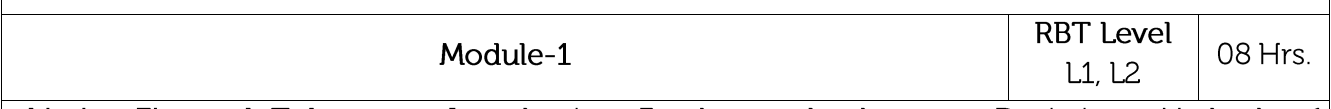

Limits, Fits and Tolerances: Introduction, Fundamental tolerances, Deviations, Methods of placing limit dimensions, Types of fits with symbols and applications, Geometrical tolerances on drawings, Standards followed in industry.

**Orthographic views:** Conversion of pictorial views into orthographic projections of simple machine parts with and without section. (Bureau of Indian Standards conventions are to be followed for the drawings), Hidden line conventions, Precedence of lines.

Laboratory Sessions/ Experimental learning:

• Conversion ISO view to orthogonal view of different machine components to be done using available software tool in the lab.

Applications: All manufacturing Industry.

Video link / Additional online information:

- 1. https://www.youtube.com/watch?v=-\_gz8\_sbhwY
- 2. https://www.youtube.com/watch?v=zO8coRhrJM0

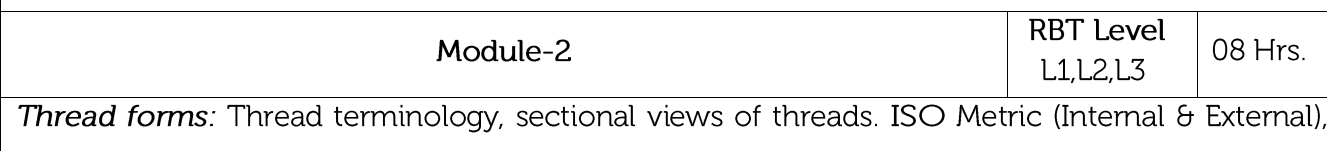

BSW (Internal and External), square, Acme and Sellers thread, American Standard thread.

Fasteners: Hexagonal headed bolt and nut with washer (assembly), square headed bolt and nut with washer (assembly) simple assembly using stud bolts with nut and lock nut.

Laboratory Sessions/ Experimental learning:

• 2D drawing of a different type of threads are practiced using available software tool in the lab and same threads are manufactured in M/C shop.

Applications: Assembly and sub assembly of components.

Video link / Additional online information:

- 1. https://www.youtube.com/watch?v=TPURJnlekeo
- 2. https://www.youtube.com/watch?v=Z38Aq9ykUCM

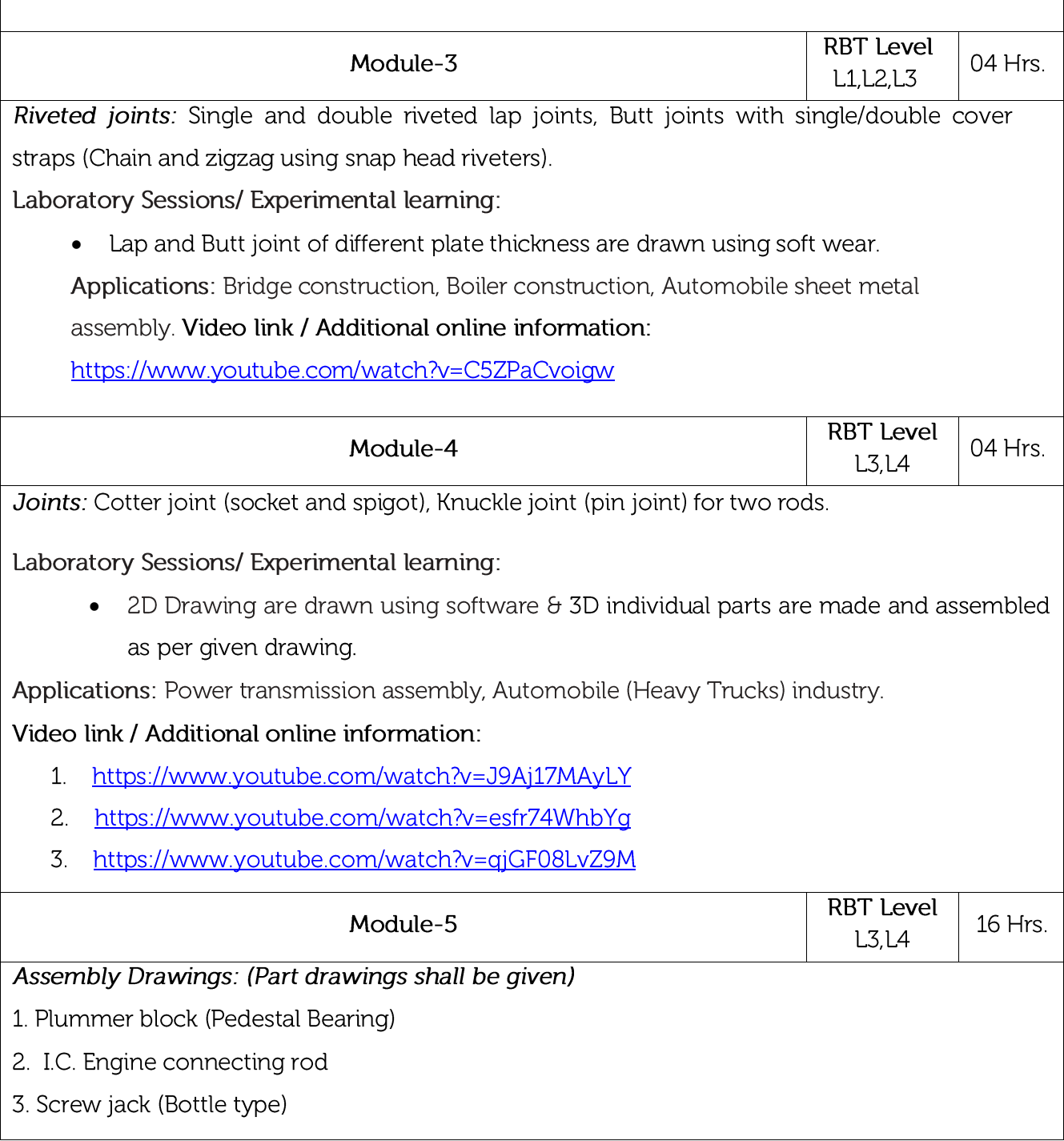

- 4. Tailstock of lathe
- 5. Machine vice
- 6. Lathe square tool post

# Laboratory Sessions/ Experimental learning:

• 3D individual parts are made and assembled as per given drawing.

Applications: Heavy equipment manufacturing, IC engine manufacturing, Automotive industry. Video link / Additional online information:

- $1<sub>1</sub>$ https://www.youtube.com/watch?v=boyN1l3fA6q&list=PLQL-DINb9\_TVqG1Zrw-9F-S0LItq3T5fD
- 2. https://www.youtube.com/watch?v=yKLFiUdAu4&list=PLQL-DINb9\_TUHs8CUXYw-Lna-Gp4rTu9q
- 3. https://www.youtube.com/watch?v=pyzsBiU-raE&list=PLQL-DINb9\_TXofoObUwlRjLzPst-sRbG3

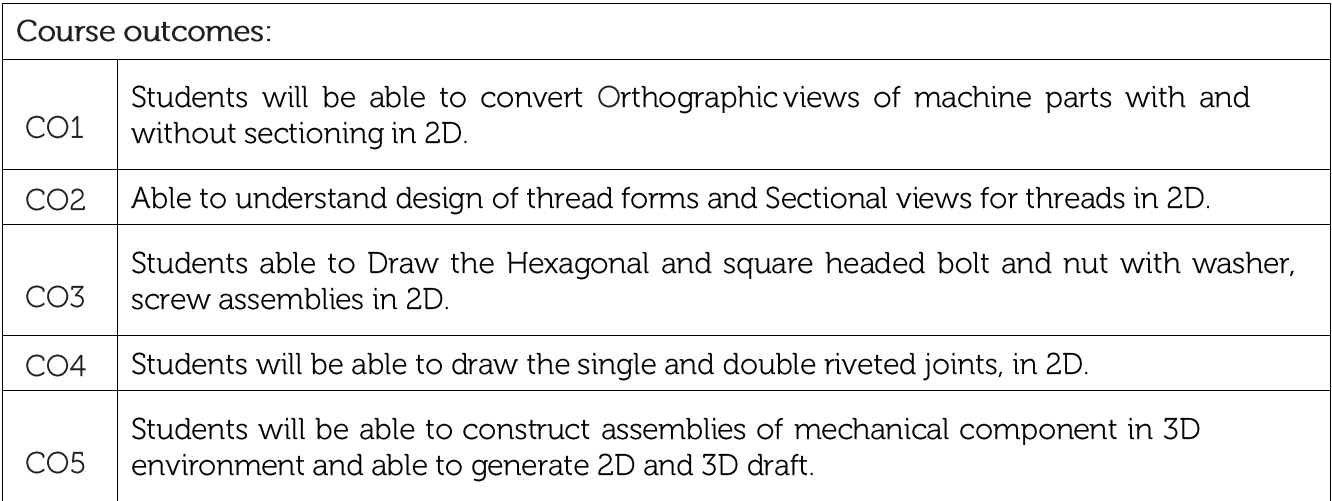

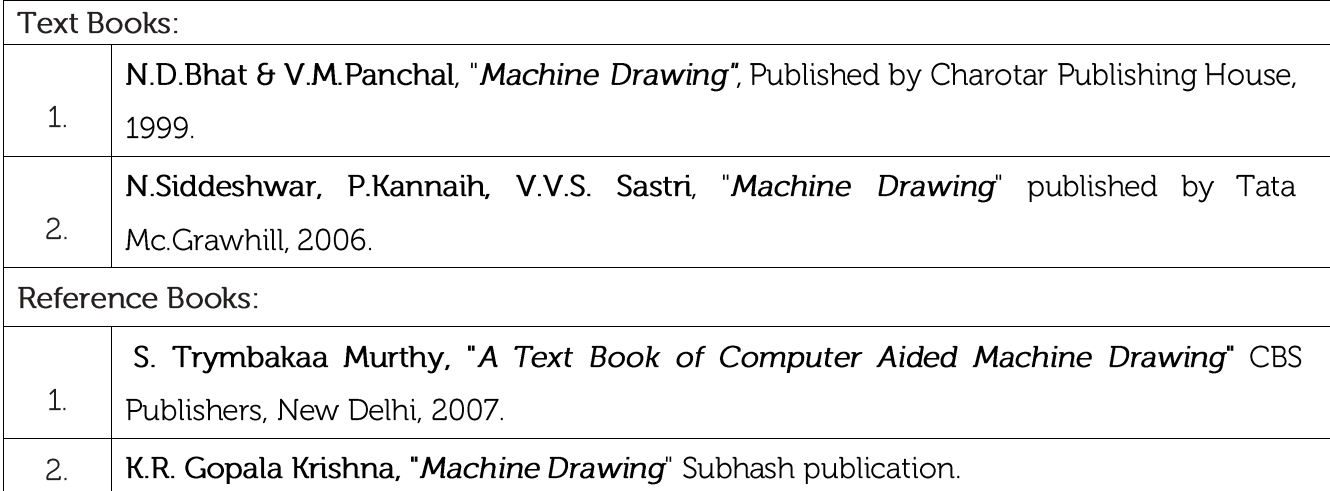

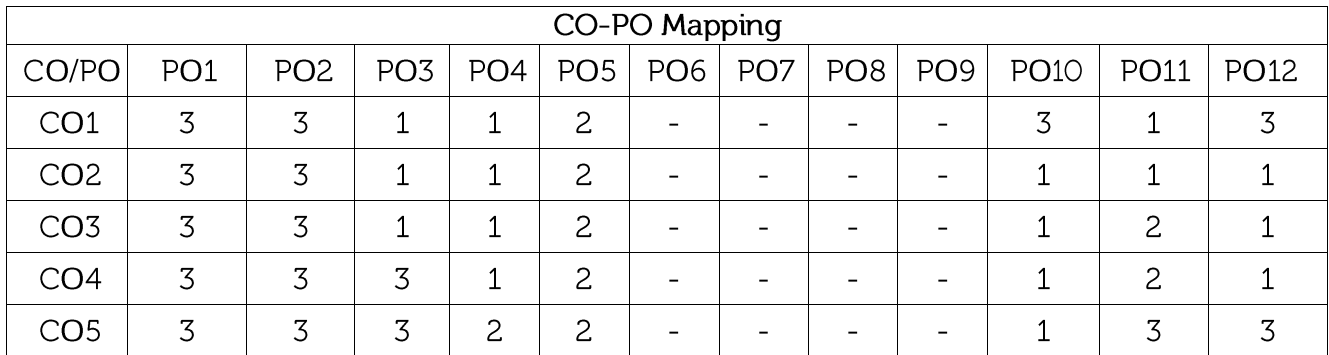

High-3, Medium-2, Low-1

Scheme of Examination: As per the MVJCE Autonomous Regulations, Semester End Examination (SEE) is to be conducted and evaluated for 100 marks which will be proportionately reduced and considered for 50 marks by the Grading authority.

Module 1 (Q1) or Module 2 (Q2): 12.5 Marks Weightage

Module 3 (Q3) or Module 4 (Q4): 12.5 Marks Weightage

Module 5 (Q5) or Module 5 (Q6): 25 Marks Weightage

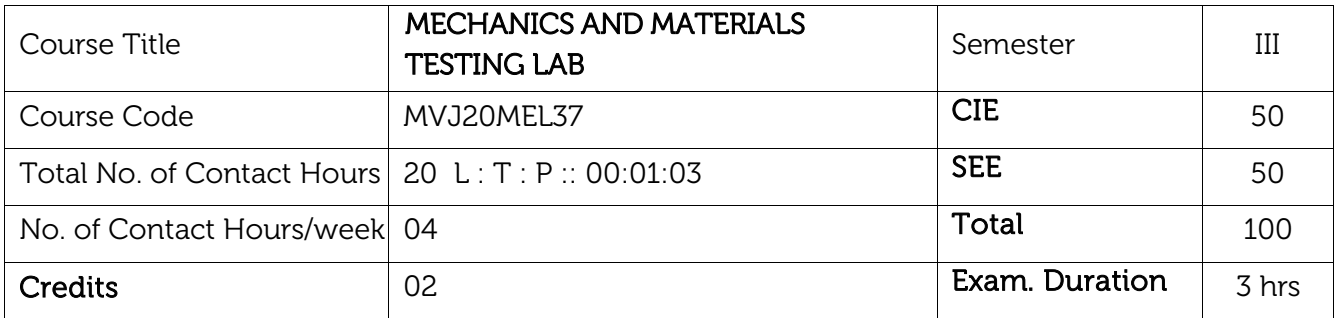

### Course objective is to:

- Prepare and characterize the specimens for microstructure.
- Conduct standard tests to characterize the mechanical properties of engineering materials.
- Understand the significance of materials failure theories.
- To understand the influence of treatment processes on the mechanical properties of engineering materials.

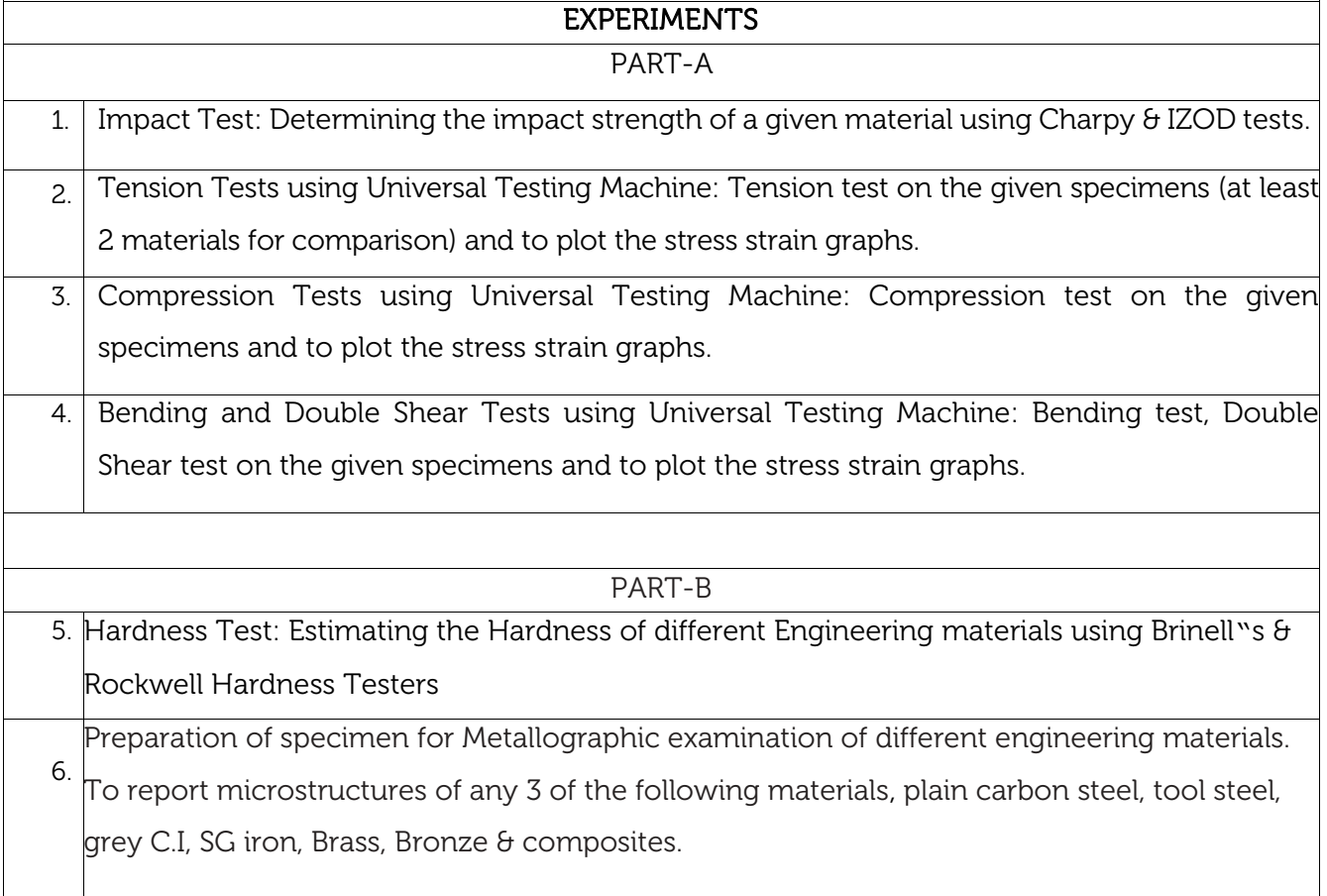

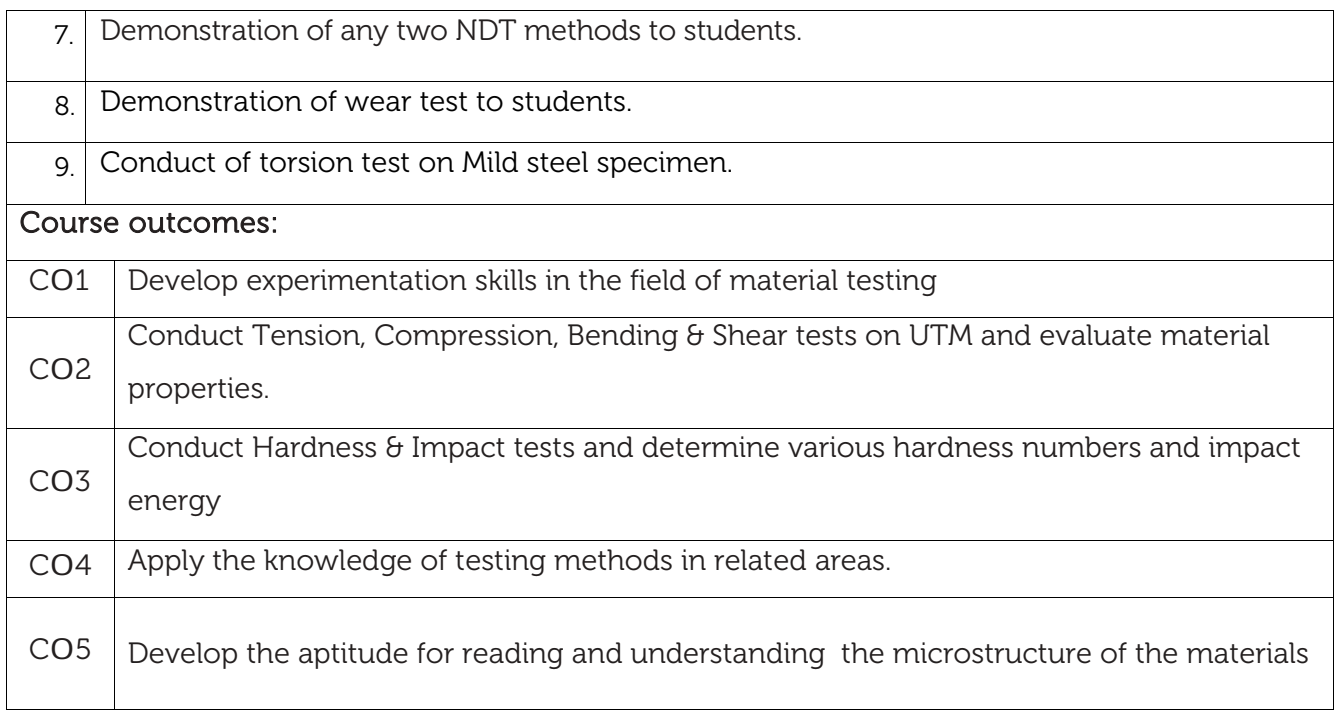

#### Reference Books:

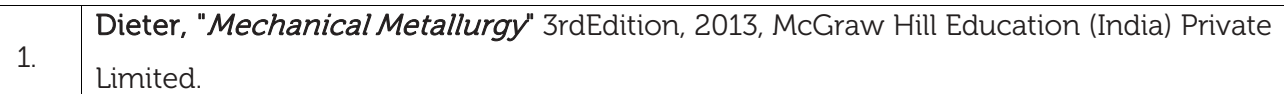

Scheme of Examination: As per the MVJCE Autonomous Regulations, Semester End Examination (SEE) is to be conducted and evaluated for 100 marks which will be proportionately reduced and considered for 50 marks by the Grading authority.

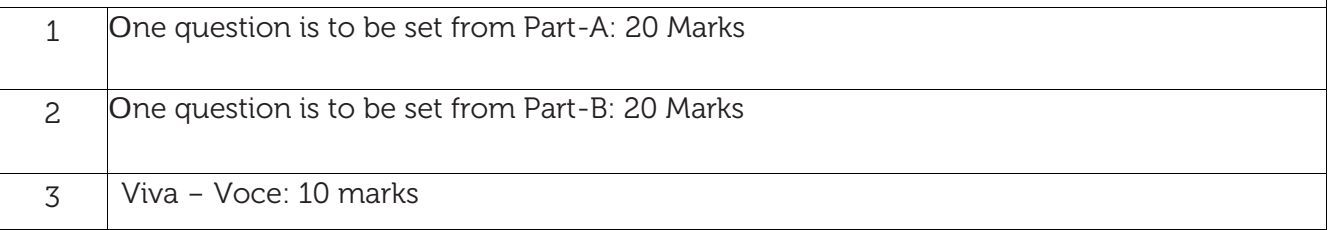

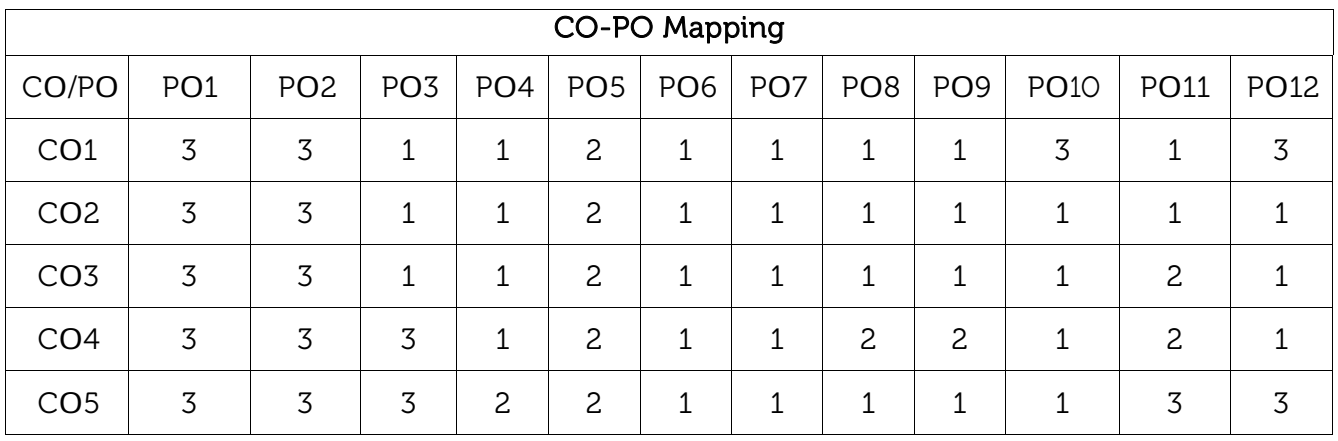

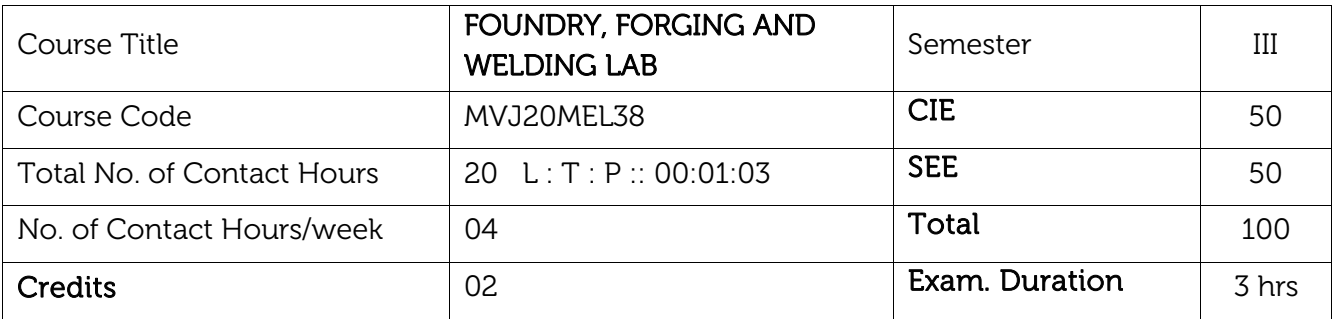

#### Course objective is to:

- Provide an insight into the testing of moulding sand and core sand properties.
- To provide an insight into different moulding practices.
- To provide training to students to enhance their practical skills in welding of different joints.
- To practically demonstrate precautions to be taken during the forging, foundry and welding practices.

#### **EXPERIMENTS**

PART-A

### Testing of Moulding sand and Core sand (MINOR EXPERIMENT)

Preparation of sand specimen's and conduction of the following tests:

- 1. Compression, Shear, Transverse and Tensile tests on Universal Sand Testing Machine.
- 2. Permeability test
- 3. Core hardness & Mould hardness tests.
- 4. Sieve Analysis to find Grain Fineness number of Base Sand
- 5. Clay content determinations in Base Sand.
- 6. Moisture content test in Base Sand

#### Foundry Practice (MAJOR EXPERIMENT)

Use of foundry tools and equipment. Preparation of moulds using two moulding boxes using

patterns or without patterns. (Split pattern, Match plate pattern and Core boxes). Preparation of

one casting (Aluminium or cast iron-Demonstration only)

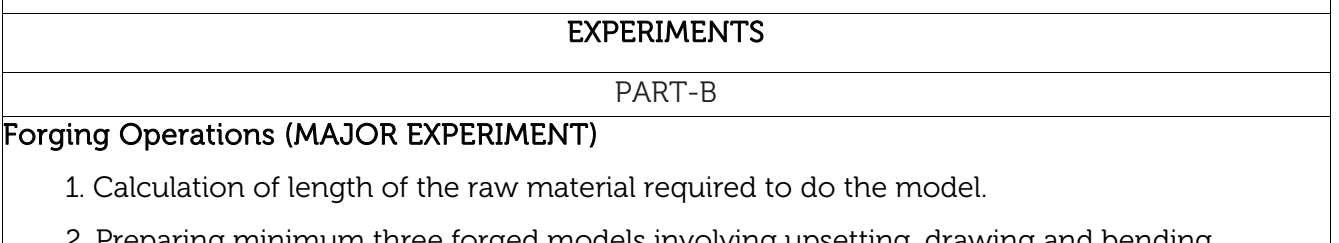

2. Preparing minimum three forged models involving upsetting, drawing and bending

operations.

### Welding Practice (MINOR EXPERIMENT)

Use of Arc welding tools and welding equipment, Preparation of welded joints using Arc Welding equipment, L-Joint, T-Joint, Butt joint, V-Joint, Lap joints on M.S. flats

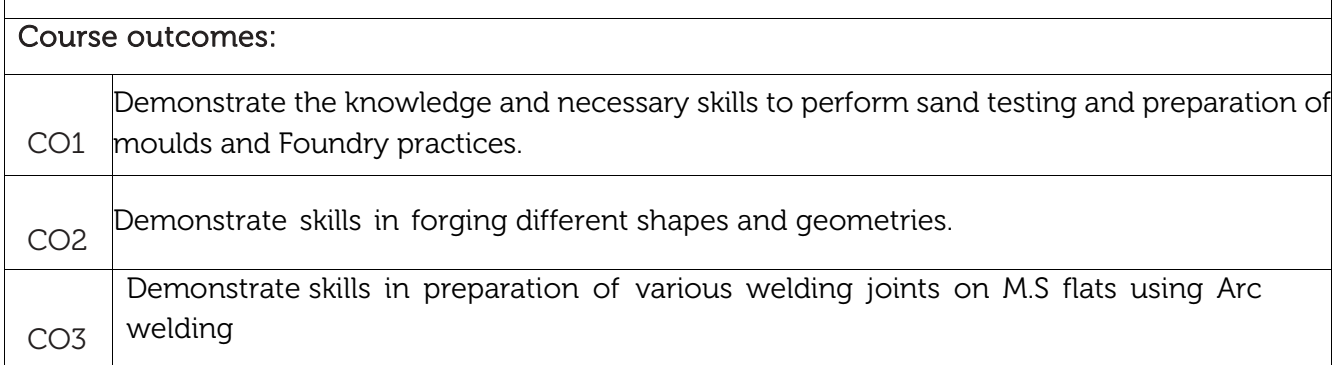

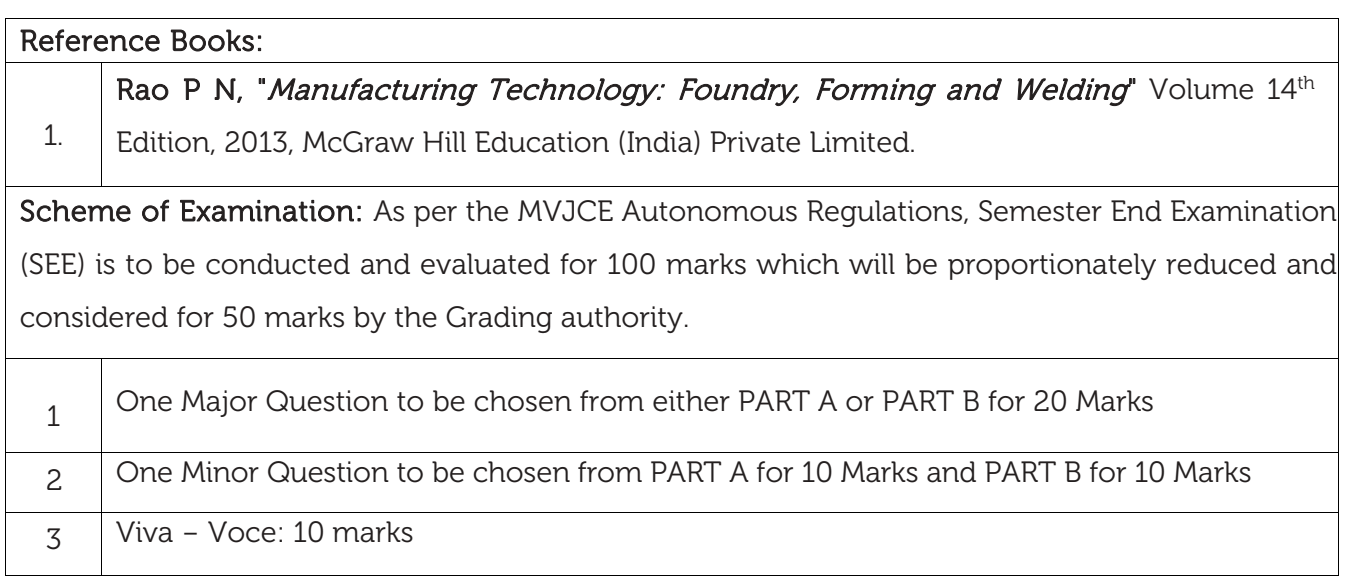

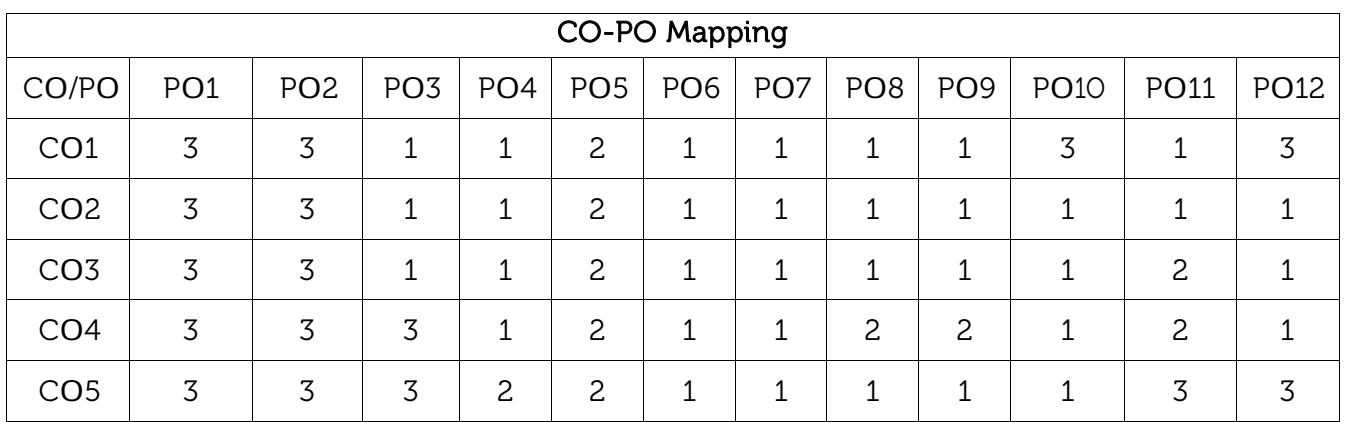

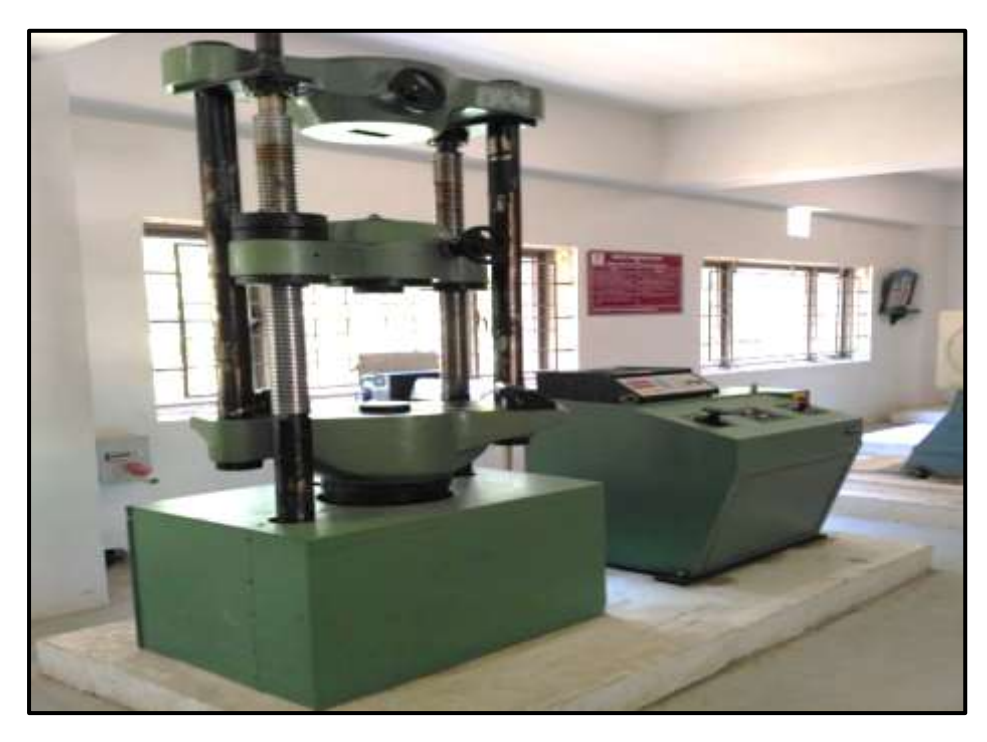

Electronic Universal Testing Machine in Mechanics and Materials Testing Lab

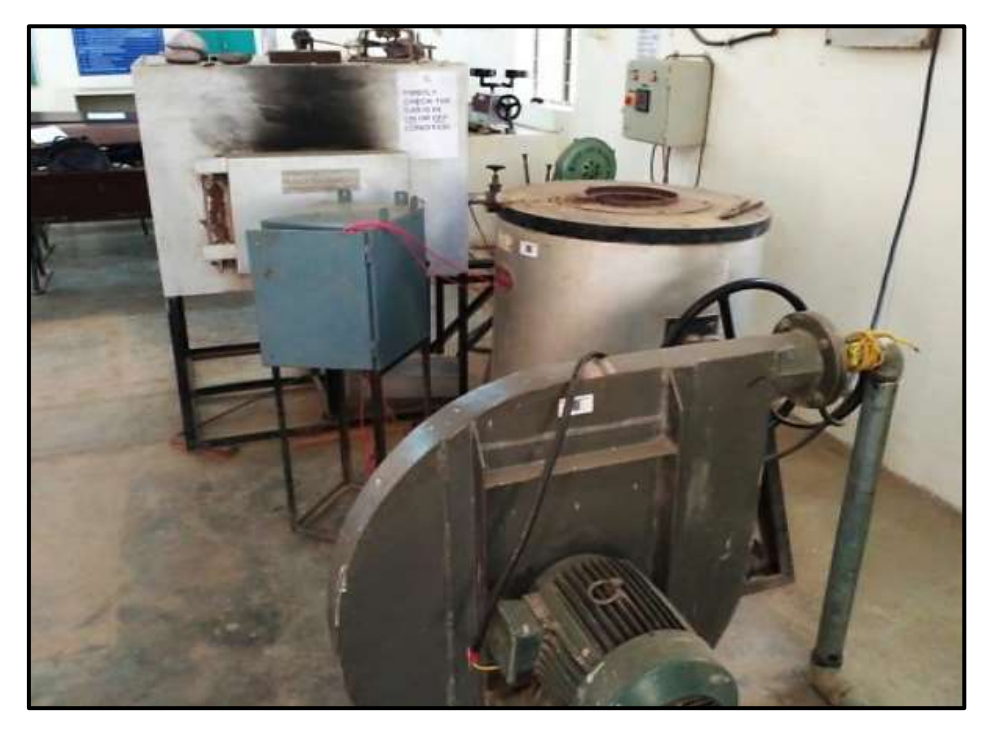

LPG Fired Gas Furnace in Foundry, Forging and Welding Lab

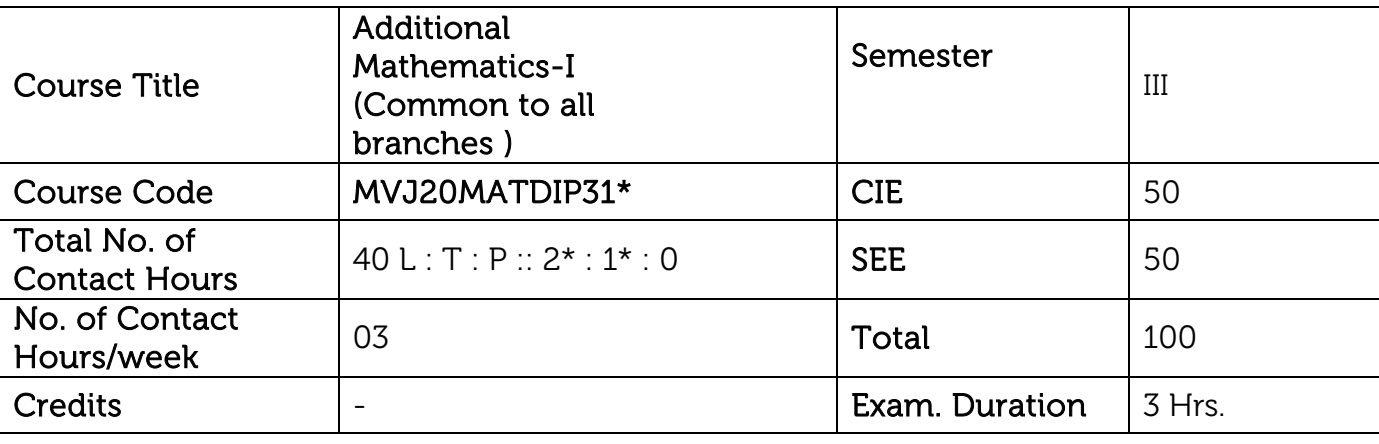

Course objective is to: This course viz., aims to prepare the students:

To familiarize the important and basic concepts of Differential calculus and Differential Equation, ordinary/partial differential equations and Vector calculus and analyse the engineering problems.

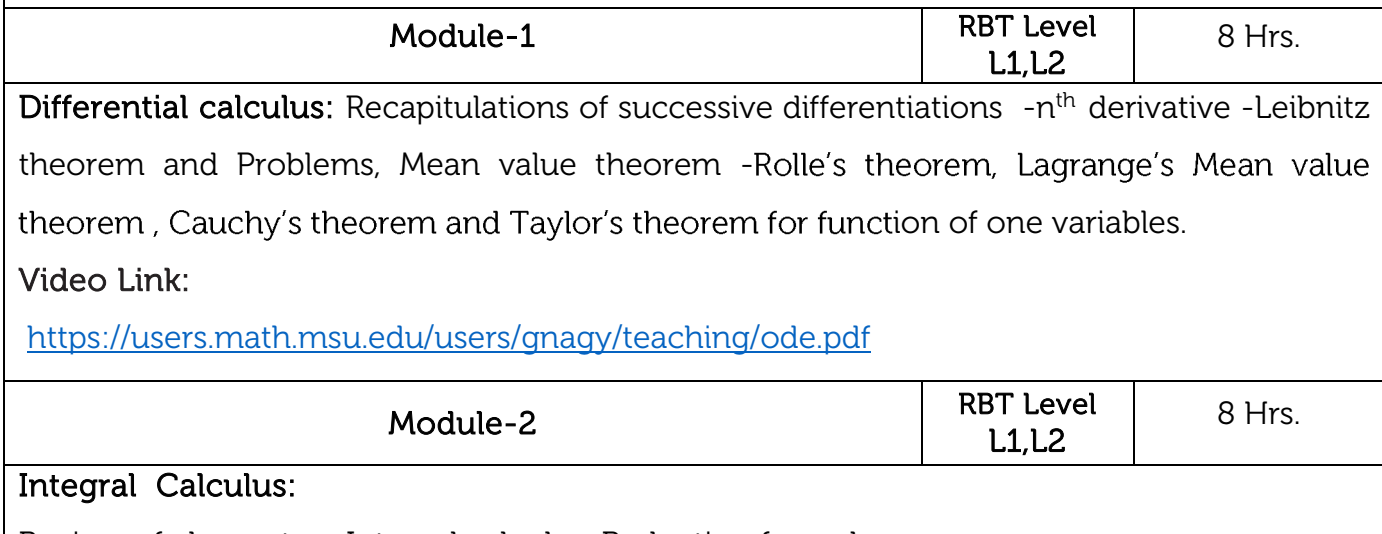

Review of elementary Integral calculus, Reduction formula

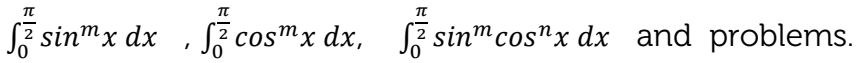

Evaluation of double and triple integrals and Simples Problems.

# Video Link:

<https://www.youtube.com/watch?v=rCWOdfQ3cwQ>

<https://nptel.ac.in/courses/111/105/111105122/>

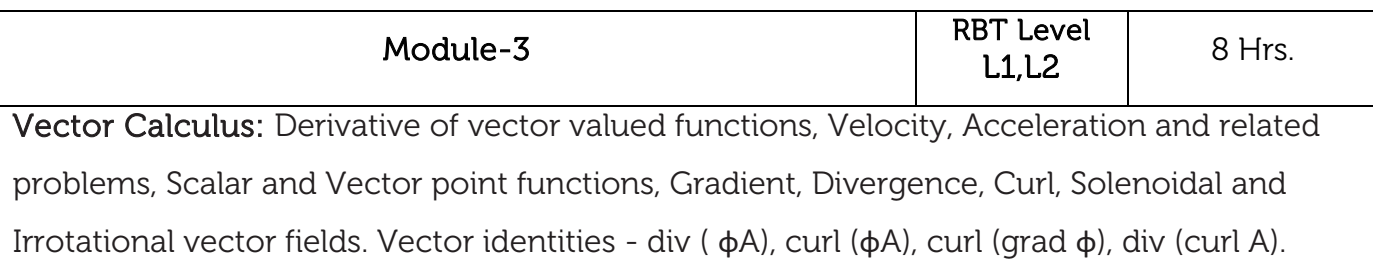

# Video Link:

[https://www.whitman.edu/mathematics/calculus\\_online/chapter16.html](https://www.whitman.edu/mathematics/calculus_online/chapter16.html)

<https://www.math.ust.hk/~machas/vector-calculus-for-engineers.pdf>

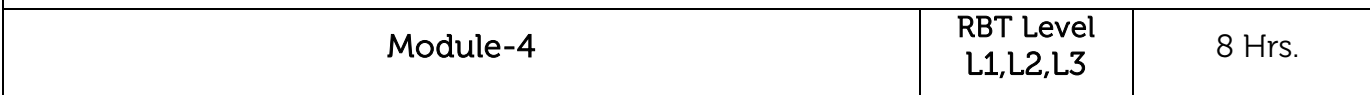

# Probability:

Introduction-Conditional Probability, Multiplication theorem, Independent events, Baye's theorem and Problems.

Video Link:

<https://www.khanacademy.org/math/statistics-probability/probability-library>

<https://nptel.ac.in/courses/111/105/111105041/>

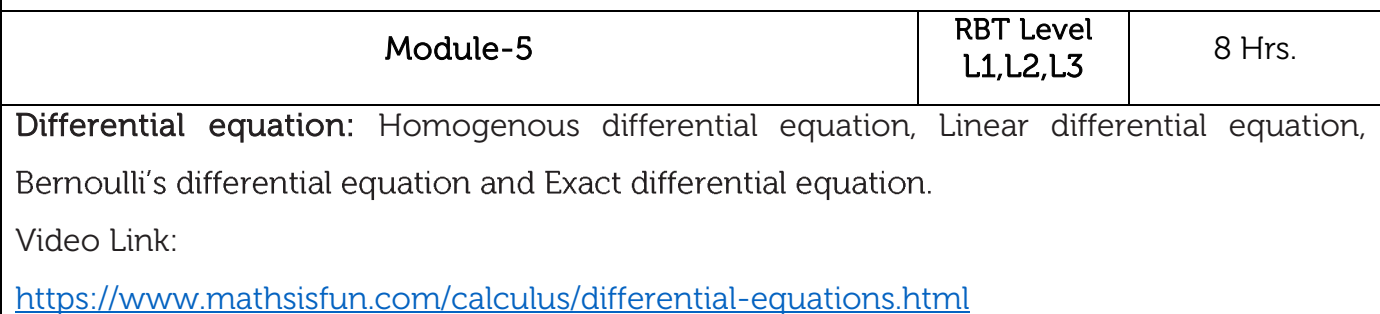

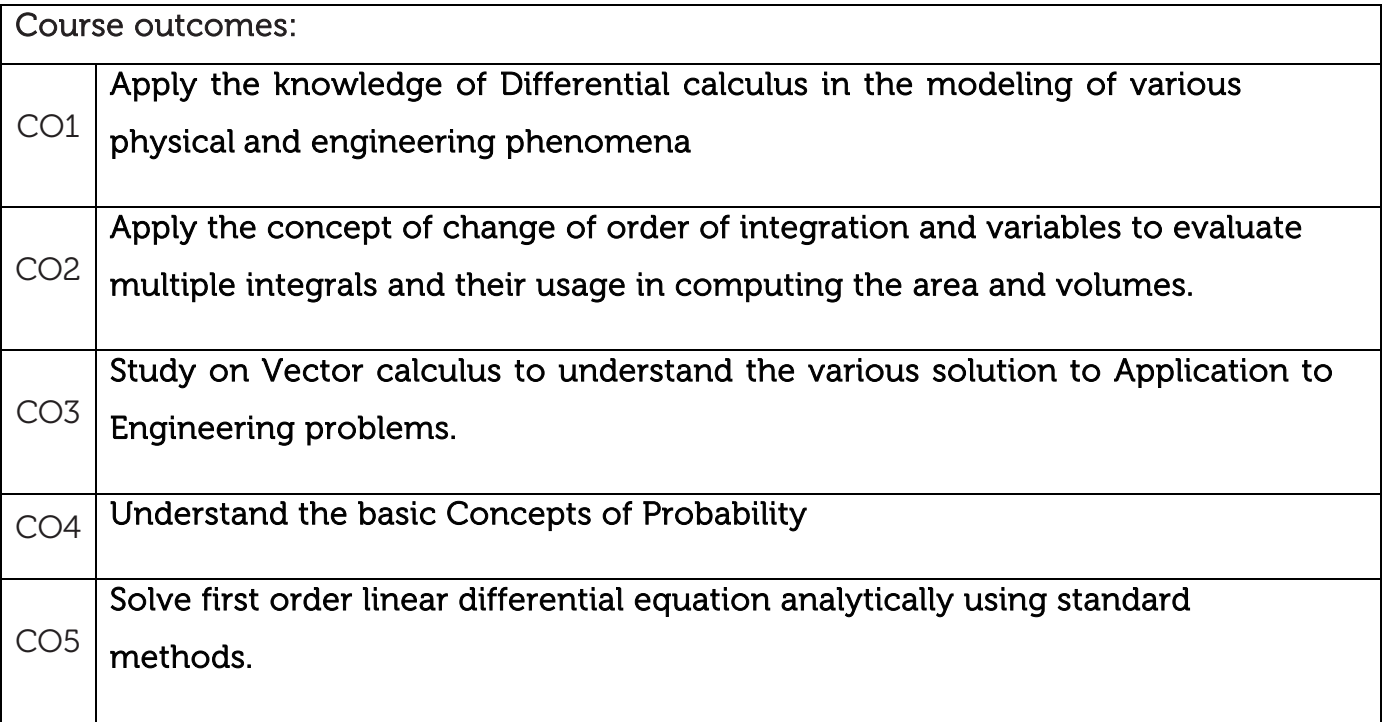

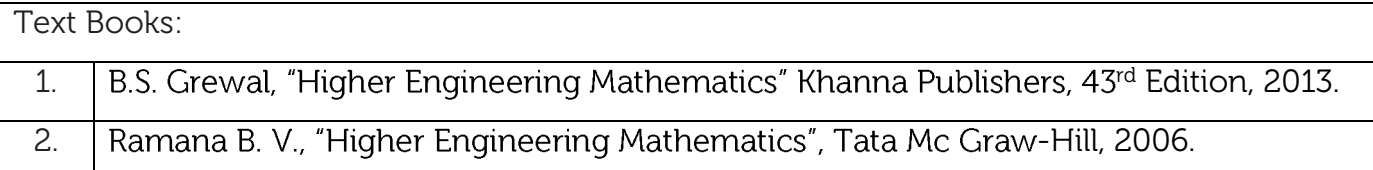

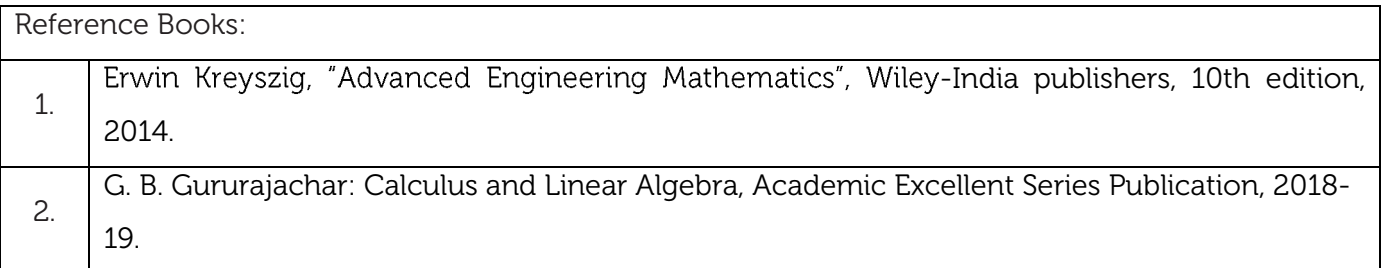

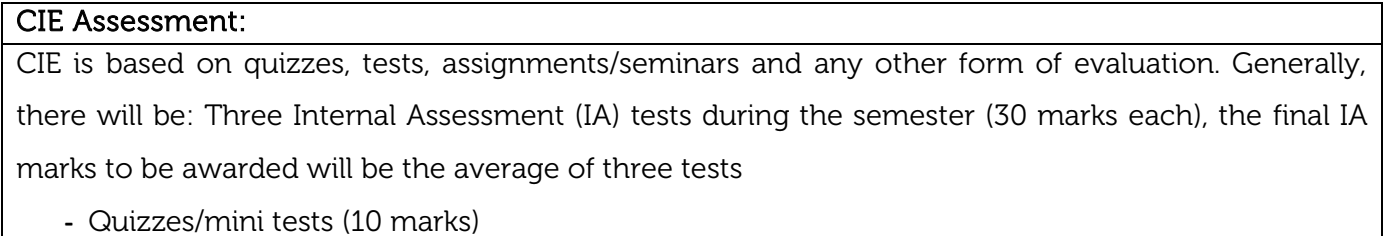

**-** Assignment (10 marks)

#### SEE Assessment:

- i. Question paper for the SEE consists two parts i.e. Part A and Part B. Part A is compulsory and consists of objective type or short answer type questions of 1 or 2 marks each for total of 20 marks covering the whole syllabus.
- ii. Part B also covers the entire syllabus consisting of five questions having choices and may contain sub-divisions, each carrying 16 marks. Students have to answer five full questions.
- iii. One question must be set from each unit. The duration of examination is 3 hours..

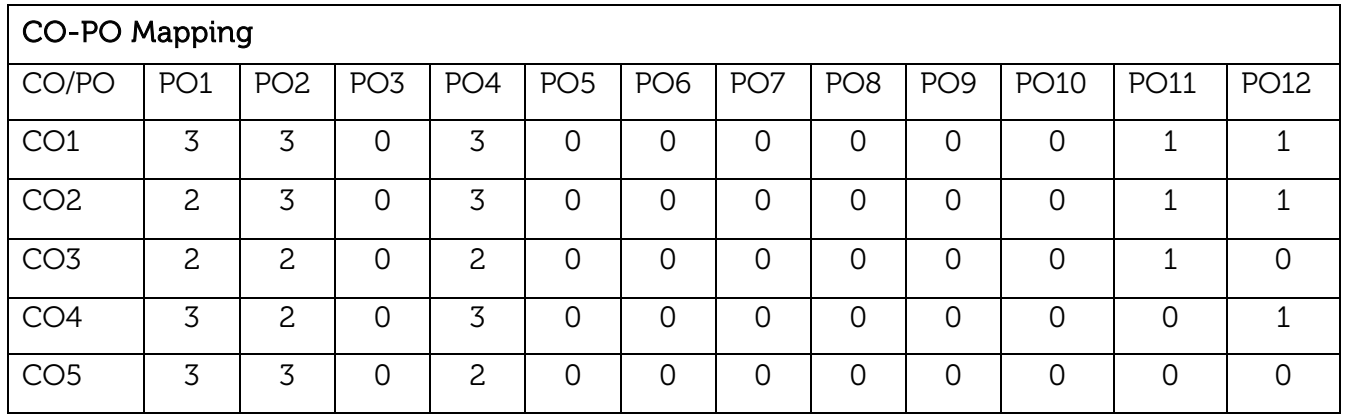
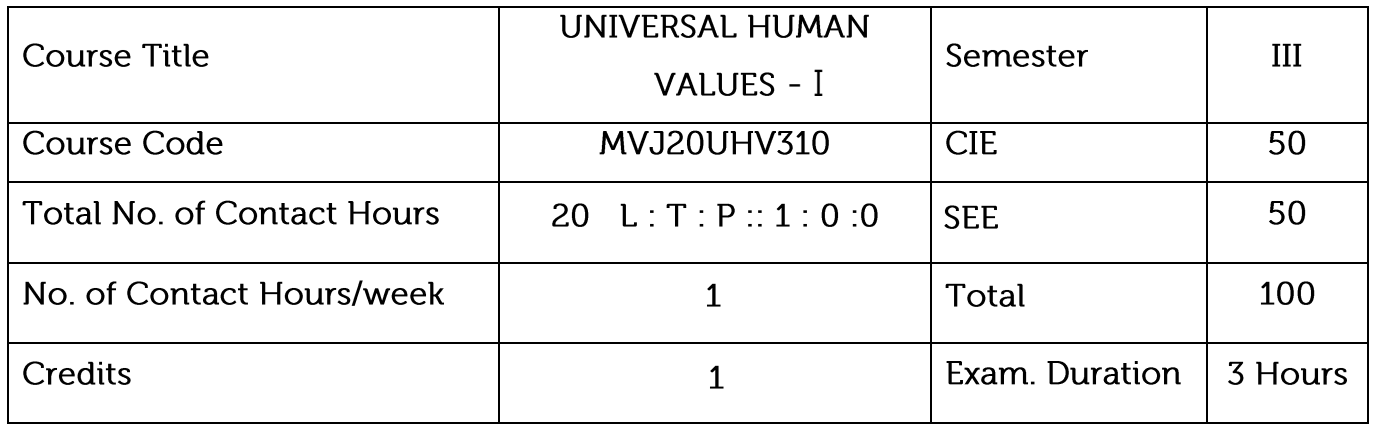

- Perceive the need for developing a holistic perspective of life
- Sensitise the scope of life individual, family (inter-personal relationship), society and nature/existence, Strengthening self-reflection
- Develop more confidence and commitment to understand, learn and act accordingly

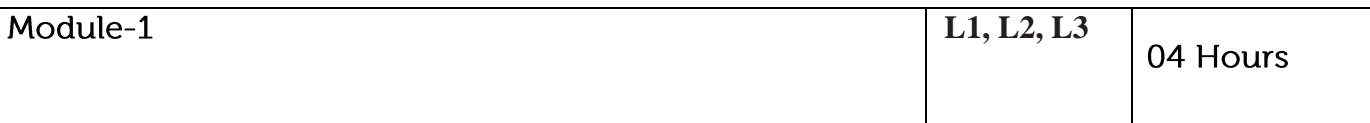

Welcome and Introductions: Getting to know each other (Self-exploration)

Aspirations and Concerns: Individual academic, career, Expectations of family, peers,

society, nation, Fixing one's goals (Basic human aspirations Need for a holistic perspective Role of UHV)

Self-Management: Self-confidence, peer pressure, time management, anger, stress,

Personality development, self-improvement (Harmony in the human Being)

Health: Health issues, healthy diet, healthy lifestyle, Hostel life (Harmony of the Self and Body Mental and physical health)

Relationships: Home sickness, gratitude, towards parents, teachers and, others Ragging and interaction, Competition and cooperation, Peer pressure (Harmony in relationship Feelings of trust, respect, gratitude, glory, love)

Society: Participation in society (Harmony in the society)

Natural Environment: Participation in nature (Harmony in nature/existence)

Video link:

- 1. https://youtube.com/playlist?list=PLYwzG2fd7hzc4HerTNkc3pS\_IvcCfKznV
- 2. https://youtube.com/playlist?list=PLYwzG2fd7hzcZz1DkrAegkKF4TseekPFv

Presentation: https://fdp-si.aicte-india.org/AicteSipUHV\_download.php

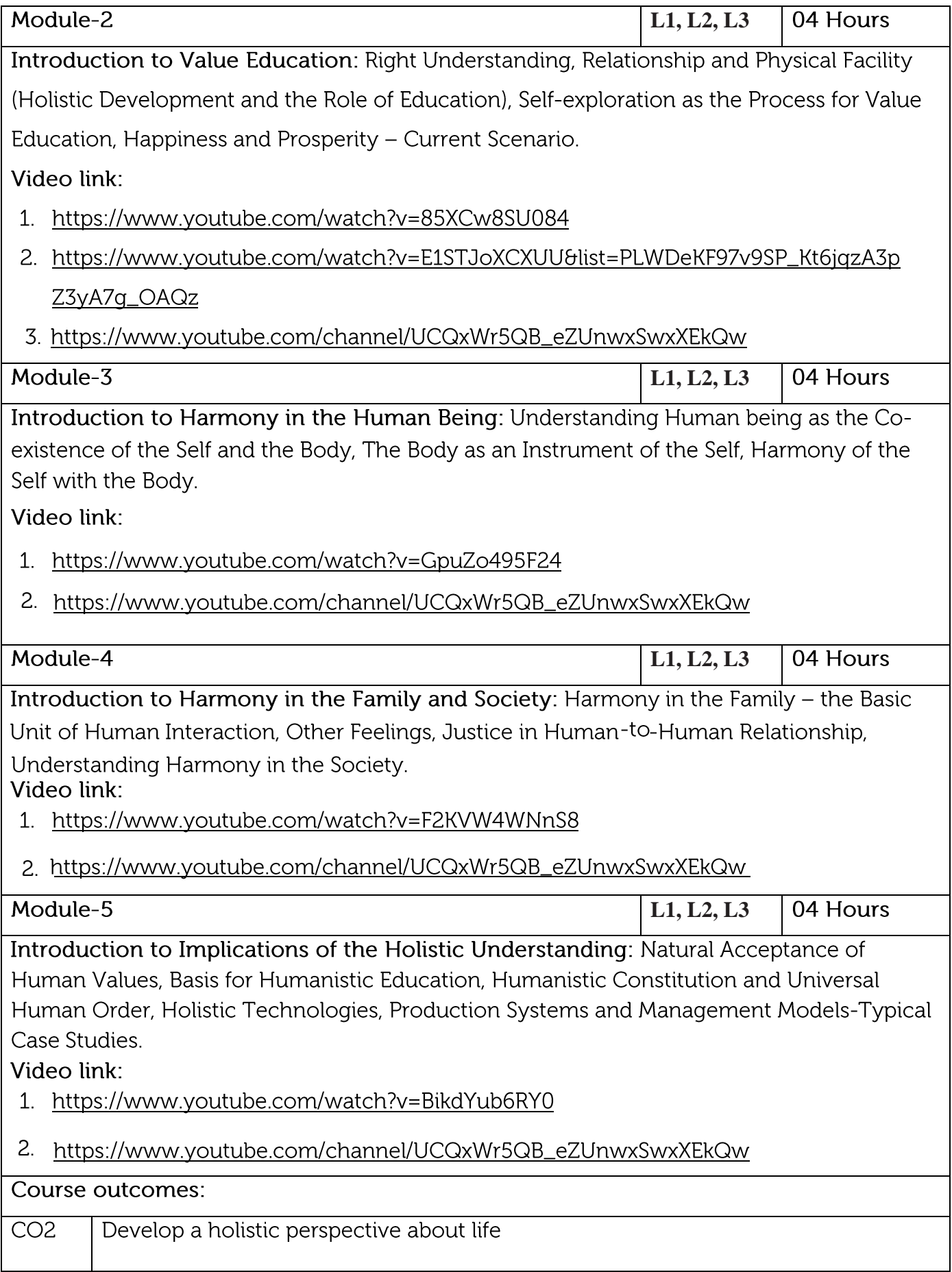

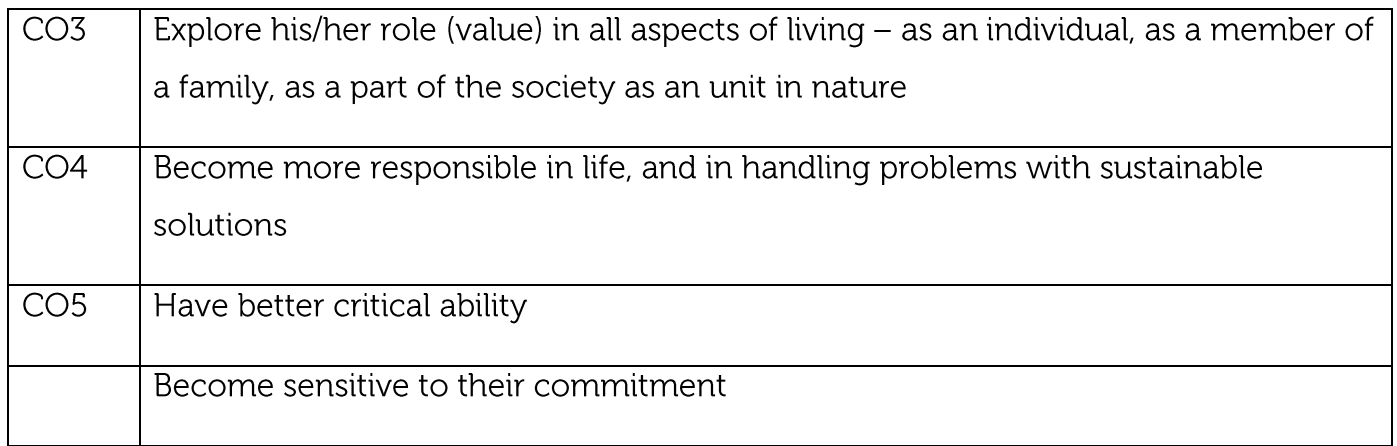

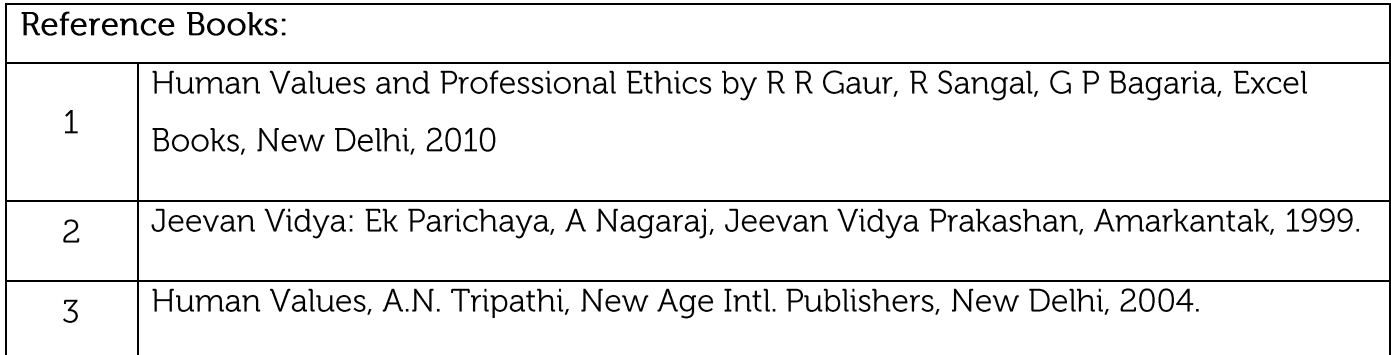

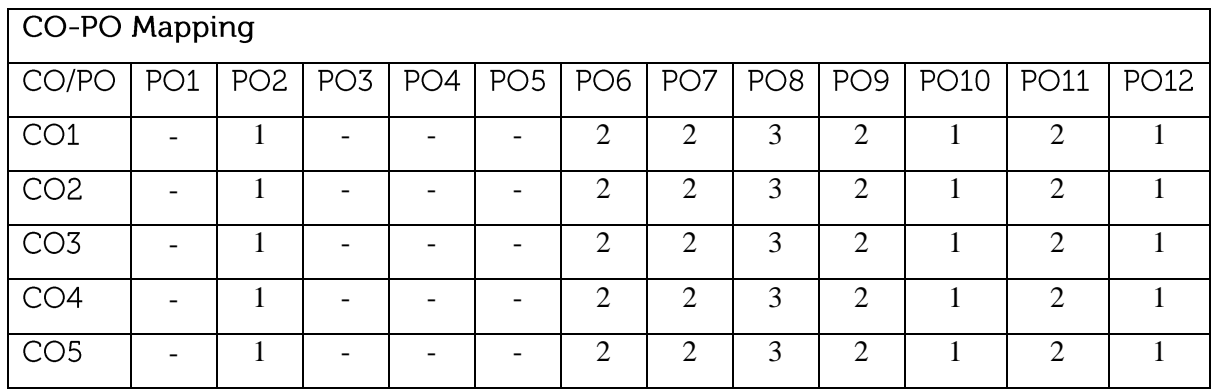

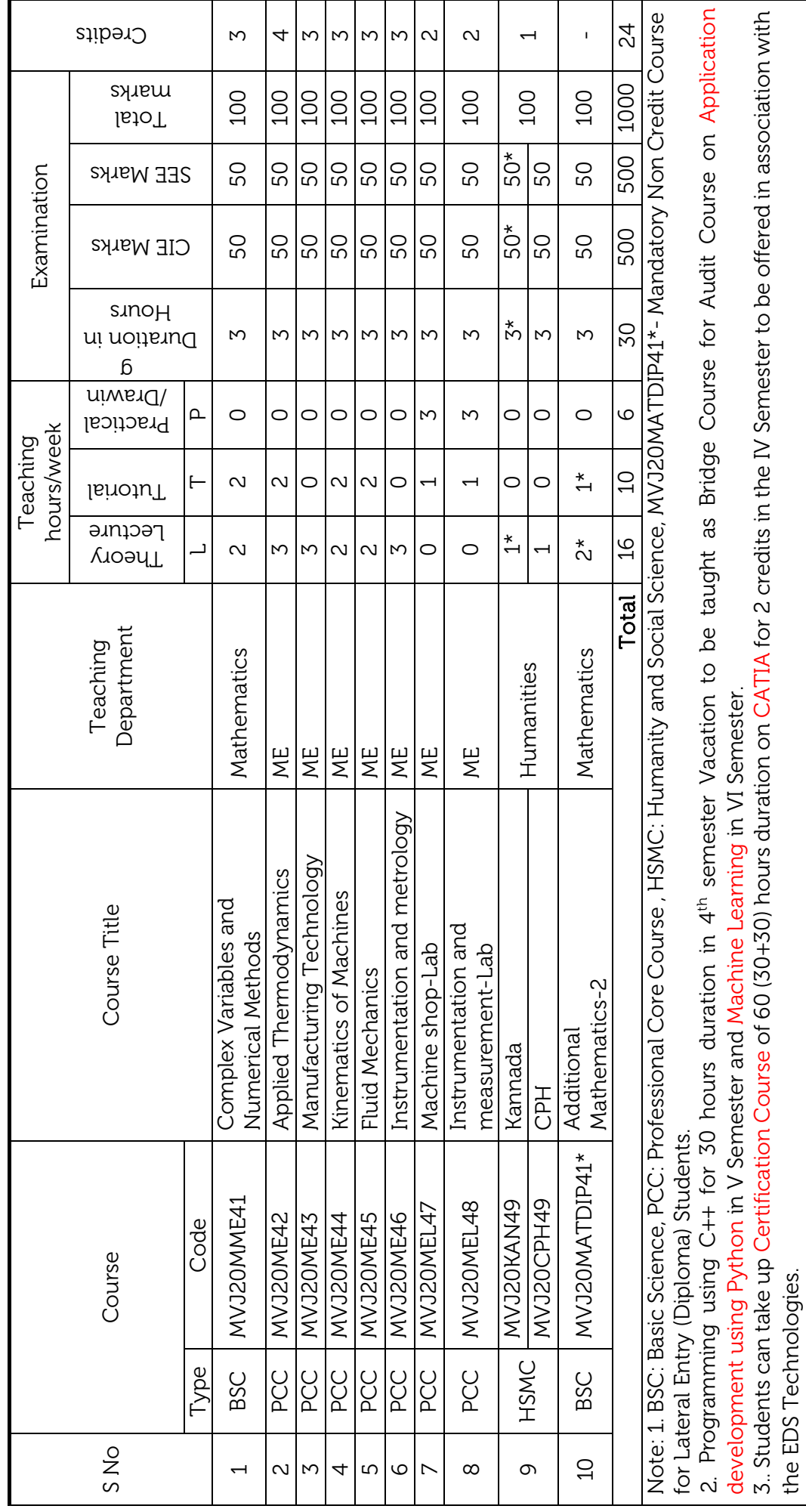

Scheme for IV Semester B.E. (Mechanical Engineering) Scheme for IV Semester B.E.(Mechanical Engineering)

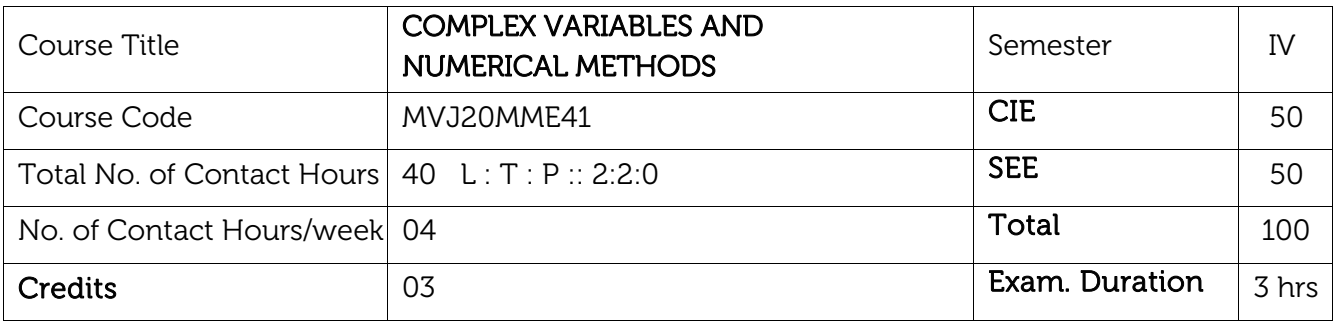

Course objective is to: This course will enable students to

Understand the concepts of Complex variables and transformation for solving Engineering Problems.

Understand the concepts of complex integration, Poles and Residuals in the stability analysis of engineering problems.

- Apply the concept to find extremal of functionals.
- •Solve initial value problems using appropriate numerical methods.

Students learn to obtain solution s of ordinary and partial differential equations numerically.

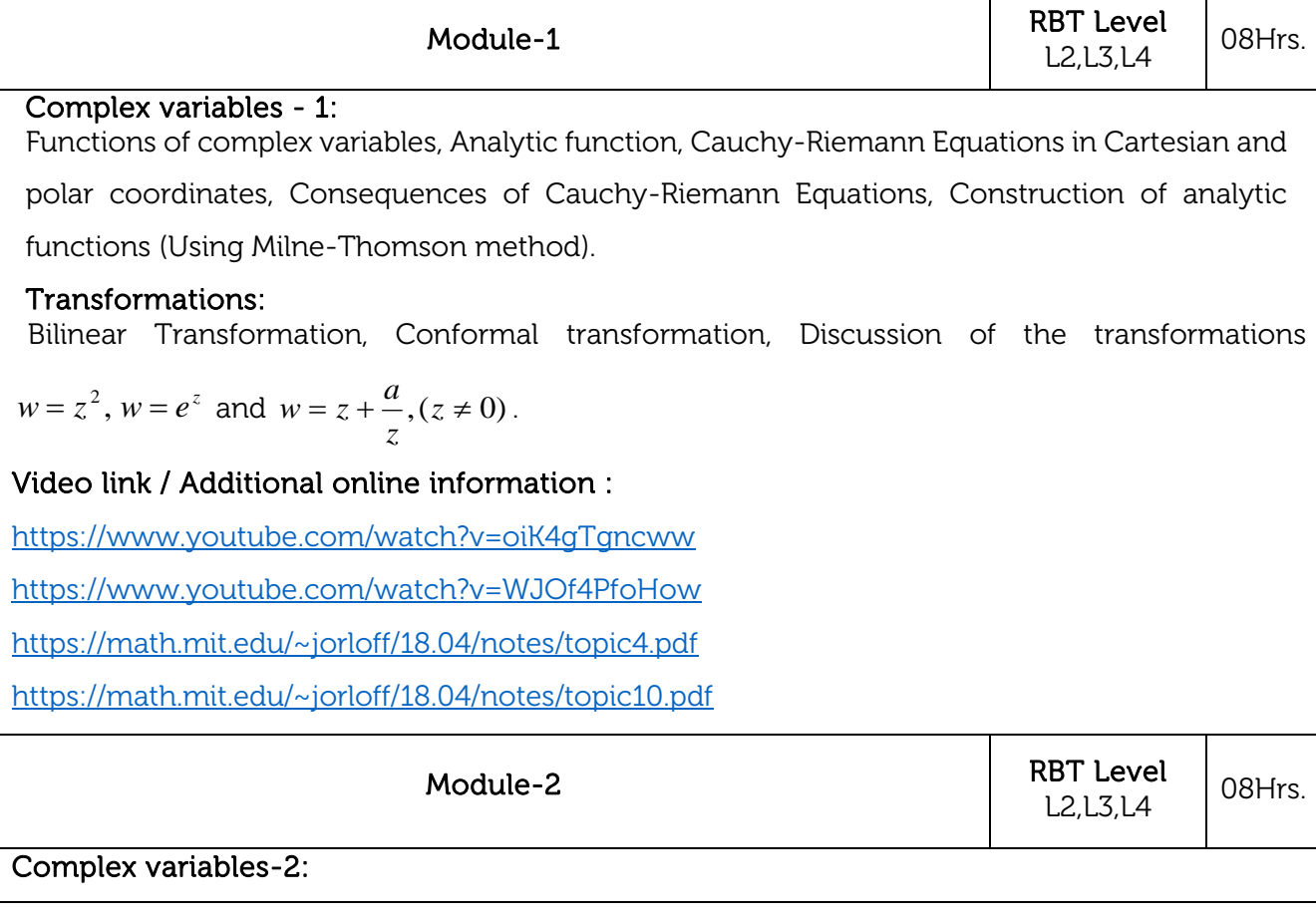

Complex integration - Cauchy theorem, Cauchy's Integral Theorem-Problems, Taylor & Laurent series- Problems, Singularities, Types of Singularities, Poles, Residues-definitions, Cauchy residue theorem - Problems.

#### Web Link and Video Lectures:

<https://www.youtube.com/watch?v=oiK4gTgncww> <https://www.youtube.com/watch?v=WJOf4PfoHow> <https://math.mit.edu/~jorloff/18.04/notes/topic4.pdf>

<https://math.mit.edu/~jorloff/18.04/notes/topic10.pdf>

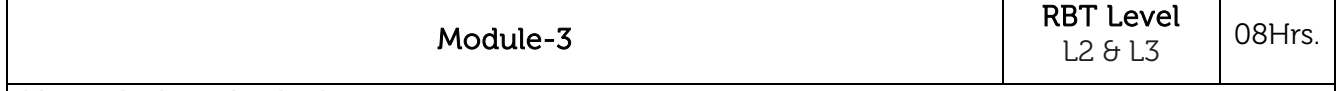

#### Numerical methods-1:

Numerical solution of Ordinary Differential Equations of first order and first degree, Taylor's series method, Modified Euler's method, Runge-Kutta method of fourth order, Milne's and Adam-Bashforth Predictor and Corrector method.

#### Web Link and Video Lectures:

- 1. <https://www.khanacademy.org/>
- 2. <http://www.nptelvideos.in/>
- 3. <https://www.classcentral.com/>

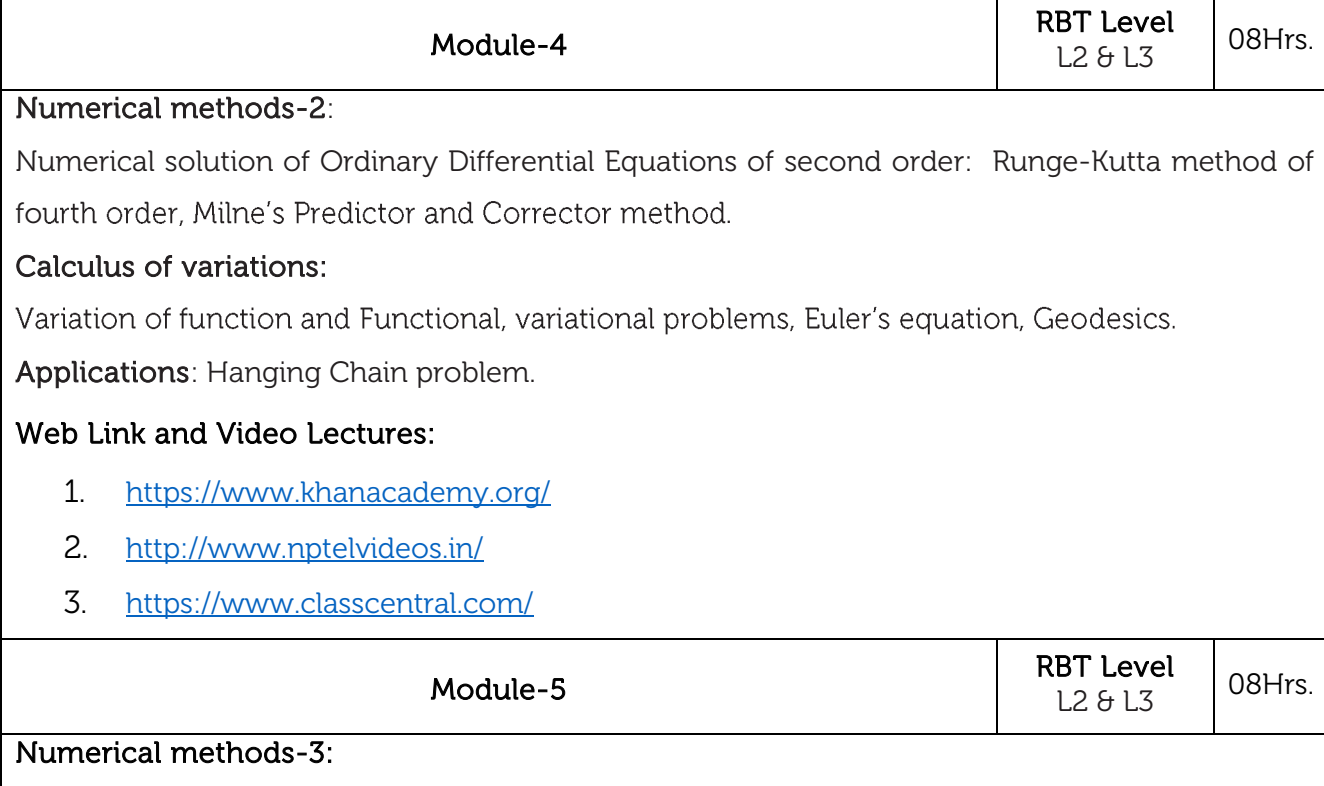

Numerical solution of Partial Differential Equations: Introduction, Finite difference approximations to derivatives, Numerical Solution of Laplace Equation, Numerical solution of one-dimensional heat equation by Bender - Schmidt's method and by Crank-Nicholson Method, Numerical solution of one-dimensional wave equation.

#### Web Link and Video Lectures:

- 1. <https://www.khanacademy.org/>
- 2. <http://www.nptelvideos.in/>
- 3. <https://www.classcentral.com/>

#### Course outcomes:

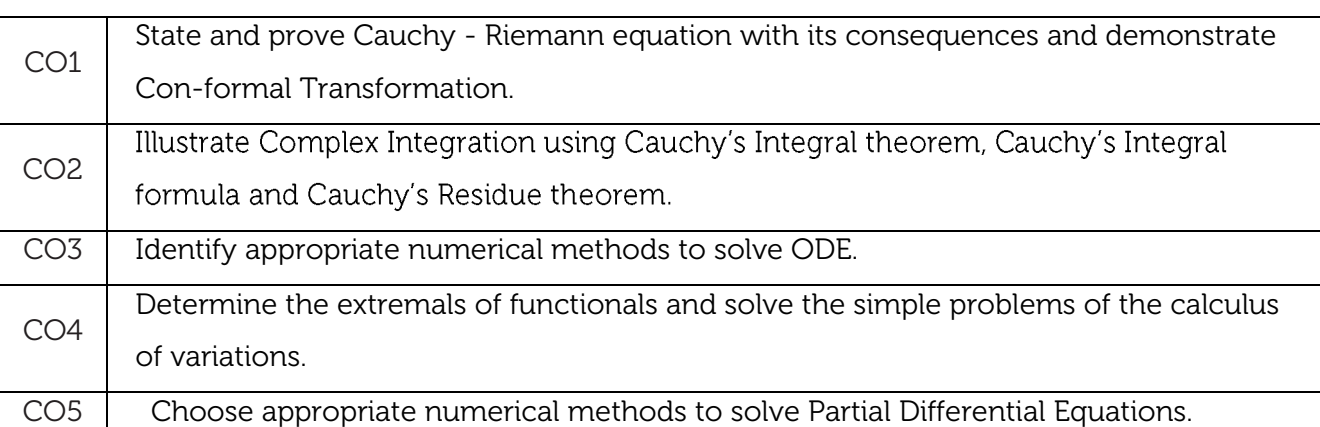

### Text Books:

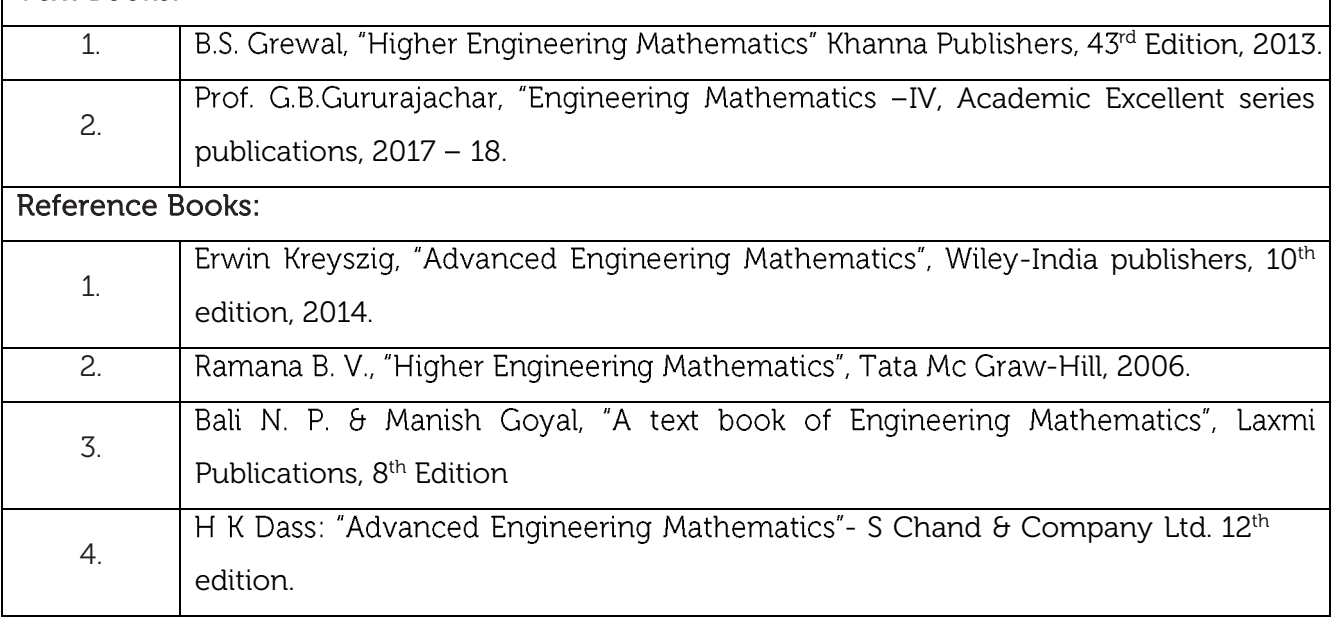

#### CIE Assessment:

CIE is based on quizzes, tests, assignments/seminars and any other form of evaluation. Generally, there will be: Three Internal Assessment (IA) tests during the semester (30 marks each), the final IA marks to be awarded will be the average of three tests

- **-** Quizzes/mini tests (10 marks)
- **-** Assignment (10 marks)

#### SEE Assessment:

- i. Question paper for the SEE consists two parts i.e. Part A and Part B. Part A is compulsory and consists of objective type or short answer type questions of 1 or 2 marks each for total of 20 marks covering the whole syllabus.
- ii. Part B also covers the entire syllabus consisting of five questions having choices and may contain sub-divisions, each carrying 16 marks. Students have to answer five full questions.
- iii. One question must be set from each unit. The duration of examination is 3 hours.

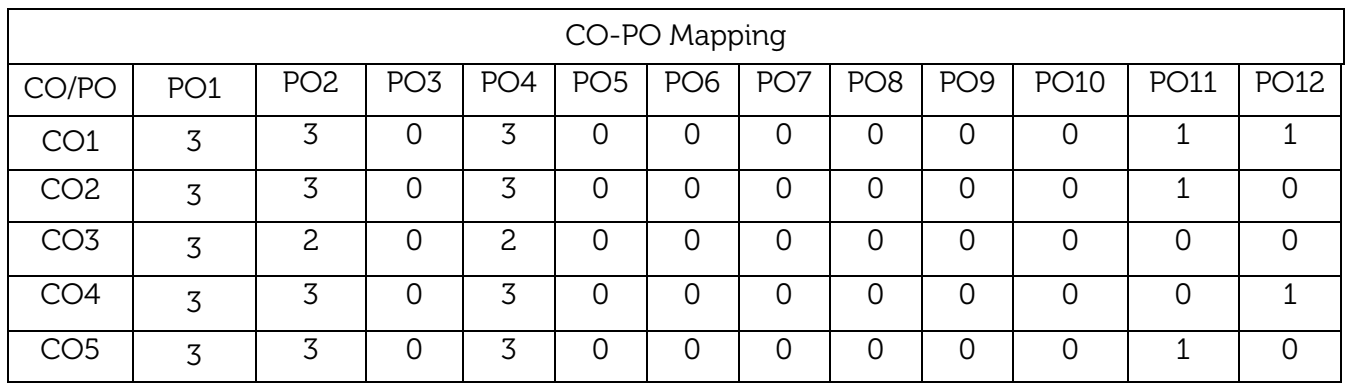

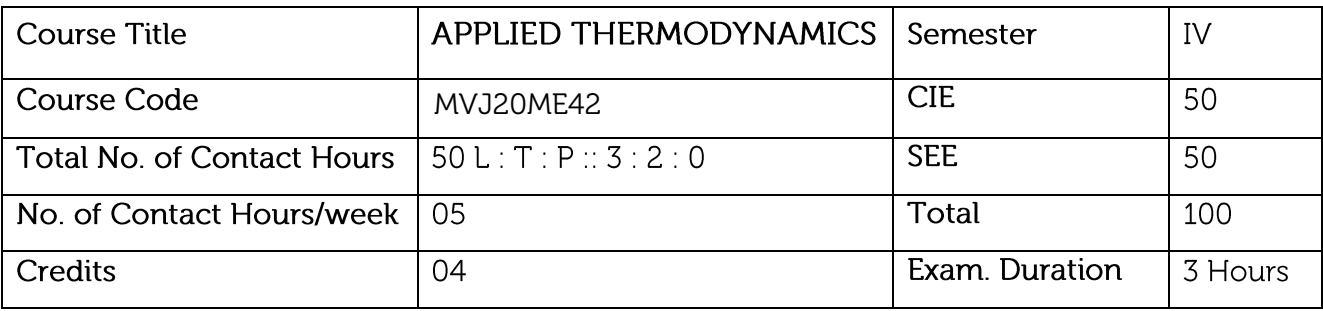

- Students should be able to understand different PV & TS diagram for Air standard cycles, (Carnot Cycle, Otto Cycle, Diesel Cycle, Dual Cycle, & MEP for the same).
- Can learn the concepts of combustion and the requirements involved for complete combustion.
- Can learn concepts of IC engines, Calculations of BP, IP, Mechanical efficiency, Heat balance sheet etc.
- Applications of Thermodynamics principles to Gas and vapour power cycles.
- Performance analysis of R.A.C and optimization of compression.  $\bullet$

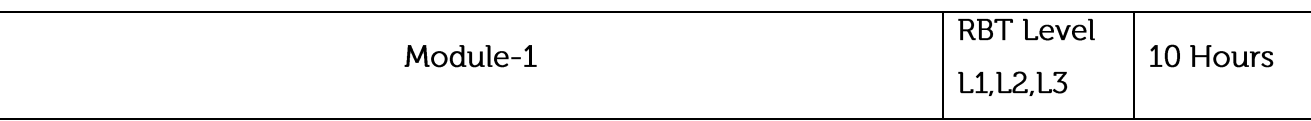

Air Standard and Gas power cycles: Carnot cycle, Air standard Otto, Diesel and Dual cycles,

efficiency and mean effective pressure derivation. Ideal Brayton cycle, effect of reheat, regeneration and Intercooling- (Numerical problems on Otto, Diesel, Dual and ideal Brayton cycle only.).

### Laboratory Sessions/ Experimental learning:

Applications: Heat engines of all types form a very important and commercially used application based on thermodynamic principles.

Video link / Additional online information :

- 1. https://youtu.be/LDXLOCTeJQE
- 2. https://youtu.be/b5SPb6NHna4.
- 4. https://youtu.be/PB7n8Y74890
- 5. https://youtu.be/Op1b1j0ViJg

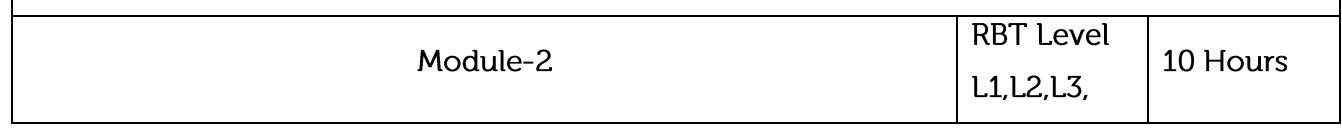

Combustion Thermodynamics: Theoretical (Stoichiometric) air for combustion of fuels, excess air, mass balance, actual combustion. Exhaust gas analysis. A/F ratio, energy balance for a chemical reaction. (Numerical problems on combustion of fuels only)

### Laboratory Sessions/ Experimental learning:

• Using cut section model amount of charge entering into cylinder can be analyzed.

Applications: Proper mixing of air fuel mixture is learnt for complete combustion process.

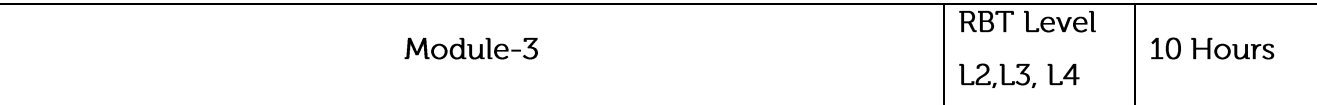

Internal Combustion Engines: Classification of IC engines, Combustion of SI engine and CI engine, Detonation and factors affecting detonation, Performance analysis of I.C Engines, heat balance, Morse test, Willian's line method, (Numerical problems on Heat balance sheet and Morse test only).

Refrigeration: Vapour compression refrigeration system, description, Refrigerating effect, capacity, Power required, Units of refrigeration, COP, Refrigerants and their desirable properties, Vapour absorption refrigeration system.

### Laboratory Sessions/ Experimental learning:

Performance parameters, Morse test and heat balance analysis can be found by conducting the experiments in Energy conversion laboratory.

Applications: Work can be extended related to pollution control methods.

### Video link / Additional online information:

- 1. https://youtu.be/2iYqZ8tIP1I,
- 2. https://youtu.be/BofCLgFqlSg
- 3. https://youtu.be/ICqjx-WX6UM
- 4. https://youtu.be/cobFAMZDS0o
- 5 https://youtu.be/oclgDmwEfZY

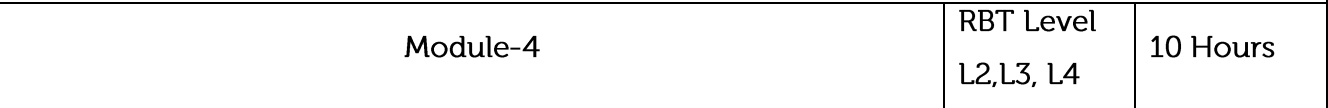

Vapour Power Cycle: Rankine Cycle ideal and actual. Mean temperature of heat addition. Reheat Cycle, Ideal Regenerative Cycle, and Regenerative Cycle with feed water heaters. Binary Vapour Cycle. Problems.

### Video link / Additional online information:

1. https://voutu.be/4-BI22Wx4Pc.

- https://youtu.be/vt1\_7f5l3hI  $2.$
- 3. https://youtu.be/NtoTpeWAAWc
- 4. https://youtu.be/N86Wi6npX5Y

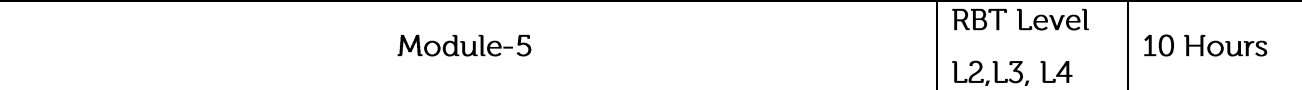

Reciprocating Compressors: Operation of a single stage reciprocating compressors. Work input through p-v diagram and steady state steady flow analysis. Effect of Clearance and Volumetric efficiency. Adiabatic, Isothermal and Mechanical efficiencies. Multi-stage compressor, saving in work, Optimum intermediate pressure, Inter-cooling, Minimum work for compression.

### Laboratory Sessions/ Experimental learning:

Performance analysis of air compressor will be analyzed by conducting the experiment related  $\bullet$ to air compressor available in Fluid mechanics and machines laboratory.

### Video link / Additional online information:

- 1. https://youtu.be/zX8PnPCGRLE
- 2. https://youtu.be/9fVLoe9Y\_L8

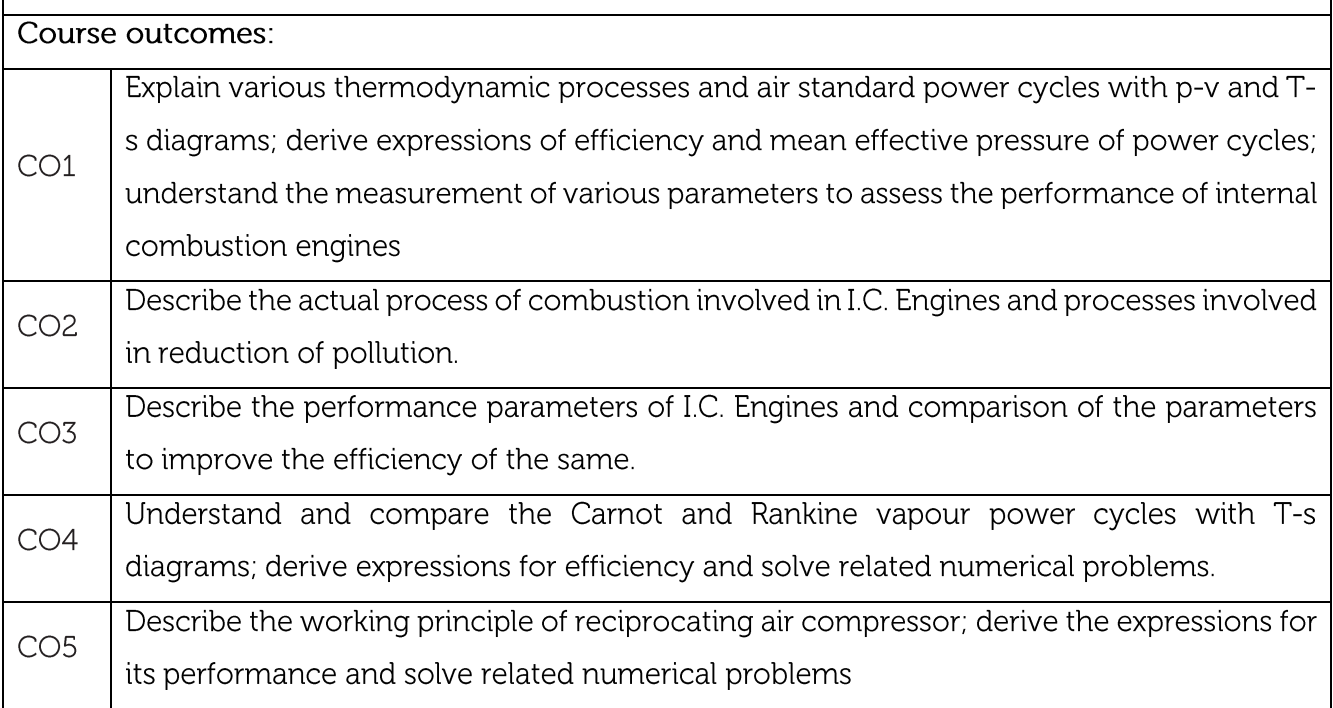

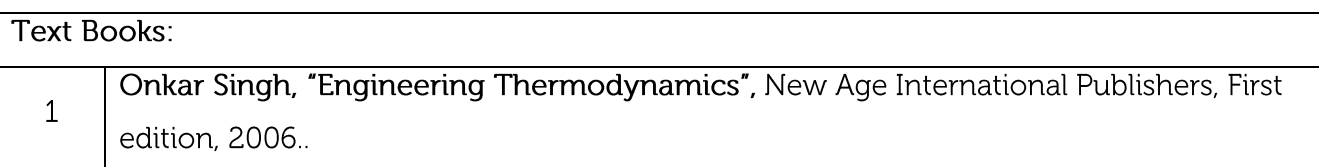

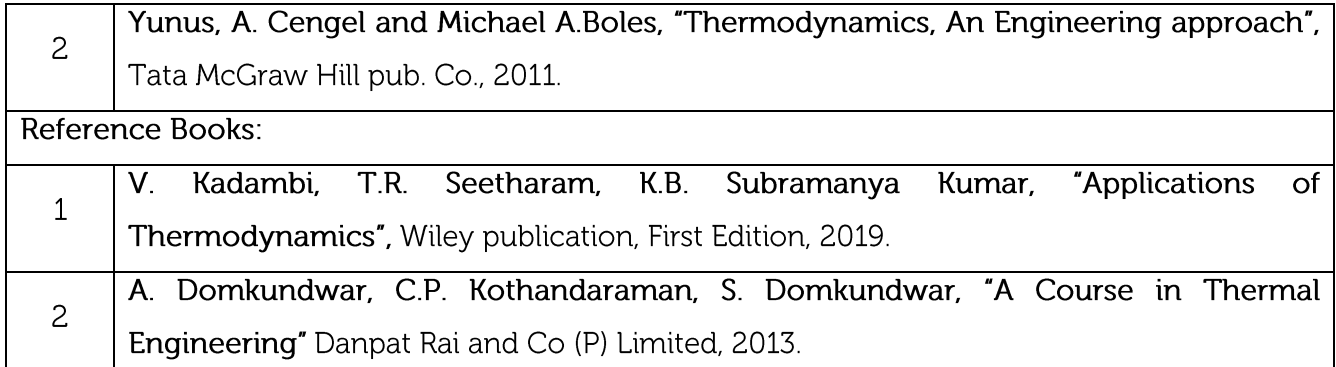

#### **CIE Assessment:**

CIE is based on quizzes, tests, assignments/seminars and any other form of evaluation. Generally, there will be: Three Internal Assessment (IA) tests during the semester (30 marks each), the final IA marks to be awarded will be the average of three tests

- Quizzes/mini tests (4 marks)
- Mini Project / Case Studies (8 Marks)
- Activities/Experimentations related to courses (8 Marks)

#### SEE Assessment:

- Question paper for the SEE consists two parts i.e. Part A and Part B. Part A is compulsory  $i$ . and consists of objective type or short answer type questions of 1 or 2 marks each for total of 20 marks covering the whole syllabus.
- ii. Part B also covers the entire syllabus consisting of five questions having choices and may contain sub-divisions, each carrying 16 marks. Students have to answer five full questions.
- iii. One question must be set from each unit. The duration of examination is 3 hours.

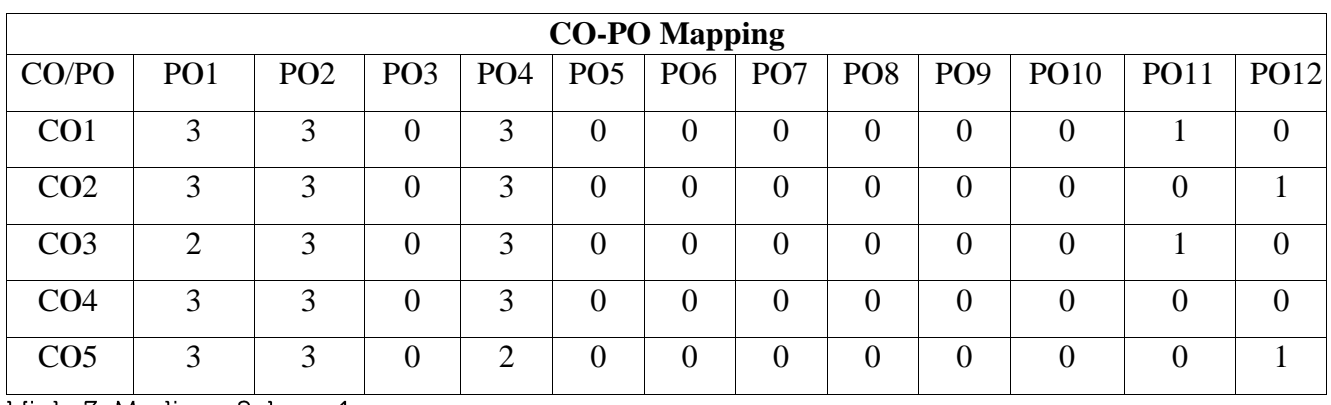

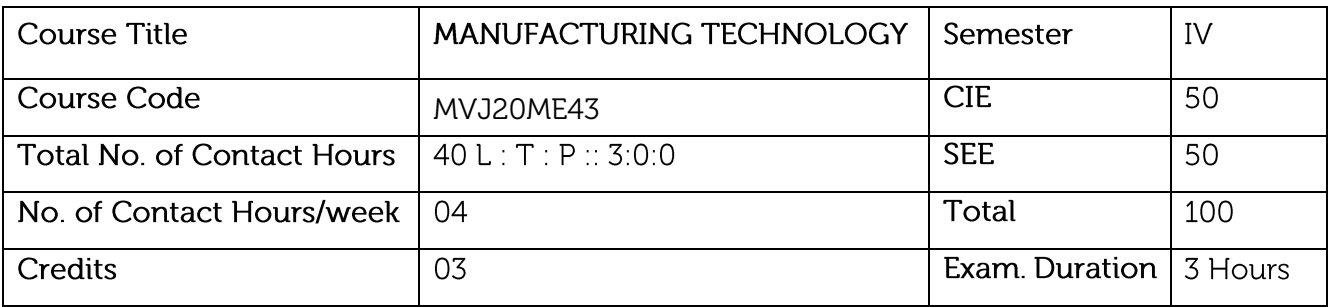

- This course will highlight topics related to sheet metal forming and high energy forming  $\bullet$ process equipment's, with applications in various disciplines in engineering and science.
- The course will deal with welding technology, also thermal and metallurgical consideration of welded material.
- The course will deal with milling shaping and drilling of materials using single and multipoint cutting tool.
- Deals with the Gear cutting methodology and finishing operation.  $\bullet$

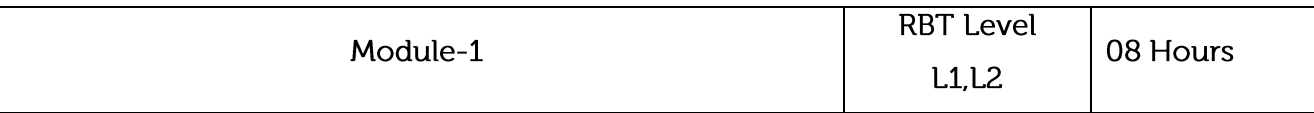

Introduction to Sheet metal forming: Mechanical, Hydraulic and pneumatic press machines, applications and limitations of Presses, Shearing, blanking, piercing, punching, nibbling, lancing, notching and non - shearing, bending, stretching, spinning, embossing, coining, drawing, operation & applications of stretch forming & deep drawing, defects in sheet metal formed components, simple numericals to estimate the force requirement in punching.

High Energy Rate Forming: operation & applications of explosive forming, Electro hydraulic forming & Electromagnetic forming.

### Laboratory Sessions/ Experimental learning:

Joining Different metals using different welding process and studying about identification  $\bullet$ about difference defect by available methods.

Applications: Automobile industry, Aerospace Industry, all type of sheet metal industry.

### Video link / Additional online information:

https://www.youtube.com/watch?v=JqNaSll8Obo

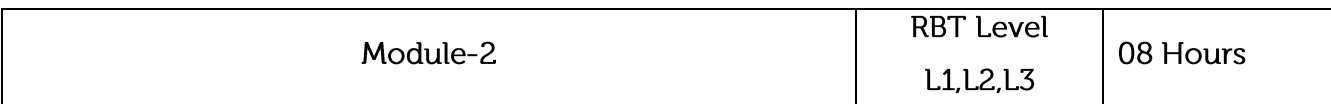

Introduction to Welding: Oxy-acetylene welding, types of flames, welding torches, welding techniques. Resistance welding-spot, seam, projection and butt welding. Laser beam welding, Electron beam welding. Friction welding, Friction stir welding and Ultra sonic welding. Thermal and metallurgical consideration: Temperature distribution, heating and cooling curves,

HAZ and parent metal, micro and macro structures, solidification of weld and properties.

Welding defects and Inspection: Visual, Magnetic Particle, Fluoroscent particle, ultrasonic, Radiography, Eddy current, holography methods of inspection.

# Laboratory Sessions/ Experimental learning:

Studying about single point cutting tool and its geometry.

Applications: Heavy fabrication industry.

# Video link / Additional online information:

- 1. https://www.youtube.com/watch?v=q7MkIBdl06c&list=PLwdnzlV3oqoUQnGO8eFFyqVBTjF0x yYMq
- 2. https://www.youtube.com/watch?v=mmKy5PbndQI&list=PLyqSpQzTE6M-KwjFQByBvRx464XpCqOEC

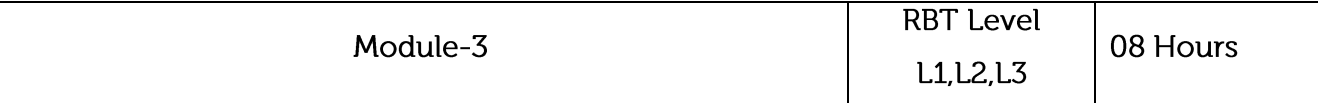

Theory of Metal Cutting: Single point cutting tool nomenclature, Merchants circle diagram and simple problems. Tool wear, tool life, Taylor's tool life equation, effects of cutting parameters on tool life, cutting tool materials, Properties of cutting fluids.

Shaping, Slotting and Planing Machines Tools: Driving mechanisms of Shaper, Slotter and Planer. Operations done on Shaper, Planer & Slotter. Difference between shaping and planning operations.

# Laboratory Sessions/ Experimental learning:

Merchant circle diagram can be drawing extracting Cutting force and Thrust force using Tool dynamo meter.

Applications: All manufacturing industry.

# Video link / Additional online information: 1. https://www.youtube.com/watch?v=-R-fySRLa9Q 2. https://www.youtube.com/watch?v=i06a7OnIkDk **RBT Level** Module-4 08 Hours L1.L2, L4 Drilling Machines: Constructional features (Radial & Bench drilling Machines), operations, types of drill & drill bit nomenclature. Calculation of machining time. Milling Machines: constructional features (Column and knee and vertical. Milling Machine), milling cutters nomenclature, milling operations, calculation of machining time. Indexing: Simple, compound, differential and angular indexing calculations. Simple numerical on indexing. Grinding: Abrasives and bonding, mounting, truing and dressing of grinding wheels. Introduction to lapping, honing and broaching. Laboratory Sessions/ Experimental learning: Indexing in gear cutting operation can be performed using the milling machine with varying number of gear teeth in gear. Applications: All manufacturing industry Video link / Additional online information: 1. https://www.youtube.com/watch?v=Rf90Jbbcr3M 2. https://www.youtube.com/watch?v=IR2KhMTI5RM **RBT Level** Module-5 08 Hours  $L1,L2$ **Gear Cutting Technology**

Gear Milling: Gear milling machine, worm gear milling, bevel gear milling, milling cutters.

Gear Hobbing: Principle of Hobbing process, advantages and limitations of Hobbing process. Hobbing techniques, Hobbing cycles, Hobbing of Worm Wheels.

Gear Shaping: Principle of Gear shaping process, advantages and limitations, Helical Gear shaping: Relationship between cutter teeth and helical guide.

Gear Finishing Process: Gear Shaving, Gear Lapping and Gear Grinding, Gear burnishing, Gear Honning.

Laboratory Sessions/ Experimental learning:

• Gear cutting can be practiced using shaper machine

Applications: Power transmission industry.

### Video link / Additional online information:

1. https://www.youtube.com/watch?v=B8w-0Oi0Yf4

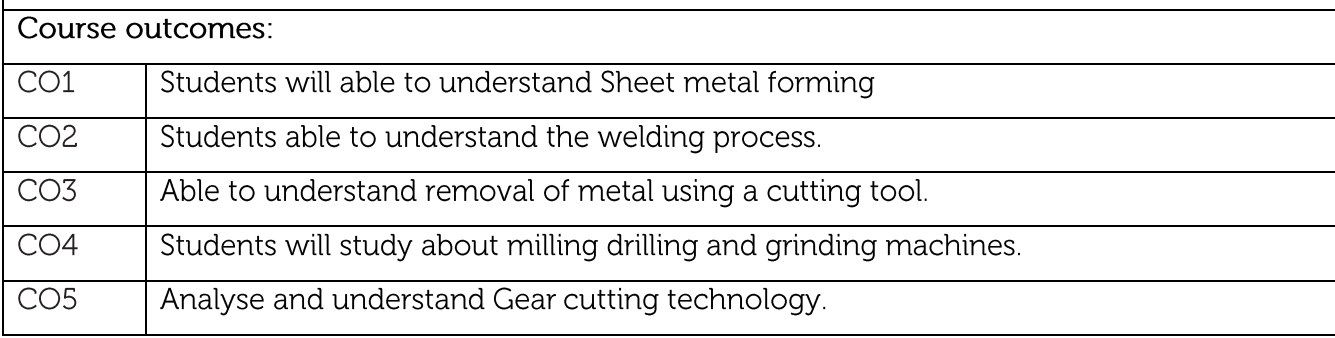

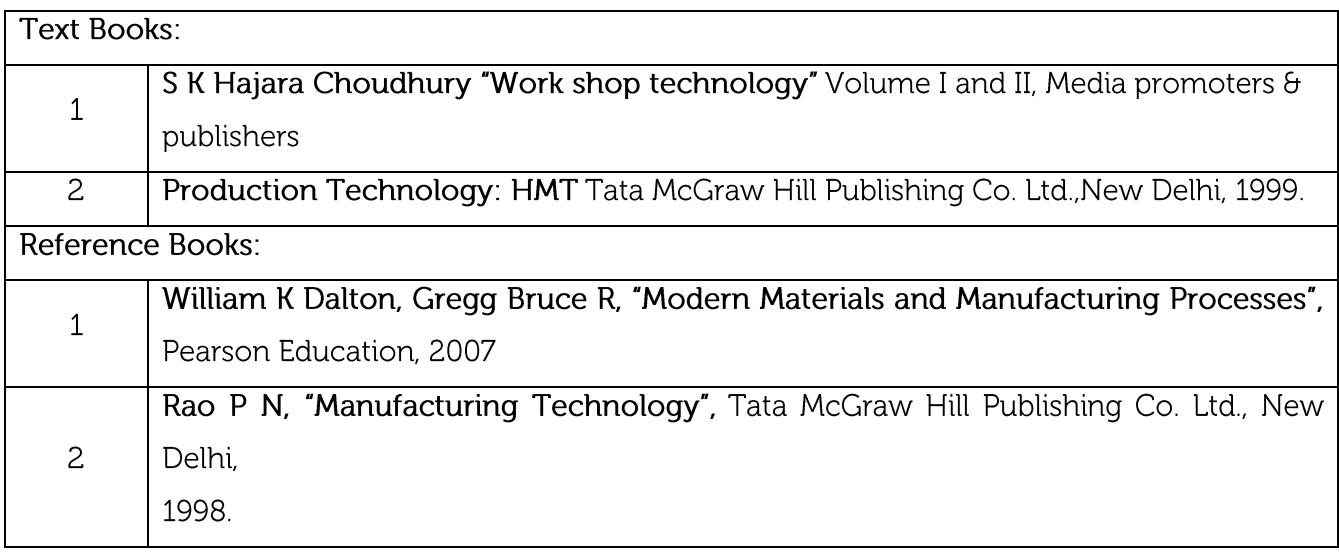

#### **CIE Assessment:**

CIE is based on quizzes, tests, assignments/seminars and any other form of evaluation. Generally, there will be: Three Internal Assessment (IA) tests during the semester (30 marks each), the final IA marks to be awarded will be the average of three tests

- Quizzes/mini tests (4 marks)
- Mini Project / Case Studies (8 Marks)
- Activities/Experimentations related to courses (8 Marks)

#### **SEE Assessment:**

- Question paper for the SEE consists two parts i.e. Part A and Part B. Part A is compulsory  $\mathbf{i}$ . and consists of objective type or short answer type questions of 1 or 2 marks each for total of 20 marks covering the whole syllabus.
- Part B also covers the entire syllabus consisting of five questions having choices and ii. may contain sub-divisions, each carrying 16 marks. Students have to answer five full questions.
- iii. One question must be set from each unit. The duration of examination is 3 hours.

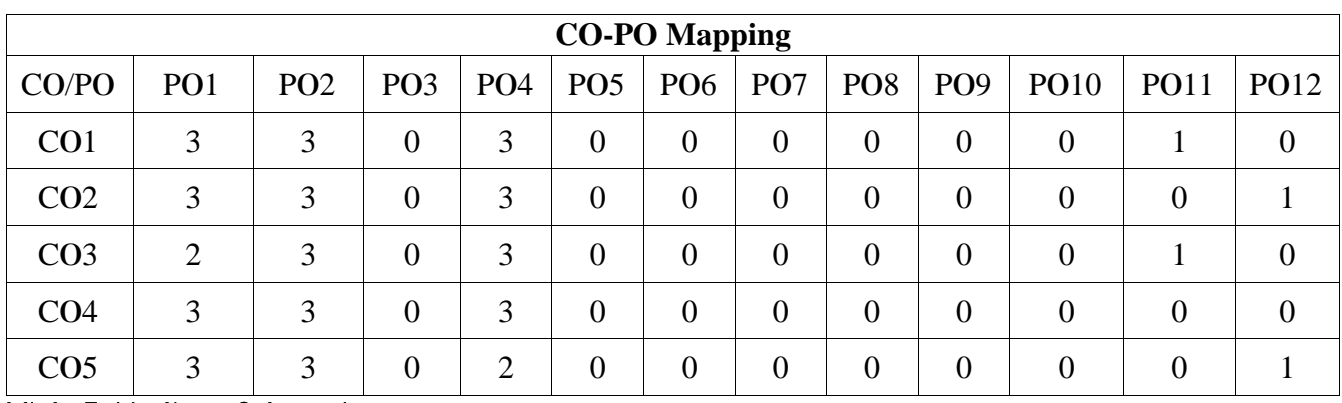

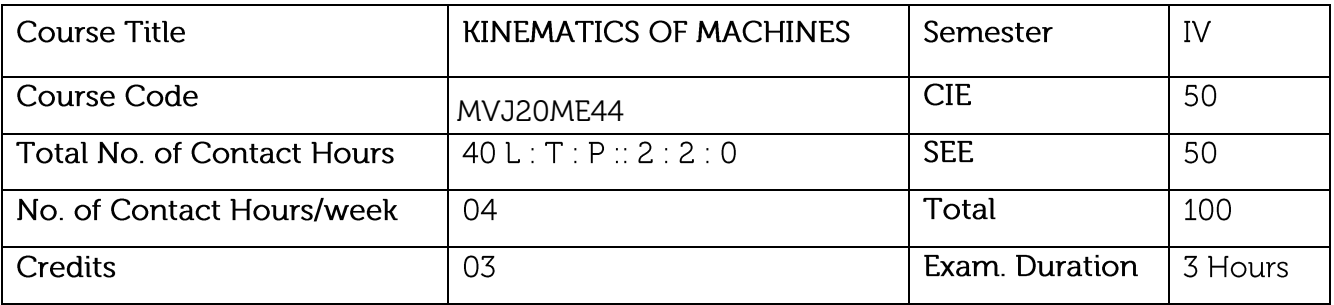

- Explain the types of relative motion to differentiate between Machine, Mechanism, and Structure
- Draw velocity and acceleration diagrams of linkages.
- Determine gear parameters and determine train value & fixing torque in gear trains.  $\bullet$
- Design Cam profile for the desired follower motion.

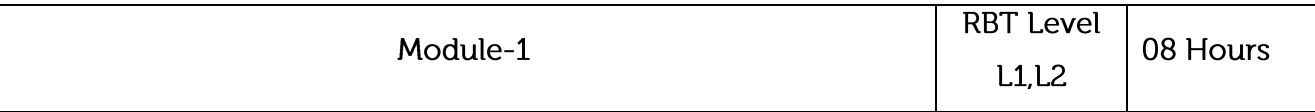

Introduction: Definition of link, pair, kinematic chain, mechanism, machine, inversion, structure - Types of motion, Grashof's criterion, Inversions of 4 bar chain, single slider crank chain and double slider crank chain - Degrees of freedom - Gruebler's criterion for mobility of mechanisms. Mechanisms: Drag link and toggle mechanisms - Straight line mechanisms, Condition for exact straight line motion, Peaucellier and Hart mechanisms - Intermittent motion mechanisms, Ratchet and pawl and Geneva wheel - Pantograph, Condition for perfect steering, Steering gear mechanisms, Ackermann-Hooke's joint, Oldham's Coupling.

### Laboratory Sessions/ Experimental learning:

Preparing simple mechanism models such as single slider crank chain and double slider crank chain, Ratchet and pawl and Geneva wheel.

Applications: These mechanisms are used in trains, automobile vehicles and robotics.

### Video link / Additional online information:

1. https://nptel.ac.in/courses/112105268/

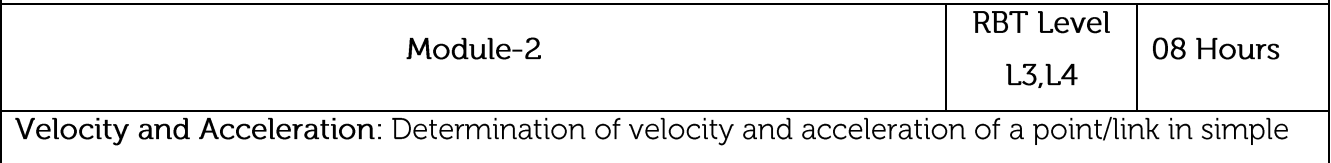

mechanisms by relative velocity method (graphical) - Coriolis component of acceleration.

Instantaneous centre - Centrodes - Kennedy's theorem - To determine linear velocity and angular velocity of links of simple mechanisms by instantaneous centre method. Klein's Construction for velocity and acceleration of slider crank mechanism.

### Laboratory Sessions/ Experimental learning:

Analysis of velocity and acceleration of single slider crank chain and four bar chain by complex algebra method.

Applications: These methods are adopted in ships to know the directions of movement.

### Video link / Additional online information:

1. https://swayam.gov.in/nd1-noc20-me21/

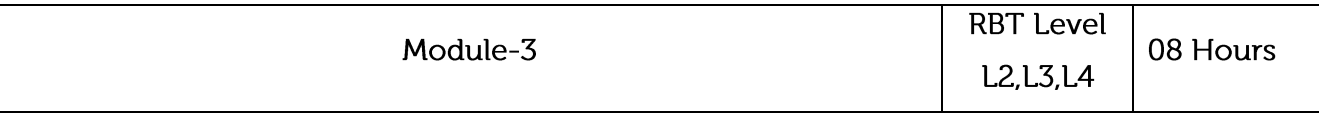

Spur Gear: Classification of toothed wheels - Gear terminology -Law of gearing -Velocity of sliding – Length of path of contact, Arc of contact – Contact ratio – Interference in involute gears, Methods of avoiding interference -Minimum number of teeth to avoid interference on pinion meshing with gear and on pinion meshing with rack. Characteristics of involutes action, Comparison of involute and cycloidal teeth profiles. Numerical problems.

### Laboratory Sessions/ Experimental learning:

• Building of spur gears prototype.

Applications: It can be used in different machines and automobile vehicles to vary the running speed.

### Video link / Additional online information:

https://nptel.ac.in/courses/1121/104/112104121/

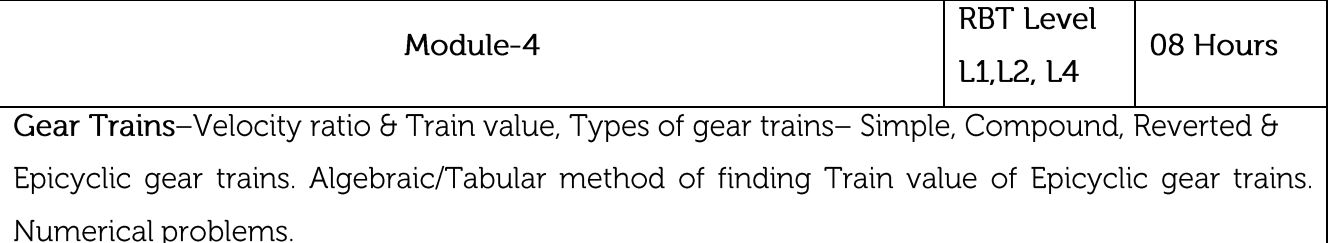

Laboratory Sessions/ Experimental learning:

Building of gears trains prototype. •

Applications: It can be used in different machines and automobile vehicles to run at different speeds.

# Video link / Additional online information :

https://nptel.ac.in/courses/1121/104/112104121/

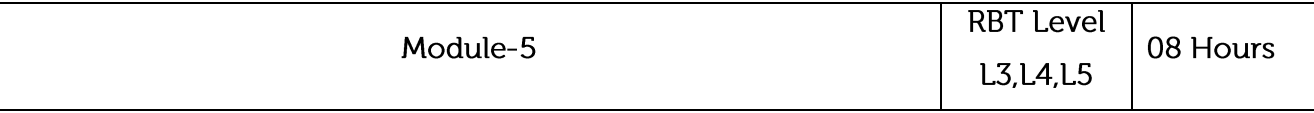

Cams: Types of cams, Types of followers and types of follower motion -Displacement, velocity and acceleration curves for SHM, Uniform velocity, UARM and Cycloidal motion - To draw cam profile for disc cam with reciprocating follower (knife edge, roller and flat faced)- To find maximum velocity and acceleration in each case.

### Laboratory Sessions/ Experimental learning:

Developing the CAM models using Solid Edge. •

Applications: CAMS are placed in engine cylinder of vehicles for inlet and outlet valves flow.

# Video link / Additional online information:

https: //nptel.ac.in/courses/1121/104/112104121/

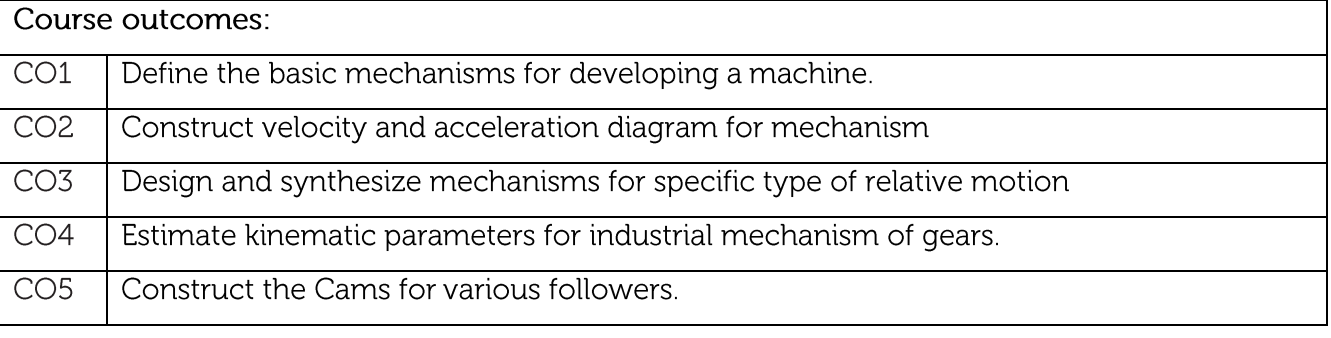

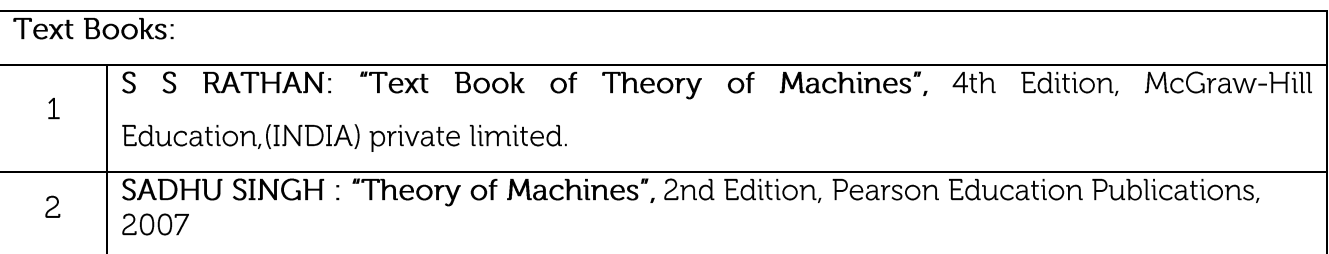

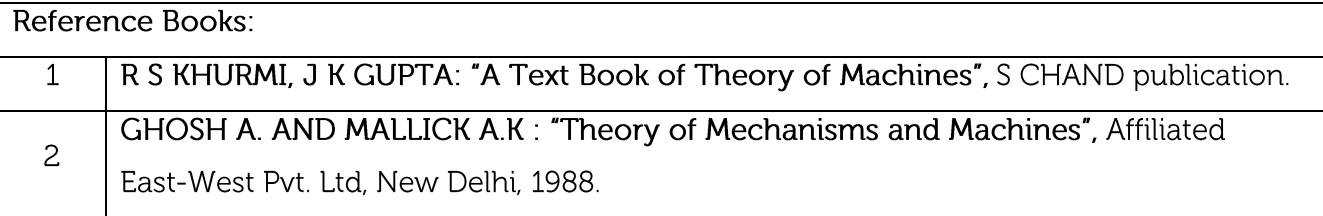

#### **CIE Assessment:**

CIE is based on quizzes, tests, assignments/seminars and any other form of evaluation. Generally, there will be: Three Internal Assessment (IA) tests during the semester (30 marks each), the final IA marks to be awarded will be the average of three tests

- Quizzes/mini tests (4 marks)
- Mini Project / Case Studies (8 Marks)
- Activities/Experimentations related to courses (8 Marks)

#### **SEE Assessment:**

- Question paper for the SEE consists two parts i.e. Part A and Part B. Part A is compulsory  $\mathbf{i}$ . and consists of objective type or short answer type questions of 1 or 2 marks each for total of 20 marks covering the whole syllabus.
- ii. Part B also covers the entire syllabus consisting of five questions having choices and may contain sub-divisions, each carrying 16 marks. Students have to answer five full questions.
- One question must be set from each unit. The duration of examination is 3 hours. iii.

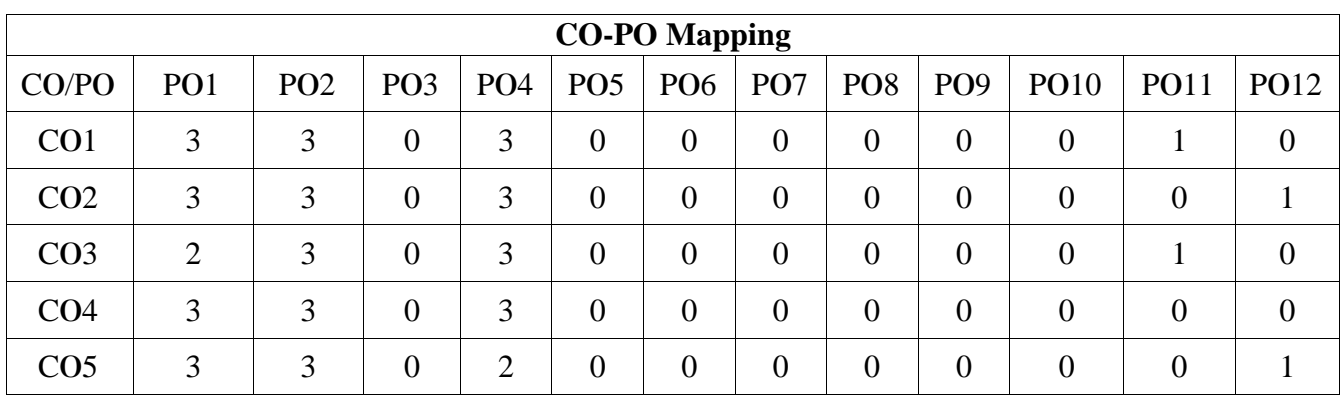

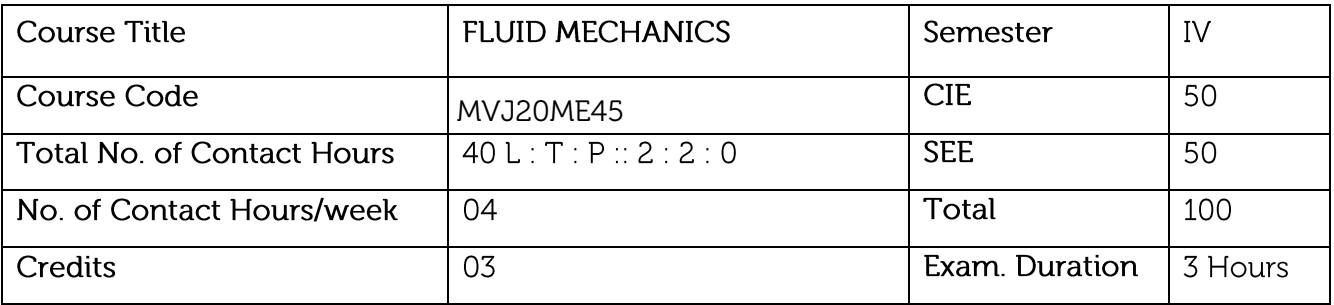

- To have a working knowledge of the basic properties of fluids and understand the continuum • approximation.
- To calculate the forces exerted by a fluid at rest on submerged surfaces and understand the • force of buoyancy.
- To understand the flow characteristic and dynamics of flow field for various Engineering applications.
- To know how velocity changes and energy transfers in fluid flows are related to forces and torques and to understand, why designing for minimum loss of energy in fluid flows is so important.
- To discuss the main properties of laminar and turbulent pipe flow and appreciate their • differences and the concept of boundary layer theory.
- Understand the concept of dynamic similarity and how to apply it to experimental modelling. •

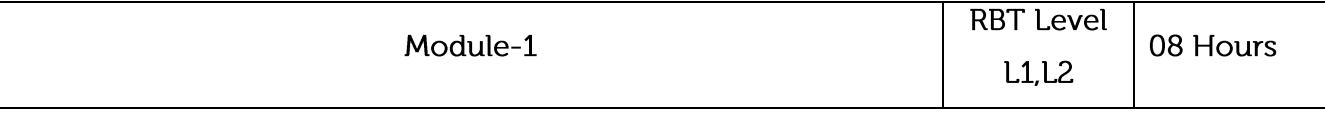

Prerequisites: Basics of fluid properties, manometer, buoyancy.

Basics: Introduction, Properties of fluids-mass density, weight density, specific volume, specific gravity, viscosity, surface tension, capillarity, vapour pressure, compressibility and bulk modulus. Concept of continuum, types of fluids etc., pressure at a point in the static mass of fluid, variation of pressure, Pascal's law, Absolute, gauge, atmospheric and vacuum pressures pressure measurement by simple, differential manometers and mechanical gauges.

### Laboratory Sessions/Experimental learning:

• Calculating density of different oils.

Applications: Measurement of pressure drop in different joints, valves and also in calibration of

gauges.

### Video link / Additional online information:

1. https://lake.videoken.com/nptel/search/fluid%20mechanics/video/NH6fDKPNjMk?tocitem=2

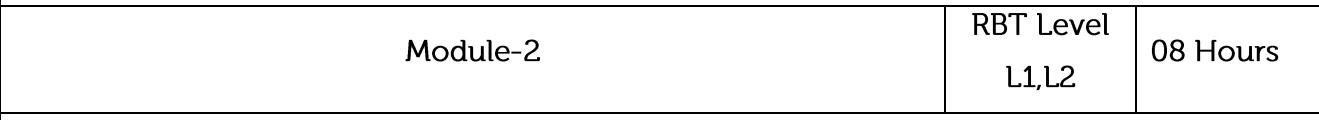

Prerequisites: Basics of fluid flow, Laplace equation.

Fluid Statics: Total pressure and centre of pressure for horizontal plane, vertical plane surface and inclined plane surface submerged in static fluid. Buoyancy, centre of buoyancy, meta centre and meta centric height, application in shipping, stability of floating bodies.

Fluid Kinematics: Fluid Kinematics: Types of Flow-steady, unsteady, uniform, non-uniform, laminar, turbulent, one, two and three dimensional, compressible, incompressible, rotational, irrotational, stream lines, path lines, streak lines, velocity components, convective and local acceleration, velocity potential, stream function, continuity equation in Cartesian co-ordinates. Rotation, vorticity and circulation, Laplace equation in velocity potential and Poisson equation in stream function, flow net, Problems.

# Laboratory Sessions/ Experimental learning:

Estimate total pressure and buoyancy of objects submerged in fluid.

Applications: Measure of fluid flow pattern in pipelines.

### Video link / Additional online information:

https://lake.videoken.com/nptel/search/Lec-%20Fluid%20Statics/video/DpsRNq5mlVQ?tocitem=3

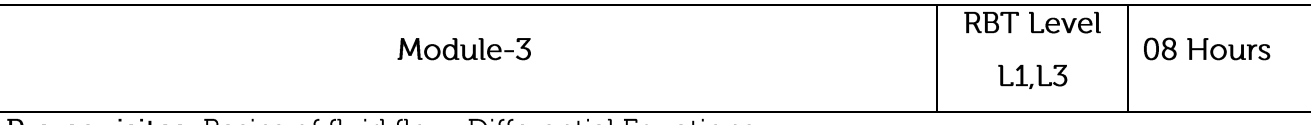

Prerequisites: Basics of fluid flow, Differential Equations.

Fluid Dynamics: Momentum equation, Impacts of jets- force on fixed and moving vane, flat and curved. Numerical. Euler's equation, Integration of Euler's equation to obtain Bernoulli's equation, Bernoulli's theorem. Introduction to Navier-Stokes equation, application of Bernoulli's theorem such as venturimeter, orifice meter, rectangular and triangular notch, pitot tube.

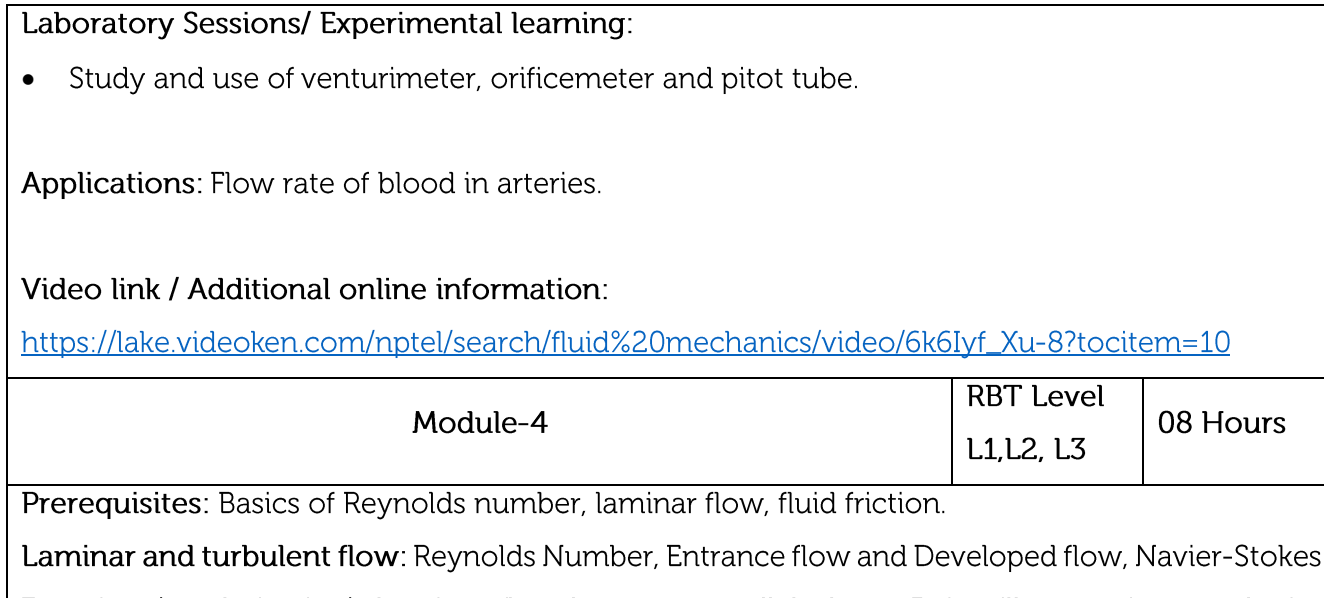

Equation (no derivation), Laminar flow between parallel plates, Poiseuille equation - velocity profile, Couette flow, Fully developed laminar flow in circular pipes, Hagen - Poiseuille equation, related numerical. Energy consideration in pipe flow, Loss of Pressure Head due to Fluid Friction, Darcy Weisbach formula, major and minor losses in pipes, Commercial pipe, Colebrook equation, Moody equation/diagram. Pipes in series, parallel, equivalent pipe, Related Numerical and simple pipe design problems.

### Laboratory Sessions/ Experimental learning:

Determining Reynolds number for various fluid flows, analyse the losses in different pipes due to friction.

Applications: To monitor/control smooth flow of viscous liquid through a tube or pipe.

# Video link / Additional online information :

https://lake.videoken.com/nptel/search/Laminar%20flow/video/yNbDyOJa76Y?tocitem=7

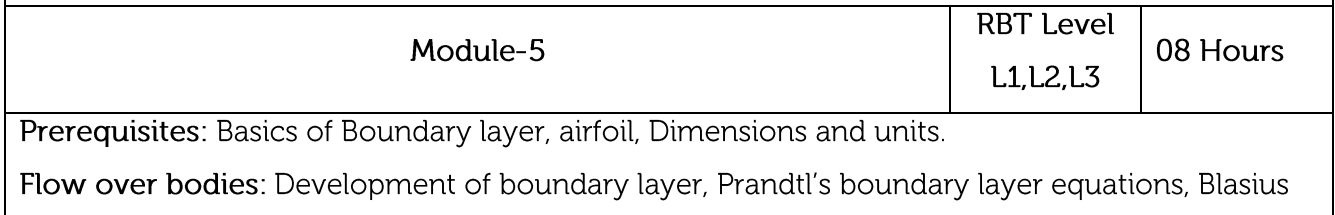

solution, laminar layer over a flat plate, boundary layer separation and its control. Basic concept of Lift and Drag, Types of drag, Co-efficient of drag and lift, streamline body and bluff body, flow around circular bodies and airfoils, Lift and drag on airfoil, Numerical problems.

Dimensional analysis: Need for dimensional analysis, Dimensions and units, Dimensional Homogeneity and dimensionless ratios, methods of dimensional analysis, Rayleigh's method, Buckingham Pi theorem, Similitude and Model studies. Numerical problems.

#### Laboratory Sessions/ Experimental learning:

• Preparing different aerofoils and estimate the drag and lift co-efficient. Study of Boundary layer and its control.

Applications: Measure and control angle of attack of airfoil, calculation of shear drag, which breaks boundary layer.

### Video link / Additional online information:

https://lake.videoken.com/nptel/search/Boundary%20layer/

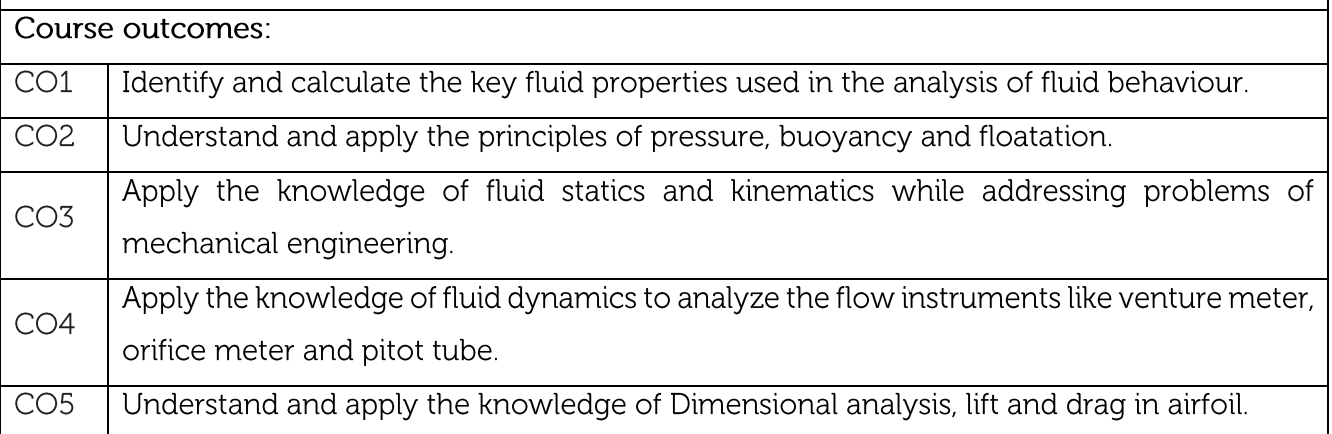

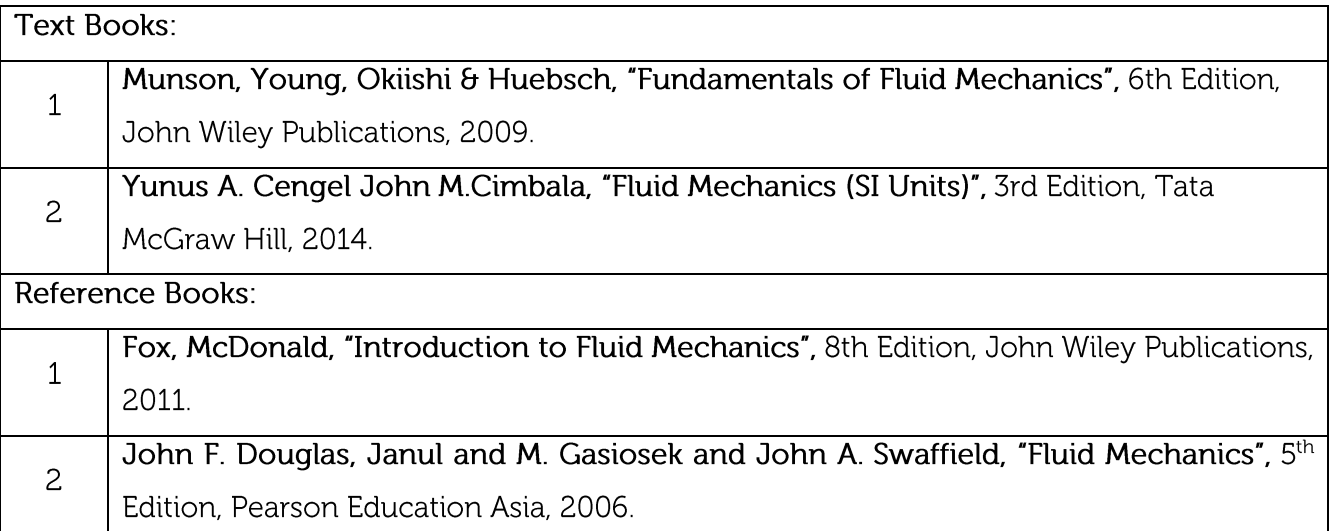

**CIE Assessment:** 

CIE is based on quizzes, tests, assignments/seminars and any other form of evaluation. Generally, there will be: Three Internal Assessment (IA) tests during the semester (30 marks each), the final IA marks to be awarded will be the average of three tests

- Quizzes/mini tests (4 marks)
- Mini Project / Case Studies (8 Marks)
- Activities/Experimentations related to courses (8 Marks)

#### **SEE Assessment:**

- $\mathbf{i}$ . Question paper for the SEE consists two parts i.e. Part A and Part B. Part A is compulsory and consists of objective type or short answer type questions of 1 or 2 marks each for total of 20 marks covering the whole syllabus.
- Part B also covers the entire syllabus consisting of five questions having choices and ü. may contain sub-divisions, each carrying 16 marks. Students have to answer five full questions.
- iii. One question must be set from each unit. The duration of examination is 3 hours.

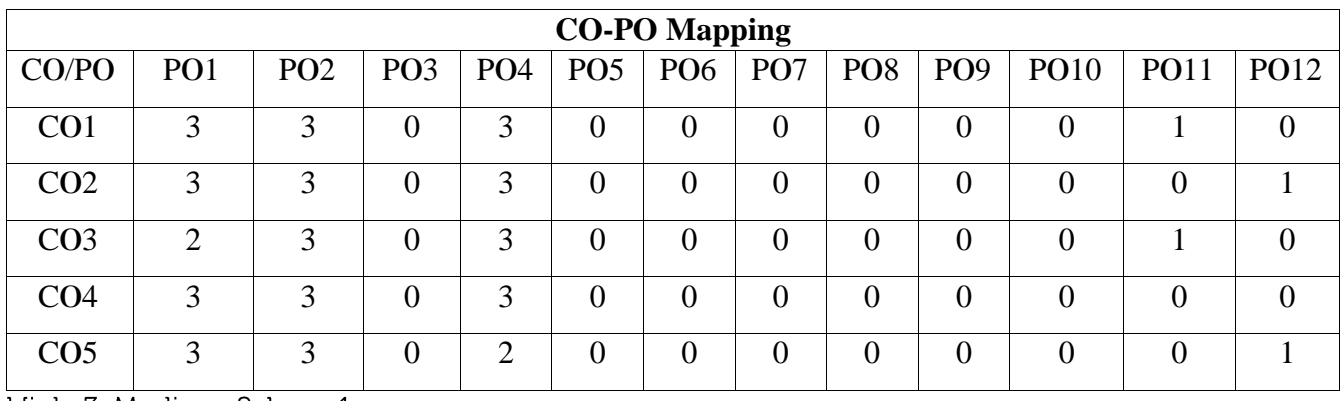

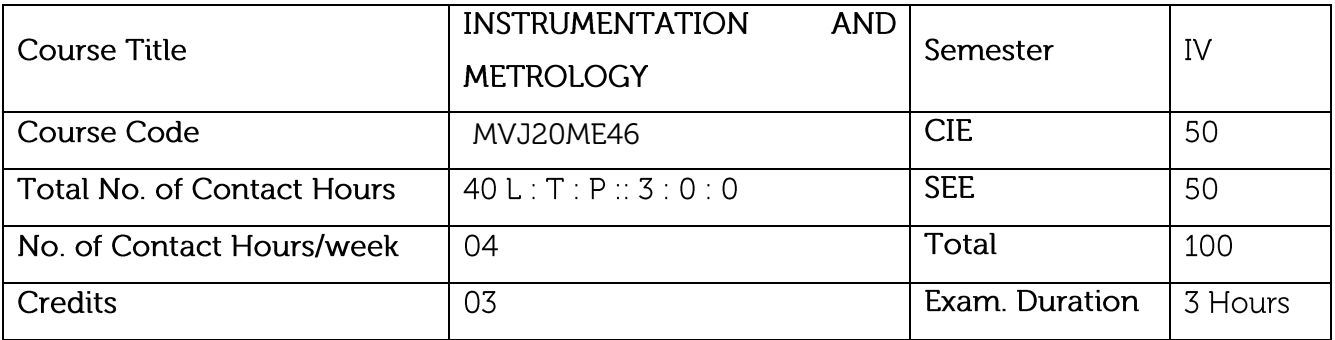

- To provide a basic knowledge about measurement systems and their components.
- To learn about various sensors used for measurement of mechanical quantities.
- To learn about system stability and control.
- To integrate the measurement systems with the process for process monitoring and Control.

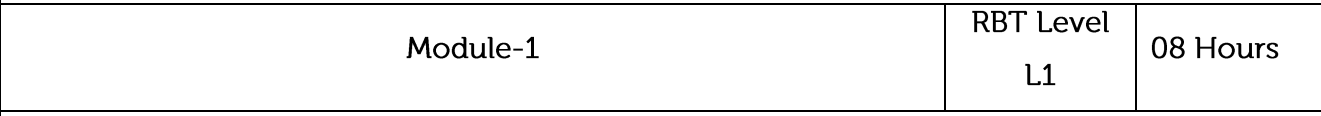

Prerequisites: Basics of measurements and measuring systems.

Basic Concepts of Measurement and Metrology: Definition and significance of measurement, Generalized measurement system, Performance characteristics of measuring instruments (Only static characteristics), Inaccuracy of Measurements, Definition and objectives of metrology. Standards, Subdivision of standards, Line and end standard, Imperial standard yard, Wave length standard, International Prototype meter, Transfer from line to end standard. Calibration of end bars, Slip gauges, Wringing phenomena, Numerical problems on building of slip gauges.

### Laboratory Sessions/ Experimental learning:

Building dimensions using slip gauges and angle gauges.

Applications: Measurement and manufacturing of other processes, defect detection, Calibration and quality Control.

#### Video link / Additional online information :

https://lake.videoken.com/nptel/search/Metrology%20/video/BgAmlOl8uzs?tocitem=4

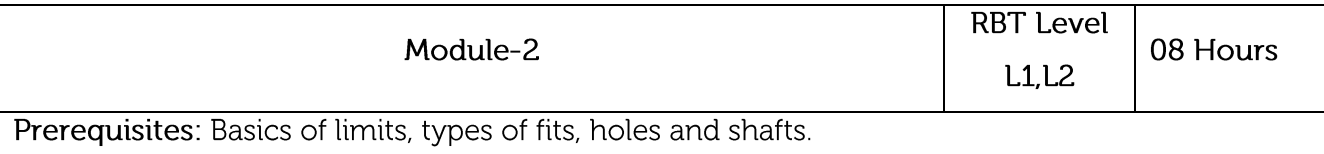

System of Limits, Fits, Tolerances and Gauging: Definition of tolerance, specification in assembly, Principle of inter-changeability and selective assembly. Concept of limits of size and tolerances, Compound tolerances, accumulation of tolerances. Definition of fits, types of fits. Hole basis system and shaft basis system, Geometric dimensioning and tolerance.

Classification of gauges, Basic concept of design of gauges (Taylor's principles), wear allowance on gauges. Types of gauges -plain plug gauge, ring gauge, snap gauge, gauge materials. Gauge Design and numerical problems.

### Laboratory Sessions/ Experimental learning:

• Study and use of; plug gauge and ring gauges, calculation of wear allowance.

Applications: Providing Allowances and clearance for various applications of holes and shafts.

### Video link / Additional online information:

https://lake.videoken.com/nptel/search/System%20of%20Limits%20and%20Fits

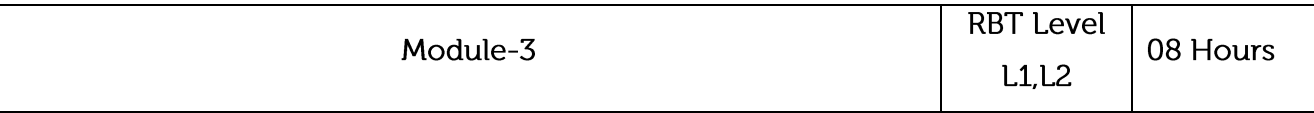

Prerequisites: Basics of comparators, pressure gauges, screw thread, and gears.

Comparators: Characteristics and classification of comparators. Mechanical comparators-Johnson Mikrokator, Sigma Comparators, Optical Comparators -principles, Zeiss ultra-optimeter, Electric and Electronic Comparators, LVDT, Pneumatic Comparators, Solex Comparator, Back Pressure gauges.

Metrology of Screw Thread and Gear: Measurement of basic elements of thread, Screw threads: 2- wire and 3-wire methods. Gear tooth terminology, Base-tangent method, Constant chord method, Measurement of pitch, Gear roll tester. Basic concepts of Coordinate measuring machines-construction and applications.

### Laboratory Sessions/ Experimental learning:

- Study and Operation of different comparators and pressure gauge.
- Experimental Verification of base tangent method and constant chord method.
- Study of Coordinate measuring machines, its applications.
- Measurement of screw thread and Gear parameters.

Applications: Compare voltages and currents to measure minute and micro displacements.

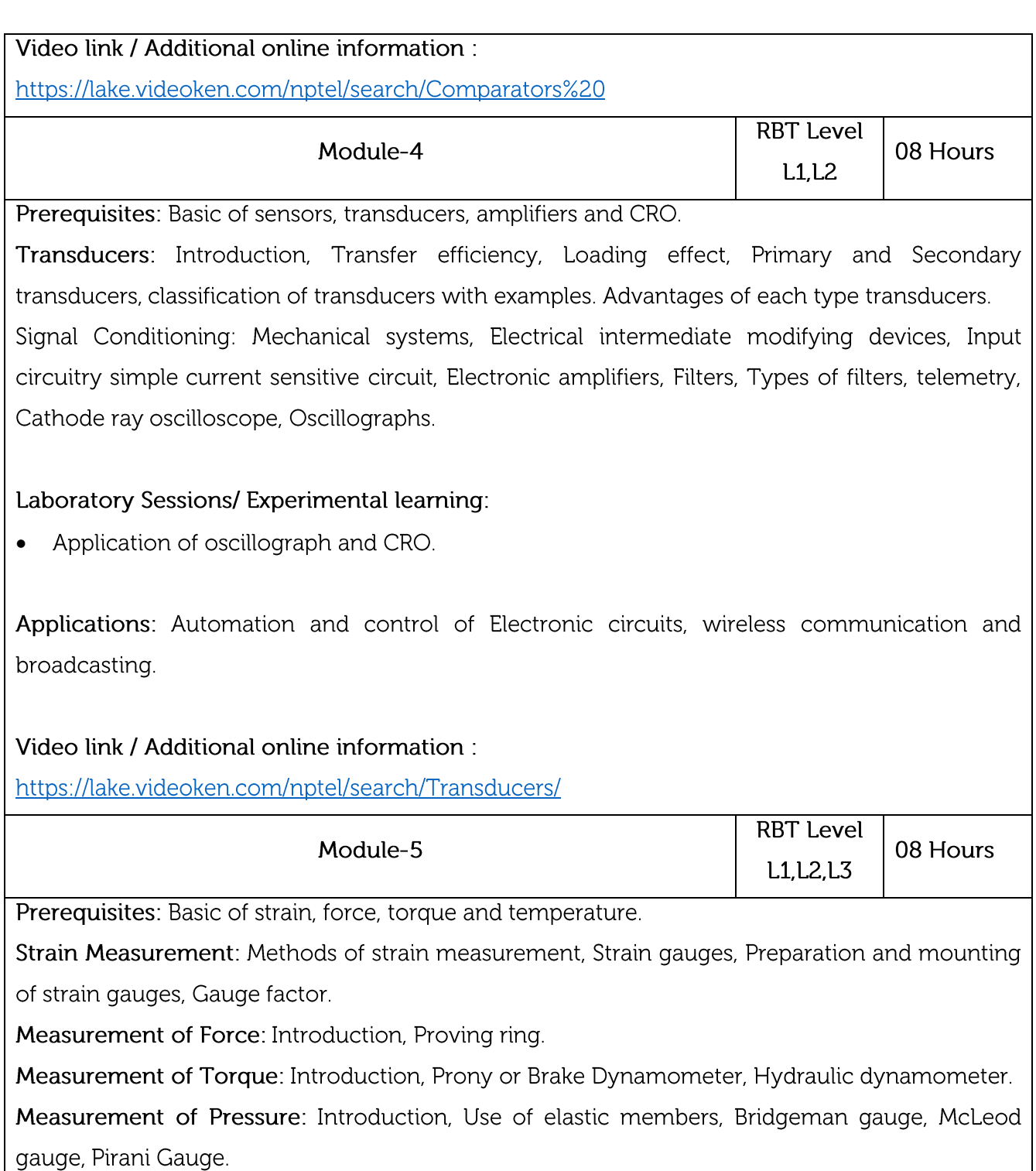

Temperature Measurement: Resistance thermometers, Wheatstone bridge circuit, Thermocouple, Laws of thermocouple, Thermocouple materials. Pyrometers, Optical pyrometers.

### Laboratory Sessions/ Experimental learning:

Study of strain gauge and application. Study of thermistors, resistance thermometers and its  $\bullet$ operation. Study of pyrometer, thermocouple and its use.

Applications: measurement of strain in load bearing structures along load paths, temperature/pressure gradient in high pressure vessels.

### Video link / Additional online information:

https://lake.videoken.com/nptel/search/Strain%20gauge/

### Course outcomes:

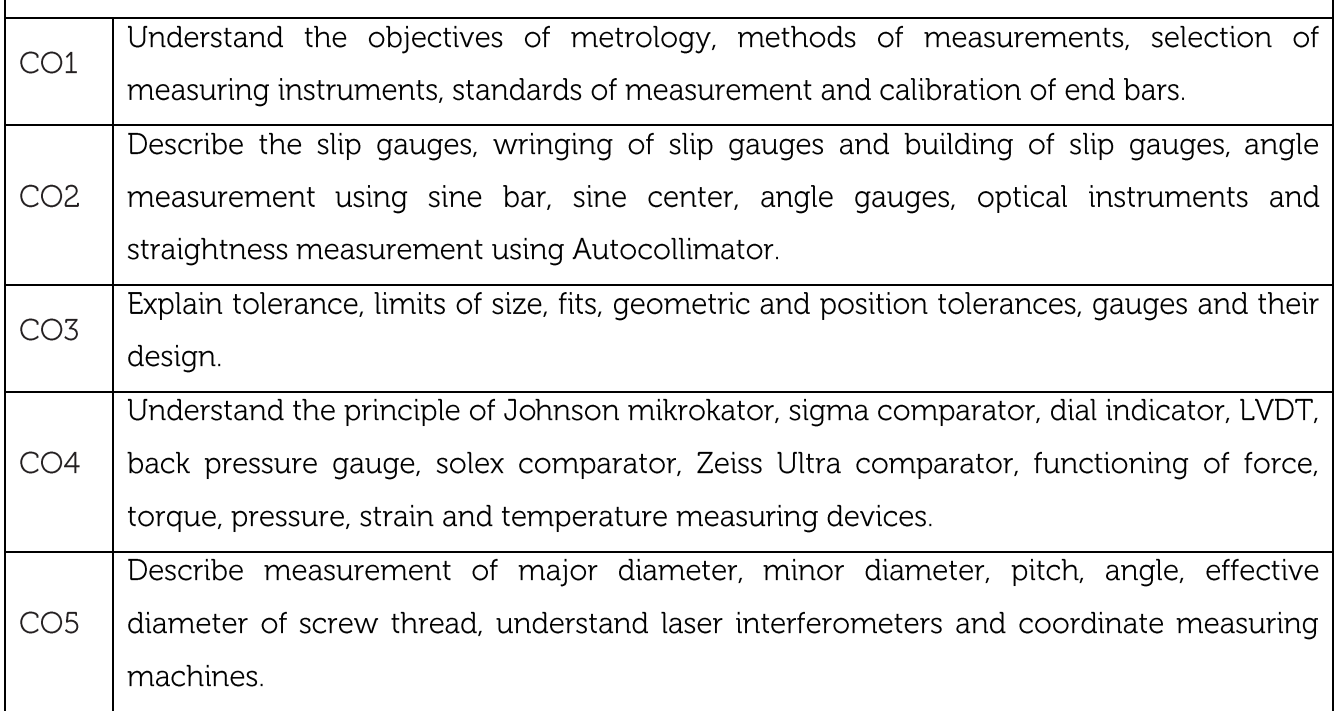

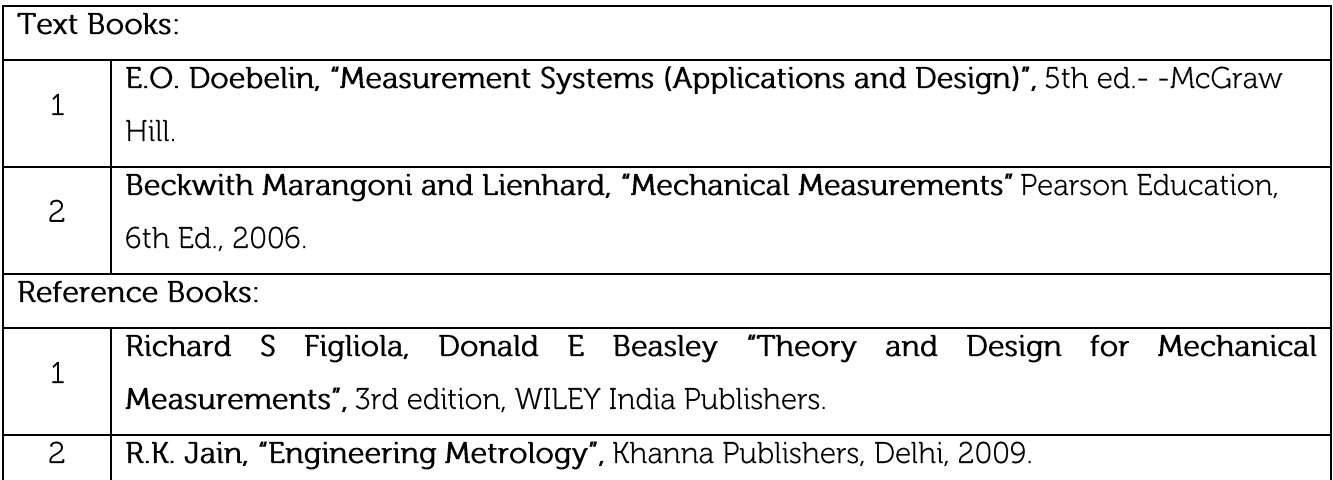

#### **CIE Assessment:**

CIE is based on quizzes, tests, assignments/seminars and any other form of evaluation. Generally, there will be: Three Internal Assessment (IA) tests during the semester (30 marks each), the final IA marks to be awarded will be the average of three tests

- Quizzes/mini tests (4 marks)
- Mini Project / Case Studies (8 Marks)
- Activities/Experimentations related to courses (8 Marks)

#### **SEE Assessment:**

- Question paper for the SEE consists two parts i.e. Part A and Part B. Part A is compulsory i. and consists of objective type or short answer type questions of 1 or 2 marks each for total of 20 marks covering the whole syllabus.
- ii. Part B also covers the entire syllabus consisting of five questions having choices and may contain sub-divisions, each carrying 16 marks. Students have to answer five full questions.
- One question must be set from each unit. The duration of examination is 3 hours. iii.

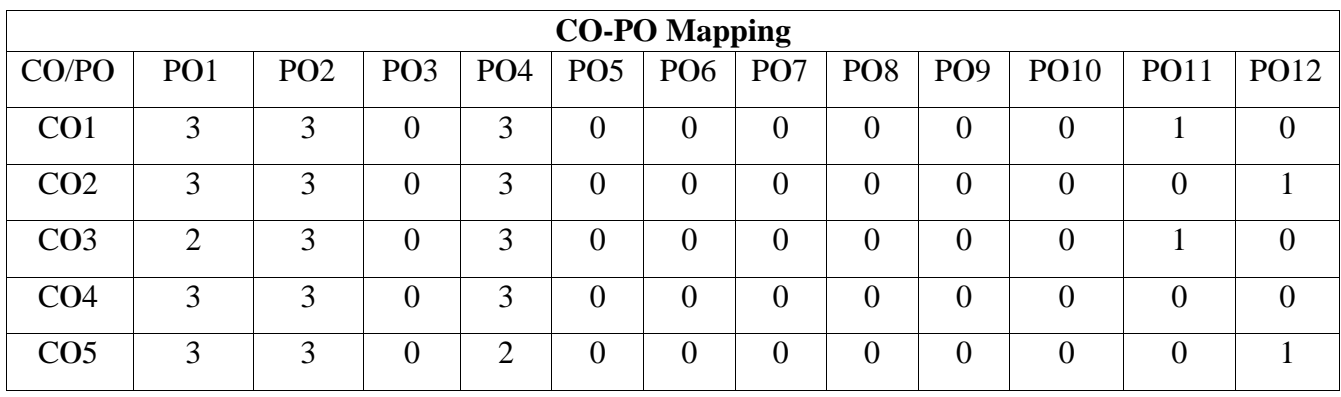

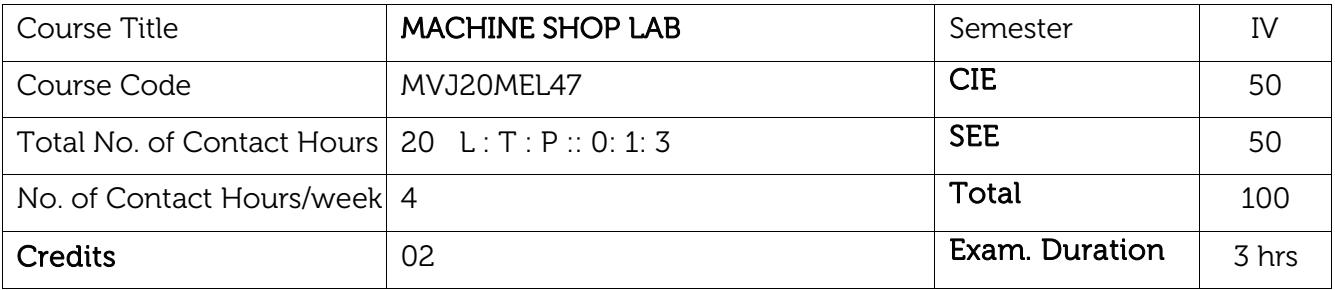

- To guide students to use cutting tools to perform different cutting operations.
- To provide an insight to different machine tools, accessories and attachments.
- To train students into milling operations to enrich their practical skills.
- To inculcate team qualities and expose students to shop floor activities.
- To impart skills in fitting of models to students.

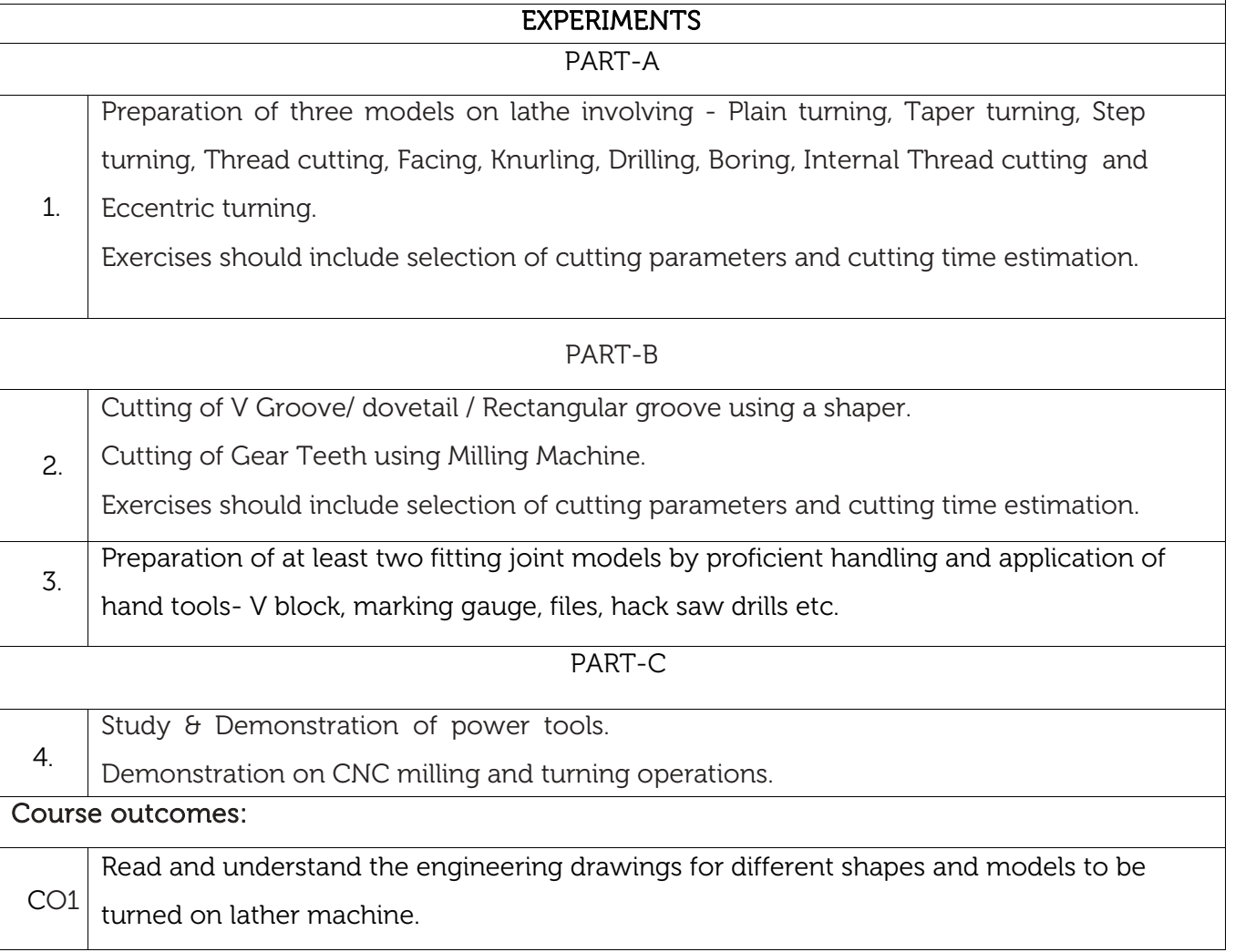

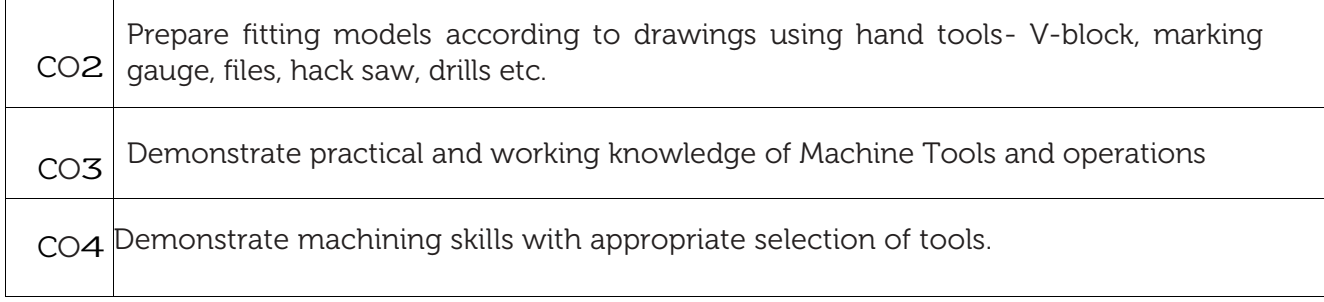

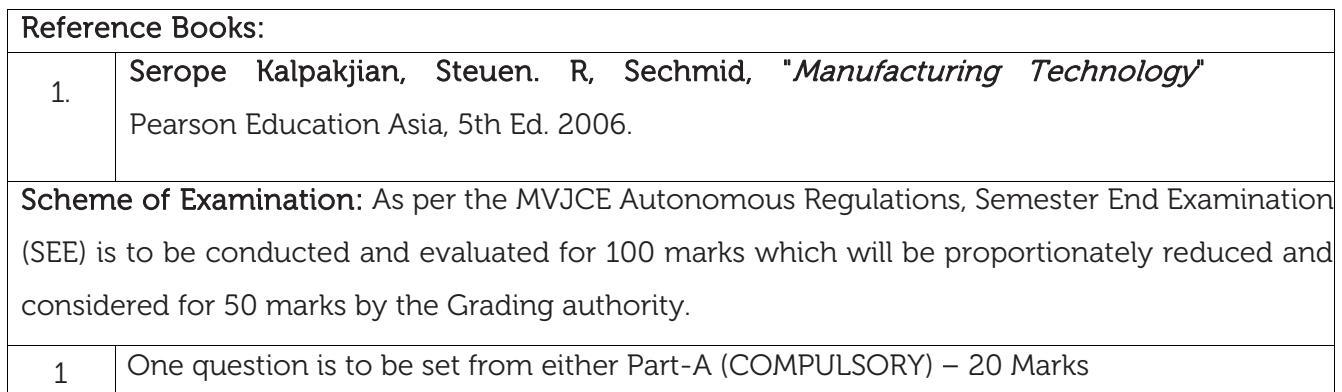

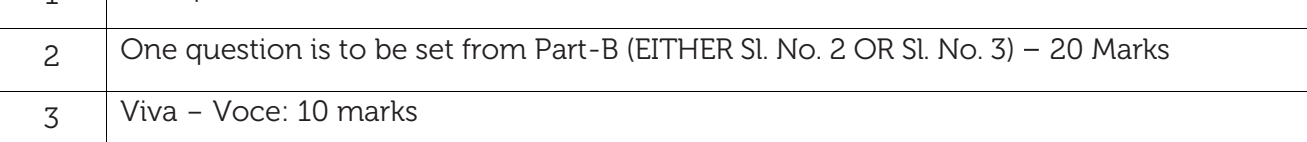

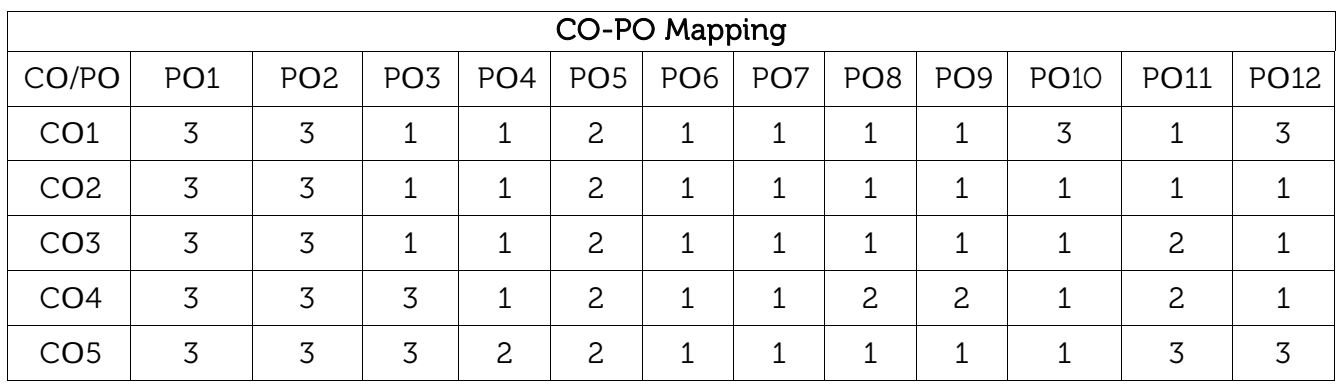

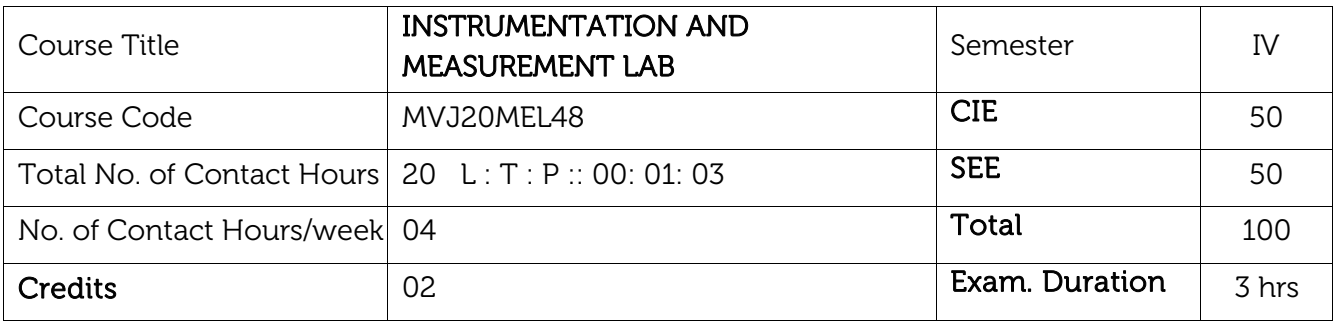

- To illustrate the theoretical concepts taught in Mechanical Measurements & Metrology through experiments.
- To provide students with the necessary skills for calibration and testing of different gauges and instruments.
- To provide students with the necessary skills to collect data, perform analysis and interpret results to draw valid conclusions through standard test procedures using various metrology instruments.

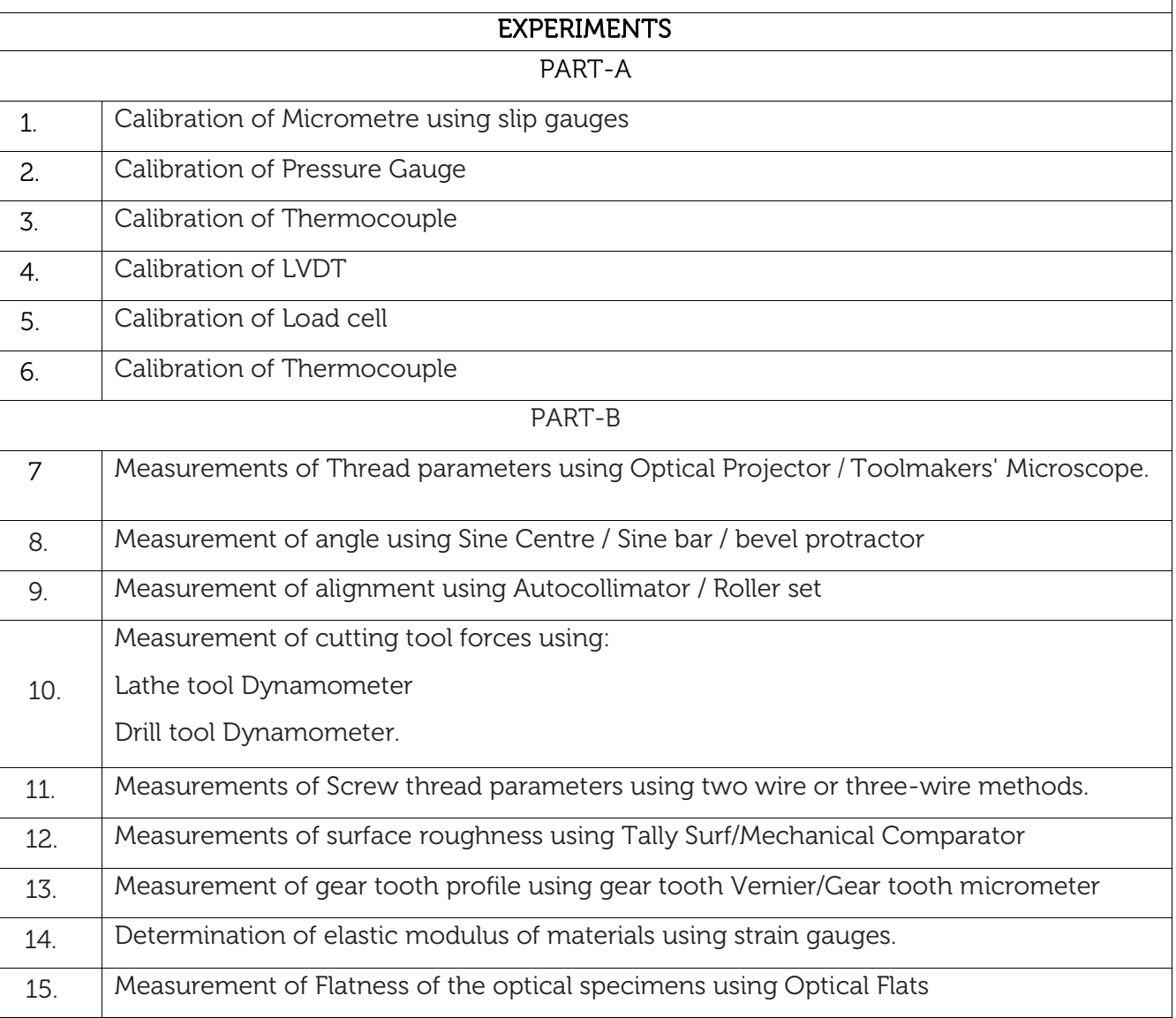

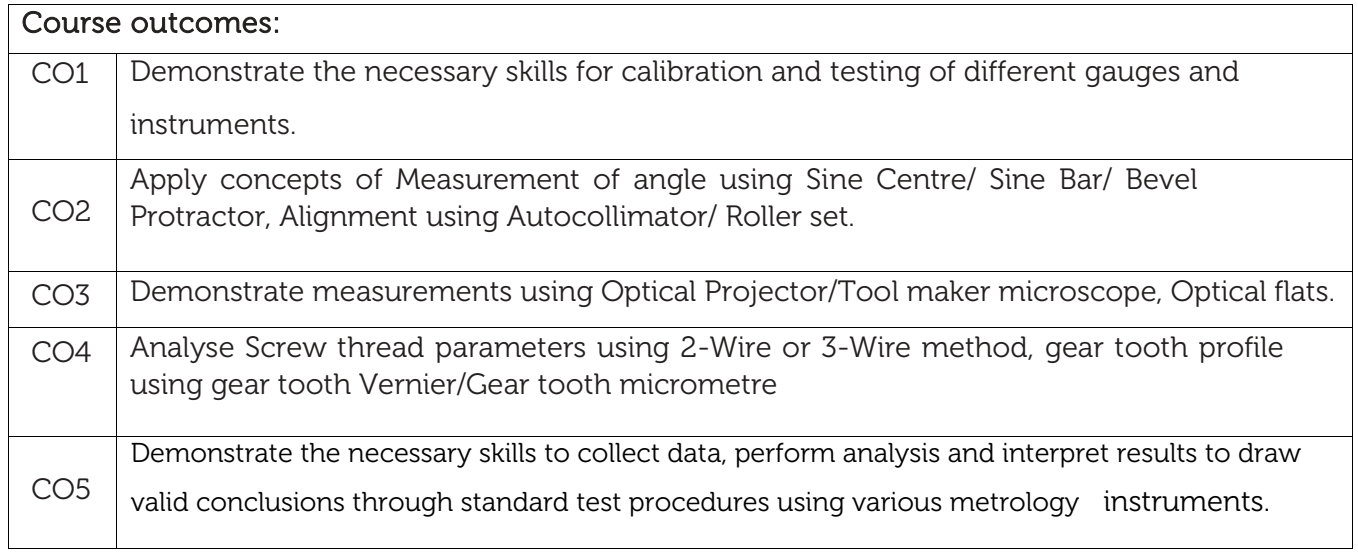

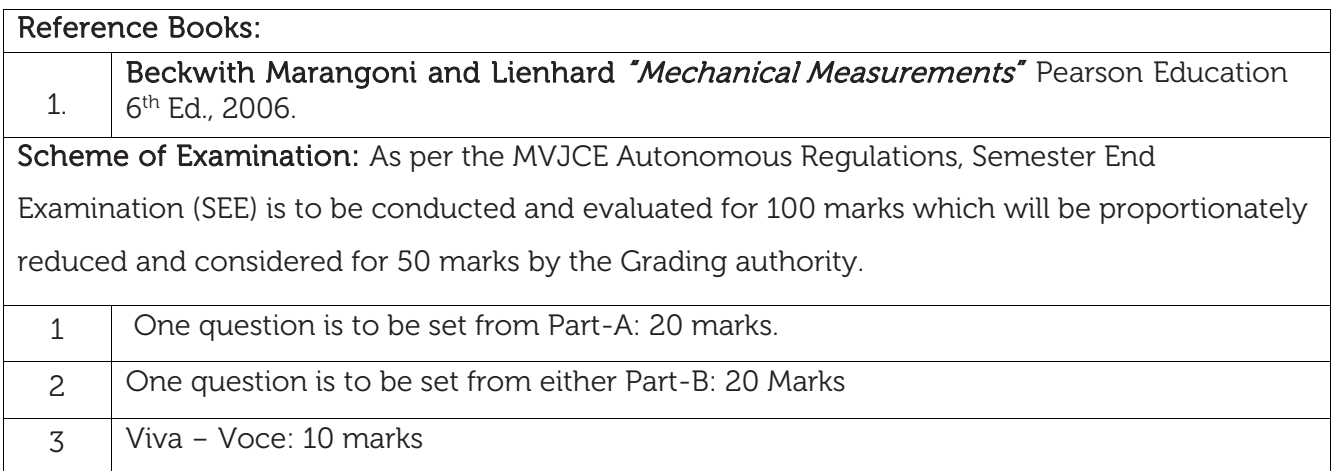

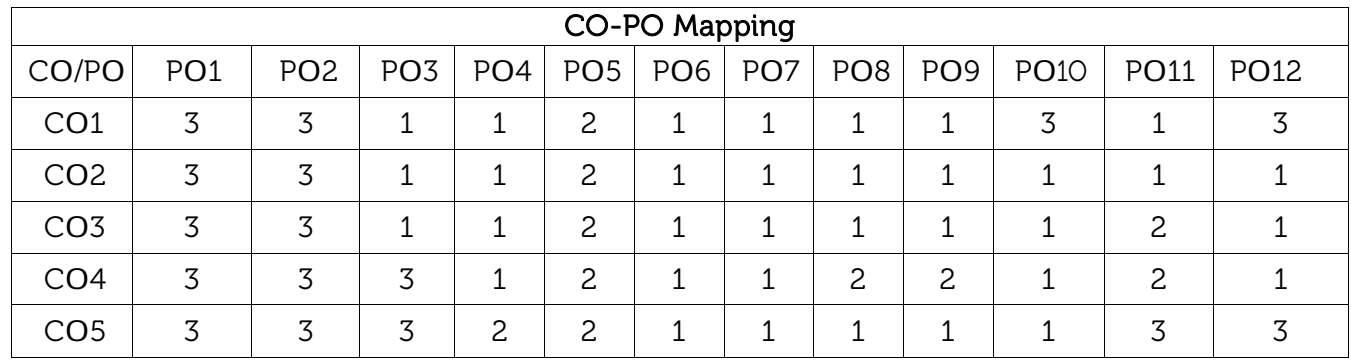

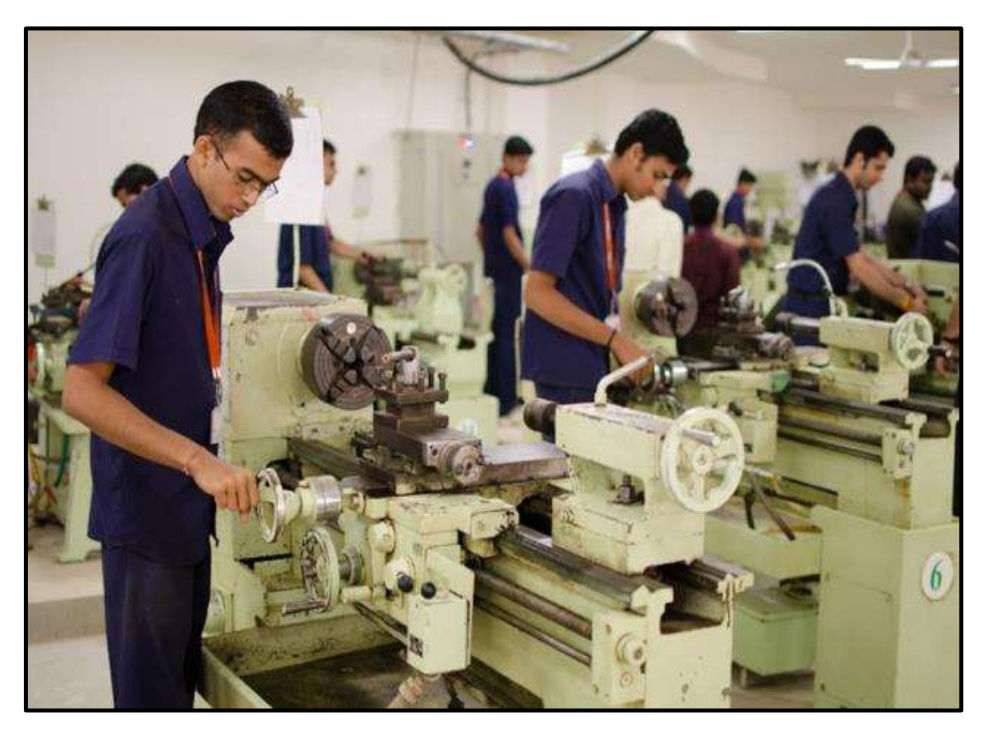

Lathe Machines in Machine Shop Lab

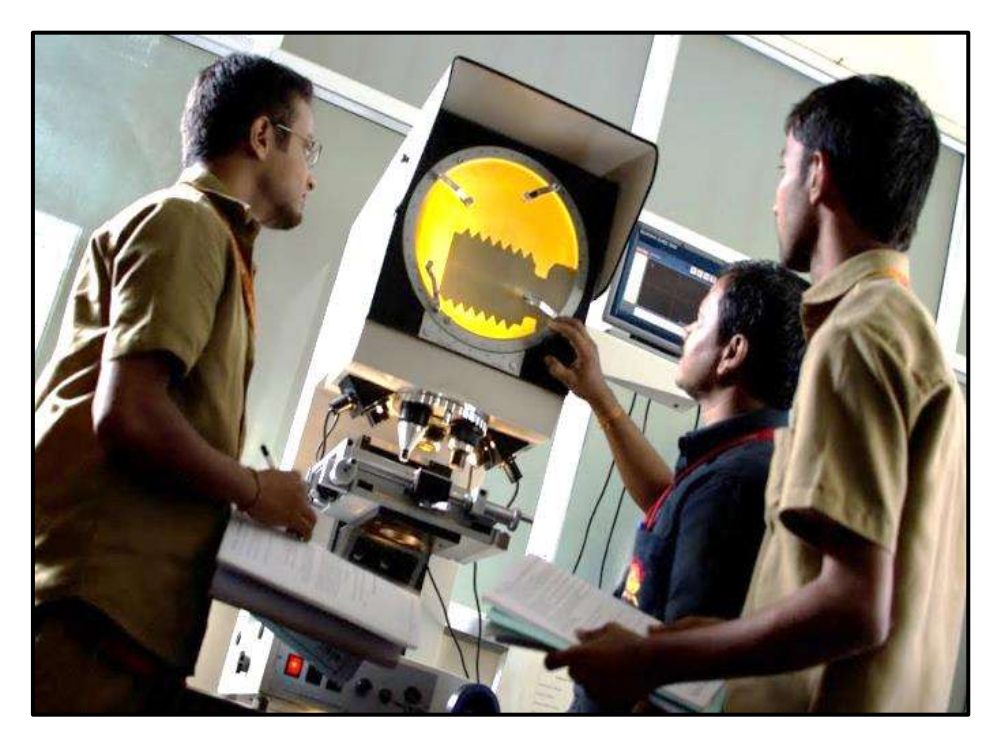

Profile Projector in the Instrumentation and Measurement Lab
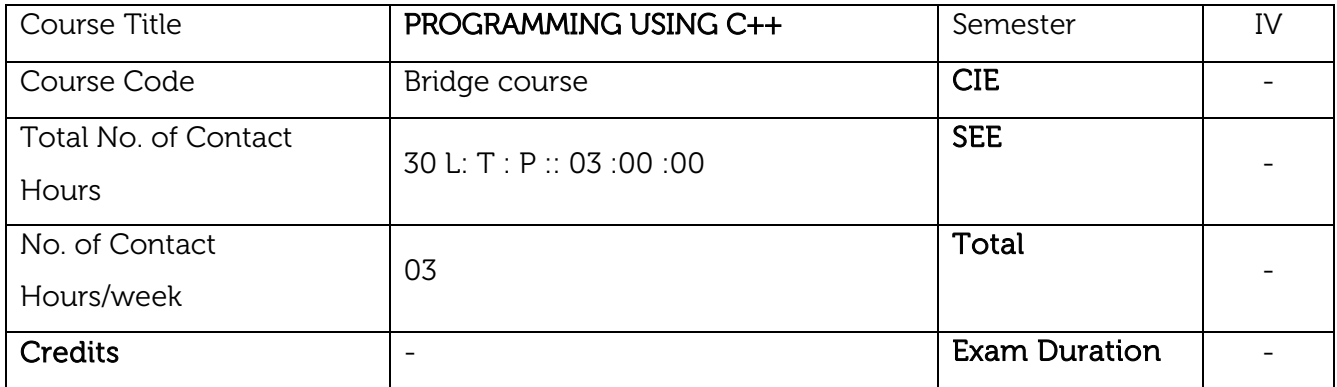

Course objective: This course will enable students to:

- Define Encapsulation, Inheritance and Polymorphism.
- Solve the problem with object-oriented approach.
- Analyse the problem statement and build object-oriented system model.
- Describe the characters and behaviour of the objects that comprise a system.
- Explain function overloading, operator overloading and virtual functions.
- Discuss the advantages of object-oriented programming over procedure-oriented programming.

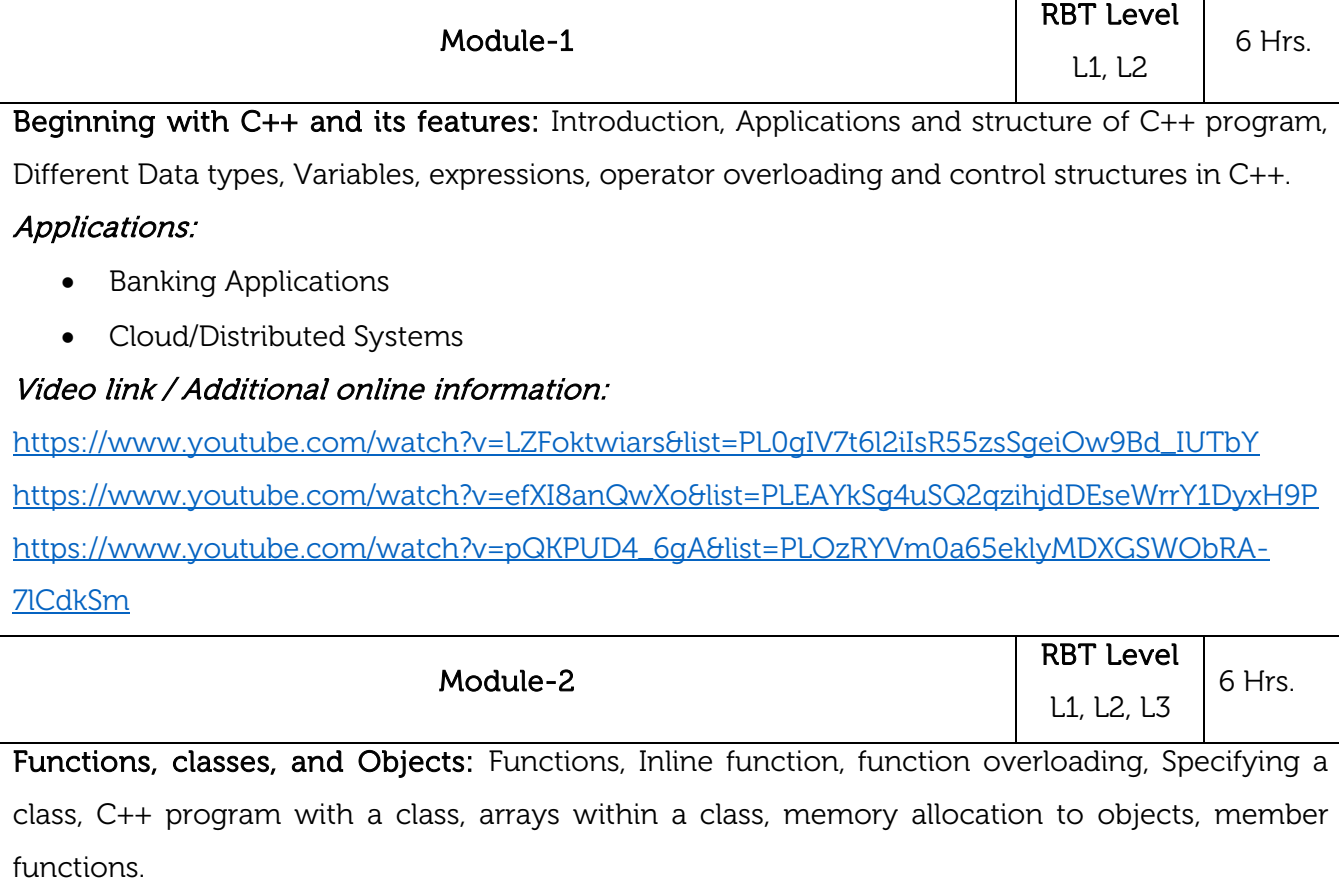

Laboratory Sessions/ Experimental learning: Programming using C++ to calculate the area and volume of a room.

### Applications:

Object oriented programming for structuring the data.

# Video link / Additional online information:

<https://www.youtube.com/watch?v=1puaGnJ9pyA>

<https://www.youtube.com/watch?v=xVdCE8huGeU>

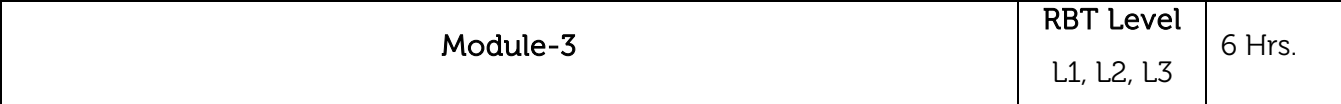

Constructors, Destructors and Operator overloading: Constructors, Multiple constructors in a class, Copy constructor, Dynamic constructor, Destructors, defining operator overloading, Overloading Unary and binary operators.

Laboratory Sessions/ Experimental learning: Programming using C++ for structuring simple datasets related to mechanical engineering domain.

Applications: Google file system, Google Chromium browser, and MapReduce large cluster data processing are all written in C++.

# Video link / Additional online information:

[https://www.youtube.com/watch?v=LZFoktwiars&list=PL0gIV7t6l2iIsR55zsSgeiOw9Bd\\_IUTbY](https://www.youtube.com/watch?v=LZFoktwiars&list=PL0gIV7t6l2iIsR55zsSgeiOw9Bd_IUTbY) <https://www.youtube.com/watch?v=hAA8FBq2bA4>

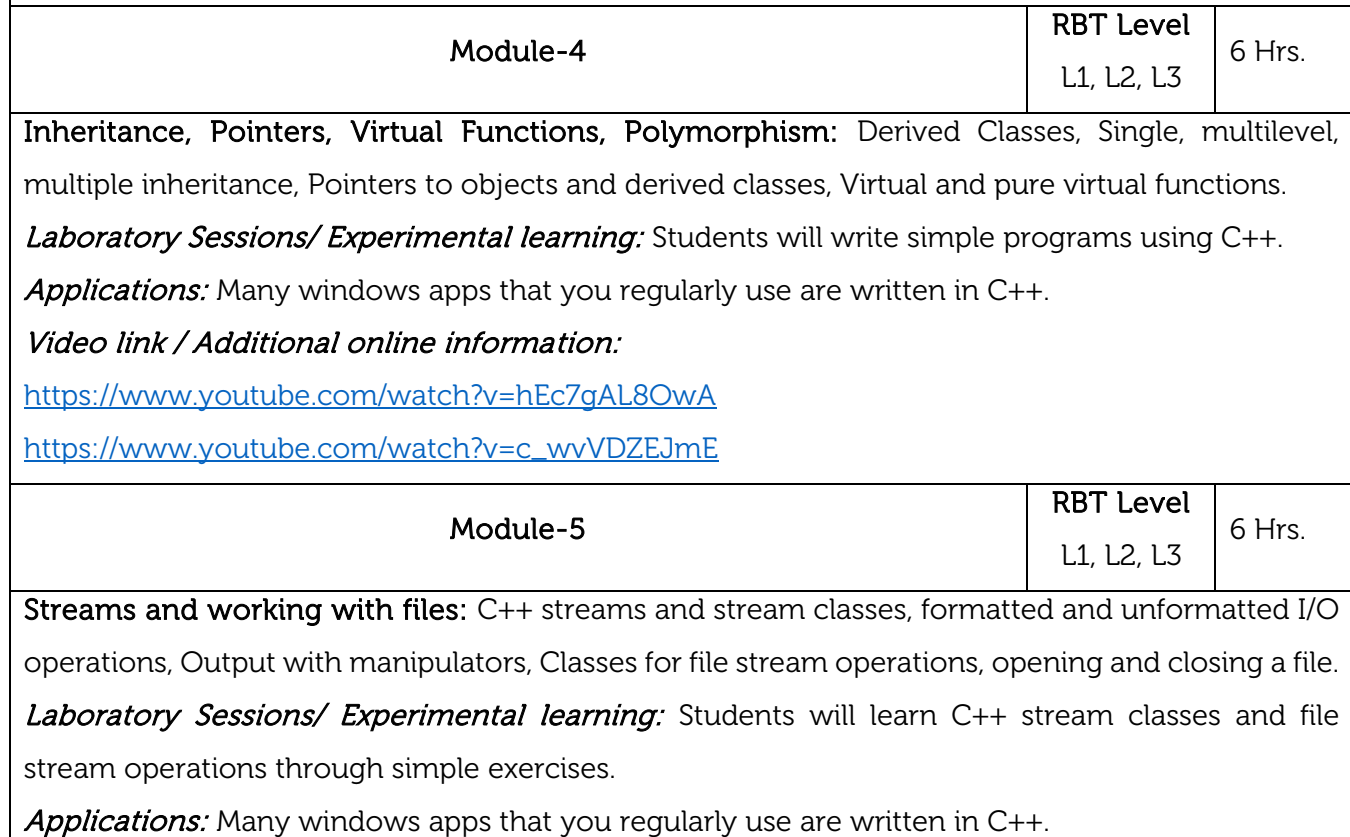

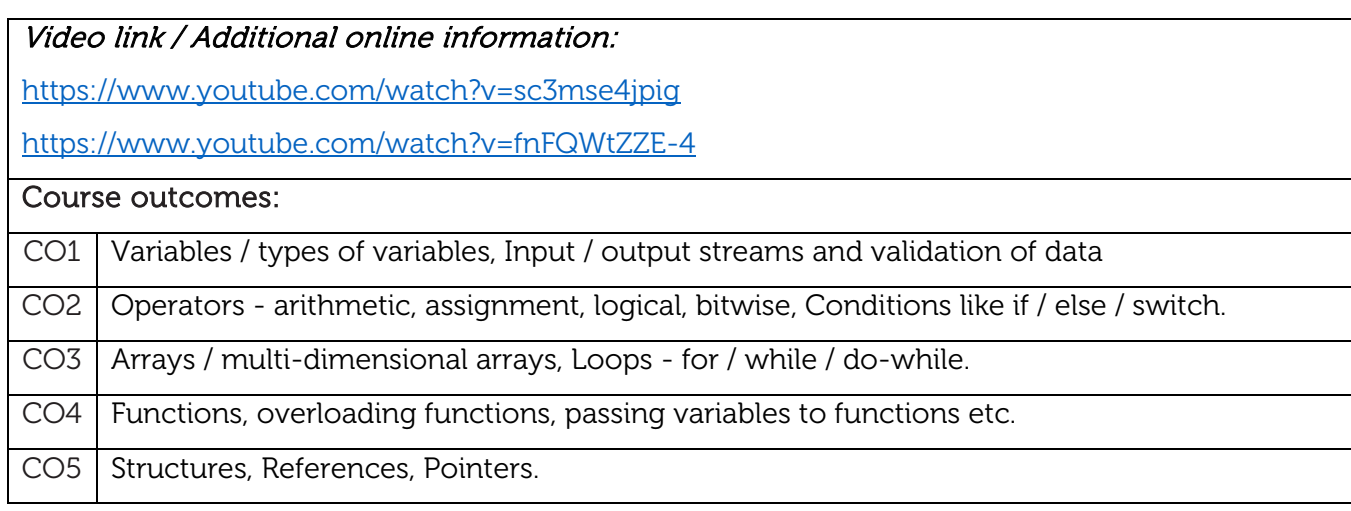

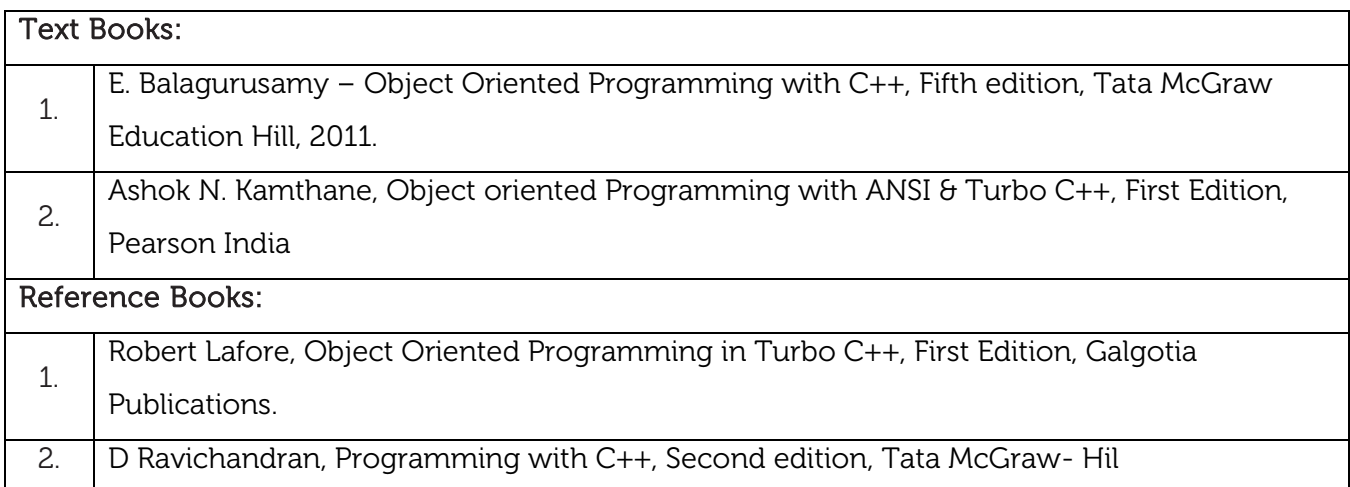

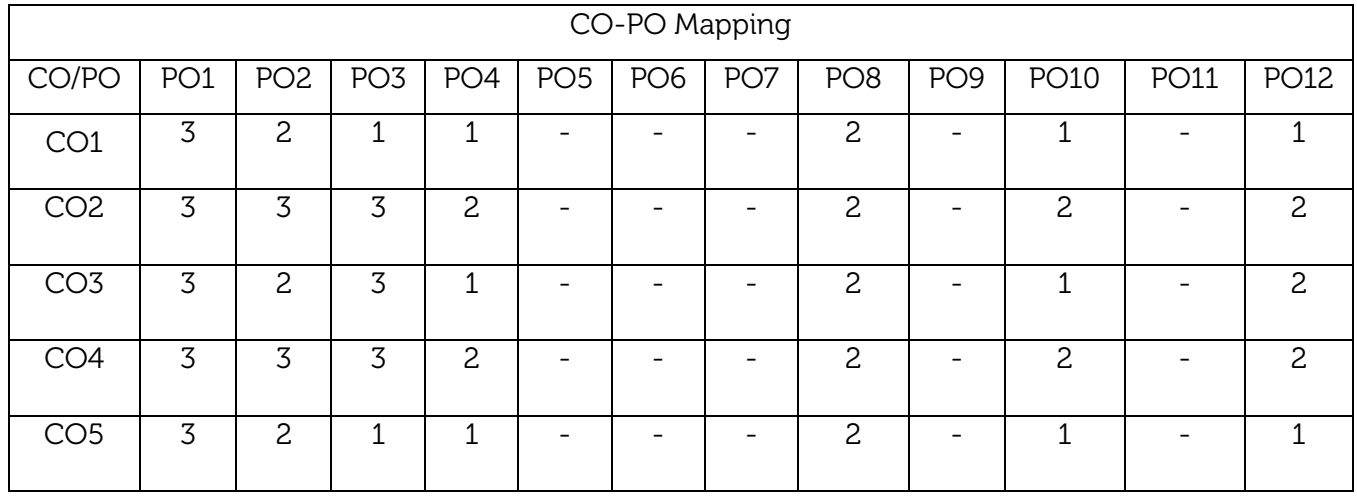

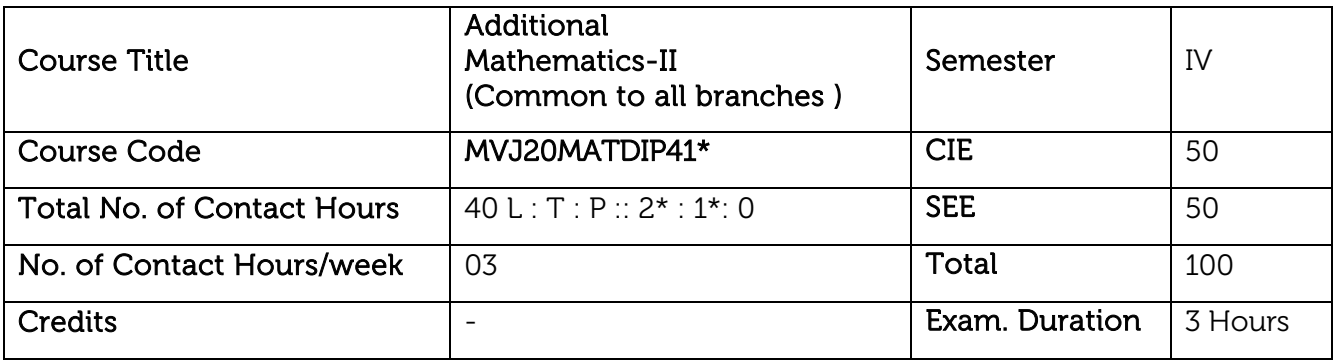

Course objective is to: This course viz., aims to prepare the students:

 To familiarize the important and basic concepts of Differential calculus and Differential Equation, ordinary/partial differential equations and Vector calculus and analyse the engineering problems.

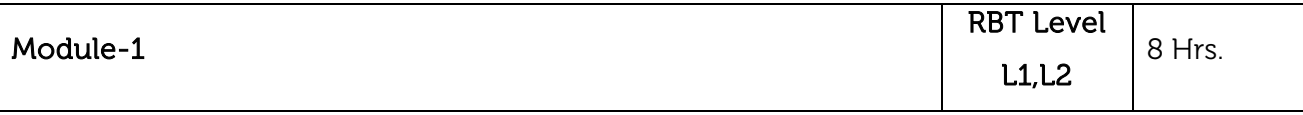

### Linear Algebra:

Introduction, Rank of a matrix-echelon form. Solution of system of linear equations

consistency. Gauss-elimination method and problems. Eigen values and Eigen vectors of square matrix and Problems.

Video Link:

<https://www.math.ust.hk/~machas/matrix-algebra-for-engineers.pdf>

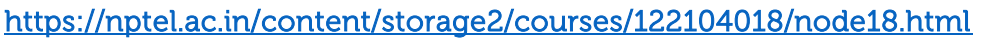

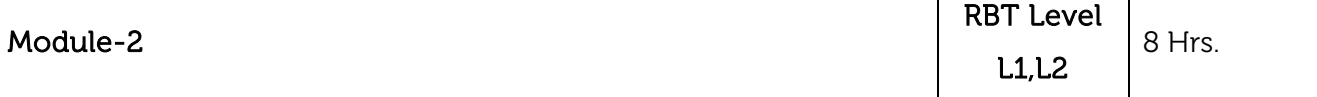

### Differential calculus:

Tangent and normal, sub tangent and subnormal both Cartesian and polar forms. Increasing and decreasing functions, Maxima and Minima for a function of one variable. Point of inflections and Problems

### Beta and Gamma functions:

Beta functions, Properties of Beta function and Gamma function, Relation Between beta and Gamma function-simple problems.

Video Link:

<https://www.youtube.com/watch?v=6RwOoPN2zqE>

<https://www.youtube.com/watch?v=s6F5yjY6jWk&list=PLMLsjhQWWlUqBoTCQDtYlloI-o-9hxp11>

<http://tutorial.math.lamar.edu/Classes/DE/IntroPDE.aspx>

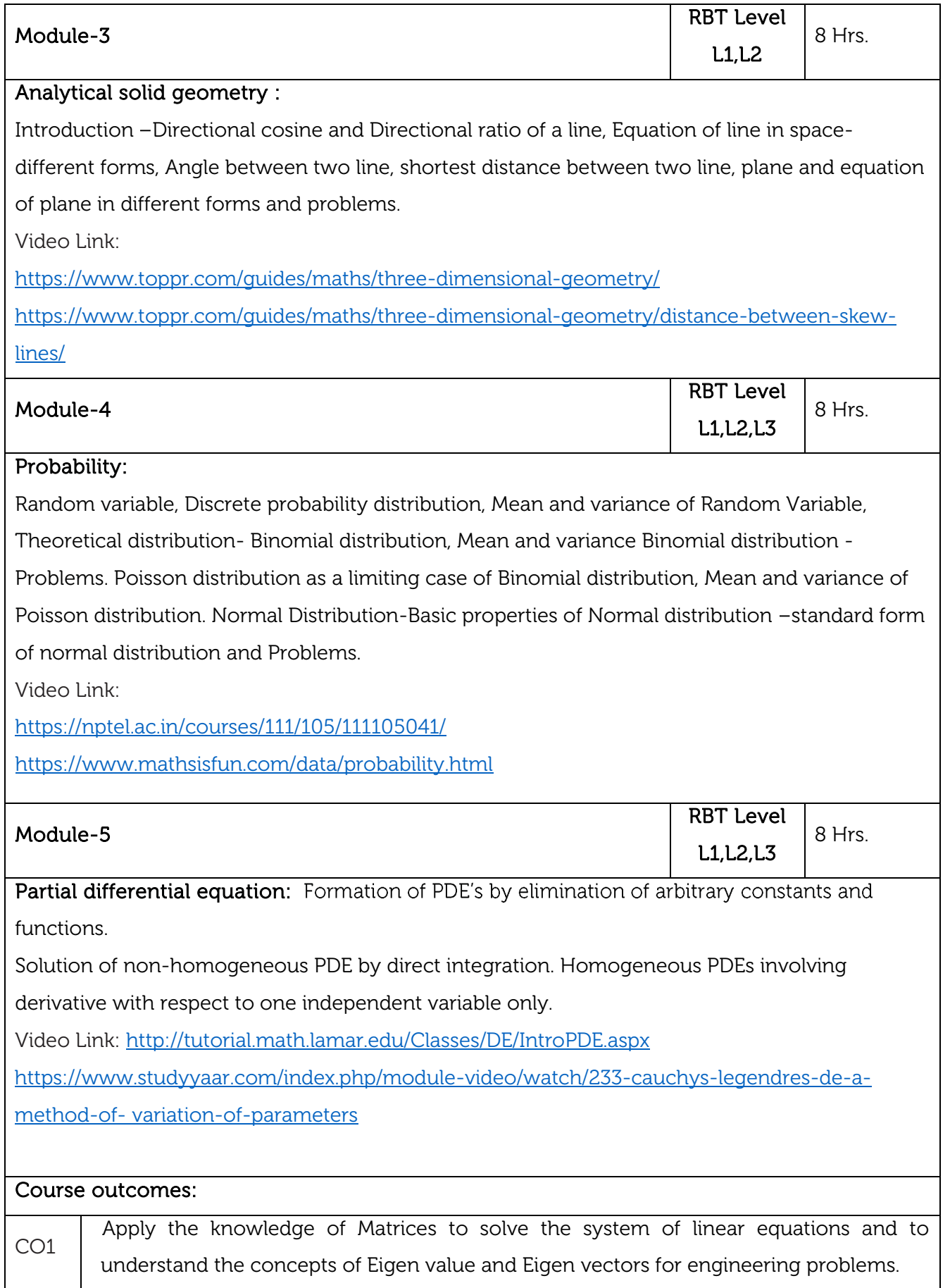

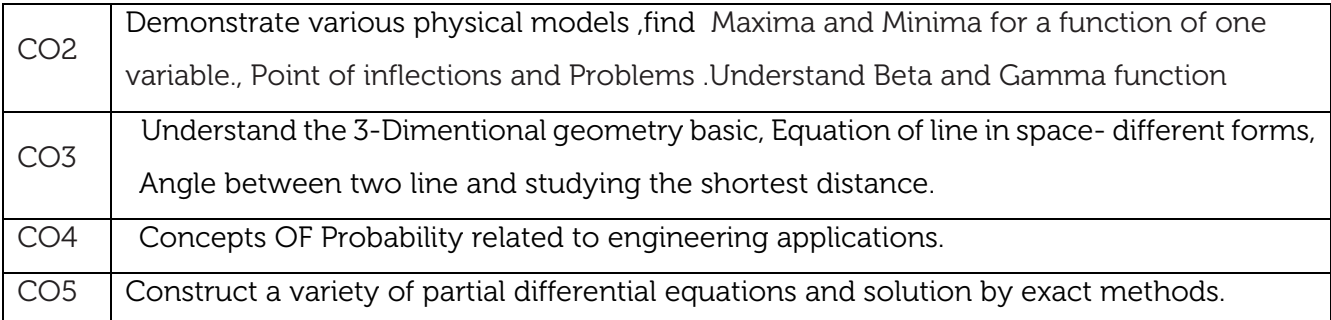

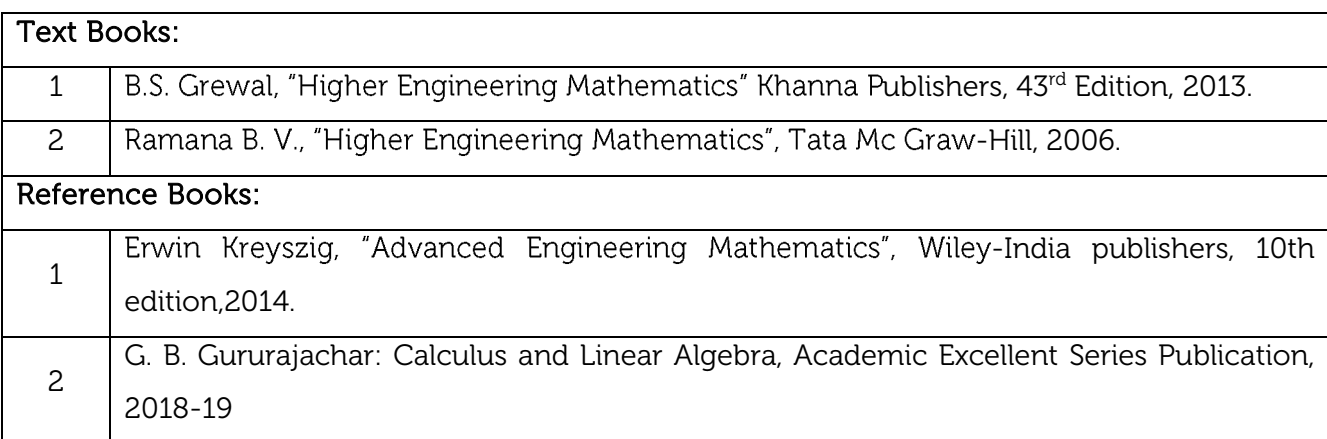

### CIE Assessment:

CIE is based on quizzes, tests, assignments/seminars and any other form of evaluation. Generally, there will be: Three Internal Assessment (IA) tests during the semester (30 marks each), the final IA marks to be awarded will be the average of three tests

**-** Quizzes/mini tests (8 marks)

### SEE Assessment:

- i. Question paper for the SEE consists two parts i.e. Part A and Part B. Part A is compulsory and consists of objective type or short answer type questions of 1 or 2 marks each for total of 20 marks covering the whole syllabus.
- ii. Part B also covers the entire syllabus consisting of five questions having choices and may contain sub-divisions, each carrying 16 marks. Students have to answer five full questions.
- iii. One question must be set from each unit. The duration of examination is 3 hours.

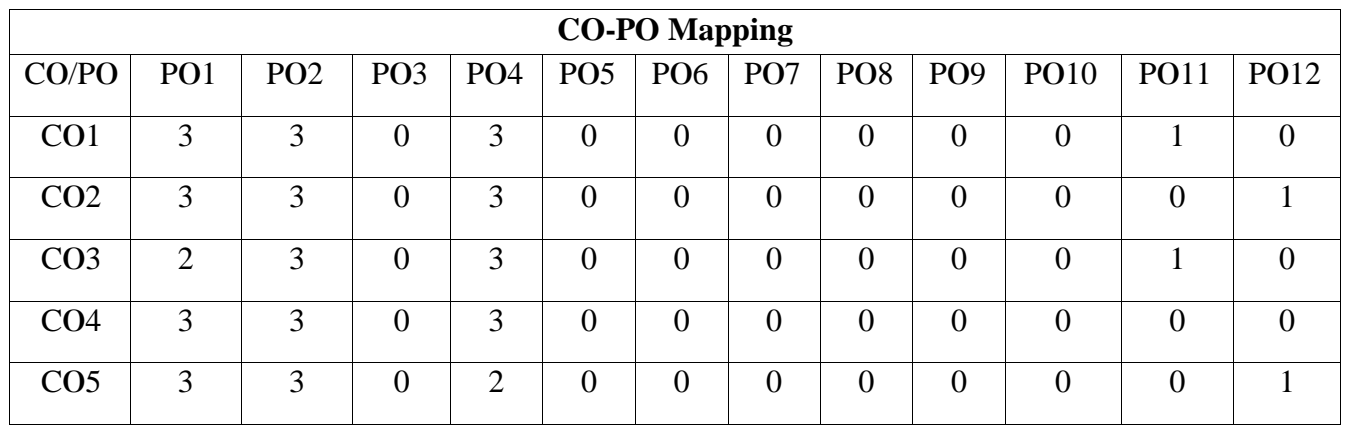

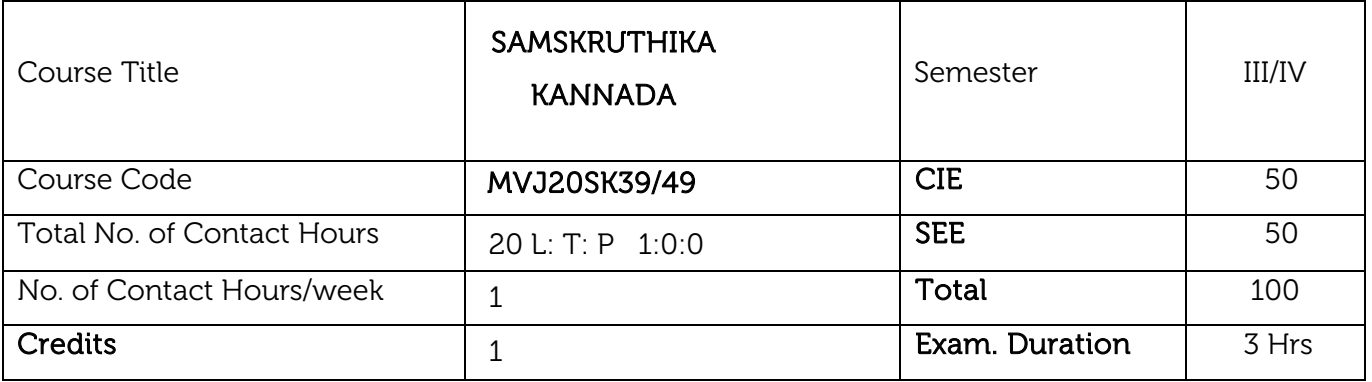

Course objective :This course will enable students to understand Kannada and communicate in Kannada language

- Samskruthika Kannada Parichaya (Introduction to Adalitha kannada )
- Kannada Kavyagala parichaya (Kannada D Ra Bendre, Siddalingaiha)
- Adalithdalli Kannada Padagalu (Kannada Kagunitha Balake, Patra Lekhana, Prabhandha)
- Kannada Computer Gnyana (Kannada Shabdha Sangraha, Computer Paribashika padagalu)
- Activities in Kannada.

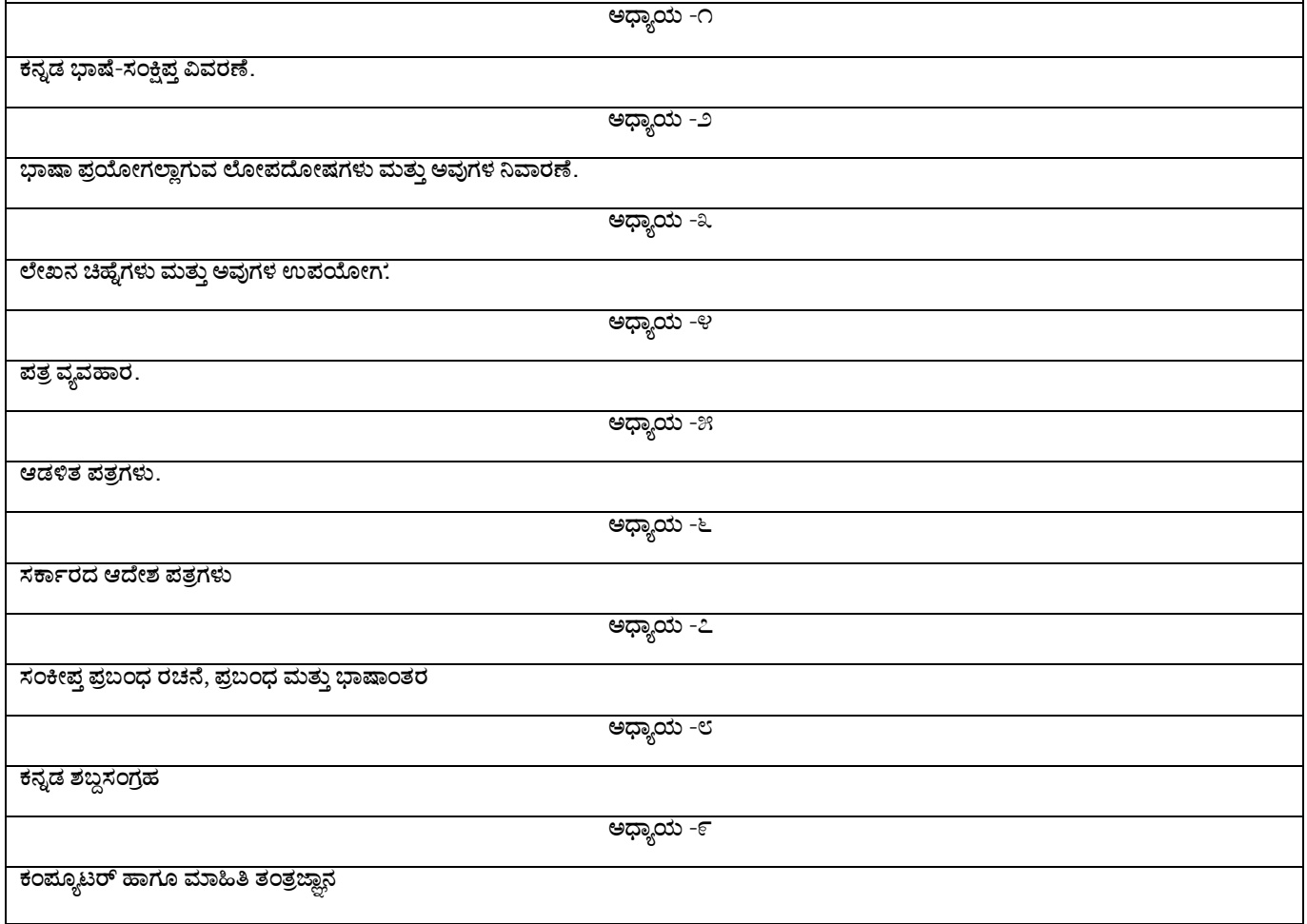

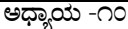

 $\overline{a}$ ಪಾರಿಭಾಷಿಕ ಆಡಳಿತ ಕನ್ನಡ ಪದಗಳು ಮತ್ತು ತಾಂತ್ರಿಕ/ಕಂಪ್ಯೂಟರ್ ಪಾರಿಭಾಷಿಕ ಪದಗಳು.

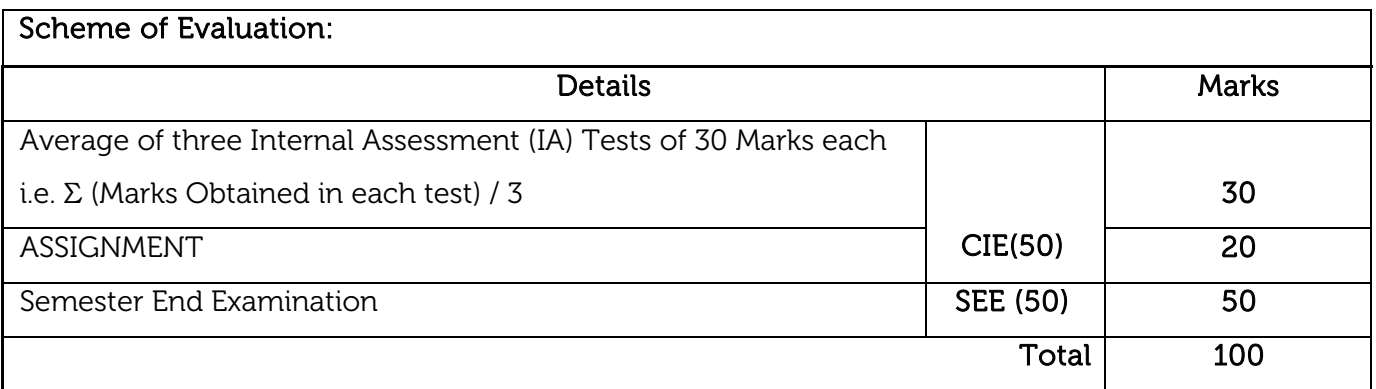

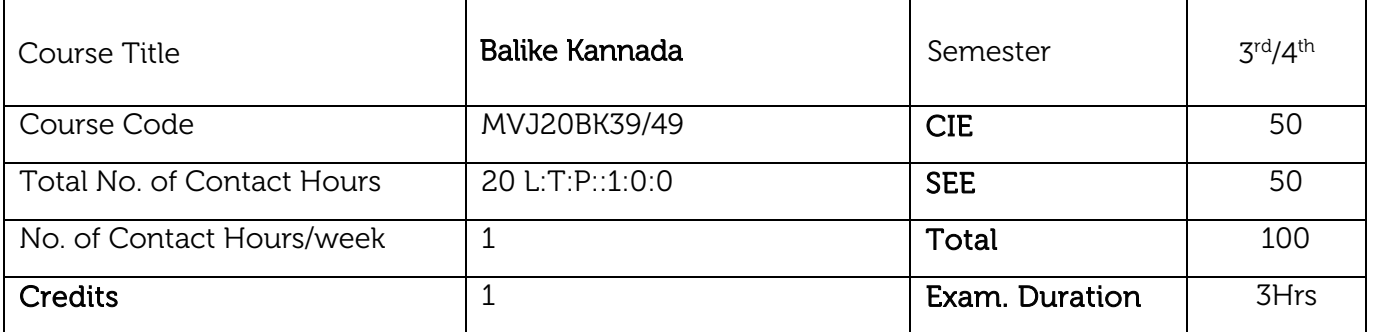

Course objective :This course will enable students to understand Kannada and communicate in Kannada language

- Vyavharika Kannada -Parichaya (Introduction to Vyavharika kannada)
- Kannada Aksharamaale haagu uchcharane(Kannada Alphabets and Pronounciation.
- Sambhashanegaagi Kannada Padagalu (Kannada Vocubulary for Communication).
- Kannada Grammar in Conversations(Sambhasaneyalli Kannada Vyakarana)
- Activities in Kannada

### CHAPTER-1

Vyavharika Kannada Parichaya (Introduction to Vyavharika kannada )

### CHAPTER-2

Kannada Aksharamaale haagu uchcharane(Kannada Alphabets and Pronounciation

### CHAPTER-3

Sambhashanegaagi Kannada Padagalu (Kannada Vocubulary for Communication).

### CHAPTER-4

Kannada Grammer in Conversations(Sambhasaneyalli Kannada Vyakarana)

### CHAPTER-5

Activities in Kannada

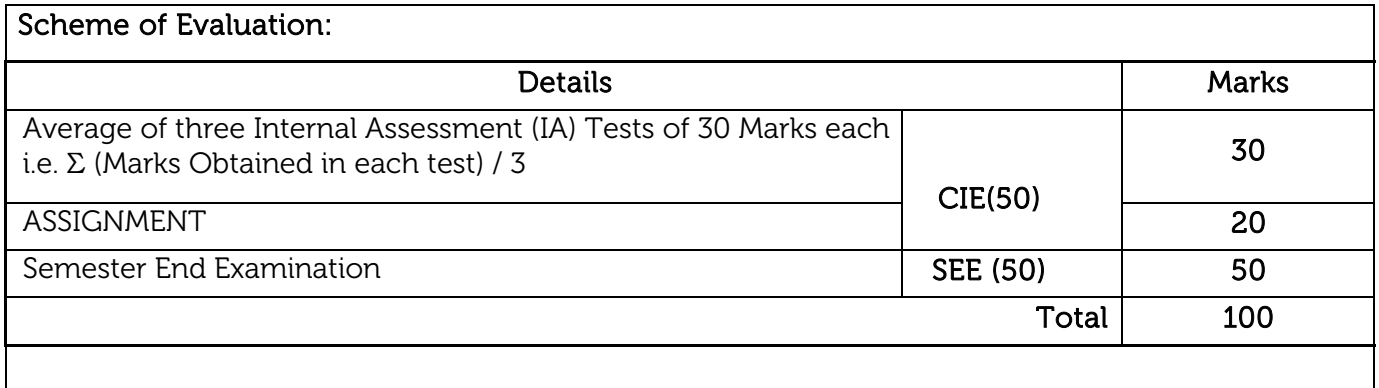

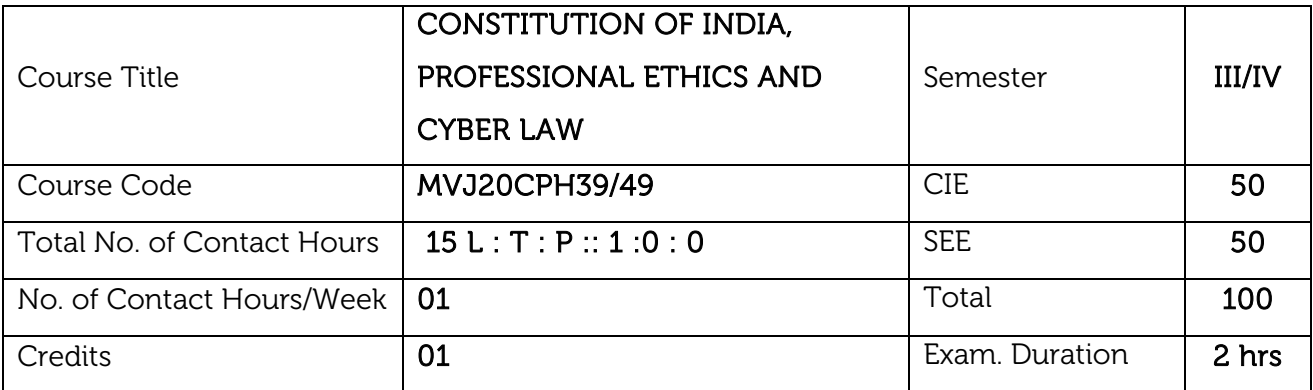

### Course objective is to:

- $\triangleright$  To know the fundamental political codes, structure, procedures, powers, and duties of Indian constitution, Indian government institutions, fundamental rights, directive principles and the duties of the citizens.
- $\triangleright$  To provide overall legal literacy to the young technocrats to manage complex societal issues in the present scenario.
- $\triangleright$  To understand engineering ethics & their responsibilities, identify their individual roles and ethical responsibilities towards society.

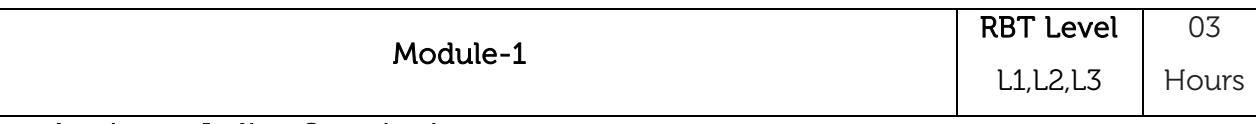

### Introduction to Indian Constitution

The Necessity of the Constitution, The Societies before and after the Constitution adoption. Introduction to the Indian Constitution, The Making of the Constitution, The role of the Constituent Assembly - Preamble and Salient features of the Constitution of India. Fundamental Rights and its Restriction and Limitations in different Complex Situations. Directive Principles of State Policy (DPSP) and its present relevance in our society with examples. Fundamental Duties and its Scope and Significance in Nation Building.

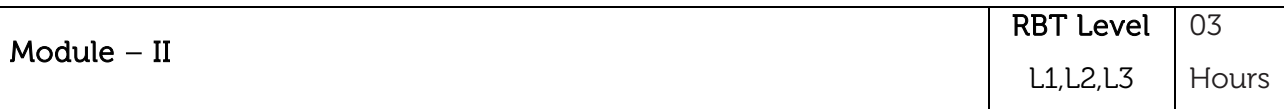

### Union Executive and State Executive

Parliamentary System, Federal System, Centre-State Relations. Union Executive - President, Prime Minister, Union Cabinet, Parliament - LS and RS, Parliamentary Committees, Important Parliamentary Terminologies. Supreme Court of India, Judicial Reviews and Judicial Activism. State Executives - Governor, Chief Minister, State Cabinet, State Legislature, High Court and Subordinate Courts, Special Provisions (Article 370, 371, 371J) for some States.

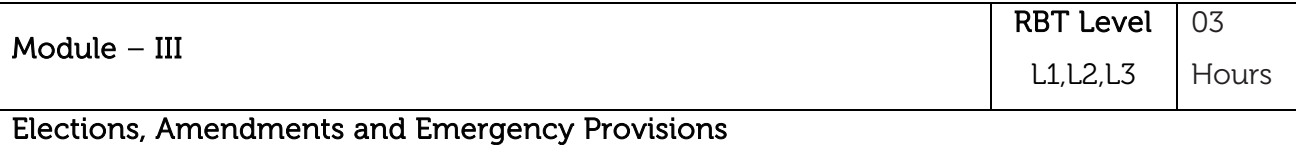

Elections, Electoral Process, and Election Commission of India, Election Laws.

Amendments - Methods in Constitutional Amendments (How and Why) and Important Constitutional Amendments. Amendments  $-79,10,12,42,44,61,73,74,75,86$  and 91,94,95,100,101,118 and some important Case Studies. Recent Amendments with explanation. Important Judgements with Explanation and its impact on society (from the list of Supreme Court Judgements).

Emergency Provisions, types of Emergencies and it's consequences.

### Constitutional Special Provisions:

Special Constitutional Provisions for SC & ST, OBC, Special Provision for Women, Children & Backward Classes.

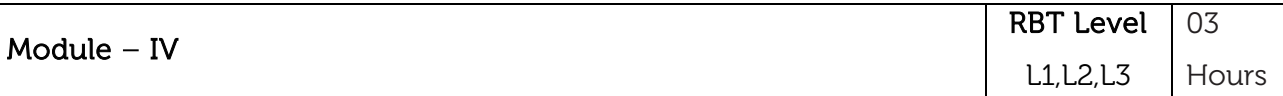

### Professional / Engineering Ethics

Scope & Aims of Engineering & Professional Ethics - Business Ethics, Corporate Ethics, Personal Ethics. Engineering and Professionalism, Positive and Negative Faces of Engineering Ethics, Code of Ethics as defined in the website of Institution of Engineers (India) : Profession, Professionalism, Professional Responsibility. Clash of Ethics, Conflicts of Interest. Responsibilities in Engineering - Responsibilities in Engineering and Engineering Standards, the impediments to Responsibility.Trust and Reliability in Engineering, IPRs (Intellectual Property Rights), Risks, Safety and liability in Engineering.

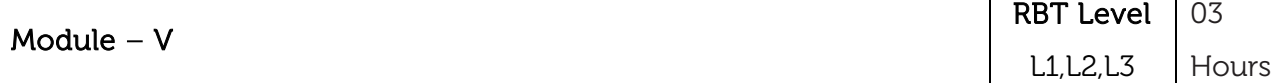

### Internet Laws, Cyber Crimes and Cyber Laws:

Internet and Need for Cyber Laws, Modes of Regulation of Internet, Types of cyber terror capability, Net neutrality, Types of Cyber Crimes, India and cyber law, Cyber Crimes and the information Technology Act 2000, Internet Censorship, Cybercrimes and enforcement agencies.

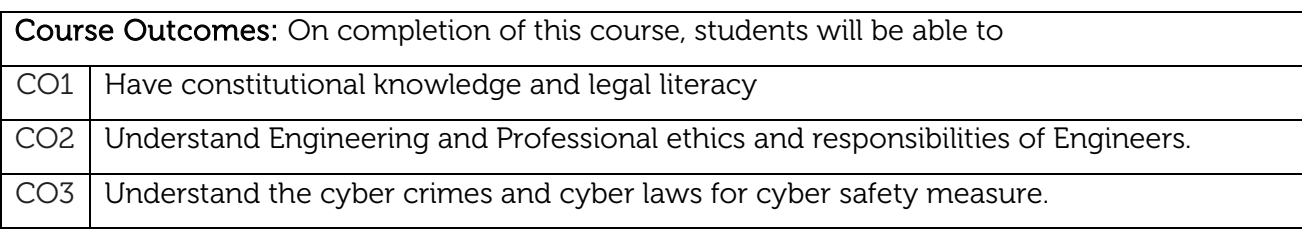

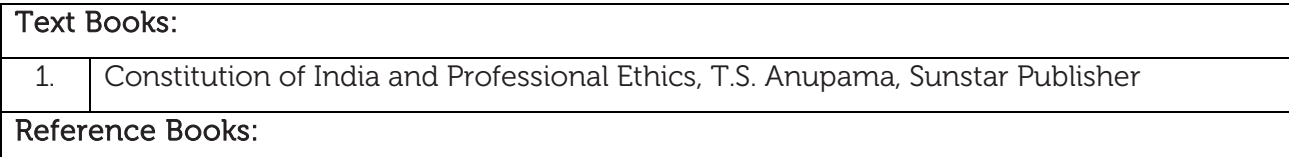

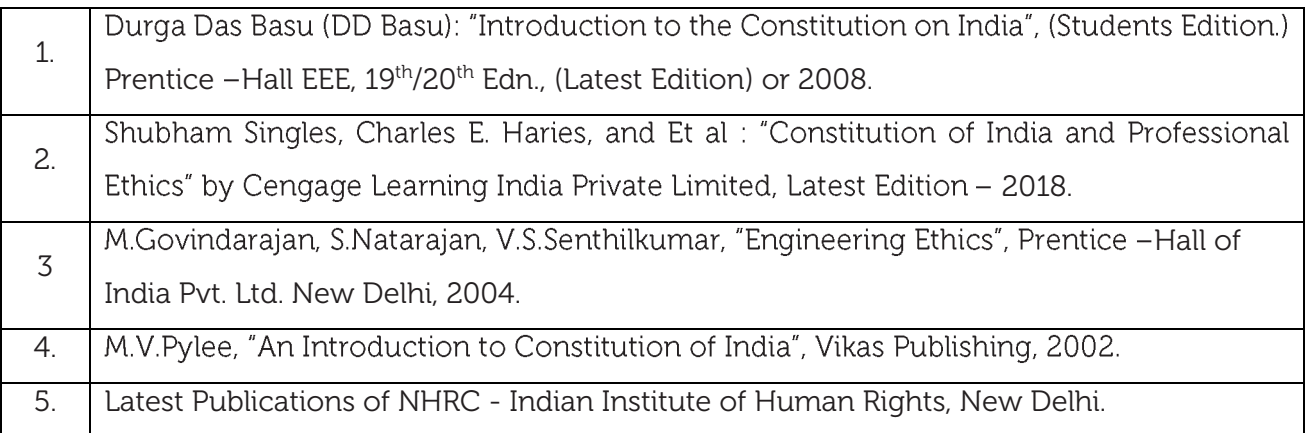

### CIE Assessment:

CIE is based on quizzes, tests, assignments/seminars and any other form of evaluation. Generally, there will be: Three Internal Assessment (IA) tests during the semester (40 marks each), the final IA marks to be awarded will be the average of three tests

**-** Assignment (10 marks)

### SEE Assessment:

- i. Question paper for the SEE consists one part. It is compulsory and consists of objective type 1 mark each for total of 50 marks covering the whole syllabus.
- ii. Ten questions must be set from each unit. The duration of examination is 3 hours.

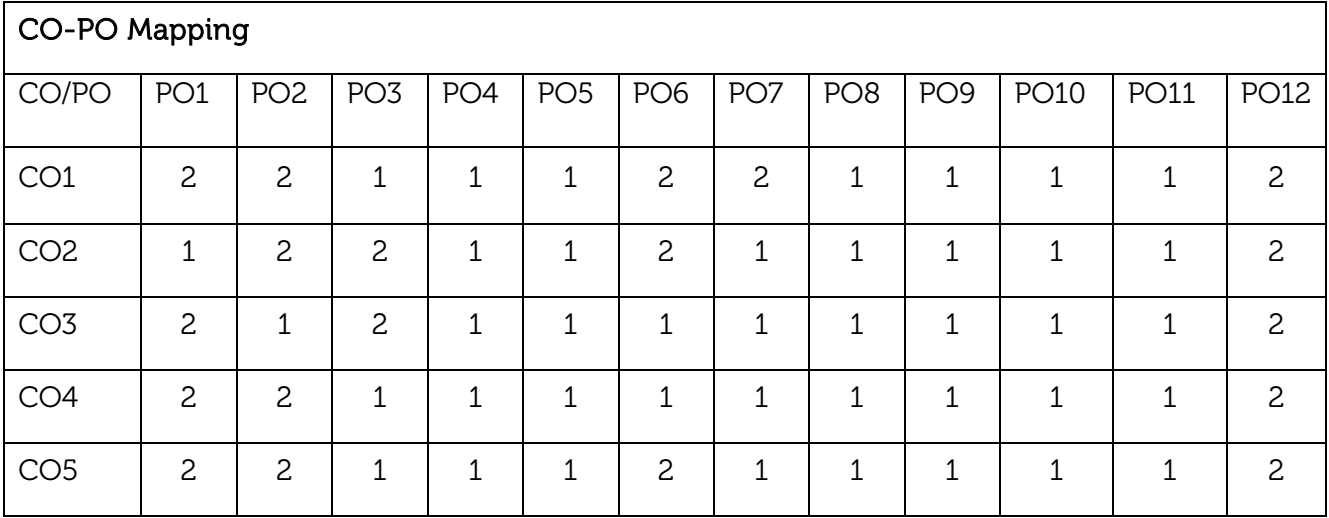

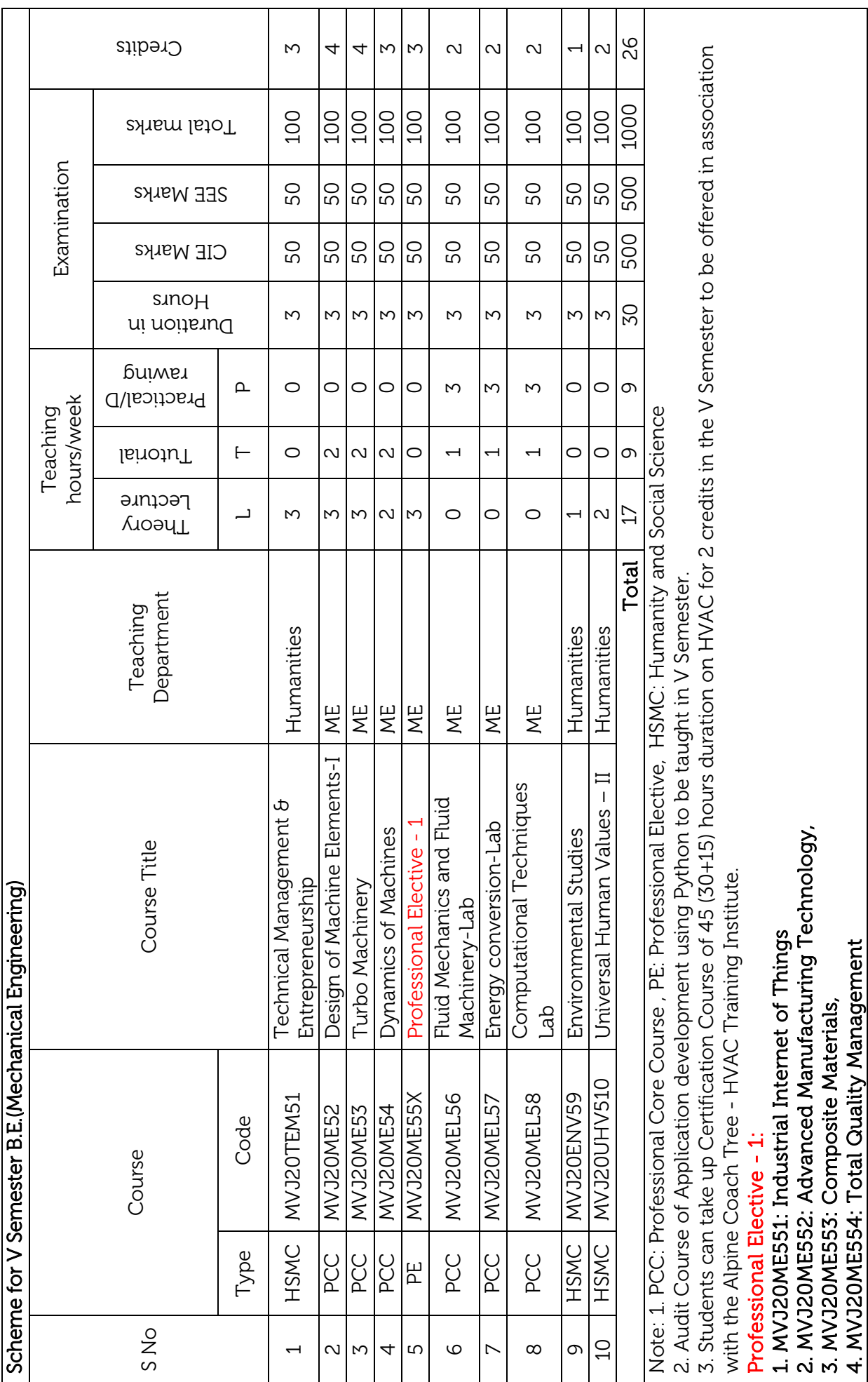

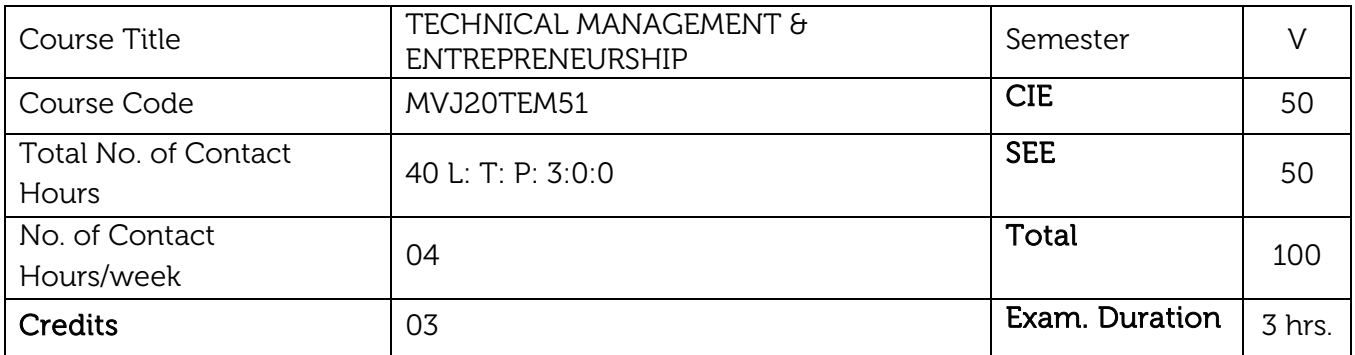

#### Course objective is to:

- To help the students to understand the fundamental concepts and principles of management; the basic roles, skills, functions of management, various organizational structures and basic knowledge of marketing.
- To impart knowledge, with respect to concepts, principles, and practical applications of Economics, which govern the functioning of a firm/organization under different market conditions

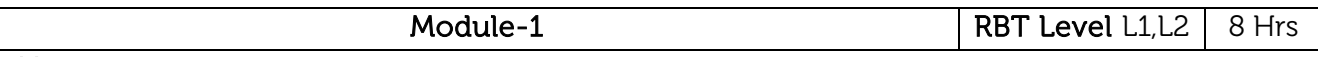

**Management:** Introduction - Meaning - nature and characteristics of Management, Scope and Functional areas of management - Management as a science, art of profession - Management & Administration - Roles of Management, Levels of Management, Development of Management Thought- early management approaches - Modern management approaches. Planning: Nature, importance, and purpose of planning process Objectives - Types of plans (Meaning Only) - Decision making Importance of planning - steps in planning & planning premises - Hierarchy of plans.

### Laboratory Sessions/ Experimental learning:

Students will understand the key roles and implementation characteristics of management skills through case studies.

Application: Management of organizations, institutions, and industries.

### Video link / Additional online information:

<https://nptel.ac.in/courses/122/106/122106031/>

<https://nptel.ac.in/courses/110/105/110105067/>

<https://nptel.ac.in/courses/110/106/110106141/>

<https://nptel.ac.in/courses/110/106/110106141/>

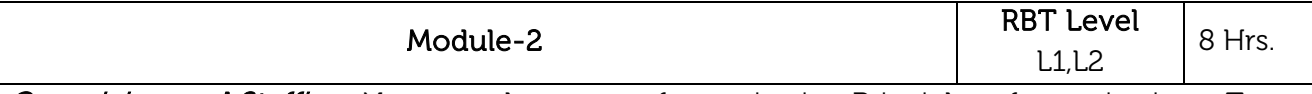

Organizing and Staffing: Nature and purpose of organization Principles of organization - Types of organization - Departmental Committees, Centralization Vs Decentralization of authority and responsibility - Span of control - MBO and MBE Nature and importance of staffing--Process of Selection & Recruitment.

### Laboratory Sessions/ Experimental learning:

Demonstration to students on the Organization behavioural skills will be given through case studies.

Applications-Organizing, Staffing and Coordinating in an organization

### Video link / Additional online information:

<https://nptel.ac.in/courses/122/106/122106031/>

<https://nptel.ac.in/courses/110/105/110105067/>

<https://nptel.ac.in/courses/110/106/110106141/>

<https://nptel.ac.in/courses/110/106/110106141/>

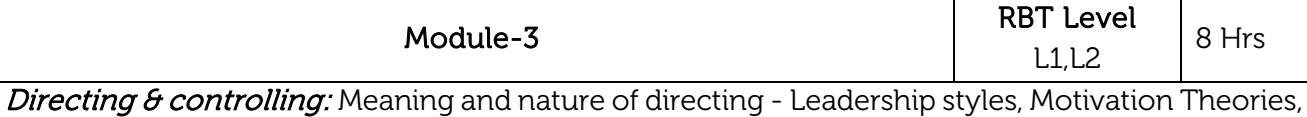

Communication - Meaning and importance - coordination, meaning and importance and Techniques of Co - Ordination. Meaning and steps in controlling - Essentials of a sound control system - Methods of establishing control.

### Laboratory Sessions/ Experimental learning:

Demonstration to students on the Directing and Controlling will be given through case studies.

Applications-Directing, Controlling the activities of an organization.

### Video link / Additional online information:

<https://nptel.ac.in/courses/122/106/122106031/>

<https://nptel.ac.in/courses/110/105/110105067/>

<https://nptel.ac.in/courses/110/106/110106141/>

<https://nptel.ac.in/courses/110/106/110106141/>

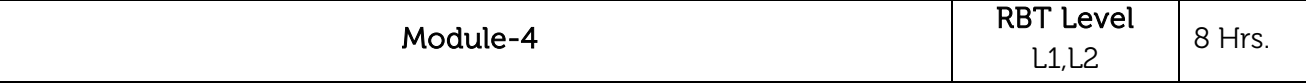

**Entrepreneur:** Meaning of Entrepreneur; Evolution of the Concept; Functions of an Entrepreneur, Types of Entrepreneur, Entrepreneur - an emerging. Class. Concept of Entrepreneurship - Evolution of Entrepreneurship, Development of Entrepreneurship; Stages in entrepreneurial process; Role of entrepreneurs in Economic Development; Entrepreneurship in India; Entrepreneurship - its Barriers.

### Laboratory Sessions/ Experimental learning:

Entrepreneurship development programs will be conducted to simulate and motivate the interests of students to become entrepreneurs.

Applications-Applying the concepts of entrepreneurship to become successful entrepreneurs and establish enterprises.

Video link / Additional online information:

<https://nptel.ac.in/courses/122/106/122106031/>

<https://nptel.ac.in/courses/110/105/110105067/> <https://nptel.ac.in/courses/110/106/110106141/> <https://nptel.ac.in/courses/110/106/110106141/>

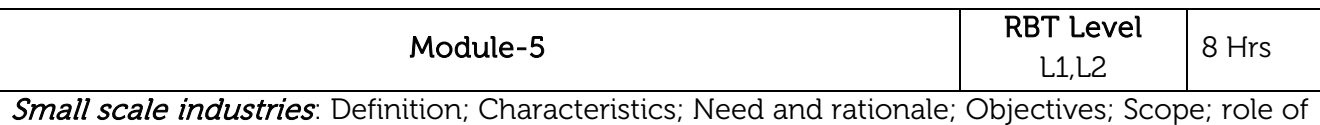

SSI in Economic Development. Advantages of SSI Steps to start and SSI - Government policy towards SSI; Different Policies of SSI; Government Support for SSI during 5-year plans.

Preparation of project: Meaning of Project; Project Identification; Project Selection; Project Report; Need and Significance of Report; Contents; Formulation; Guidelines by Planning Commission for Project report; Network Analysis; Errors of Project Report; Project Appraisal. Identification of business opportunities: Market Feasibility Study; Technical Feasibility Study; Financial Feasibility Study & Social Feasibility Study.

### Laboratory Sessions/ Experimental learning:

Students will be given an assignment for preparation of a project report for establishing a Small Scale Industry

Applications- Establishment and successful implementation of the concepts for running Industries.

### Video link / Additional online information:

<https://nptel.ac.in/courses/122/106/122106031/>

<https://nptel.ac.in/courses/110/105/110105067/>

<https://nptel.ac.in/courses/110/106/110106141/>

<https://nptel.ac.in/courses/110/106/110106141/>

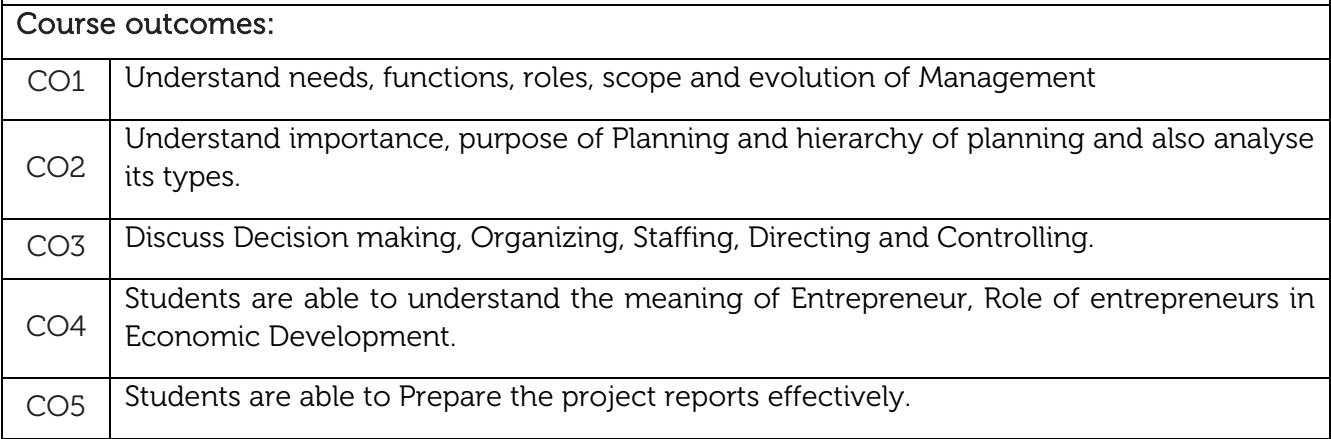

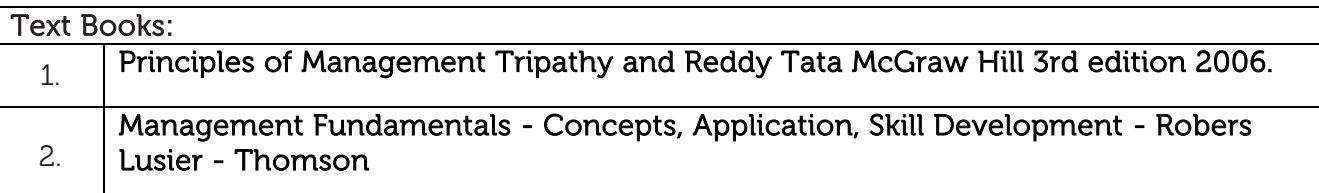

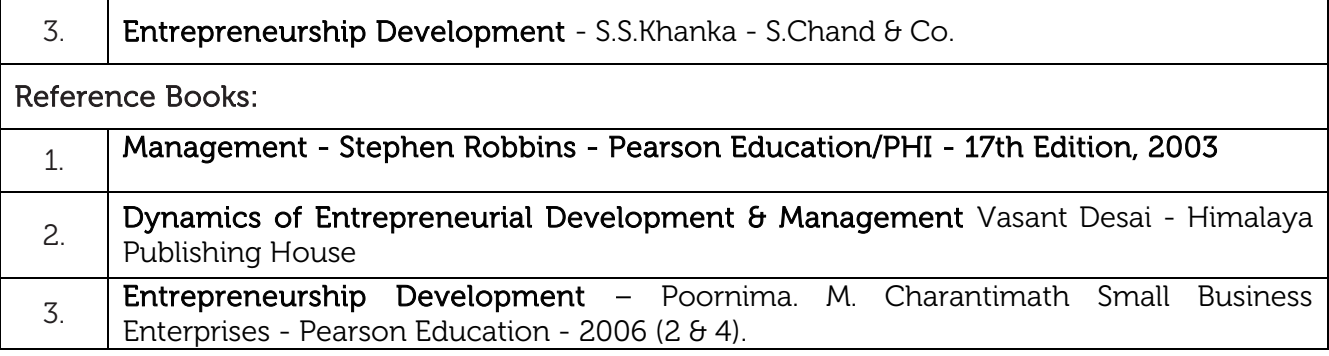

#### CIE Assessment:

CIE is based on quizzes, tests, assignments/seminars and any other form of evaluation. Generally, there will be: Three Internal Assessment (IA) tests during the semester (30 marks each), the final IA marks to be awarded will be the average of three tests

- **-** Quizzes/mini tests (4 marks)
- **-** Mini Project / Case Studies (8 Marks)
- **-** Activities/Experimentations related to courses (8 Marks)

#### SEE Assessment:

- i. Question paper for the SEE consists two parts i.e. Part A and Part B. Part A is compulsory and consists of objective type or short answer type questions of 1 or 2 marks each for total of 20 marks covering the whole syllabus.
- ii. Part B also covers the entire syllabus consisting of five questions having choices and may contain sub-divisions, each carrying 16 marks. Students have to answer five full questions.
- iii. One question must be set from each unit. The duration of examination is 3 hours.

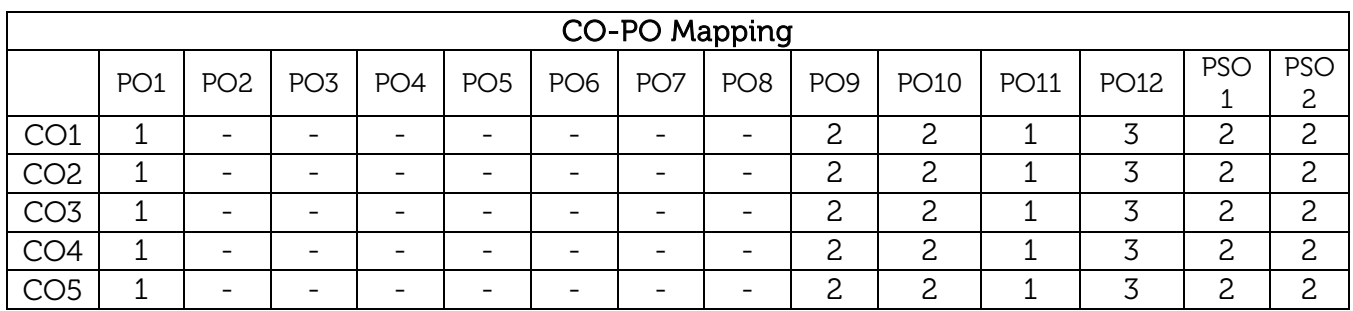

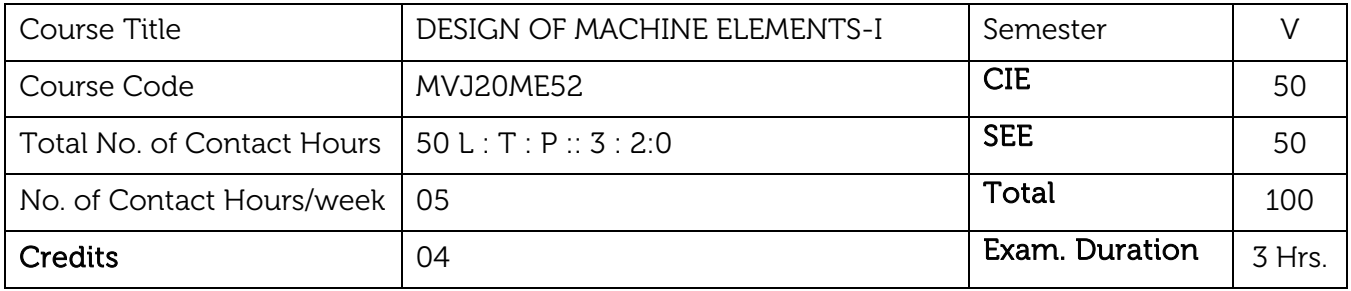

#### Course objective is:

- To design simple machine elements subjected to static and dynamic loads using the concepts of stress analysis and theories of failure.
- To study the material behaviour in the presence of crack.
- To effectively understand the fracture behaviour of materials.
- To design the riveted and welded joints.
- To design joints and couplings.

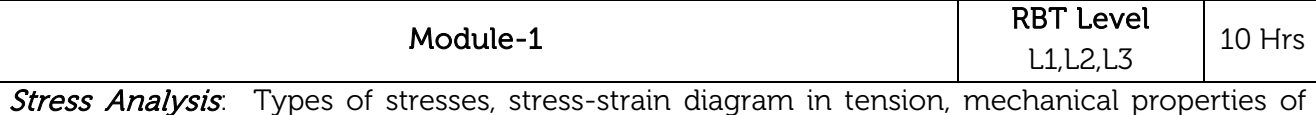

materials, static stress equation in axial, bending and torsional loading, criteria for failure, factor of safety.

**Combined Stresses:** Combination of normal stresses, eccentric loading of members, combination of normal and shear stresses, principal stresses.

#### Laboratory Sessions/ Experimental learning:

1. Stress and Strains: Stress strain plots for different materials like Al, Zinc.

### Applications:

1. Study of materialistic properties, related to static analysis.

### Video link / Additional online information:

https://nptel.ac.in/courses/112105125/

[https://nptel.ac.in/courses/112/106/1121](https://nptel.ac.in/courses/112105125/)06247/

[https://nptel.ac.in/content/storage2/courses/112](https://nptel.ac.in/courses/112/106/112106247/)105125/pdf/Module-2\_Lesson-2.pdf

[https://nptel.ac.in/courses/112/107/112107146/](https://nptel.ac.in/content/storage2/courses/112105125/pdf/Module-2_Lesson-2.pdf) 

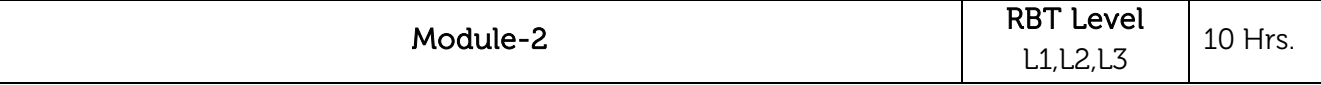

Variable Loads: Mechanism of fatigue failure (in brief)-fatigue limit and fatigue strength, S-N curves, types of stress variations, terminology, Soderberg, Goodman and Gerber equations, stress raisers, stress concentration factor, notch sensitivity factor, factors affecting fatigue limit, finite life, equivalent stress, combined variable stress. Stresses due to impact loading.

# Laboratory Sessions/ Experimental learning:

- 1. Impact load: Experiment on impact loading.
- 2. Fatigue: Demonstration with model.

### Applications:

- 1. Study the effect of different loads under design considerations.
- 2. Failure analysis of different materials.

# Video link / Additional online information:

<https://nptel.ac.in/courses/112105125/>

[https://nptel.ac.in/content/storage2/courses/112105125/pdf/Module-3\\_lesson-4.pdf](https://nptel.ac.in/content/storage2/courses/112105125/pdf/Module-3_lesson-4.pdf)

<https://nptel.ac.in/course.html>

<https://nptel.ac.in/courses/111/104/111104095/>

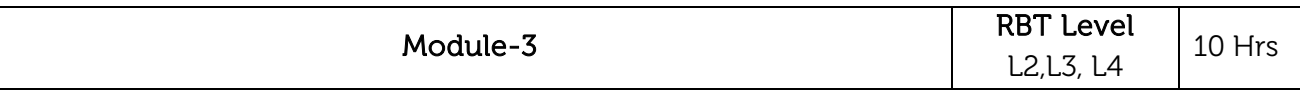

An Overview of Fracture Mechanics Design: Three modes of crack opening, stress intensity factor, significance of fracture mechanics in design

**Design of Shafts and Couplings**: Forces on shafts due to gears, belts and chains, estimation of shaft size based on strength and critical speed. Couplings-types and applications, Design of square keys-use of standards, rigid couplings, flexible flange couplings - selection.

# Laboratory Sessions/ Experimental learning:

1. Couplings: Model making and demonstration on couplings.

### Applications:

1. Practical application of different couplings usages.

# Video link / Additional online information:

<https://nptel.ac.in/courses/112105125/>

<https://nptel.ac.in/courses/112/106/112106065/>

<https://nptel.ac.in/noc/courses/noc17/SEM2/noc17-me23/>

[https://onlinecourses.nptel.ac.in/noc19\\_me42/preview](https://onlinecourses.nptel.ac.in/noc19_me42/preview) 

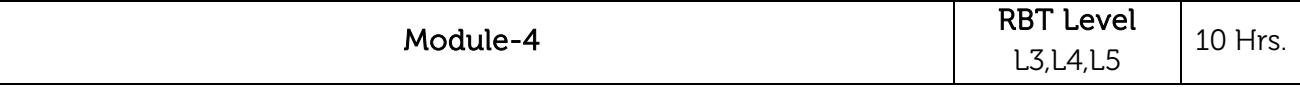

Riveted and Welded Joints: Strength equations, efficiency, design of riveted joints lap joint, butt

joint,-joints of uniform strength, eccentrically loaded riveted joints. Types of welded joints-weld symbols, strength of welds, centrally loaded, unsymmetrical sections, axially loaded, eccentrically loaded joints.

### Laboratory Sessions/ Experimental learning:

1. Riveting: To do a tank by riveting.

### Applications:

1. Design of rivets on requirement view.

# Video link / Additional online information:

<https://nptel.ac.in/courses/112105125/>

<http://www.nptelvideos.in/2012/12/design-of-machine-elements.html>

[https://www.yumpu.com/en/document/view/11310280/design-of-eccentrically-loaded-bolted-](https://www.yumpu.com/en/document/view/11310280/design-of-eccentrically-loaded-bolted-riveted-joints-nptel)

[riveted-joints-nptel](https://www.yumpu.com/en/document/view/11310280/design-of-eccentrically-loaded-bolted-riveted-joints-nptel)

<https://nptel.ac.in/courses/112/105/112105124/>

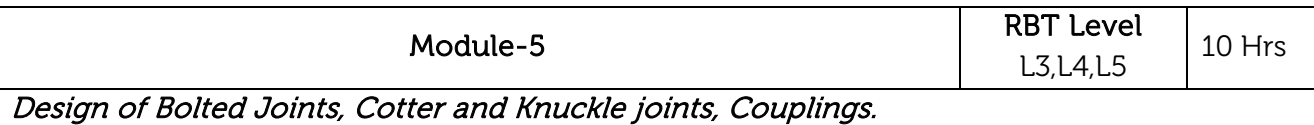

# Design of threaded fasteners.

Design of Power Screws: Types of power screws, efficiency and self-locking, Design of power

screw, Design of screw jack: (Complete Design).

### Laboratory Sessions/ Experimental learning:

- 1. Bolts: Loading and testing bolts.
- 2. Model on mounting and lifting mechanism.

### Applications:

- 1. Study of various stresses in bolts design and design considerations.
- 2. Comparative study of hydraulic jack and screw jack.

### Video link / Additional online information:

<https://nptel.ac.in/courses/112105125/>

<https://nptel.ac.in/courses/112/105/112105124/>

<http://www.nptelvideos.in/2012/12/design-of-machine-elements.html>

<https://nptel.ac.in/courses/112/104/112104228/>

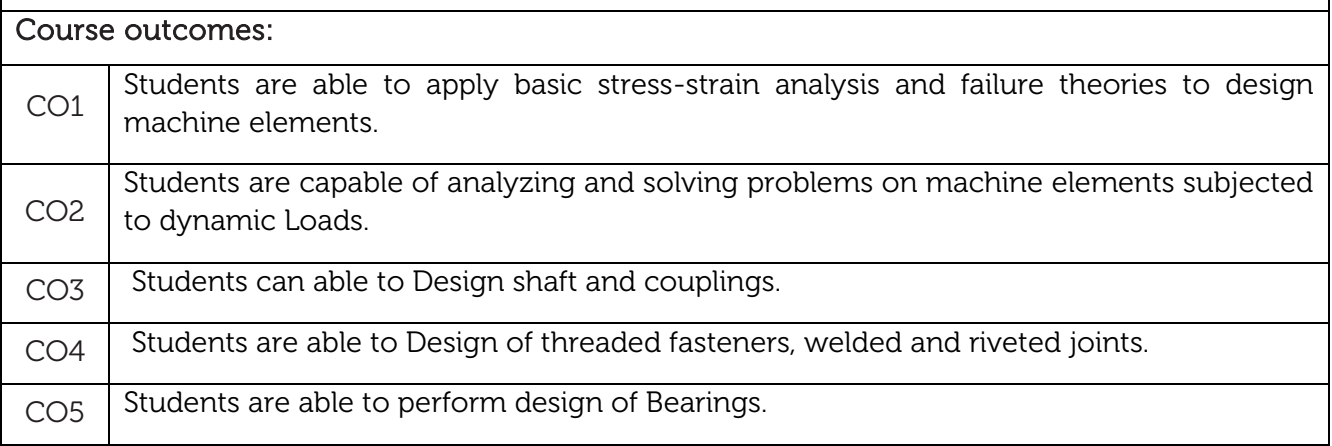

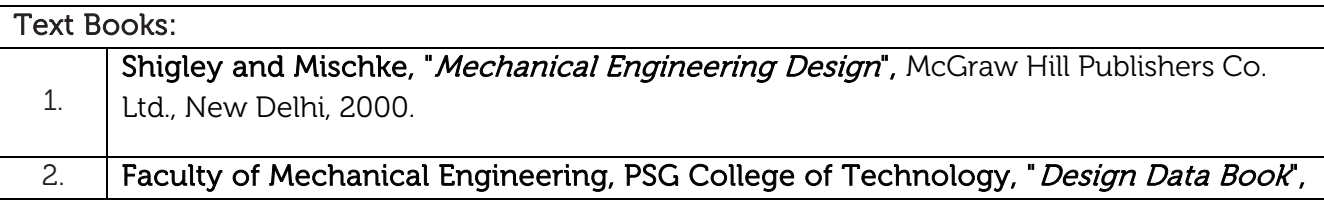

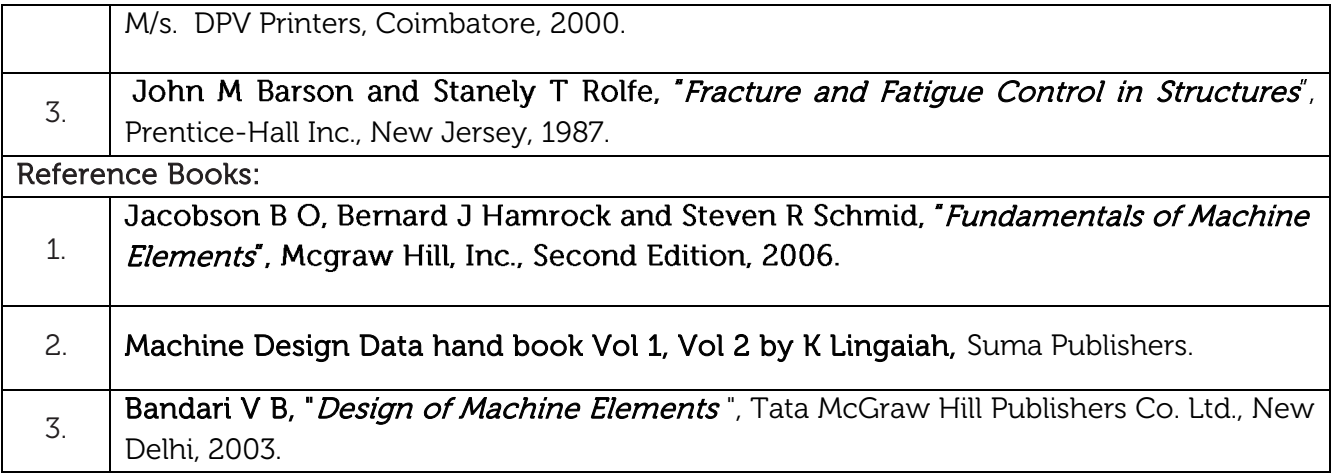

#### CIE Assessment:

CIE is based on quizzes, tests, assignments/seminars and any other form of evaluation. Generally, there will be: Three Internal Assessment (IA) tests during the semester (30 marks each), the final IA marks to be awarded will be the average of three tests

- **-** Quizzes/mini tests (4 marks)
- **-** Mini Project / Case Studies (8 Marks)
- **-** Activities/Experimentations related to courses (8 Marks)

### SEE Assessment:

- i. Question paper for the SEE consists two parts i.e. Part A and Part B. Part A is compulsory and consists of objective type or short answer type questions of 1 or 2 marks each for total of 20 marks covering the whole syllabus.
- ii. Part B also covers the entire syllabus consisting of five questions having choices and may contain sub-divisions, each carrying 16 marks. Students have to answer five full questions.
- iii. One question must be set from each unit. The duration of examination is 3 hours.

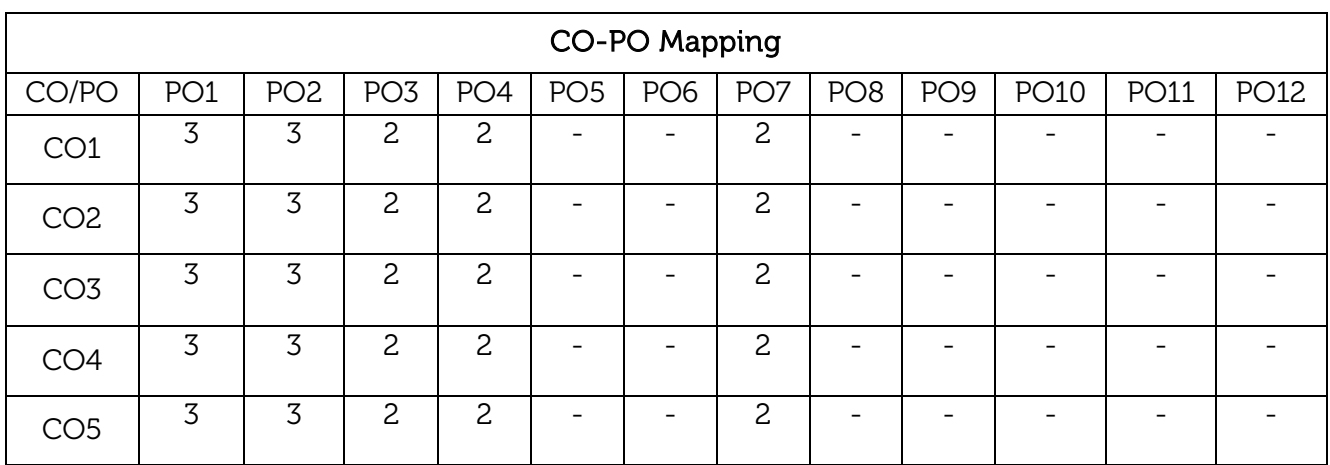

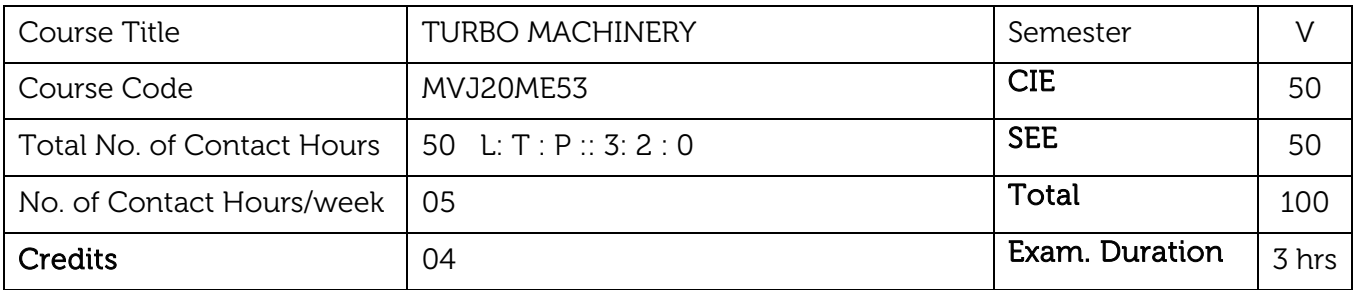

### Course objective is to:

- Enhance knowledge about working of Turbo machines like power absorbing and power generating machines and recognize typical designs of Turbo Machines.
- Application of working principles of general Turbo Machines to specific types of machines.
- Understand the concept of ideal velocity triangles in Turbo machinery stages operating at design and off design conditions.
- Apply the concepts of ideal velocity triangles to various kinds of Turbo machines to design and estimate performance parameters.
- Recognize and discuss today's and tomorrow's use of Turbo machines for enabling a  $\bullet$ sustainable society.

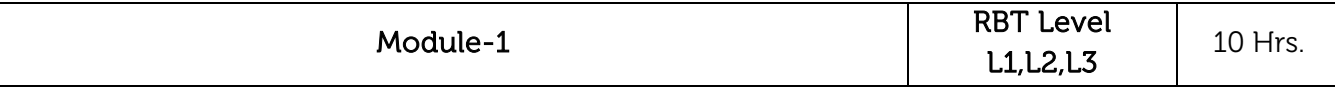

#### Basics of Fluid Machines:

### Prerequisites: Basics of fluid mechanics and dimensional analysis.

Definition of Turbo machine, parts of Turbo machines, Comparison with positive displacement machines, Classification, Dimensionless parameters and their significance, Effect of Reynold's number, Unit and specific quantities. Application of first and second law's of thermodynamics to Turbo machines, Efficiencies of Turbo machines. Similarity, Model-Prototype concept and relation, latest trends in Turbo Machines. Numerical Examples.

### Laboratory Sessions/ Experimental learning:

 Find specific speed of all Turbo machines available in Fluid Machinery lab based on speed and head conditions and compare them for performance.

Applications: Recognize and analyze typical designs of Turbo Machines in Industry.

Self-learning component: Classification of Aero-Foil section Blade terminology.

### Video link / Additional online information:

[https://youtu.be/TiJZp-KB6h8,](https://youtu.be/TiJZp-KB6h8)<https://youtu.be/1ggnDwCrhe8>

<https://nptel.ac.in/courses/112/106/112106303/>

<https://www.youtube.com/watch?v=wlPXZrP9vR8&list=PLCoE5wxWtHFYiVGswvsWRaHjv18vxZzE2>

<https://www.youtube.com/watch?v=C2sX9Wg6twI&list=PLbMVogVj5nJSurQymuzzJM9MwLpEb75lq>

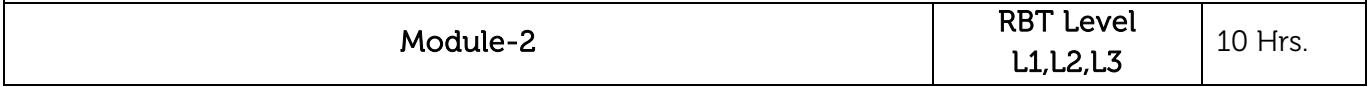

General Analysis of Turbines: Euler's turbine equation, Alternate form of Euler's turbine equation, Velocity triangles for different values of degree of reaction, Components of energy transfer, Degree of Reaction, utilization factor, Relation between degree of reaction and Utilization factor, Numericals.

# Laboratory Sessions/ Experimental learning:

- Apply Euler's Turbine equation to Turbines available in Turbo Machinery lab to know the practical application of the equation.
- Validation of Euler's turbine equation by the use of software tool.

Applications: Hydro, thermal and nuclear power stations.

Self-learning component: Basic parameters applied to Aero-Foil section blade terminology

# Video link / Additional online information:

[https://youtu.be/6Opq1\\_RfsOo](https://youtu.be/6Opq1_RfsOo)

[https://www.youtube.com/watch?v=VxqHj\\_JBG2M](https://www.youtube.com/watch?v=VxqHj_JBG2M)

<https://www.youtube.com/watch?v=fDC0aNTsdHk>

[https://www.youtube.com/watch?v=9M4peF-\\_Bv8](https://www.youtube.com/watch?v=9M4peF-_Bv8)

<https://www.youtube.com/watch?v=tIvs30Gi8XI>

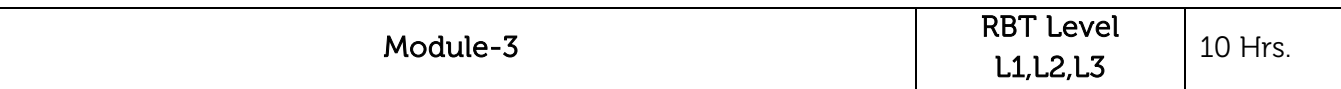

Radial and axial flow compressors and pumps: need for radial flow compressors and pumps. Types of compressors and pumps, Expression for degree of reaction, velocity triangles, Effect of blade discharge angle on energy transfer, degree of reaction and performance. Theoretical head – capacity relationship,

Axial flow compressors and pumps, degree of reaction, velocity triangles, Problems.

# Laboratory Sessions/ Experimental learning:

• Find degree of reaction of centrifugal compressor.

Applications: Gas turbines and Jet propulsion systems.

Self-learning component: Effects of Cavitation and Prevention of Cavitation.

# Video link / Additional online information:

<https://nptel.ac.in/courses/112/106/112106200/>

<https://nptel.ac.in/courses/112/105/112105182/>

<https://www.youtube.com/watch?v=b1dyUVA19kQ>

<https://www.youtube.com/watch?v=NBY9oqAX-rY>

<https://www.youtube.com/watch?v=kHHTaHvo1LQ>

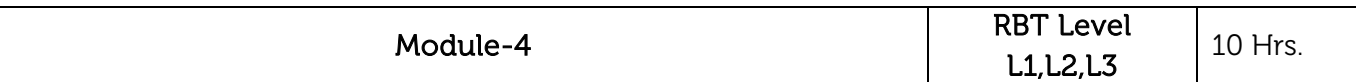

Hydraulic Turbines: Classification, Pelton turbine -velocity triangles, design parameters, different efficiencies and Maximum efficiency. Francis turbine - velocity triangles, design parameters, runner shapes for different blade speeds. Draft tubes- Types and functions. Kaplan and Propeller turbines velocity triangles, design parameters. Problems.

**Centrifugal pumps:** Classification and parts of centrifugal pump, different heads and efficiencies of centrifugal pump, Minimum speed for starting the flow, Maximum suction lift, Net positive suction head, Cavitation, Need for priming, Pumps in series and parallel. Problems.

# Laboratory Sessions/ Experimental learning:

- Find operating parameters of hydraulic turbines like efficiency and specific speed at different preset conditions.
- Performance analysis of Pelton, Francis and Kaplan turbine in fluid mechanics lab.

Applications: Hydro-electric power plants.

Self-learning component: Basis for selection of Hydraulic turbine.

# Video link / Additional online information:

[https://youtu.be/9jAZ2eWy-Q4,](https://youtu.be/9jAZ2eWy-Q4) [https://youtu.be/JB\\_VwxhAeGU](https://youtu.be/JB_VwxhAeGU)

<https://www.youtube.com/watch?v=9jAZ2eWy-Q4>

<https://www.youtube.com/watch?v=GQHCnWl2U6I>

<https://www.youtube.com/watch?v=Dao9V8YsSB8>

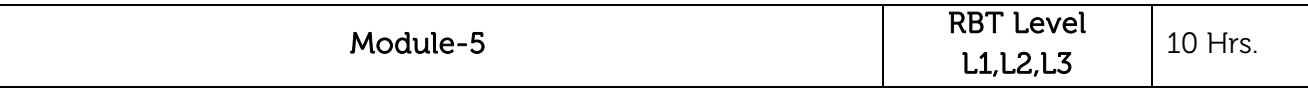

Centrifugal Compressors: Stage velocity triangles, slip factor, power input factor, Stage work, Pressure developed, stage efficiency and surging and problems. Axial flow Compressors: Expression for pressure ratio developed in a stage, work done factor, efficiencies and stalling. Problems.

Steam turbines Steam Turbines: Classification, Single stage impulse turbine, condition for maximum blade efficiency, stage efficiency, Need and methods of compounding, Multi-stage impulse turbine, expression for maximum utilization factor, Numerical Problems.

# Laboratory Sessions/ Experimental learning:

• Programming of velocity triangle profile for compressors using software tool.

Applications:.Steam power plants.

Self-learning: Classification of Compressors.

# Video link / Additional online information:

[https://youtu.be/T3PYZsQevHU,](https://youtu.be/T3PYZsQevHU)<https://youtu.be/6aCKxtHqH-s>

<https://nptel.ac.in/courses/112/106/112106061/>

<https://www.youtube.com/watch?v=ELQDTKrioX8>

<https://www.youtube.com/watch?v=UYMDm4yB1QA>

[https://www.youtube.com/watch?v=fNPPwmfE-SY&list=PL6Qggk0O9yRItYPKm51jEnZoM-](https://www.youtube.com/watch?v=fNPPwmfE-SY&list=PL6Qggk0O9yRItYPKm51jEnZoM-mSOM4XA)

[mSOM4XA](https://www.youtube.com/watch?v=fNPPwmfE-SY&list=PL6Qggk0O9yRItYPKm51jEnZoM-mSOM4XA)

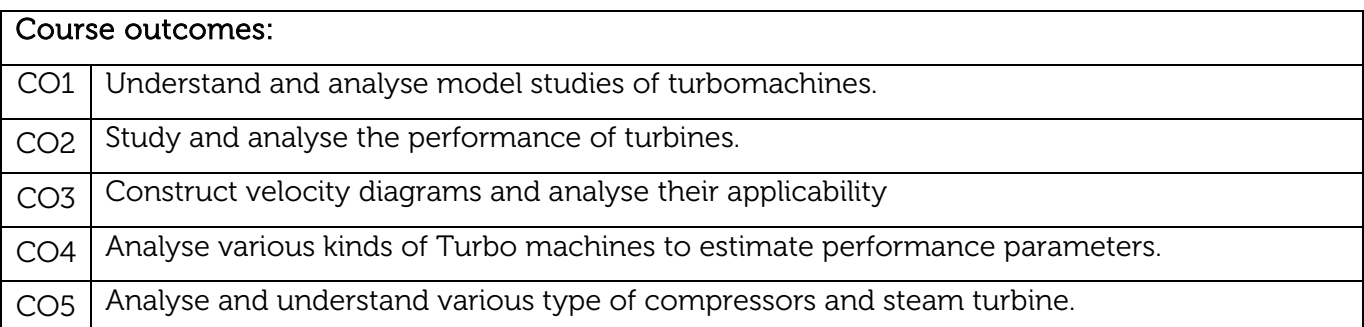

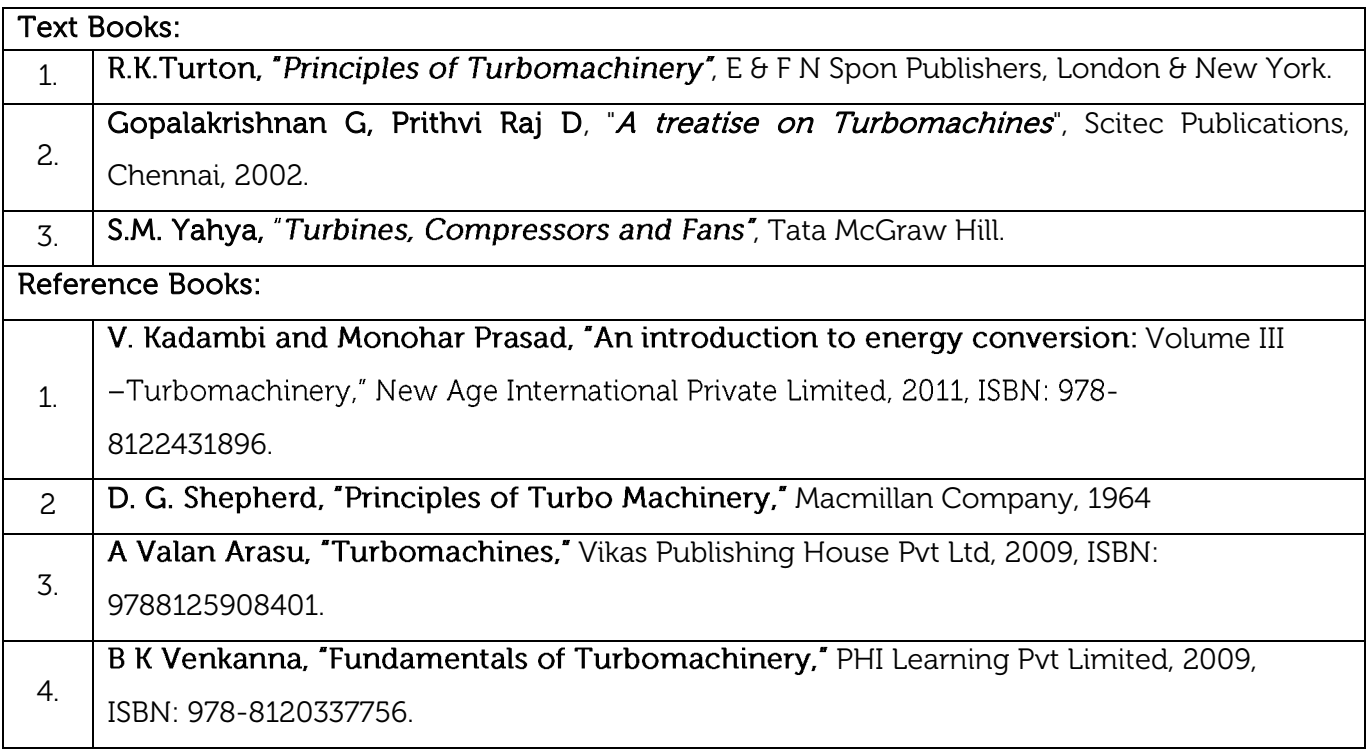

### CIE Assessment:

CIE is based on quizzes, tests, assignments/seminars and any other form of evaluation. Generally, there will be: Three Internal Assessment (IA) tests during the semester (30 marks each), the final IA marks to be awarded will be the average of three tests

- **-** Quizzes/mini tests (4 marks)
- **-** Mini Project / Case Studies (8 Marks)
- **-** Activities/Experimentations related to courses (8 Marks)

### SEE Assessment:

- i. Question paper for the SEE consists two parts i.e. Part A and Part B. Part A is compulsory and consists of objective type or short answer type questions of 1 or 2 marks each for total of 20 marks covering the whole syllabus.
- ii. Part B also covers the entire syllabus consisting of five questions having choices and may contain sub-divisions, each carrying 16 marks. Students have to answer five full questions.
- iii. One question must be set from each unit. The duration of examination is 3 hours.

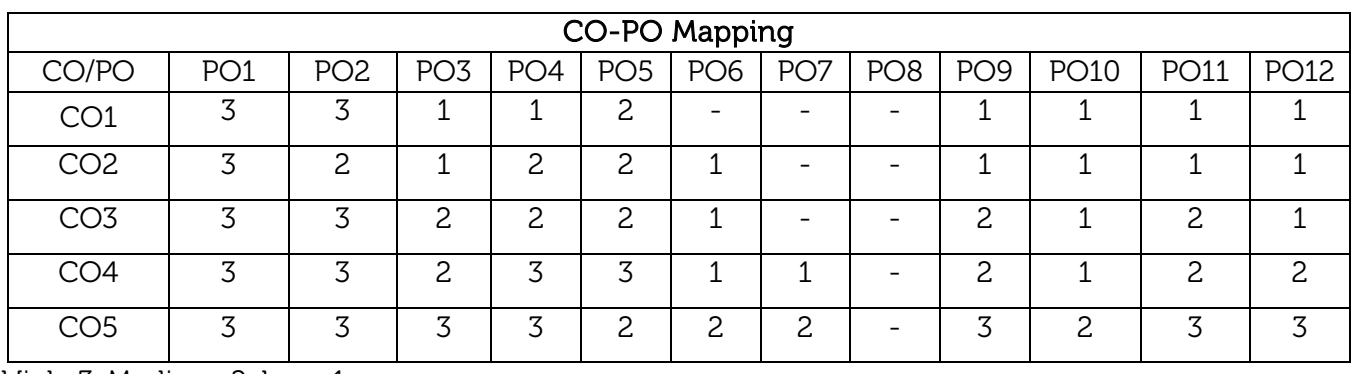

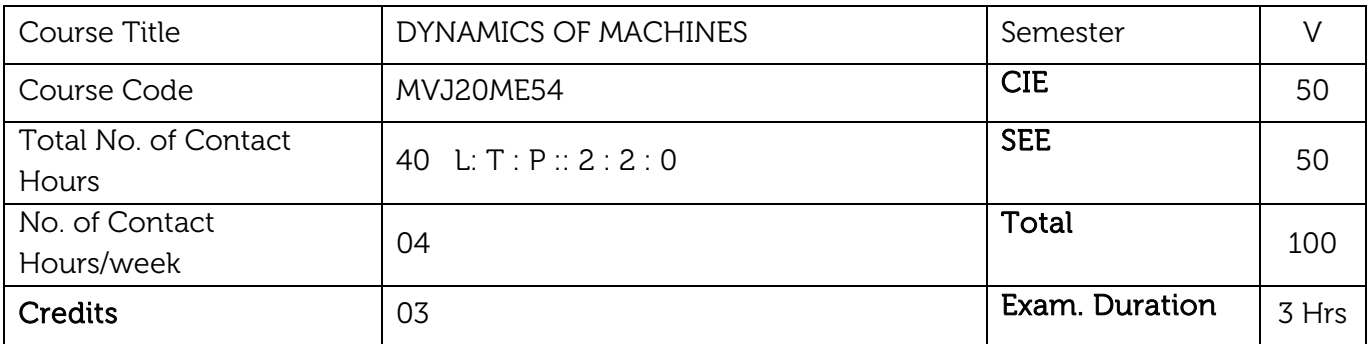

#### Course objective is to:

- Gain the knowledge of static and dynamic equilibrium conditions of mechanisms subjected forces and couple with and without friction.
- Understand and analyse the balancing principles of rotating and reciprocating masses.
- Comprehend the working principles of governors and gyroscopes.
- Understand the friction concept and flat belt drives.
- Understand the concept of energy storage in flywheel and its energy fluctuation.

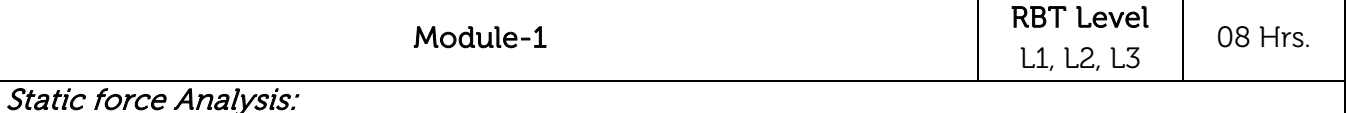

### Prerequisites: Four bar mechanism, slider crank mechanism and velocity triangles

Static equilibrium. Equilibrium of two and three force members. Members with two forces and torque, Free body diagrams, Static force analysis of four bar mechanism and Slider-crank mechanism with and without friction.

Dynamic force Analysis: D'Alembert's principle, Inertia force, Inertia torque. Dynamic force analysis of four-bar mechanism and Slider crank mechanism without friction.

### Laboratory Sessions/ Experimental learning:

 Study of static and dynamic force analyses of mechanisms other than four bar mechanism and slider crank mechanism.

Applications: I C Engines, Reciprocating Compressors, Whitworth quick return mechanism, Rotary engines, etc.

### Video link / Additional online information :

- 1. <https://www.youtube.com/watch?v=fEdz91oWrts&list=PL46AAEDA6ABAFCA78&index=4&t=0s>
- 2. <https://nptel.ac.in/courses/112/104/112104114/>
- 3. <https://nptel.ac.in/courses/112/101/112101096/>
- 4. <http://www.nptelvideos.in/2012/12/dynamics-of-machines.html>

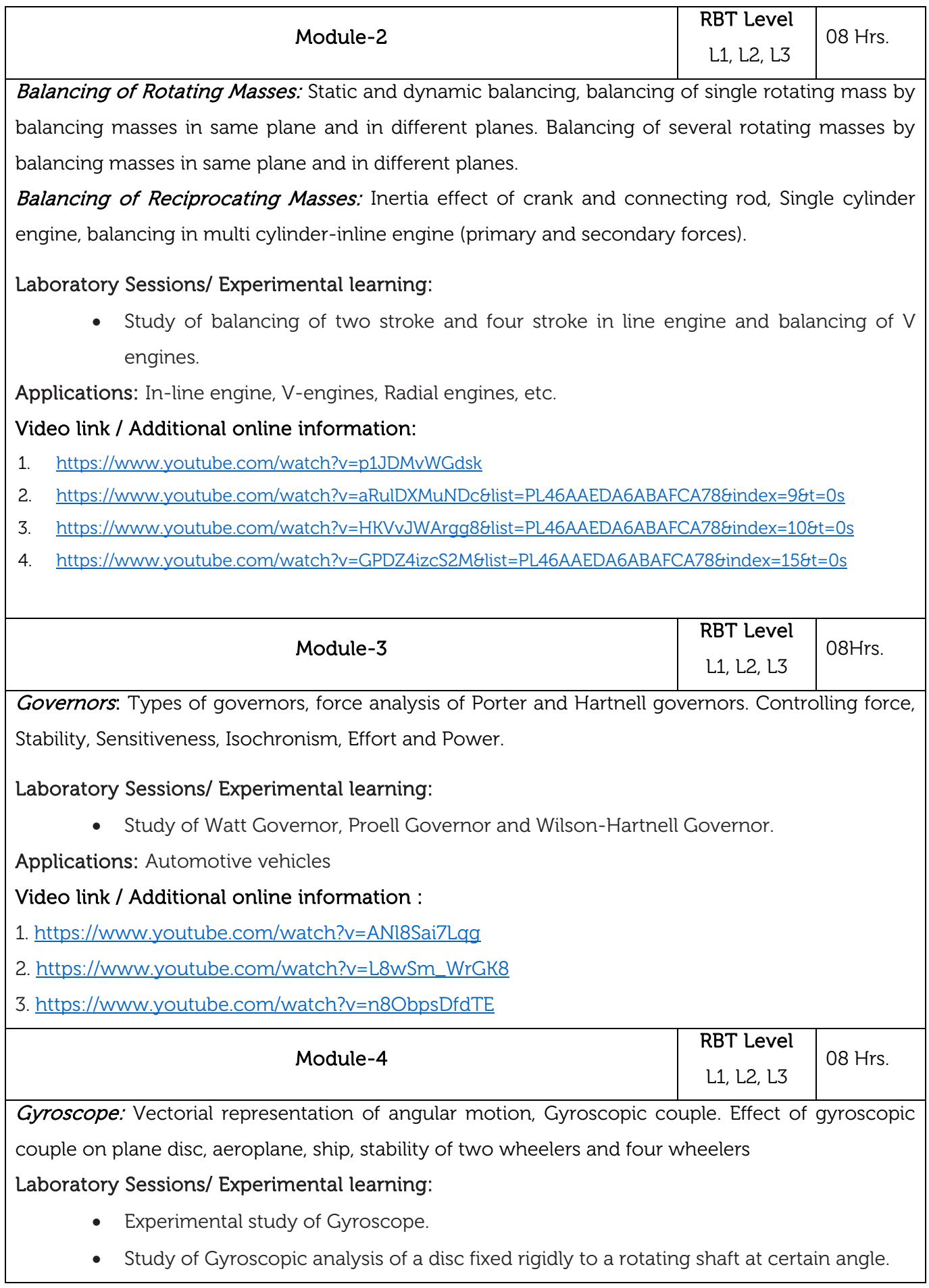

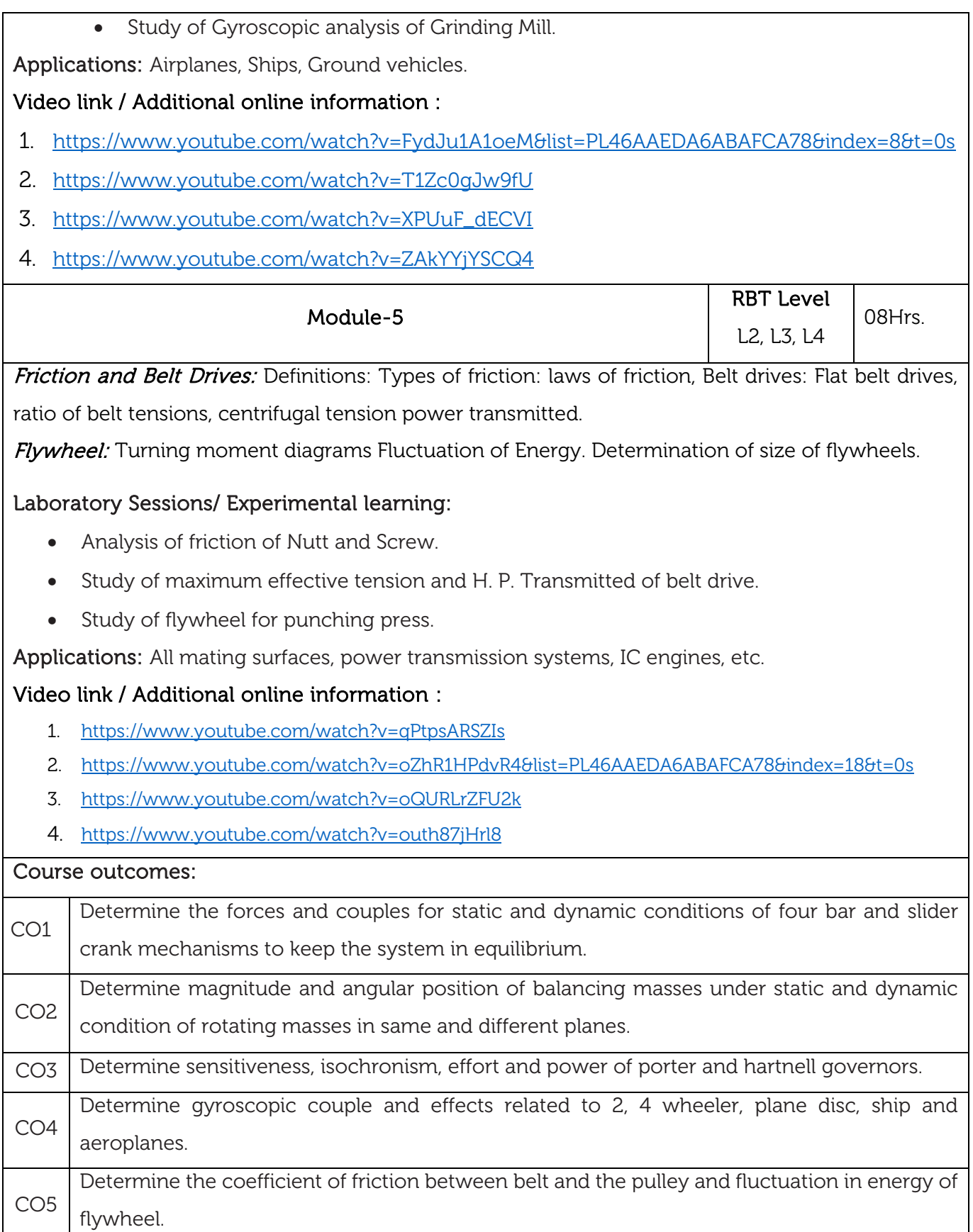

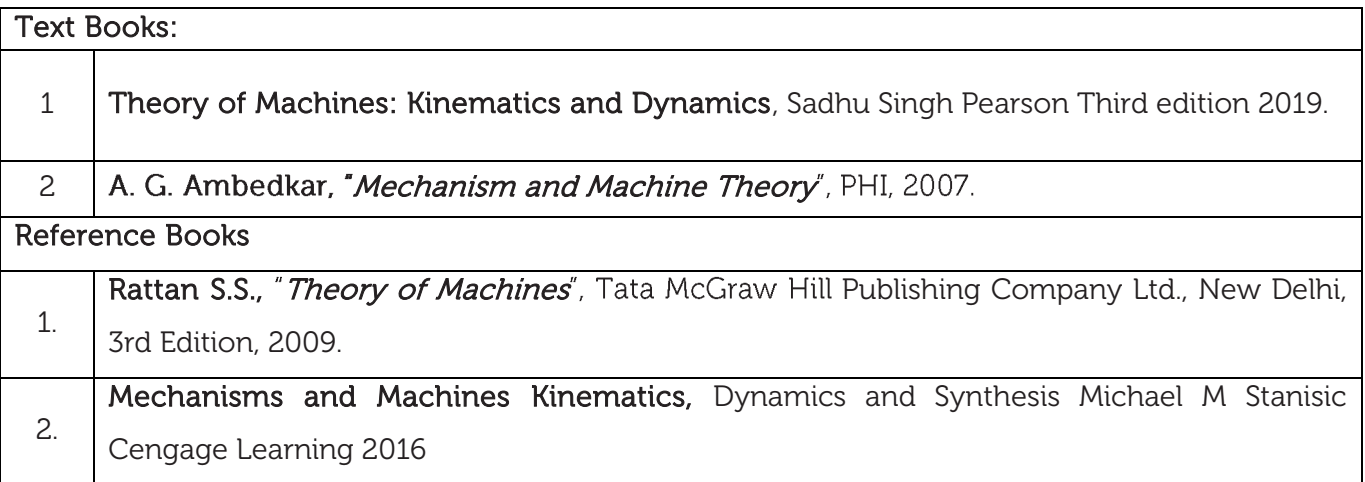

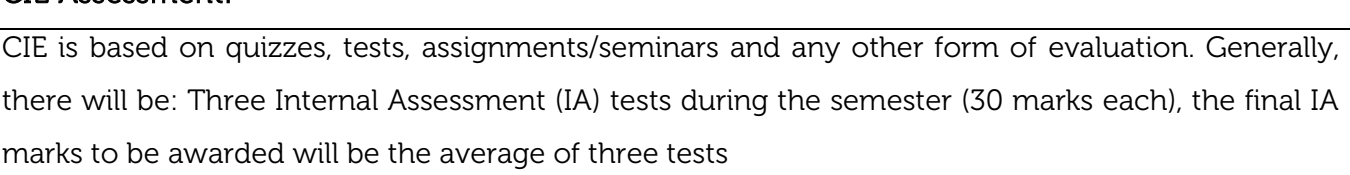

- **-** Quizzes/mini tests (4 marks)
- **-** Mini Project / Case Studies (8 Marks)
- **-** Activities/Experimentations related to courses (8 Marks)

### SEE Assessment:

CIE Assessment:

- i. Question paper for the SEE consists two parts i.e. Part A and Part B. Part A is compulsory and consists of objective type or short answer type questions of 1 or 2 marks each for total of 20 marks covering the whole syllabus.
- ii. Part B also covers the entire syllabus consisting of five questions having choices and may contain sub-divisions, each carrying 16 marks. Students have to answer five full questions.
- iii. One question must be set from each unit. The duration of examination is 3 hours.

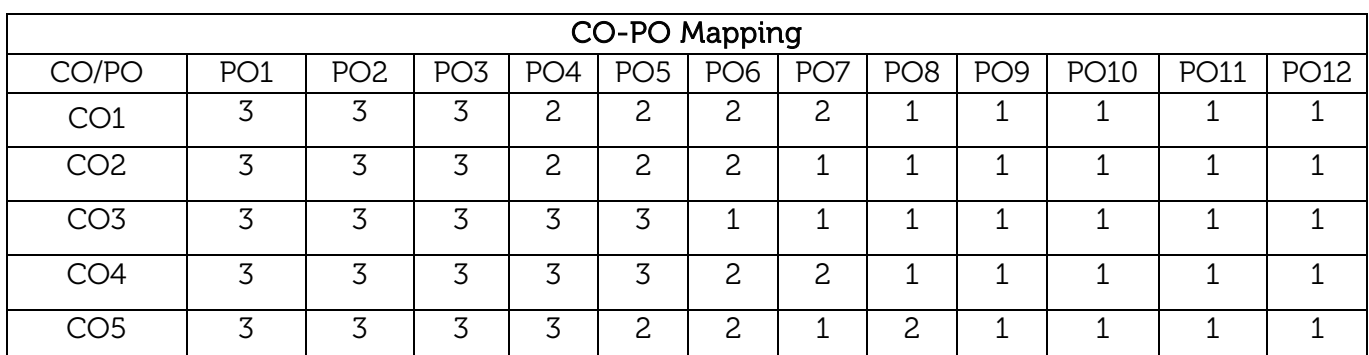

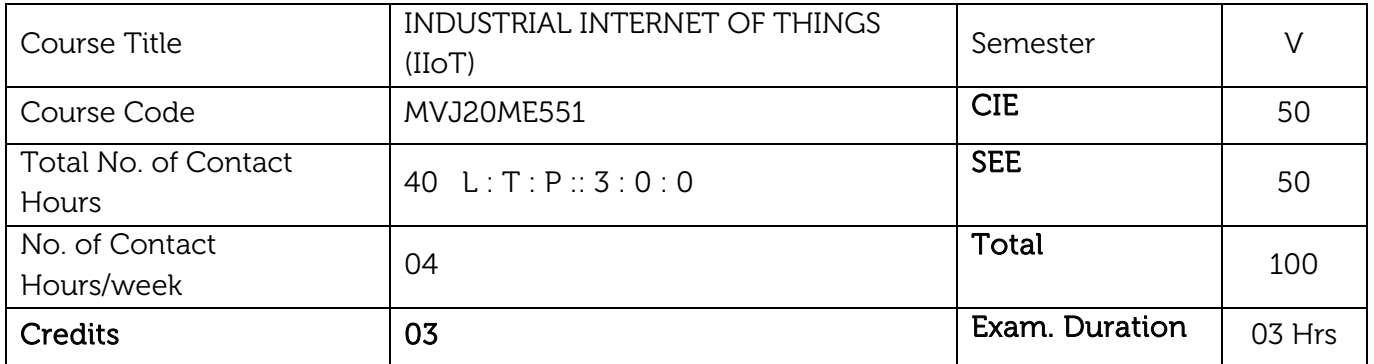

#### Course objective is to:

- Explore the basic components of IIoT.
- Study the principles of IIoT and its controlling factors.
- Extend experience in IIoT to understand about drives and control.
- Identify design parameters for a typical IIoT architecture.

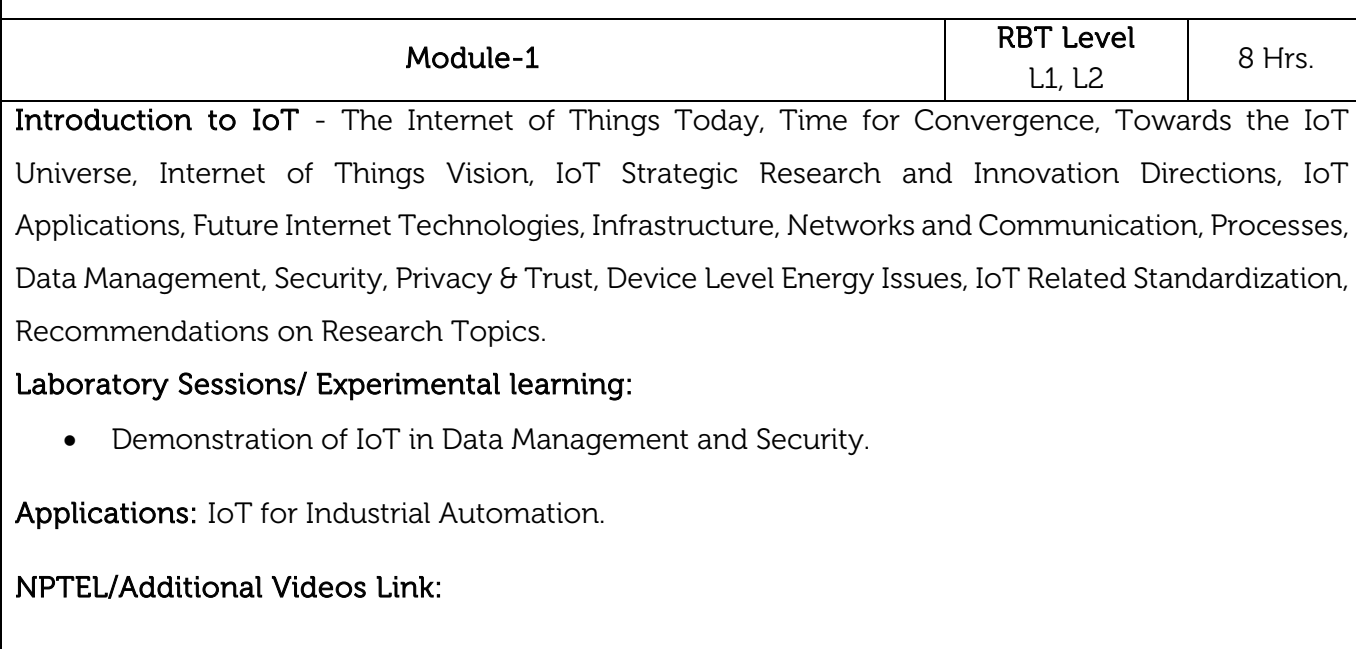

https://www.youtube.com/watch?v=AQdLQV6vhbk

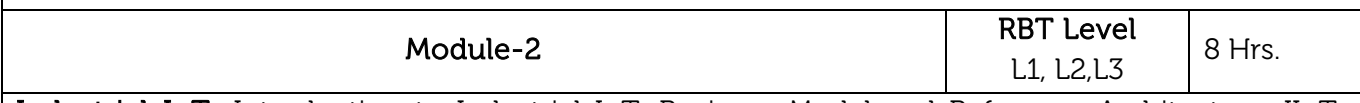

Industrial IoT: Introduction to Industrial IoT, Business Model and Reference Architecture, IIoT-Business Models, Industrial IoT- Layers: IIoT Sensing, IIoT Processing, IIoT Communication, IIoT Networking.

### Laboratory Sessions/ Experimental learning:

Demonstration of Application of IIoT in a production facility.

Applications: Airbus: Factory of the Future

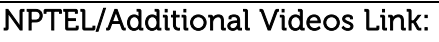

<https://www.youtube.com/watch?v=Qs7bs2g7Usc>

<https://www.youtube.com/watch?v=9Wh4PUN-viE>

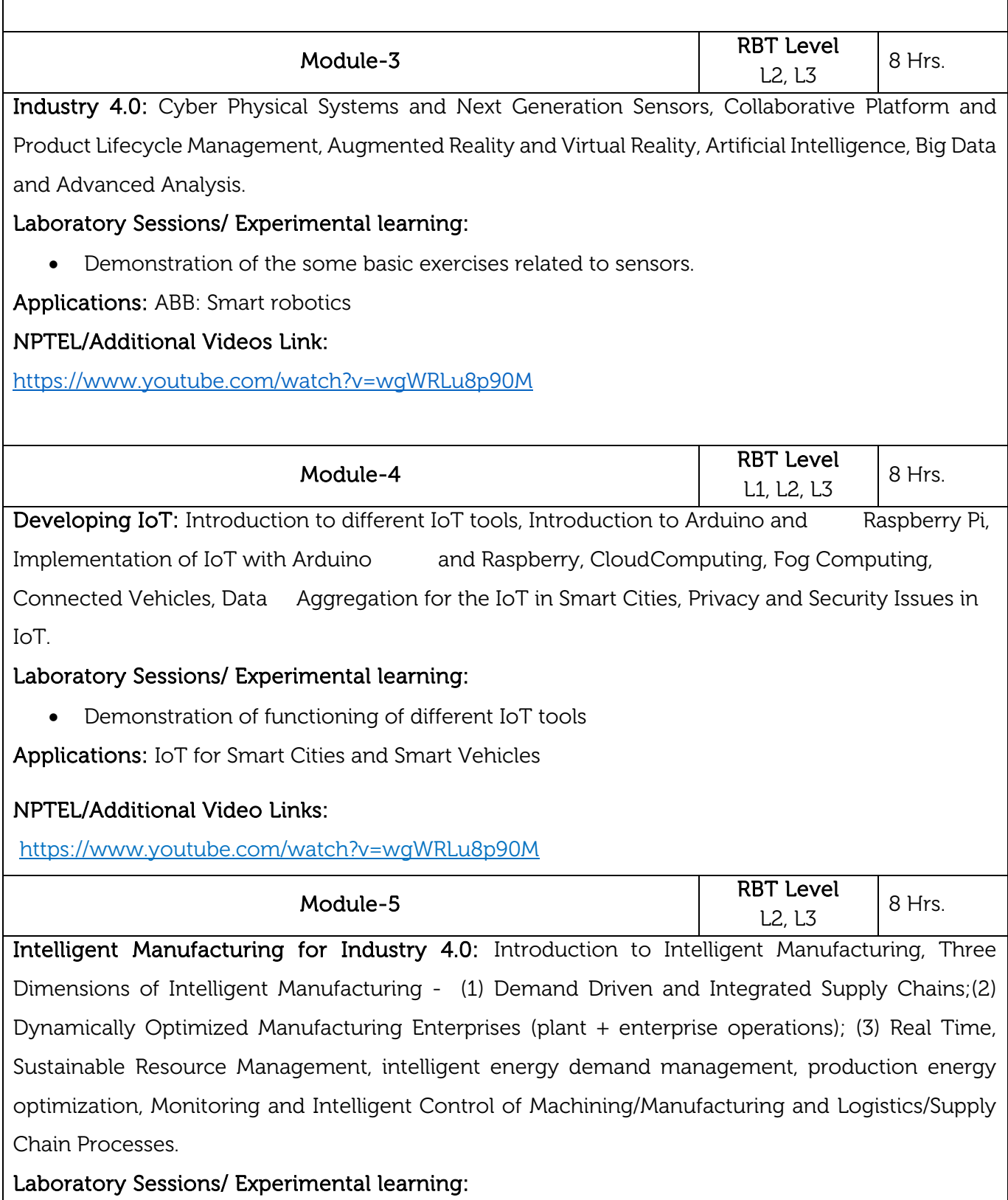

Case Studies on the application of IIoT in Oil, chemical and pharmaceutical industry, Applications of UAVs in Industries, Real case studies : Milk Processing and Packaging Industries, Manufacturing Industries

Applications: Smart Factories, Smart Products and Smart Services

# NPTEL/Additional Video Links:

<https://www.youtube.com/watch?v=gq0VWSXvG0s>

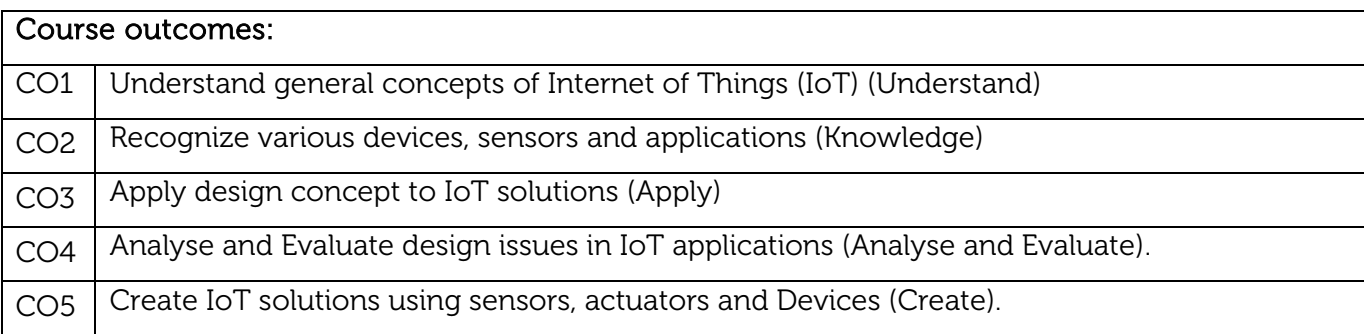

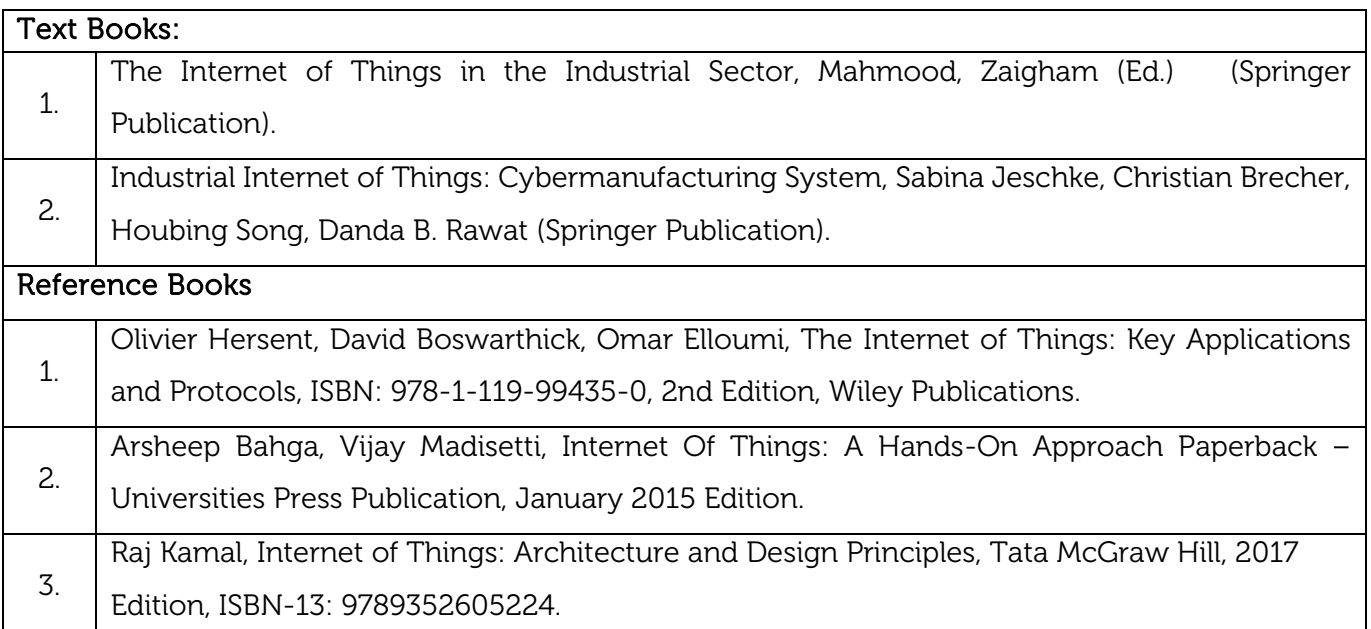

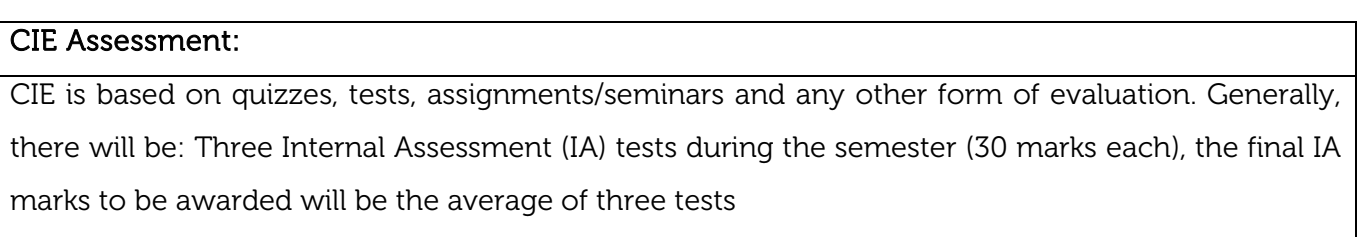

- **-** Quizzes/mini tests (4 marks)
- **-** Mini Project / Case Studies (8 Marks)

**-** Activities/Experimentations related to courses (8 Marks)

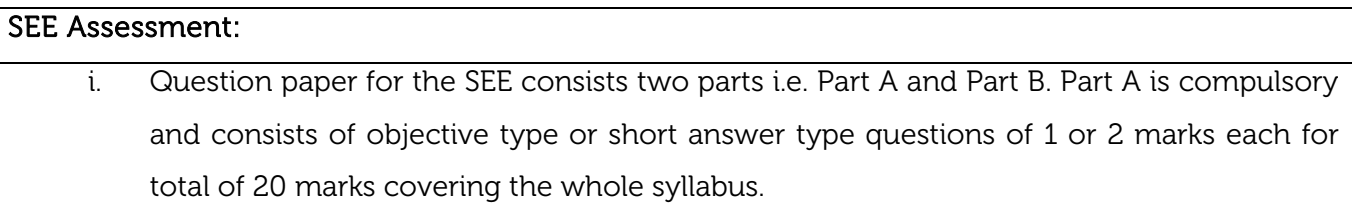

- ii. Part B also covers the entire syllabus consisting of five questions having choices and may contain sub-divisions, each carrying 16 marks. Students have to answer five full questions.
- iii. One question must be set from each unit. The duration of examination is 3 hours.

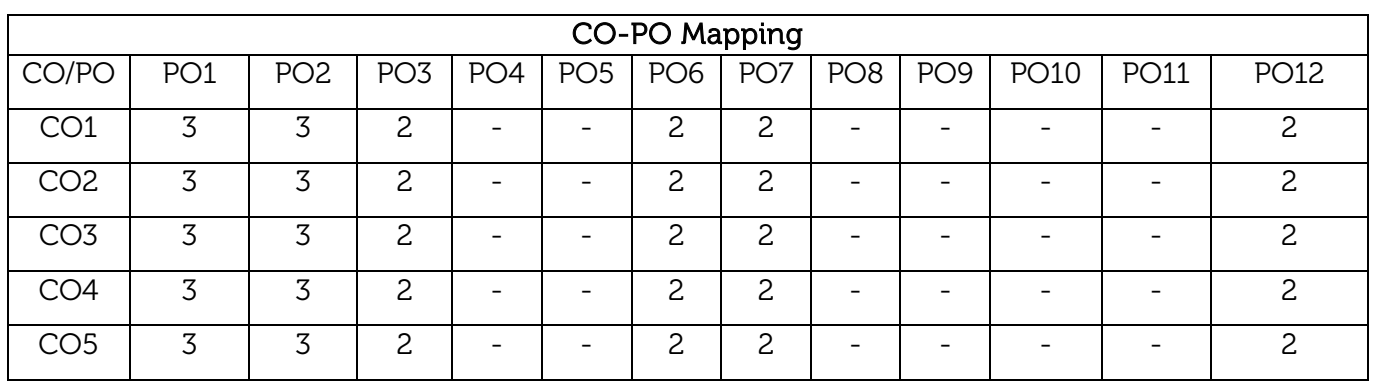
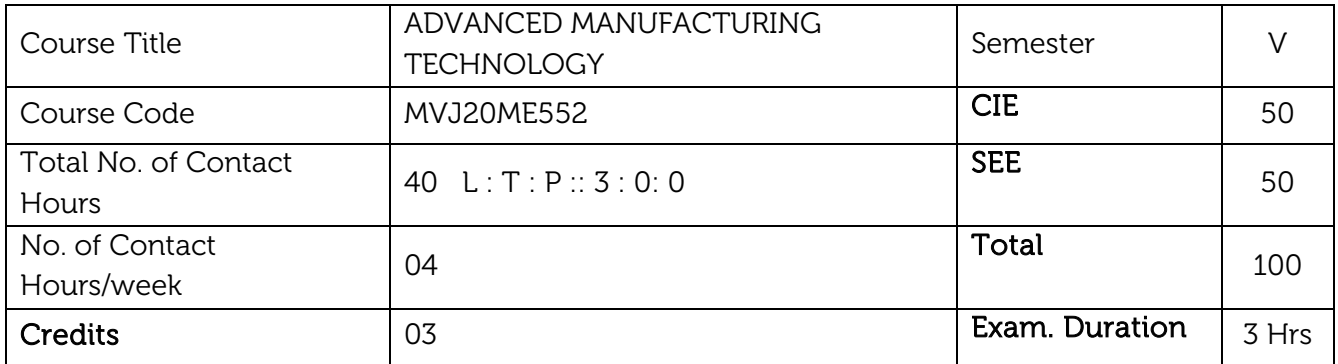

- To analyze and determine material fabrication processes.
- To understand and analyse various science and technologies involved in the production of integrated circuits.
- To introduce students the basics of additive manufacturing/rapid prototyping and its applications in various fields, reverse engineering techniques.
- To understand and identify fundamentals of metallic and non-metallic materials with special emphasis on applications.

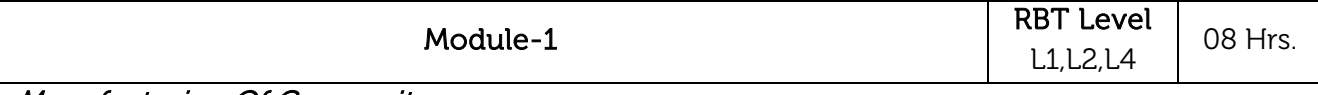

#### Manufacturing Of Composites:

Manufacturing of Polymer Matrix Composites (PMCs)-hand lay-up, spray technique, filament winding, Pultrusion, Resin Transfer Moulding (RTM)-, bag moulding, injection moulding, Sandwich Mould Composites (SMC) - Manufacturing of Metal Matrix Composites (MMCs) - Solid state, liquid state, vapour state processing, Manufacturing of Ceramic Matrix Composites (CMCs) -hot pressing-reaction bonding process-infiltration technique, direct oxidation- interfaces.

Laboratory Sessions/ Experimental learning: Case Studies/ Brain storming for selection criteria for different manufacturing processes

#### Video link / Additional online information:

https://www.youtube.com/watch?v=uO8EMAUh1po

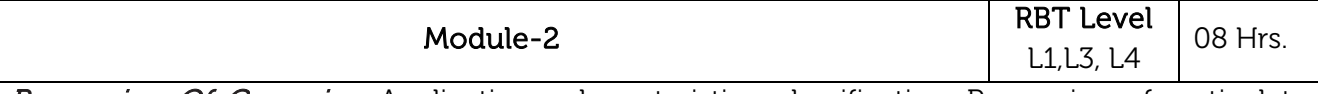

Processing Of Ceramics: Applications, characteristics, classification. Processing of particulate ceramics, Powder preparations, consolidation, Drying, sintering, Hot compaction, Area of application, finishing of ceramics. Processing of Composites: Composite Layers, Particulate and fibre reinforced composites, Elastomers, Reinforced plastics, MMC, CMC, Polymer matrix composites.

Laboratory Sessions/ Experimental learning: Case studies for cost estimation of various advanced manufacturing processes.

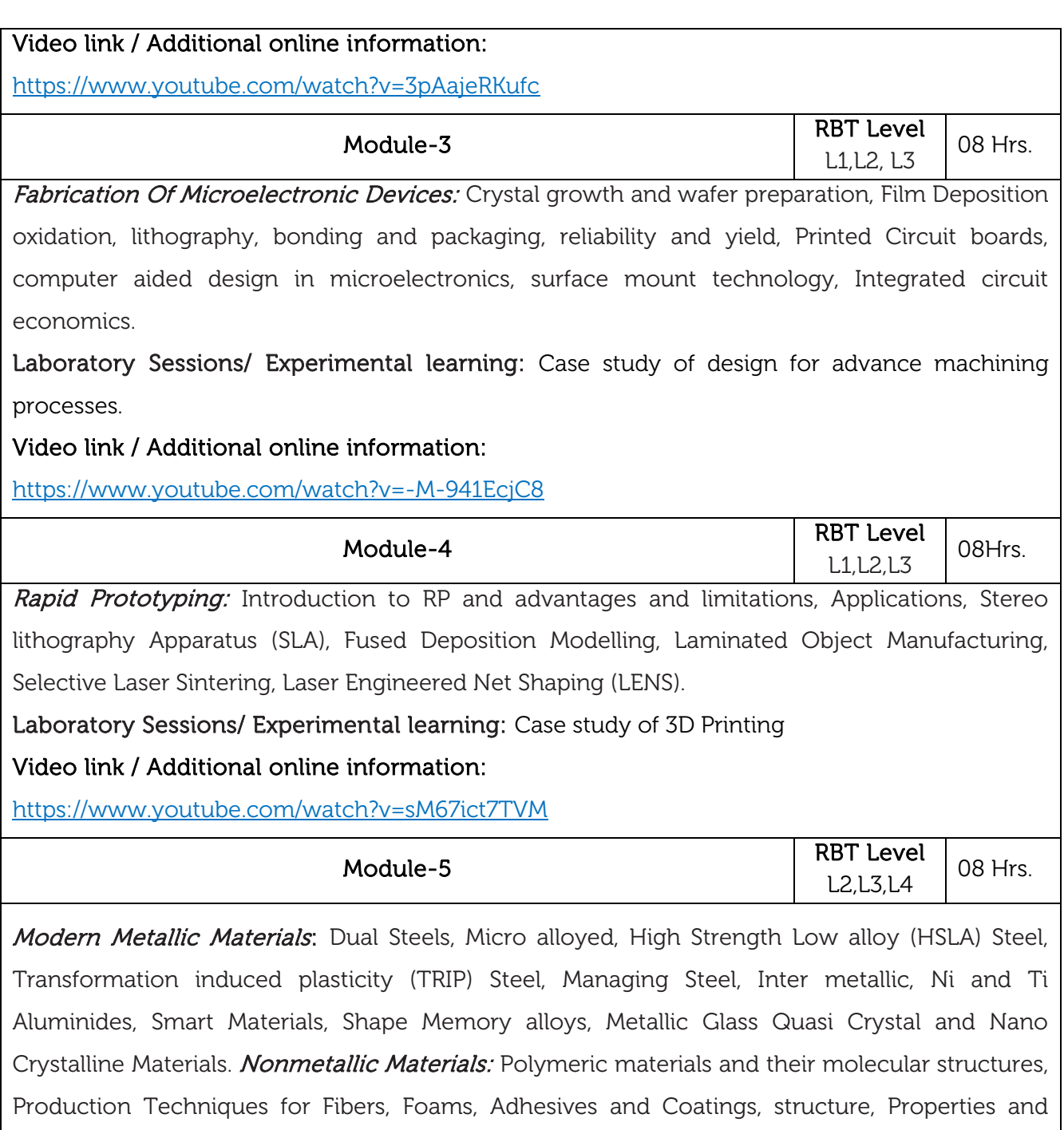

Applications of Engineering Polymers, Advanced Structural Ceramics WC, TiC, TaC, A12 O3, SiC, Si3 N4, CBN and Diamond - properties, Processing and applications.

Laboratory Sessions/ Experimental learning: Case study of applications of modern materials in aerospace and aircraft industry.

Video link / Additional online information:

[https://onlinecourses.nptel.ac.in/noc21\\_mm14/preview](https://onlinecourses.nptel.ac.in/noc21_mm14/preview)

#### Course Outcomes:

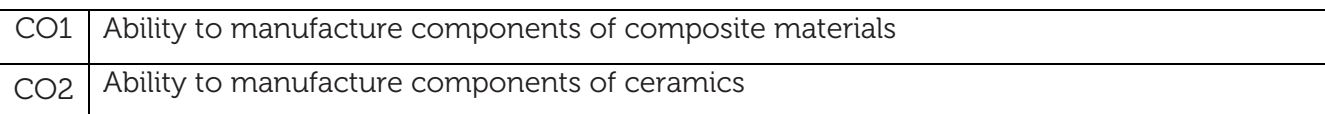

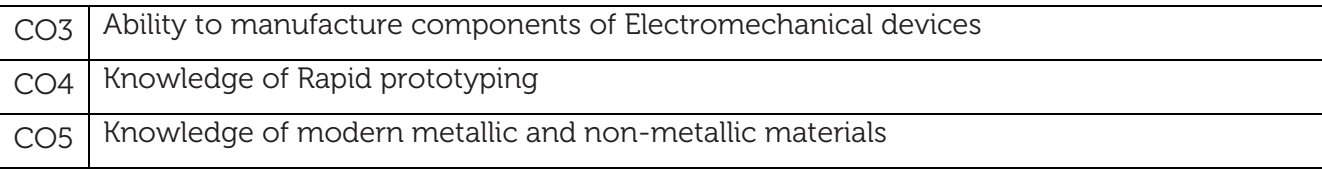

#### Text Books:

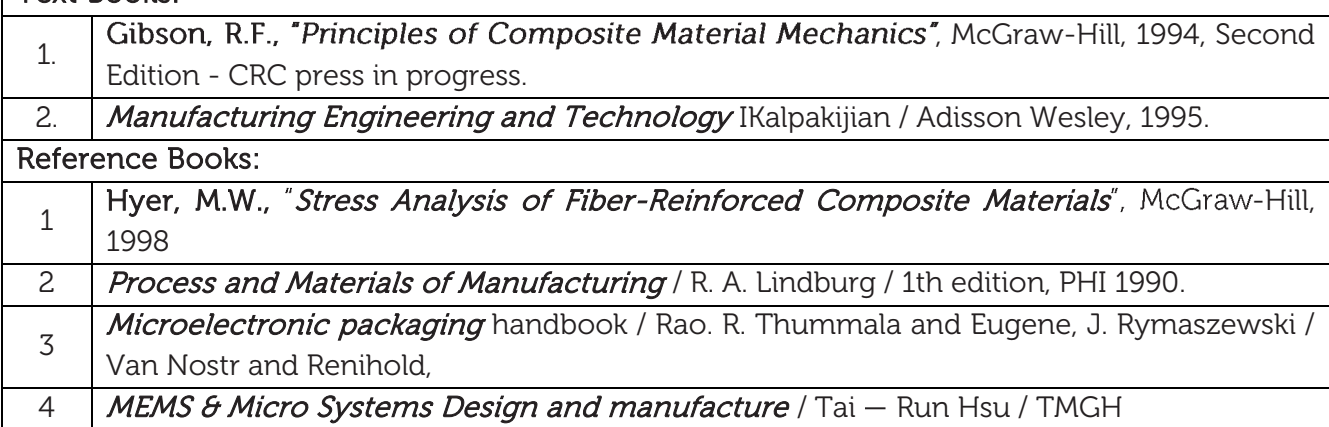

#### CIE Assessment:

CIE is based on quizzes, tests, assignments/seminars and any other form of evaluation. Generally, there will be: Three Internal Assessment (IA) tests during the semester (30 marks each), the final IA marks to be awarded will be the average of three tests

- **-** Quizzes/mini tests (4 marks)
- **-** Mini Project / Case Studies (8 Marks)
- **-** Activities/Experimentations related to courses (8 Marks)

#### SEE Assessment:

- i. Question paper for the SEE consists two parts i.e. Part A and Part B. Part A is compulsory and consists of objective type or short answer type questions of 1 or 2 marks each for total of 20 marks covering the whole syllabus.
- ii. Part B also covers the entire syllabus consisting of five questions having choices and may contain sub-divisions, each carrying 16 marks. Students have to answer five full questions.
- iii. One question must be set from each unit. The duration of examination is 3 hours.

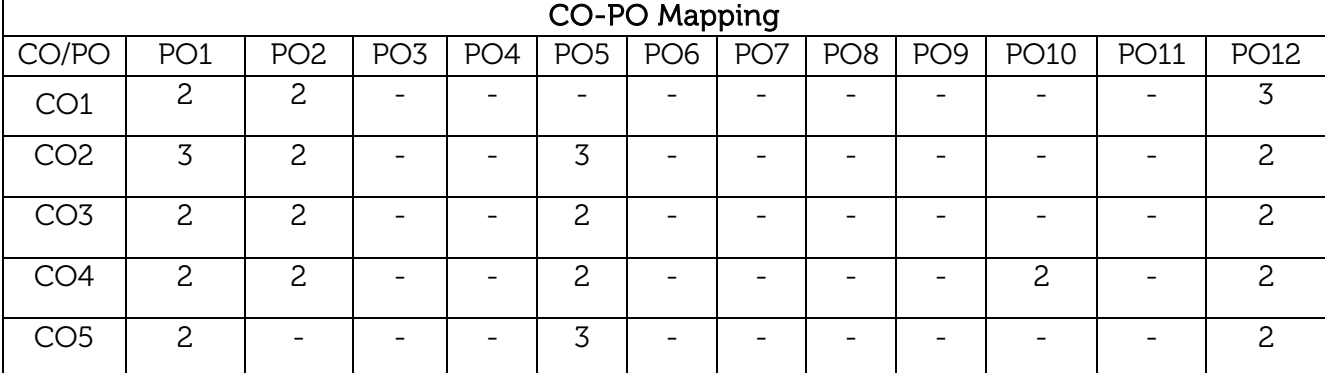

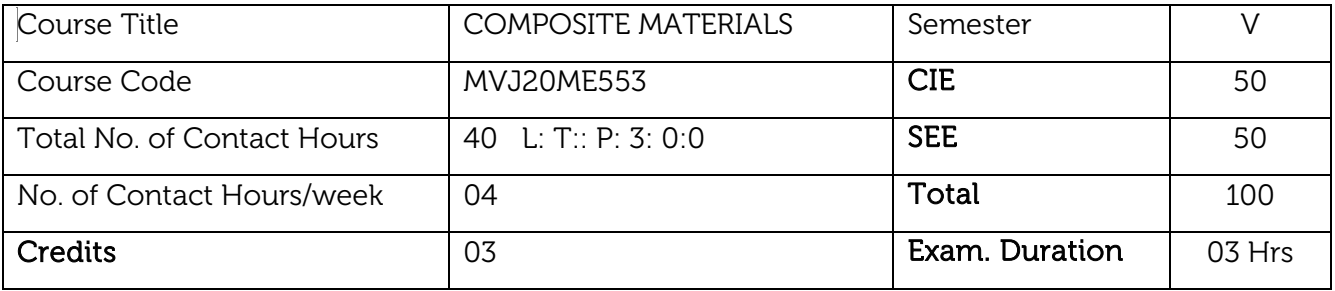

- To obtain knowledge on classification, processing, characterization and applications of composite materials.
- To obtain knowledge on mechanical properties and failure mechanisms of composites under loading conditions for engineering applications.

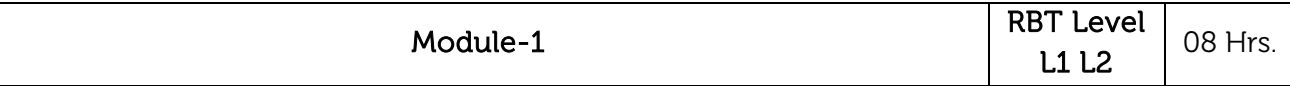

Introduction To Composite Materials: Definition, history and classification of composite materials. Advantages and limitations, industrial scenario and applications. Materials - fibrous composites, laminated composites, particulate composites.

Fibre Reinforced Plastic (FRP) Processing: Layup and curing, fabricating process, open and closed mould process, Hand layup techniques, structural laminate bag moulding, production procedures for bag moulding, filament winding, pultrusion, pulforming, thermo-forming, injection moulding, blow moulding.

Laboratory / Experimental Sessions: Hand Layup Technique, Compression Moulding Technique, Bag Moulding.

Applications: Wind turbine, Aerospace Industries, Military Industries.

#### Video link / additional online information:

[https://www.youtube.com/watch?v=kC5VRV8vWkM.](https://www.youtube.com/watch?v=kC5VRV8vWkM) MOOC & Open courseware.

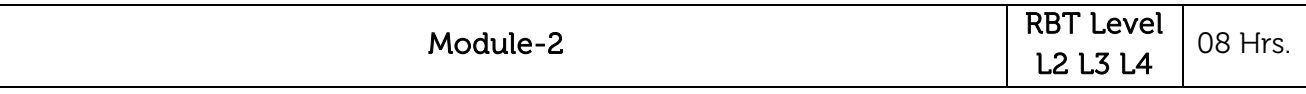

Characteristics of Fibre Reinforced Lamina: Unidirectional fibre composites: Fibre characteristics. Longitudinal strength and modulus of composites, minimum and critical fibre volume fractions, factors affecting strength, Transverse strength and modulus.

Introduction to Properties of Laminate and Failure Theories: Failure modes, Single and multiple fractures. Short-fibre composites: Stress transfer, critical fibre length. Modulus and strength. Whiskers and whisker reinforced composites.

Laboratory / Experimental Sessions: Fiber characteristics - Unidirectional fibre, Bidirectional fibre, Multidimensional fibre, minimum and critical fibre for finding out Longitudinal & Transverse strength and modulus, failure modes.

Applications: Fibre Reinforced Plastics in Industries, Plastic industries, Manufacturing industries.

Video link / additional online information:

[https://www.youtube.com/watch?v=S\\_hJw7ai76A,](https://www.youtube.com/watch?v=S_hJw7ai76A)

[https://www.youtube.com/watch?v=R4SkUOzVDJA,](https://www.youtube.com/watch?v=R4SkUOzVDJA) MOOC & Open courseware.

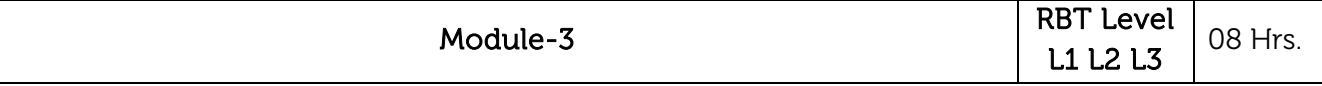

Metal Matrix Composites: Reinforcement materials, types, characteristics and selection base metals selection. Need for production MMC's and its application.

Fabrication Process for MMC's: Powder metallurgy technique, liquid metallurgy technique and secondary processing, special fabrication techniques.

Laboratory / Experimental Sessions: Analysis of Mechanical Properties using Stir Casting, Characterization analysis using optical microscope.

Applications: Aeronautical and Aerospace Industries, Automobile Industries.

#### Video link / additional online information:

[https://www.youtube.com/watch?v=RihoVfzEfWI,](https://www.youtube.com/watch?v=RihoVfzEfWI) MOOC & Open courseware.

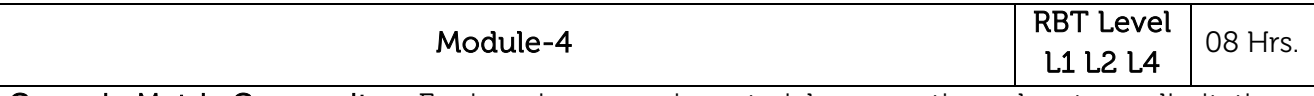

Ceramic Matrix Composites: Engineering ceramic materials, properties, advantages, limitations, Monolithic ceramics, Need for CMC, Ceramic matrix, Various types of Ceramic Matrix composites, oxide ceramics, non-oxide ceramics, aluminium oxide, silicon nitride reinforcements, particles, fibres, whiskers. Sintering, Hot pressing, Cold isostatic pressing (CIPing), Hot isostatic pressing (HIPing).

Advanced Composites: Nano composites, hybrid composites, sandwich composites, in-situ composites, smart composites, self-healing composites, and carbon - carbon composites.

Laboratory / Experimental Sessions: Analysis of Mechanical Properties using Powder Metallurgy, Ceramic shell casting, Slip casting.

Applications: Glass industries, Ceramic Industries.

#### Video link / additional online information:

[https://youtu.be/ACPDEy3evqE,](https://youtu.be/ACPDEy3evqE) MOOC & Open courseware.

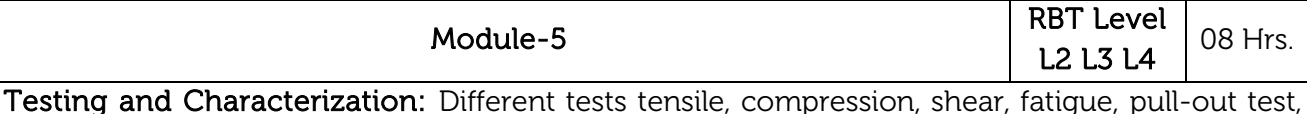

fracture toughness, metallographic preparation with special emphasis to metal matrix composites, XRD and SEM.

Secondary Processes and Applications: Secondary processing like machining, joining, extrusion of composites - Application and case studies.

Laboratory / Experimental Sessions: Different types of tests on finding out mechanical properties and fracture analysis, Characterization analysis using optical microscope.

Applications: Wind turbine, Aerospace Industries, Military Industries, Glass industries, Ceramic Industries.

#### Video link / additional online information:

[https://www.youtube.com/watch?v=ZMJ7O4vs-Q8,](https://www.youtube.com/watch?v=ZMJ7O4vs-Q8) MOOC & Open courseware.

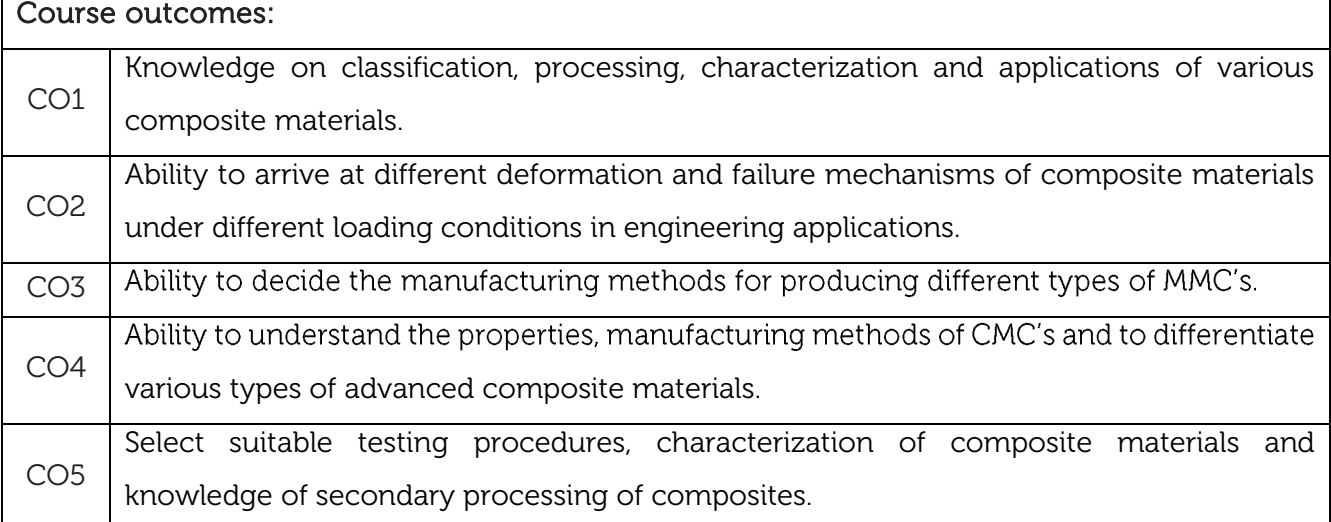

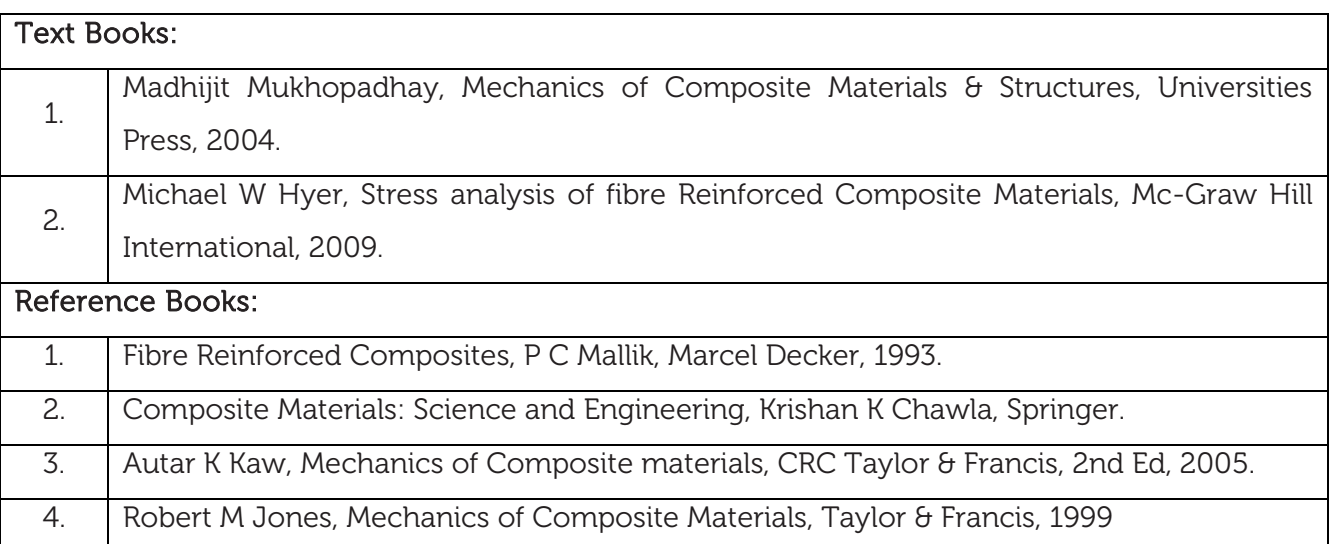

#### CIE Assessment:

CIE is based on quizzes, tests, assignments/seminars and any other form of evaluation. Generally, there will be: Three Internal Assessment (IA) tests during the semester (30 marks each), the final IA marks to be awarded will be the average of three tests

- **-** Quizzes/mini tests (4 marks)
- **-** Mini Project / Case Studies (8 Marks)
- **-** Activities/Experimentations related to courses (8 Marks)

#### SEE Assessment:

- i. Question paper for the SEE consists two parts i.e. Part A and Part B. Part A is compulsory and consists of objective type or short answer type questions of 1 or 2 marks each for total of 20 marks covering the whole syllabus.
- ii. Part B also covers the entire syllabus consisting of five questions having choices and may contain sub-divisions, each carrying 16 marks. Students have to answer five full questions.
- iii. One question must be set from each unit. The duration of examination is 3 hours.

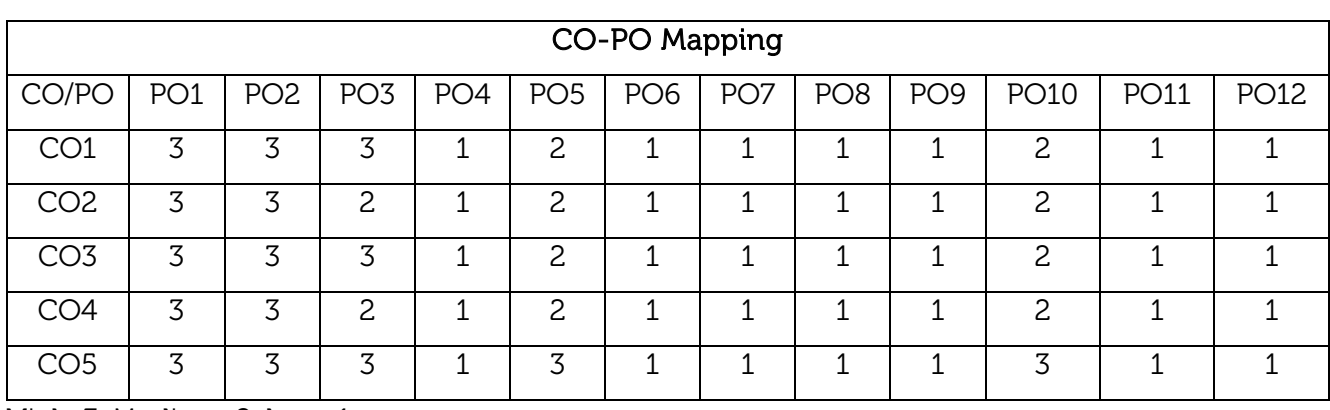

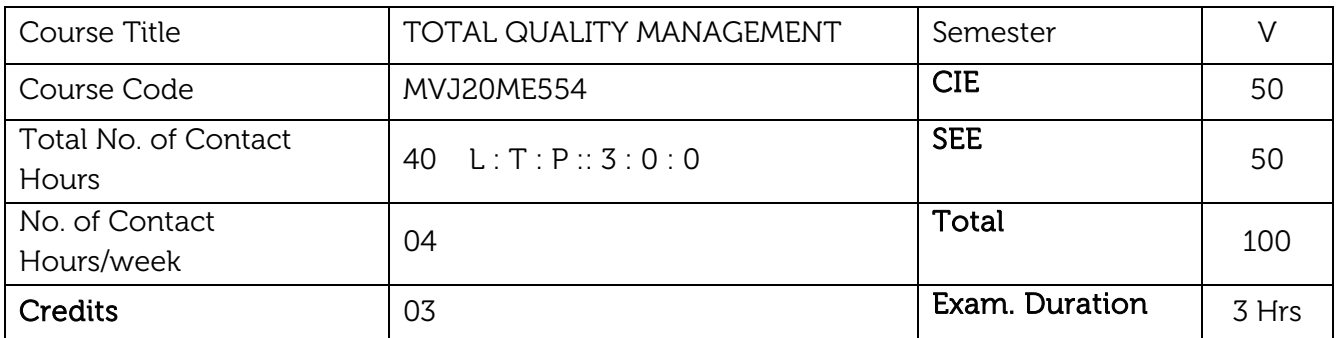

- To understand the concept of Total Quality Management.
- To Know the Customer, his Quality perception and his demands.
- To identify useful quality improvement techniques.
- To know the need of Leadership qualities and Team development in TQM
- To understand the need of Quality, ISO Certification and its procedure.

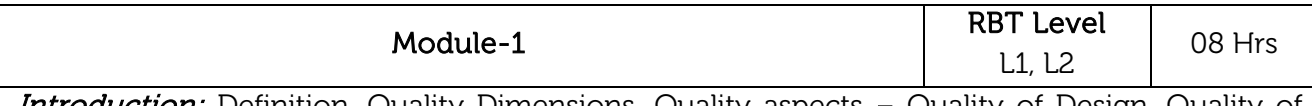

**Introduction:** Definition, Quality Dimensions, Quality aspects – Quality of Design, Quality of Conformance and Quality of Performance, TQM Cultural change, Historical Review, Discussion on Benefits of TQM, Quality, Garvin's Nine dimensions of Quality, TQM frame work, Contribution of Quality Gurus-Juran (Quality Triology), Discussion on Deming's (14 Principles of Management), Contribution of Crosby, Ishikawa and Taguchi.

#### Laboratory Sessions/ Experimental learning:

• The impact of total quality management (TQM) on productivity-A case study

Applications: It guides to know about quality-based production.

#### Video link / Additional online information:

- 1. <https://nptel.ac.in/courses/110104080/>
- 2. <https://studentsfocus.com/ge6757-tqm-notes-total-quality-management>
- 3. <https://pec.ac.in/programmes/pg/structure/tqm>
- 4. <https://www.scribd.com/document/354054705/Total-Quality-Management>

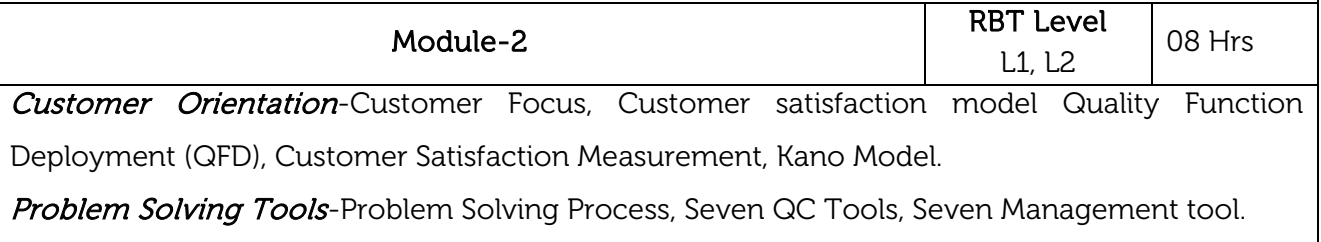

Laboratory Sessions/ Experimental learning:

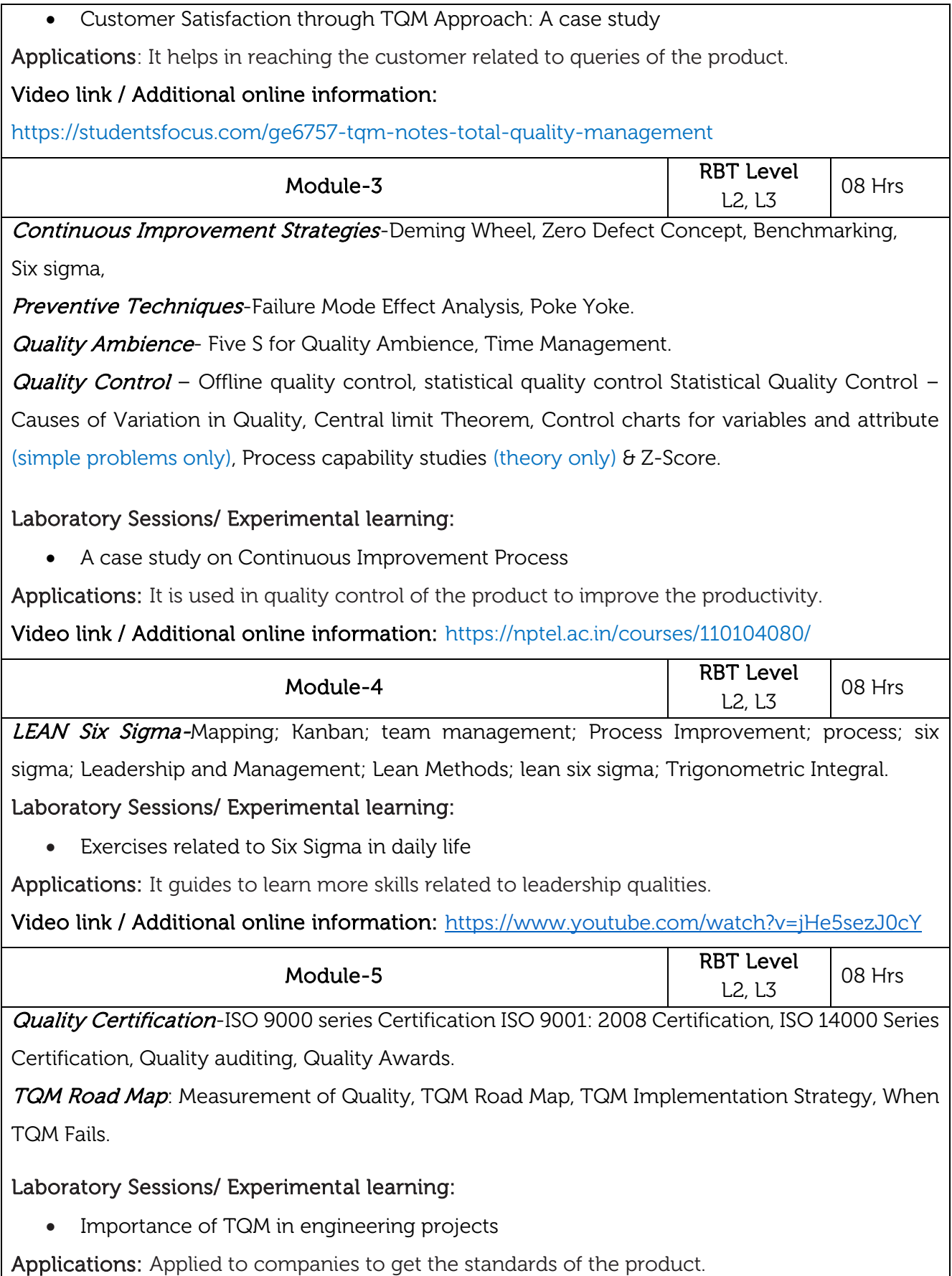

#### Video link / Additional online information:

<https://studentsfocus.com/ge6757-tqm-notes-total-quality-management>

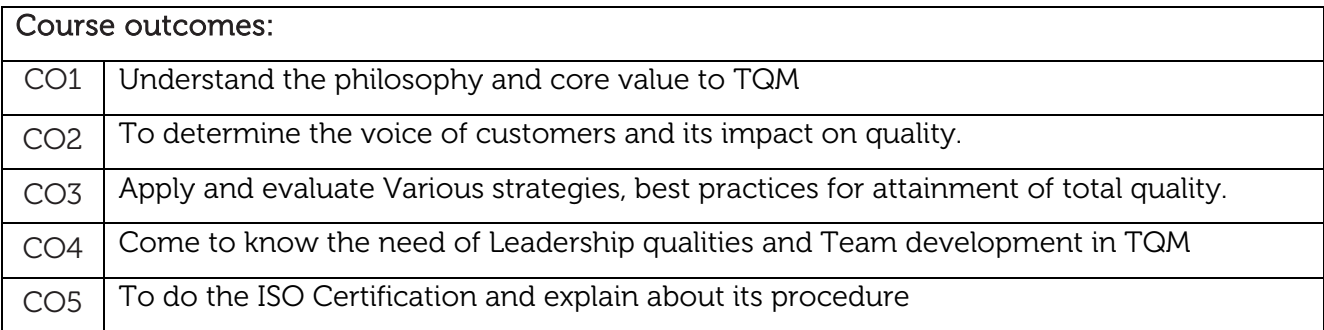

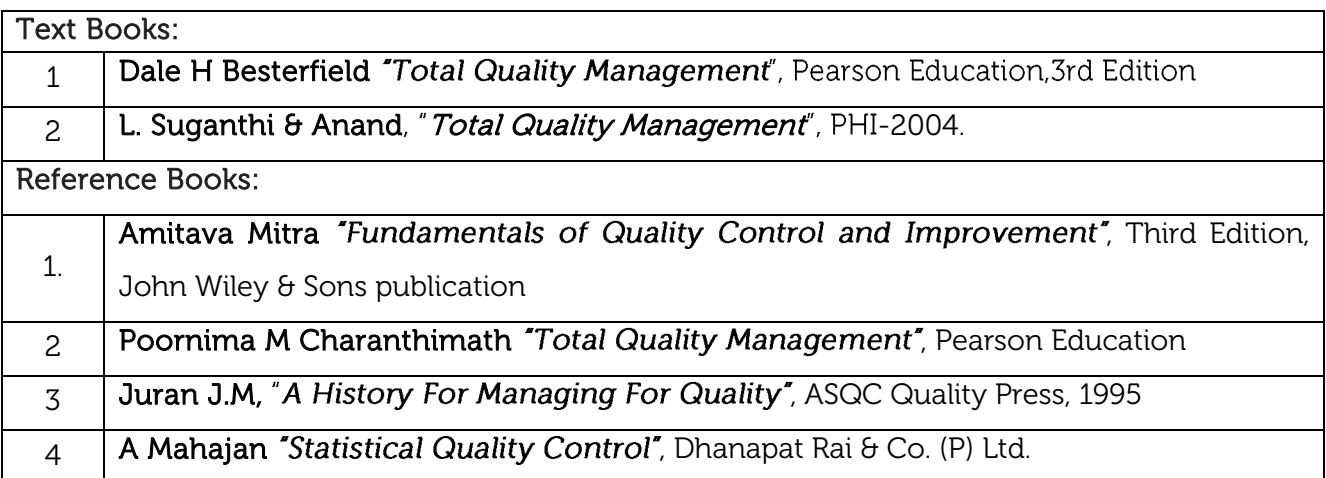

#### CIE Assessment:

CIE is based on quizzes, tests, assignments/seminars and any other form of evaluation. Generally, there will be: Three Internal Assessment (IA) tests during the semester (30 marks each), the final

IA marks to be awarded will be the average of three tests

- **-** Quizzes/mini tests (4 marks)
- **-** Mini Project / Case Studies (8 Marks)
- **-** Activities/Experimentations related to courses (8 Marks)

#### SEE Assessment:

- i. Question paper for the SEE consists two parts i.e. Part A and Part B. Part A is compulsory and consists of objective type or short answer type questions of 1 or 2 marks each for total of 20 marks covering the whole syllabus.
- ii. Part B also covers the entire syllabus consisting of five questions having choices and may contain sub-divisions, each carrying 16 marks. Students have to answer five full questions.
- iii. One question must be set from each unit. The duration of examination is 3 hours.

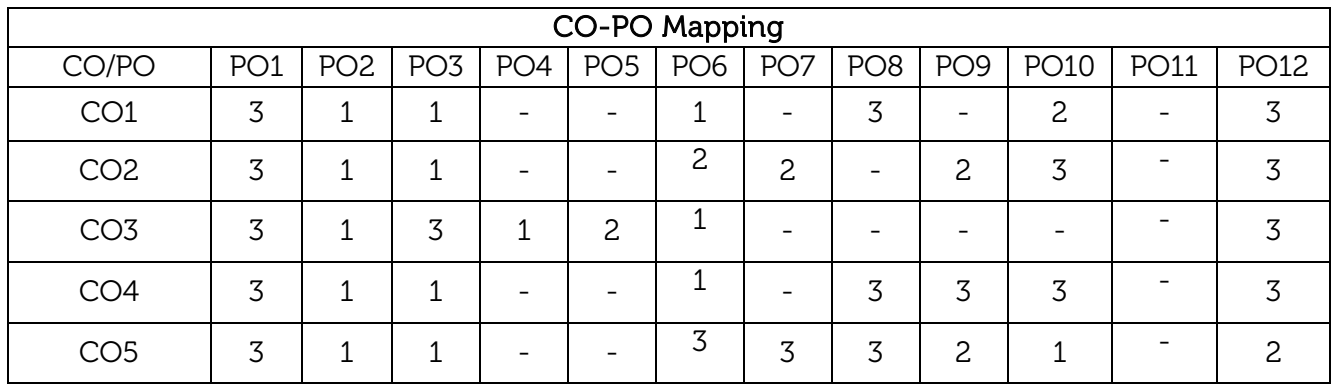

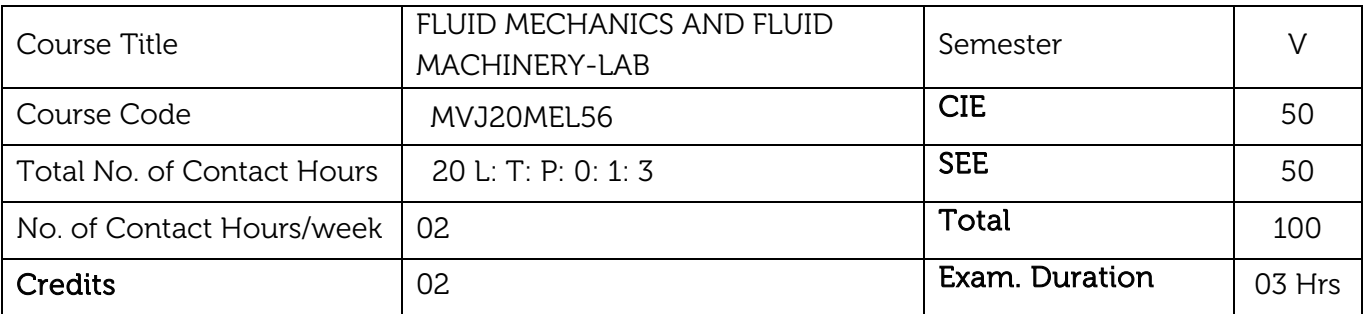

Course Learning Objectives:

- To provide a basic understanding of the flow characteristics.
- To provide a basic understanding of the energy conversion principles.
- To provide an understanding of the significance of hydraulic machines and performance analysis.
- To provide an insight into the characteristic curves for flow through different equipment.

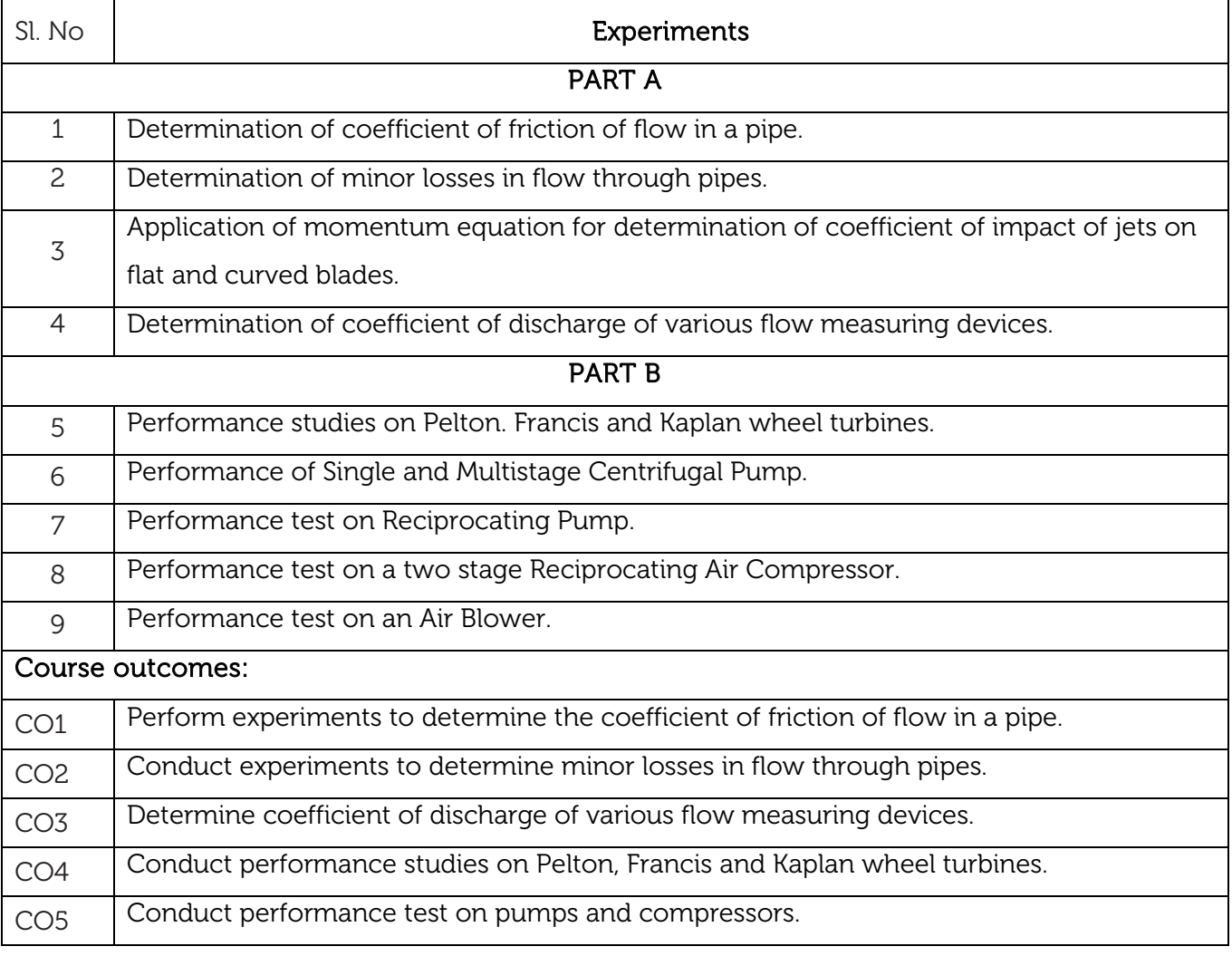

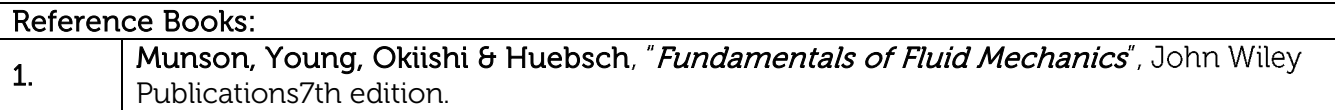

Scheme of Examination: As per the MVJCE Autonomous Regulations, Semester End Examination (SEE) is to be conducted and evaluated for 100 marks which will be proportionately reduced and considered for 50 marks by the Grading authority.

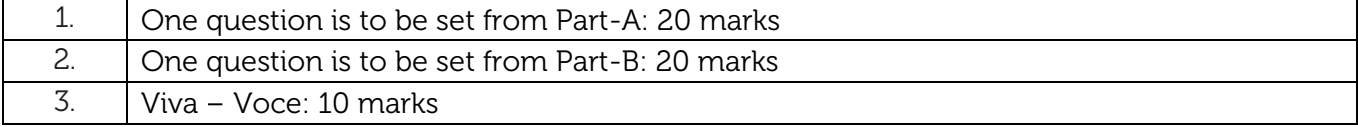

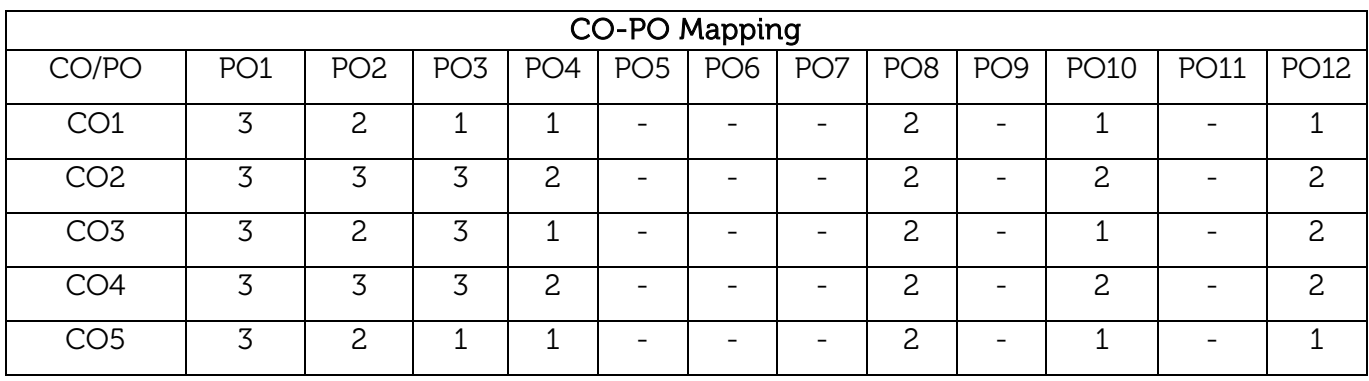

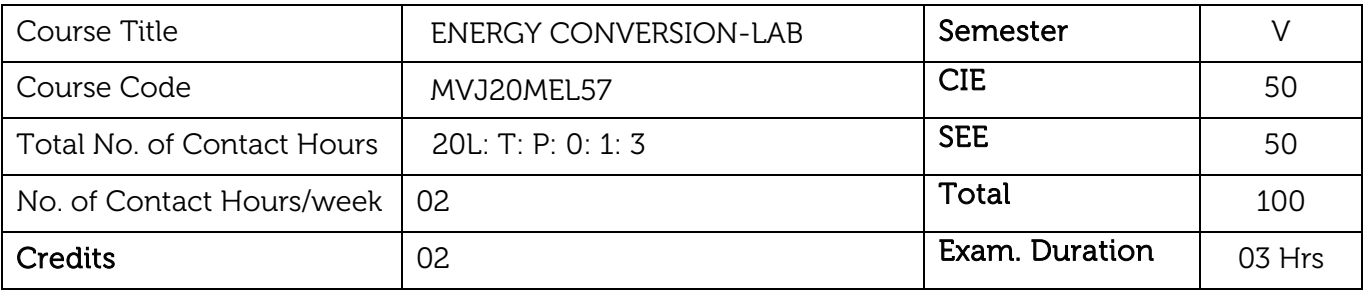

#### Course Learning Objectives:

- To provide basic understanding of the fuel properties to students.
- To provide insight into the Energy conversion principles, analysis and understanding of I C Engines.
- To provide insight into the application of the energy conversion principles.
- To carryout basic experiments on the performance characteristics of the IC Engines.
- To provide an insight into the Exhaust emissions of I C Engines and various emission standards.

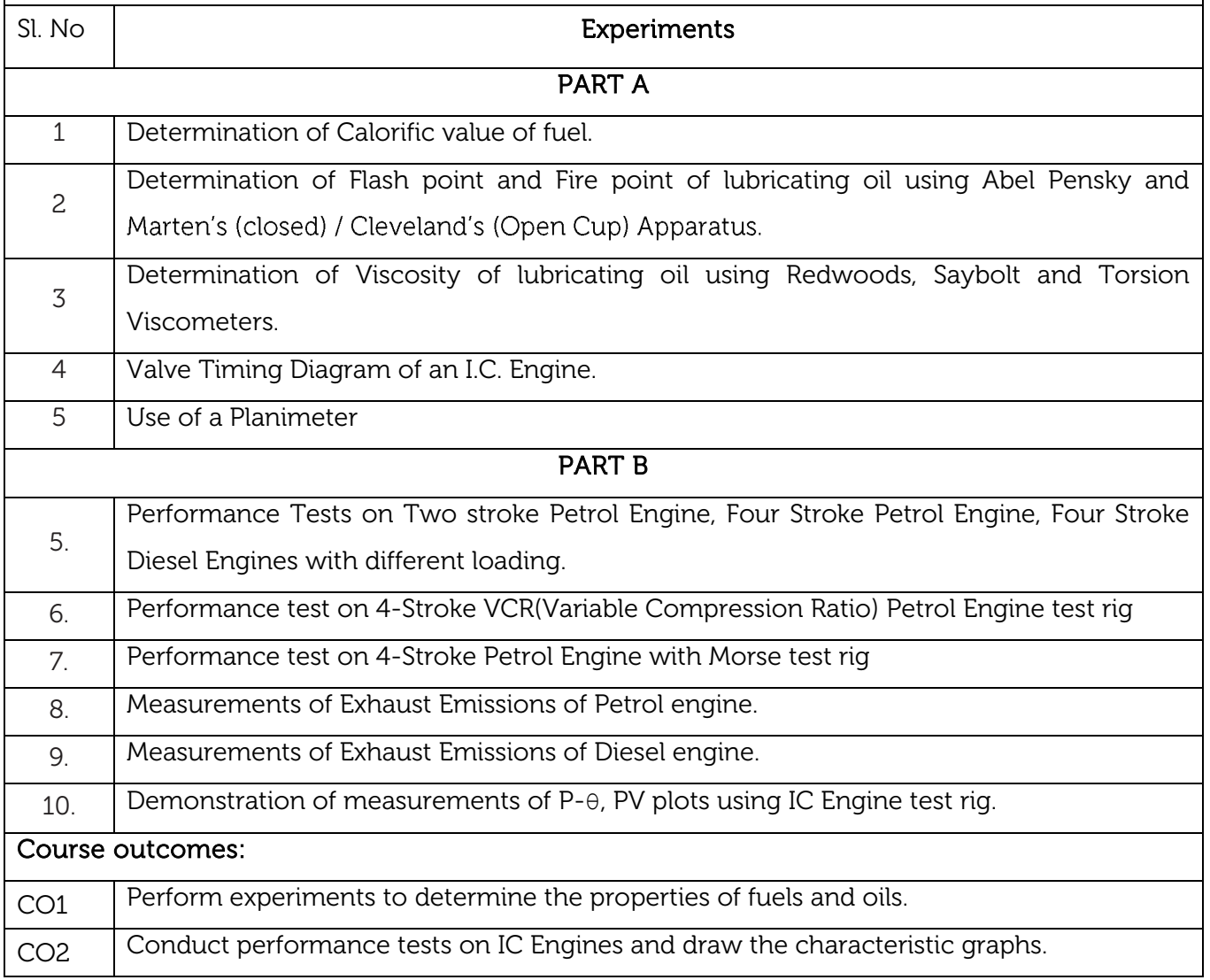

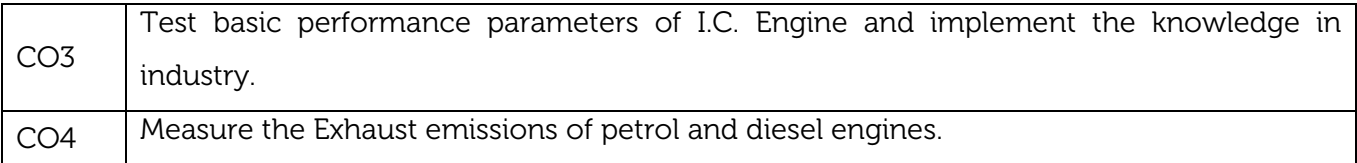

### Reference Books:

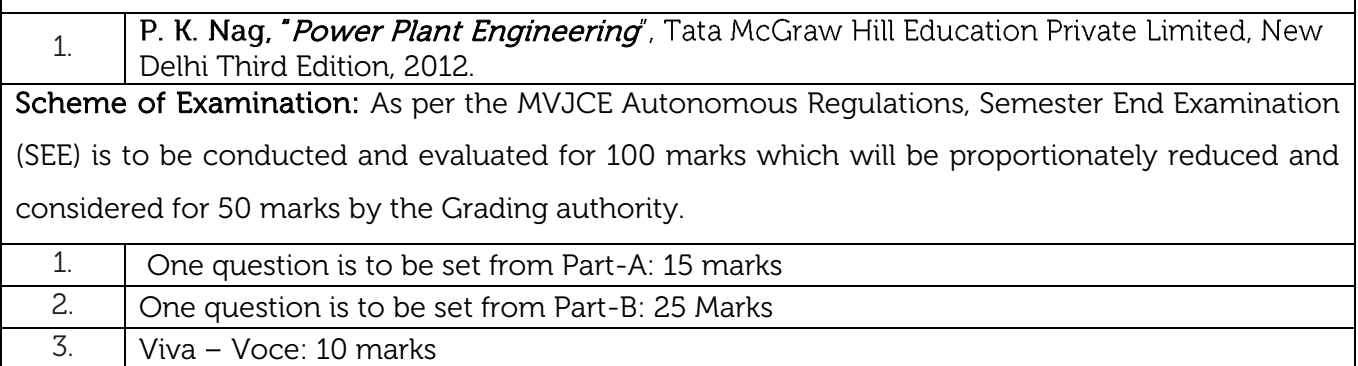

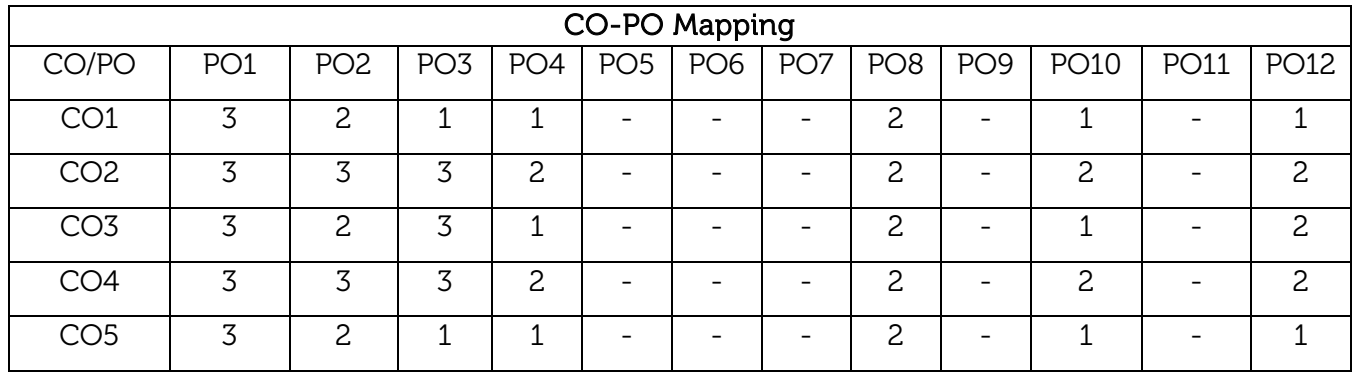

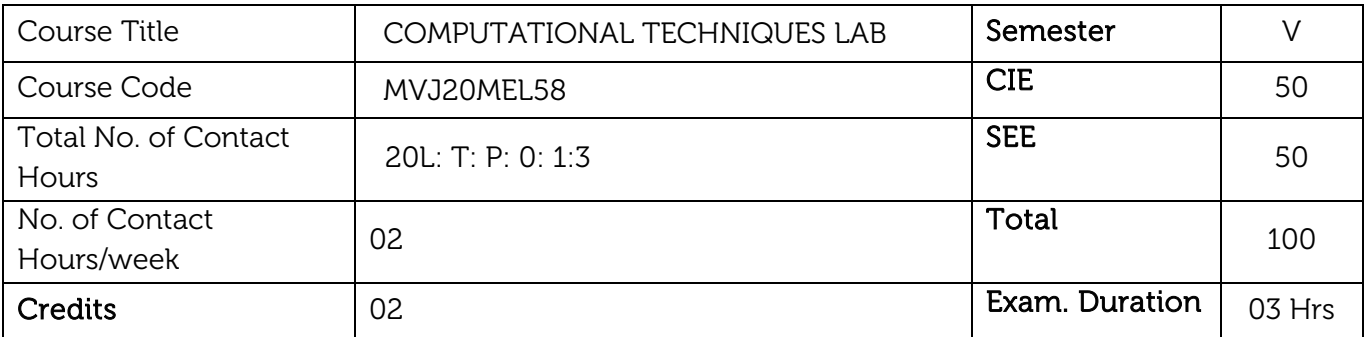

### Course Learning Objectives:

- To understand the MATLAB/Lab View environment.
- To do basic numerical calculations using MATLAB/Lab View.
- To apply a variety of numerical techniques to solve and visualize engineering-related problems.

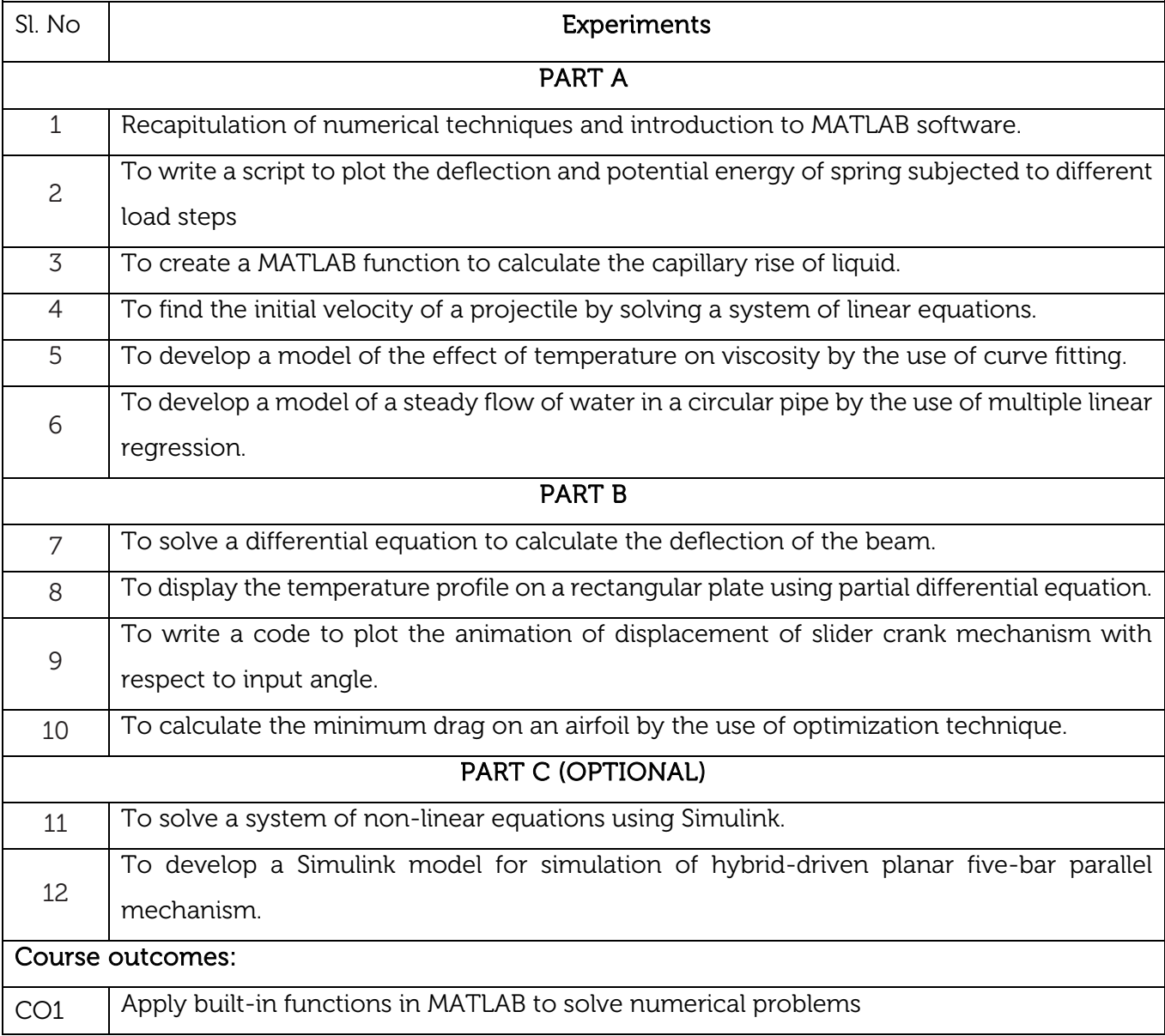

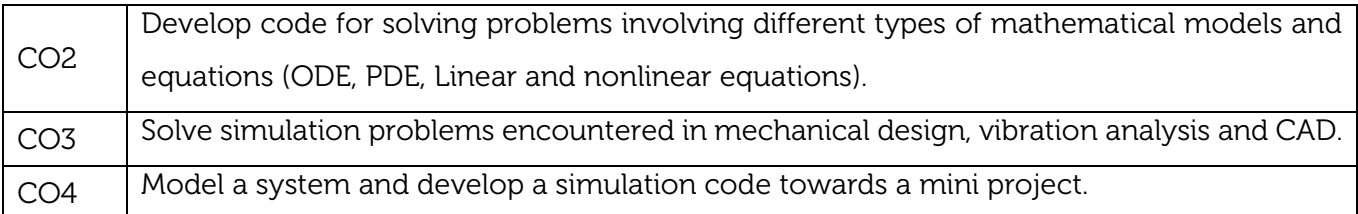

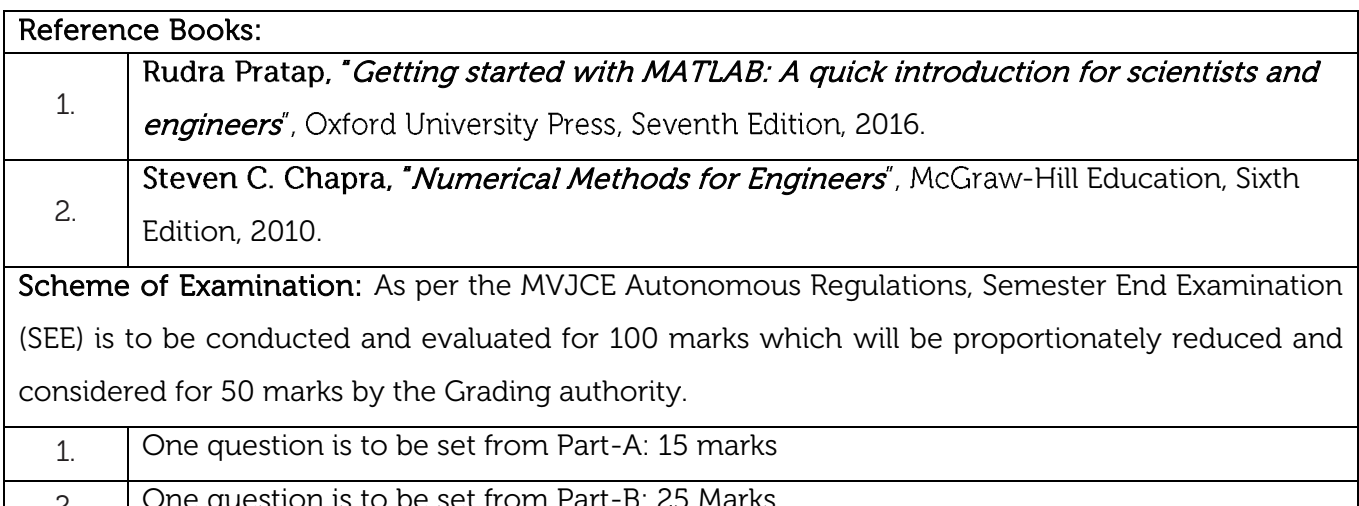

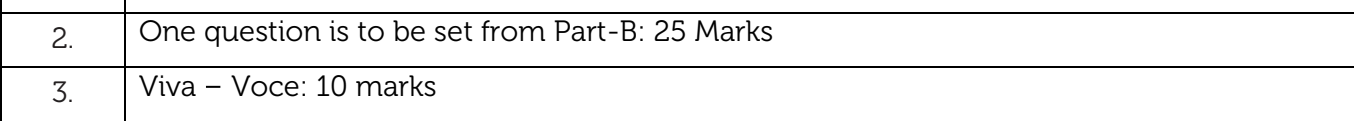

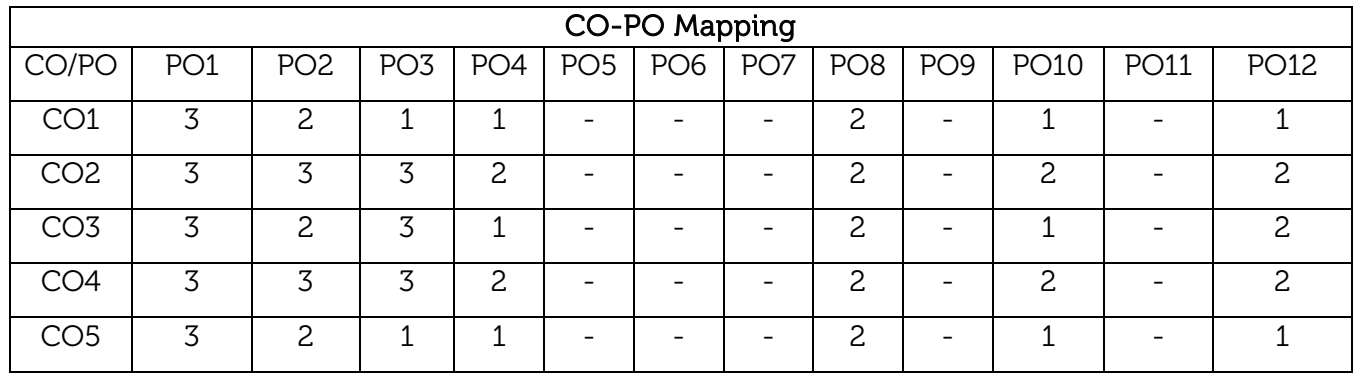

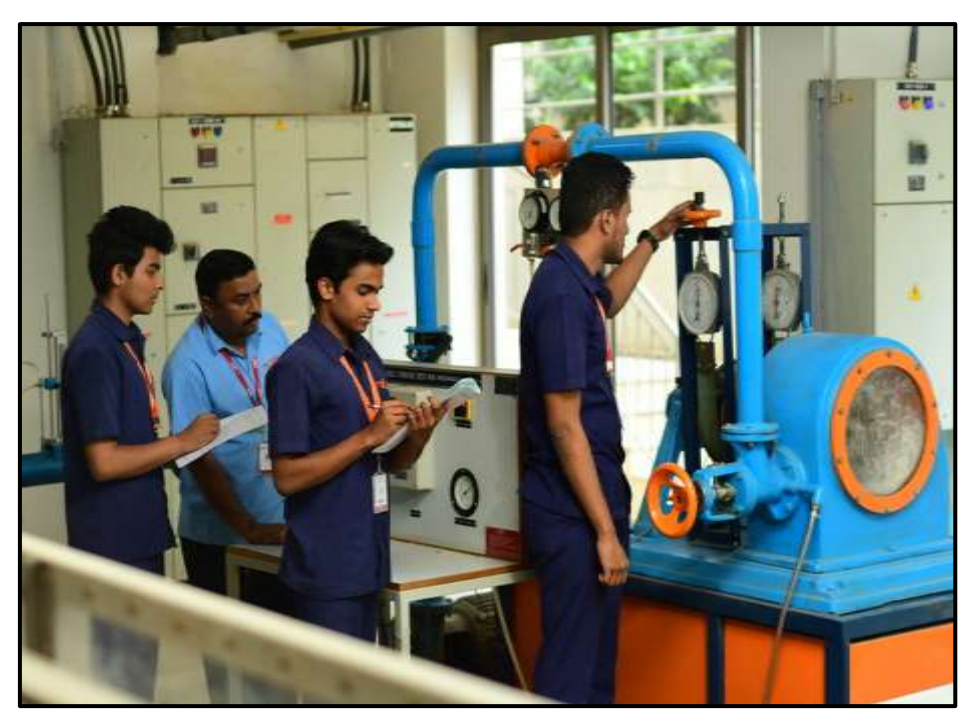

Pelton Wheel Turbine test rig in Fluid Mechanics and Fluid Machinery-Lab

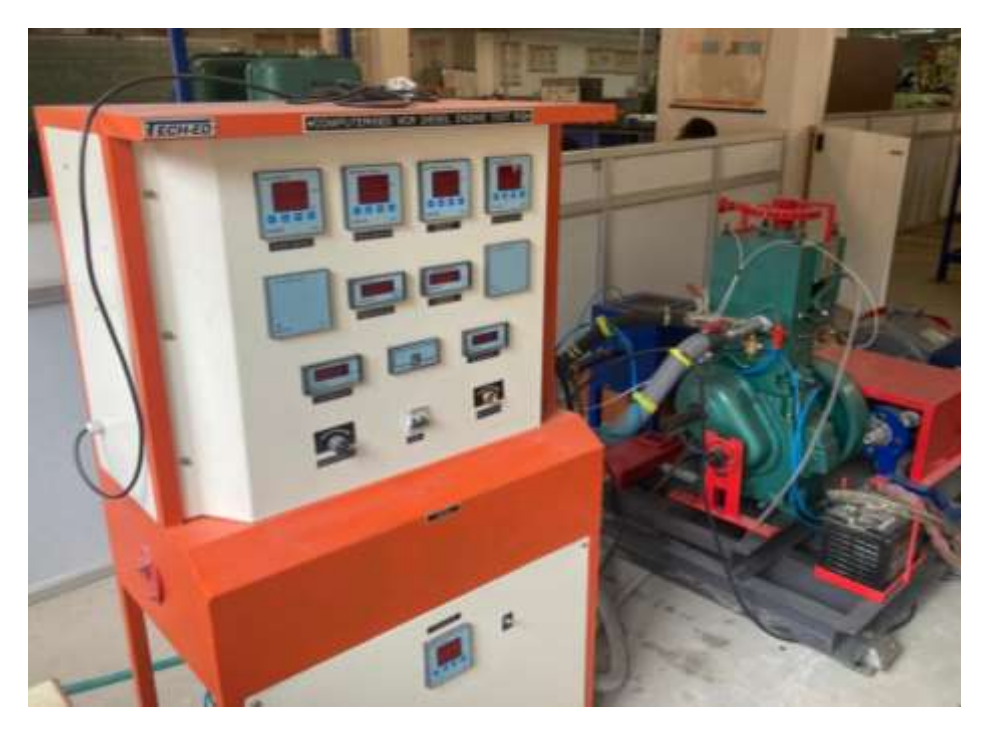

Computerized VCR Diesel Engine Test Rig in Energy conversion Lab

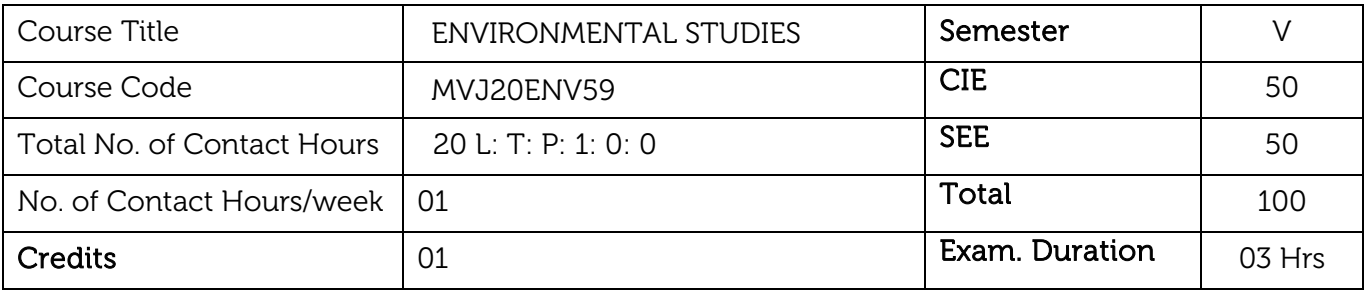

Course objective is to: This course will enable the students to

- An interdisciplinary approach to complex environmental problems using basic tools of the natural and social sciences including geosystems, biology, chemistry, economics, political science and international processes; Study drinking water quality standards and to illustrate qualitative analysis of water.
- Critically evaluate the science and policy ramifications of diverse energy portfolios on air and water quality, climate, weapons proliferation and societal stability

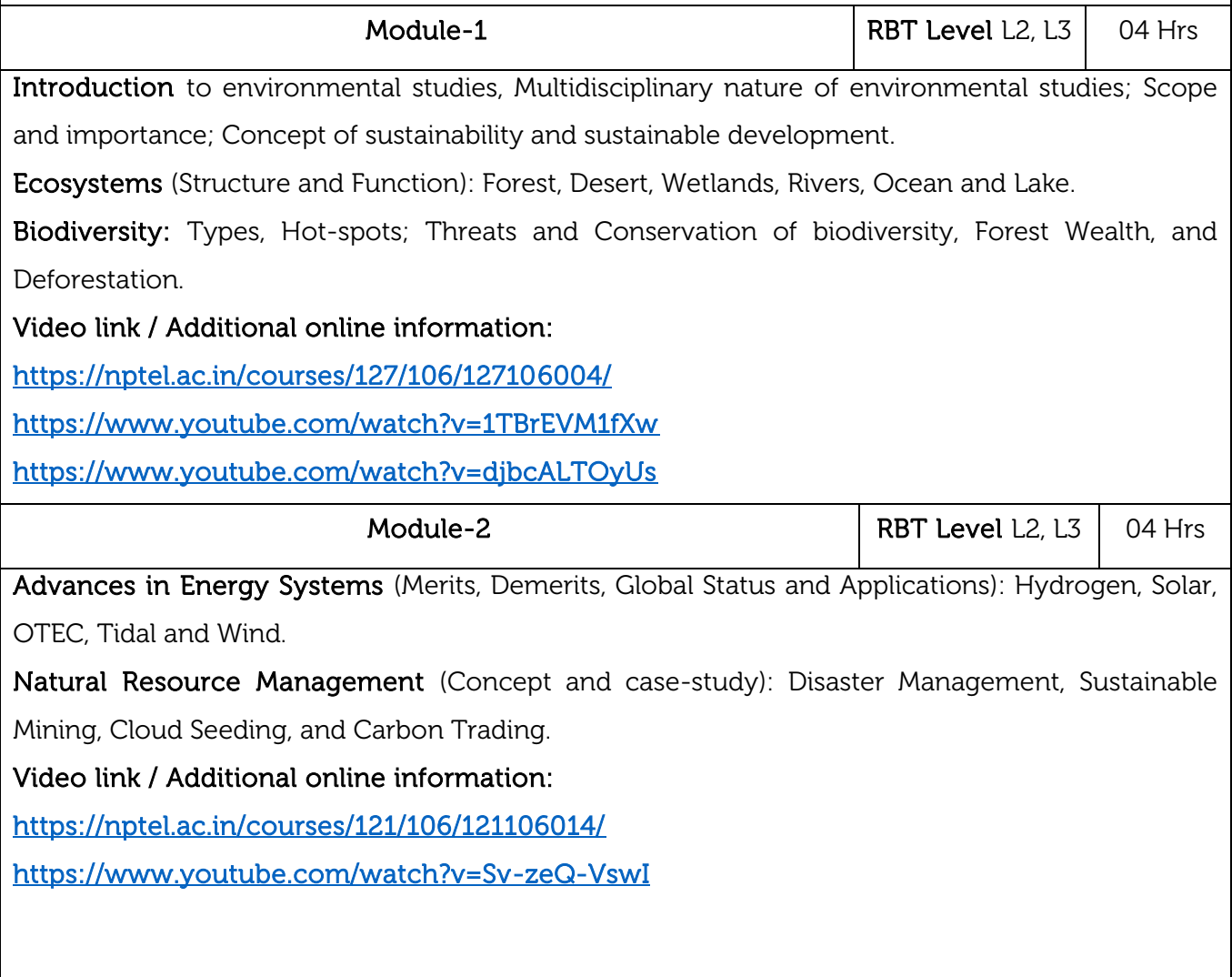

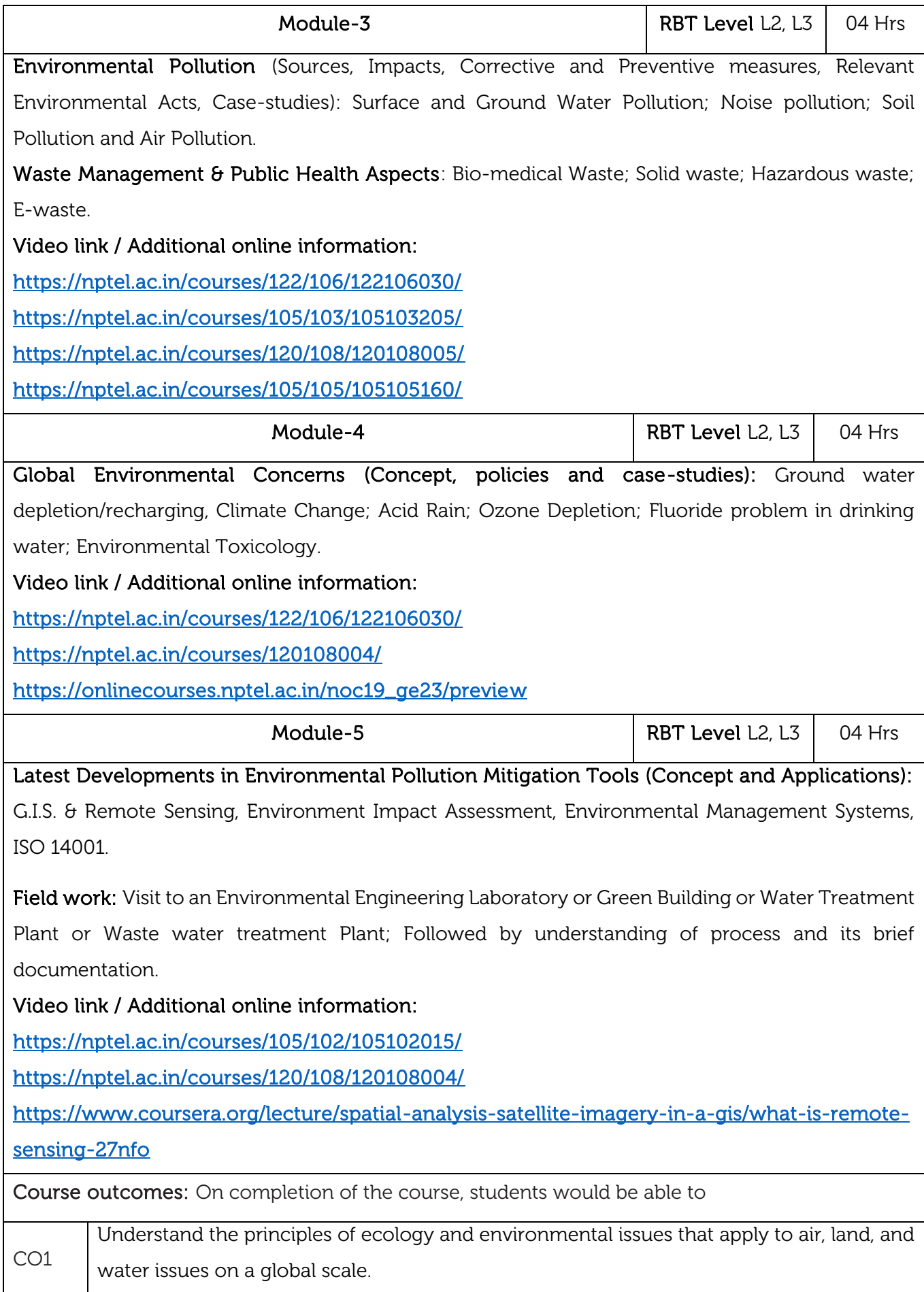

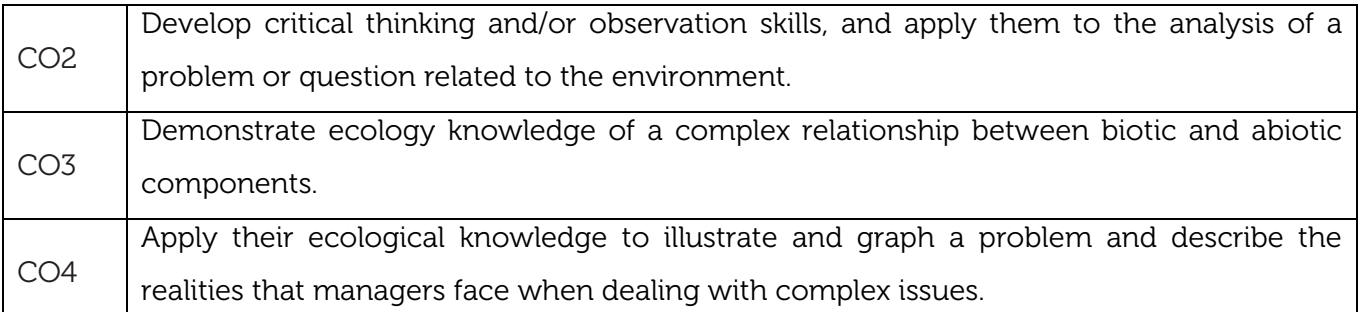

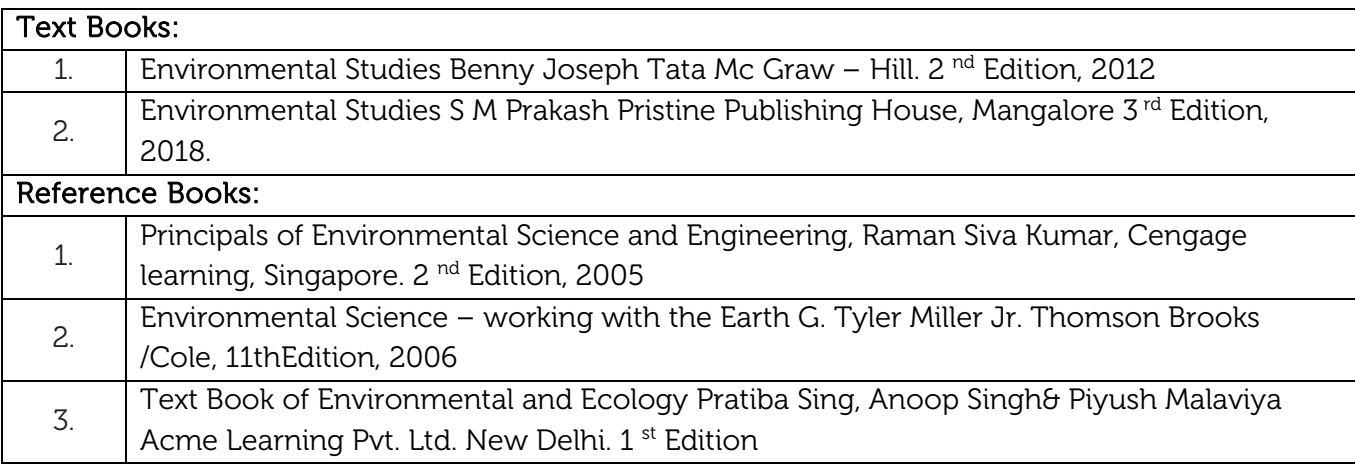

#### CIE Assessment:

CIE is based on quizzes, tests, assignments/seminars and any other form of evaluation. Generally,

there will be: Three Internal Assessment (IA) tests during the semester (30 marks each), the final IA marks to be awarded will be the average of three tests

- **-** Quizzes/mini tests (4 marks)
- **-** Mini Project / Case Studies (8 Marks)
- **-** Activities/Experimentations related to courses (8 Marks)

#### SEE Assessment:

- i. Question paper for the SEE consists two parts i.e. Part A and Part B. Part A is compulsory and consists of objective type or short answer type questions of 1 or 2 marks each for total of 20 marks covering the whole syllabus.
- ii. Part B also covers the entire syllabus consisting of five questions having choices and may contain sub-divisions, each carrying 16 marks. Students have to answer five full questions.
- iii. One question must be set from each unit. The duration of examination is 3 hours.

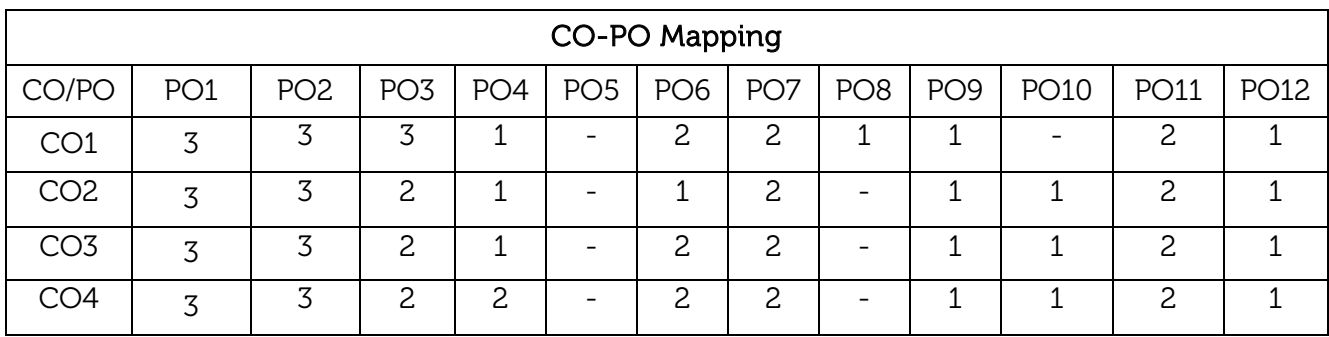

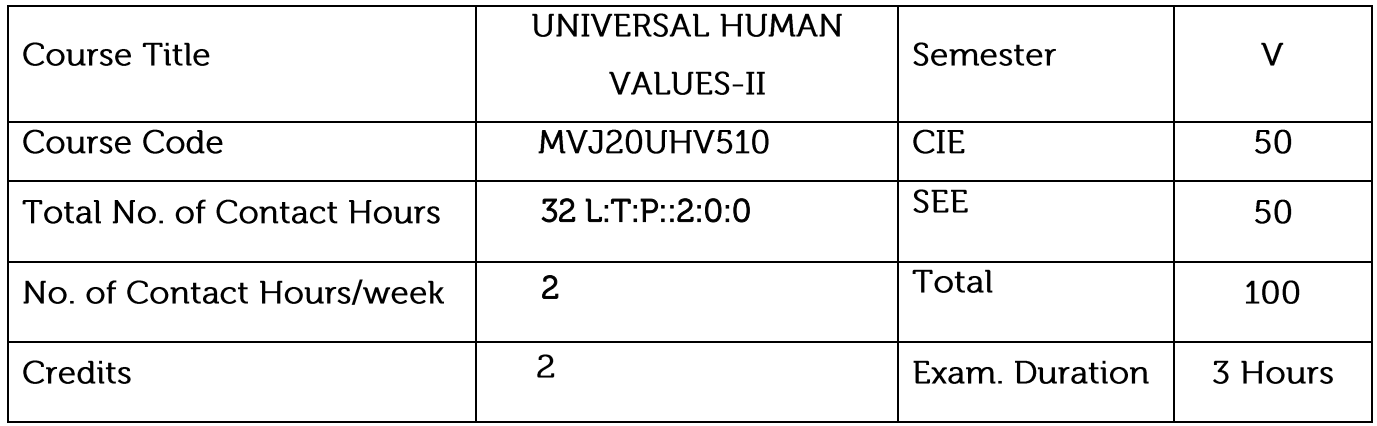

- Appreciate the essential complementarily between 'VALUES' and 'SKILLS' to ensure sustained happiness and prosperity which are the core aspirations of all human beings.
- $\bullet$ Facilitate the development of a Holistic perspective among students towards life and profession as well as towards happiness and prosperity based on a correct understanding of the Human reality and the rest of existence. Such a holistic perspective forms the basis of Universal Human Values and movement towards value-based living in a natural way.
- $\bullet$ Highlight plausible implications of such a Holistic understanding in terms of ethical human conduct, trustful and mutually fulfilling human behavior and mutually enriching interaction with Nature.

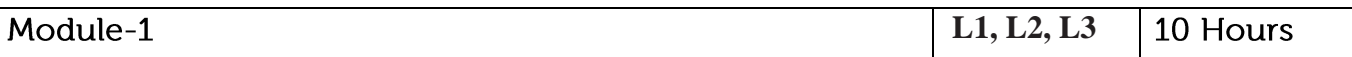

Review on Right Understanding, Relationship and Physical Facility (Holistic Development and the Role of Education), Self-exploration as the Process for Value Education, Happiness and Prosperity - Current Scenario,

Value Education: Understanding Value Education, Continuous Happiness and Prosperity the Basic Human Aspirations, , Method to Fulfill the Basic Human Aspirations,

Practical Sessions: Sharing about Oneself (Tutorial 1), Exploring Human Consciousness (Tutorial 2), Exploring Natural Acceptance (Tutorial 3)

Video link:

- 1. https://www.youtube.com/watch?v=85XCw8SU084
- 2. https://www.youtube.com/watch?v=E1STJoXCXUU&list=

## PLWDeKF97v9SP\_Kt6jqzA3p Z3yA7q\_OAQz Module-2 **L1, L2, L3** 10Hours Review on Understanding Human being as the Co-existence of the Self and the Body, The Body as an Instrument of the Self, Harmony of the Self with the Body. Harmony in the Human Being: Distinguishing between the Needs of the Self and the Body, Understanding Harmony in the Self, Programme to ensure self-regulation and Health.

Practical Sessions: Exploring the difference of Needs of Self and Body (Tutorial 4), Exploring Sources of Imagination in the Self (Tutorial 5), Exploring Harmony of Self with the Body (Tutorial 6).

## Video link:

- 1. https://www.youtube.com/watch?v=GpuZo495F24
- 2. https://www.youtube.com/channel/UCQxWr5QB\_eZUnwxSwxXEkQw

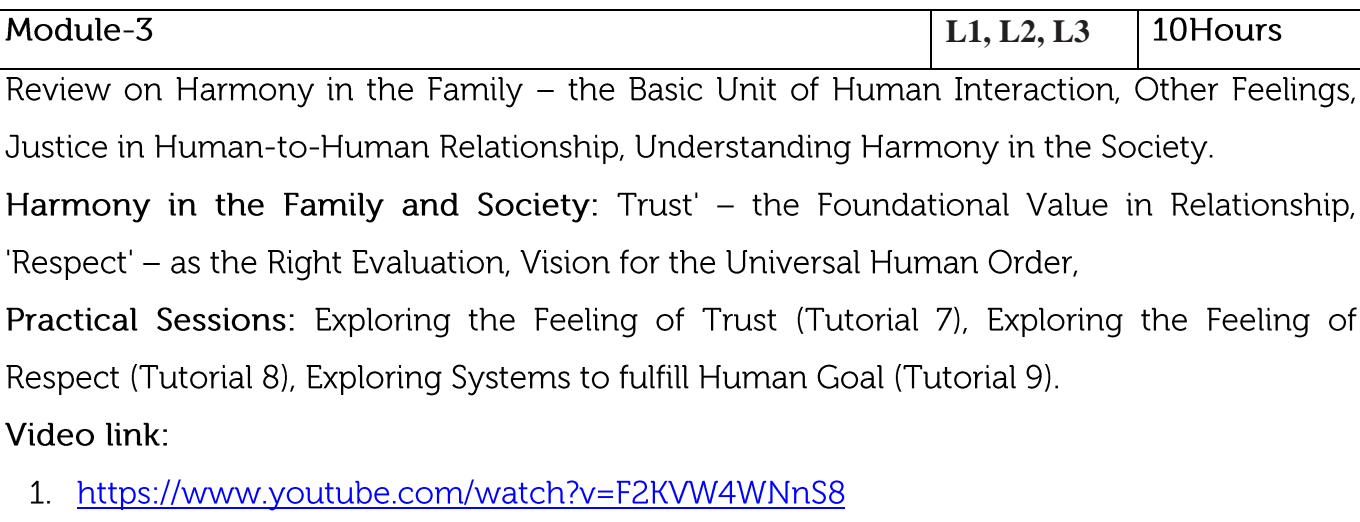

2. https://www.youtube.com/channel/UCQxWr5QB\_eZUnwxSwxXEkQw

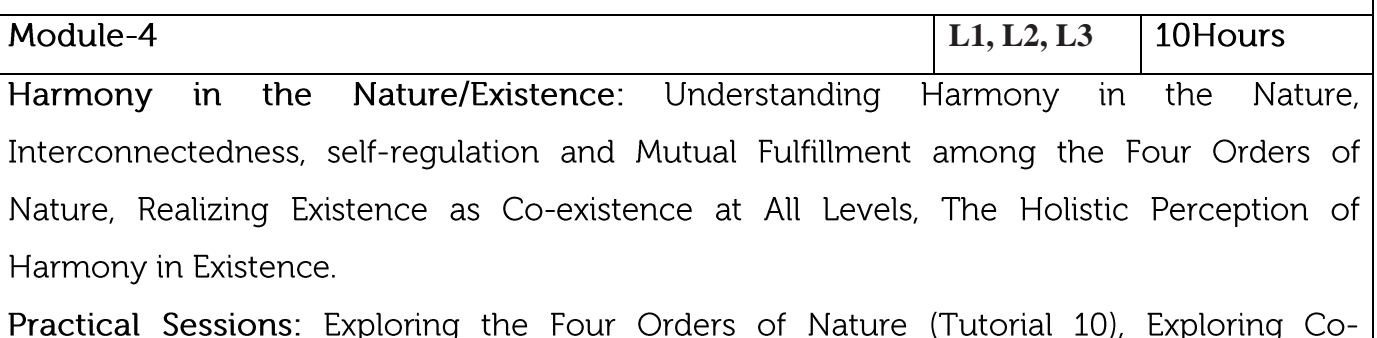

existence in Existence (Tutorial 11).

Video link:

- 1. https://www.youtube.com/watch?v=1HR-QB2mCF0
- 2. https://www.youtube.com/watch?v=lfN8q0xUSpw
- 3. https://www.youtube.com/channel/UCQxWr5QB\_eZUnwxSwxXEkQw

#### **L1, L2, L3** Module-5 10Hours

Review on Natural Acceptance of Human Values, Basis for Humanistic Education, Humanistic Constitution and Universal Human Order, Holistic Technologies, Production Systems and Management Models-Typical Case Studies.

Implications of the Holistic Understanding - a Look at Professional Ethics: Definitiveness of (Ethical) Human Conduct, Competence in Professional Ethics, Strategies for Transition towards Value-based Life and Profession

Practical Sessions: Exploring Ethical Human Conduct (Tutorial 12), Exploring Humanistic Models in Education (Tutorial 13), Exploring Steps of Transition towards Universal Human Order (Tutorial 14).

## Video link:

- 1. https://www.youtube.com/watch?v=BikdYub6RY0
- 2. https://www.youtube.com/channel/UCQxWr5QB\_eZUnwxSwxXEkQw

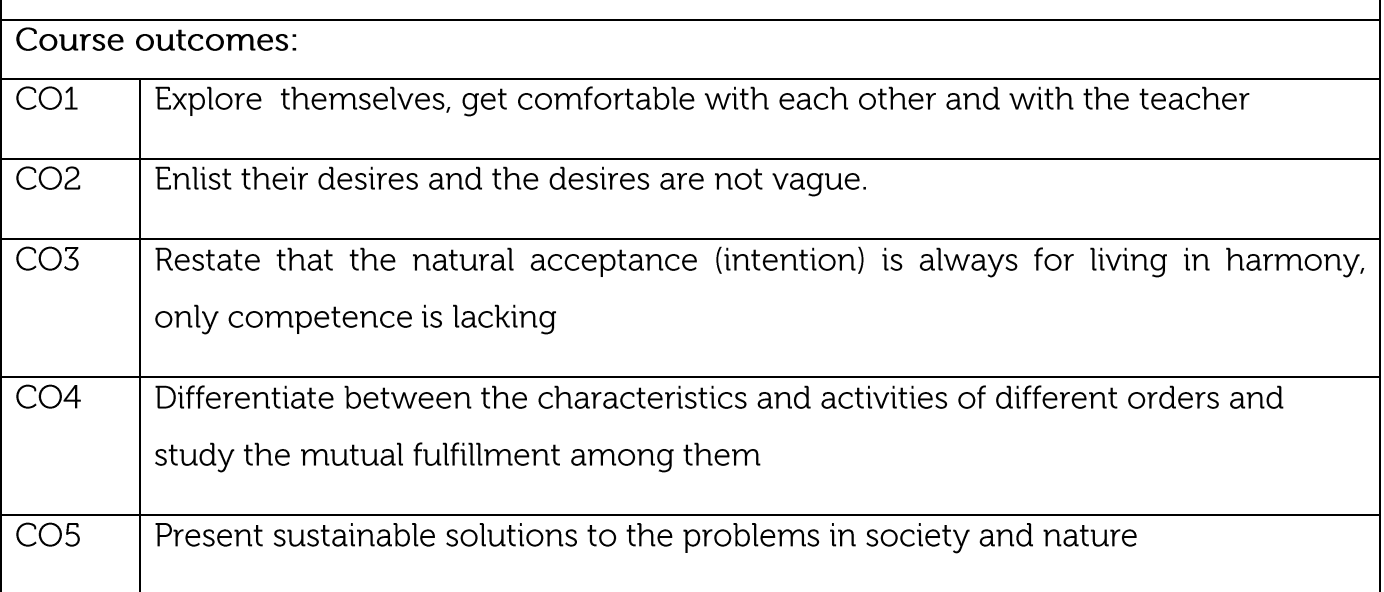

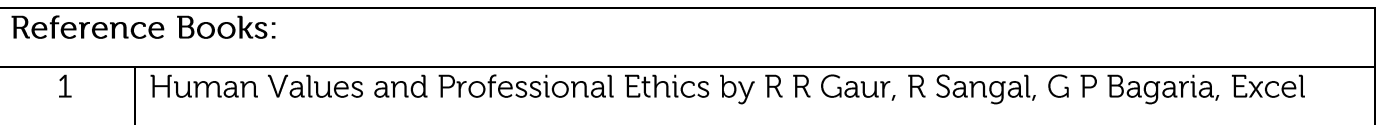

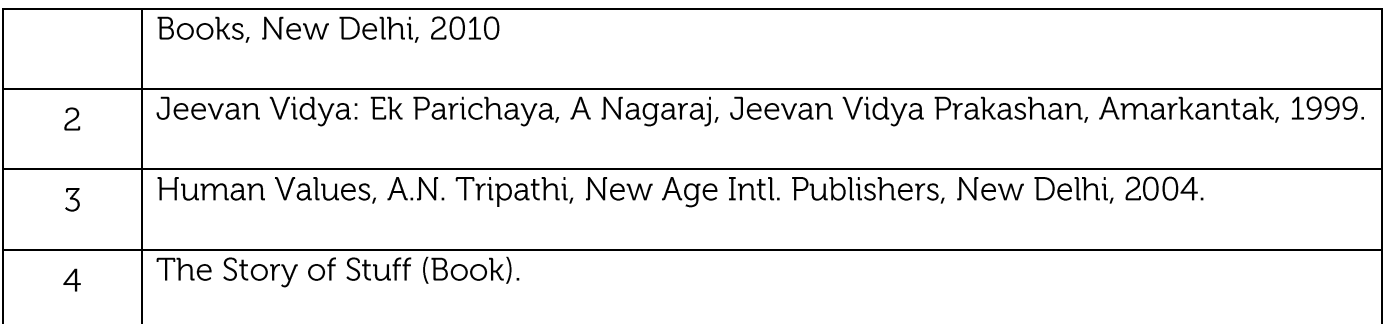

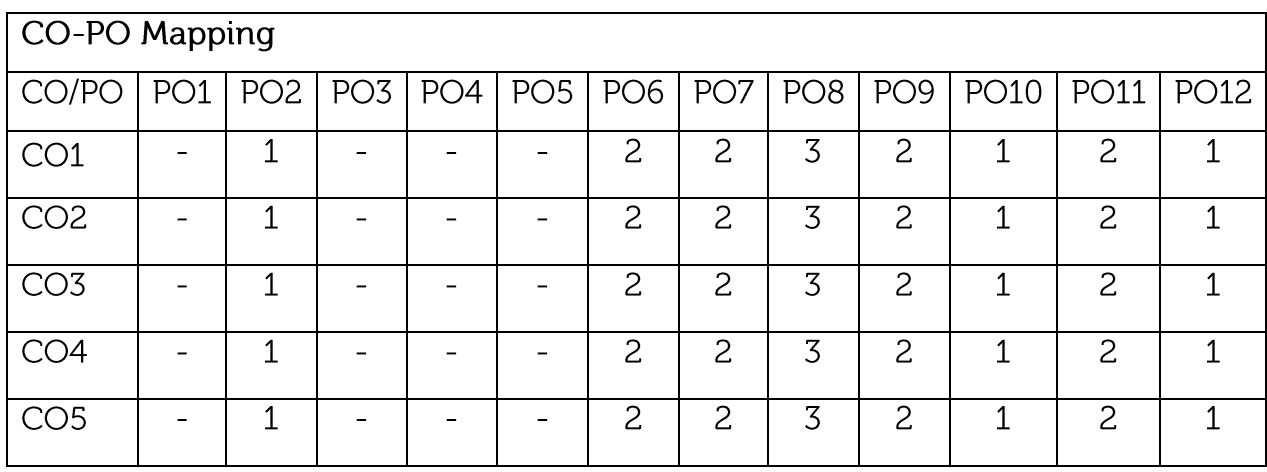

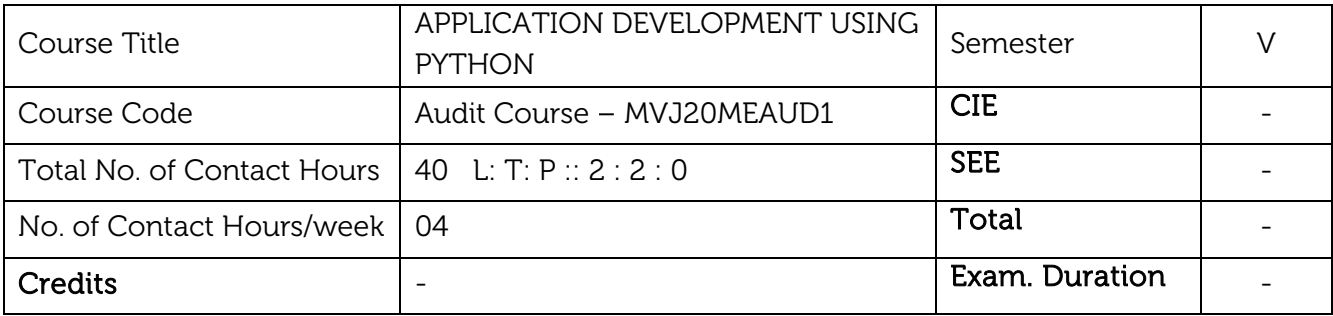

- Learn the syntax and semantics of Python programming language.
- Illustrate the process of structuring the data using lists, tuples and dictionaries.
- Demonstrate the use of built-in functions to navigate the file system.
- Implement the Object-Oriented Programming concepts in Python.
- Appraise the need for working with various documents like Excel, PDF, Word and Others.

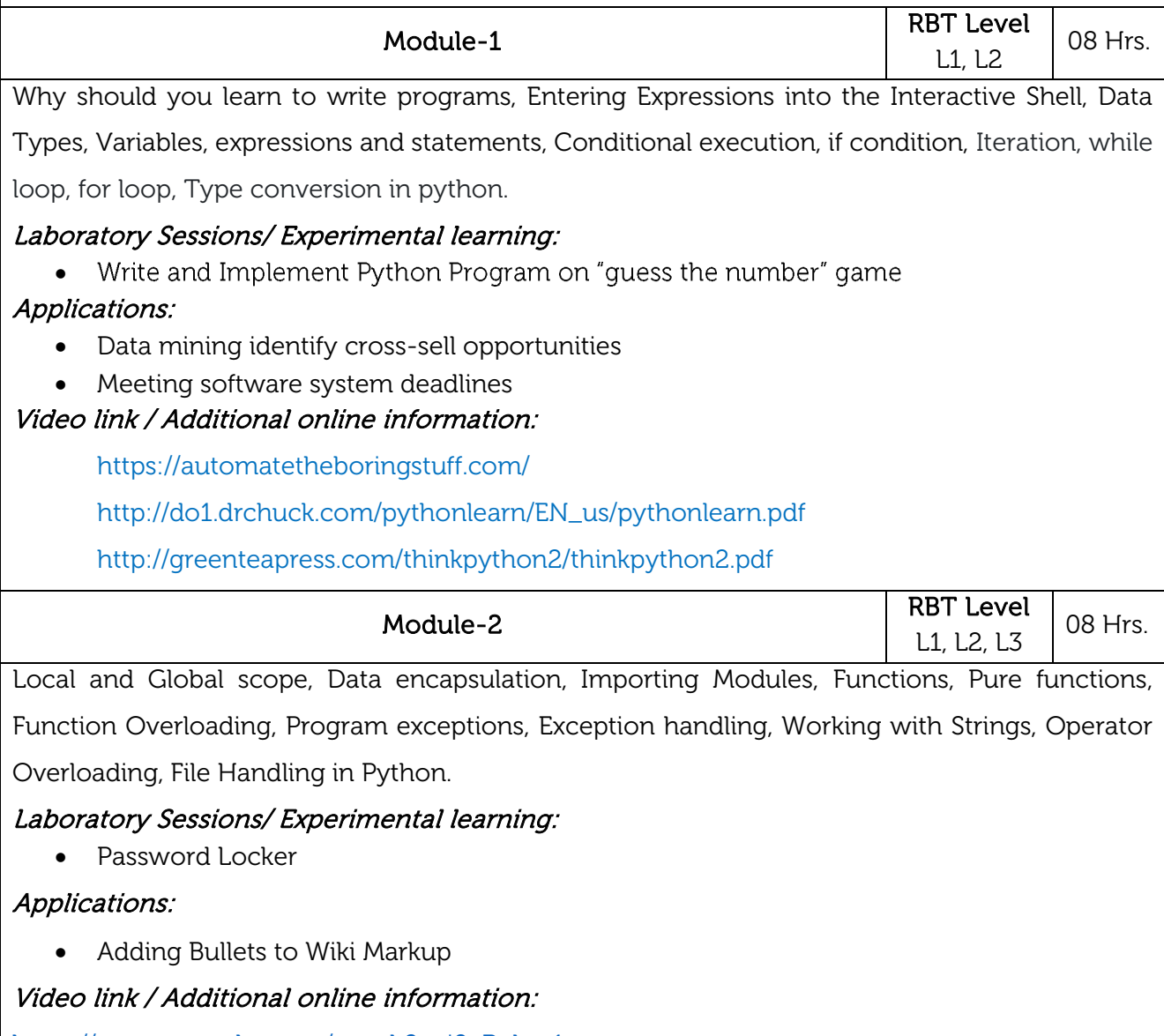

[https://www.youtube.com/watch?v=j0cPnbtp1\\_w](https://www.youtube.com/watch?v=j0cPnbtp1_w)

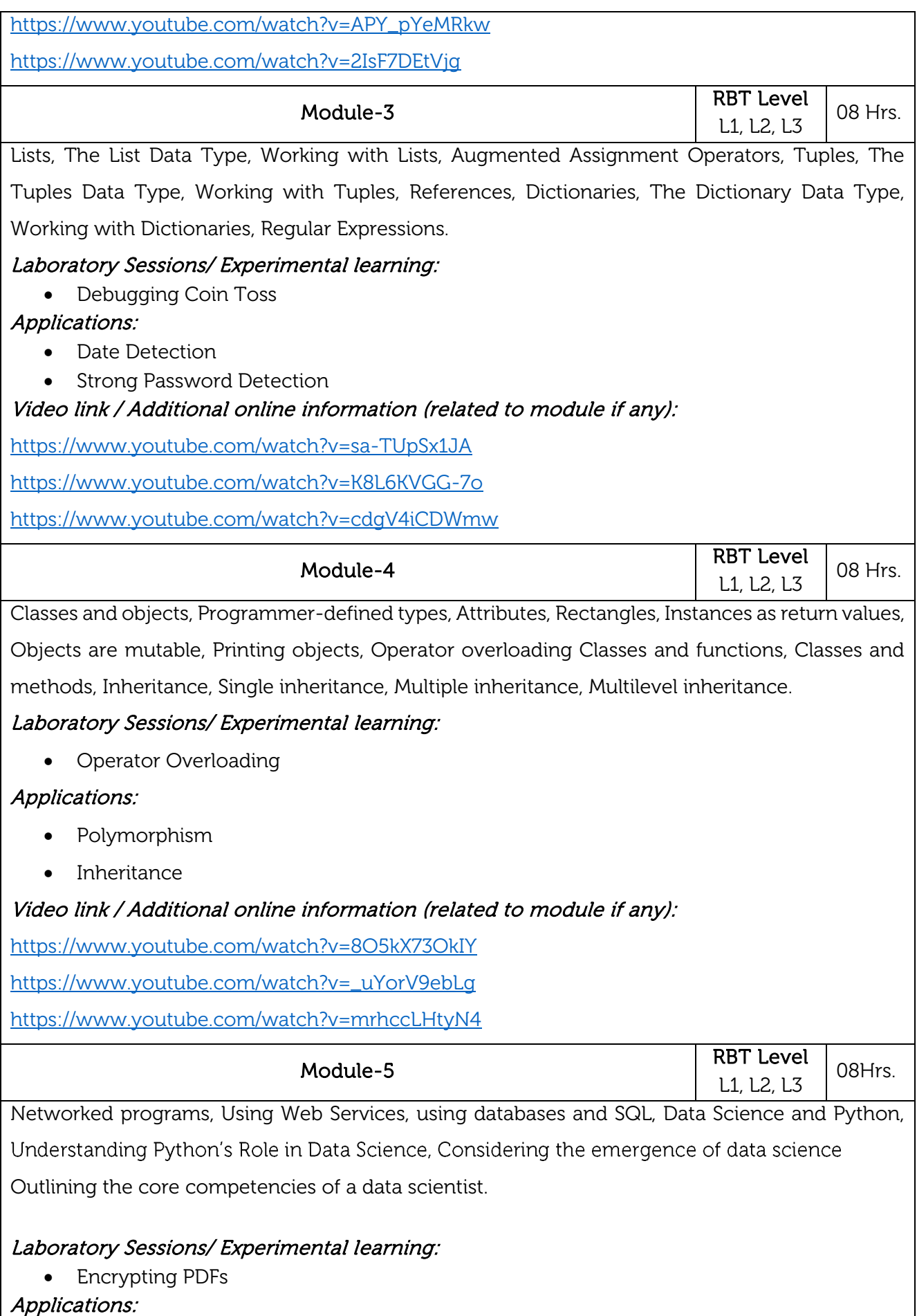

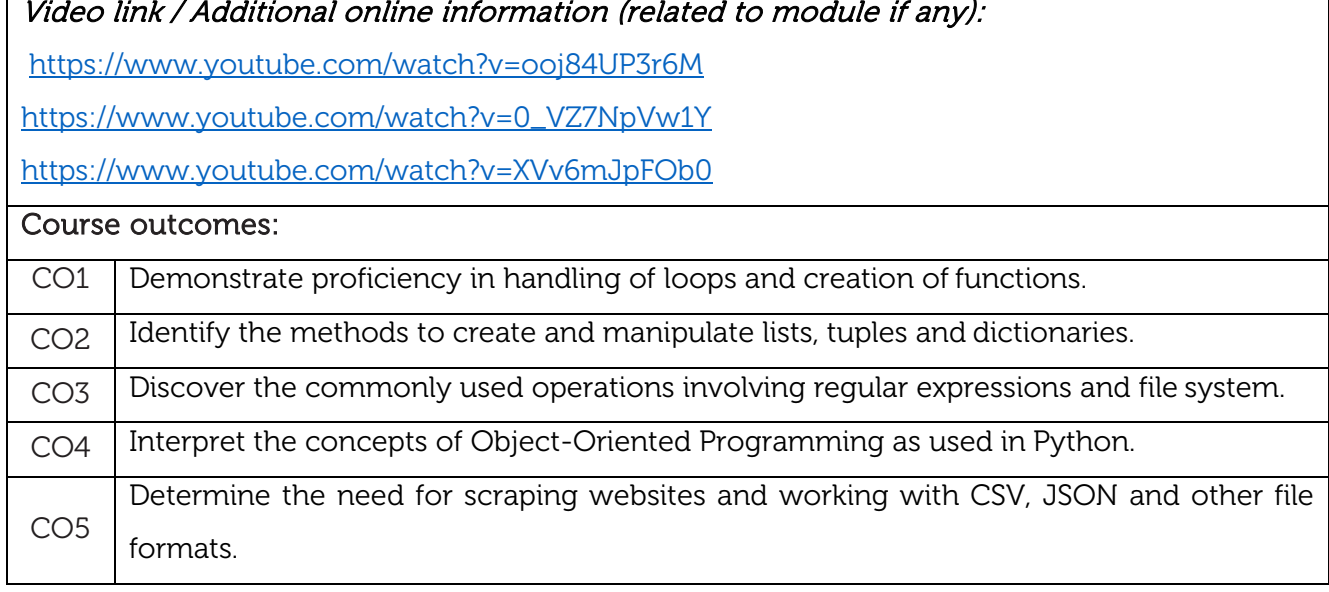

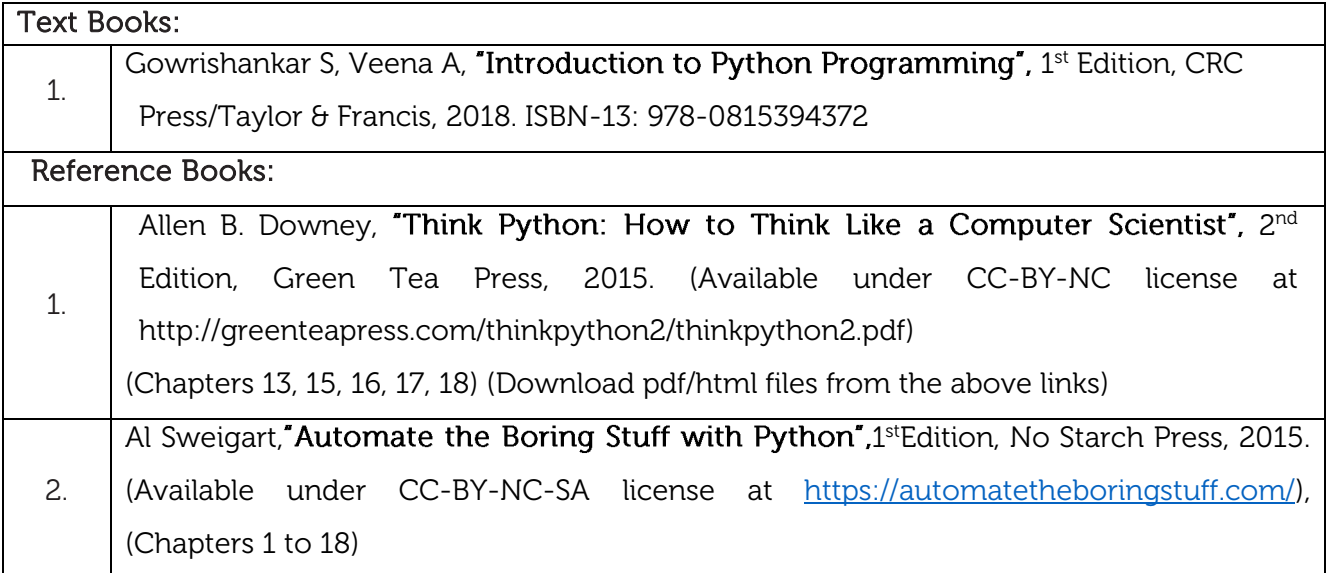

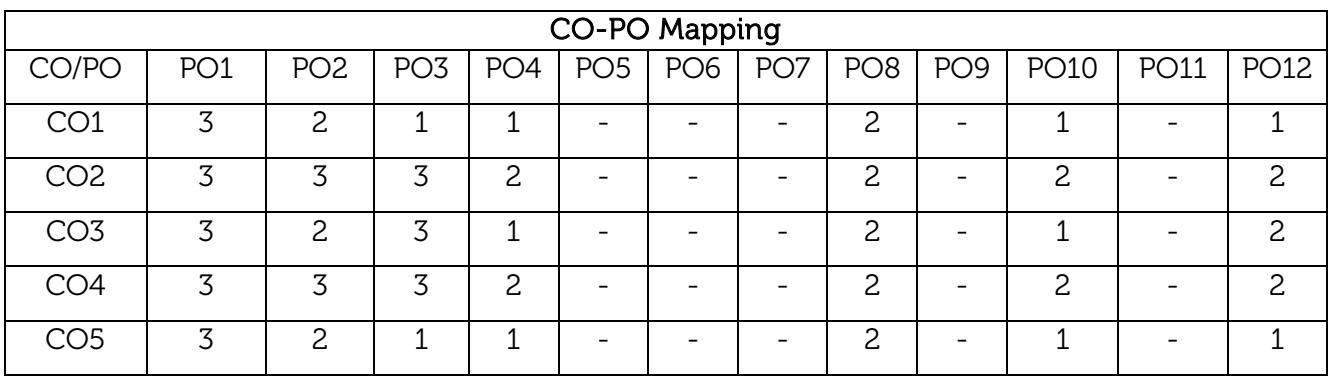

High-3, Medium-2, Low-1

• Copying Pages

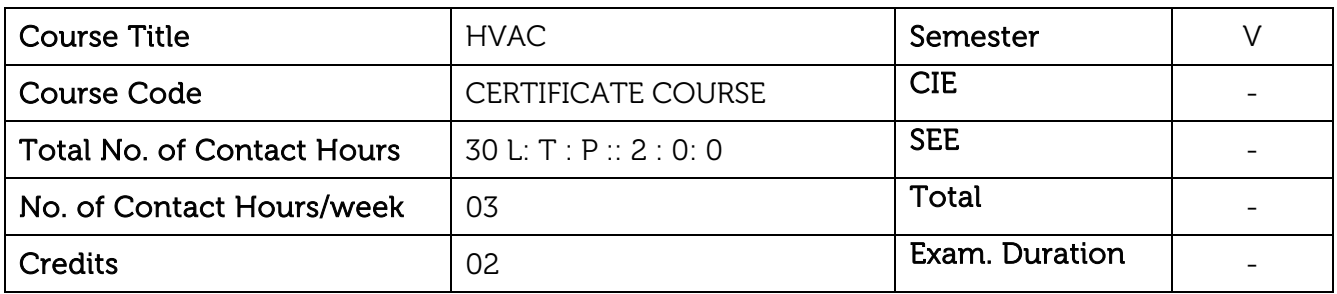

- Introduce the concepts of Heating Ventilation and Air-Conditioning to students.
- Expose the students to HVAC systems and air conditioners.
- Introduce the concepts of cold storage and ventilation designs.

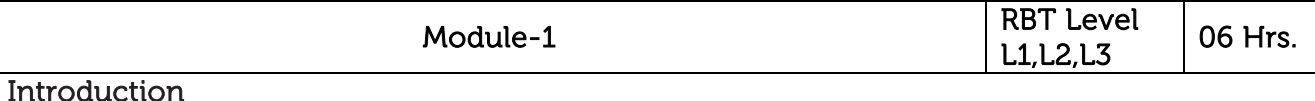

## Introduction to HVAC systems, Working of an air-conditioner, Reverse adiabatic cycle, Evaporator, Compressor, Condenser, Expansion valves and Thermostat.

Types of Compressors used in the HVAC, Reciprocating Air Conditioner Compressor, Screw AC Compressor, Rotary and Centrifugal Air conditioners.

Laboratory Sessions/ Experimental learning: Students will be exposed to various components of air conditioners through hands on experience.

Applications: Air conditioners

Video links: <https://www.youtube.com/watch?v=GzEMdQk1QTk>

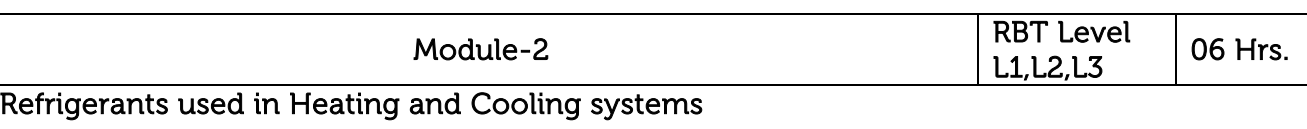

Basics of Thermodynamics, Heat transfer, Sensible heat, Latent heat, Psychometric chart, Dry bulb temperature, wet bulb temperature, Relative humidity, humidity ratio, dew point.

#### Heating and Air Conditioning  $-$  Load Calculations

Laboratory Sessions/ Experimental learning: Students will be exposed to Heating and Air Conditioning load calculations using E-20 form and HAP software.

Applications: Design of Air Conditioning Systems based on the load conditions.

Video links: <https://www.youtube.com/watch?v=9-K9Y5b8M5c>

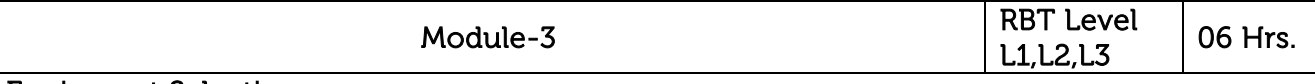

## Equipment Selection

Types of Heating and Air Conditioning System, DX system, VRF/VRV system, Package units, Roof top units, Chiller Systems, Air Cooled Chillers, Water Cooled Chillers.

Air Distribution System  $-$  Air terminals, Ducting, Duct types, Duct sizing criteria, Calculating the overall duct, static pressure calculation in ducting system, Duct supports and insulation.

Laboratory Sessions/ Experimental learning: Students will be exposed to air terminals and ducting systems through real time examples.

Applications: Air duct systems for centralized air conditioners.

Video links: [https://www.youtube.com/watch?v=5y\\_VBiTiuAY](https://www.youtube.com/watch?v=5y_VBiTiuAY)

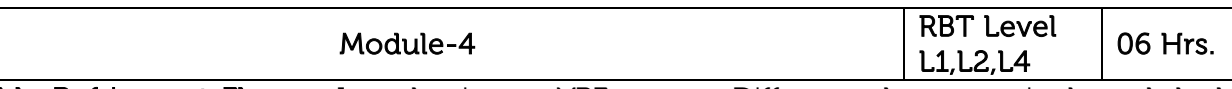

Variable Refrigerant Flow - Introduction to VRF system, Difference between single and dual compressor system, Piping design for VRF system.

Hydronic heating and cooling system  $-$  Open loop system design - water requirement, pipe sizing, finding the critical path, friction loss, pump capacity. Closed loop system design  $-$  water requirement, pipe sizing, friction loss and head loss calculation, pump capacity.

Laboratory Sessions/ Experimental learning: Students will be exposed to hydronic heating and cooling system through real-time examples.

Applications: Centralized heating and cooling systems.

Video links:<https://www.youtube.com/watch?v=Y-8EWK1Moh0>

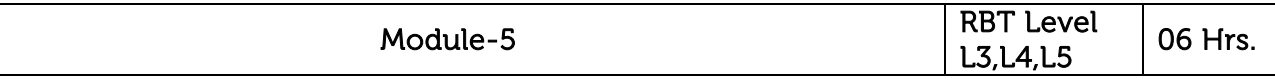

District heating and cooling systems - Introduction, General components, Centrifugal pumps, motors, pipes, valves and heat exchangers.

Cold storage design, - Introduction, General components, design, and development, storage capacity, load calculations.

Ventilation design - Toilet ventilation, Commercial ventilation design, Commercial kitchen ventilation design, car parking ventilation design, Exhaust and Fresh air calculations, ASHRAE standards, Stair case pressurization, Green HVAC, HVAC designer check list, preparing bill of quantity.

Laboratory Sessions/ Experimental learning: Students will be exposed to ASHRAE standards, and ventilation designs through real time examples.

Applications: Cold storage systems and Building Ventilation systems.

Video links:<https://www.youtube.com/watch?v=dO05FwVYLVM>

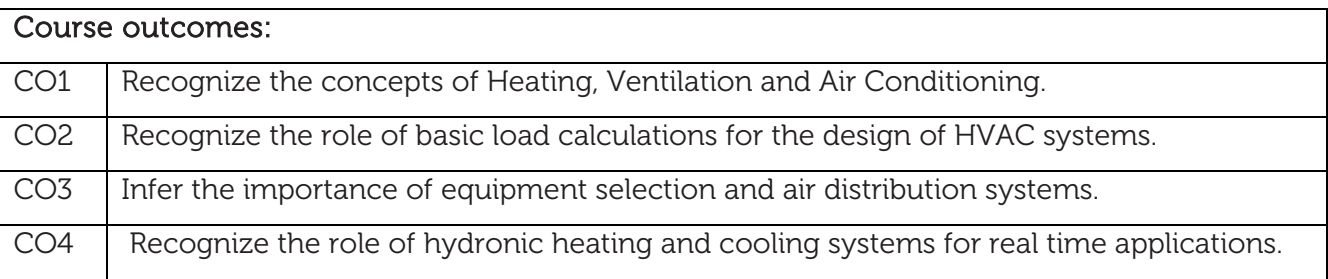

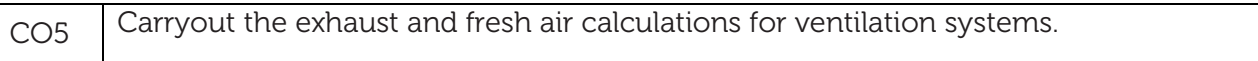

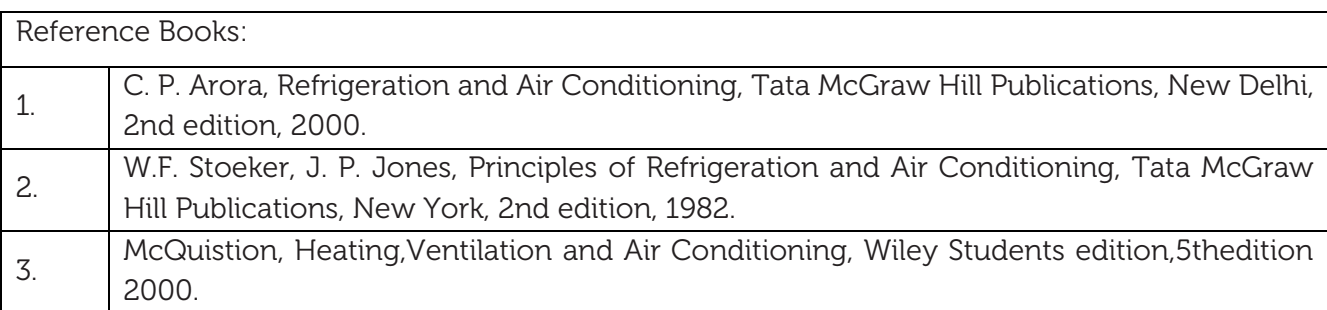

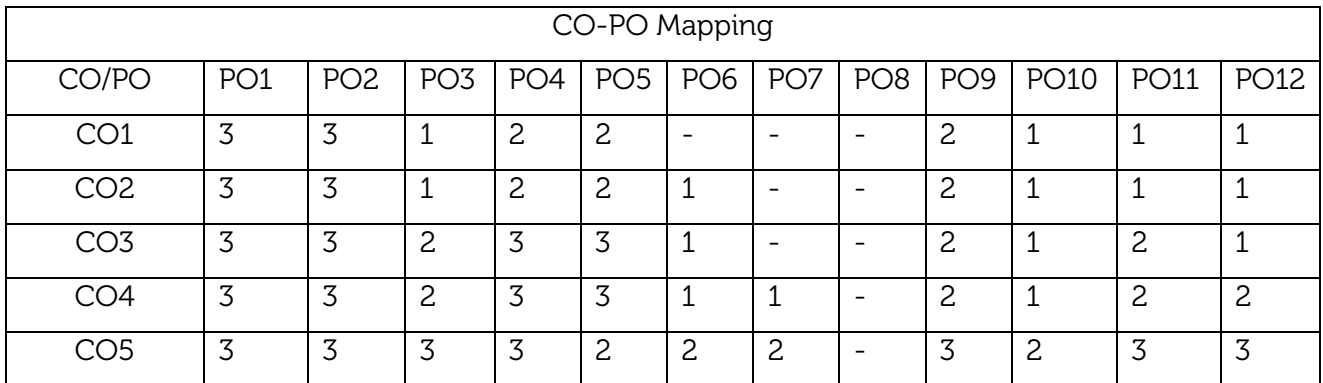

Scheme for VI Semester B.E. (Mechanical Engineering) Scheme for VI Semester B.E.(Mechanical Engineering)

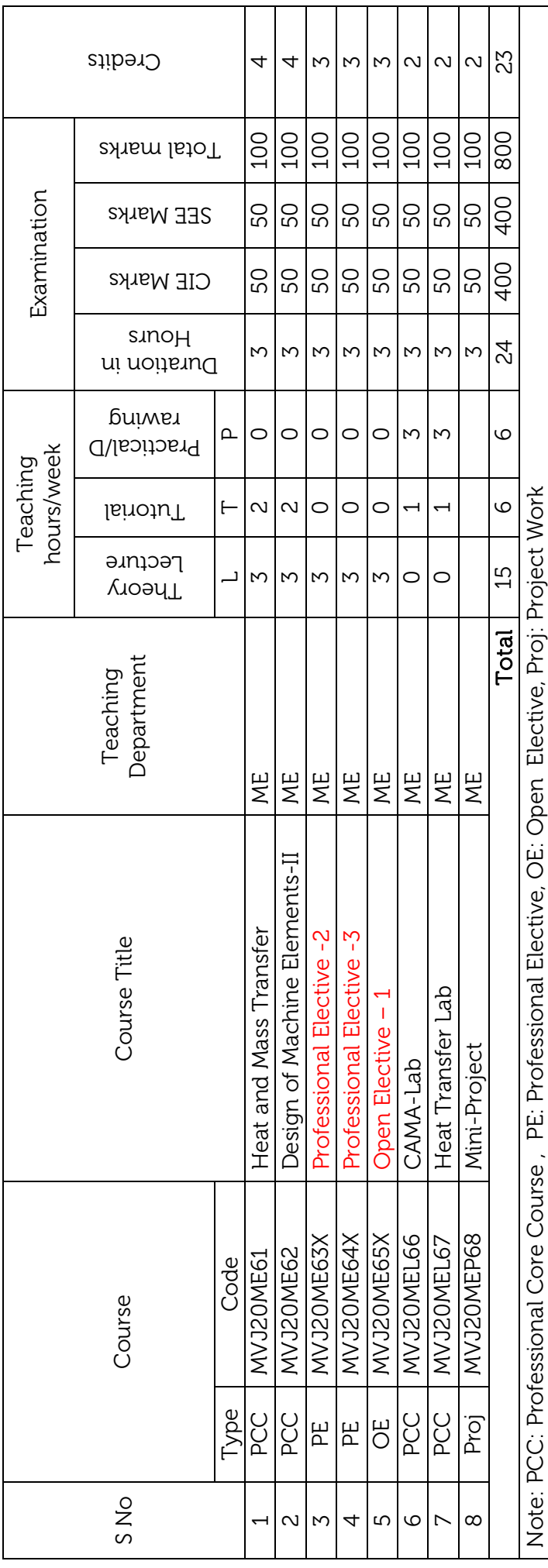

## Professional Elective -2 Professional Elective -2

- 1. MVJ20ME631: Refrigeration and Air-1. MVJ20ME631: Refrigeration and Air-Conditioning, Conditioning,
	- MVJ20ME632: Plastic Processing, 2. MVJ20ME632: Plastic Processing,
	- 2. MVJ20ME632: Plastic Processing,<br>3. MVJ20ME633: Smart Materials and 3. MVJ20ME633: Smart Materials and Structures,
- 4. MVJ20ME634: Finite Element Method 4. MVJ20ME634: Finite Element Method

Note: 1. Audit Course of Machine Learning to be taught in VI Semester.

Note: 1. Audit Course of Machine Learning to be taught in VI Semester.

# Professional Elective -3 Professional Elective -3

- 1. MVJ20ME641:Design of Experiments 1. MVJ20ME641:Design of Experiments
	- MVJ20ME642: Computer Integrated 2. MVJ20ME642: Computer Integrated  $\ddot{\Omega}$
- MVJ20ME643: Material Characterisation 3. MVJ20ME643: Material Characterisation Manufacturing, Manufacturing,  $\ddot{\mathrm{c}}$ 
	- Techniques, Techniques,
		- 4. MVJ20ME644: Theory of Elasticity 4. MVJ20ME644: Theory of Elasticity

## Open Elective - 1 Open Elective - 1

- MVJ20ME652: Operation Management MVJ20ME651: Automotive Electronics 2. MVJ20ME652: Operation Management 1. MVJ20ME651: Automotive Electronics  $-1$   $\alpha$   $\beta$ 
	- MVJ20ME653: Engineering Economics 3. MVJ20ME653: Engineering Economics

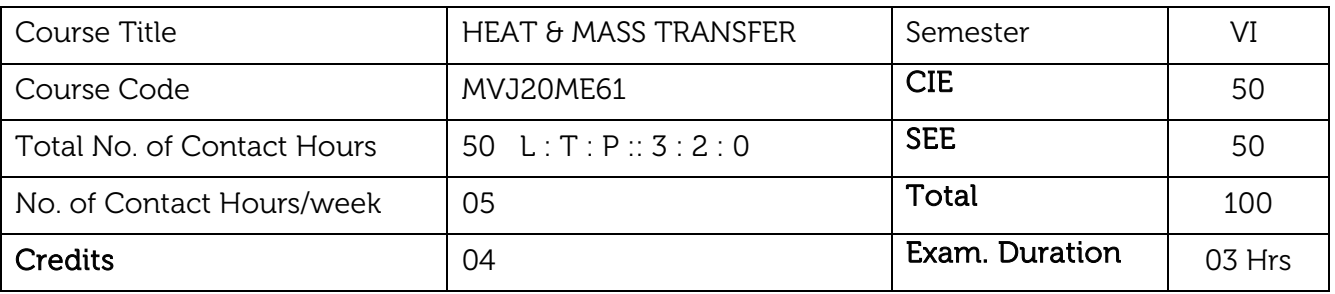

- Build a strong foundation in heat transfer basics of conduction, convection and radiation modes, two dimensional steady and unsteady heat transfer.
- Work on governing equations and solution procedures for the three modes along with solution of practical problems using empirical correlations.
- Analysis and design of the heat exchangers.
- Boiling and condensation heat transfer.

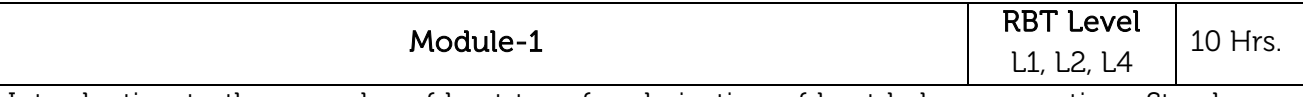

Introduction to three modes of heat transfer, derivation of heat balance equation- Steady one dimensional solution for conduction heat transfer in cartesian, cylindrical and spherical geometry, concept of conduction and film resistances, critical insulation thickness.

Lab sessions: Thermal conductivity experiment in HMT lab.

 Write a code/program to estimate the intermediate temperatures in composite wall. Applications: Insulation of industrial pipelines.

#### Video link / Additional online information:

1. <https://www.youtube.com/watch?v=qa-PQOjS3zA&list=PL5F4F46C1983C6785&index=1>

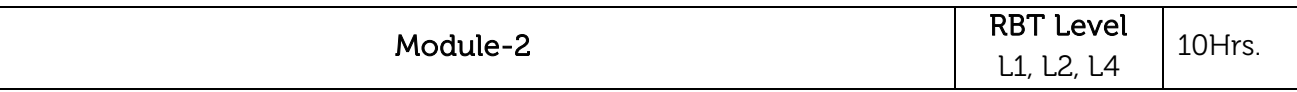

Lumped system approximation and Biot number, heat transfer through pin fins- Two dimensional conduction solutions for both steady and unsteady heat transfer-approximate solution to unsteady conduction heat transfer by the use of Heissler charts.

Lab sessions: Determination of Effectiveness on a Metallic fin.

Experiment on Transient Conduction Heat Transfer.

Applications: CPU cooling, Transformer cooling and engine cooling in automobiles.

#### Video link / Additional online information:

1. <https://www.youtube.com/watch?v=QcTr0-QrSMY&list=PL5F4F46C1983C6785&index=2>

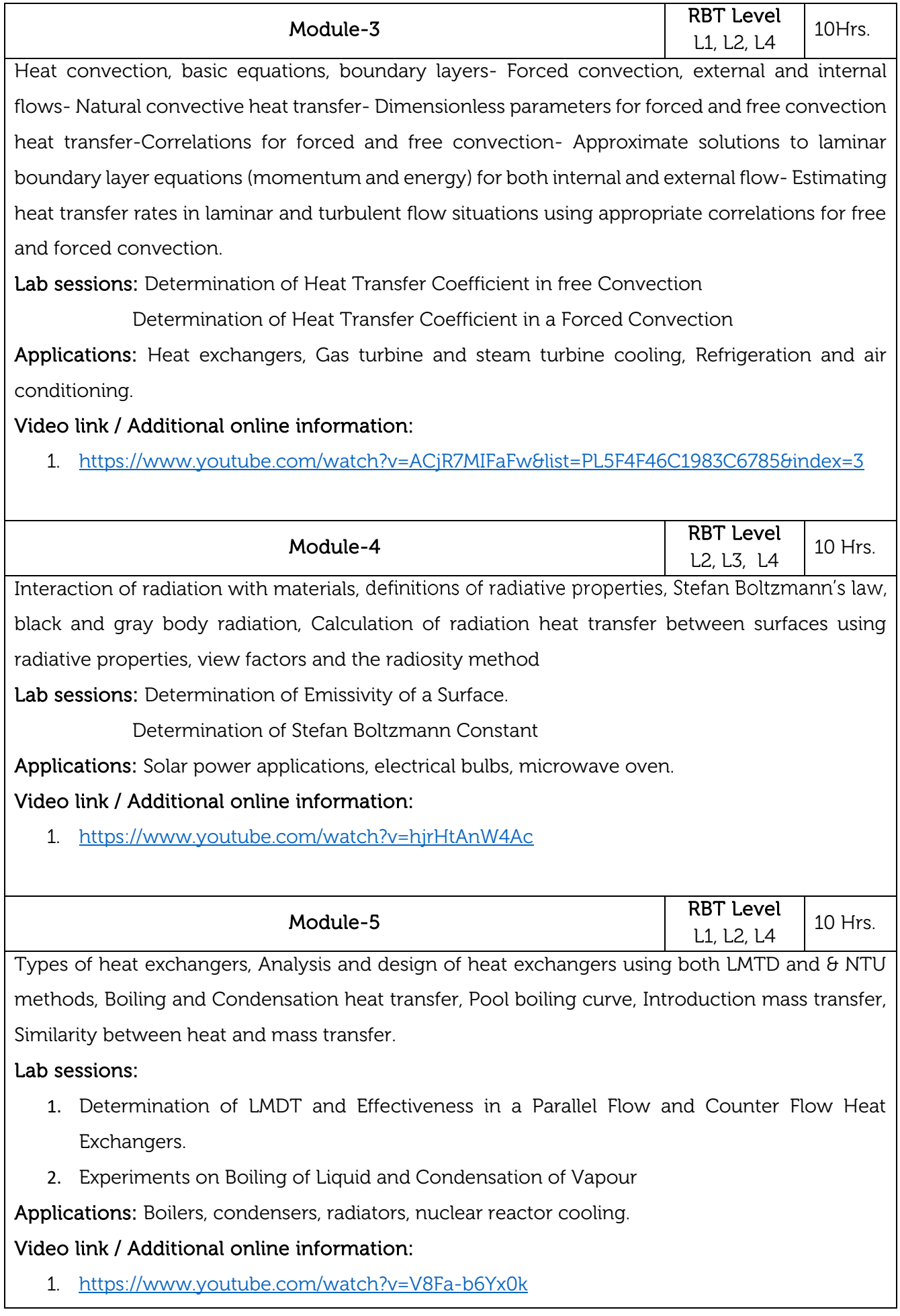

## Experiential learning exercise: 1. Take a glass of water. Boil it in a bowl to its saturation temperature. Find the amount of heat transfer both convection and radiation mode from source to water 2. What is the amount of heat loss through radiation in above process?

- 3. When hot water is poured from a glass to bowl to reduce heat, mention the heat transfer process and find practically the amount of heat transfer
- 4. Identify a composite wall in the institute and find the heat transfer rate from atmosphere when the sunlight is peak.
- 5. Heat released from your mobile phones or laptops when used continuously for long time.

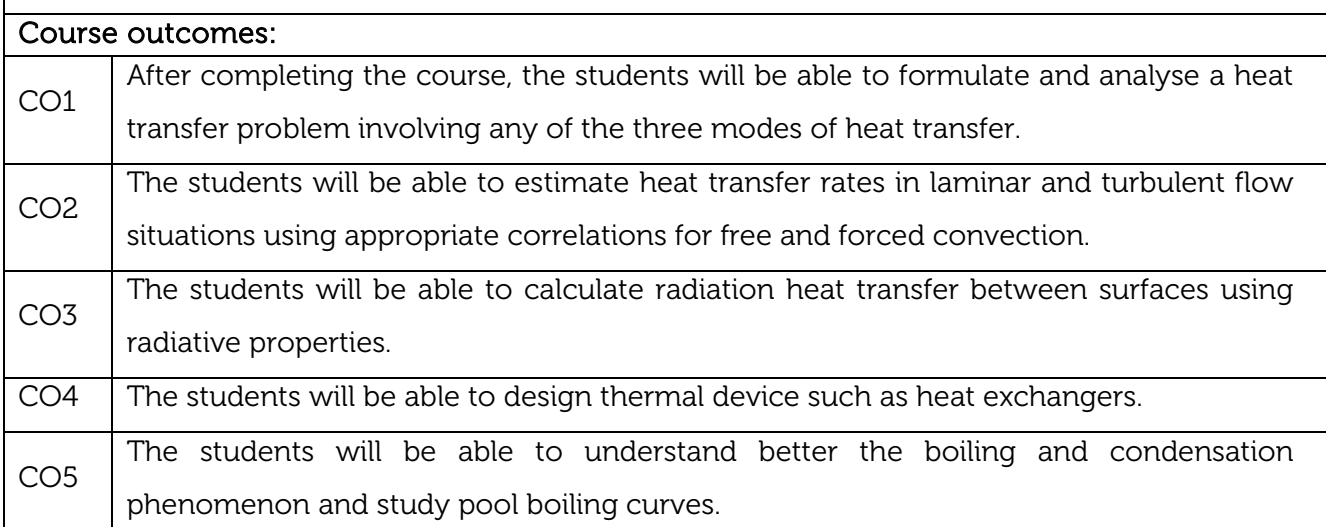

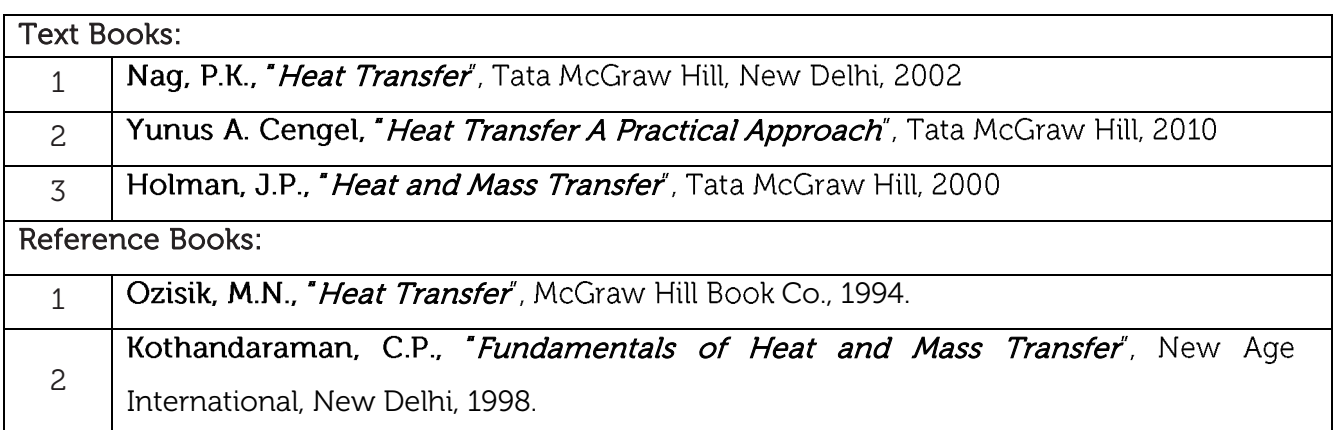

#### CIE Assessment:

CIE is based on quizzes, tests, assignments/seminars and any other form of evaluation. Generally, there will be: Three Internal Assessment (IA) tests during the semester (30 marks each), the final IA marks to be awarded will be the average of three tests

- **-** Quizzes/mini tests (4 marks)
- **-** Mini Project / Case Studies (8 Marks)
- **-** Activities/Experimentations related to courses (8 Marks)
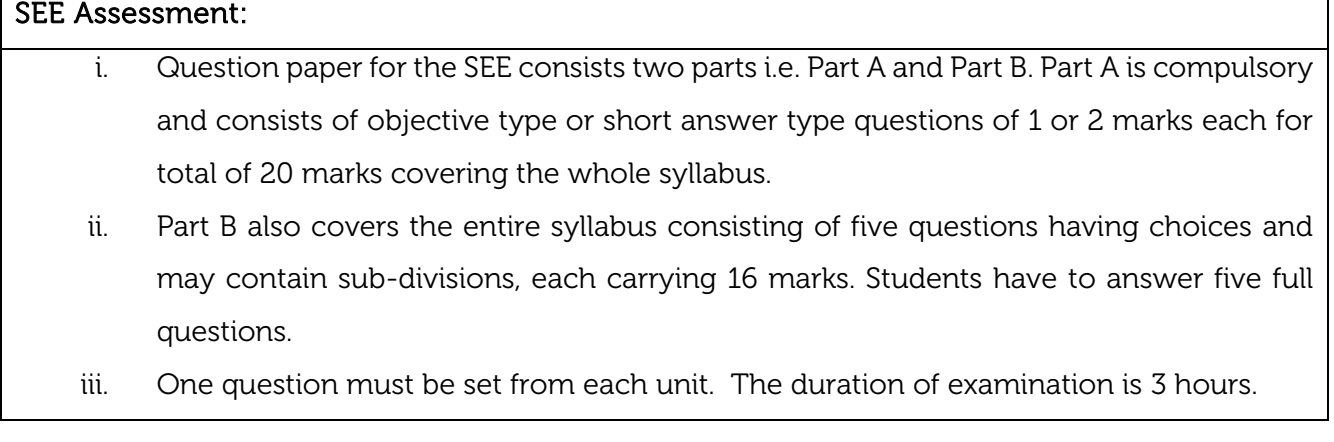

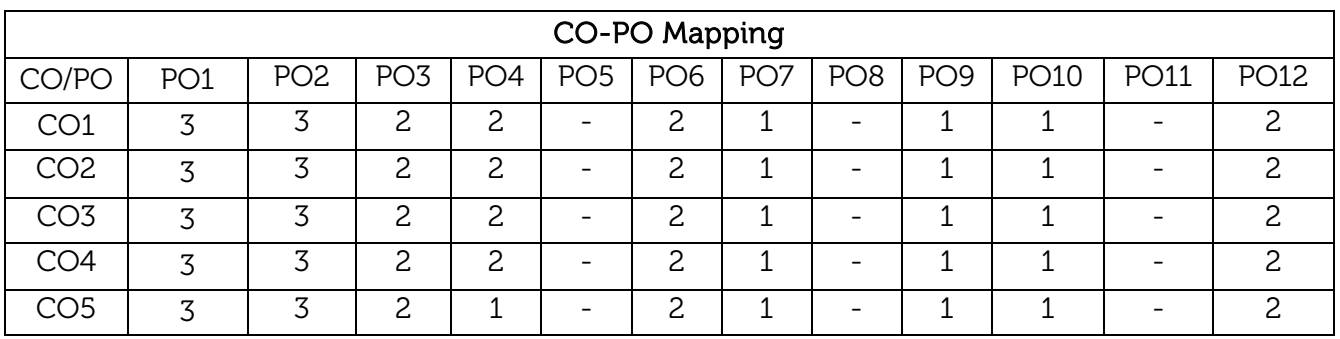

High-3, Medium-2, Low-1

 $\ddot{\phantom{a}}$ 

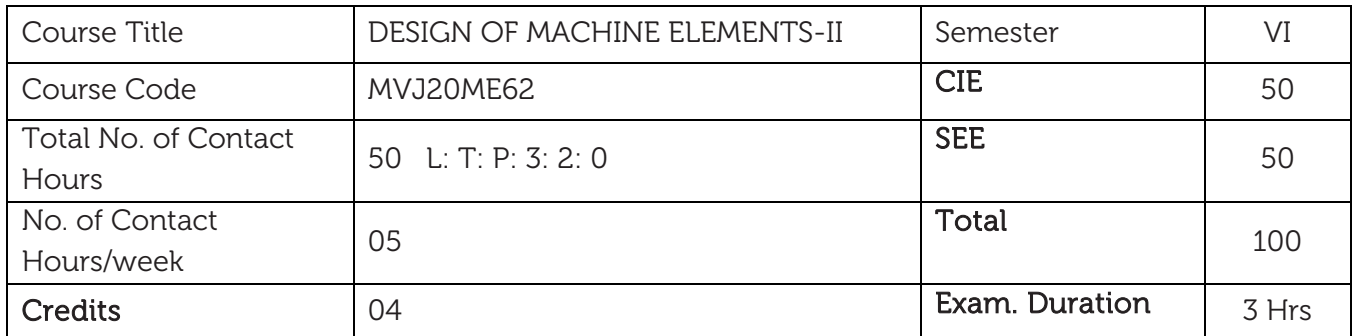

- To understand various elements involved in a mechanical system.
- To analyse various forces acting on the elements of a mechanical system and design them using appropriate techniques, codes, and standards.
- To select transmission elements like gears, belts, pulleys, bearings from the manufacturer's catalogue.
- To design a mechanical system integrating machine elements.
- To produce assembly and working drawings of various mechanical systems involving machine elements like belts, pulleys, gears, springs, bearings, clutches and brakes.

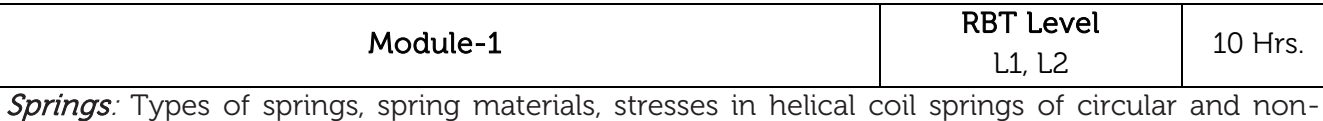

circular cross sections. Tension and compression springs, concentric springs; springs under fluctuating loads. Leaf Springs: Stresses in leaf springs, equalized stresses, and nipping of leaf springs. Introduction to torsion and Belleville springs.

Belts: Materials for construction of flat and V belts, power rating of belts, concept of slip and creep, initial tension, effect of centrifugal tension, maximum power condition. Selection of flat and V beltslength & cross section from manufacturers' catalogues. Construction and application of timing belts.

Wire ropes: Construction of wire ropes, stresses in wire ropes, and selection of wire ropes.

#### Laboratory Sessions/Experimental learning:

 Design project should enable the students to design a mechanical spring system, a belt drive system and a wire rope testing under loads.

#### Applications:

Springs are used to absorb the shocks or Vibration as in-car springs, railway buffers, etc. To measure the forces as in a spring balance. To apply forces in brakes and clutches to stop the vehicles.

Belt drives are used in cars to deliver power to various components such as alternator, air conditioning system etc. Timing Belts are used in industrial automation machines. Used in generator to transfer from one shaft to another.

Wire ropes are used dynamically for lifting and hoisting in cranes and elevators, and for transmission of mechanical power. Wire rope is also used to transmit force in mechanisms, such as a Bowden cable or the control surfaces of an airplane connected to levers and pedals in the cockpit.

### Video link/Additional online information: MOOC and Open courseware:

[https://www.youtube.com/watch?v=kAOjuP6X87w,](https://www.youtube.com/watch?v=kAOjuP6X87w)<https://www.youtube.com/watch?v=jAawhg6JtyY> [https://www.youtube.com/watch?v=MQ5Kcwc83bs,](https://www.youtube.com/watch?v=MQ5Kcwc83bs)[https://www.youtube.com/watch?v=0mb\\_XMGja\\_c](https://www.youtube.com/watch?v=0mb_XMGja_c) <https://www.youtube.com/watch?v=knZbWUmitPw>[,https://www.youtube.com/watch?v=G\\_D0ceaKQFM](https://www.youtube.com/watch?v=G_D0ceaKQFM)

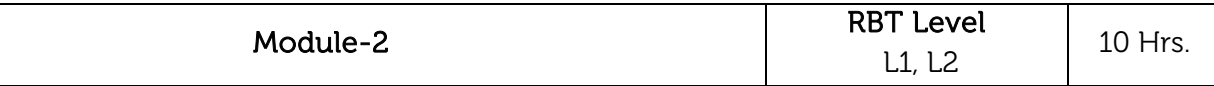

Gear drives: Classification of gears, materials for gears, standard systems of gear tooth, lubrication of gears, and gear tooth failure modes.

Spur Gears: Definitions, stresses in gear tooth: Lewis equation and form factor, design for strength, dynamic load and wear.

Helical Gears: Definitions, transverse and normal module, formative number of teeth, design based on strength, dynamic load and wear.

### Laboratory Sessions/Experimental learning:

**•** Design project should enable the students to design a spur gear, helical gear.

### Applications:

Gears are used in place of belt drives and other forms of drives when exact speeds and power transmission must be accurately maintained. Gears can be used between two or more shafts where the centre lines are parallel or at any angle relative to each other, and they may or may not be in the same plane.

Spur gears can be used to increase or decrease the torque, or power, of a given object. Spur gears are used to this effect in washing machines, blenders, clothes dryers, construction equipment, fuel pumps and mills.

Some of the industries where the *helical gears* are commonly used are: Printing, earth-moving and fertilizer industries. Port and power industries, steel and rolling mills. Textile industries, food industries, plastic industries, elevators, conveyors, compressors, blowers, cutters and oil industries. Video link/Additional online information: MOOC and Open courseware:

[https://www.youtube.com/watch?v=AS0zQhMfJUw&list=PLSGws\\_74K01\\_e499POG3gczxcnlJEHMWE](https://www.youtube.com/watch?v=AS0zQhMfJUw&list=PLSGws_74K01_e499POG3gczxcnlJEHMWE) [https://www.youtube.com/watch?v=i788-2pq1HA,](https://www.youtube.com/watch?v=i788-2pq1HA)<https://www.youtube.com/watch?v=9XYeur-iVAs> <https://www.youtube.com/watch?v=oiBU7yxkpzc>[,https://www.youtube.com/watch?v=0rnTh6c19HM](https://www.youtube.com/watch?v=0rnTh6c19HM)

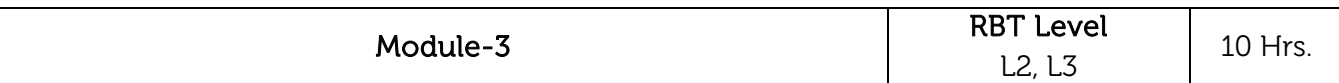

Bevel Gears: Definitions, formative number of teeth, design based on strength, dynamic load and wear.

Worm Gears: Definitions, types of worm and worm gears, and materials for worm and worm wheel. Design based on strength, dynamic, wear loads and efficiency of worm gear drives.

### Laboratory Sessions/Experimental learning:

**•** Design project should enable the students to design a bevel gear, worm gear.

# Applications:

Bevel gears are used in differential drives, which can transmit power to two axles spinning at different speeds, such as those on a cornering automobile. Bevel gears are used as the main mechanism for a hand drill. Applications of Worm Gear Drives: Gate control mechanisms, Hoisting machines, Automobile steering mechanisms, Lifts, Conveyors, Presses.

# Video link/Additional online information: MOOC and Open courseware:

<https://www.youtube.com/watch?v=a5A4LeqPtyg>

[https://www.youtube.com/watch?v=L7i\\_QDehseg](https://www.youtube.com/watch?v=L7i_QDehseg)

<https://www.youtube.com/watch?v=gj2szHk0OCU>

[https://www.youtube.com/watch?v=K5\\_ivdkRXp0](https://www.youtube.com/watch?v=K5_ivdkRXp0)

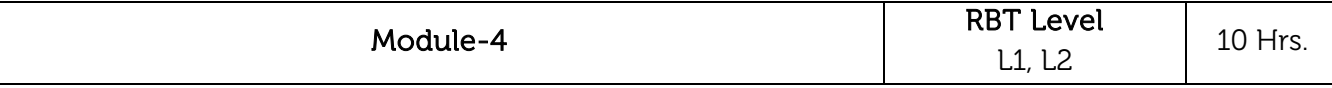

Design of Clutches: Necessity of a clutch in an automobile, types of clutch, friction materials and its properties. Design of single plate, multi-plate and cone clutches based on uniform pressure and uniform wear theories.

Design of Brakes: Different types of brakes, Concept of self-energizing and self-locking of brakes. Practical examples, Design of band brakes, block brakes and internal expanding brakes.

### Laboratory Sessions/Experimental learning:

**Design project should enable the students to design a clutch, brake.** 

# Applications:

A clutch is a mechanical device which engages and disengages power transmission especially from driving shaft to driven shaft. In the simplest application, clutches connect and disconnect two rotating shafts (drive shafts or line shafts).

A *brake* is a mechanical device that inhibits motion by absorbing energy from a moving system. It is used for slowing or stopping a moving vehicle, wheel, axle, or to prevent its motion, most often accomplished

by means of friction.

Video link/Additional online information: MOOC and Open courseware:

[https://www.youtube.com/watch?v=gOuLq2haqLY,](https://www.youtube.com/watch?v=gOuLq2haqLY)<https://www.youtube.com/watch?v=wCu9W9xNwtI>

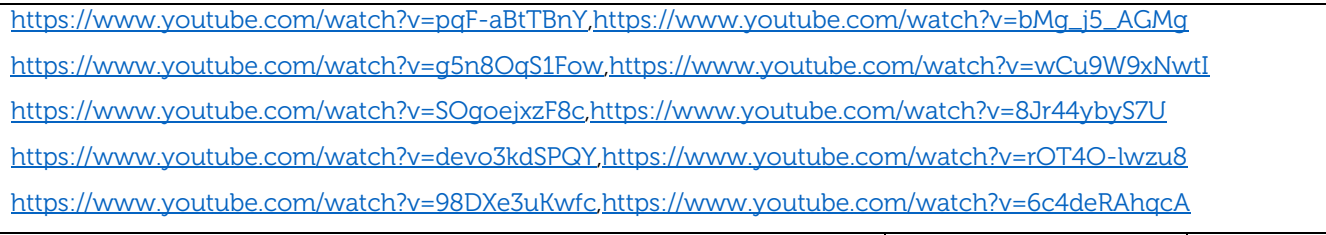

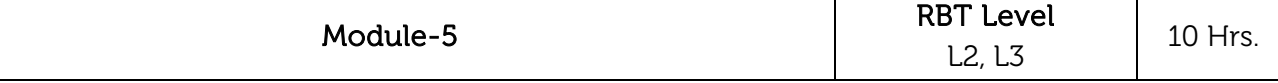

**Lubrication and Bearings**: Lubricants and their properties, bearing materials and properties; mechanisms of lubrication, hydrodynamic lubrication, pressure development in oil film, bearing modulus, coefficient of friction, minimum oil film thickness, heat generated and heat dissipated. Numerical examples on hydrodynamic journal and thrust bearing design.

Antifriction bearings: Types of rolling contact bearings and their applications, static and dynamic load carrying capacities, equivalent bearing load, load life relationship; selection of deep grove ball bearings from the manufacturers' catalogue; selection of bearings subjected to cyclic loads and speeds; probability of survival.

### Laboratory Sessions/Experimental learning:

 Design project should enable the students to design a lubrication system, antifriction bearing system.

### Applications:

Lubricants are primarily used to reduce friction stress between surfaces. They have the following uses: As antiwear, antioxidants, and antifoaming agents. As demulsifying and emulsifying agents. Typical applications include: crane hooks, pulverisers, cone crushers and other heavy-load, medium-speed applications. Tapered roller bearings use tapered rollers between tapered inner and outer ring raceways. These rollers are angled, so their surfaces converge at the bearing's axis. Applications of Rolling Contact Bearing: Industrial and automotive gear boxes and at different automobile, Electric motors, Machine tool spindle, small size centrifugal pumps, Automobile front and rear axles.

### Video link/Additional online information: MOOC and Open courseware:

[https://www.youtube.com/watch?v=grfLkzjyc-o,](https://www.youtube.com/watch?v=grfLkzjyc-o)<https://www.youtube.com/watch?v=TsXQsw8EVgA> <https://www.youtube.com/watch?v=gxFRlkZMcJY>[,https://www.youtube.com/watch?v=VwgBSQ5tF3Y](https://www.youtube.com/watch?v=VwgBSQ5tF3Y) [https://www.youtube.com/watch?v=wpretUMnW9g,](https://www.youtube.com/watch?v=wpretUMnW9g)<https://www.youtube.com/watch?v=tP8nzvnqrPY>

#### Guidelines for Laboratory Sessions/Experimental learning:

A group of students (maximum number in a group should be 4) should submit assembly drawing and part drawings, completely dimensioned, indicating the necessary manufacturing tolerances, surface finish symbols and geometric tolerances wherever necessary. Design project must be completed using appropriate solid modelling software. Computer generated drawings must be submitted. Design calculations must be hand written and should be included in the report.

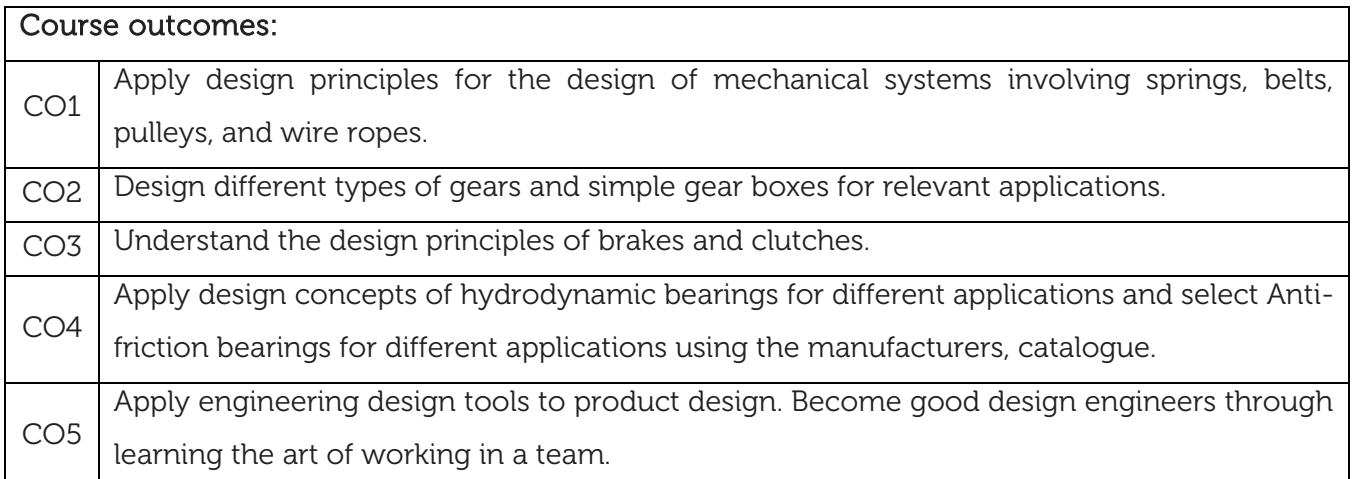

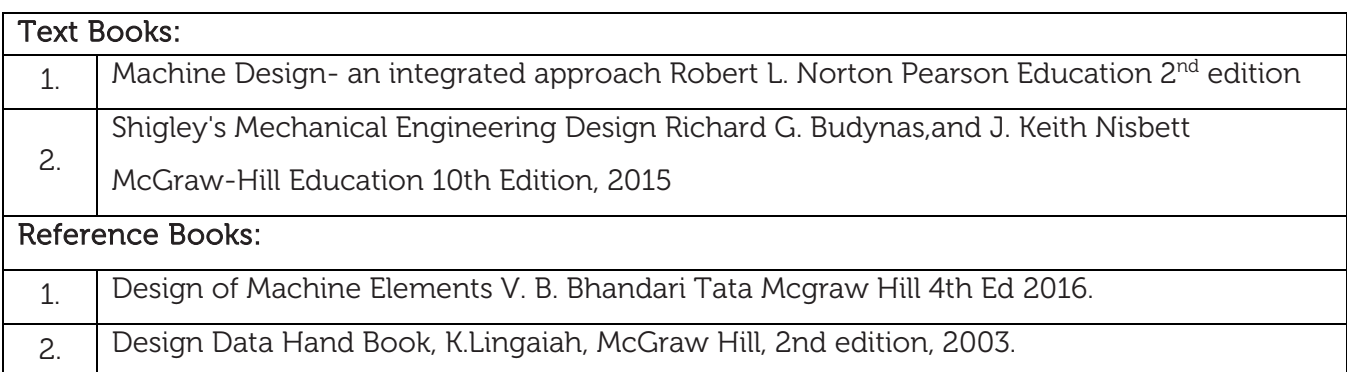

#### CIE Assessment:

CIE is based on quizzes, tests, assignments/seminars and any other form of evaluation. Generally, there will be: Three Internal Assessment (IA) tests during the semester (30 marks each), the final IA marks to be awarded will be the average of three tests

- **-** Quizzes/mini tests (4 marks)
- **-** Mini Project / Case Studies (8 Marks)
- **-** Activities/Experimentations related to courses (8 Marks)

#### SEE Assessment:

- i. Question paper for the SEE consists two parts i.e. Part A and Part B. Part A is compulsory and consists of objective type or short answer type questions of 1 or 2 marks each for total of 20 marks covering the whole syllabus.
	- ii. Part B also covers the entire syllabus consisting of five questions having choices and may contain sub-divisions, each carrying 16 marks. Students have to answer five full questions.
	- iii. One question must be set from each unit. The duration of examination is 3 hours.

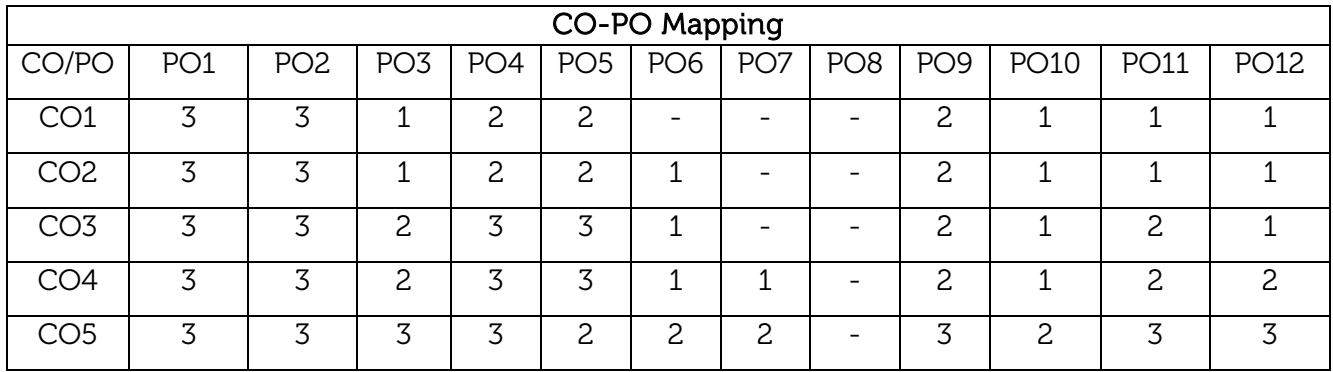

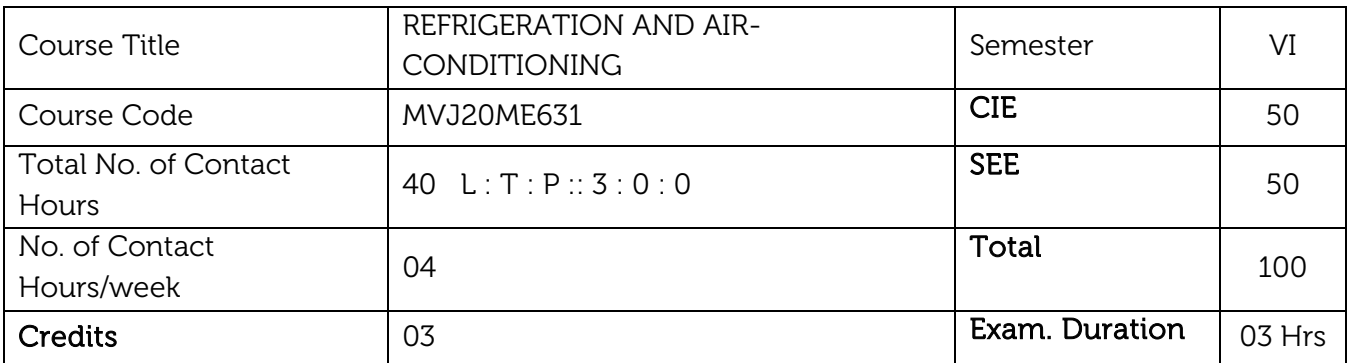

- Study the basic definition, ASHRAE Nomenclature for refrigerating systems
- Understand the working principles and applications of different types of refrigeration systems
- Study the working of air conditioning systems and their applications
- Identify the performance parameters and their relations of an air conditioning system

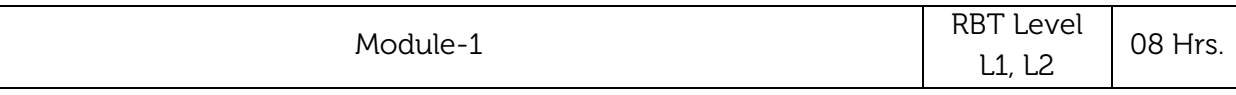

Introduction to Refrigeration - Basic Definitions, ASHRAE Nomenclature, Air Refrigeration Cycles-reversed Carnot cycle, Bell-Coleman cycle analysis, Air Refrigeration systems-merits and demerits and applications: Aircraft refrigeration cycles, Joule Thompson coefficient and Inversion Temperature, Linde, Claude and Stirling cycles for liquefaction of air. Industrial Refrigeration-Chemical and process industries, Dairy plants, Petroleum refineries, Food processing and food chain, Miscellaneous.

#### Laboratory Sessions/ Experimental learning:

 Recognize important standards of Refrigeration and Air conditioning systems available in Heat transfer lab.

Applications: International and Indian Standards and nomenclatures are required to be understood.

#### Video link / Additional online information:

<https://youtu.be/4mWsRUr0A7A>

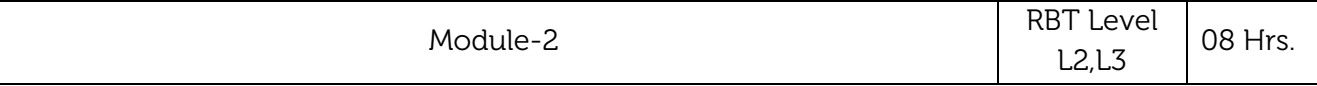

Vapour Compression Refrigeration System(VCRS): Comparison of Vapour Compression Cycle and Gas cycle, Vapour Compression Refrigeration system Working and analysis, Limitations, Superheat horn and throttling loss for various refrigerants, efficiency, Modifications to standard cycle- liquid-suction heat exchangers, Grindlay cycle and Lorenz cycle, Optimum suction condition for optimum COP – Ewing's construction and Gosney's method. Actual cycles with pressure drops, Complete Vapour Compression Refrigeration System, Multi-Pressure, Multievaporator systems or Compound Vapour Compression Refrigeration Systems - Methods like Flash Gas removal, Flash inter cooling and water Inter cooling.

### Laboratory Sessions/ Experimental learning:

 An experiment to be conducted on VCR experimental setup available in Heat transfer lab to illustrate the working of a typical VCR system.

Applications: The practical difficulties in application of working principles and applications of VCR refrigeration system.

# Video link / Additional online information:

[https://youtu.be/XO2PBDMEHfs,](https://youtu.be/XO2PBDMEHfs)

<https://youtu.be/WodVKkkWz90>

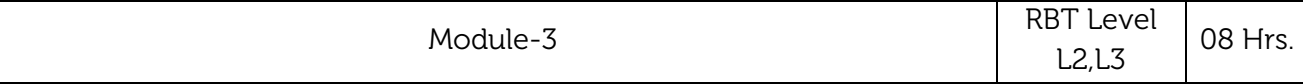

Vapour Absorption Refrigeration Systems: Absorbent - Refrigerant combinations, Water-Ammonia Systems, Practical problems, Lithium- Bromide System, Contrast between the two systems, Modified Version of Aqua-Ammonia System with Rectifier and Analyzer Assembly. Practical problems - crystallization and air leakage, Commercial systems. Other types of Refrigeration systems: Brief Discussion on (i) Steam-Jet refrigeration system and (ii) Thermoelectric refrigeration, pulse tube refrigeration, thermoacoustic refrigeration systems.

### Laboratory Sessions/ Experimental learning:

 An experiment to be conducted on VAR experimental setup available in Heat transfer lab to illustrate the working of a typical VAR system.

Applications: The practical difficulties in application of working principles and applications of VAR refrigeration system.

# Video link / Additional online information:

<https://youtu.be/4w3Obp8ILpA>

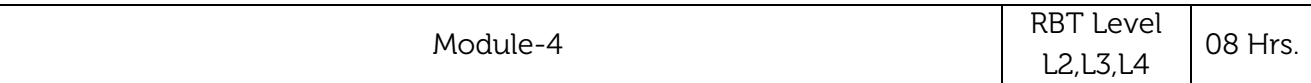

Refrigerants: Primary and secondary refrigerants, Designation of Refrigerants, Desirable properties of refrigerants including solubility in water and lubricating oil, material compatibility, toxicity, flammability, leak detection, cost, environment and performance issues Thermodynamic properties of refrigerants, Synthetic and natural refrigerants, Comparison between different refrigerants vis a vis applications, Special issues and practical implications Refrigerant mixtures zeotropic and azeotropic mixtures. Refrigeration systems Equipment: Compressors, Condensers, Expansion Devices and Evaporators, A brief look at other components of the system.

# Laboratory Sessions/ Experimental learning:

Find a suitable refrigerant for requirements of refrigeration system.

#### Applications: Identify suitable refrigerant for various refrigerating systems.

### Video link / Additional online information:

[https://youtu.be/6\\_ePn\\_LkIQM](https://youtu.be/6_ePn_LkIQM) 

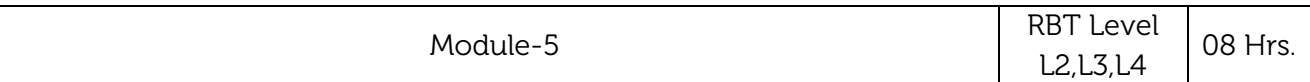

Air-Conditioning: Introduction to Air-Conditioning, Basic Definition, Classification, power rating, ASHRAE Nomenclature pertaining to Air-Conditioning, Applications of Air-Conditioning, Mathematical Analysis of Air-Conditioning Loads, Related Aspects, Psychrometry Different Air-Conditioning Systems-Central - Station Air-Conditioning System, Unitary Air-Conditioning System, Window Air- Conditioner and Packaged Air-Conditioner, Components related to Air-Conditioning Systems. Transport air conditioning Systems: Air conditioning systems for automobiles (cars, buses etc.), Air conditioning systems for trains, Air conditioning systems for ships.

#### Laboratory Sessions/ Experimental learning:

Design an Air-condition system for requirements provided.

Applications: Compute and Interpret cooling and heating loads in an air-conditioning system.

#### Video link / Additional online information:

[https://youtu.be/nvUhiXD63Eg,](https://youtu.be/nvUhiXD63Eg) 

<https://nptel.ac.in/courses/112/105/112105128/>

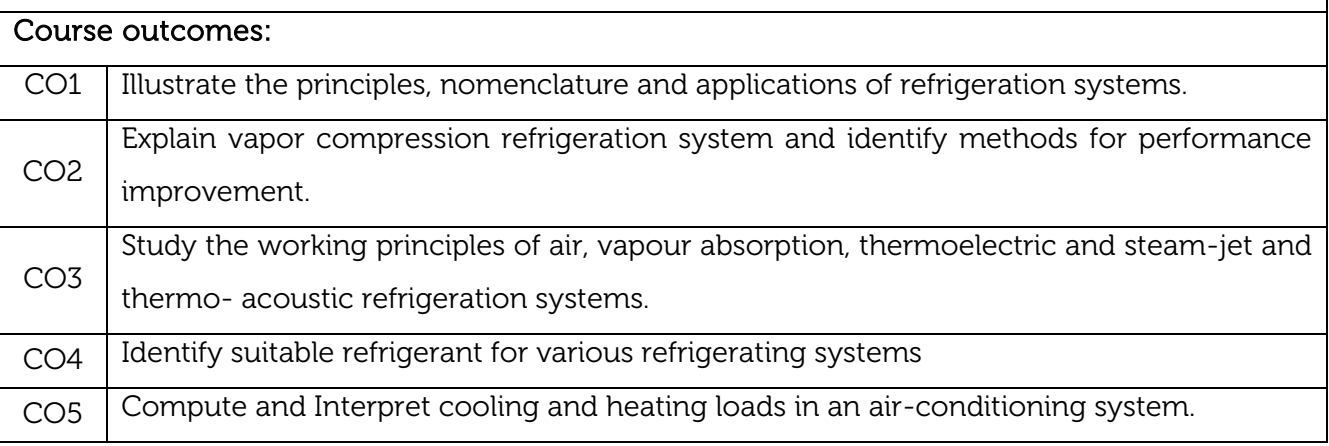

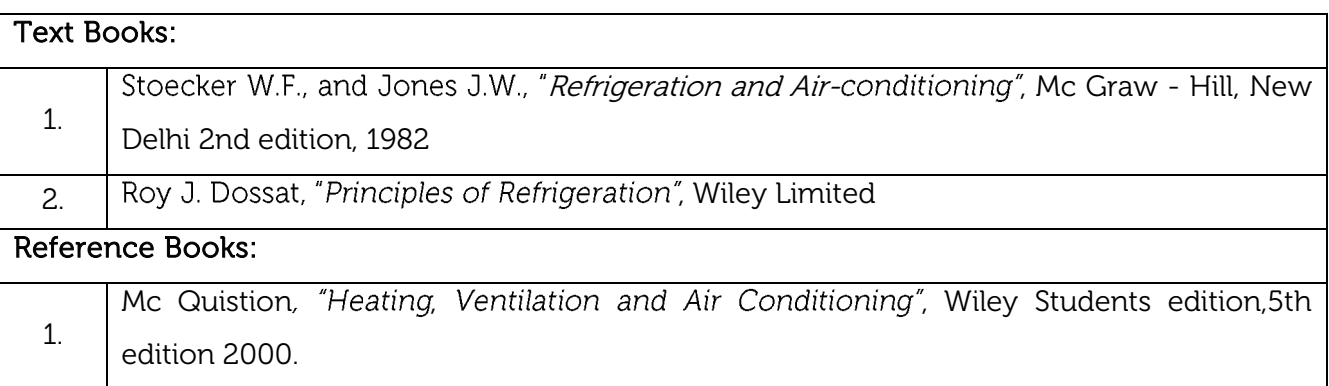

#### 2. Arora C.P., "Refrigeration and Air-conditioning", Tata Mc Graw -Hill, New Delhi, 2nd Edition, 2001.

#### CIE Assessment:

CIE is based on quizzes, tests, assignments/seminars and any other form of evaluation. Generally, there will be: Three Internal Assessment (IA) tests during the semester (30 marks each), the final IA marks to be awarded will be the average of three tests

- **-** Quizzes/mini tests (4 marks)
- **-** Mini Project / Case Studies (8 Marks)
- **-** Activities/Experimentations related to courses (8 Marks)

#### SEE Assessment:

- i. Question paper for the SEE consists two parts i.e. Part A and Part B. Part A is compulsory and consists of objective type or short answer type questions of 1 or 2 marks each for total of 20 marks covering the whole syllabus.
- ii. Part B also covers the entire syllabus consisting of five questions having choices and may contain sub-divisions, each carrying 16 marks. Students have to answer five full questions.
- iii. One question must be set from each unit. The duration of examination is 3 hours.

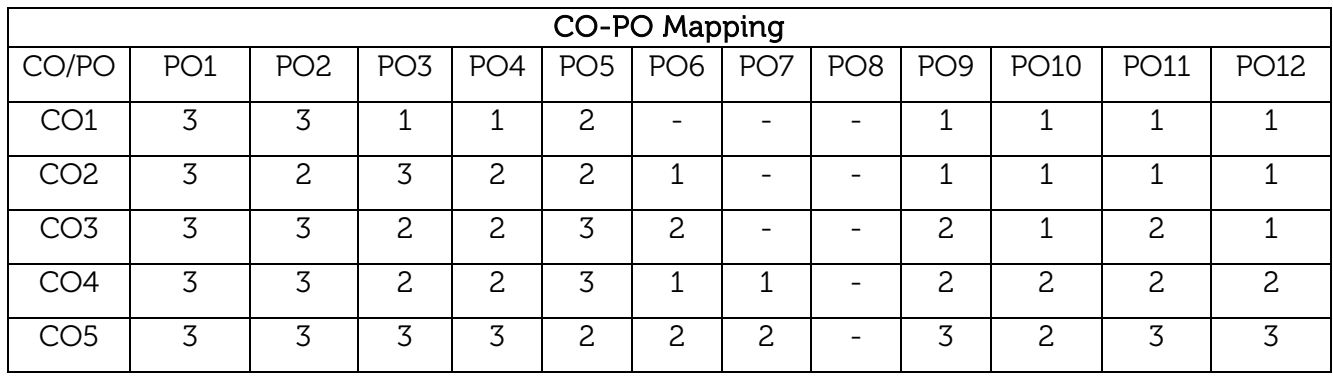

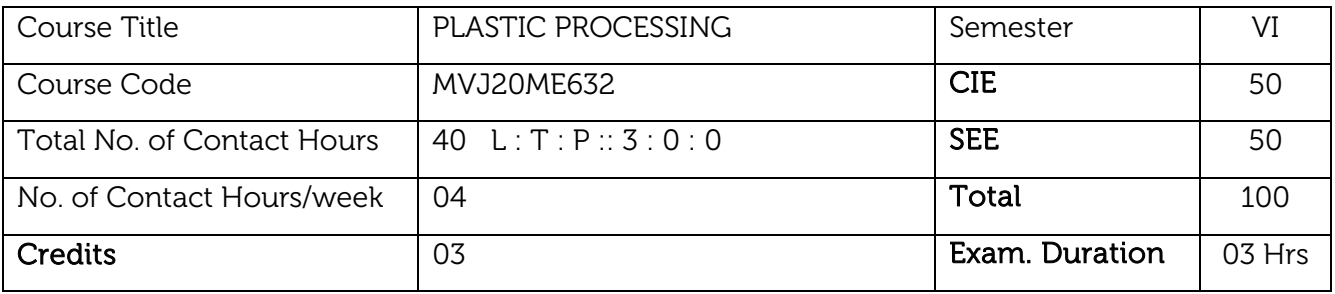

- Introduce various processes involved in manufacturing of plastic products.
- Expose students to the basics of moulding and forming techniques in plastic manufacturing.
- Evolve the methods for fabrication of plastics.

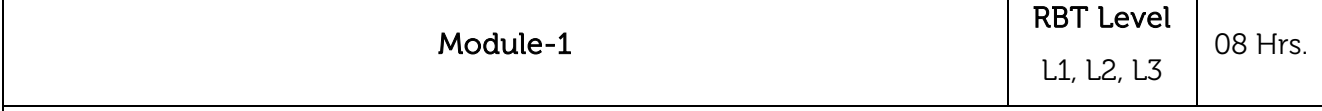

Plastic Processing: Basic principle of processing, shape and size, processing parameters, their effect and behavior, Rheology ideal fluids, and real polymers, Effects of melt behavior on processing and product performance.

**Injection Moulding:** Principles, process variables, moulding cycle, machinery used, parts and function, specification, construction and maintenance of injection moulding machine, start up and shut down procedure, cylinder, nozzles, interaction of moulding variables, press capacity, projected area, shot weight, concepts and their relationship to processing, trouble shooting in injection moulding, microprocessors-controlled injection moulding machines.

#### Laboratory Sessions/ Experimental learning:

1. Model making of Injection Moulding.

2. Identifying different grades of plastics used for different applications.

Applications: Plastic products used in day-to-day life.

#### Video link / Additional online information:

- 1. https://www.youtube.com/watch?reload=9&v=qn16JtE\_vLc
- 2. [https://nptel.ac.in/noc/courses/noc21/SEM1/noc21-me17/](https://www.youtube.com/watch?reload=9&v=qn16JtE_vLc)
- 3. [https://nptel.ac.in/courses/112/107/112107221/](https://nptel.ac.in/noc/courses/noc21/SEM1/noc21-me17/)
- 4. [https://www.youtube.com/watch?v=iUH\\_EdN](https://nptel.ac.in/courses/112/107/112107221/)[NtDU](https://www.youtube.com/watch?v=iUH_EdNNtDU)

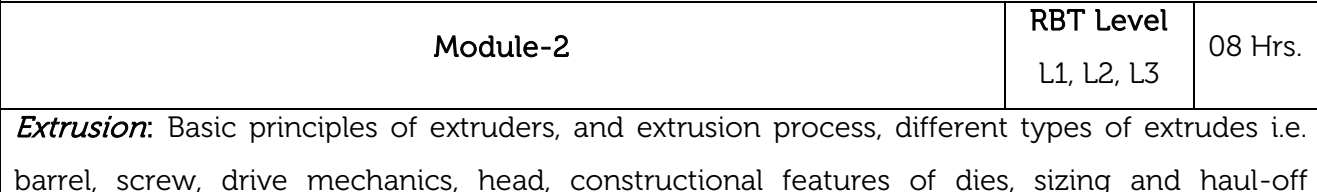

equipment for extruders of mono filaments and tubes, blown film lines, wire and cable covering system, pipe profile extrusion, co-extrusion, process variables in extrusion like heating, temperature control, dies well, and melt fracture, spacing and orientation, treating, printing and sealing, quality of extruder products, fault, causes and remedy.

### Laboratory Sessions/ Experimental learning:

1. Model making of Extrusion process setup.

Applications: Plastic products used in day-to-day life.

### Video link / Additional online information:

- 1. <https://www.youtube.com/watch?v=k7lb-w7o06s>
- 2. [https://www.youtube.com/watch?v=iUH\\_EdNNtDU](https://www.youtube.com/watch?v=iUH_EdNNtDU)
- 3. <https://www.youtube.com/watch?v=SoTfSOFj6q0>
- 4. <https://nptel.ac.in/courses/112/107/112107221/>

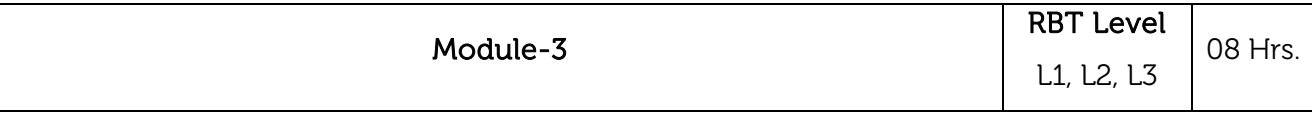

Rotational Moulding: Basic principle, charge size, wall thickness, temperature control, fault causes,

Blow Moulding: Blow moulding process, processing parameter, materials used, hand operated and automatic blow moulding machine, extrusion blow moulding, moulding cycle, faults and remedies.

Thermo Forming: Basic principles, types of thermoforming, thermoforming moulds, processing parameters, faults and remedies.

### Laboratory Sessions/ Experimental learning:

1. Model making using blow moulding, rotational and thermo forming processes.

Applications: Household and industrial applications

### Video link / Additional online information:

1. <https://www.youtube.com/watch?v=Qr5qIMvJSnw>

2[.https://www.youtube.com/watch?v=8W6P5KU5ONQ](https://www.youtube.com/watch?v=8W6P5KU5ONQ)

3. <https://www.youtube.com/watch?v=alq3RDZN4jo>

4. <https://nptel.ac.in/courses/112/107/112107221/>

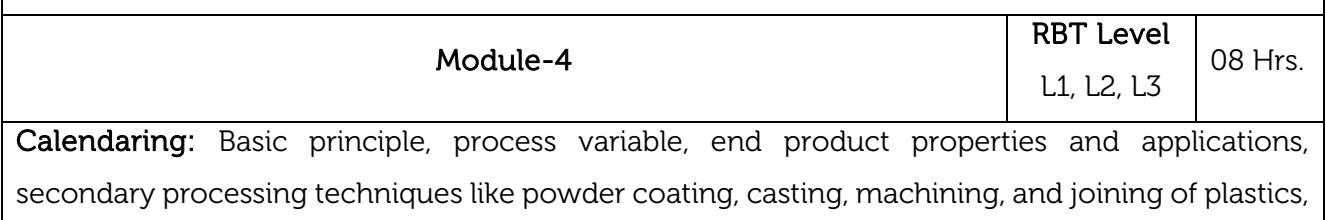

metalizing, printing.

Compression and Transfer Moulding: Techniques, various types of compression moulds, machinery used, and common moulding faults and remedies. Transfer moulding, its advantage over compression moulding, equipment used, press Capacity, integral mold, and auxiliary mould, moulding cycle, ram pressure, clamping pressure, faults and remedies.

# Laboratory Sessions/ Experimental learning:

1. Making models using calendering, compression and transfer moulding processes.

Applications: Plastic components used in piping industries/applications.

# Video link / Additional online information:

- 1. <https://www.youtube.com/watch?v=pOGpXZ-UMfo>
- 2[.https://www.manufacturingguide.com/en/calendering](https://www.manufacturingguide.com/en/calendering)
- [3.https://www.youtube.com/watch?v=2DUB9DoIoi8](https://www.youtube.com/watch?v=2DUB9DoIoi8)

4. <https://nptel.ac.in/courses/112/107/112107221/>

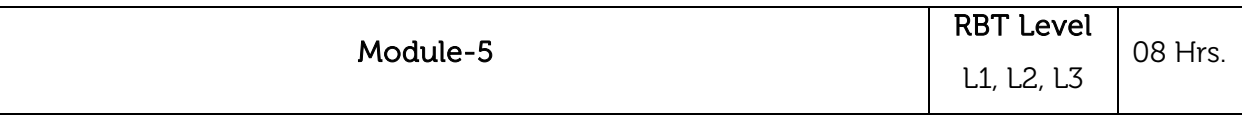

Processing of Engineering Plastics: precautions, and start up procedure, preheating, shutdown procedure, quality control, and waste management. Ram Extrusion of PTFE, Processing of reinforced plastics, like filament winding, Hand-lay-up, spray moulding, SMC, DMC, Centrifugal casting, pultrusion, resin transfer moulding

# Laboratory Sessions/ Experimental learning:

1. Model making of Engineering Plastics.

Applications: Plastic products used in engineering applications

# Video link / Additional online information:

- 1. <https://nptel.ac.in/courses/112/107/112107221/>
- 2. [https://www.youtube.com/watch?v=qn16JtE\\_vLc](https://www.youtube.com/watch?v=qn16JtE_vLc)
- 3. <https://www.youtube.com/watch?v=tvk2yWh0cco>
- 4. [https://www.youtube.com/watch?v=\\_m29-u37TI8](https://www.youtube.com/watch?v=_m29-u37TI8)

#### Course outcomes:

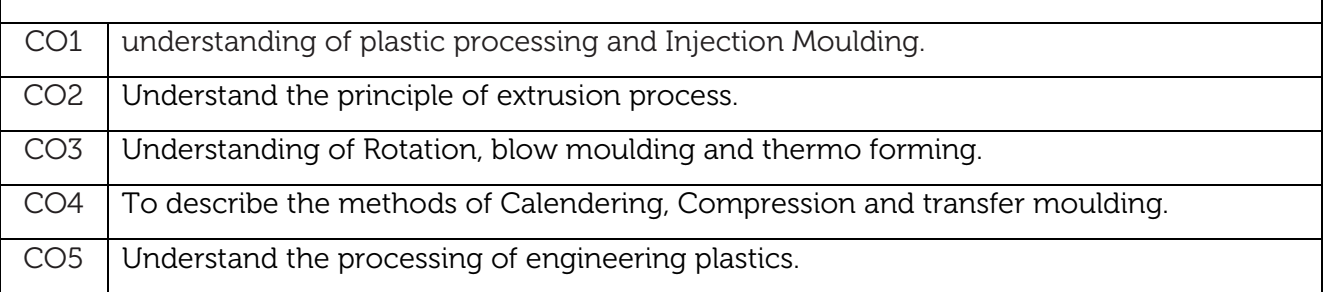

# Text Books: 1. Rubin. J. Irvin, "Injection Moulding Theory & Practice", New York John Wiley & Sons. Reference Books:

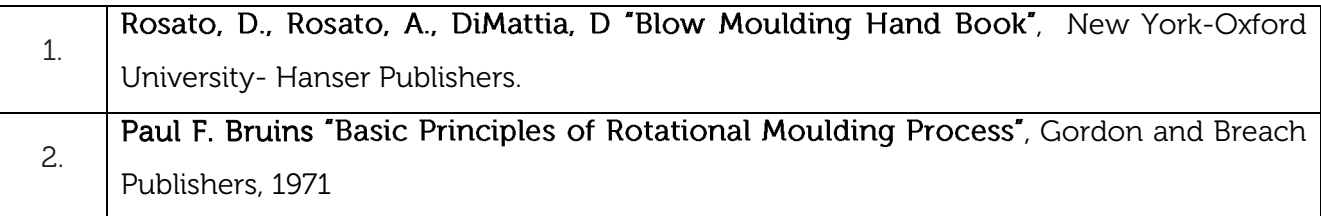

#### CIE Assessment:

CIE is based on quizzes, tests, assignments/seminars and any other form of evaluation. Generally, there will be: Three Internal Assessment (IA) tests during the semester (30 marks each), the final IA marks to be awarded will be the average of three tests

- **-** Quizzes/mini tests (4 marks)
- **-** Mini Project / Case Studies (8 Marks)
- **-** Activities/Experimentations related to courses (8 Marks)

### SEE Assessment:

- i. Question paper for the SEE consists two parts i.e. Part A and Part B. Part A is compulsory and consists of objective type or short answer type questions of 1 or 2 marks each for total of 20 marks covering the whole syllabus.
- ii. Part B also covers the entire syllabus consisting of five questions having choices and may contain sub-divisions, each carrying 16 marks. Students have to answer five full questions.
- iii. One question must be set from each unit. The duration of examination is 3 hours.

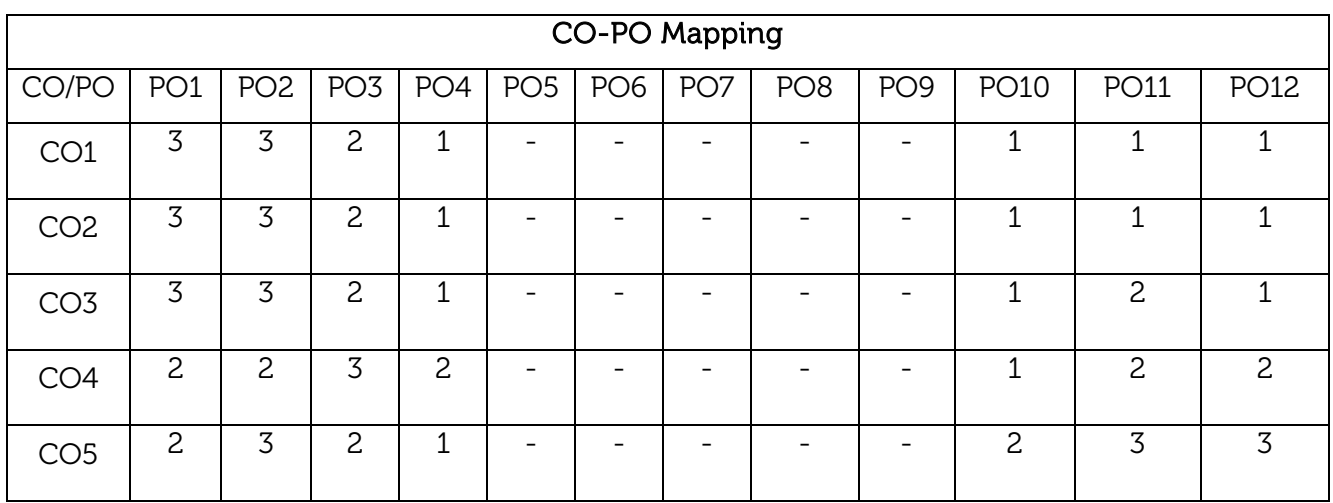

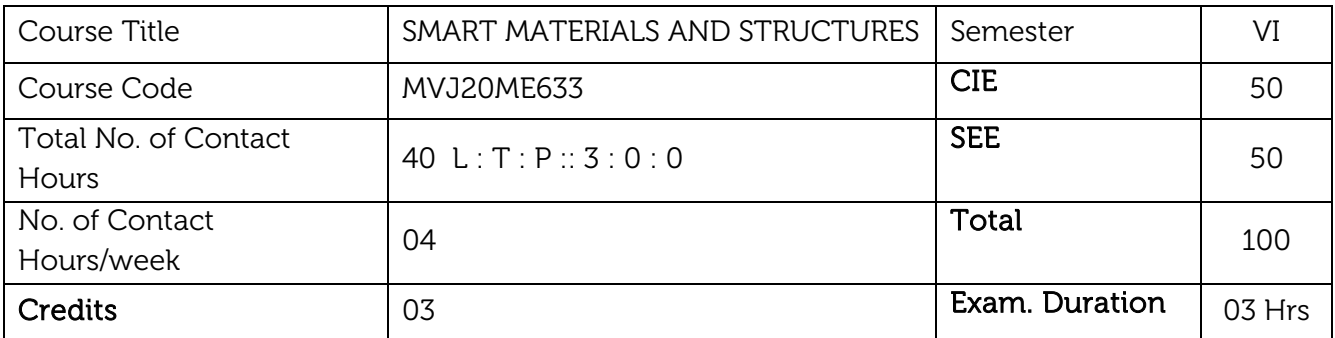

- Introduce smart materials, piezoelectric materials structures and its characteristics.
- Learn smart structures and modelling which helps in Vibration control for various applications.

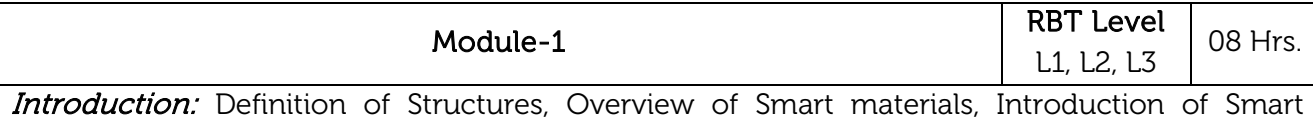

Structures, Closed loop and Open loop Smart Structures. Applications of Smart structures, Piezoelectric properties. Inchworm Linear motor, Shape memory alloys, Shape memory effect, Processing and characteristics.

Shape Memory Alloys: Introduction, Phenomenology, and Influence of stress on characteristic temperatures, Modelling of shape memory effect. Vibration control through shape memory alloys. Design considerations, multiplexing embedded NiTiNOL actuators.

### Laboratory Sessions/ Experimental learning:

- Model making of Piezo based sensor.
- Model to demonstrate shape memory effect.
- Model making of Actuators.

Applications: Sensors and actuators used in automation.

#### Video link / Additional online information:

<https://www.youtube.com/watch?v=QYp9rIJRM8s>

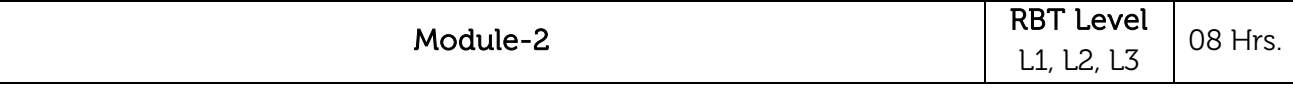

Vibration Absorbers: Introduction, Parallel Damped Vibration Absorber, Analysis, Gyroscopic Vibration absorbers, analysis & experimental set up and observations, Active Vibration absorbers. Control of Structures: Introduction, Structures as control plants, Modelling structures for control, Control strategies and Limitations.

**Biomimetics**: Characteristics of Natural structures. Fibre reinforced: organic matrix natural composites, Natural creamers, Biomimetic sensing, Challenges and opportunities.

### Laboratory Sessions/ Experimental learning:

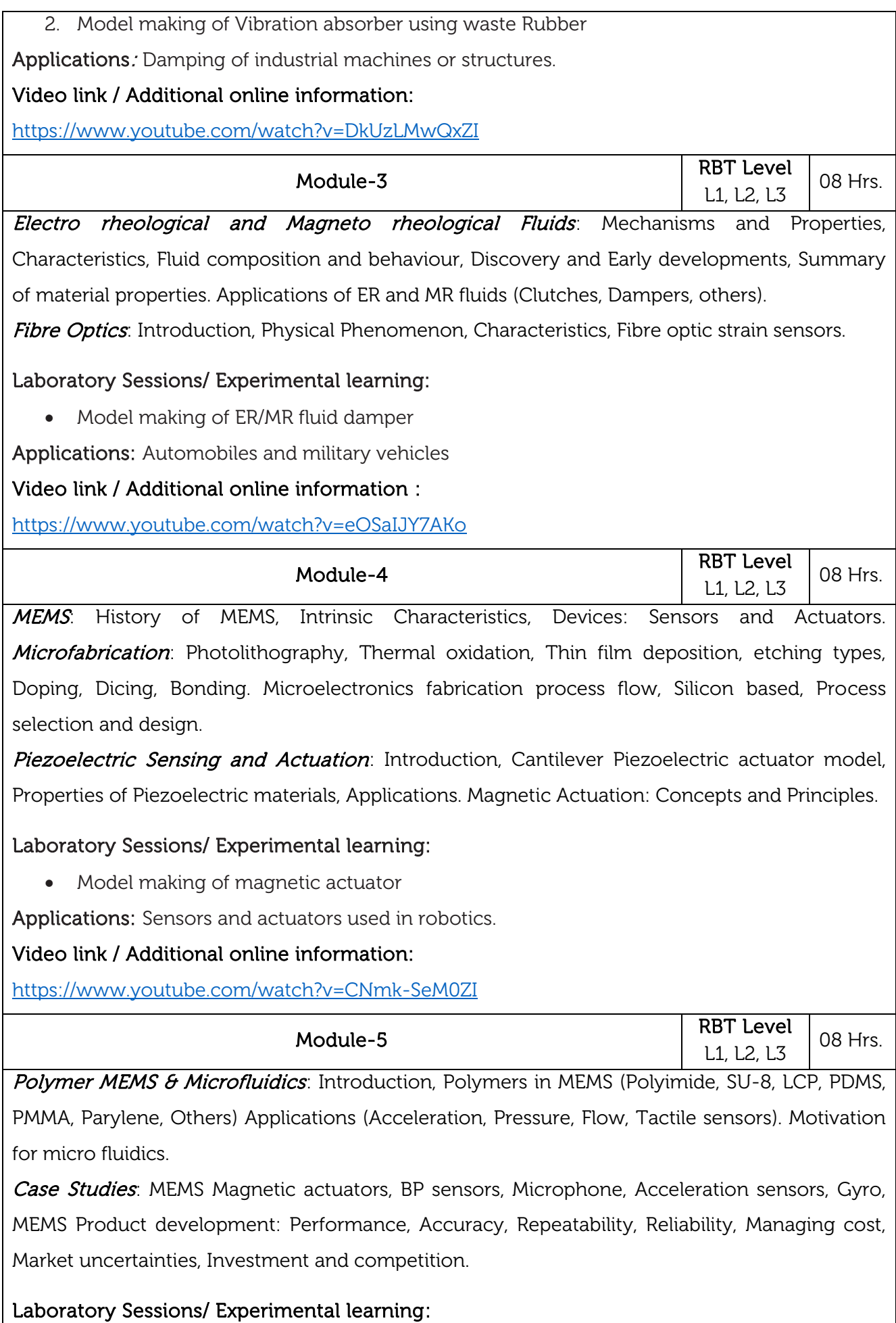

• Model making of Polymer based MEMS.

Applications: MEMS devices

Video link / Additional online information :

<https://www.youtube.com/watch?v=H7qtR5hlIXo>

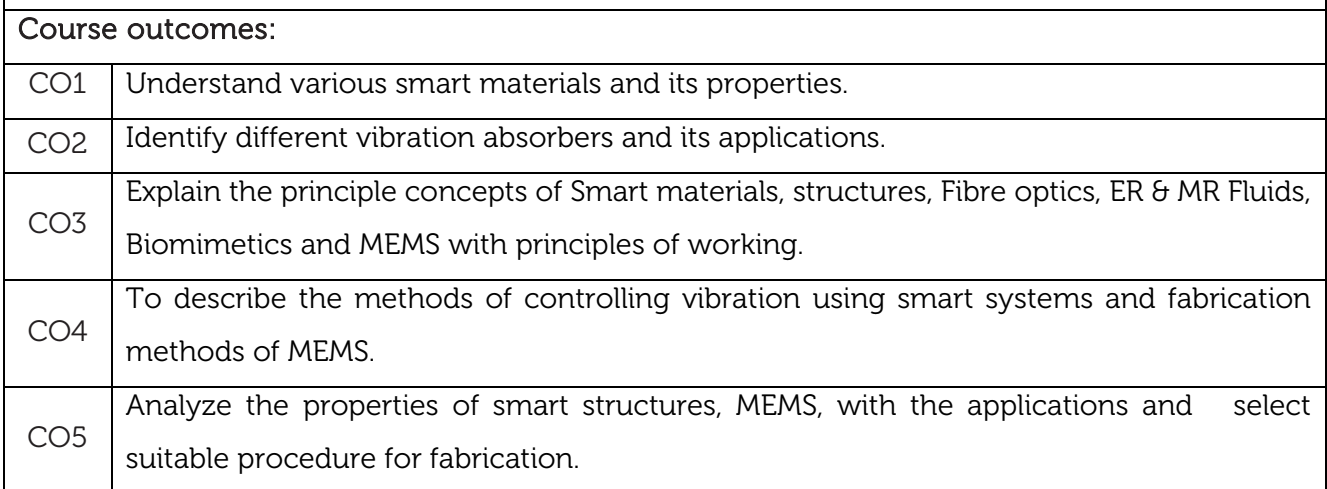

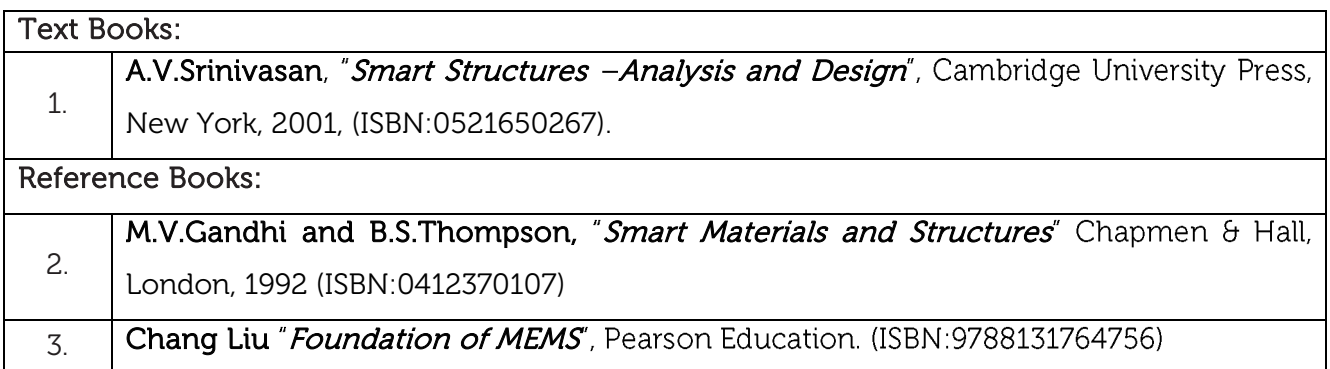

### CIE Assessment:

CIE is based on quizzes, tests, assignments/seminars and any other form of evaluation. Generally, there will be: Three Internal Assessment (IA) tests during the semester (30 marks each), the final IA marks to be awarded will be the average of three tests

- **-** Quizzes/mini tests (4 marks)
- **-** Mini Project / Case Studies (8 Marks)
- **-** Activities/Experimentations related to courses (8 Marks)

# SEE Assessment:

- i. Question paper for the SEE consists two parts i.e. Part A and Part B. Part A is compulsory and consists of objective type or short answer type questions of 1 or 2 marks each for total of 20 marks covering the whole syllabus.
- ii. Part B also covers the entire syllabus consisting of five questions having choices and may contain sub-divisions, each carrying 16 marks. Students have to answer five full questions.
- iii. One question must be set from each unit. The duration of examination is 3 hours.

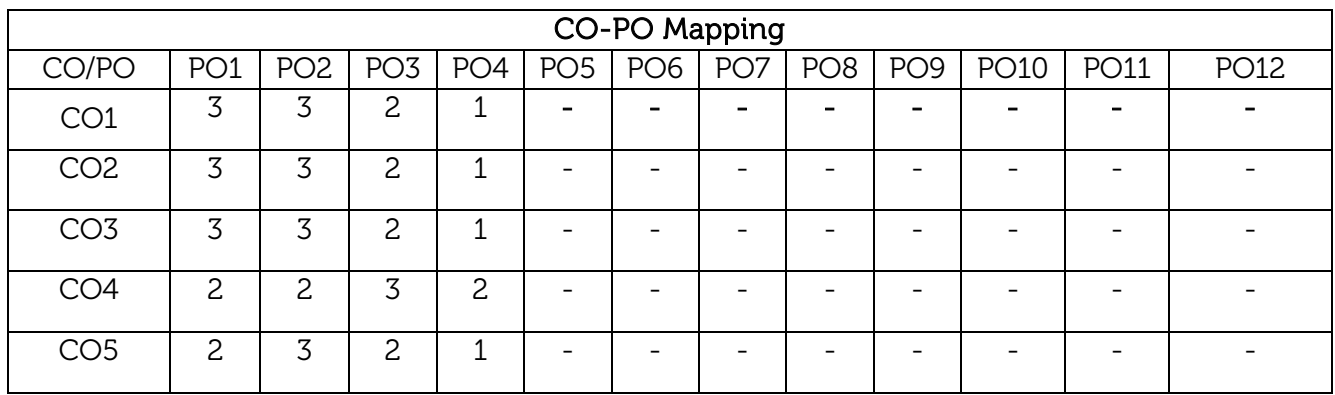

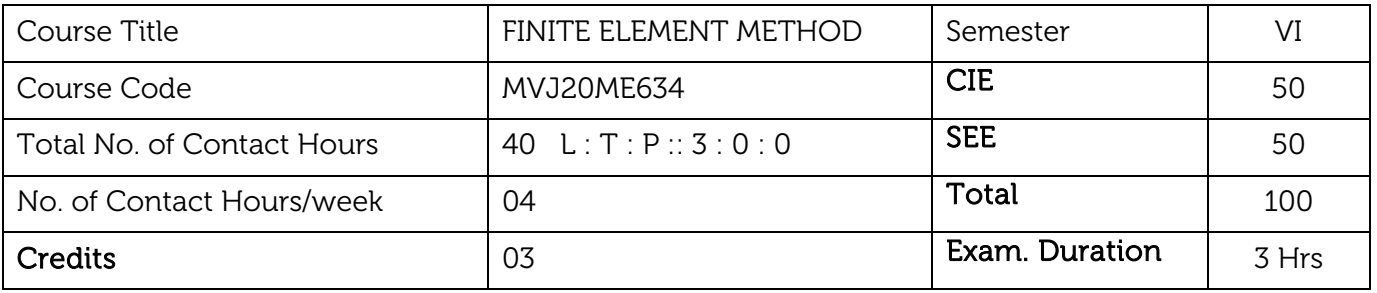

- To learn basic principles and methodologies of finite element analysis.
- To understand the theory and characteristics of finite elements used in analysis of complexed engineering problems.
- To introduce formulation of engineering problems into FEM by discretization process, polynomial, interpolation, application of boundary conditions, assembly of global arrays, solution of the resulting algebraic systems.
- To apply finite element solutions to structural, thermal, dynamic problems to develop the knowledge and skills needed to effectively evaluate finite element analysis.

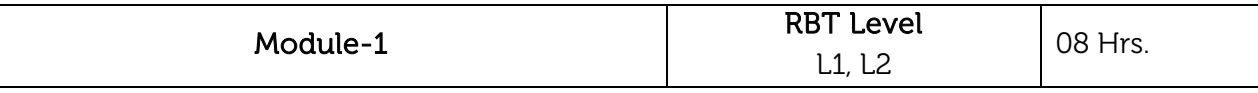

Pre-requisites: Mechanics of Materials, Engineering Mathematics.

Introduction to Finite Element Method: General description of the finite element method, Steps involved in FEM, Engineering applications of finite element method. Discretization process, Types of elements: 1D, 2D and 3D, Node numbering, Location of nodes. Convergence criteria.

Finite Element Formulation method: Galerkin's method, Potential energy method, Rayleigh Ritz method, Convergence criteria, Discretisation process, Displacement method of finite element formulation.

**Basic Procedures:** Force terms: Body force, Traction force and point loads, Equilibrium equations, Strain displacement relations, Stress strain relations, Plain stress and Plain strain conditions.

Introduction to Boundary conditions in FEM: Homogeneous and non-homogeneous boundary conditions for structural, heat transfer and fluid flow problems.

#### Laboratory Sessions/ Experimental learning:

 Develop a Matlab code for imposition of boundary conditions using penalty and elimination approach.

Applications: Stress analysis in solids and automotive design.

### Video link / Additional online information:

- 1. <https://www.youtube.com/watch?v=KR74TQesUoQ>
- 2. <https://www.youtube.com/watch?v=LCTp7H6Tb8w>
- 3. [https://ocw.mit.edu/courses/mechanical-engineering/2-092-finite-element-analysis-of](https://ocw.mit.edu/courses/mechanical-engineering/2-092-finite-element-analysis-of-solids-and-fluids-i-fall-2009/lecture-notes/)[solids-and-fluids-i-fall-2009/lecture-notes/](https://ocw.mit.edu/courses/mechanical-engineering/2-092-finite-element-analysis-of-solids-and-fluids-i-fall-2009/lecture-notes/)
- 4. [http://mech.iust.ac.ir/files/mech/madoliat\\_bcc09/pdf/yijun\\_liu\\_\\_\\_nummeth\\_20040121\\_fe](http://mech.iust.ac.ir/files/mech/madoliat_bcc09/pdf/yijun_liu___nummeth_20040121_fem.pdf) [m.pdf](http://mech.iust.ac.ir/files/mech/madoliat_bcc09/pdf/yijun_liu___nummeth_20040121_fem.pdf)

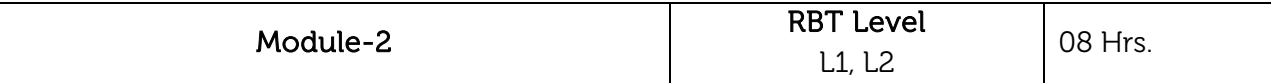

Interpolation models: Simplex, complex and multiplex elements, Linear interpolation polynomials in terms of global coordinates, Linear interpolation polynomials in terms of local coordinates for 1D, 2D elements, Higher order interpolation functions for 1D quadratic and cubic elements in natural coordinates, Constant Strain Triangle (CST), Four-Nodded Tetrahedral Element, Eight-Nodded Hexahedral Element, Iso, Super and Sub parametric elements.

**Numerical integration:** Gaussian quadrature: one point, two-point formulae, 2D integrals.

Interpolation and Polynomial approximation: Interpolation - Linear Regression, Lagrange interpolation functions and approximation methods.

### Laboratory Sessions/ Experimental learning:

 Develop a Matlab code for performing numerical integration on single and double variable equations.

Applications: Structural analysis of aircraft wing.

### Video link / Additional online information:

- 1. <https://www.youtube.com/watch?v=pCSpBYfbYYA>
- 2. <https://nptel.ac.in/courses/112/104/112104115/>
- 3. <https://www.youtube.com/watch?v=em1JdaEGXaQ>
- 4. <https://www.youtube.com/watch?v=JphRVN9Eezc>

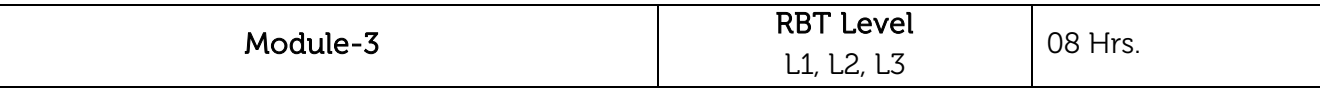

Analysis of Bars: Stiffness matrix formulation for bar element, Solution for displacements, stress and strain in 1D straight bars, stepped bars and tapered bars using elimination approach and penalty approach. Temperature effects.

Trusses: Stiffness matrix formulation for truss element, load vector, Solution for truss members.

Torsion of Shafts: Finite Element Analysis of shafts, determination of stress and twists in circular shafts.

Beams: Boundary conditions, Load vector, Hermite shape functions, Beam stiffness matrix based on Euler-Bernoulli beam theory, Examples on cantilever beams, propped cantilever beams, Numerical problems on simply supported, fixed straight and stepped beams using direct stiffness method with concentrated and uniformly distributed load.

### Laboratory Sessions/ Experimental learning:

Stress analysis of bar of constant and tapered cross section area.

- Structural analysis of stepped bar.
- Finite element analysis of beam and truss.

Applications: Structural analysis of a bridge.

### Video link / Additional online information:

- 1. <https://www.youtube.com/watch?v=MldJ6WHCsvQ>
- 2. <https://www.youtube.com/watch?v=UsMyQ7yPHk8>
- 3. <https://nptel.ac.in/courses/112/104/112104193/>
- 4. <https://www.youtube.com/watch?v=yfyElneBW98>

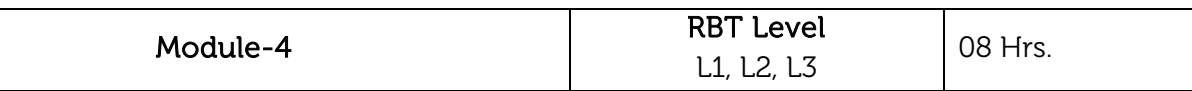

Heat Transfer: Basic equations of heat transfer: Energy balance equation, Rate equation: conduction, convection, radiation, energy generated in solid, energy stored in solid, 1D finite element formulation using vibrational method, Problems with temperature gradient and heat fluxes, heat transfer in composite sections, straight fins.

Fluid flow analysis: Introduction to Computational Fluid Dynamics (CFD), Computational analysis of flow through uniform, tapered and stepped pipes, porous medium, channels and hydraulic networks.

### Laboratory Sessions/ Experimental learning:

 Develop a FE Matlab program for solving steady-state and transient temperature distribution and heat loss through 2D-fin.

Applications: Structural analysis of an advertising roof sign subject to pressure loads from 120km/h winds.

### Video link / Additional online information:

- 1. <https://youtu.be/l8t-7-pODN4?list=PLbMVogVj5nJRjnZA9oryBmDdUNe7lbnB0>
- 2. <http://www.nptelvideos.in/2012/11/finite-element-analysis.html>
- 3. <https://www.youtube.com/watch?v=9MddG4RqOqU>
- 4. <https://www.youtube.com/watch?v=DYTg71UACfI>

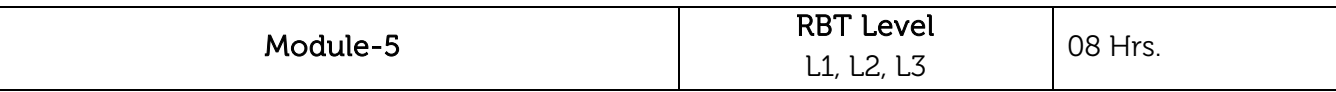

Axis-Symmetric Solid Elements: Derivation of stiffness matrix of axisymmetric bodies with triangular elements, Numerical solution of axisymmetric triangular element(s) subjected to point loads.

Dynamic Analysis: Formulation of finite element model, element - Mass matrices, evaluation of Eigen values and Eigen vectors for a stepped bar, truss and beam.

Finite element – formulation to 3 D problems in stress analysis, convergence requirements, mesh generation techniques, and introduction to fully automatic use of Finite Element Software packages like ANSYS, NISA, and LS DYNA etc.

Laboratory Sessions/ Experimental learning:

- Static structural analysis of plates and axisymmetric problems.
- Modal analysis of bar and beam.

Applications: Structural analysis of a structure subject to gyroscopic dynamic effects.

### Video link / Additional online information:

- 1. [https://youtu.be/\\_iB21ry4tj0?list=PLA4CBD0C55B9C3878](https://youtu.be/_iB21ry4tj0?list=PLA4CBD0C55B9C3878)
- 2. <http://www.nptelvideos.in/2012/12/introduction-to-finite-element-method.html>
- 3. <https://www.youtube.com/watch?v=6LrjKsg2iI0>
- 4. <https://www.youtube.com/watch?v=7dKIdPB9bJM>

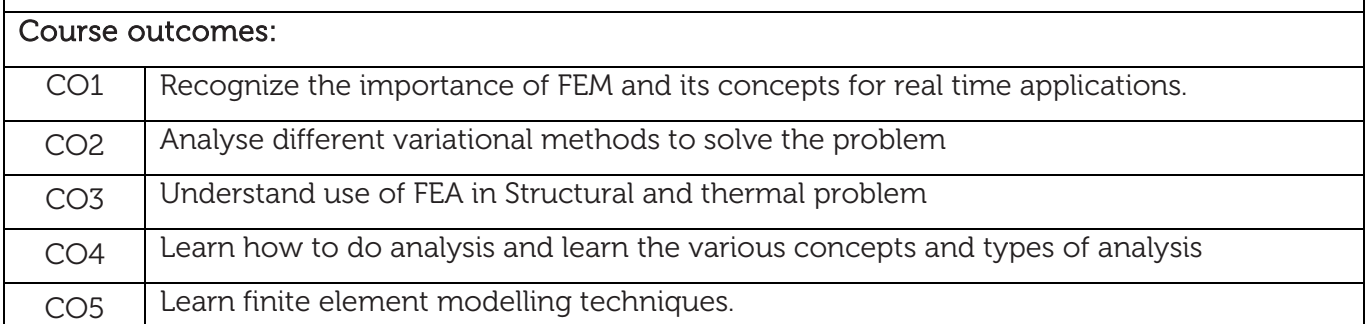

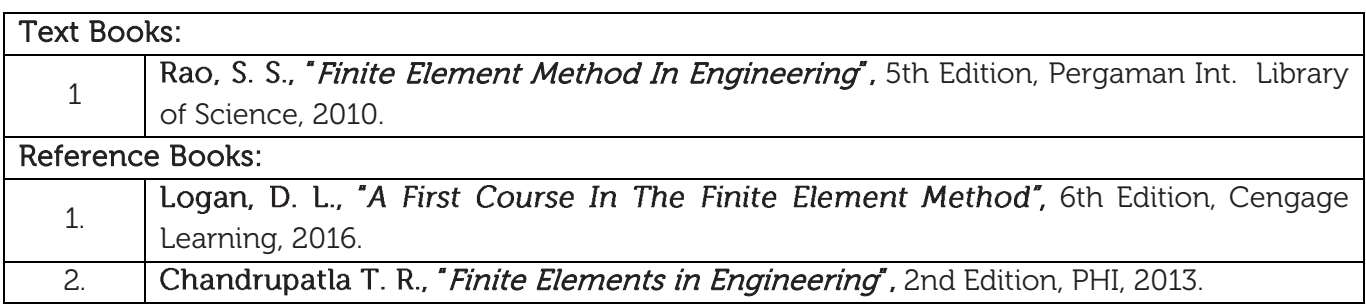

### CIE Assessment:

CIE is based on quizzes, tests, assignments/seminars and any other form of evaluation. Generally, there will be: Three Internal Assessment (IA) tests during the semester (30 marks each), the final IA marks to be awarded will be the average of three tests

- **-** Quizzes/mini tests (4 marks)
- **-** Mini Project / Case Studies (8 Marks)
- **-** Activities/Experimentations related to courses (8 Marks)

#### SEE Assessment:

- i. Question paper for the SEE consists two parts i.e. Part A and Part B. Part A is compulsory and consists of objective type or short answer type questions of 1 or 2 marks each for total of 20 marks covering the whole syllabus.
- ii. Part B also covers the entire syllabus consisting of five questions having choices and may contain sub-divisions, each carrying 16 marks. Students have to answer five full questions.
- iii. One question must be set from each unit. The duration of examination is 3 hours.

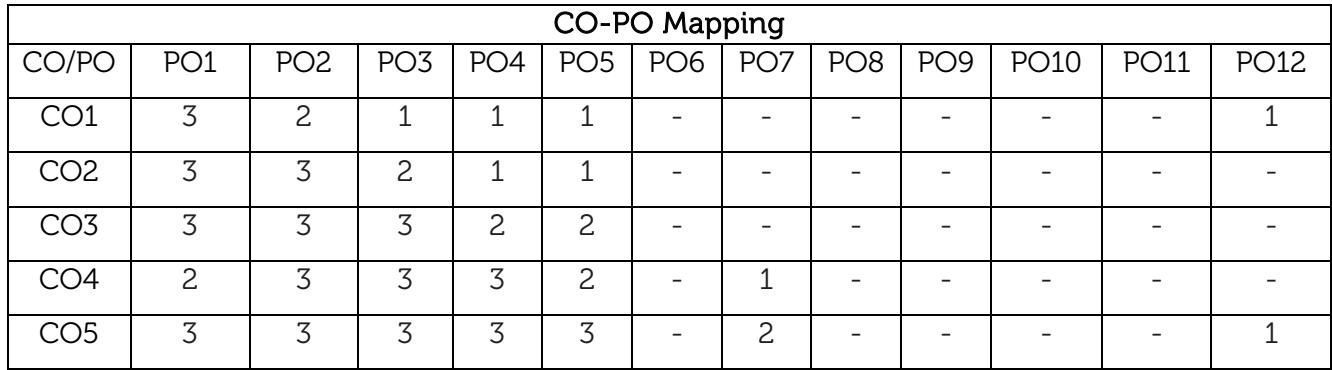

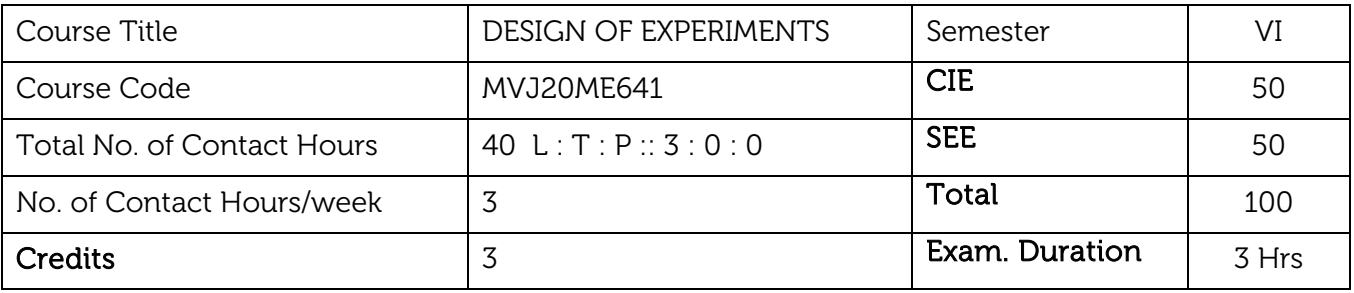

- Understand the significance of Design of Experiments in Research.
- Develop the optimization models for the experiments.
- Apply the concepts of optimization in their project work.

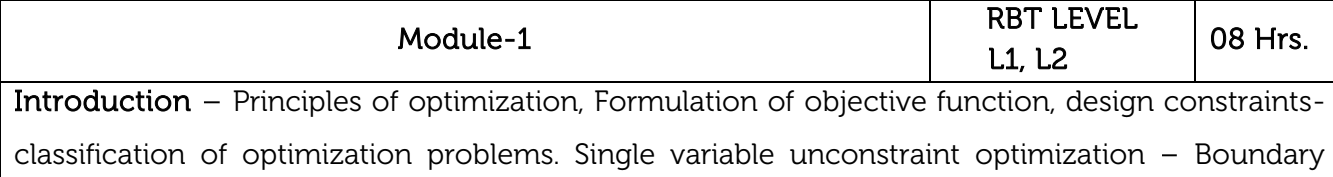

phase method- Fibonacci search method- Golden section search method - Newton - Raphson method.

### Laboratory Sessions/ Experiential learning:

Demonstration of classical optimization techniques in open source software packages.

Applications: Optimization of the set of experiments for practical conduction.

#### Video link: https://www.youtube.com/watch?v=p5I\_vRPyUc0

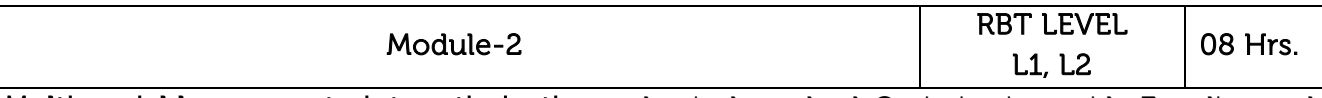

Multi variable unconstraint optimization- classical method-Optimization with Equality and Inequality constraints Simplex search method- Conjugate gradient method - Variable-metric method. (Applications of these techniques in Design problems).

### Laboratory Sessions/ Experiential learning:

Developing a multi variable unconstrained model for optimization.

Applications: Design of Experiments for optimization of the process parameters.

Video link: https://www.youtube.com/watch?v=qzXPaWl-BzM

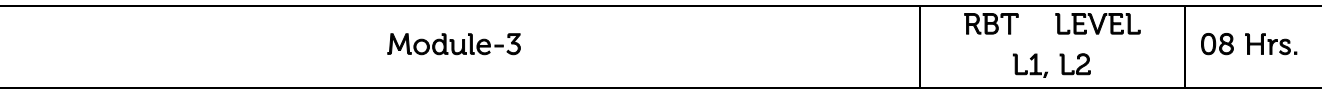

Multi variable constraint optimization: Lagrange's multipliers - Kuhn-Tucker conditions - Penalty function method - Frank-Wolfe method- Generalized projection method. (Applications of these techniques in Design problems).

### Laboratory Sessions/ Experiential learning:

Developing a multi variable constrained model for optimization.

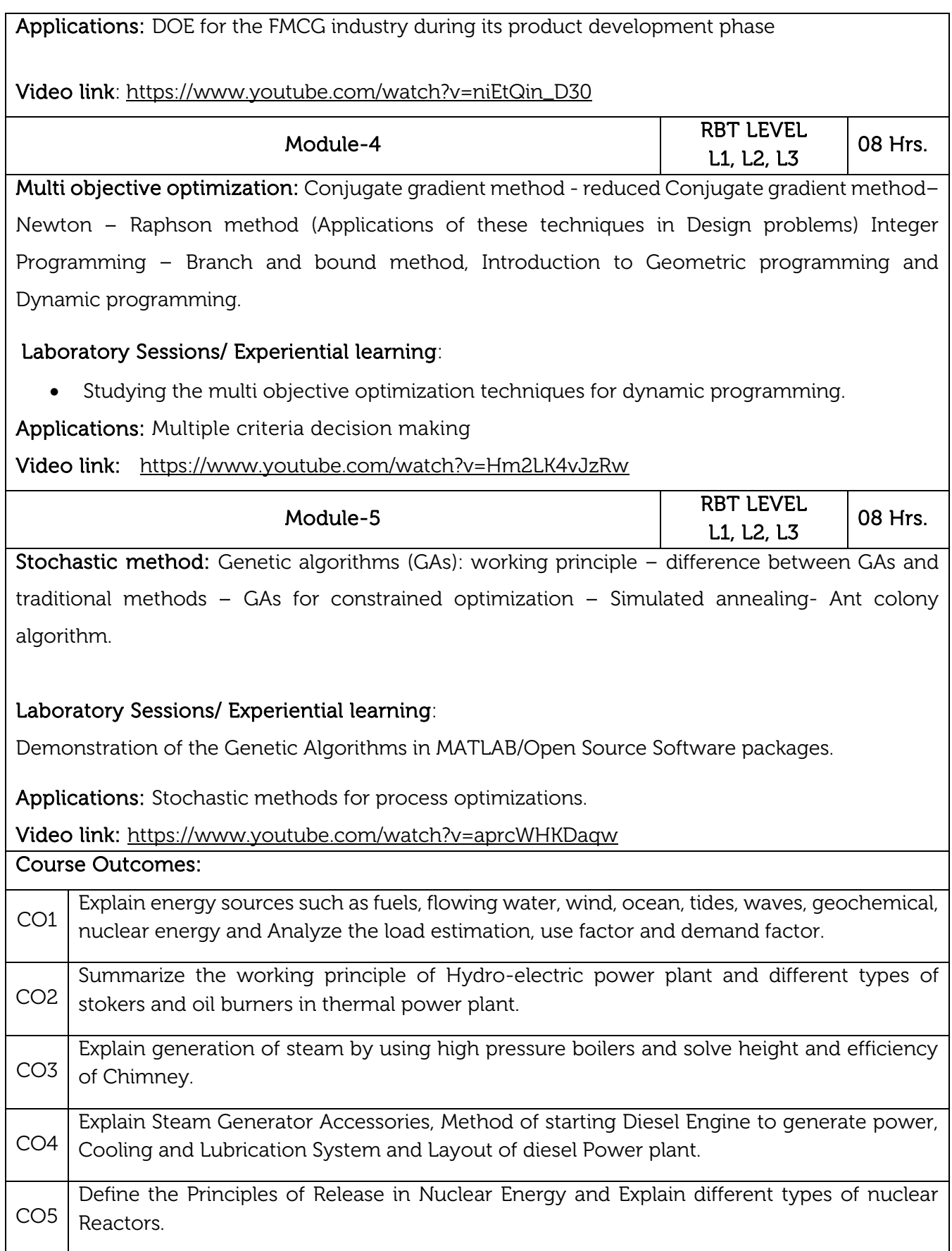

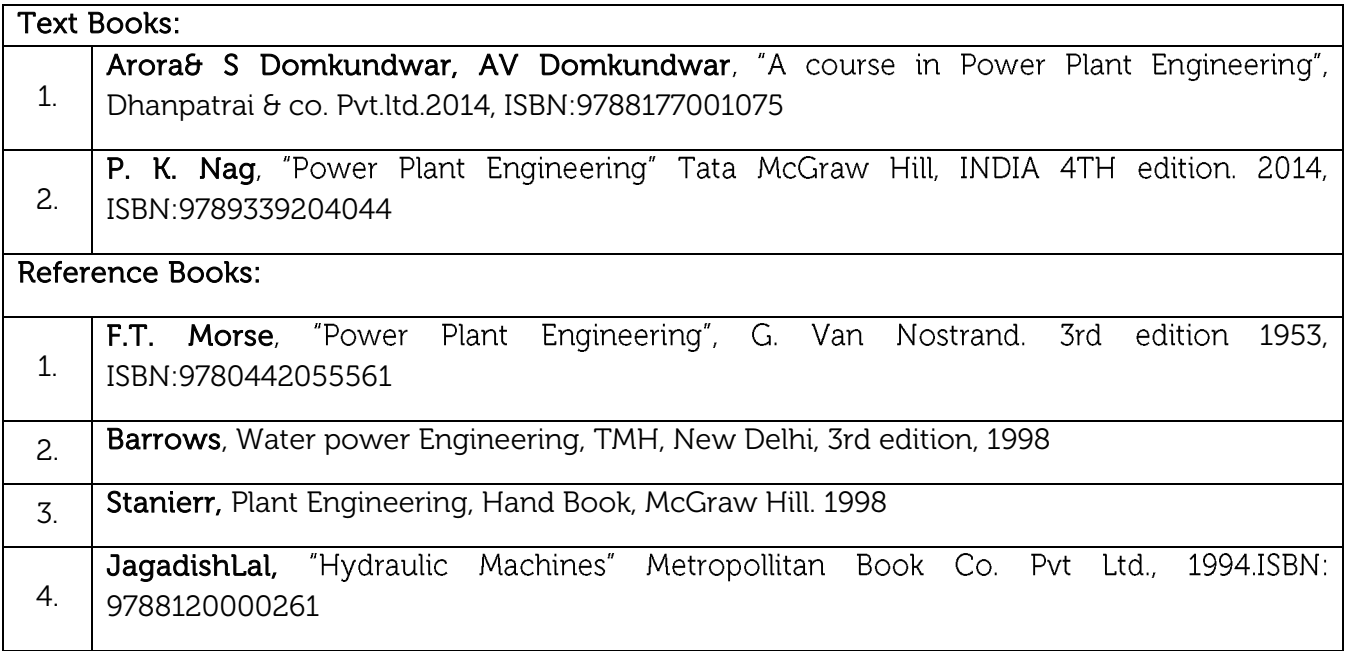

#### CIE Assessment:

CIE is based on quizzes, tests, assignments/seminars and any other form of evaluation. Generally, there will be: Three Internal Assessment (IA) tests during the semester (30 marks each), the final IA marks to be awarded will be the average of three tests

- **-** Quizzes/mini tests (4 marks)
- **-** Mini Project / Case Studies (8 Marks)
- **-** Activities/Experimentations related to courses (8 Marks)

### SEE Assessment:

- i. Question paper for the SEE consists two parts i.e. Part A and Part B. Part A is compulsory and consists of objective type or short answer type questions of 1 or 2 marks each for total of 20 marks covering the whole syllabus.
- ii. Part B also covers the entire syllabus consisting of five questions having choices and may contain sub-divisions, each carrying 16 marks. Students have to answer five full questions.
- iii. One question must be set from each unit. The duration of examination is 3 hours.

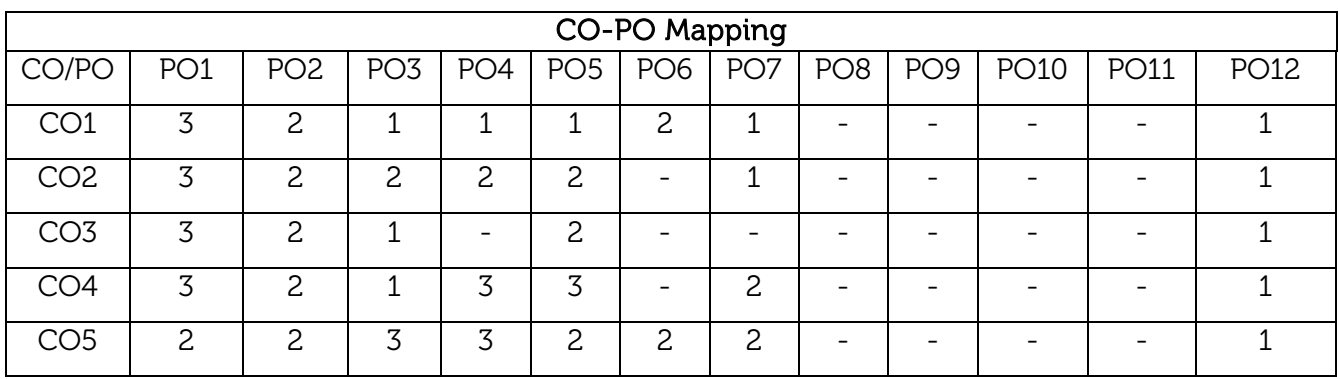

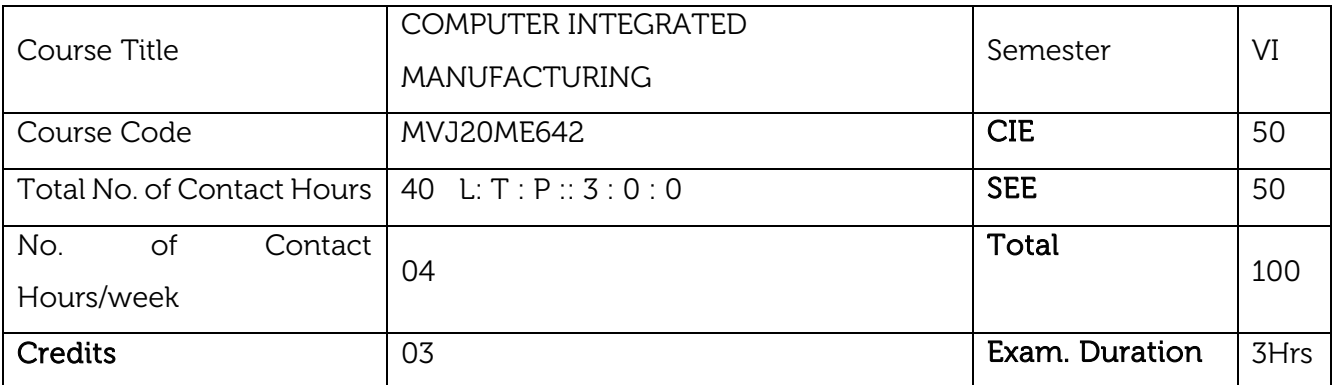

- To impart knowledge of CIM and Automation and different concepts of automation by developing mathematical models.
- The students will get the knowledge of high-quality production, the manufacturing and assembly line balancing and computerized manufacturing planning system.
- To expose the students to CNC Machine Tools, CNC part programming
- To impart the knowledge of computer aided quality control and shop floor control will help the students to compete with the present technology.

### Module-1

RBT Level L1,L2 08 Hrs.

Computer Integrated Manufacturing System & High Volume Production System: Introduction, Production concepts, Mathematical Models, Production economics, Costs in manufacturing, Break even analysis, Unit cost of production, Cost of MLT and WIP. Automated flow lines, work part Transport, Transfer Mechanism and Buffer Storage.

### Laboratory Sessions/ Experimental learning:

 Making manufacturing operations readily scalable for different levels of output. Allowing customization and reconfiguration of manufacturing processes with minimal downtime and cost.

Applications: Production planning and control in Manufacturing Industries, Statistical Quality control in production Industries

### Video link / Additional online information:

https://nptel.ac.in/content/storage2/112/104/112104288/MP4/mod01lec03.mp4 <https://nptel.ac.in/content/storage2/MP4/112104289/mod01lec01.mp4> <https://nptel.ac.in/content/storage2/112/104/112104289/MP4/mod01lec02.mp4> <https://www.youtube.com/watch?v=pPwyYFvRLts>

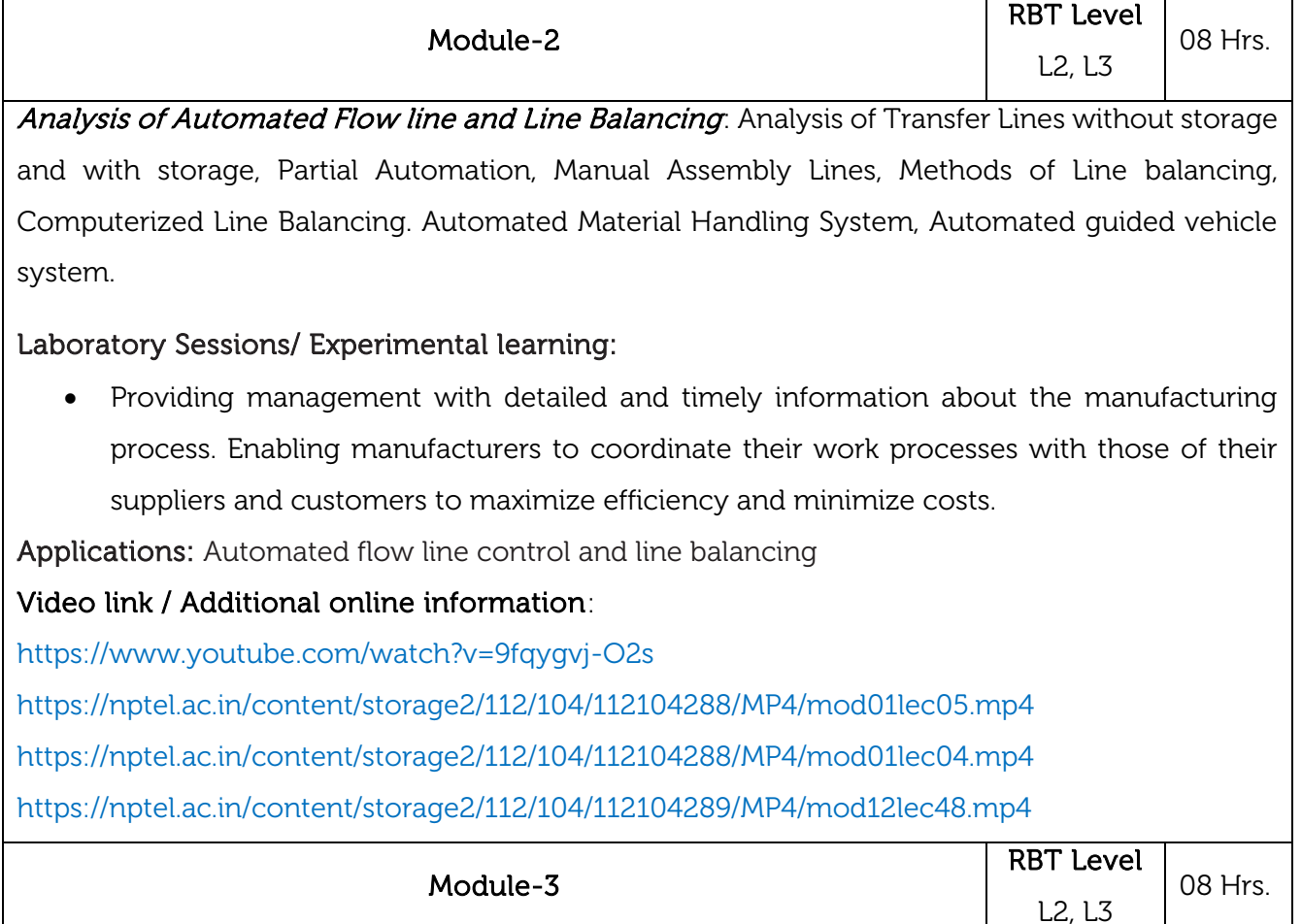

Computerized Manufacturing Planning System and Flexible Manufacturing Systems : Computer Aided Process Planning: retrieval types, Generative type, Material Requirement Planning, Fundamental concepts of MRP, Inputs to MRP, Capacity Planning. Group technology. Flexible Manufacturing Systems, types of FMS, FMS components.

### Laboratory Sessions/ Experimental learning:

• Integration of automated assignment and reporting of factory floor operations through machine and material handling equipment sensors and software

Applications: Flexible manufacturing system in production industries.

# Video link / Additional online information

<https://nptel.ac.in/content/storage2/112/104/112104289/MP4/mod06lec26.mp4> <https://nptel.ac.in/content/storage2/112/104/112104289/MP4/mod07lec28.mp4> <https://nptel.ac.in/content/storage2/112/104/112104289/MP4/mod07lec29.mp4> [https://www.youtube.com/watch?v=20\\_K7c65Swg](https://www.youtube.com/watch?v=20_K7c65Swg)

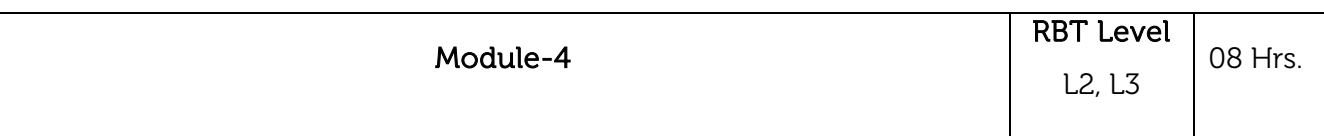

CNC Machining Centers: Introduction to CNC, elements of CNC, CNC machining centers, part programming, fundamental steps involved in development of part programming for milling and turning. Programming with canned cycles. Cutter radius compensations.

Shop Floor Control & Computer Aided Quality Control: Factory, Data Collection System, Automatic identification system. Inspection methods, Non-Contact inspection methods, Coordinate measuring machine

### Laboratory Sessions/ Experimental learning:

 Apply data insights to upgrade quality and lower inspection costs. Achieving a highly automated manufacturing process with rigorous computerized monitoring and management of quality and productivity.

Applications: CNC Machine Tools, CNC part programming, Quality control and Processing.

### Video link / Additional online information:

https://nptel.ac.in/content/storage2/112/104/112104289/MP4/mod03lec12.mp4

<https://nptel.ac.in/content/storage2/112/104/112104289/MP4/mod03lec13.mp4>

<https://nptel.ac.in/content/storage2/112/104/112104289/MP4/mod03lec14.mp4>

<https://nptel.ac.in/content/storage2/112/104/112104289/MP4/mod12lec49.mp4>

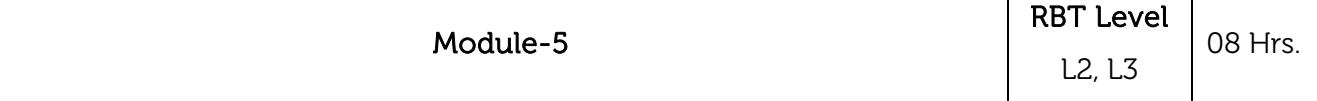

Future of Automated Factory: Industry 4.0, functions, applications and benefits. Components of Industry 4.0, Internet of Things (IOT), IOT applications in manufacturing, Big-Data and Cloud Computing for IOT, IOT for smart manufacturing, influence of IOT on predictive maintenance, industrial automation, Introduction to Industrial Internet of things (IIOT), supply chain optimization, supply-chain and logistics, cyber-physical manufacturing systems.

### Laboratory Sessions/ Experimental learning:

 Use IoT and plant-floor data to predict and prevent equipment failure improve reliability and reduce downtime. Better use of capital resources through work automation.

Applications: Smart Appliances, Smart energy meters, Wearable devices.

### Video link / Additional online information:

<https://youtube/WUYAjxnwjU4>

<https://nptel.ac.in/content/storage2/112/104/112104289/MP4/mod12lec48.mp4> <https://nptel.ac.in/content/storage2/112/104/112104289/MP4/mod12lec49.mp4>

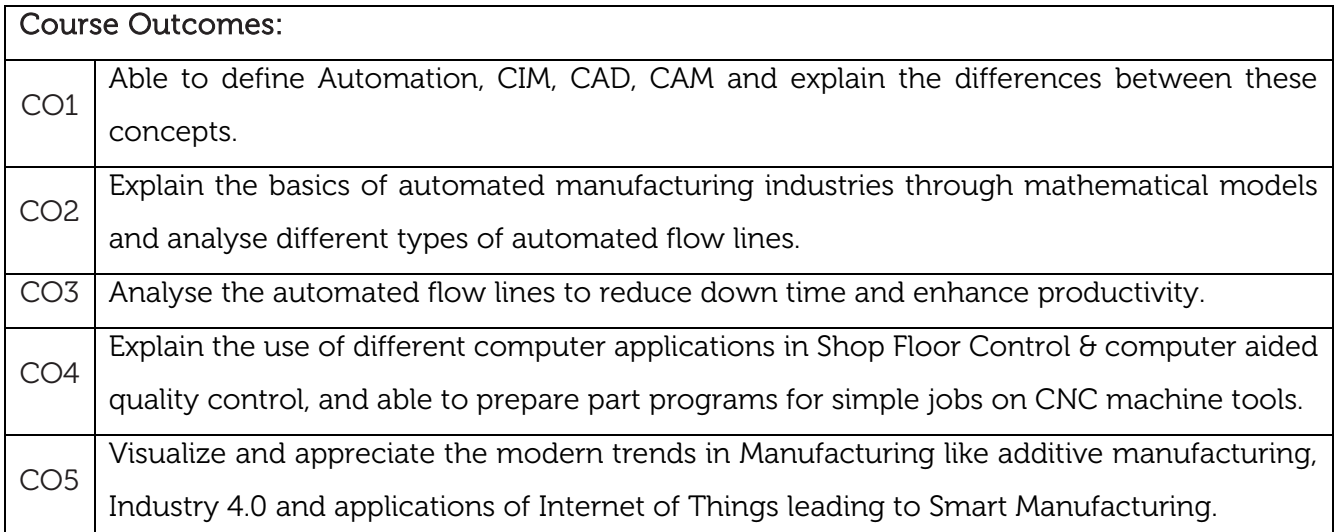

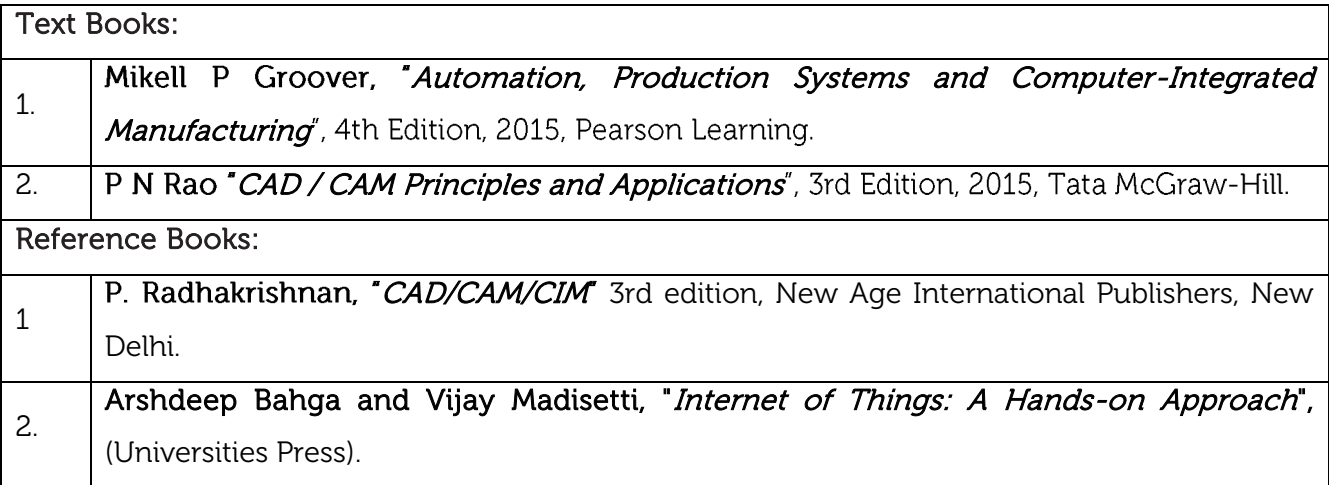

### CIE Assessment:

CIE is based on quizzes, tests, assignments/seminars and any other form of evaluation. Generally, there will be: Three Internal Assessment (IA) tests during the semester (30 marks each), the final IA marks to be awarded will be the average of three tests

- **-** Quizzes/mini tests (4 marks)
- **-** Mini Project / Case Studies (8 Marks)
- **-** Activities/Experimentations related to courses (8 Marks)

#### SEE Assessment:

- i. Question paper for the SEE consists two parts i.e. Part A and Part B. Part A is compulsory and consists of objective type or short answer type questions of 1 or 2 marks each for total of 20 marks covering the whole syllabus.
- ii. Part B also covers the entire syllabus consisting of five questions having choices and may contain sub-divisions, each carrying 16 marks. Students have to answer five full questions.
- iii. One question must be set from each unit. The duration of examination is 3 hours.

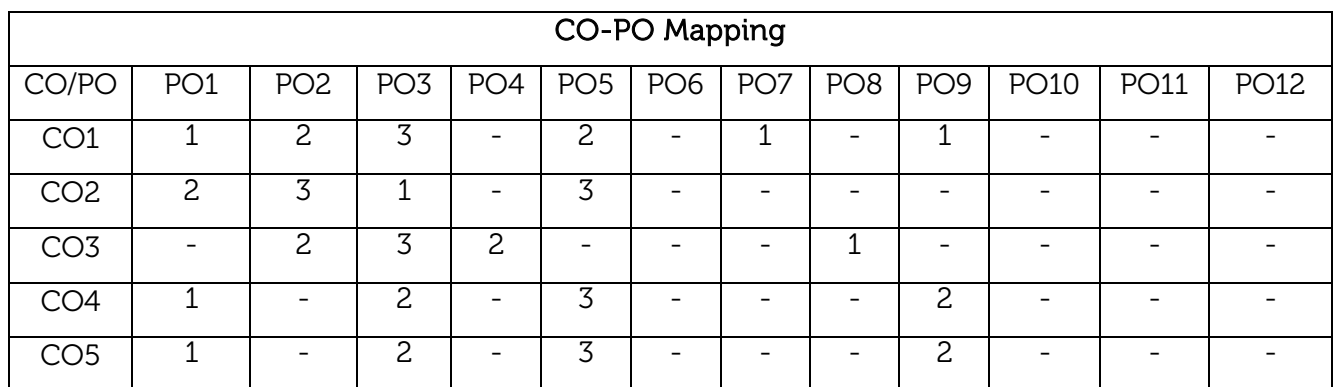

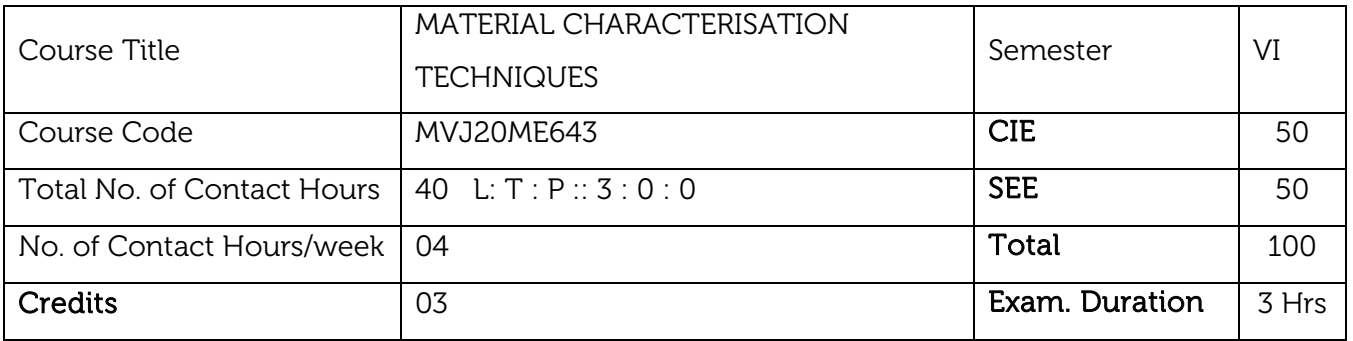

- Introduce the students to the principles of optical and electron microscopy, X-ray diffraction and various spectroscopic techniques.
- Introduce the students to the importance of materials characterization and its need for realtime applications.
- Enable the students to understand the vacuum systems and the application of cryogenics for materials characterization.

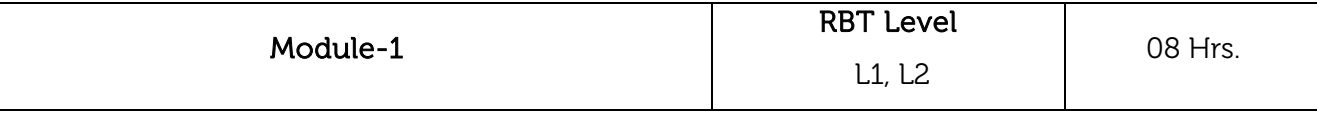

Introduction to materials and methods, Fundamentals of Materials Characterization, Basic operation, sample preparation and interpretation of data. Basic failure analysis of materials using different characterization equipment. Importance of Material characterization, Classification of techniques for characterization.

#### Laboratory Sessions/ Experimental learning:

Demonstration of the simple material characterization tests in material testing lab.

Applications: Tensile testing and Compression testing of the materials.

#### Video link / Additional online information:

- 1. <https://www.youtube.com/watch?v=8YflxVwm6cE>
- 2. <https://www.youtube.com/watch?v=nSuHuaNT8kE>
- 3. <https://www.youtube.com/watch?v=TnT7vXpsn6E>
- 4. [https://www.youtube.com/watch?v=y\\_1XFssBsGI](https://www.youtube.com/watch?v=y_1XFssBsGI)

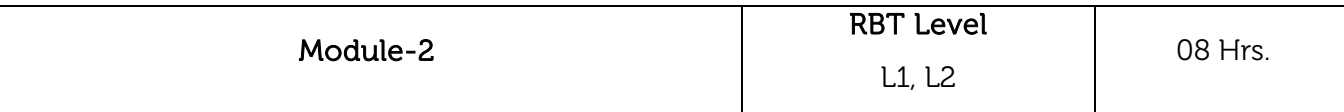

Vacuum systems: Vacuum range, Vacuum Pumps: Rotary, Sorption, Turbomolecular, Diffusion, Ion, Cryogenic systems. Vacuum measurement gauge: Pirani, Penning, Ionization etc. Use of Vacuum systems in Material Characterization techniques.

Thermal Analysis techniques: Principle, Working and application of DTA, TGA, TMA and DSC

#### Laboratory Sessions/ Experimental learning:

 Demonstration of thermogravimetric characterization techniques and its relevance through audio visuals.

Applications: Thermal characterization of the composites.

# Video link / Additional online information:

- 1. <https://www.youtube.com/watch?v=mC0rYNlMz9Q>
- 2. <https://www.youtube.com/watch?v=QHMzFUo0NL8>
- 3. [https://www.youtube.com/watch?v=W\\_KO3ahVu4s](https://www.youtube.com/watch?v=W_KO3ahVu4s)
- 4. <https://www.youtube.com/watch?v=CXmnvvoi4yA>

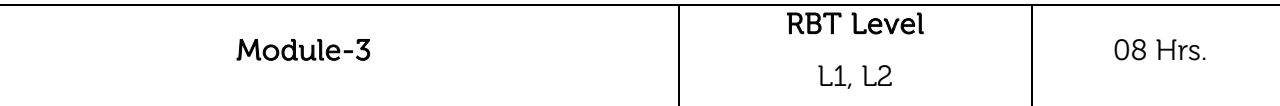

Optical microscopy techniques: Metallurgical Microscopes, Aberration in Optical microscopy & its remedies, Polarized light in microscopy, Differential Interference Contrast Illumination, Hot Stage Microscopy, colour metallography, and image analysis techniques.

Electron microscopy: Electron beam. Principle, Construction and Working of TEM, SEM, STEM, with their merits, limitations and applications.

# Laboratory Sessions/ Experimental learning:

 Activities with respect to microstructural characterization using optical microscopy in materials testing lab to help students gain more knowledge about microstructure will be carried out.

Applications: Microstructural characterization of the composites.

# Video link / Additional online information:

- 1. <https://www.youtube.com/watch?v=VR9d6RnmZww>
- 2. <https://www.youtube.com/watch?v=CVusz4wHaic>
- 3. <https://www.youtube.com/watch?v=fuy0-yT8INU>
- 4. <https://www.youtube.com/watch?v=NG44AEWHtRQ>

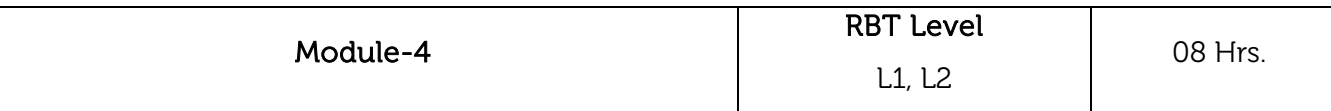

Atomic Microscopy. Field Ion Microscope, Working of AFM and STM with their merits, limitations and applications.

Spectroscopic Techniques for chemical analysis: UV-Visual (UV-VIS), IR, FTIR, & EDS, X-ray Fluoroscopy (XRF), Atomic absorption spectrometer (AAS), Atomic Emission spectroscopy (AES).

# Laboratory Sessions/ Experimental learning:

 Activities related to the understanding of the significance of characterization of atomic arrangement of materials and its influence on properties of the materials will be demonstrated.

Applications: Spectroscopic characterization of the materials chemical analysis and morphological characterization.

# Video link / Additional online information:

- 1. <https://www.youtube.com/watch?v=xnOqahYA6NU>
- 2. <https://www.youtube.com/watch?v=FQzUrbKTLVU>
- 3. <https://www.youtube.com/watch?v=GY9lfO-tVfE>
- 4. <https://www.youtube.com/watch?v=8TaXtCOZV4o>

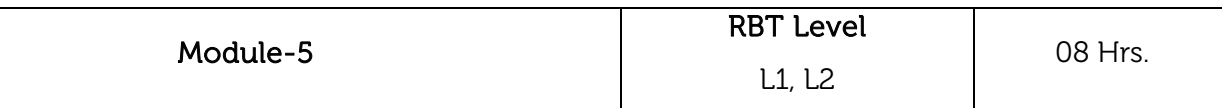

Diffraction method: Brags Law, X-ray diffraction methods, determination of crystal structure, lattice parameter, crystallite size, merits and demerits. Surface characterization: XPS (ESCA), UPS, Auger Electron Spectroscopy, Electron Probe Micro Analysis (EPMA).

### Laboratory Sessions/ Experimental learning:

• Demonstration of the XRD techniques for phase characterization of the materials through audio visuals.

Applications: Characterization of the materials for crystal structure, phase, preferred crystal orientation (texture), and other structural parameters, such as average grain size, crystallinity, strain, and crystal defects.

### Video link / Additional online information:

- 1. <https://www.youtube.com/watch?v=Z5aCuGxUPpI>
- 2. <https://www.youtube.com/watch?v=07iZ7-IEyYE>
- 3. <https://www.youtube.com/watch?v=lwV5WCBh9a0>
- 4. [https://www.youtube.com/watch?v=AqCz\\_b7VJK8](https://www.youtube.com/watch?v=AqCz_b7VJK8)

### Laboratory Sessions

### Design based Problems (DP)/Open Ended Problem:

- 1. Chart of different vacuum systems.
- 2. Chart of different thermal Analysis techniques.
- 3. Chart of different Optical microscopy techniques.
- 4. Chart of different electron and atom microscopy techniques.
- 5. Chart of different Spectroscopic Techniques for chemical analysis.
- 6. Problems based on brag's law.
- 7. Chart of different X-ray diffraction methods.
- 8. Chart of different Surface characterization techniques.
- 9. Collection and Study of various samples of coated  $\theta$  surface treated-materials, new alloys etc.
- 10. Group discussion and Presentations on Recent trend in material characterization.
- 11. Any other problem decided by faculty based on syllabus.

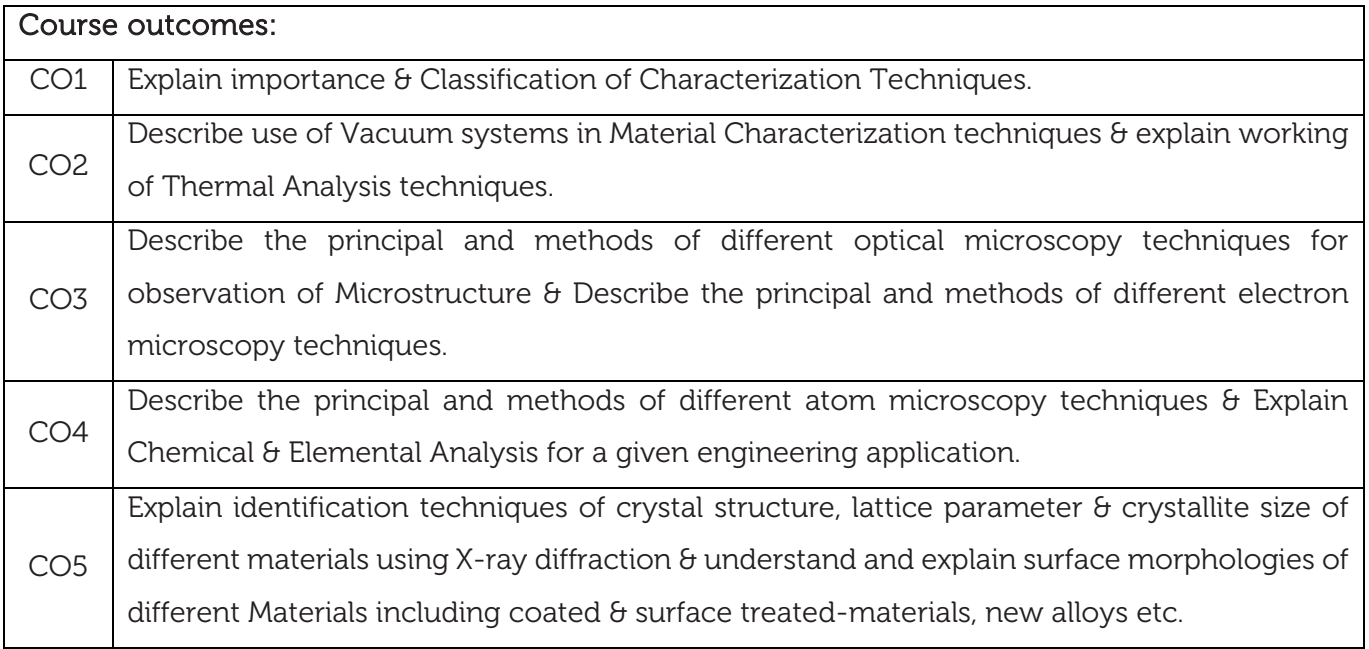

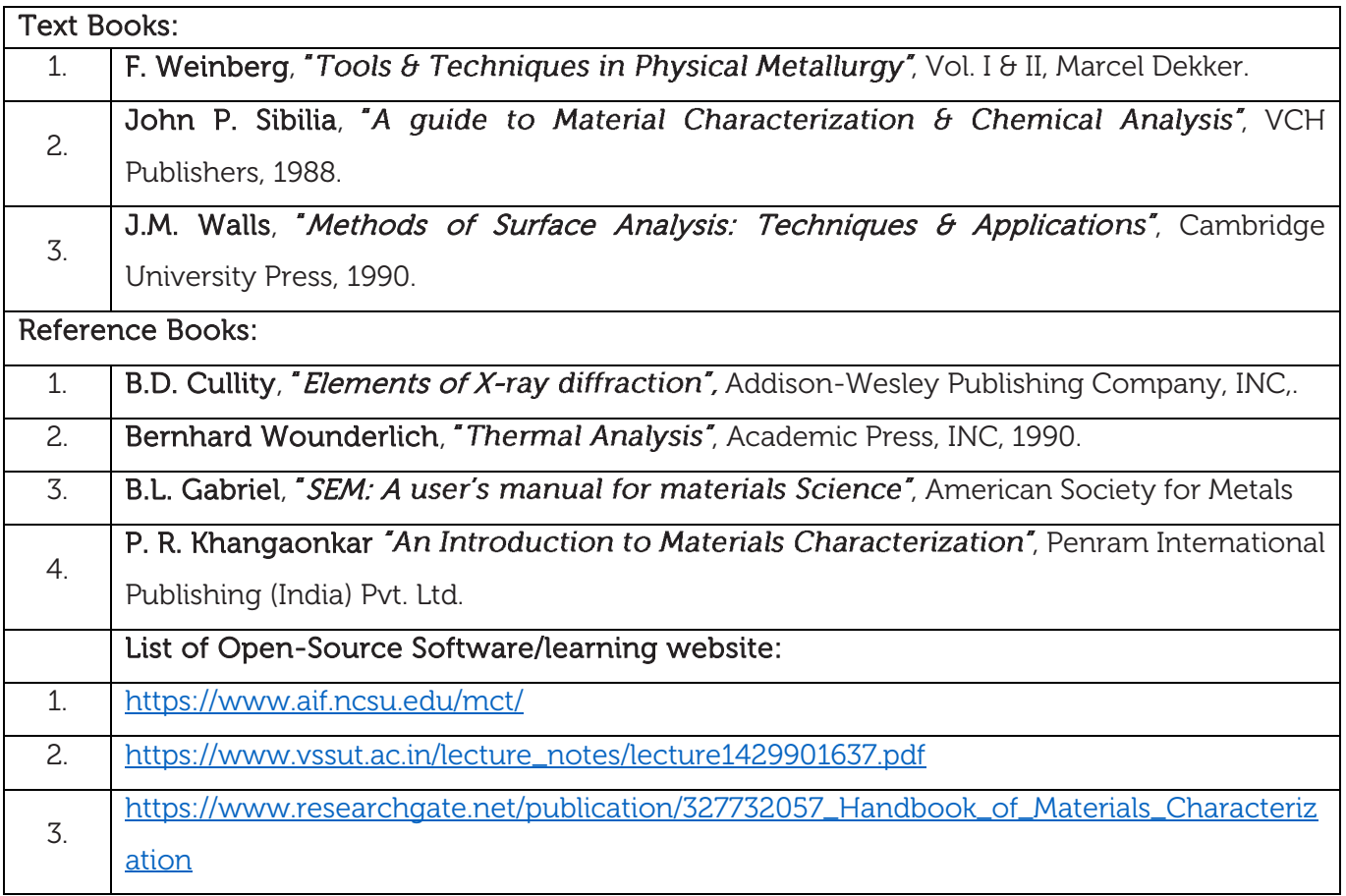
#### CIE Assessment:

CIE is based on quizzes, tests, assignments/seminars and any other form of evaluation. Generally, there will be: Three Internal Assessment (IA) tests during the semester (30 marks each), the final IA marks to be awarded will be the average of three tests

- **-** Quizzes/mini tests (4 marks)
- **-** Mini Project / Case Studies (8 Marks)
- **-** Activities/Experimentations related to courses (8 Marks)

### SEE Assessment:

- i. Question paper for the SEE consists two parts i.e. Part A and Part B. Part A is compulsory and consists of objective type or short answer type questions of 1 or 2 marks each for total of 20 marks covering the whole syllabus.
- ii. Part B also covers the entire syllabus consisting of five questions having choices and may contain sub-divisions, each carrying 16 marks. Students have to answer five full questions.
- iii. One question must be set from each unit. The duration of examination is 3 hours.

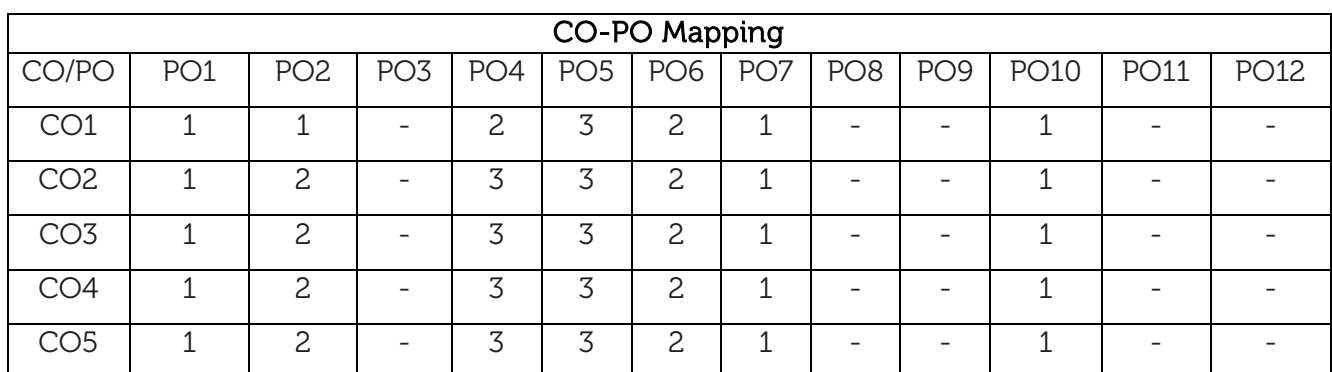

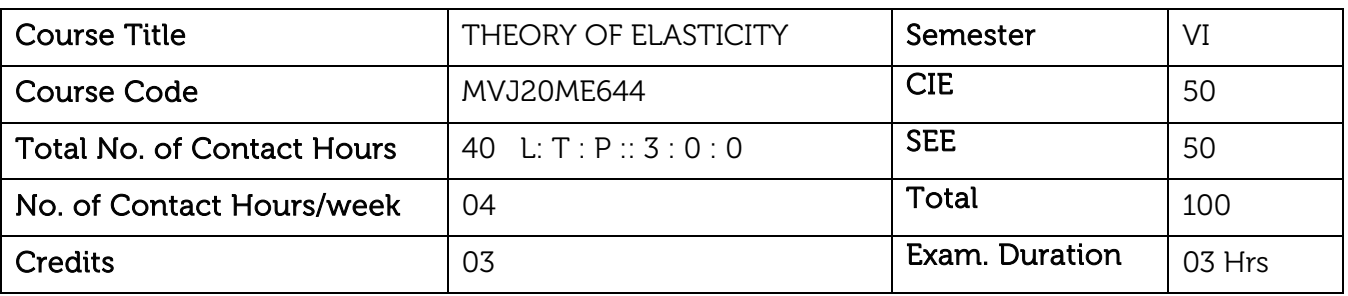

#### Course objective is to:

- Gain knowledge of stresses and strains in 3D and their relations and thermal stresses.
- Understand the 2D analysis of elastic structural members.
- Analysis elastic members for the stresses and strains induced under direct loading conditions.
- Analyse the thermal stresses induced in disks and cylinders.

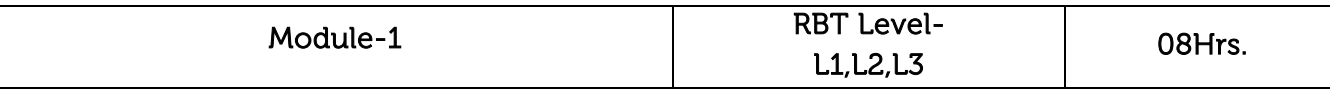

Analysis of Stress: Definition and Notation for forces and stresses. Body force, surface force Components of stresses, equations of Equilibrium, Specification of stress at a point. Principal stresses maximum and minimum shear stress.

#### Mohr's Circle Diagram

Mohr's diagram in three dimensions. Boundary conditions. Stress components on an arbitrary plane, Stress invariants, Octahedral stresses, Decomposition of state of stress, deviator and spherical stress tensors, Stress transformation, Numericals.

Laboratory Sessions/ Experimental learning: conduction of Mohr's test for ductile materials. Video link:

#### https://nptel.ac.in/courses/112/102/112102284/

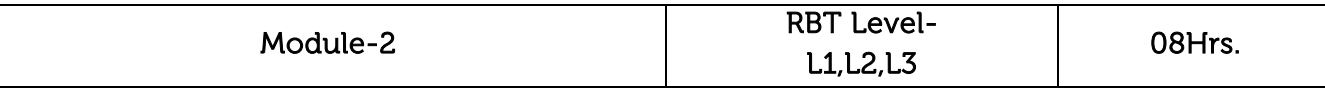

Deformation and Strain: Deformation, Strain Displacement relations, Strain components, The state of strain at a point, Principal strain, strain invariants, Strain transformation

Compatibility equations: Cubical dilatation, spherical and deviator strains, plane strain, Mohr's circle, and compatibility equation, Numericals.

Laboratory Sessions/ Experimental learning: Analyzing the different materials for their yielding stresses and strains using photo elasticity.

#### Video link:

https://www.youtube.com/watch?v=eICv1p8WjgI&list=PLbRMhDVUMngcbhsZgRWuYCi2kKQwQ0Av1

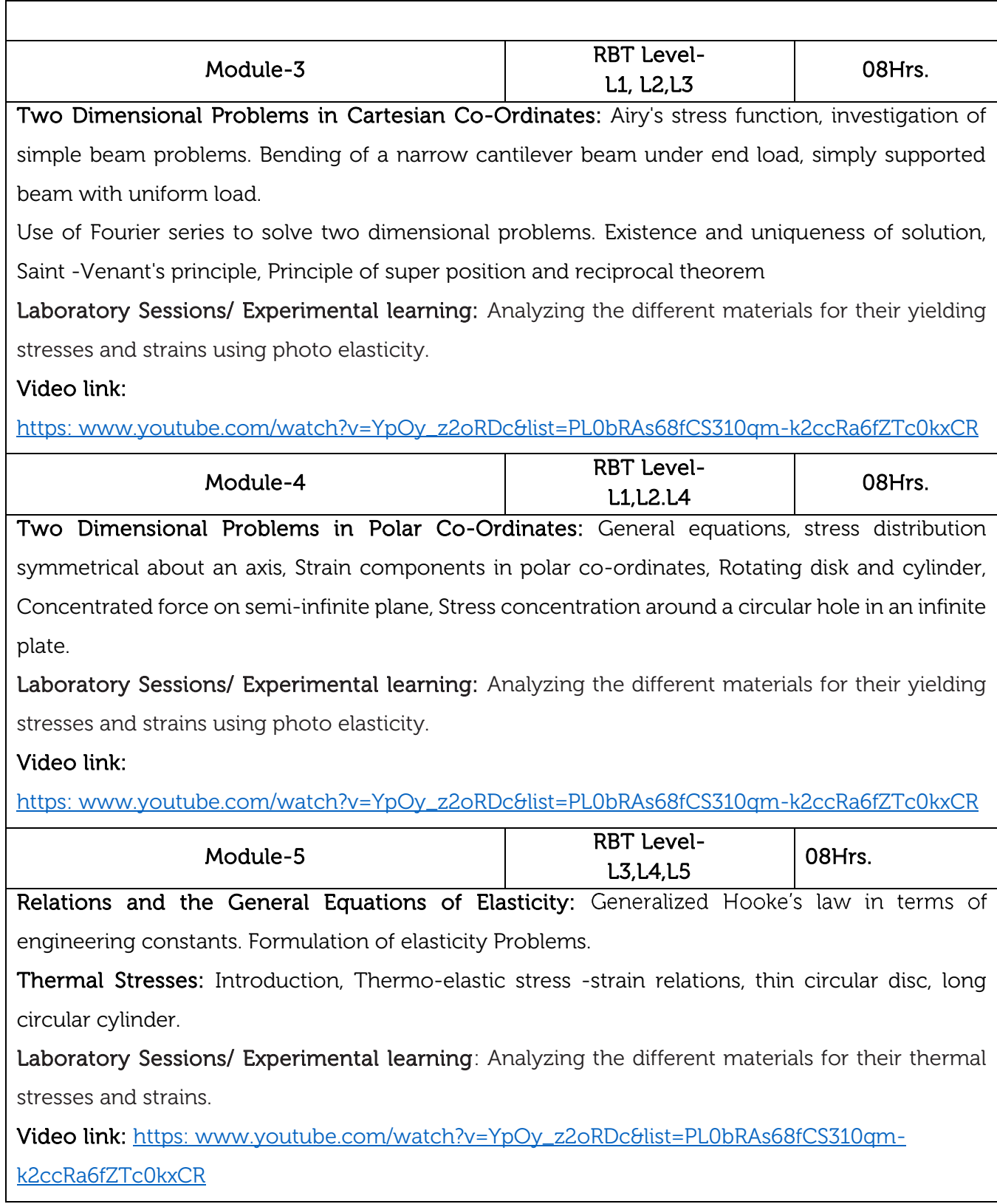

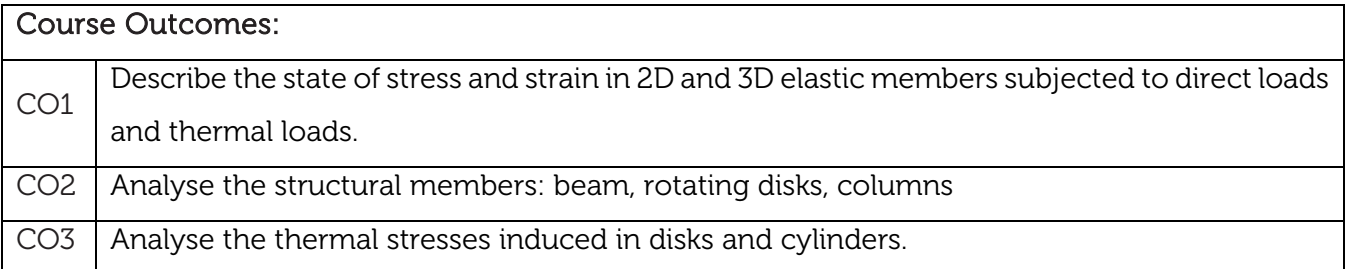

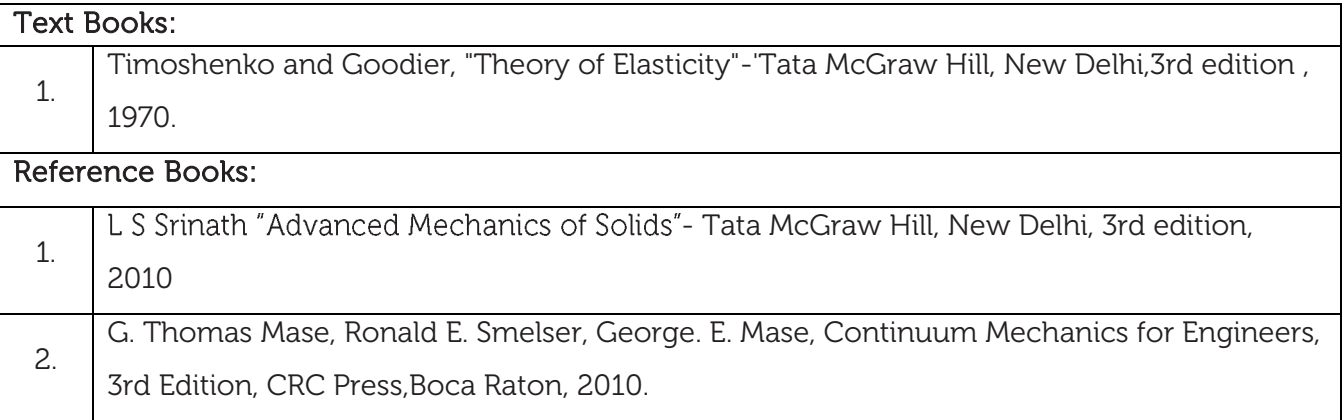

#### CIE Assessment:

CIE is based on quizzes, tests, assignments/seminars and any other form of evaluation. Generally, there will be: Three Internal Assessment (IA) tests during the semester (30 marks each), the final IA marks to be awarded will be the average of three tests

- **-** Quizzes/mini tests (4 marks)
- **-** Mini Project / Case Studies (8 Marks)
- **-** Activities/Experimentations related to courses (8 Marks)

#### SEE Assessment:

- i. Question paper for the SEE consists two parts i.e. Part A and Part B. Part A is compulsory and consists of objective type or short answer type questions of 1 or 2 marks each for total of 20 marks covering the whole syllabus.
- ii. Part B also covers the entire syllabus consisting of five questions having choices and may contain sub-divisions, each carrying 16 marks. Students have to answer five full questions.
- iii. One question must be set from each unit. The duration of examination is 3 hours.

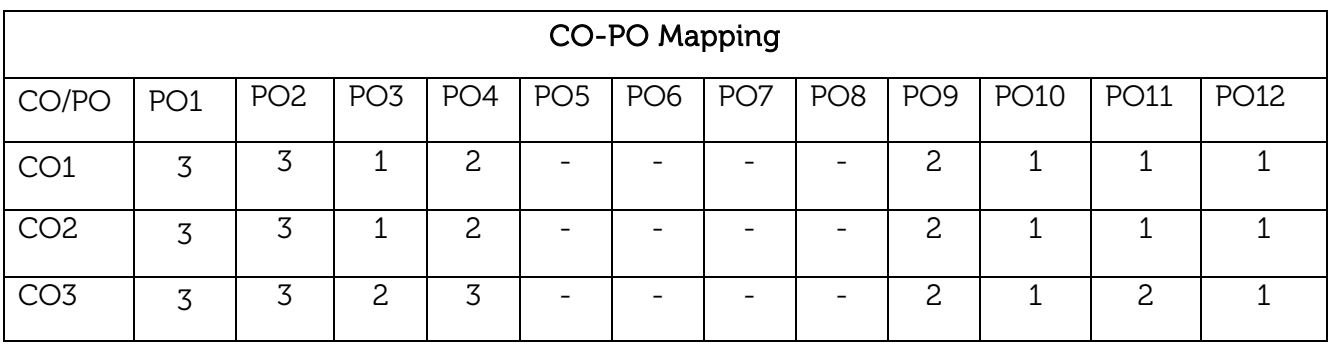

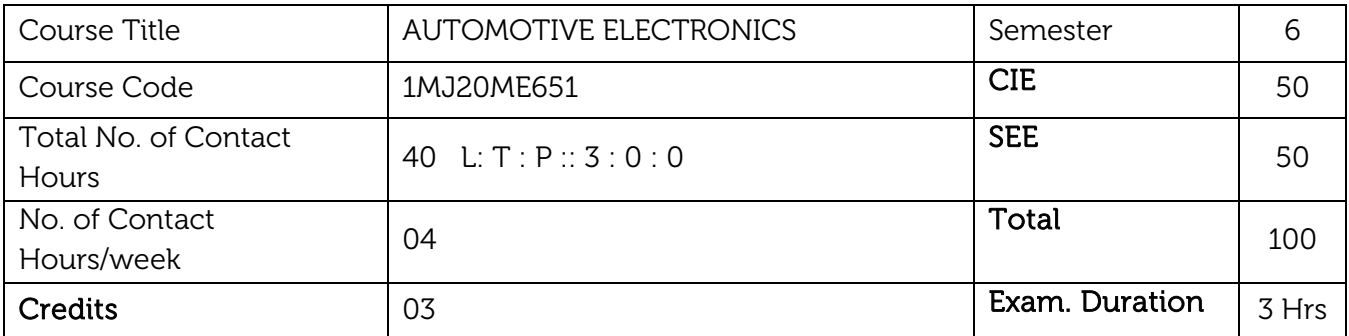

#### Course objective is to:

- Basics of electronic control of internal combustion engines and the drives
- Understand principle of working of sensors and actuators used in automobiles for control
- To understand functions and operations of sensor
- Understand MEMS and Piezoelectric sensing and actuating
- Diagnostics and safety systems in automobiles.

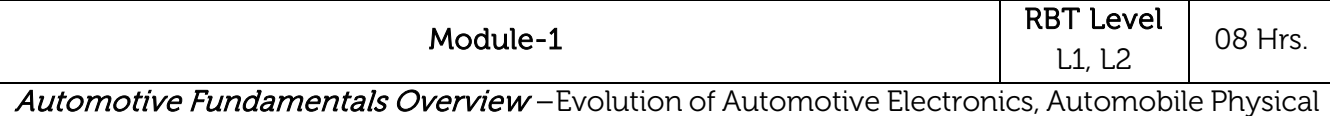

Configuration, Survey of Major Automotive Systems, The Engine Engine Block, Cylinder Head, Four Stroke Cycle.

Ignition System - Spark plug, High voltage circuit and distribution, Spark pulse generation, Ignition Timing, Diesel Engine, Drive Train -Transmission, Drive Shaft, Differential, Brakes, Steering System, Starter Battery - Operating principle

#### Laboratory Sessions/ Experimental learning:

• Building automobile Layout

#### Applications:

• Car transmissions https://www.motorbiscuit.com/4-types-of-car-transmissions-and-how-they-work/

#### Video link / Additional online information:

 How an engine works - comprehensive tutorial animation featuring Toyota engine technologies.

https://www.youtube.com/watch?v=zA\_19bHxEYg&t=6s

[Coursera](https://www.youtube.com/watch?v=zA_19bHxEYg&t=6s)

https://www.coursera.org/lecture/modeling-debugging-embedded-systems/segment-1 [automotive-1-WguSX](https://www.coursera.org/lecture/modeling-debugging-embedded-systems/segment-1-automotive-1-WguSX)

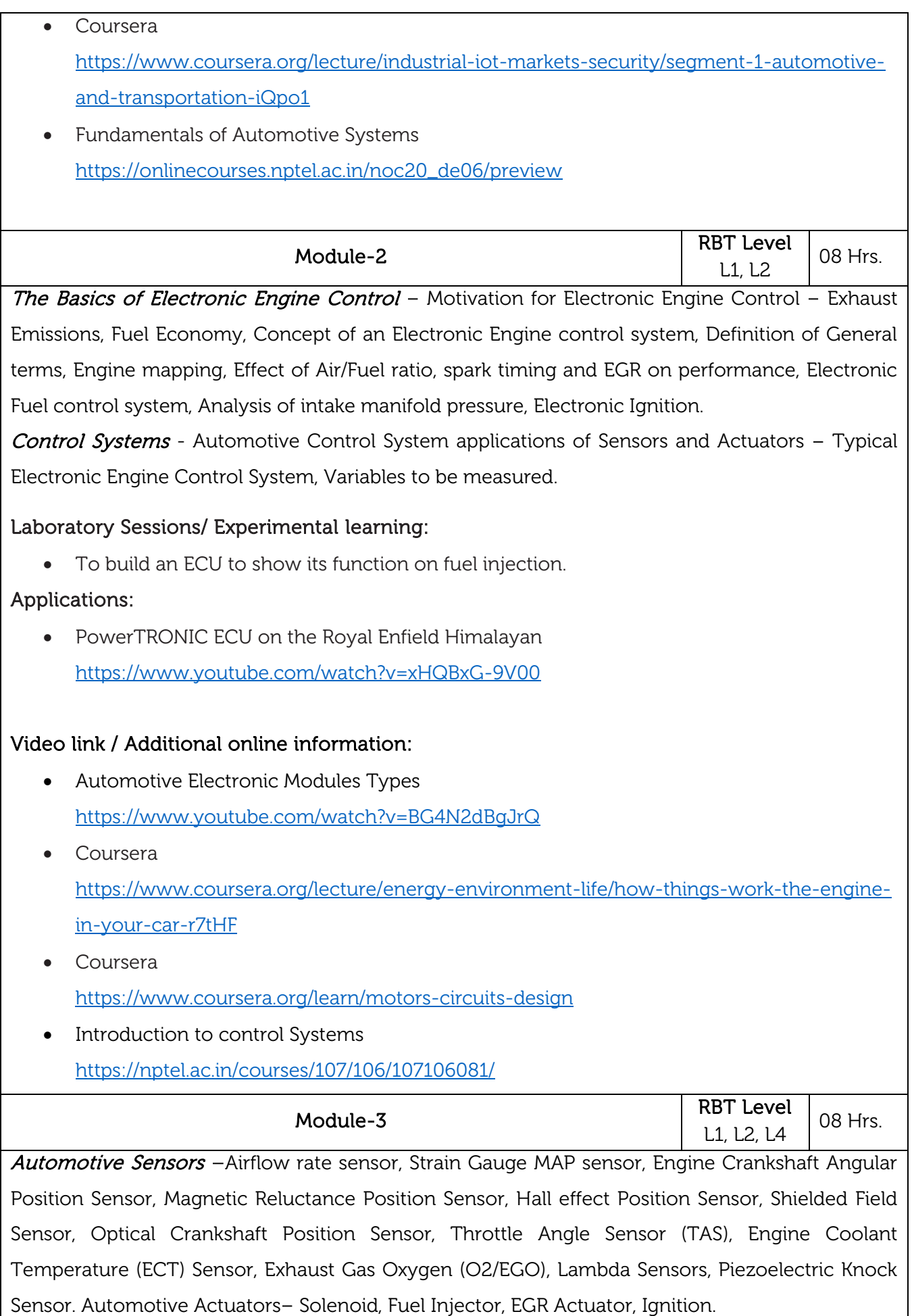

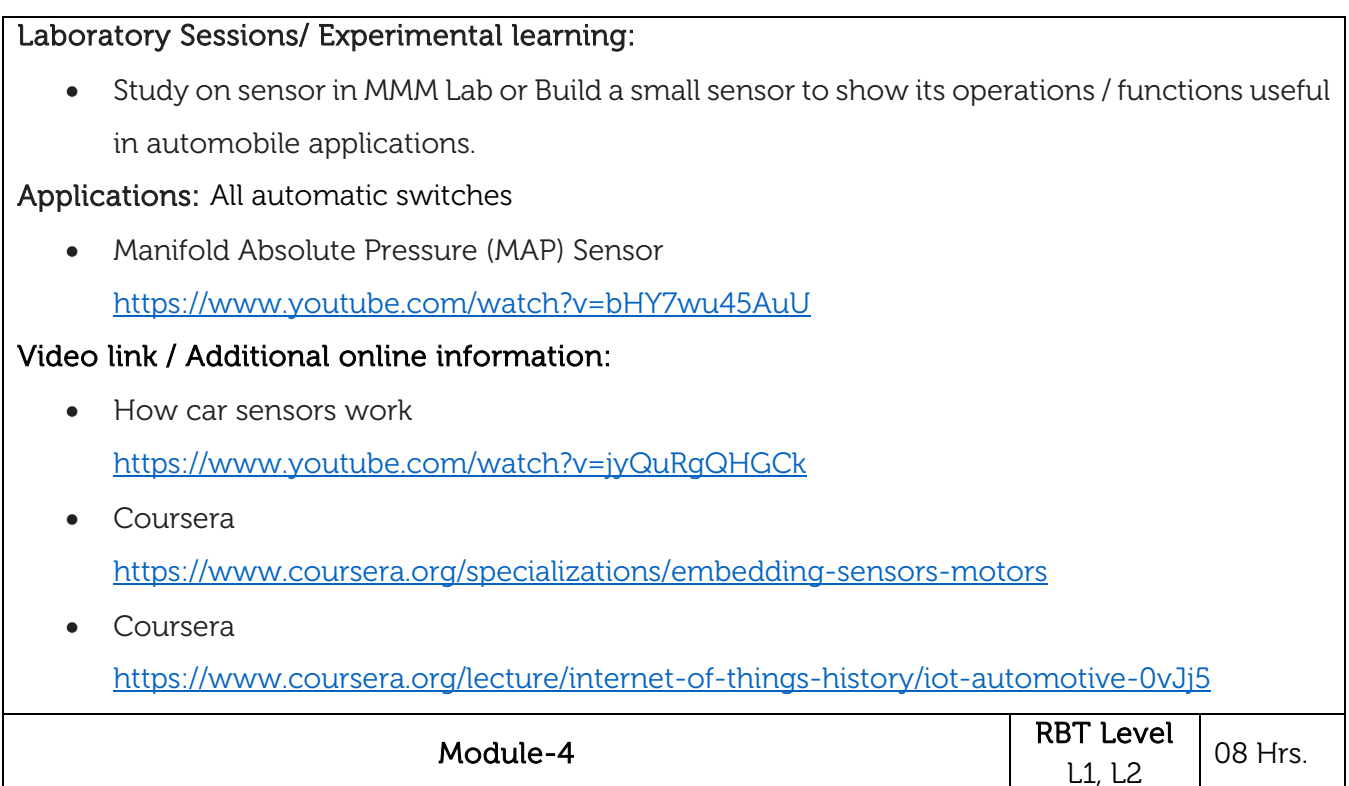

Automotive Diagnostics-Timing Light, Engine Analyzer, On-board diagnostics, Off-board diagnostics, Expert Systems, Occupant Protection Systems - Accelerometer based Air Bag systems. Future Automotive Electronic Systems - Alternative Fuel Engines, Collision Avoidance Radar warning Systems, Low tire pressure warning system, Heads Up display, Speech Synthesis, Navigation - Navigation Sensors - Radio Navigation, Signpost navigation, dead reckoning navigation, Voice Recognition Cell Phone dialling, Advanced Cruise Control, Stability Augmentation, Automatic driving Control.

#### Laboratory Sessions/ Experimental learning:

• Build a model on any one to diagnose.

#### Applications:

 Vehicle Diagnostics: Off-Board vs On-Board Diagnostics <https://www.youtube.com/watch?v=RogF0ohkMJ4>

#### Video link / Additional online information:

- Diagnosing with The Lab Scope Why Every Tech Needs To Be Using This Tool <https://www.youtube.com/watch?v=cLOFxmEXrWs>
- Coursera <https://www.coursera.org/lecture/arduino/5-13-diagnostics-vm8Ph>
- Coursera [https://www.coursera.org/lecture/modeling-debugging-embedded-systems/segment-2](https://www.coursera.org/lecture/modeling-debugging-embedded-systems/segment-2-automotive-2-mezgS) [automotive-2-mezgS](https://www.coursera.org/lecture/modeling-debugging-embedded-systems/segment-2-automotive-2-mezgS)

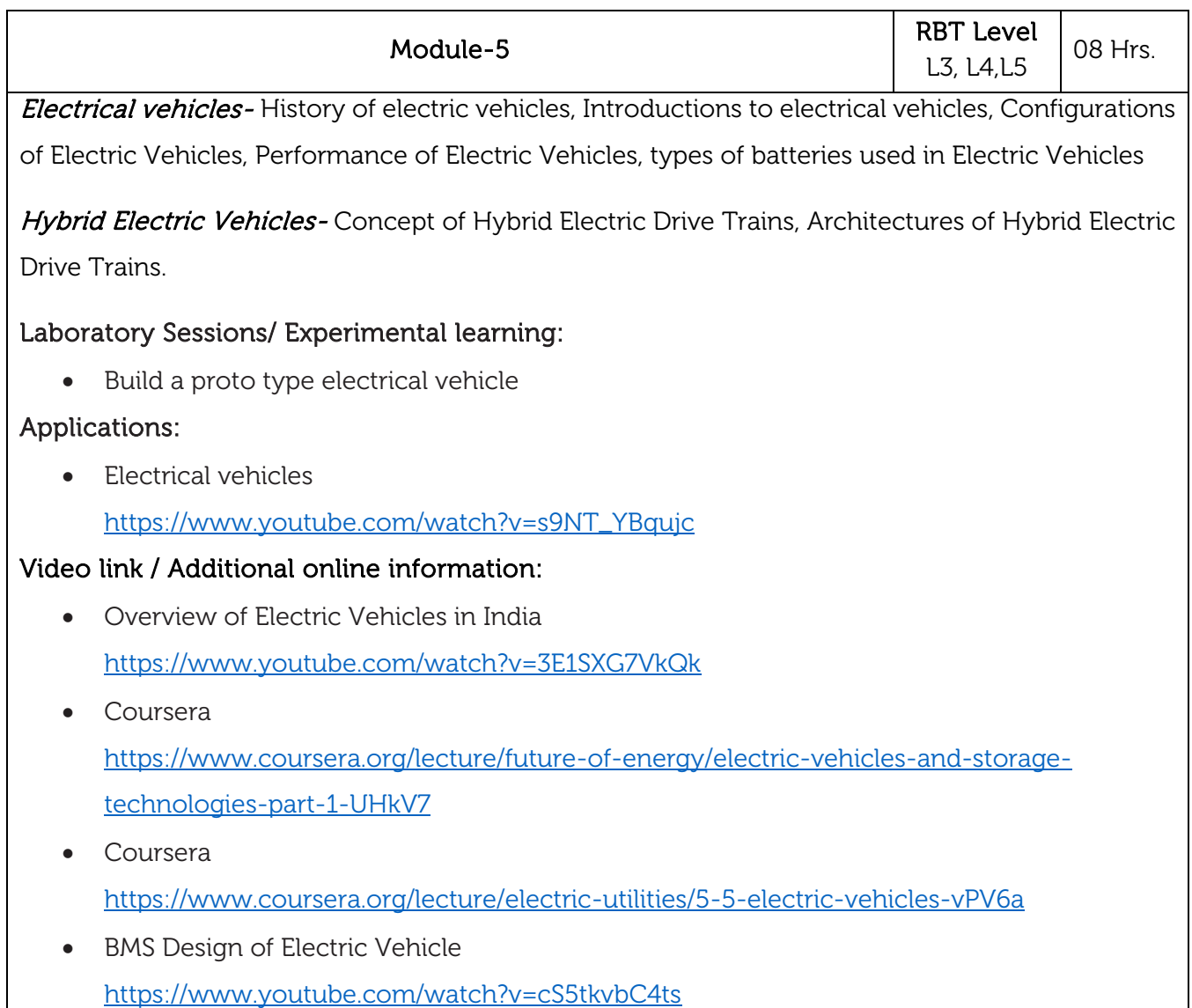

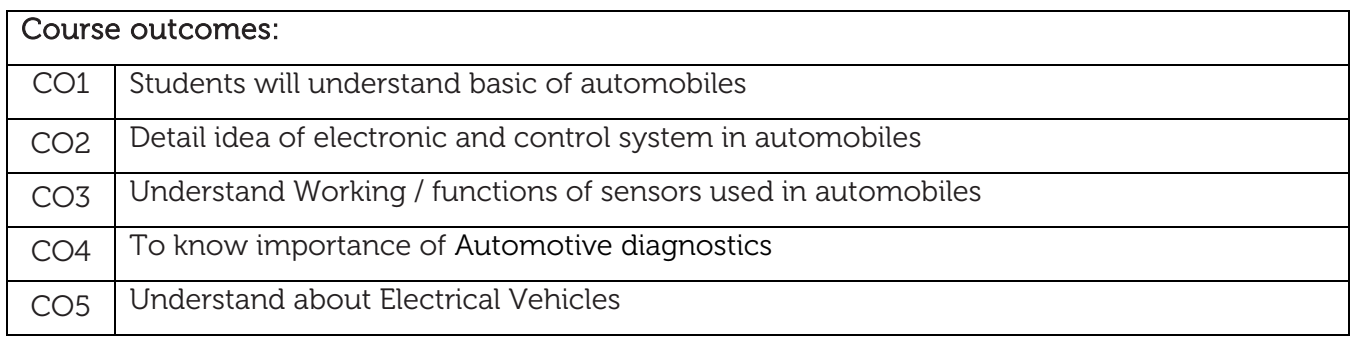

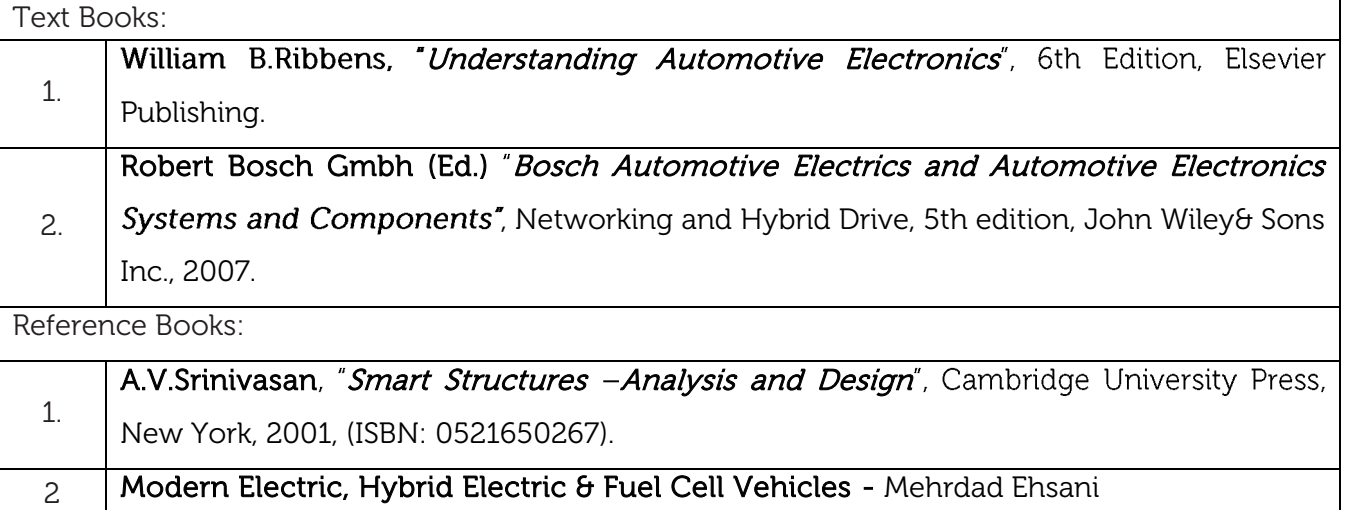

#### CIE Assessment:

CIE is based on quizzes, tests, assignments/seminars and any other form of evaluation. Generally, there will be: Three Internal Assessment (IA) tests during the semester (30 marks each), the final IA marks to be awarded will be the average of three tests

- **-** Quizzes/mini tests (4 marks)
- **-** Mini Project / Case Studies (8 Marks)
- **-** Activities/Experimentations related to courses (8 Marks)

#### SEE Assessment:

- i. Question paper for the SEE consists two parts i.e. Part A and Part B. Part A is compulsory and consists of objective type or short answer type questions of 1 or 2 marks each for total of 20 marks covering the whole syllabus.
- ii. Part B also covers the entire syllabus consisting of five questions having choices and may contain sub-divisions, each carrying 16 marks. Students have to answer five full questions.
- iii. One question must be set from each unit. The duration of examination is 3 hours.

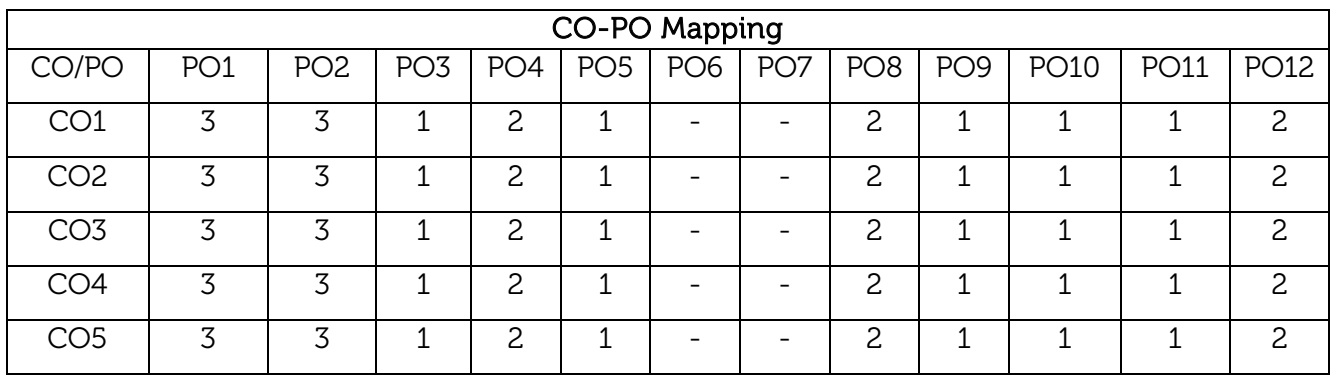

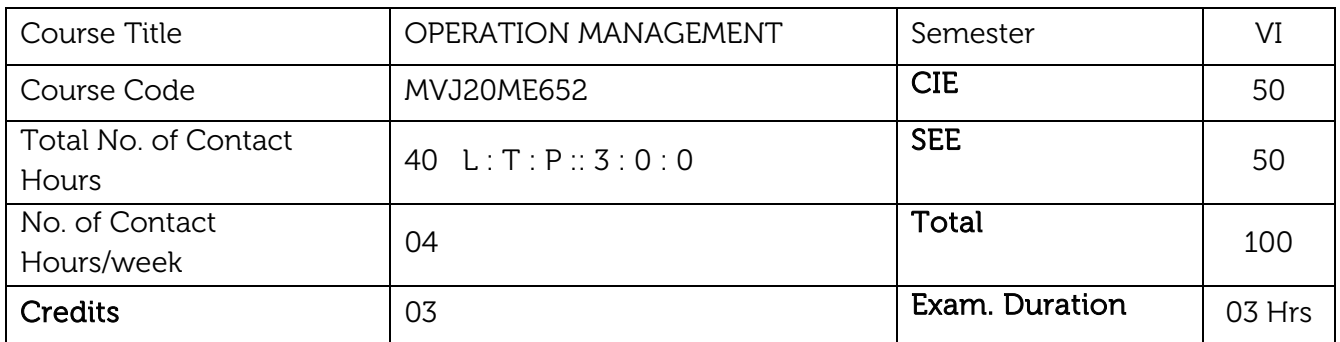

#### Course objective is to:

- This course will give details about various engineering management system in the production industry.
- To study the about optimistic utility of the available resources like material and time.

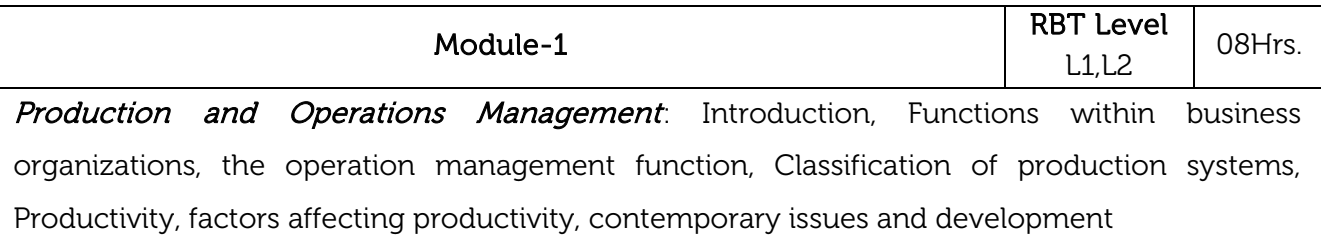

**Decision Making:** The decision process, characteristics of operations decisions, use of models, decision making environments, graphical linear programming, analysis and trade-offs.

#### Video link / Additional online information:

https://nptel.ac.in/courses/110/107/110107141/

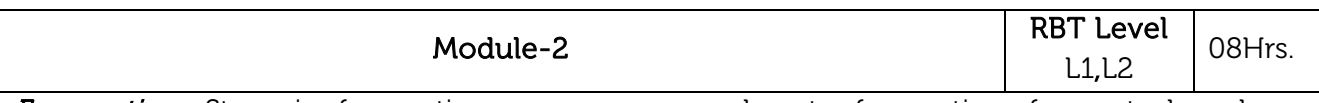

Forecasting: Steps in forecasting process, approaches to forecasting, forecasts based on judgment and opinion, analysis of time series data, accuracy and control of forecasts, choosing a forecasting technique, elements of a good forecast.

Video link / Additional online information:

https://www.youtube.com/watch?v=DVEbZ\_\_FNRg

**[Capacity & Location Planning](https://www.youtube.com/watch?v=DVEbZ__FNRg)**. Importance of capacity decisions, defining and measuring capacity, determinants of effective capacity, determining capacity requirement, developing capacity alternatives, evaluating alternatives, Need for location decisions, nature of locations decisions, general procedure for making locations decisions, evaluating locations decisions, facilities layout - need for layout decisions, types of processing.

#### Video link / Additional online information:

https://www.youtube.com/watch?v=1AN\_L\_8-x84

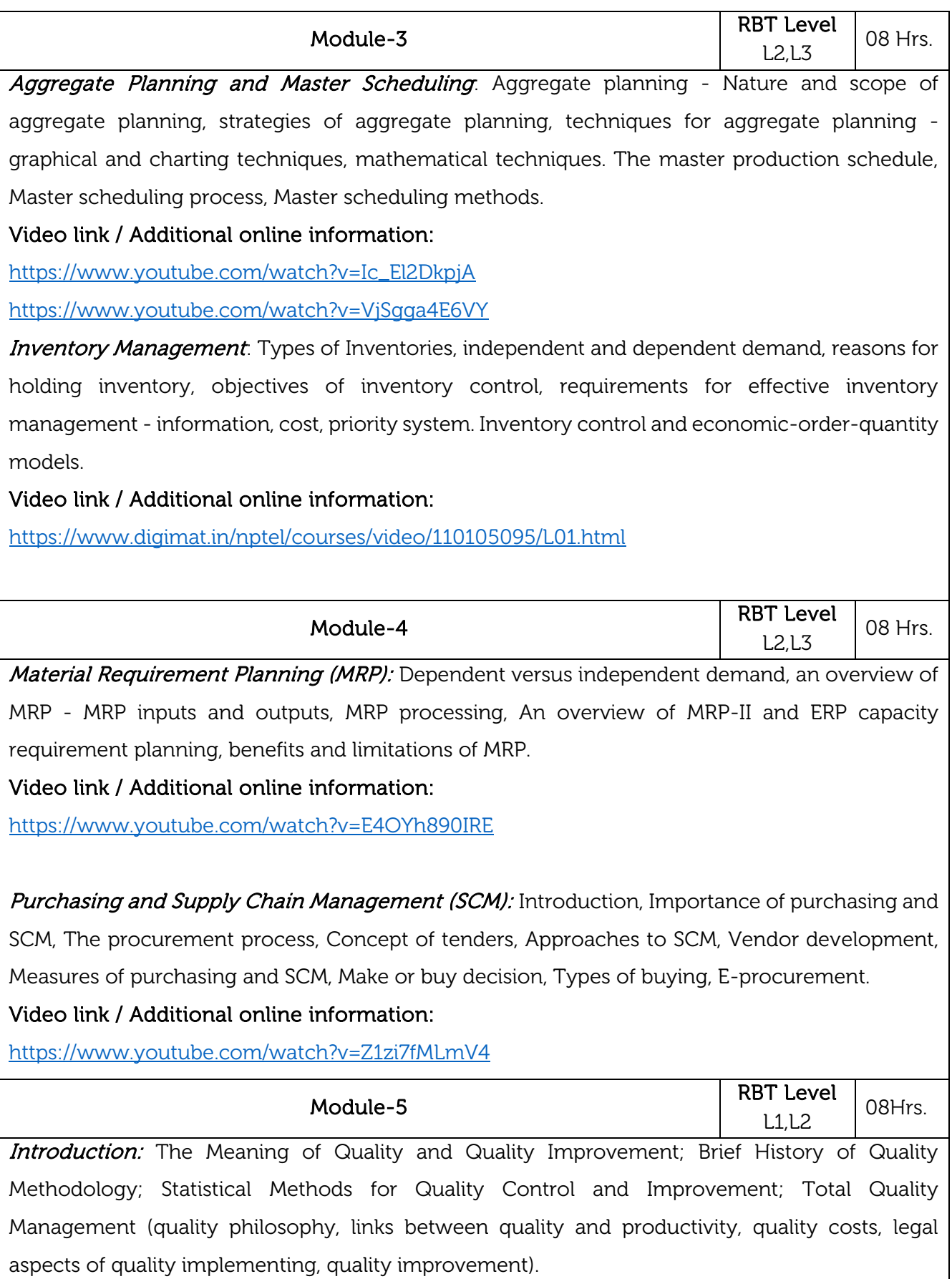

Methods And Philosophy of Statistical Process Control: Chance and assignable causes, Statistical Basis of the Control Charts (basic principles, choices of control limits, significance of control limits, sample size and sampling frequency, rational subgroups, analysis of pattern on control charts, warning limits, Average Run Length-ARL).

Video link / Additional online information:

<https://www.youtube.com/watch?v=TbPUiJKyxqw>

#### Laboratory Sessions:

- Students can be given the group task assigning some case study related to industry
- Students can be asked as a group to come with the model/flow chart to explain the utility of available resources like material, man power and time.

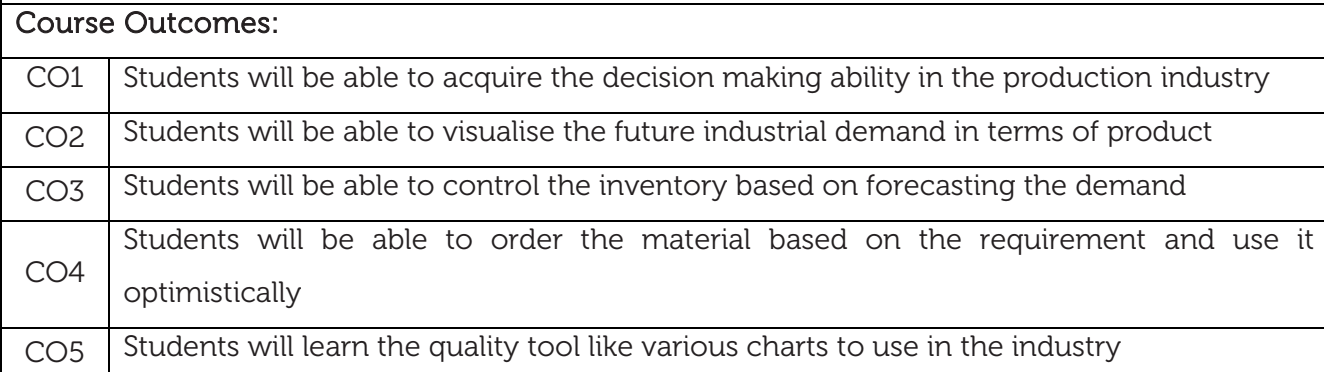

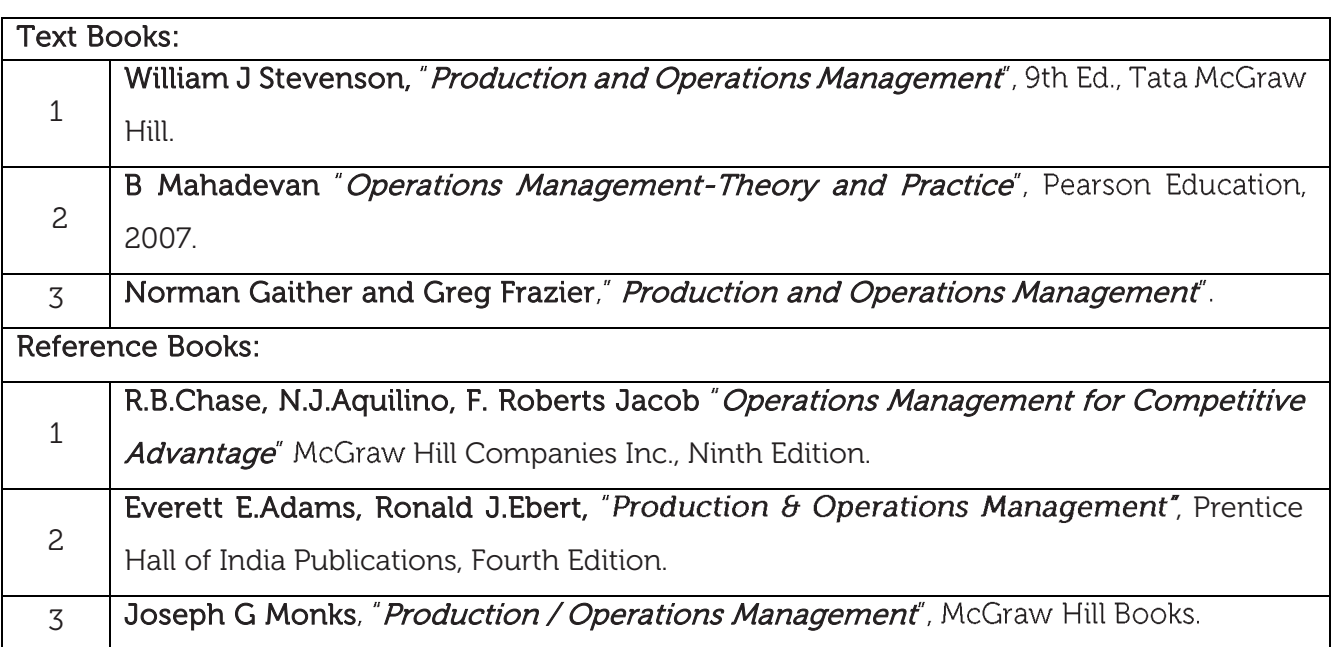

#### CIE Assessment:

CIE is based on quizzes, tests, assignments/seminars and any other form of evaluation. Generally, there will be: Three Internal Assessment (IA) tests during the semester (30 marks each), the final IA marks to be awarded will be the average of three tests

- **-** Quizzes/mini tests (4 marks)
- **-** Mini Project / Case Studies (8 Marks)
- **-** Activities/Experimentations related to courses (8 Marks)

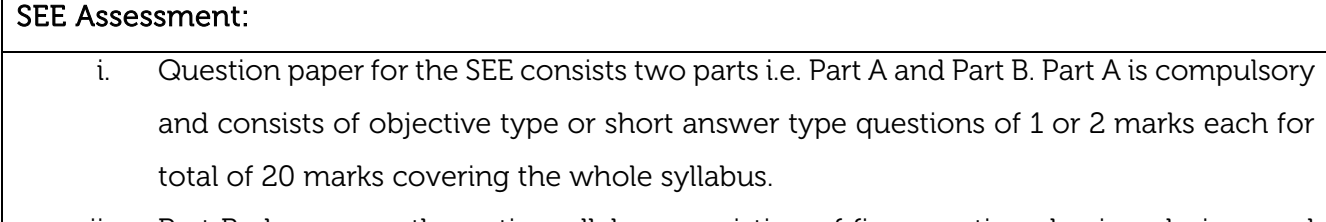

- ii. Part B also covers the entire syllabus consisting of five questions having choices and may contain sub-divisions, each carrying 16 marks. Students have to answer five full questions.
- iii. One question must be set from each unit. The duration of examination is 3 hours.

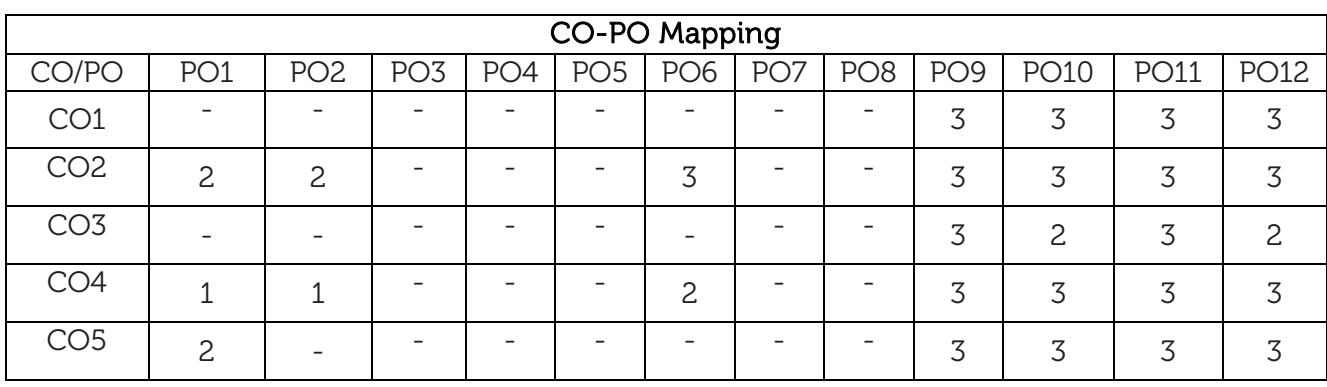

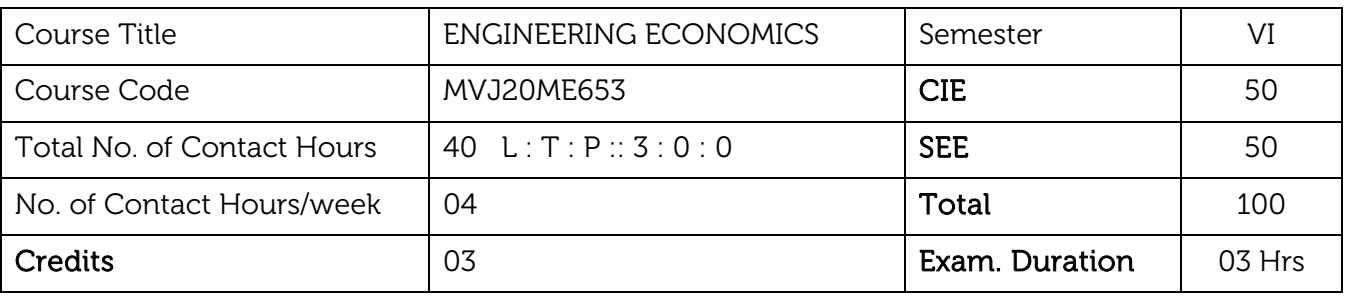

#### Course Objectives is to:

- Explain the importance of engineering economics, Law of demand and supply in engineering decision making.
- Describe various interest rate factors and implement the same for economic decision making.
- Discuss different component of costs, methods of cost estimation and different methods of computing depreciation.
- Discuss taxation concepts-income, corporate taxes and financial functions.

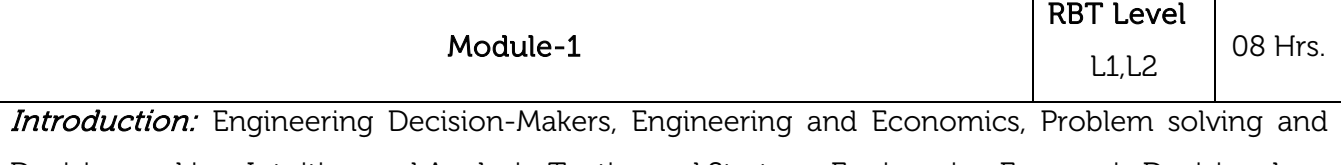

Decision making, Intuition and Analysis, Tactics and Strategy. Engineering Economic Decision. Law of demand and supply, Law of returns, Interest and Interest factors: Interest rate, Simple interest, Compound interest, Cash - flow diagrams, Personal loans and EMI payment calculation with flexible interest rates, Exercises and Discussion.

#### Laboratory Sessions/ Experimental learning:

• Calculating the EMI for housing loan, auto loan & personal loans for different sectors

Applications: It gives idea to find out EMI costs for various loans, credit cards.

#### Video link / Additional online information:

http://nptel.ac.in/courses/112107209/

https://nptel.ac.in/courses/110/106/110106135/

[https://youtu.be/KnZdHPs04EI](http://nptel.ac.in/courses/112107209/)

[https://youtu.be/vPurJyt3wlE](https://nptel.ac.in/courses/110/106/110106135/)

[https://video-tutorial/14539-en](https://youtu.be/KnZdHPs04EI)gineering-economics-video

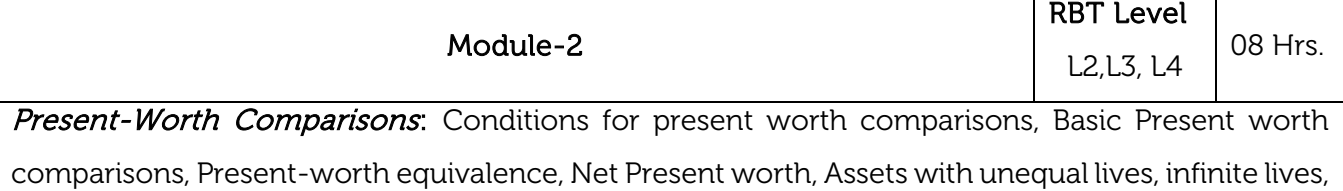

Future-worth comparison, Future-worth equivalence, Pay-back comparison, Exercises, Discussions and problems.

#### Laboratory Sessions/ Experimental learning:

 Finding out the present and future worth comparisons for various assets for economic analysis.

Applications: Compares the present and future worth amount of various loans, products and firms used generally by banks.

#### Video link / Additional online information:

<http://nptel.ac.in/courses/105103023/>

<https://youtu.be/4rZ-DPszlZE>

[https://youtu.be/INpZiJOd\\_OU](https://youtu.be/INpZiJOd_OU)

<https://youtu.be/WphRgFpEq-Y>

<https://youtu.be/i8BTMqZgqbQ>

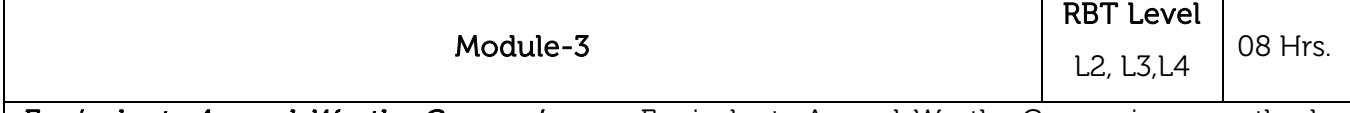

**Equivalent Annual-Worth Comparisons:** Equivalent Annual-Worth Comparison methods, Situations for Equivalent Annual-Worth Comparisons, Consideration of asset life, Comparison of assets with equal and unequal lives, Use of shrinking fund method, Annuity contract for guaranteed income, Exercises, Problems.

#### Laboratory Sessions/ Experimental learning:

Finding out the annual worth comparisons for various assets for economic analysis.

Applications: It gives idea to know about annual amount of various assets for the financial year.

#### Video link / Additional online information:

<http://nptel.ac.in/courses/105103023/>

<https://youtu.be/WYbC1-TsGis>

[https://youtu.be/tTk1-zI\\_nuM](https://youtu.be/tTk1-zI_nuM)

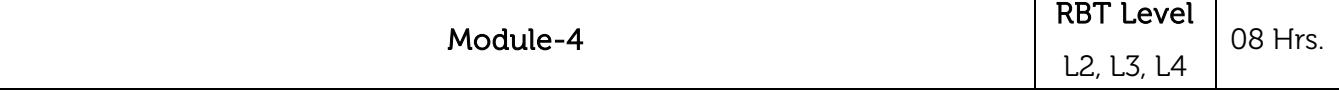

Costing and Depreciation: Components of costs, estimation of selling price, marginal cost, first cost, all kinds of overheads, indirect cost estimation with depreciation, mensuration and estimation of material cost, cost estimation of mechanical process, idling time. Product costing (approaches to product costing), causes of depreciation, methods of computing depreciation charges, straight line method, declining balance method, sum of years method, sinking fund method, service output methods, taxation concepts, personal income taxes and corporate taxes, Discussions and problems.

#### Laboratory Sessions/ Experimental learning:

Estimating the budget for any given project by means of costing and depreciation.

Applications: It is used in banking sector to find out different costs based on periodic time. Video link / Additional online information: <http://nptel.ac.in/courses/110105067/> [https://onlinecourses.nptel.ac.in/noc20\\_mg53/](https://onlinecourses.nptel.ac.in/noc20_mg53/) <https://youtu.be/-i30WCeQ7i8> Module-5 RBT Level L3, L4, L5  $\Big|$  08 Hrs. Introduction, Scope of Finance, Finance Functions: Statements of Financial Information: Introduction, Source of financial information, Financial statements, Balance sheet, Profit and Loss account, relation between Balance sheet and Profit and Loss account. Simple Numericals. Financial Ratio Analysis: Introduction, Nature of ratio analysis, Liquidity ratios, Leverage ratios,

Activity ratios, Profitability ratios, Evaluation of a firm's earning power. Comparative statements analysis. Simple Numerical.

#### Laboratory Sessions/ Experimental learning:

• Analysis the economy of the country to provide the balance sheet, profit  $\theta$  loss for any financial year resources.

Applications: It gives the clear picture for framing budget for any financial year to announce any scheme and funds from the Government.

#### Video link / Additional online information:

<http://nptel.ac.in/courses/110105067/>

[https://youtu.be/Sx-dy96\\_tCQ](https://youtu.be/Sx-dy96_tCQ)

<https://youtu.be/OqHEseiXcbg>

<https://youtu.be/9LcbamL2Xas>

#### Course outcomes:

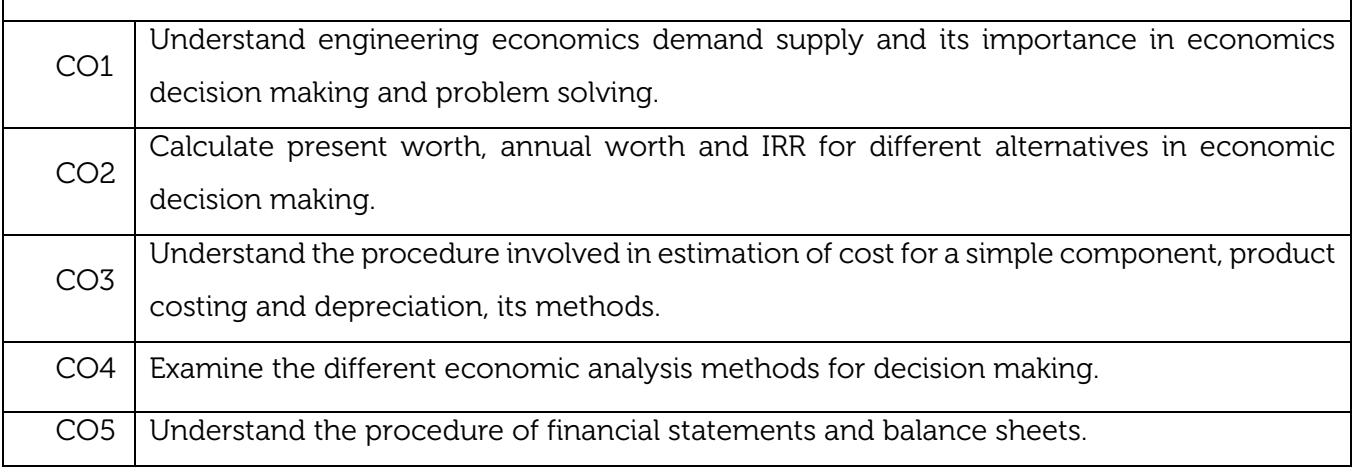

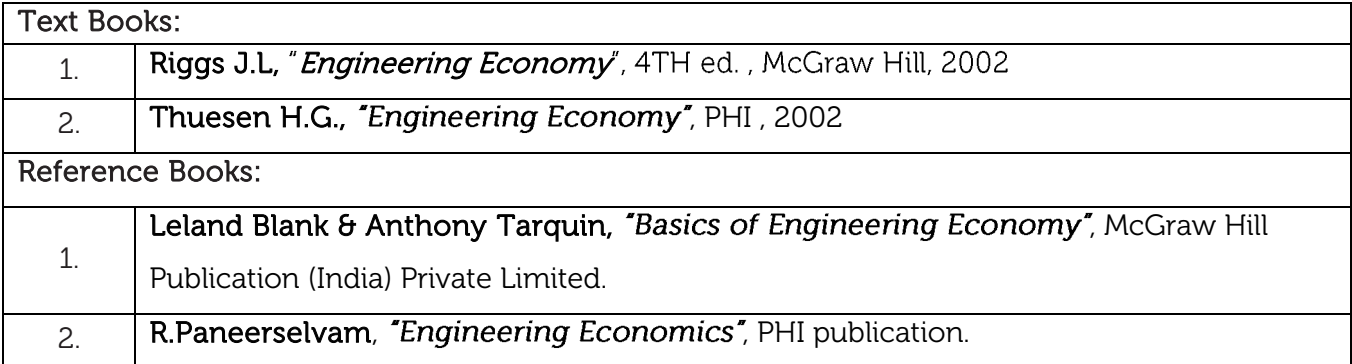

#### CIE Assessment:

CIE is based on quizzes, tests, assignments/seminars and any other form of evaluation. Generally, there will be: Three Internal Assessment (IA) tests during the semester (30 marks each), the final IA marks to be awarded will be the average of three tests

- **-** Quizzes/mini tests (4 marks)
- **-** Mini Project / Case Studies (8 Marks)
- **-** Activities/Experimentations related to courses (8 Marks)

#### SEE Assessment:

- i. Question paper for the SEE consists two parts i.e. Part A and Part B. Part A is compulsory and consists of objective type or short answer type questions of 1 or 2 marks each for total of 20 marks covering the whole syllabus.
- ii. Part B also covers the entire syllabus consisting of five questions having choices and may contain sub-divisions, each carrying 16 marks. Students have to answer five full questions.
- iii. One question must be set from each unit. The duration of examination is 3 hours.

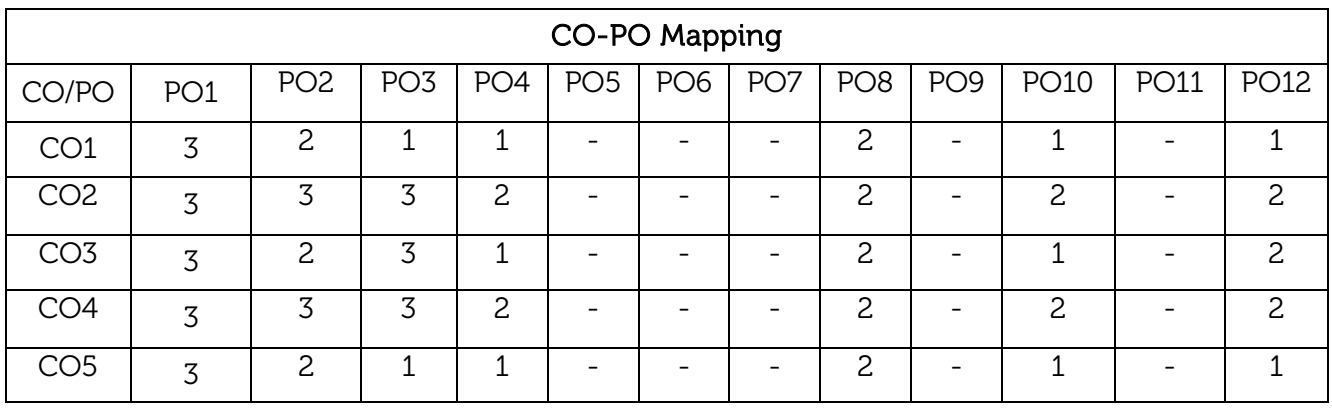

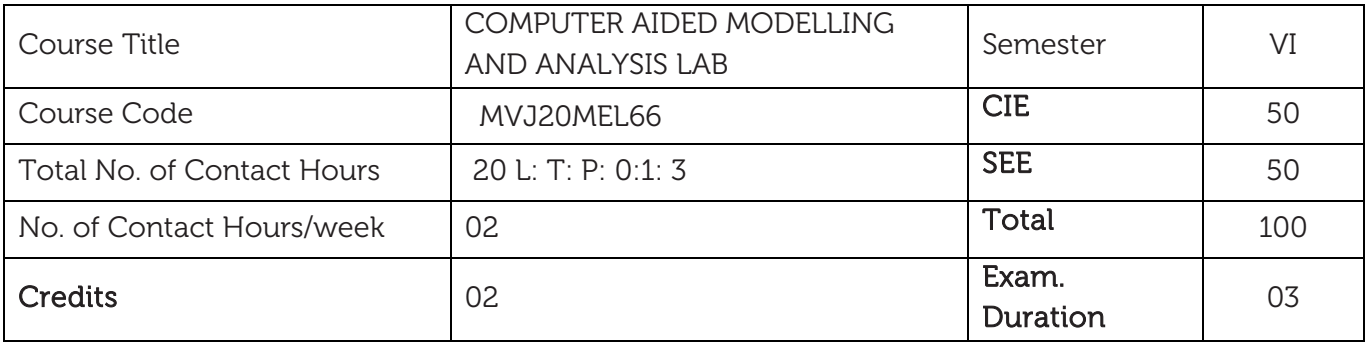

Course Learning Objectives:

- Get the basic understanding of Modelling and Analysis software
- To understand the concepts of different kinds of loading on bars, trusses and beams, and analyze the results pertaining to various parameters like stresses and deformations.
- To provide the basic knowledge about the principles of dynamic analysis.

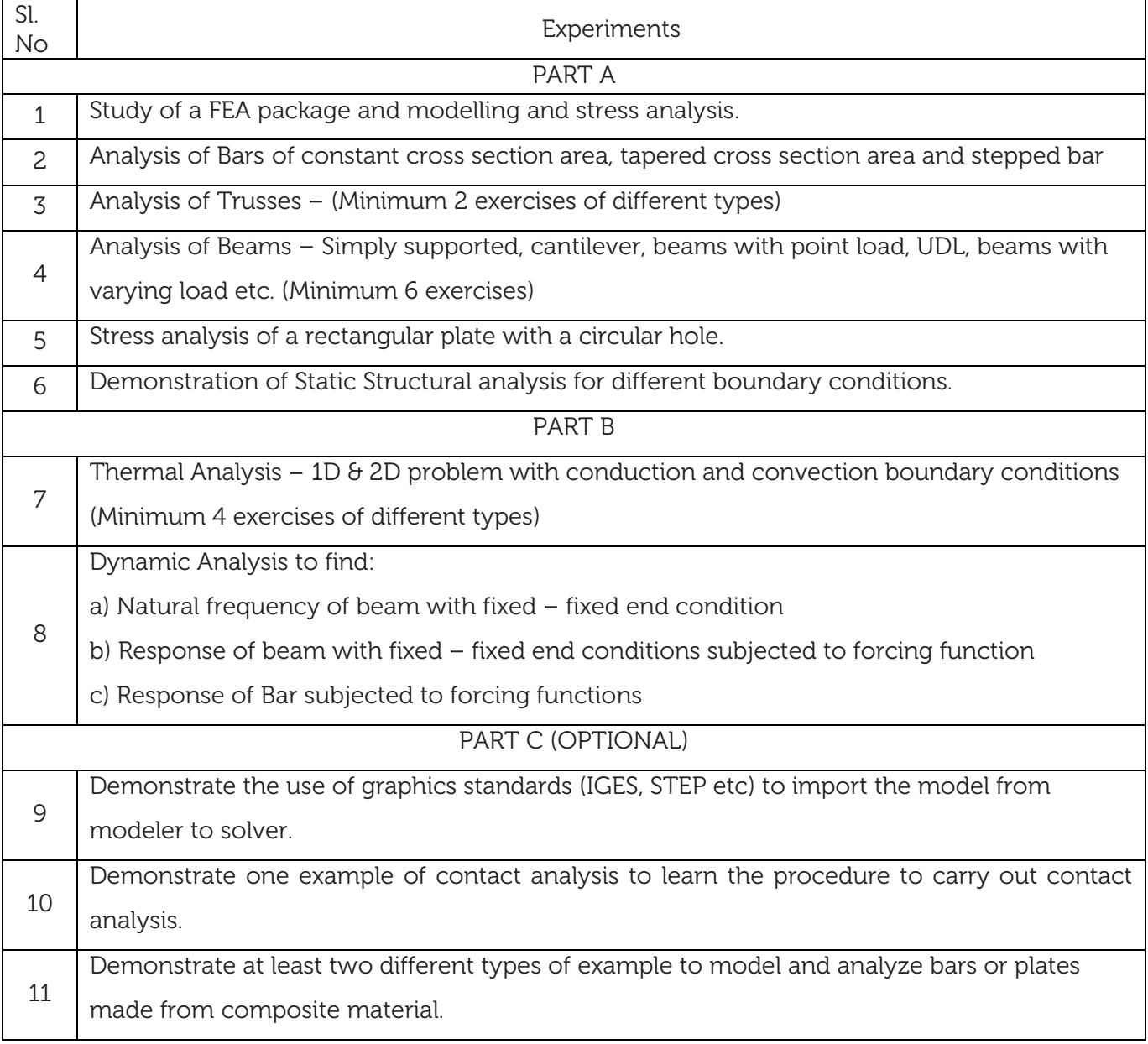

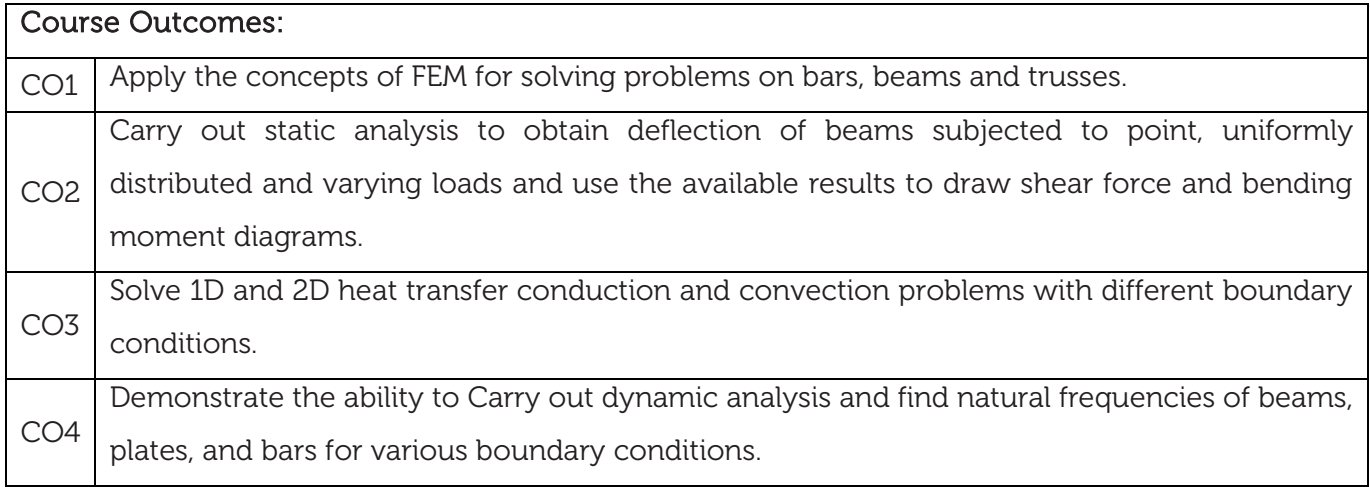

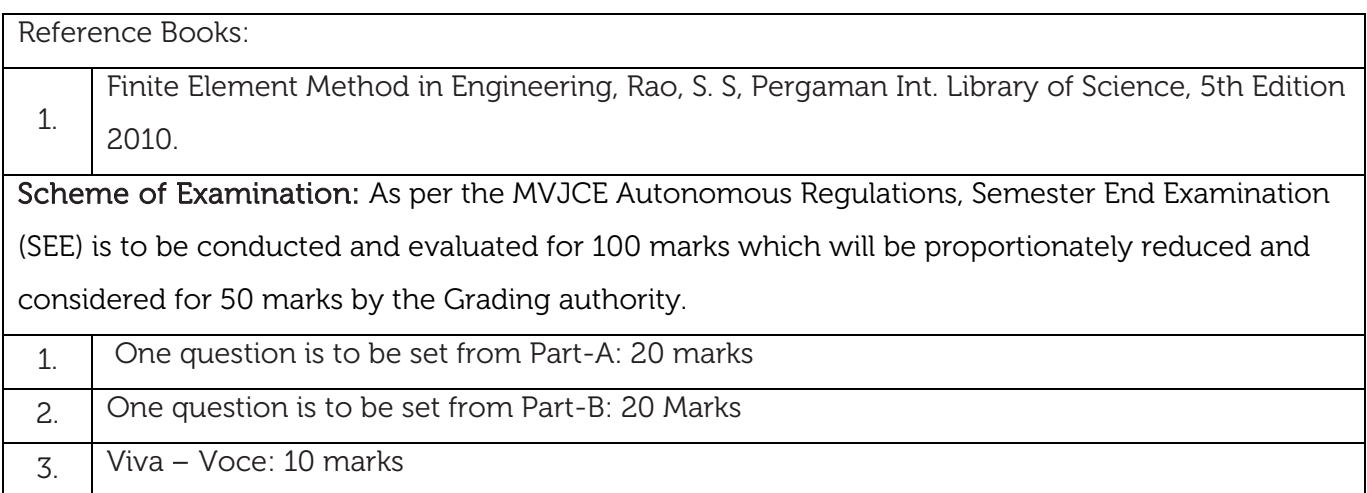

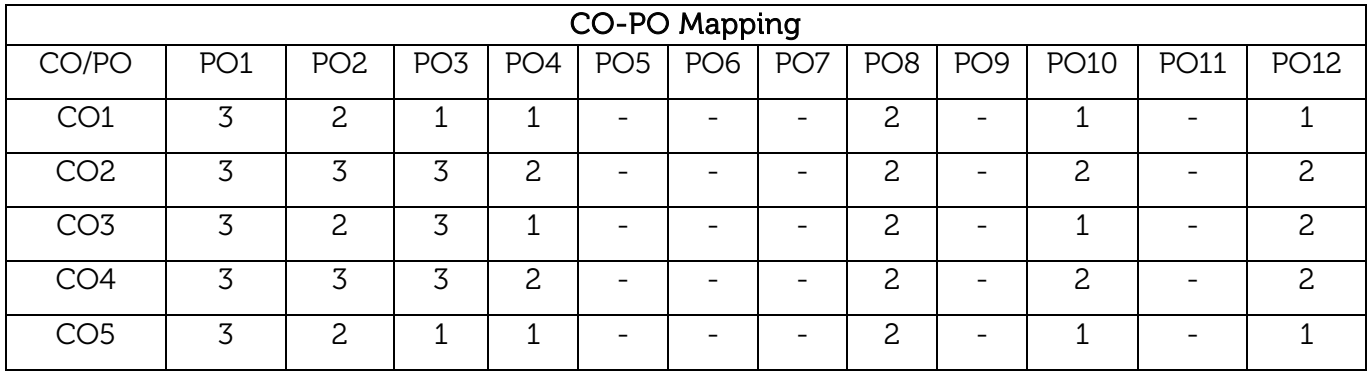

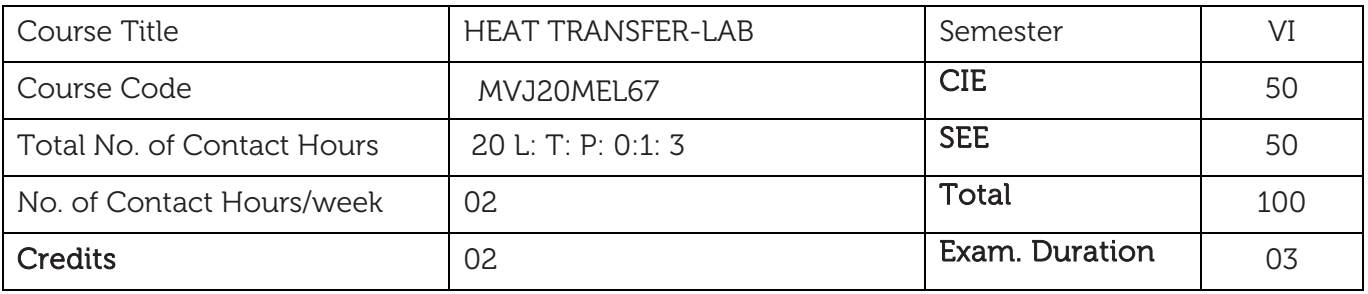

Course Learning Objectives:

- To impart knowledge on heat transfer through free and forced convection
- To provide a detailed experimental analysis for heat transfer through solids, fluids, and vacuum.
- To impart knowledge on convection, conduction, and radiation heat transfer in one and two dimensional steady and unsteady systems.

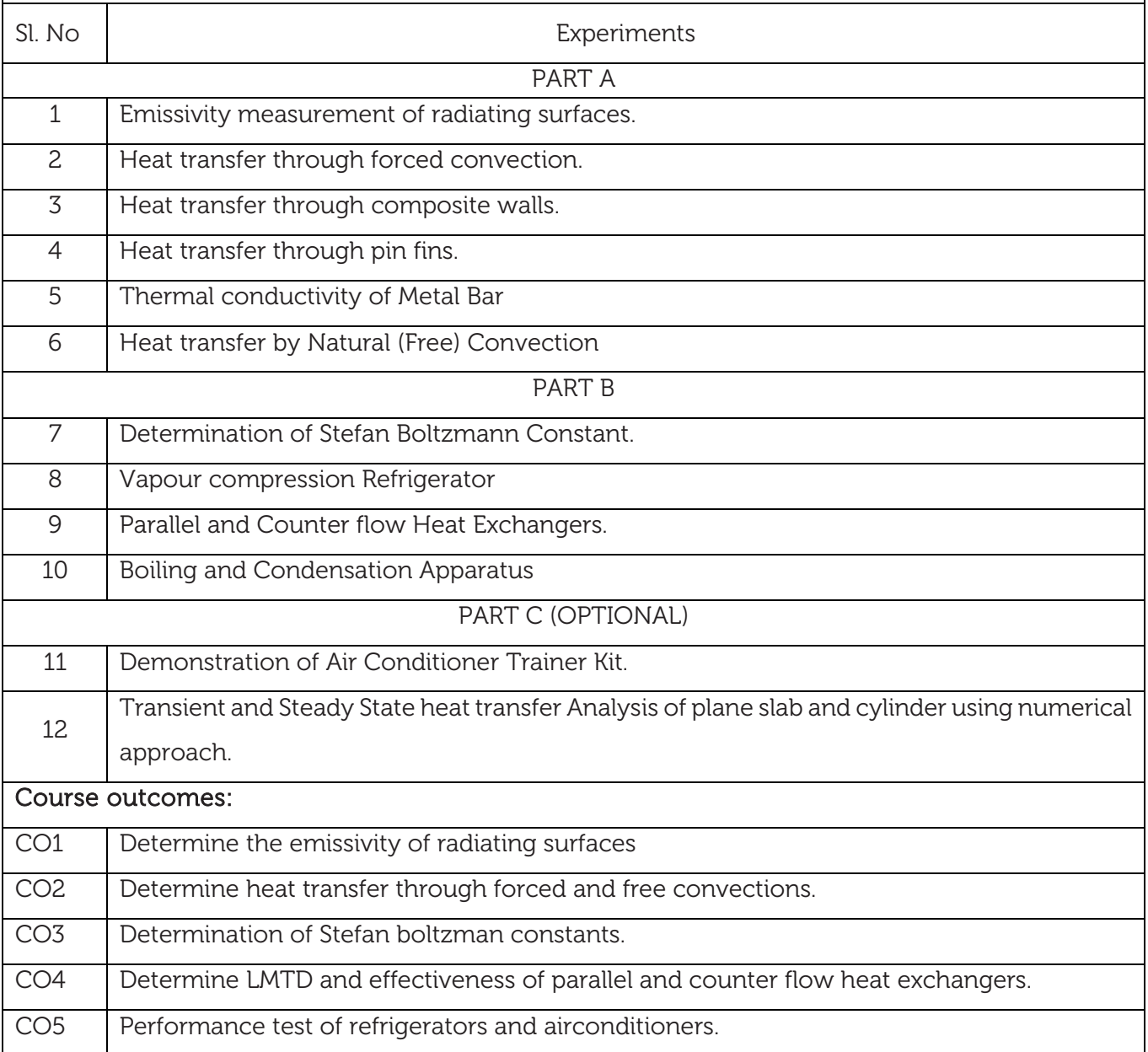

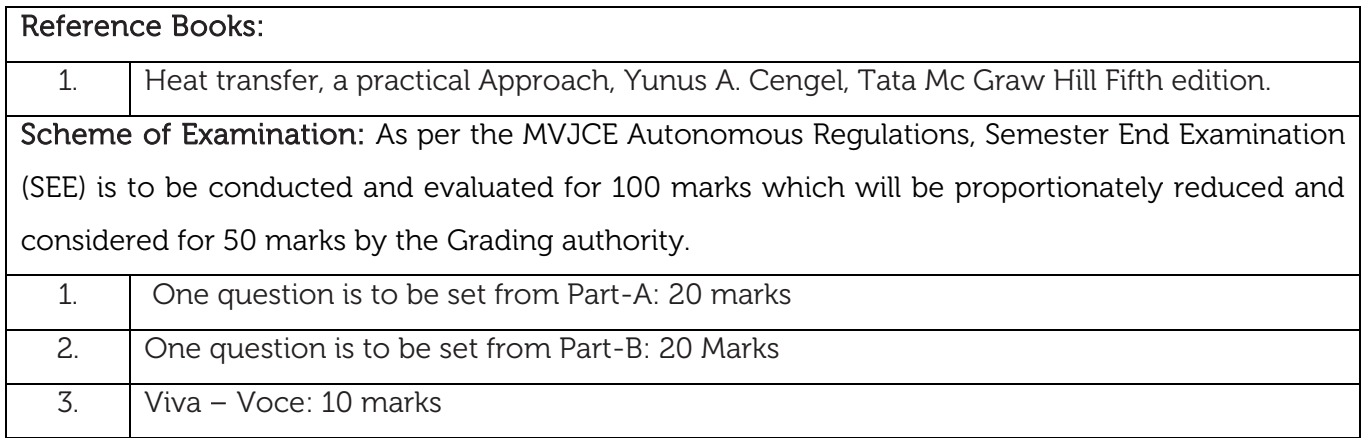

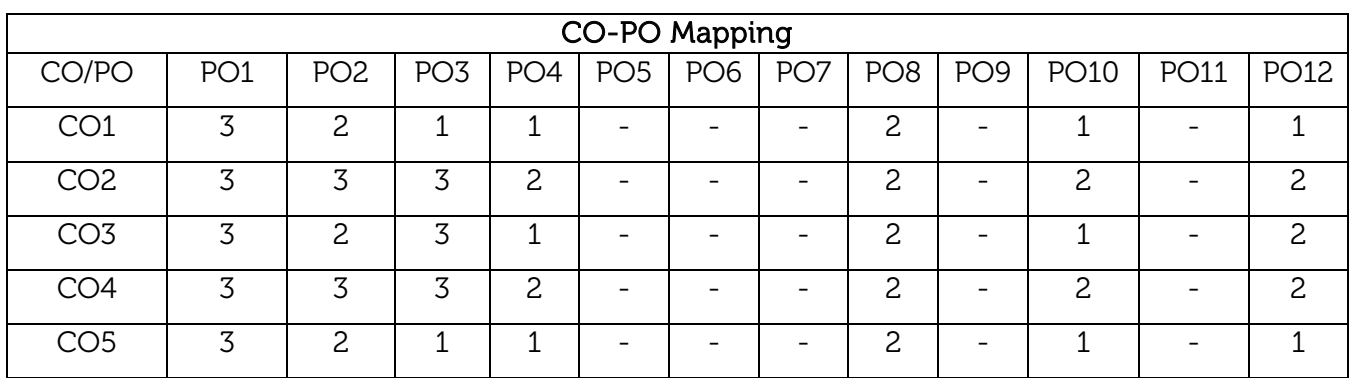

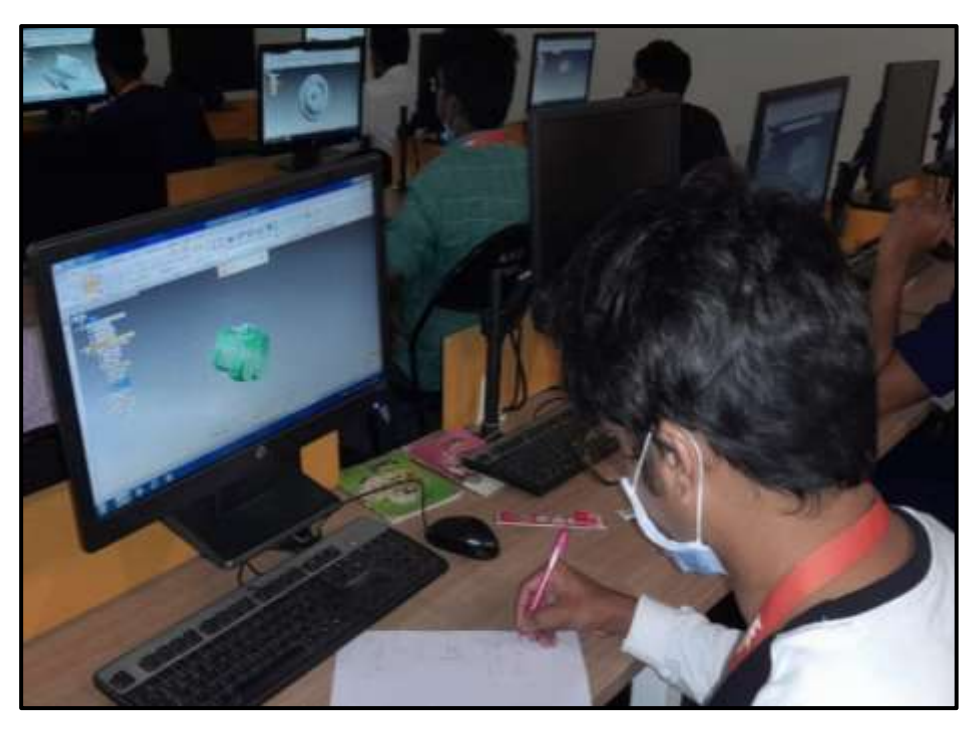

Computer Aided Modelling and Analysis Lab

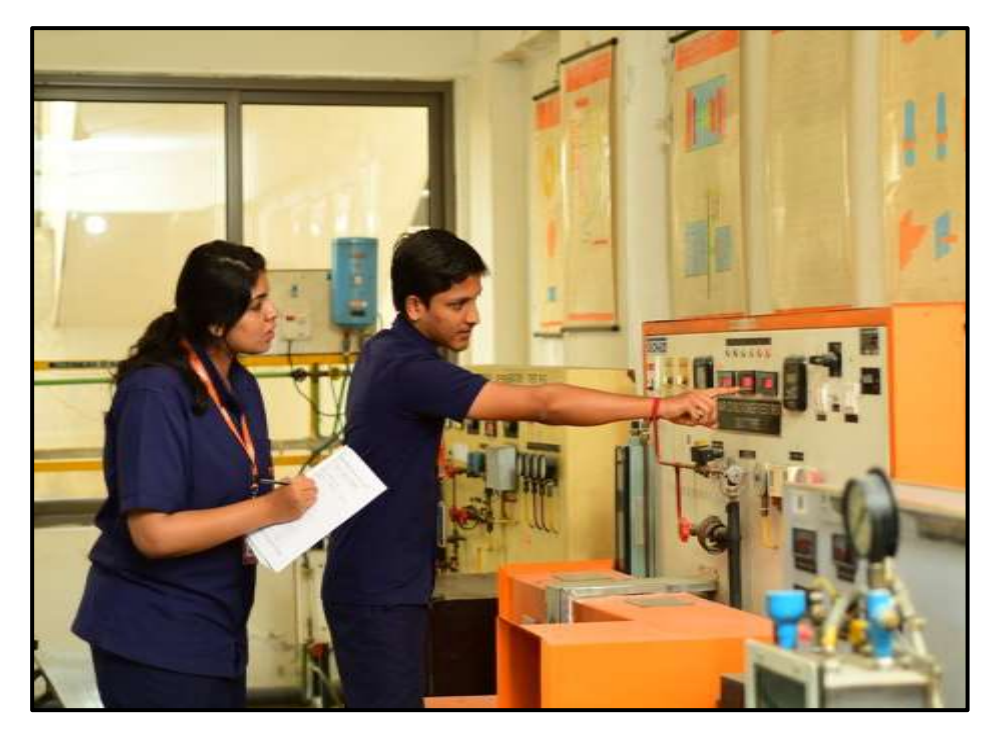

Test Facility in Heat Transfer Lab

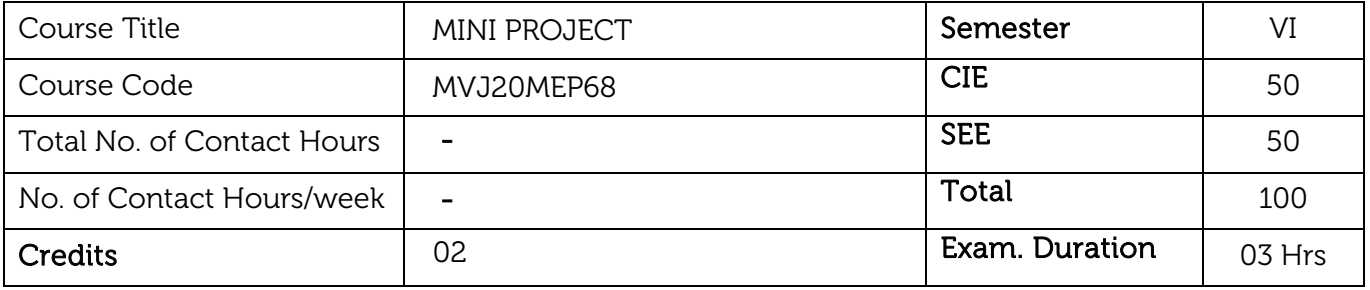

#### Course Learning Objectives:

- To ensure graduates will be proficient in utilizing the fundamental knowledge of basic sciences, mathematics and Information Technology for the applications relevant to various streams of Engineering and Technology.
- To enrich graduates with the core competencies necessary for applying knowledge of computers and telecommunications equipment to store, retrieve, transmit, manipulate and analyze data in the context of business enterprise.
- To enable graduates to think logically, pursue lifelong learning and will have the capacity to understand technical issues related to computing systems and to design optimal solutions.
- To enable graduates to develop hardware and software systems by understanding the importance of social, business and environmental needs in the human context.
- To enable graduates to gain employment in organizations and establish themselves as professionals by applying their technical skills to solve real world problems and meet the diversified needs of industry, academia and research.

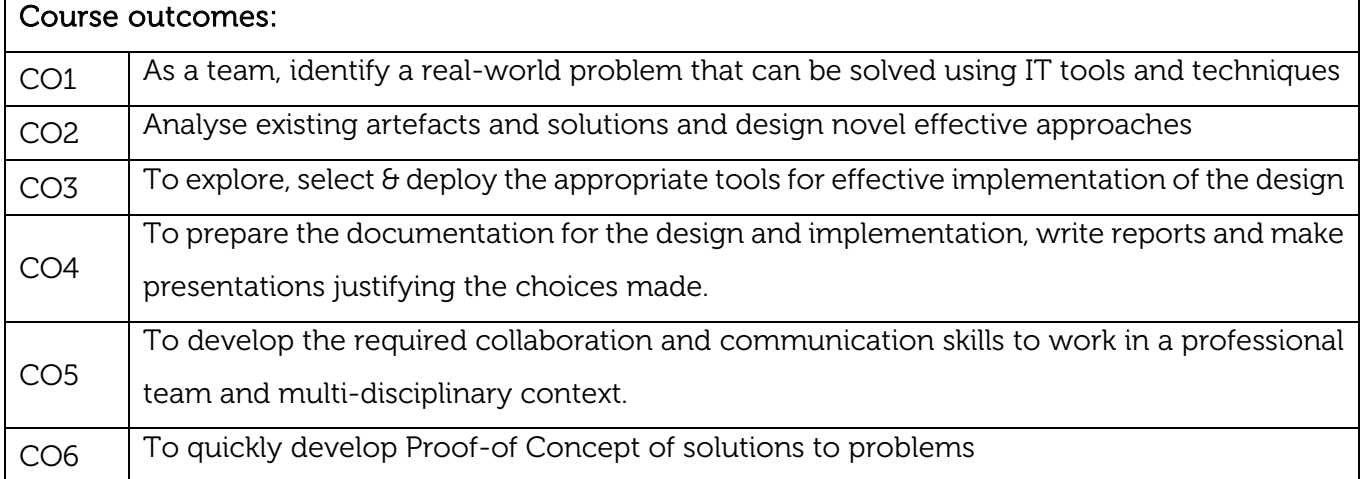

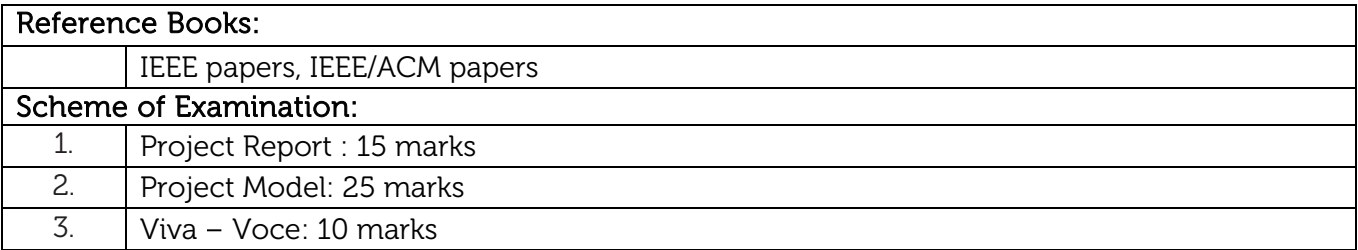

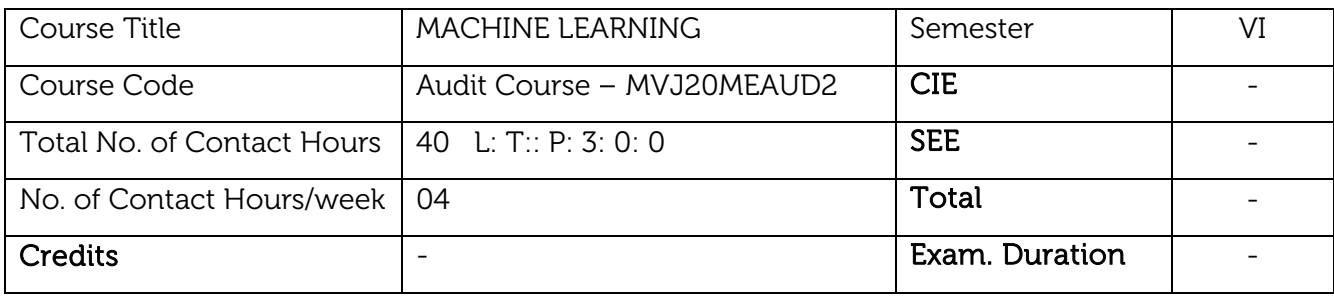

#### Course objective is to:

- Obtain knowledge on well posed learning problems, perspectives and issues in machine learning.
- Obtain knowledge on concept learning tasks, artificial neural network and hypothesis testing.
- Ensure students develop competency in machine learning algorithms and apply for real time problems.

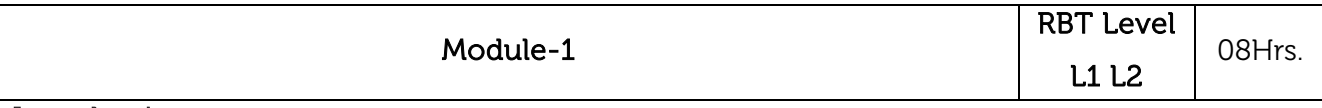

#### Introduction:

Well posed learning problems, Designing a Learning system, Perspective and Issues in Machine Learning.

#### Concept Learning:

Concept learning task, Concept learning as search, Find-S algorithm, Version space, Candidate Elimination algorithm, Inductive Bias.

Laboratory / Experimental Sessions: Implement and demonstrate the FIND-S algorithm for finding the most specific hypothesis based on a given set of training data samples. Read the training data from a .CSV file.

Applications: To build analytical models, helping computers "learn" from data.

#### Video link / additional online information:

https://www.youtube.com/watch?v=GwIo3gDZCVQ

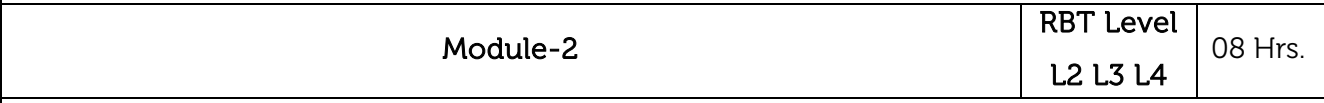

#### Decision Tree Learning:

Decision tree representation, Appropriate problems for decision tree learning, Basic decision tree learning algorithm, hypothesis space search in decision tree learning, Inductive bias in decision tree learning, Issues in decision tree learning.

Laboratory / Experimental Sessions: Write a program to demonstrate the working of the decision tree based ID3 algorithm. Use an appropriate data set for building the decision tree and apply this knowledge to classify a new sample.

Applications: A decision tree is a support tool with a tree-like structure that models probable outcomes, cost of resources, utilities, and possible consequences.

Video link / additional online information:

<https://www.youtube.com/watch?v=qDcl-FRnwSU>

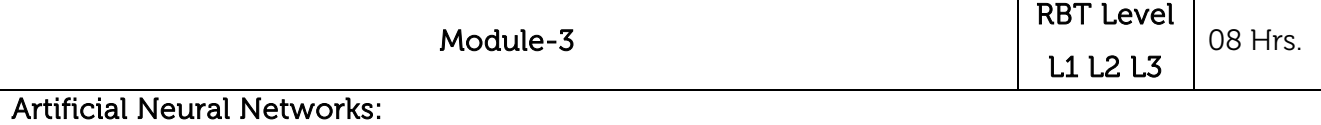

Introduction to Artificial Neural Networks, Neural Network representation, Appropriate problems,

Perceptrons, Back propagation algorithm.

Laboratory / Experimental Sessions: Build an Artificial Neural Network by implementing the Back propagation algorithm and test the same using appropriate data sets.

Applications: Machine translation, automation and data analytics.

#### Video link / additional online information:

<https://www.youtube.com/watch?v=fv6Qll3laUU>

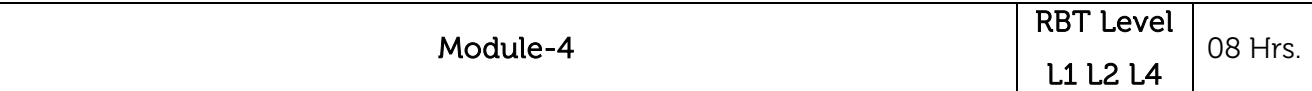

#### Bayesian Learning:

Introduction, Bayes theorem, Bayes theorem and concept learning, ML and LS error hypothesis,

ML for predicting probabilities, MDL principle, Naive Bayes classifier, Bayesian belief networks, EM algorithm.

Laboratory / Experimental Sessions: Write a program to implement the naïve Bayesian classifier for a sample training data set stored as a .CSV file. Compute the accuracy of the classifier, considering few test data sets.

Applications: Optimization of process parameters in digital manufacturing, product development.

#### Video link / additional online information:

<https://www.youtube.com/watch?v=E3l26bTdtxI>

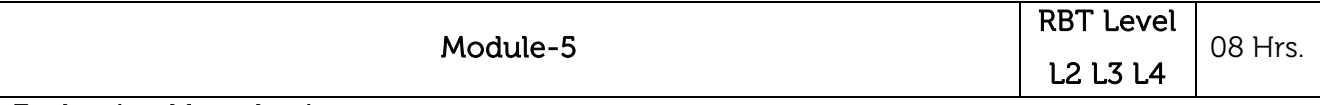

#### Evaluating Hypothesis:

Motivation, Estimating hypothesis accuracy, Basics of sampling theorem, General approach for deriving confidence intervals, Difference in error of two hypothesis, Comparing learning algorithms.

#### Instance Based Learning:

Introduction, k-nearest neighbour learning, locally weighted regression, radial basis function, cased-based reasoning.

#### Reinforcement Learning:

Introduction, Learning Task, Q Learning

Laboratory / Experimental Sessions: Implement the non-parametric Locally Weighted Regression algorithm in order to fit data points. Select appropriate data set for your experiment and draw graphs.

Applications: Hypothesis testing, experimental validations and development of computation models.

#### Video link / additional online information:

<https://www.youtube.com/watch?v=c8NcmNNfe-w>

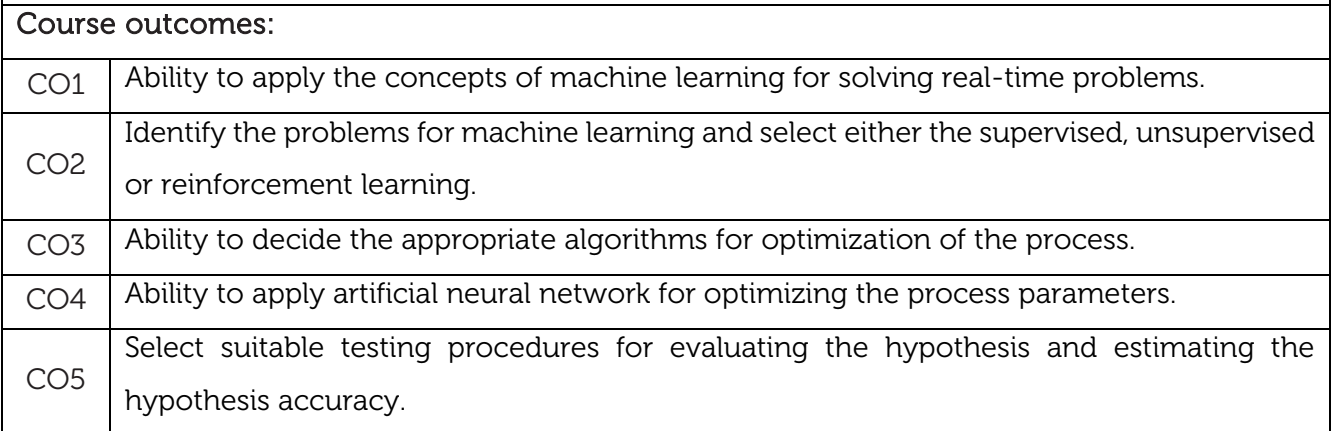

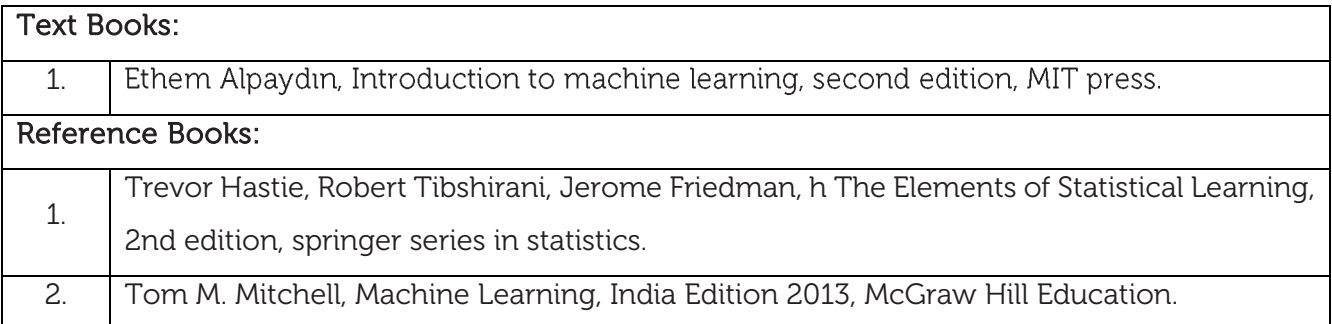

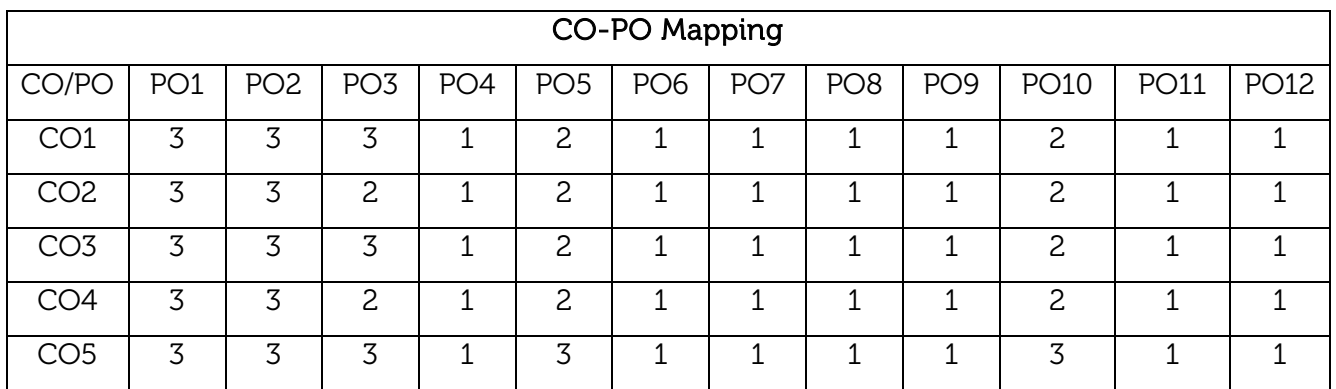

Scheme for VII Semester B.E. (Mechanical Engineering) Scheme for VII Semester B.E.(Mechanical Engineering)

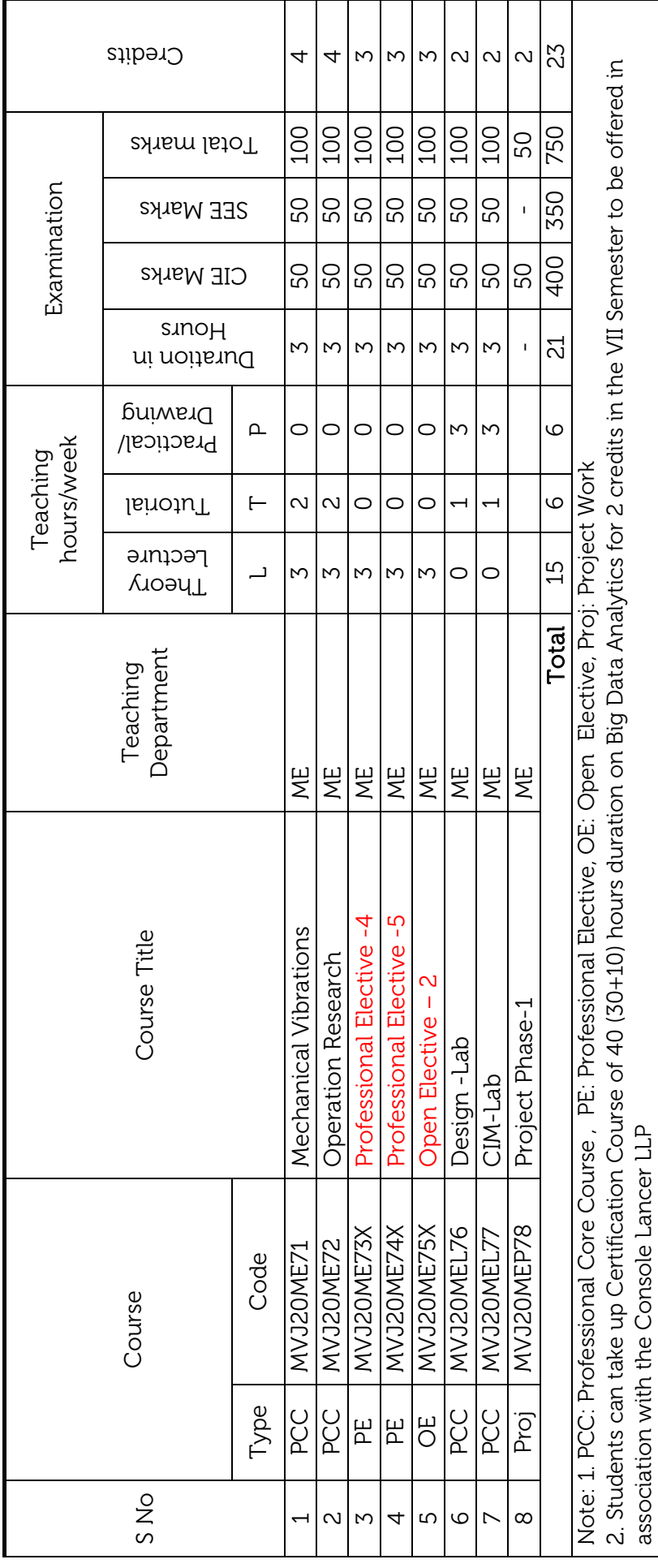

# Professional Elective -4: Professional Elective -4:

1. MVJ20ME731: Renewable Energy Sources 1. MVJ20ME731: Renewable Energy Sources

2. MVJ20ME732: CAD/CAM,

2. MVJ20ME732: CAD/CAM,<br>3. MVJ20ME733: Computational Mechanics, 3. MVJ20ME733: Computational Mechanics,

4. MVJ20ME734: Theory of Plasticity 4. MVJ20ME734: Theory of Plasticity

# Professional Elective -5: Professional Elective -5

2. MVJ20ME742: Lean Manufacturing, 1. MVJ20ME741: Solar Energy 1. MVJ20ME741: Solar Energy

2. MVJ20ME742: Lean Manufacturing,<br>3. MVJ20ME743: Control Engineering, 3. MVJ20ME743: Control Engineering,

4. MVJ20ME744: Tribology 4. MVJ20ME744: Tribology

### Open Elective - 2 Open Elective - 2:

2. MVJ20ME752: Smart Materials and 1. MVJ20ME751: Energy Engineering, 1. MVJ20ME751: Energy Engineering, 2. MVJ20ME752: Smart Materials and

Mems,<br>3. MVJ20ME753: Operation Research 3. MVJ20ME753: Operation Research

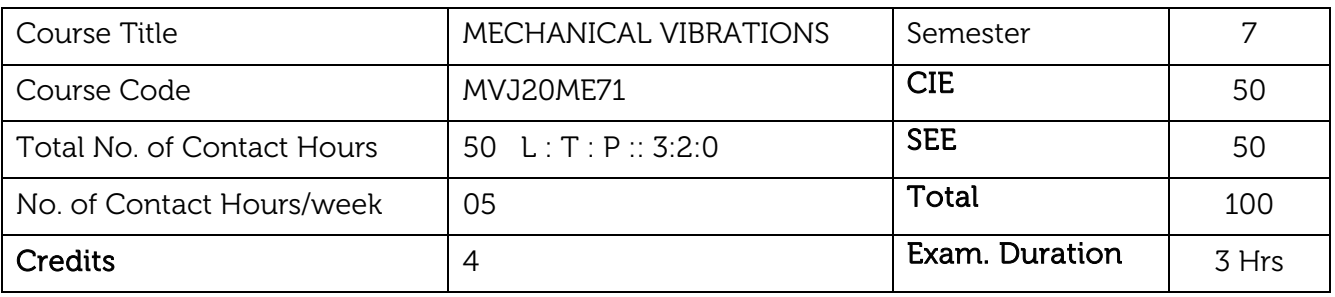

#### Course objective is to:

- Gain the knowledge of static and dynamic equilibrium conditions of mechanisms subjected forces and couple with and without friction.
- Understand vibrations characteristics of single degree of freedom systems.
- Characterise the single degree freedom systems subjected to free and forced vibrations with and without damping.

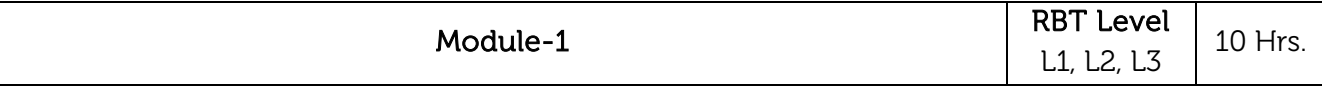

Introduction: Definitions, Types of vibrations, Simple Harmonic Motion (SHM), Work done by harmonic force, Principle of super position applied to SHM, Beats, Fourier theorem, Numerical on Fourier theorem, Components of vibratory systems.

#### Laboratory Sessions/ Experimental learning:

Study of Numerical models and analysis of Fourier theorems and beats using MATLAB.

Applications: Most of the machines, Musical instruments, etc.

#### Video link / Additional online information:

- 1. <https://www.youtube.com/watch?v=yddIT1GnIfE>
- 2. <https://www.youtube.com/watch?v=KKel19UfNno>
- 3. <https://www.youtube.com/playlist?list=PL46AAEDA6ABAFCA78>
- 4. [https://www.youtube.com/watch?v=9\\_d8CQrCYUw](https://www.youtube.com/watch?v=9_d8CQrCYUw)

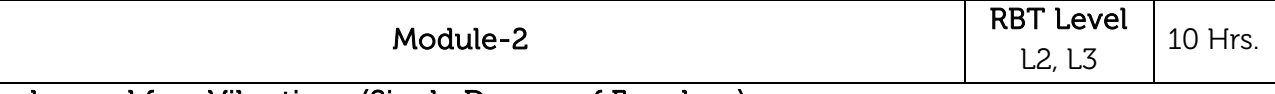

#### Un damped free Vibrations (Single Degree of Freedom):

Methods of analysis - (Newton's, Energy & Rayleigh's methods). Derivations for spring mass systems, Natural frequencies of simple systems, Springs in series and parallel, Torsional and transverse vibrations, Effect of mass of spring and problems.

#### Laboratory Sessions/ Experimental learning:

Study of Numerical models and analysis of vibratory systems using MATLAB.

#### Video link / Additional online information:

- 1. <https://www.youtube.com/watch?v=QIdIcCn6YGc>
- 2. <https://www.youtube.com/watch?v=4DF5qCxhxpM>

3. <https://www.youtube.com/watch?v=BkgzEdDlU78> 4. <https://www.youtube.com/watch?v=QIdIcCn6YGc> Module-3 RBT Level L1, L2, L3 10 Hrs.

Damped Free Vibrations: Introduction, Types of damping, and Vibrations with viscous damping, under damped, over-damped and critically-damped systems, logarithmic decrement.

Modal analysis and condition monitoring: Signal analysis, dynamic testing of machines and structures, Experimental modal analysis, Machine condition monitoring and diagnosis.

#### Laboratory Sessions/ Experimental learning:

• Study of Numerical models and analysis of Damped vibratory systems using MATLAB.

Applications: Bridges, Buildings, etc.

#### Video link / Additional online information:

- 1. <https://www.youtube.com/watch?v=YpiSZxDj7ws>
- 2. <https://www.youtube.com/watch?v=USa0VYAEzug>
- 3. <https://www.youtube.com/watch?v=YpiSZxDj7ws>
- 4. <https://www.youtube.com/watch?v=iNuV8Q0ZaPk>

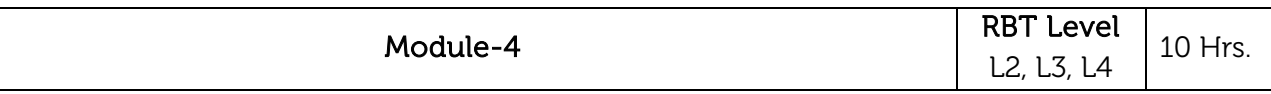

#### Forced Vibrations (Single Degree of Freedom):

Analysis of forced vibration with constant harmonic excitation, Magnification factor (M.F.), Vibration isolation - Transmissibility ratio, Excitation of support (absolute and relative), Numerical problems.

Vibration Measuring Instruments & Whirling Of Shafts: Vibrometer and accelerometer. Whirling of shafts with and without air damping, discussion of speeds above and below critical speeds.

#### Laboratory Sessions/ Experimental learning:

 Study of Two Degree Freedom systems like vehicle suspension and dynamic vibration absorber.

#### Video link / Additional online information:

- 1[.https://www.youtube.com/watch?v=LbVL5O\\_bG9w](https://www.youtube.com/watch?v=LbVL5O_bG9w)
- 2. <https://www.youtube.com/watch?v=4h5NOWTCVWM>
- 3. <https://www.youtube.com/watch?v=ETG6krVhN8w>
- 4. <https://nptel.ac.in/courses/112/103/112103111/>

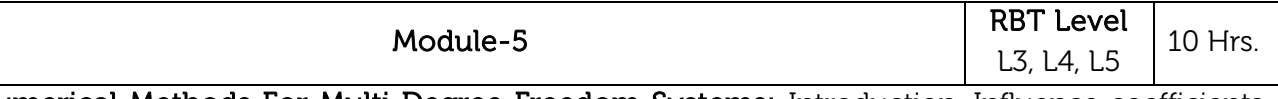

Numerical Methods For Multi Degree Freedom Systems: Introduction, Influence coefficients, Maxwell reciprocal theorem, Dunkerley's equation. Orthogonality of principal modes, method of matrix iteration - Method of determination of all the natural frequencies using sweeping matrix and Orthogonality principle. Holzer's method, Stodola method.

#### Laboratory Sessions/ Experimental learning:

• Study of vibration analysis of real time application problems.

#### Video link / Additional online information:

- 1. <https://www.youtube.com/watch?v=TydULVPaFek>
- 2. <https://www.youtube.com/watch?v=M8bjJQFYMHU>
- 3. <https://nptel.ac.in/content/storage2/courses/112101096/download/lecture-29.pdf>
- 4. <https://www.youtube.com/watch?v=kT1c0iyFZmM>

#### Course outcomes:

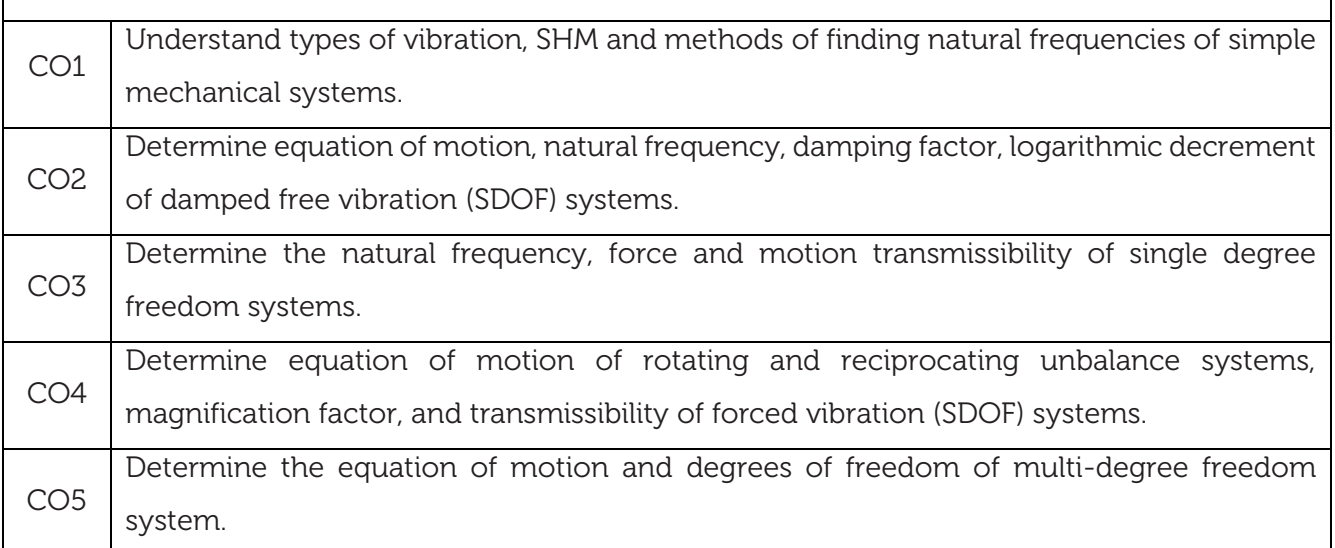

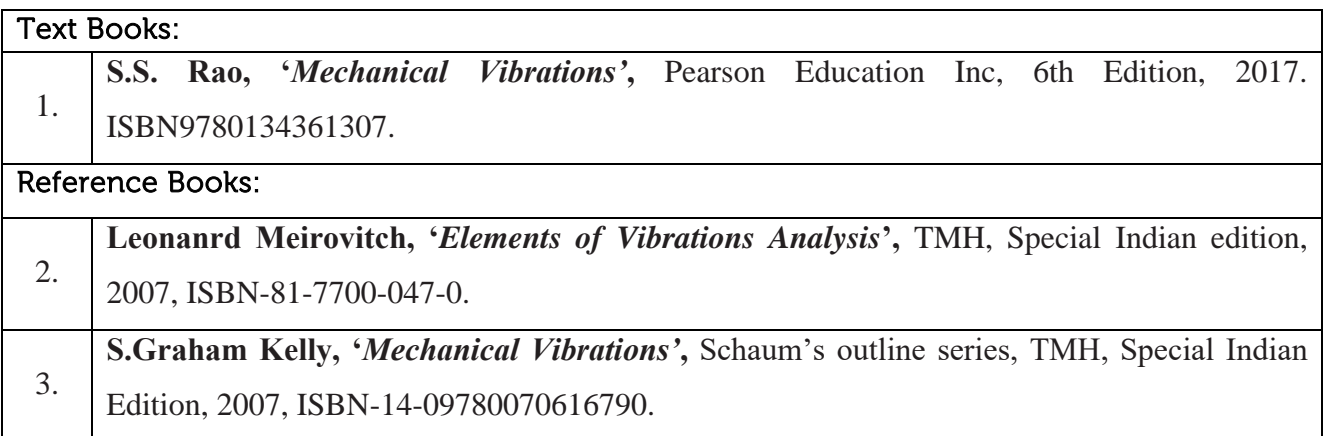

#### CIE Assessment:

CIE is based on quizzes, tests, assignments/seminars and any other form of evaluation. Generally, there will be: Three Internal Assessment (IA) tests during the semester (30 marks each), the final IA marks to be awarded will be the average of three tests

- **-** Quizzes/mini tests (4 marks)
- **-** Mini Project / Case Studies (8 Marks)
- **-** Activities/Experimentations related to courses (8 Marks)

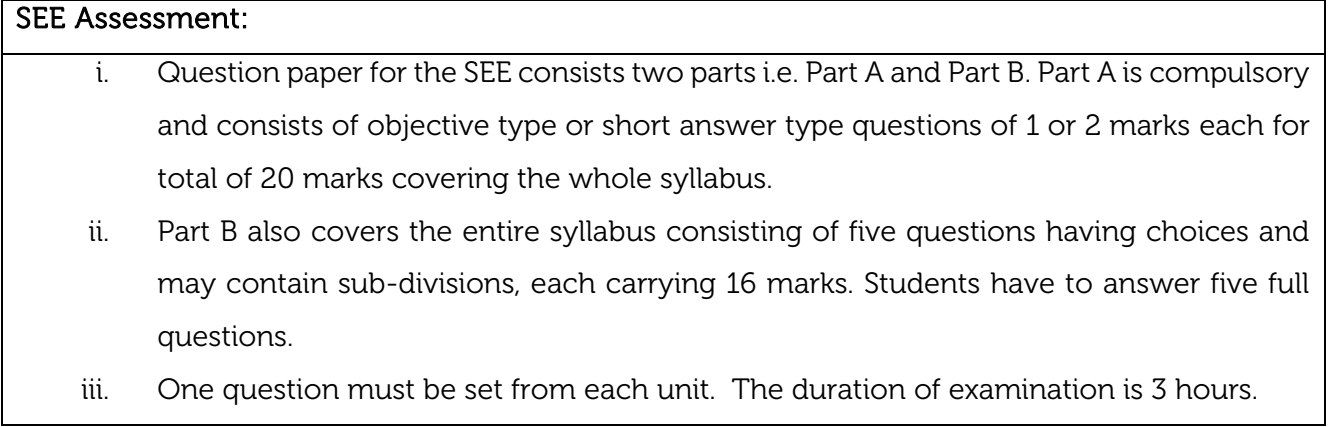

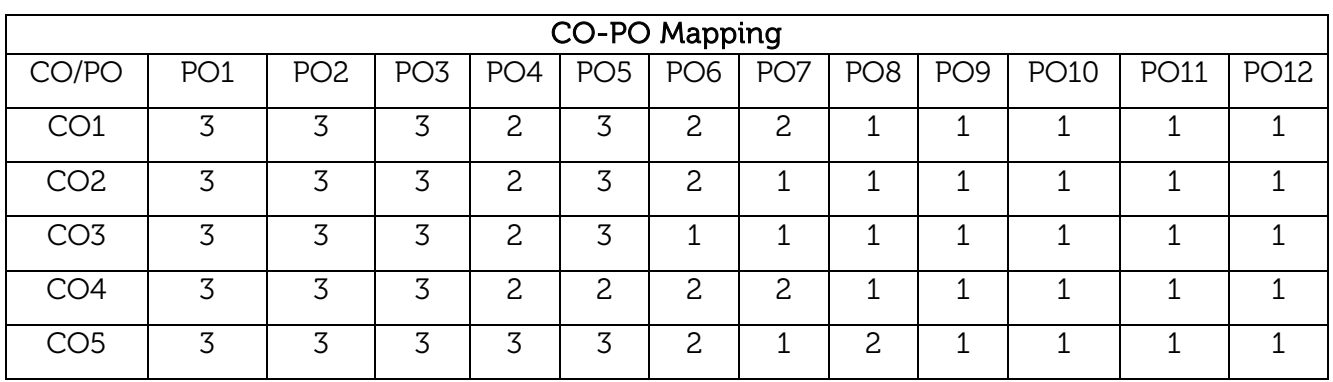

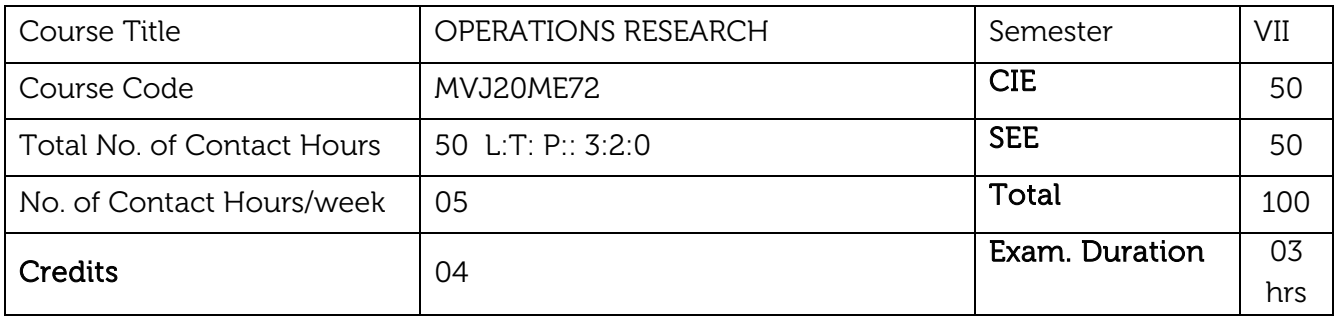

#### Course objective is to:

- To enable the students to understand the scientific methods of providing various departments of an organization with a quantitative basis of decision making.
- To enable the students to understand the importance of various tools and techniques in finding optimal solutions to problems involving limited resources in the form of Men, Materials and Machinery.

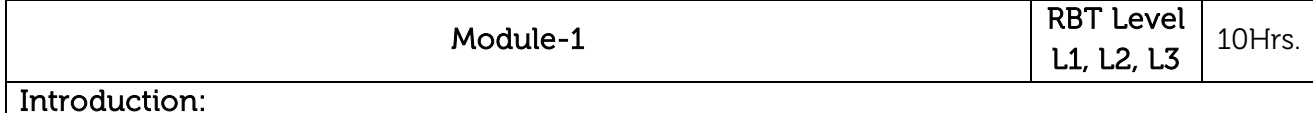

Evolution of OR, Definitions of OR, Scope of OR, Applications of OR, Phases in OR study. Characteristics and limitations of OR, models used in OR, Linear Programming Problem (LPP), Generalized LPP- Formulation of problems as L.P.P. Solutions to LPP by graphical method (Two Variables).

Laboratory Sessions/ Experimental learning: Case Studies for formulation of LLP to know the statistics for daily marketing of newspaper, banking sector, different firms.

Applications: Formulation can be used in agriculture, financial sector, marketing.

Video link / Additional online information (related to module if any):

<http://nptel.ac.in/courses/111107128/>

<https://nptel.ac.in/courses/111/107/111107128/>

<https://nptel.ac.in/courses/110/104/110104063/>

[https://onlinecourses.nptel.ac.in/noc21\\_mg43/preview](https://onlinecourses.nptel.ac.in/noc21_mg43/preview)

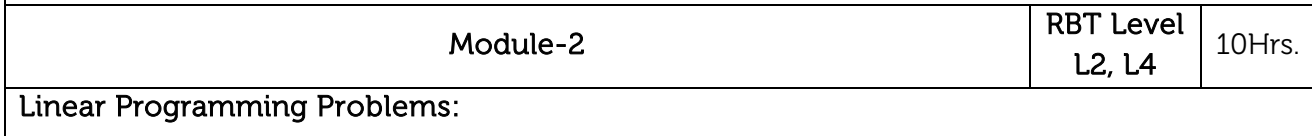

Simplex method, Canonical and Standard form of LPP problem, slack, surplus and artificial variables, Solutions to LPP by Simplex method, Big-M Method and Two Phase Simplex Method, Degeneracy in LPP. Concept of Duality, writing Dual of given LPP. Solutions to L.P.P by Dual Simplex Method.

Laboratory Sessions/ Experimental learning: Case Studies for formulation of LLP to utilize minimum resources available to achieve the target for different sectors like supply chain management, marketing.

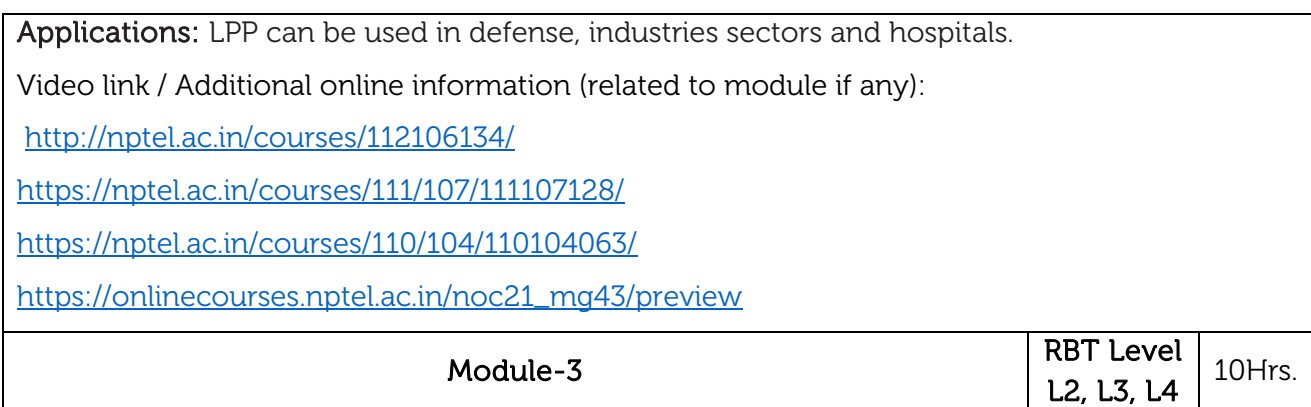

#### Transportation Problem:

Formulation of transportation problem, types, initial basic feasible solution using North-West Corner rule, Vogel's Approximation method. Optimality in Transportation problem by Modified Distribution (MODI) method. Unbalanced T.P. Maximization T.P. Degeneracy in transportation problems, application of transportation problem.

#### Assignment Problem:

Formulation, Solutions to assignment problems by Hungarian method, Special cases in assignment problems, unbalanced, Maximization assignment problems. Travelling Salesman Problem (TSP). Difference between assignment and T.S.P, Finding best route by Little's method. Numerical Problems

Laboratory Sessions/ Experimental learning: Case Studies for different transportation system to obtain best optimal distance to reach the target.

Applications: These methods can be used in transportation of goods and any other services. Video link / Additional online information (related to module if any):

<https://nptel.ac.in/courses/111/107/111107128/>

<https://nptel.ac.in/courses/110/104/110104063/>

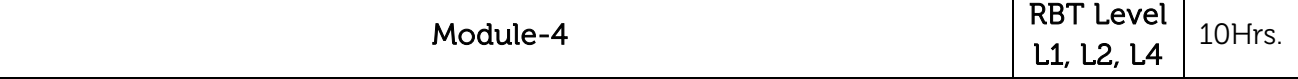

#### Network analysis:

Introduction, Construction of networks, Fulkerson's rule for numbering the nodes, AON and AOA diagrams; Critical path method to find the expected completion time of a project, determination of floats in networks, PERT networks, determining the probability of completing a project, predicting the completion time of project; Cost analysis in networks. Numerical Problems.

#### Queuing Theory:

Queuing systems and their characteristics, Pure-birth and Pure-death models (only equations), Kendall & Lee's notation of Queuing, empirical queuing models - Numerical on M/M/1 and M/M/C Queuing models.

Laboratory Sessions/ Experimental learning: Building a different network activity for financial and marketing projects management.

Applications: Network and Queuing methods can be adopted in completing various projects within the given deadline to earn the profit and minimize the loss. Video link / Additional online information (related to module if any): <http://nptel.ac.in/courses/110106062/> <https://nptel.ac.in/courses/111/107/111107128/> <https://nptel.ac.in/courses/110/104/110104063/> [https://onlinecourses.nptel.ac.in/noc21\\_mg43/preview](https://onlinecourses.nptel.ac.in/noc21_mg43/preview)

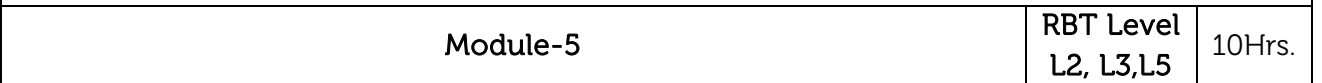

#### Game Theory:

Definition, Pure Strategy problems, Saddle point, Max-Min and Min-Max criteria, Principle of Dominance, Solution of games with Saddle point. Mixed Strategy problems. Solution of 2X2 games by Arithmetic method, Solution of 2xN and Mx2 games by graphical method. Formulation of games.

#### Sequencing:

Basic assumptions, Johnson's algorithm, sequencing 'n' jobs on single machine using priority rules, sequencing using Johnson's rule-'n' jobs on 2 machines, 'n' jobs on 3 machines, 'n' jobs on 'm' machines. Sequencing of 2 jobs on 'm' machines using graphical method.

Laboratory Sessions/ Experimental learning: Collecting the statistical data to develop the project using Game theory and Sequencing.

Applications: These methods give the perfect results of any production of machines.

Video link / Additional online information (related to module if any):

<http://nptel.ac.in/courses/112106131/>

<https://nptel.ac.in/courses/112/106/112106134/>

<https://nptel.ac.in/courses/111/107/111107128/>

<https://nptel.ac.in/courses/110/104/110104063/>

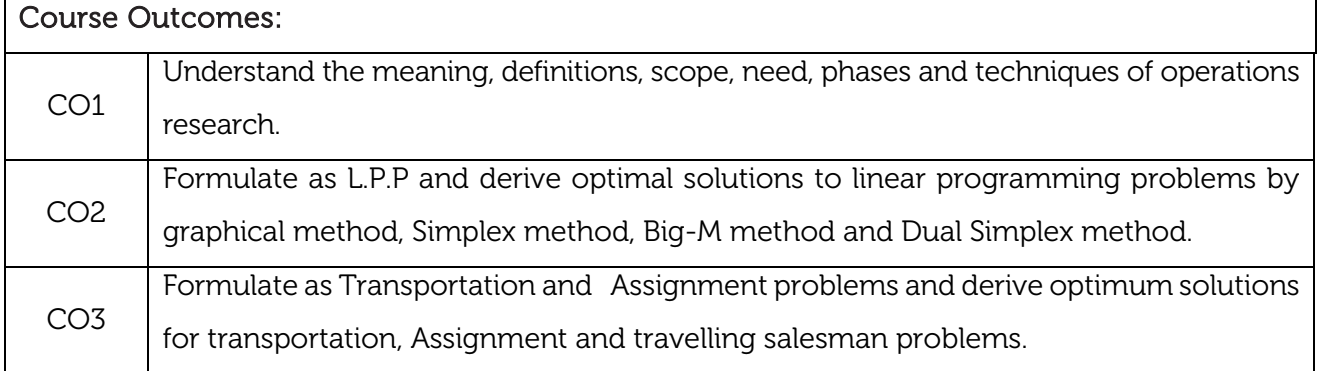

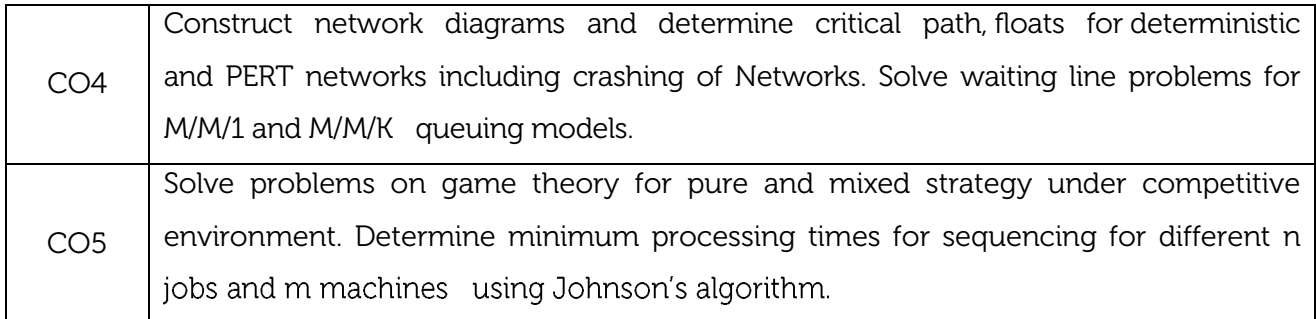

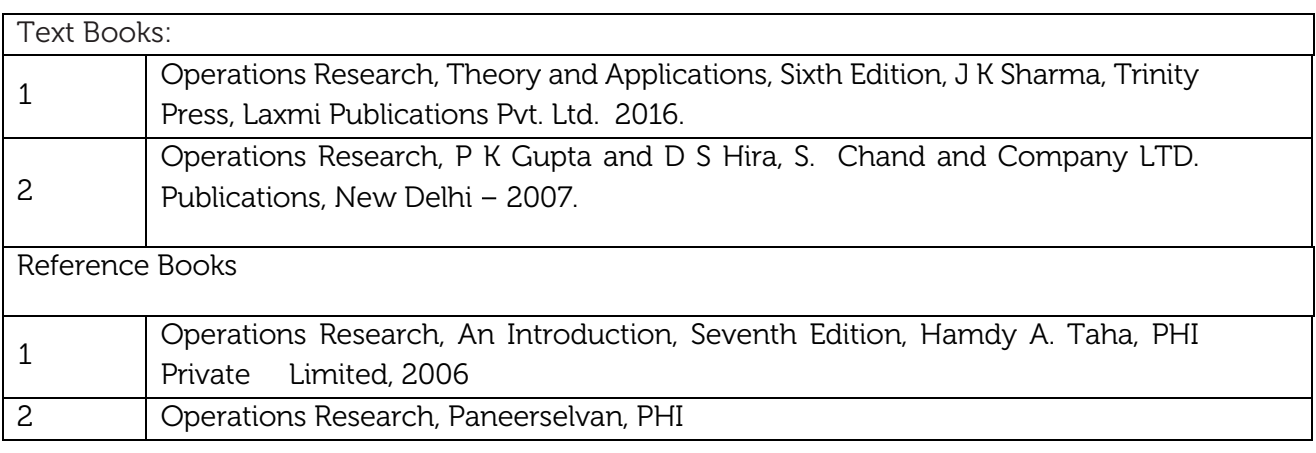

#### CIE Assessment:

CIE is based on quizzes, tests, assignments/seminars and any other form of evaluation. Generally, there will be: Three Internal Assessment (IA) tests during the semester (30 marks each), the final IA marks to be awarded will be the average of three tests

- **-** Quizzes/mini tests (4 marks)
- **-** Mini Project / Case Studies (8 Marks)
- **-** Activities/Experimentations related to courses (8 Marks)

#### SEE Assessment:

- i. Question paper for the SEE consists two parts i.e. Part A and Part B. Part A is compulsory and consists of objective type or short answer type questions of 1 or 2 marks each for total of 20 marks covering the whole syllabus.
- ii. Part B also covers the entire syllabus consisting of five questions having choices and may contain sub-divisions, each carrying 16 marks. Students have to answer five full questions.
- iii. One question must be set from each unit. The duration of examination is 3 hours.
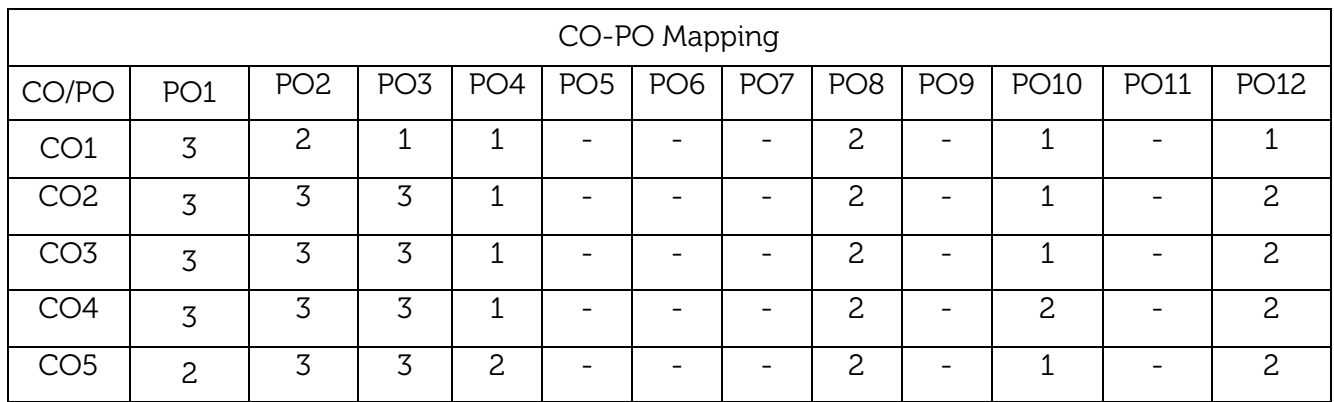

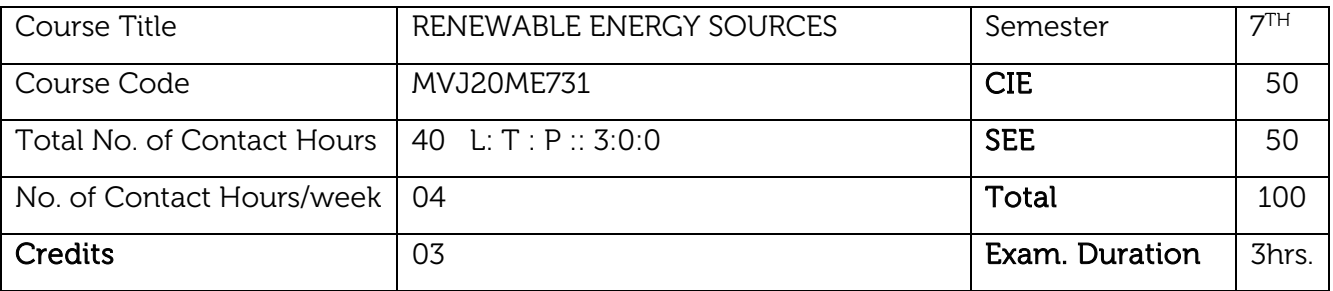

- Students will be able to understand various types and utilization of Non-conventional Energy Sources.
- Students will gain the knowledge about the utilisation and applications of solar energy.
- Students will be able to explain how solar radiation will be converted into Thermal Energy and working of Photovoltaic Cells.
- Students will understand how the Biomass (Natural Waste) is converted in useful energy and Geothermal Energy.
- Students will gain the knowledge about the generation of power from Wind Energy, Ocean Thermal Energy Conversion and Tidal Energy.

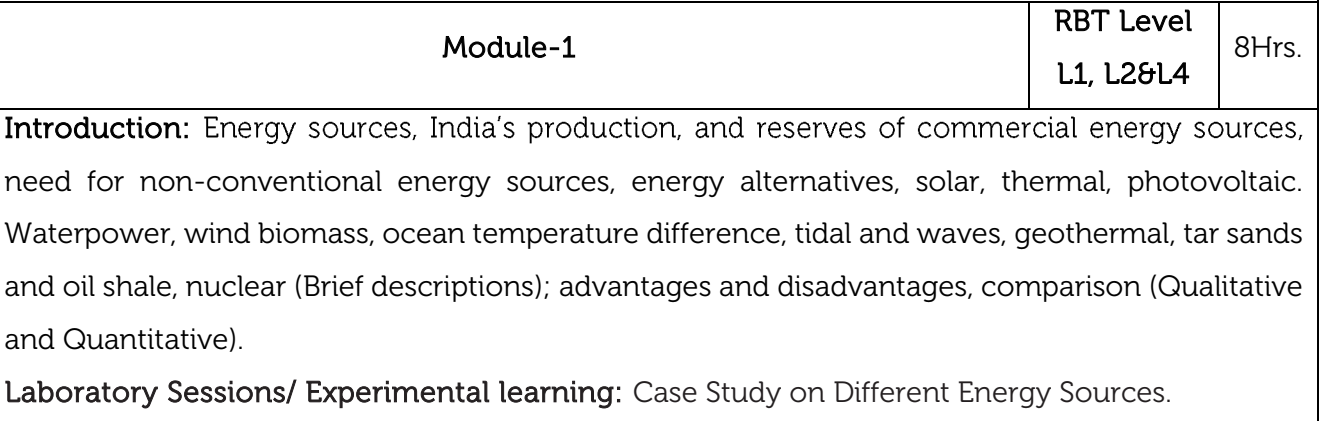

Applications: Energy Sector

NPTEL Link: <https://nptel.ac.in/courses/121/106/121106014/>

Video link: <https://www.youtube.com/watch?v=e0nkkKDjY50&t=2s>

<https://www.youtube.com/watch?v=e0nkkKDjY50&t=2s>

<https://www.youtube.com/watch?v=EXcNXLv2W3A>

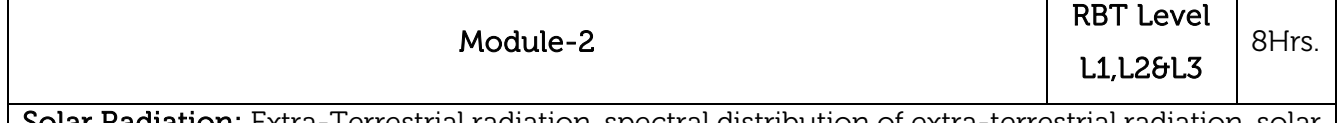

Solar Radiation: Extra-Terrestrial radiation, spectral distribution of extra-terrestrial radiatior constant, solar radiation at the earth's surface, beam, diffuse and global radiation, solar radiation data.

Solar Radiation Geometry: Flux on a plane surface, latitude, declination angle, surface azimuth angle, hour angle, zenith angle, solar altitude angle expression for the angle between the incident

beam and the normal to a plane surface (No derivation) local apparent time. Apparent motion of sum, day length, numerical examples. Radiation Flux on a Tilted Surface. Solar radiation measurement devices. Laboratory Sessions/ Experimental learning: Analysis of solar radiation data in different places across the country. Applications: Solar Power Generation. NPTEL Link: <https://nptel.ac.in/courses/121/106/121106014/> Video link: <https://www.youtube.com/watch?v=CRFpoZjeWa4> <https://www.youtube.com/watch?v=E4S02rc9AvM> <https://www.youtube.com/watch?v=ur5muGY5Gy4> Module-3 RBT Level L1,L2 &L3 8Hrs. Solar Thermal Conversion: Collection and storage, thermal collection devices, liquid flat plate collectors, solar air heaters concentrating collectors (cylindrical, parabolic, paraboloid) (Quantitative analysis); sensible heat storage, latent heat storage, application of solar energy water heating. Space heating and cooling, active and passive systems, power generation, refrigeration. Distillation (Qualitative analysis) solar pond, principle of working, operational problems. Photovoltaic Conversion: Description, principle of working and characteristics, applications. Study of solar power stations in India. Limitations of solar power. Laboratory Sessions/ Experimental learning: Case study for design of solar panel for domestic applications & Case study on solar charging station. Applications: Solar power stations. NPTEL Link: <https://nptel.ac.in/courses/121/106/121106014/> Video link:<https://www.youtube.com/watch?v=mpHZWYpKDJg> <https://www.youtube.com/watch?v=GzMuLpsRY-8> Module-4 RBT Level 8Hrs.

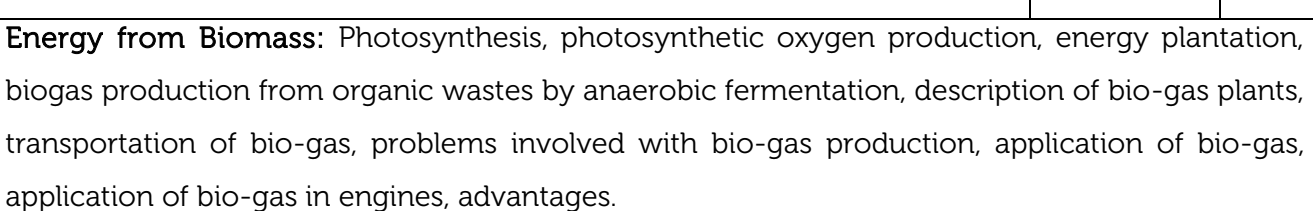

L1,L2&L3

Geothermal Energy Conversion: Principle of working, types of geothermal station, geothermal plants in the world, scope of geothermal energy and challenges associated with geothermal energy conversion.

Laboratory Sessions/ Experimental learning: Visit to Biomass Gas Production Plant. Case study on design of bio-gas plant for 1Mw.

Applications: Production of Gas and Power Generation.

NPTEL Link: <https://nptel.ac.in/courses/121/106/121106014/> Video link: <https://www.youtube.com/watch?v=sJQwJX-YysY> <https://www.youtube.com/watch?v=JInatzTBiKA> <https://www.youtube.com/watch?v=adSkrlyd2rQ&t=1s>

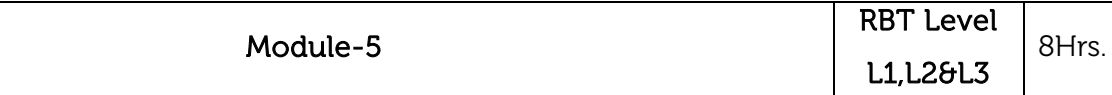

Wind Energy: Properties of wind, availability of wind energy in India, wind velocity and power from wind; major problems associated with wind power, wind machines; Types of wind machines and their characteristics, horizontal and vertical axis windmills, elementary design principles; coefficient of performance of a windmill rotor, aerodynamic considerations of windmill design, numerical examples.

Tidal Power: Tides and waves as energy suppliers and their mechanics; fundamental characteristics of tidal power, harnessing tidal energy, limitations.

Ocean Thermal Energy Conversion (OTEC): Principle of working, Rankine cycle, OTEC power stations in the world, limitations of OTEC.

Laboratory Sessions/ Experimental learning: Assignments on making models of windmills.

Applications: Power Generation and Low heat Applications.

NPTEL Link: <https://nptel.ac.in/courses/121/106/121106014/>

Video link: https://www.youtube.com/watch?v=-f88zBS8jlg&t=2s,

<https://www.youtube.com/watch?v=WZBiznycjns>

<https://www.youtube.com/watch?v=F2YsrxpQPwE>

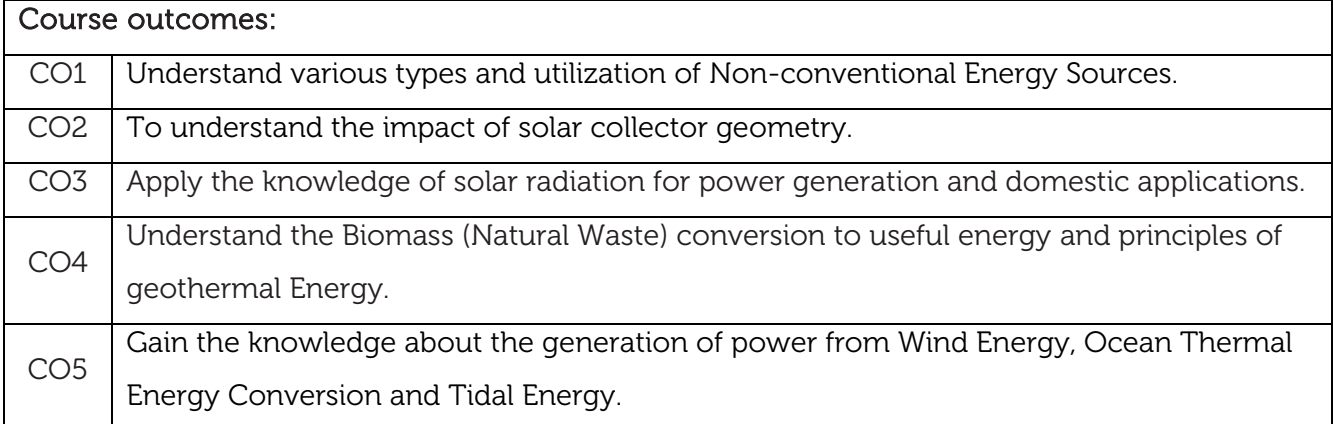

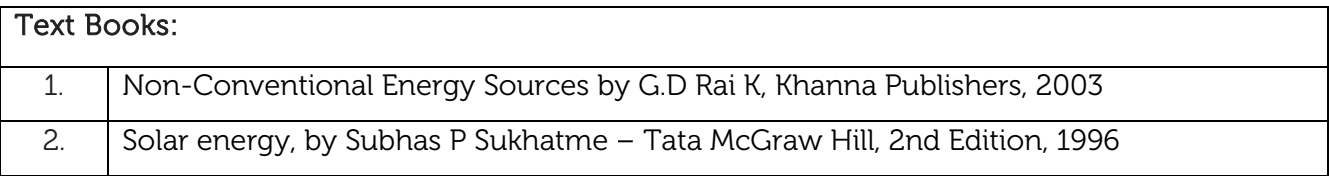

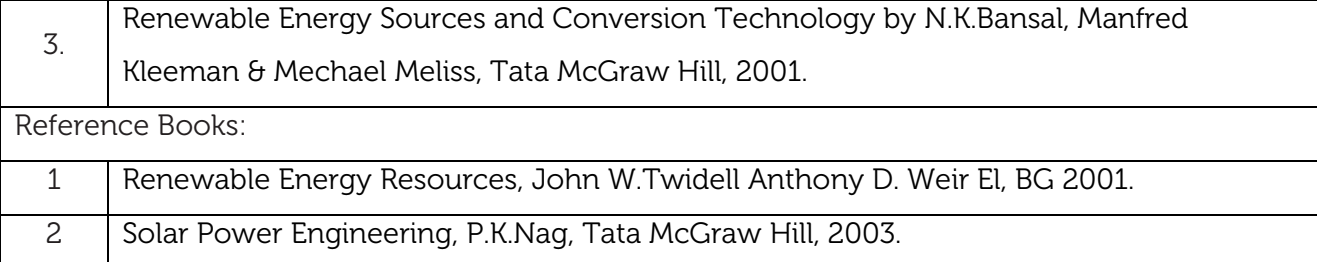

CIE is based on quizzes, tests, assignments/seminars and any other form of evaluation. Generally, there will be: Three Internal Assessment (IA) tests during the semester (30 marks each), the final IA marks to be awarded will be the average of three tests

- **-** Quizzes/mini tests (4 marks)
- **-** Mini Project / Case Studies (8 Marks)
- **-** Activities/Experimentations related to courses (8 Marks)

#### SEE Assessment:

- i. Question paper for the SEE consists two parts i.e. Part A and Part B. Part A is compulsory and consists of objective type or short answer type questions of 1 or 2 marks each for total of 20 marks covering the whole syllabus.
- ii. Part B also covers the entire syllabus consisting of five questions having choices and may contain sub-divisions, each carrying 16 marks. Students have to answer five full questions.
- iii. One question must be set from each unit. The duration of examination is 3 hours.

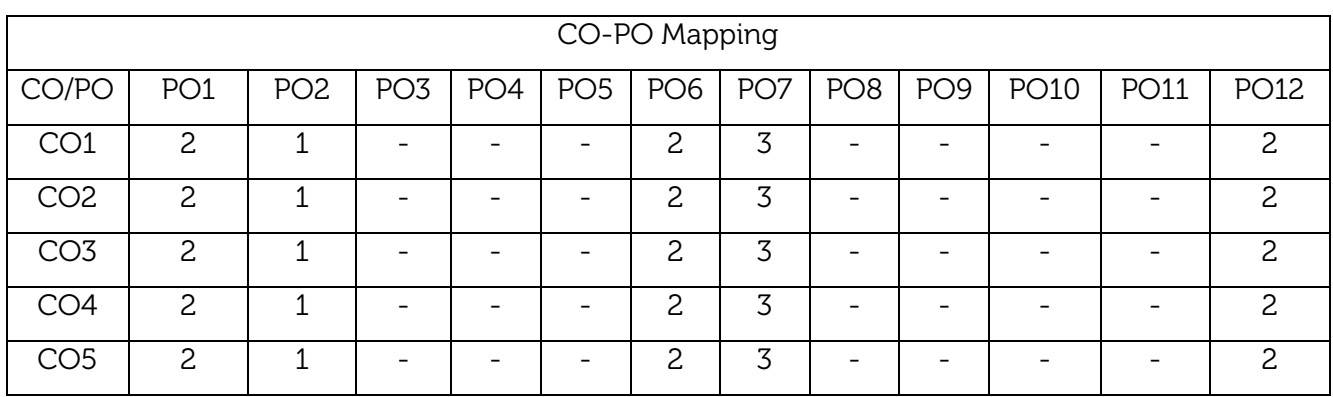

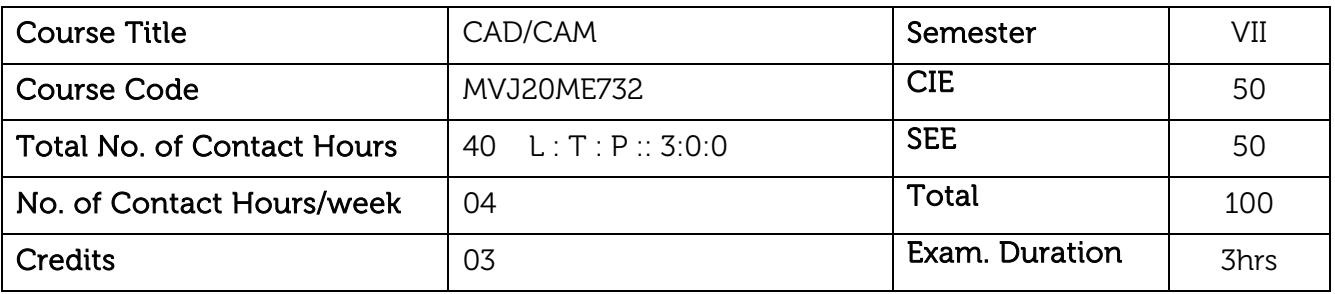

- To know the fundamentals of Computer Aided Design (CAD)
- Information regarding various CAD hardware
- Programming concepts in Computer Numerical Control (CNC)
- To impart knowledge of computer aided quality control and shop floor control
- Robotics and their applications

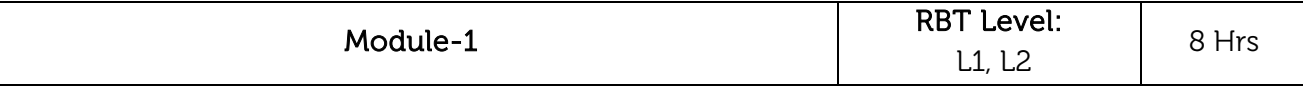

Introduction: Role of computers in design and manufacturing. Influence of computers in manufacturing environment. Product cycle in conventional and computerized manufacturing environment. Introduction to CAD, Introduction to CAM. Advantages and disadvantages of CAD and CAM.

Hardware in CAD: Basic Hardware structure, working principles, usage and types of hardware for CAD - input and output Devices, memory, CPU, hardcopy and Storage devices.

Laboratory Sessions/ Experimental learning: Allowing customization and reconfiguration of manufacturing processes with minimal downtime and cost. Providing management with detailed and timely information about the manufacturing process

Applications: Computer aided designing. Computer aided manufacturing

# Video link / Additional online information :

<https://youtu.be/EgKc9L7cbKc>

<https://www.youtube.com/embed/1y2Vec5XdXg>

<https://www.youtube.com/embed/HJLuKbU11jY>

<https://nptel.ac.in/content/storage/112/104/112104188/MP4/mod02lec07.mp4>

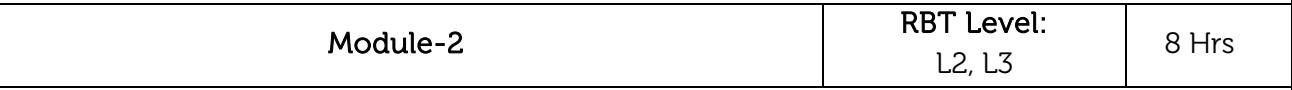

Computer Graphics: Software configuration of a graphic system, function of a Graphics package, construction of geometry, wire frame and solid modelling, CAD/CAM integration. Describe modelling facilities. Introduction to exchange of modelling data - Basic features of IGES, STEP, DXF and DMIS.

Laboratory Sessions/ Experimental learning: A model designed can be carried in a storage device along many others. Strengthens companies' ability to respond quickly to customers' demands Applications: Video link / Additional online information : <https://youtu.be/JuNDS4R-OwI> [https://youtu.be/iWxS2zpaRjk.](https://youtu.be/iWxS2zpaRjk) <https://nptel.ac.in/content/storage/112/104/112104188/MP4/mod02lec08.mp4> <https://nptel.ac.in/content/storage/112/104/112104188/MP4/mod02lec09.mp4> Module-3 RBT Level : L2, L3  $\begin{array}{|c|c|} \hline \end{array}$  8 Hrs CNC Tooling: Turning tools geometry, milling tooling systems, tool pre-setting, ATC work holding. CAM PROGRAMMING: Overview of different CNC machining centers, CNC turning centers, high speed machine tools, MCE. CNC Programming: Part program fundamentals  $-$  steps involved in development of a part program. Manual part programming, milling, turning center programming. Laboratory Sessions/ Experimental learning: CNC Tooling, CNC programming and operations Applications: Video link / Additional online information : <https://www.youtube.com/watch?v=pPwyYFvRLts> <https://nptel.ac.in/content/storage/112/104/112104188/MP4/mod06lec31.mp4> <https://nptel.ac.in/content/storage/112/104/112104188/MP4/mod06lec32.mp4> <https://nptel.ac.in/content/storage/112/104/112104188/MP4/mod06lec33.mp4> Module-4 RBT Level :  $\begin{array}{c|c}\n1.1 & 1.2 \\
1.1 & 1.2\n\end{array}$  8 Hrs Computerized Manufacturing Planning System and Flexible Manufacturing Systems: Computer Aided Process Planning: retrieval types, Generative type, Material Requirement Planning, Fundamental concepts of MRP, Inputs to MRP, Capacity Planning. Group technology.

Flexible Manufacturing Systems, types of FMS, FMS components,

Shop Floor Control & Computer Aided Quality Control: Factory, Data Collection System, Automatic identification system. Inspection methods, Non-Contact inspection methods, Coordinate measuring machine

Laboratory Sessions/ Experimental learning: Integration of automated assignment and reporting of factory floor operations through machine and material handling equipment sensors and software

Applications: Reduces Total Cost of Ownership. Improves quality and consistency of inputs Video link / Additional online information :

[https://www.youtube.com/watch?v=20\\_K7c65Swg](https://www.youtube.com/watch?v=20_K7c65Swg)

<http://www.youtube.com/watch?v=g-zMhN4S8yY> <https://nptel.ac.in/content/storage/112/104/112104188/MP4/mod08lec43.mp4> <https://nptel.ac.in/content/storage/112/104/112104188/MP4/mod08lec44.mp4>

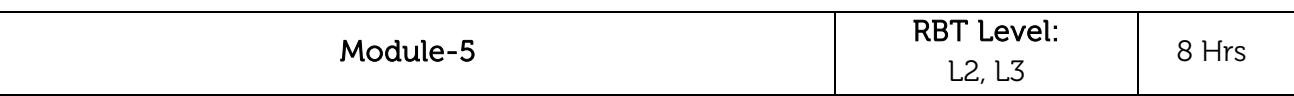

Introduction to Robotics: Introduction, Robot Configuration, Robot Motions, Programming the Robots, Robot- Programming Languages, End effectors, Work Cell, Control and Interlock, Robot Sensor, Robot Applications.

Future of Automated Factory: Industry 4.0, functions, applications and benefits. Components of Industry 4.0, Internet of Things (IOT), IOT applications in manufacturing, Big-Data and Cloud Computing for IOT, IOT for smart manufacturing, influence of IOT on predictive maintenance, industrial automation, Introduction to Industrial Internet of things(IIOT), supply chain optimization, supply-chain and logistics, cyber-physical manufacturing systems.

Laboratory Sessions/ Experimental learning: Robot programming and handling

Applications: Industry 4.0, Internet of Things (IOT) in different manufacturing industry Video link / Additional online information :

<https://www.youtube.com/watch?v=DaWMvEY3Qgc>

<https://nptel.ac.in/content/storage2/112/104/112104289/MP4/mod12lec48.mp4>

<https://nptel.ac.in/content/storage2/112/104/112104289/MP4/mod12lec49.mp4>

https://nptel.ac.in/content/storage2/112/104/112104289/MP4/mod12lec50.mp4

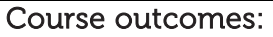

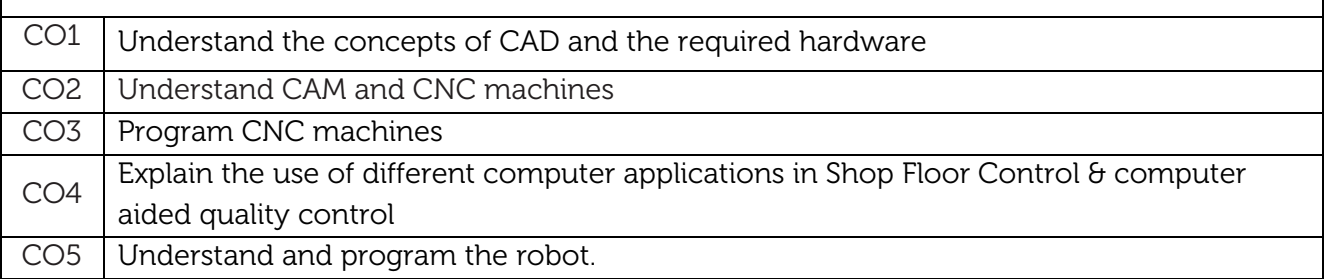

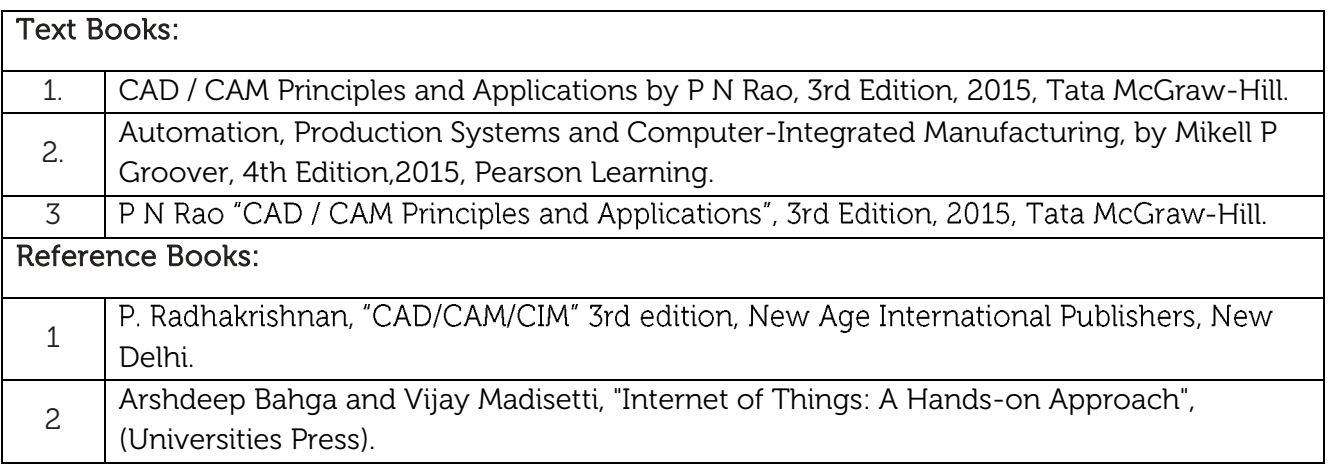

CIE is based on quizzes, tests, assignments/seminars and any other form of evaluation. Generally, there will be: Three Internal Assessment (IA) tests during the semester (30 marks each), the final IA marks to be awarded will be the average of three tests

- **-** Quizzes/mini tests (4 marks)
- **-** Mini Project / Case Studies (8 Marks)
- **-** Activities/Experimentations related to courses (8 Marks)

# SEE Assessment: i. Question paper for the SEE consists two parts i.e. Part A and Part B. Part A is compulsory

- and consists of objective type or short answer type questions of 1 or 2 marks each for total of 20 marks covering the whole syllabus.
- ii. Part B also covers the entire syllabus consisting of five questions having choices and may contain sub-divisions, each carrying 16 marks. Students have to answer five full questions.
- iii. One question must be set from each unit. The duration of examination is 3 hours.

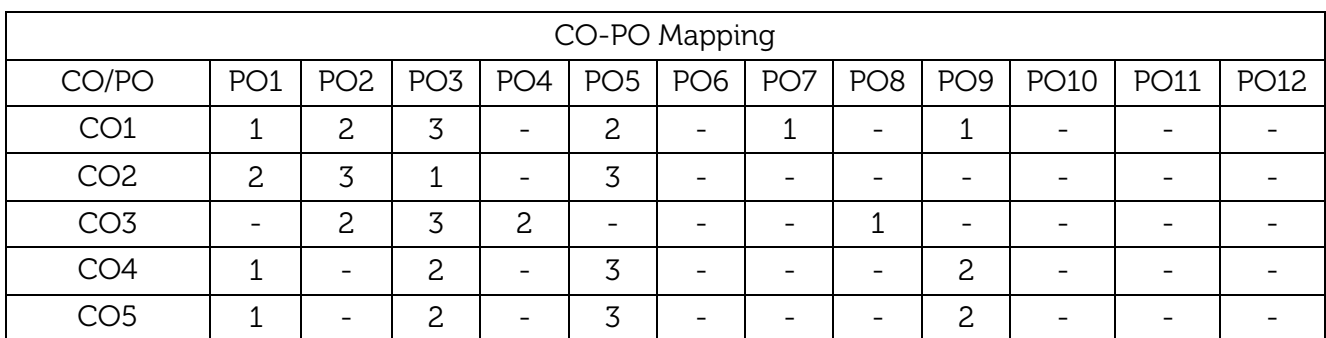

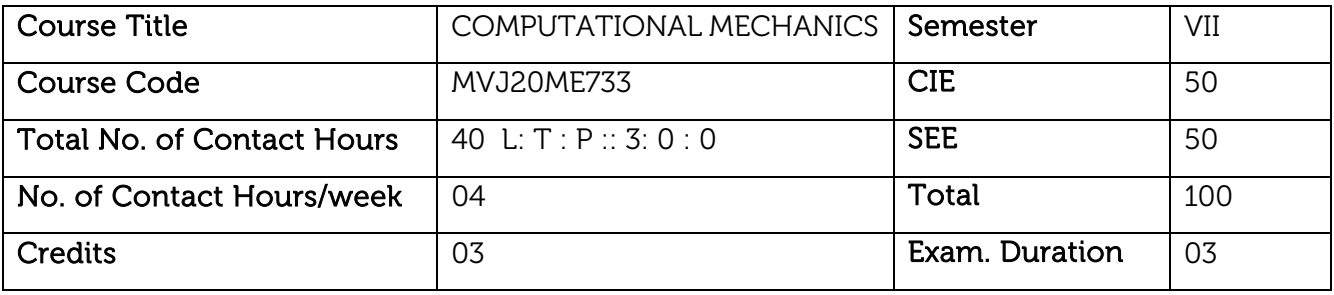

- Understand and systematize numerical solution techniques for the partial differential equations governing the physics of mechanical engineering problems.
- Understand the mathematical models used to describe behaviour and results of most numerical methods used in engineering mechanics.
- Writing codes using MATLAB, C, C++ etc to solve problems pertaining to engineering mechanics.

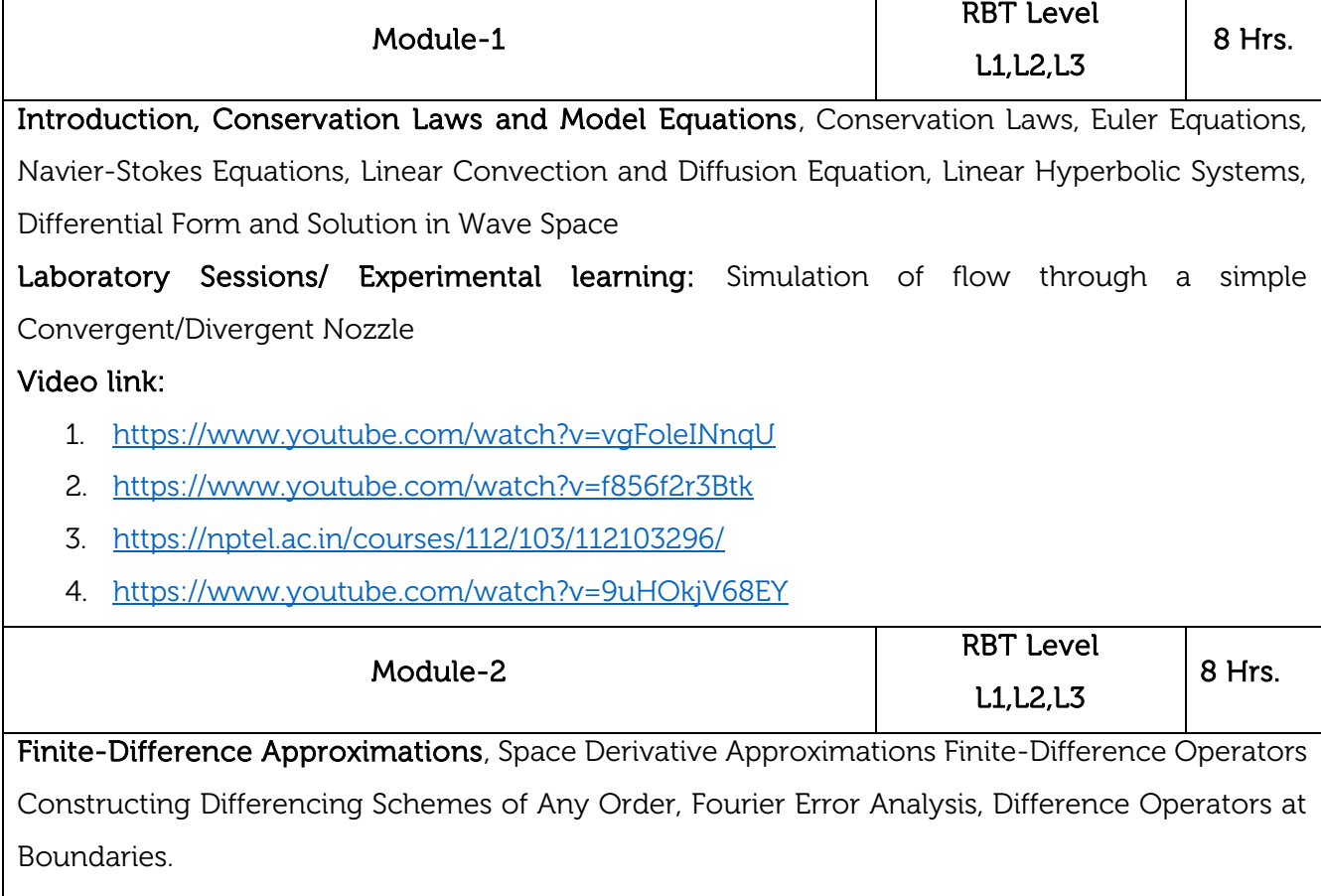

The Semi-Discrete Approach, Reduction of PDE's to ODE's, Real Space and Eigen space.

Laboratory Sessions/ Experimental learning: Writing codes to solve ODE/PDE using MATLAB software.

#### Video link:

1. <https://www.youtube.com/watch?v=g3Xw1r7QGOE>

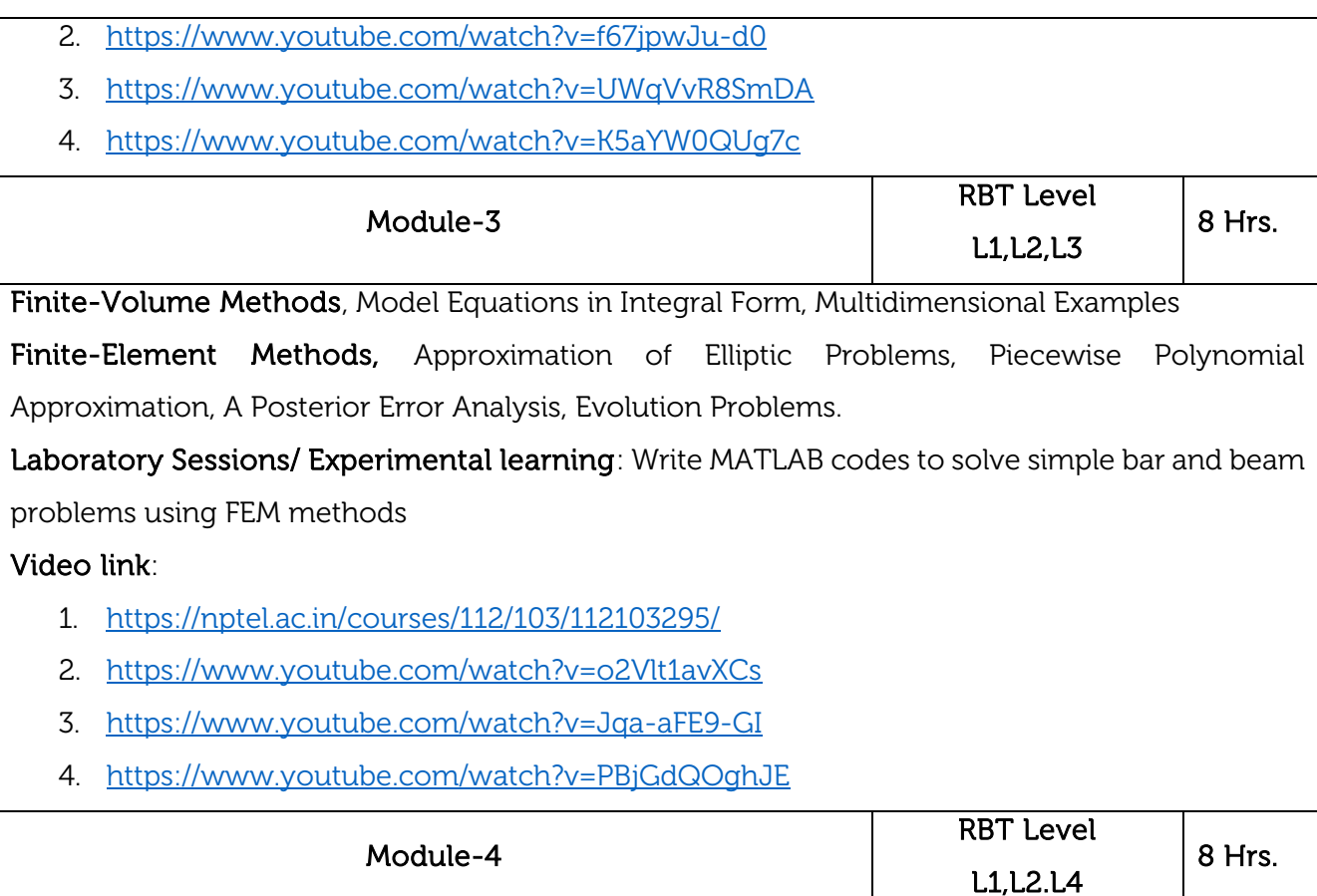

# Time-Marching Methods for ODE's

 Converting Time-Marching Methods to ODE's, The λ-σ Relation, Accuracy Measures of Time-Marching Methods, Linear Multistep Methods, Predictor-Corrector Methods, Implementation of Implicit Methods

Stability of Linear Systems, Dependence on the Eigen system, Inherent Stability of ODE's, Numerical Stability of ODE's, Time-Space Stability and Convergence of ODE's, Numerical Stability Concepts in the Complex σ-Plane, Numerical Stability Concepts in the Complex λh-Plane, Fourier Stability Analysis, Consistency.

Laboratory Sessions/ Experimental learning: Solving 1D linear wave equation by using Timemarching method of finite difference method.

### Video link:

- [1.https://ocw.mit.edu/courses/chemical-engineering/10-34-numerical-methods-applied-to](https://ocw.mit.edu/courses/chemical-engineering/10-34-numerical-methods-applied-to-chemical-engineering-fall-2015/class-videos/session-22-partial-differential-equations-1/)[chemical-engineering-fall-2015/class-videos/session-22-partial-differential-equations-1/](https://ocw.mit.edu/courses/chemical-engineering/10-34-numerical-methods-applied-to-chemical-engineering-fall-2015/class-videos/session-22-partial-differential-equations-1/)
- 2.<https://nptel.ac.in/courses/101/104/101104062/>
- 3.<https://www.youtube.com/watch?v=p0V1eSlM2xo>
- 4.<https://www.youtube.com/watch?v=ly4S0oi3Yz8>

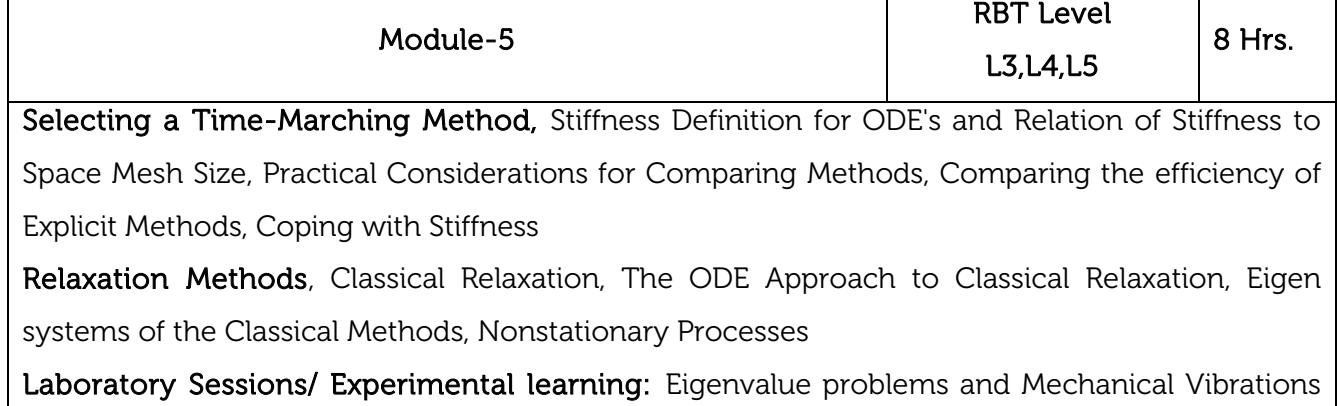

using MATLAB code.

# Video link:

- 1. [https://ocw.mit.edu/courses/chemical-engineering/10-34-numerical-methods-applied-to](https://ocw.mit.edu/courses/chemical-engineering/10-34-numerical-methods-applied-to-chemical-engineering-fall-2015/class-videos/session-22-partial-differential-equations-1/)[chemical-engineering-fall-2015/class-videos/session-22-partial-differential-equations-1/](https://ocw.mit.edu/courses/chemical-engineering/10-34-numerical-methods-applied-to-chemical-engineering-fall-2015/class-videos/session-22-partial-differential-equations-1/)
- 2. <https://www.youtube.com/watch?v=OET0qwat15o>
- 3. <https://www.youtube.com/watch?v=NjoMoH51UZc>
- 4. <https://www.youtube.com/watch?v=TDc6J2R9h3Q>

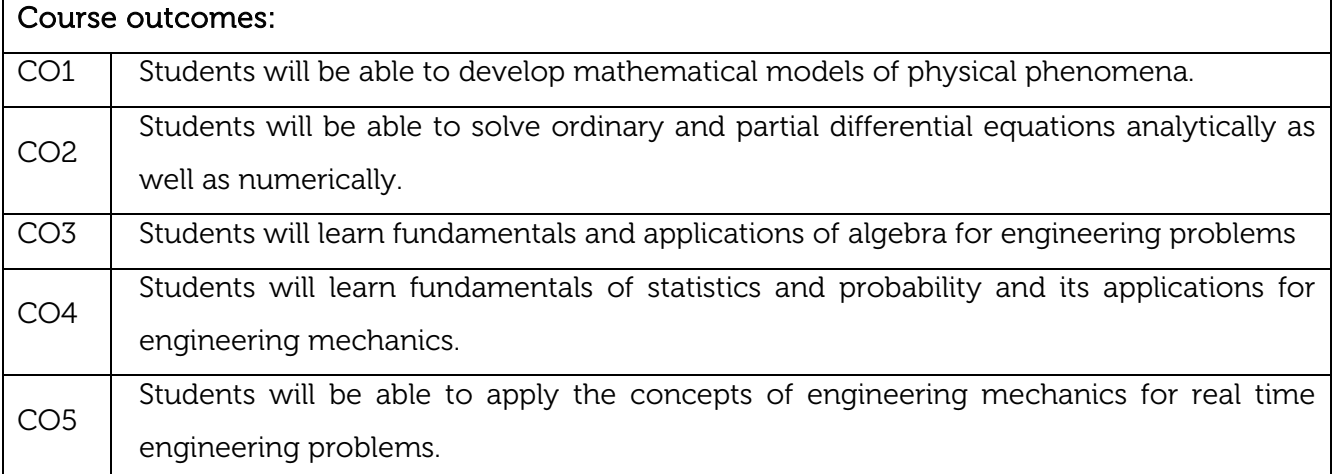

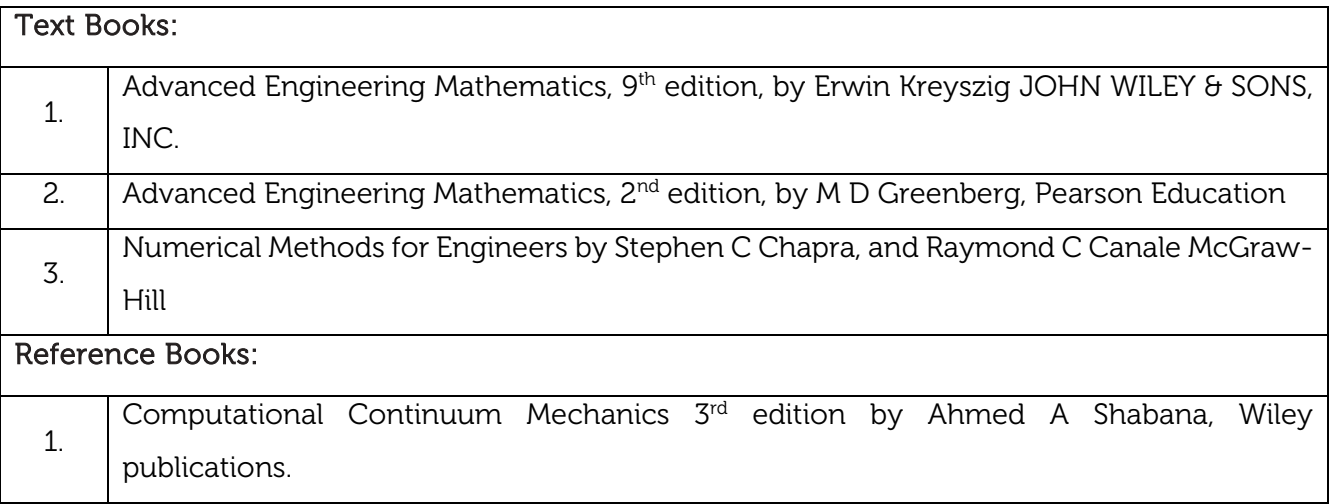

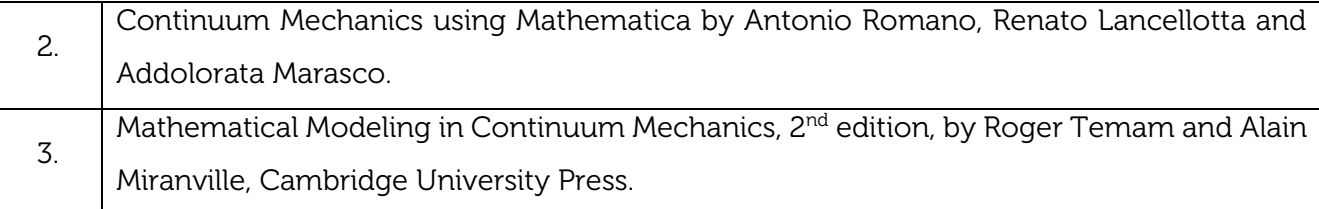

CIE is based on quizzes, tests, assignments/seminars and any other form of evaluation. Generally, there will be: Three Internal Assessment (IA) tests during the semester (30 marks each), the final IA marks to be awarded will be the average of three tests

- **-** Quizzes/mini tests (4 marks)
- **-** Mini Project / Case Studies (8 Marks)
- **-** Activities/Experimentations related to courses (8 Marks)

### SEE Assessment:

- i. Question paper for the SEE consists two parts i.e. Part A and Part B. Part A is compulsory and consists of objective type or short answer type questions of 1 or 2 marks each for total of 20 marks covering the whole syllabus.
- ii. Part B also covers the entire syllabus consisting of five questions having choices and may contain sub-divisions, each carrying 16 marks. Students have to answer five full questions.
- iii. One question must be set from each unit. The duration of examination is 3 hours.

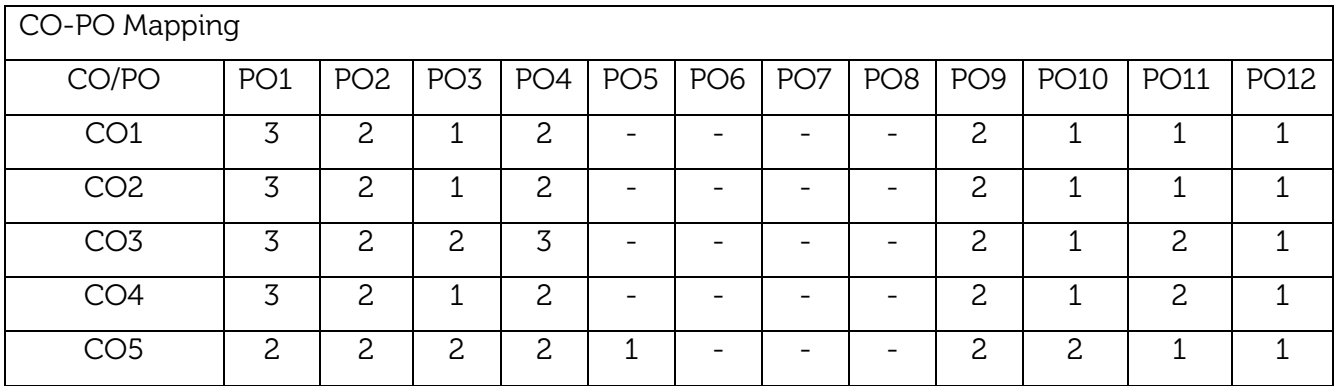

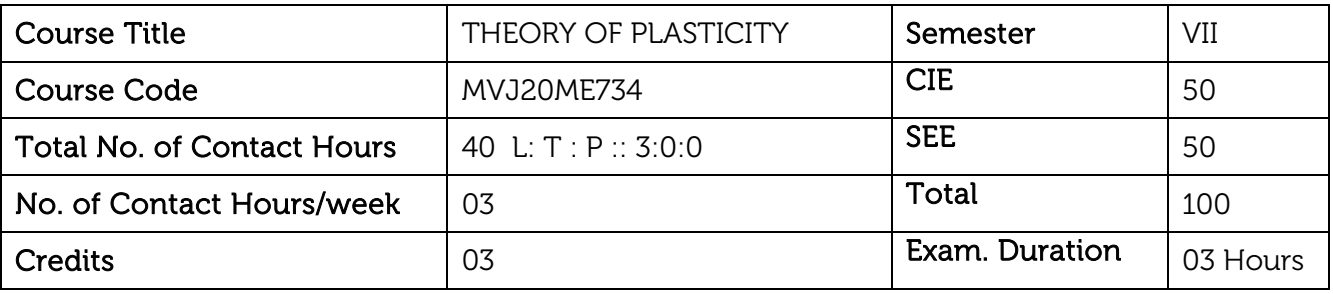

- Introduce the concepts of Plasticity and mechanism of plastic deformation in metals.
- Expose the students to elasto-plastic problems involving plastic deformation of beams and bars.
- Introduce the concepts of slip line field theory.

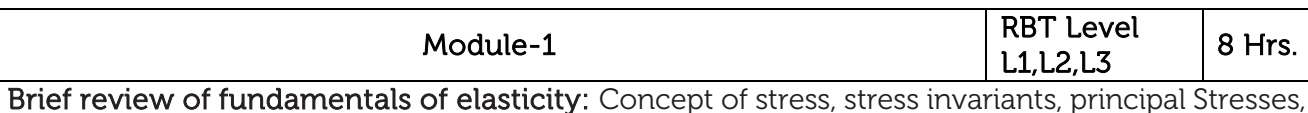

octahedral normal and shear stresses, spherical and deviatoric stress, stress transformation.

Concept of strain: engineering and natural strains, octahedral strain, deviator and spherical strain tensors, strain rate and strain rate tensor, Cubical dilation, generalized Hooke's law, Numerical problems.

Laboratory Sessions/ Experimental learning: Analyzing the different mechanical properties of materials using computerized universal testing machine in order to know the material behavior in elastic region.

Applications: Plasticity in Structural Engineering

Video links: <https://nptel.ac.in/courses/112105123/>

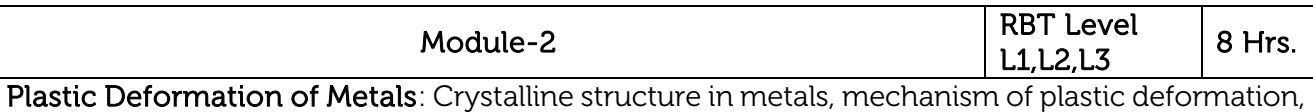

factors affecting plastic deformation, strain hardening, recovery, recrystallization and grain growth,

Yield Criteria: Introduction, yield or plasticity conditions, Von Mises and Tresca criterion, geometrical representation, yield surface, yield locus (two dimensional stress space), experimental evidence for yield criteria, problems

Laboratory Sessions/ Experimental learning: Analyzing the different mechanical properties of materials using computerized universal testing machine in order to know the material behavior in plastic region.

Applications: Plastic deformation of structural materials.

Video links: <https://nptel.ac.in/courses/112105123/4>

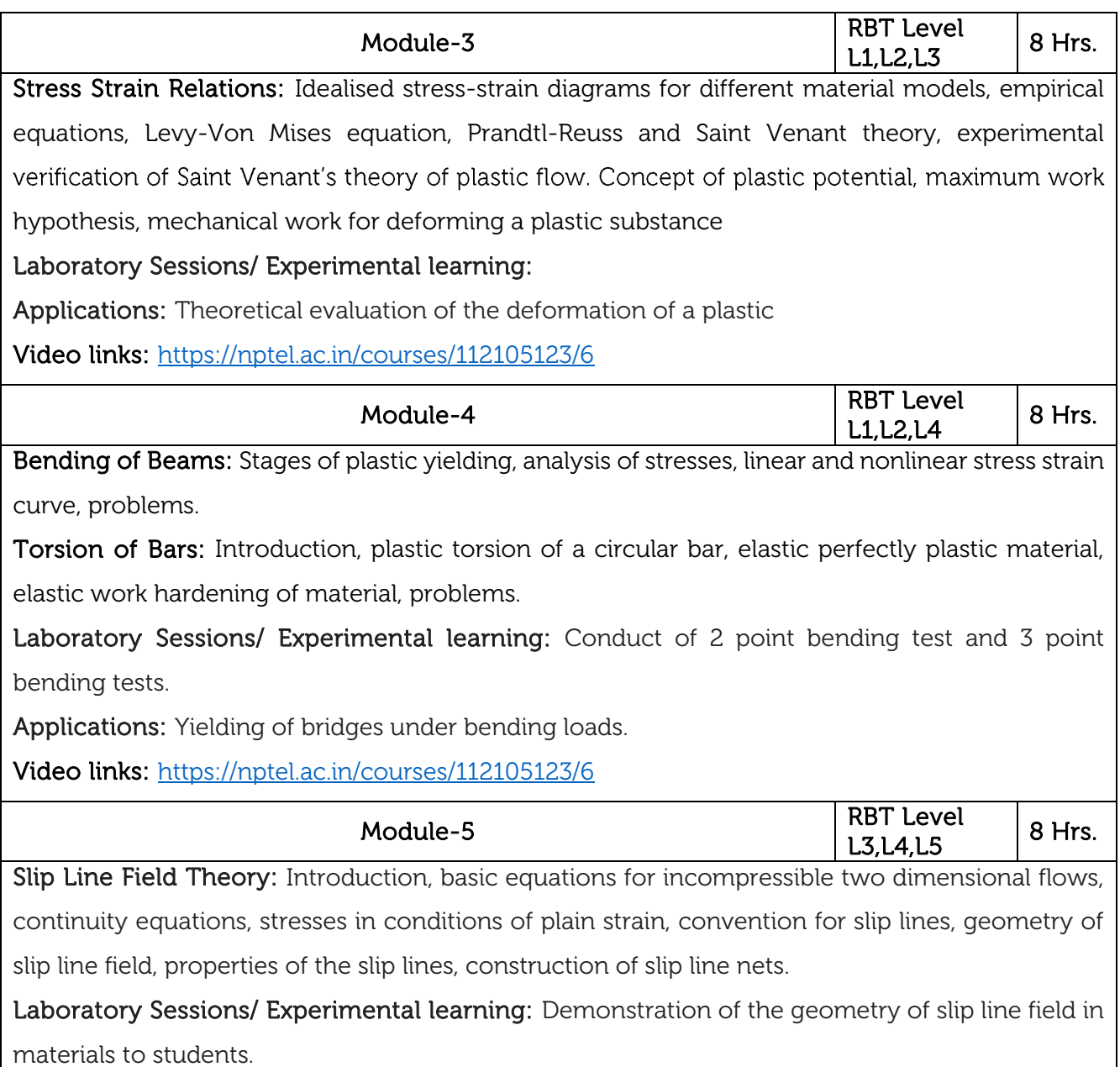

Applications: Slip line field for stresses in conditions of plain strain.

Video links:<https://www.youtube.com/watch?v=gObbNJ6g1xQ>

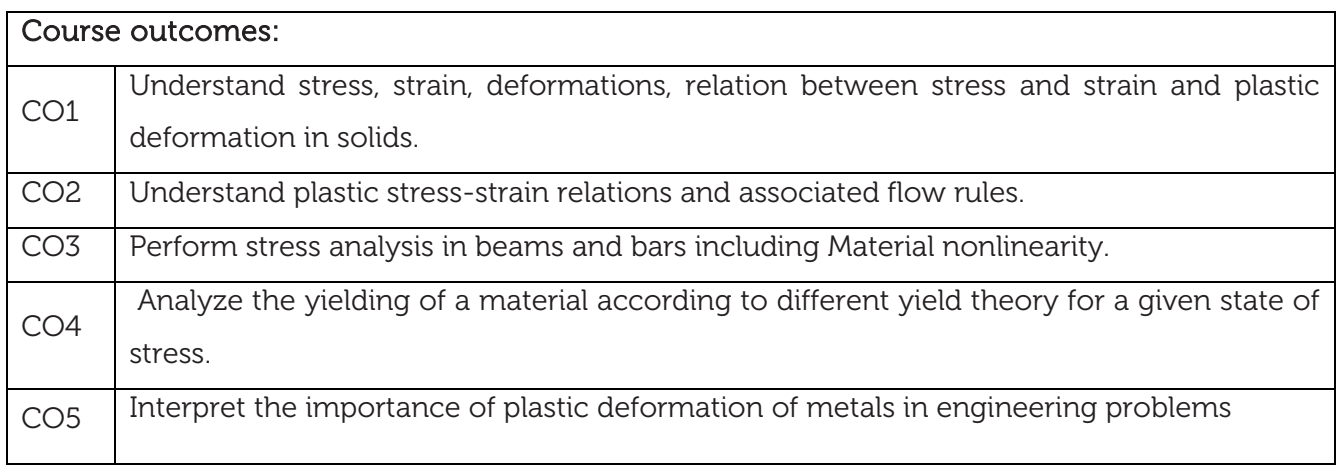

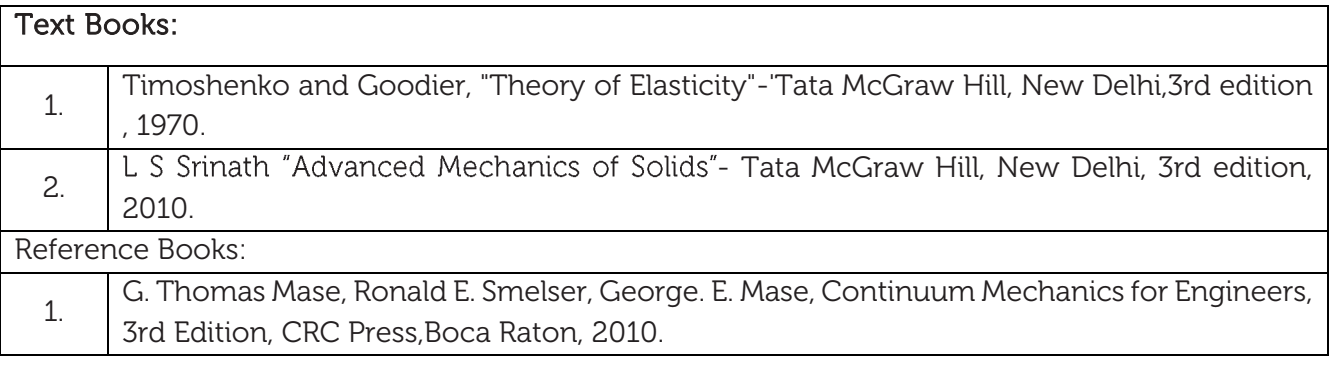

CIE is based on quizzes, tests, assignments/seminars and any other form of evaluation. Generally,

there will be: Three Internal Assessment (IA) tests during the semester (30 marks each), the final

IA marks to be awarded will be the average of three tests

- **-** Quizzes/mini tests (4 marks)
- **-** Mini Project / Case Studies (8 Marks)
- **-** Activities/Experimentations related to courses (8 Marks)

# SEE Assessment:

- i. Question paper for the SEE consists two parts i.e. Part A and Part B. Part A is compulsory and consists of objective type or short answer type questions of 1 or 2 marks each for total of 20 marks covering the whole syllabus.
- ii. Part B also covers the entire syllabus consisting of five questions having choices and may contain sub-divisions, each carrying 16 marks. Students have to answer five full questions.
- iii. One question must be set from each unit. The duration of examination is 3 hours.

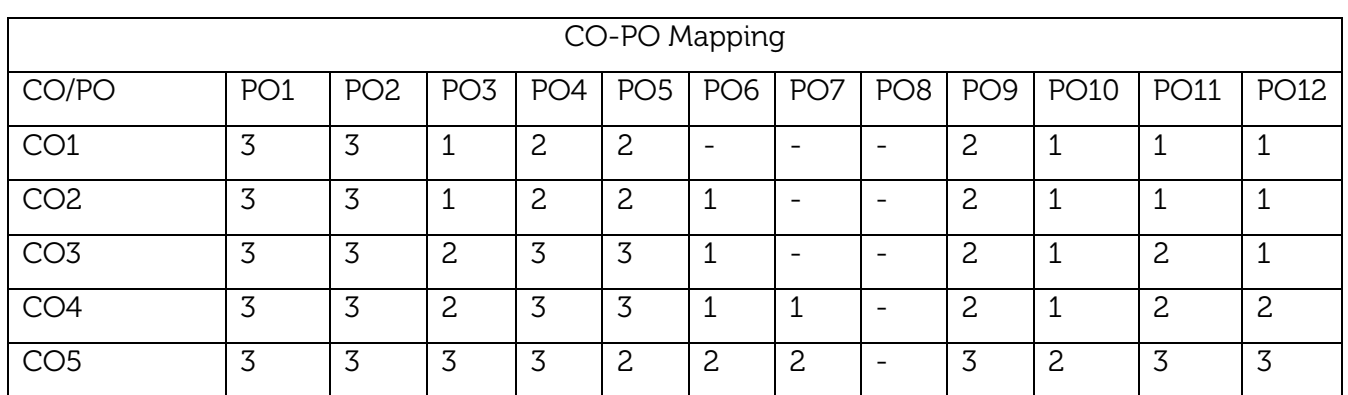

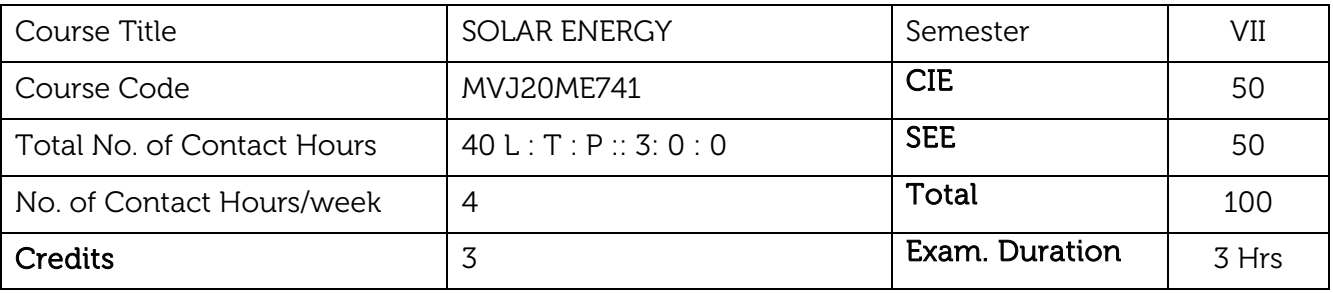

- To learn the various available forms of energy.
- To understand the various methods of harnessing non-conventional energy.
- To study the various applications of solar energy and their economic analysis.
- To learn the fundamental concepts about solar energy systems and devices

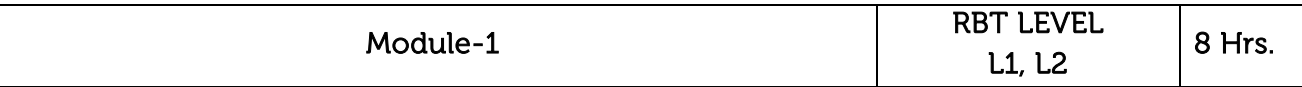

Introduction: Energy source, renewable energy sources, renewable energy potential and achievements in India, Sustainable energy: The engine of sustainable development Solar energy: General characteristics of solar energy; the Sun, solar spectrum, spectral solar impedance.

Solar Radiation at the Earth Surface: Solar constant beam, diffuse and global radiation. Solar radiation data of India. Measurement of solar radiation: Pyrometer, pyro-heliometer, sunshine recorder.

Solar radiation geometry: Sun earth angles-latitude, declination, hour angle, zenith, solar altitude angle, surface azimuth angle, solar azimuth angle, Local apparent time, solar time, apparent motion of sun, day length, numerical examples. Flux on a plane surface, Solar radiation on a inclined surface- Beam, defuse, reflected radiation on a tilted surface, expression for flux on a tilted surface, monthly average hourly and daily radiation on inclined surface. Numerical examples.

# Laboratory Sessions/ Experiential learning:

- Design of solar panels for street lights in campus
- Build a solar cell sun tracker to track the sun with calibrated panels.

Applications: Solar energy is used for producing heat, electricity.

Video link: https://nptel.ac.in/courses/103/103/103103206/

[https://www.youtube.com/watch?v=ucBP1cAD](https://nptel.ac.in/courses/103/103/103103206/)TgI [https://www.youtube.com/watch?v=gKSUTAC1lh0](https://www.youtube.com/watch?v=ucBP1cADTgI) [https://nptel.ac.in/courses/115/103/115103123/](https://www.youtube.com/watch?v=gKSUTAC1lh0)

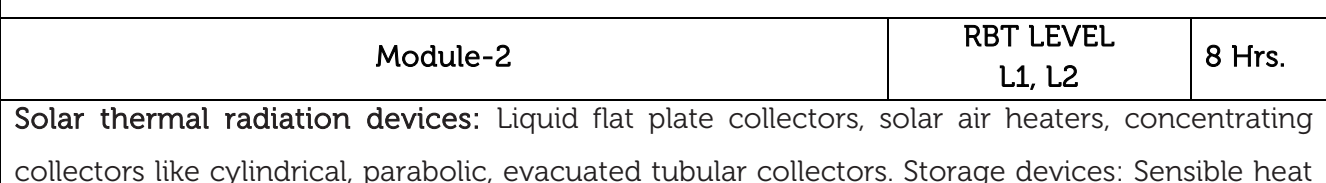

storage, latent heat storage. Application of solar energy: water heating, space heating, space cooling, active and passive cooling systems. Various power generation methods; Solar furnace, Refrigeration, Distillation, Solar ponds; theory, working principle, operational problems.

Solar photovoltaic system: Introduction, Description, Principles of working of solar cell: Doping, Fermi level, p-n junction, photovoltaic effect. Photovoltaic Material:- Single crystal solar cell, Poly crystal solar cell, thin film solar cell, I-V characteristic, limits to cell efficiency, Cell temperature factors affecting PV cell performance Current status and Future potential of P.V. cells.

### Laboratory Sessions/ Experiential learning:

• Schematic of solar pump

Applications: Solar cells are used for heating.

Video link: <https://nptel.ac.in/courses/112/105/112105050/>

<https://www.youtube.com/watch?v=rg1x4jJmSl4> <https://www.youtube.com/watch?v=FgjfJGfusdE> <https://www.youtube.com/watch?v=ZLgOoMSlS3Y>

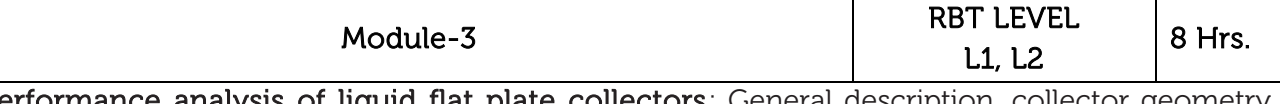

Performance analysis of liquid flat plate collectors: General description, collector geometry, selective surface, basic energy balance equation, stagnation temperature, transmissivity of the cover system, transmissivity- absorptivity product, numerical examples. The overall loss coefficient, correlation for the top loss coefficient, bottom and side loss- coefficient, problems.

Temperature distribution Solar Concentrators: Temperature distribution between the collector tubes, collector heat removal factor, collector efficiency factor and collector flow factor, mean plate temperature, instantaneous efficiency. Effect of various parameters on the collector performance: Collector orientation, selective surface, fluid inlet temperature, number of covers, dust. Solar Concentrators: Introduction, characteristic parameters: Aperture area, Acceptance angle, absorber area, geometric concentration ratio. Local concentration ratio or brightness concentration ratio, intercept factor, optical efficiency, thermal efficiency. Concentration ratio.

### Laboratory Sessions/ Experiential learning:

Studying the performance of Temperature distribution Solar Concentrators.

Applications: Solar collectors will collect the solar radiations.

Video link: <https://nptel.ac.in/courses/103/103/103103206/>

<https://www.youtube.com/watch?v=wvl0QAQCJyc> <https://www.youtube.com/watch?v=BZtkHHNoyjA> <https://www.youtube.com/watch?v=JbJ7AVHBQfs> [https://www.youtube.com/watch?v=EjjZJH\\_7Di0](https://www.youtube.com/watch?v=EjjZJH_7Di0)

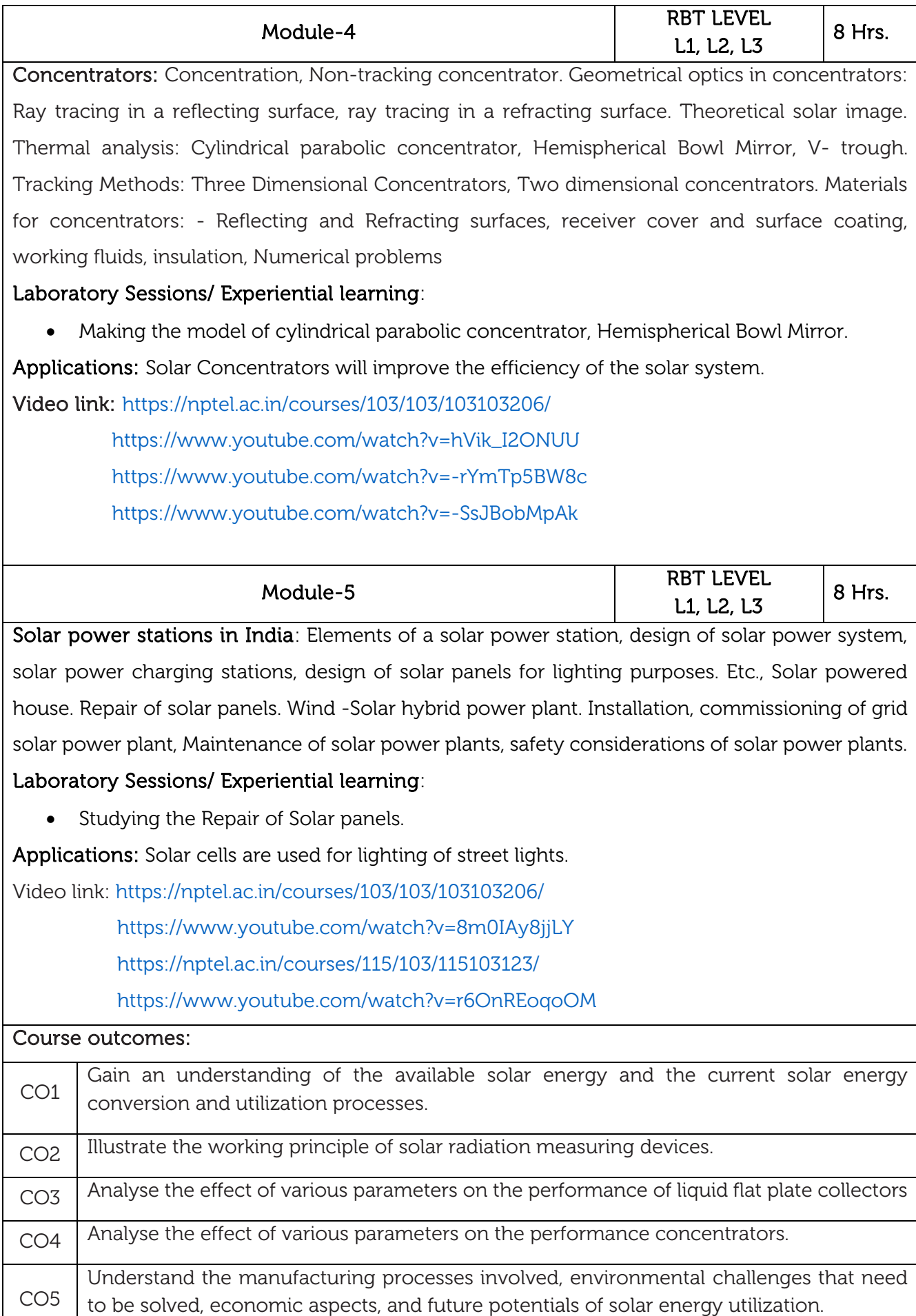

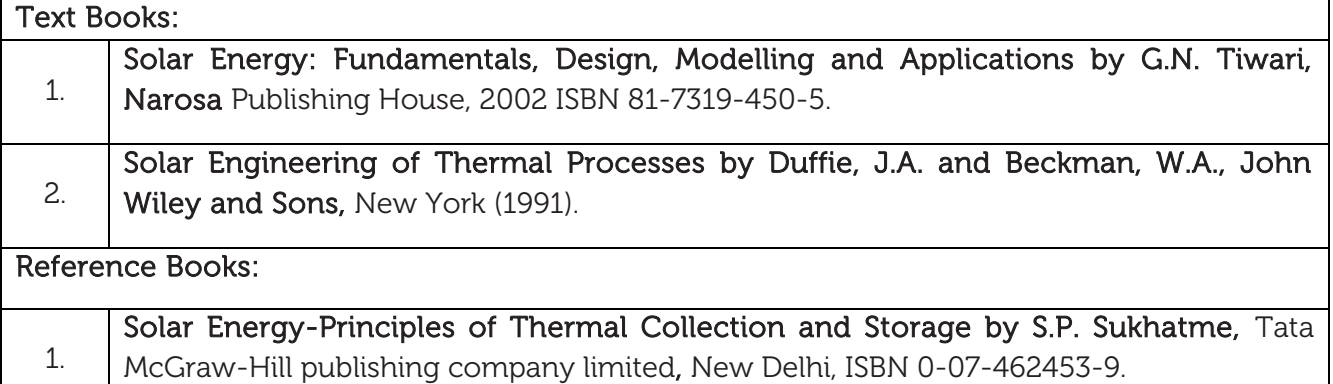

CIE is based on quizzes, tests, assignments/seminars and any other form of evaluation. Generally, there will be: Three Internal Assessment (IA) tests during the semester (30 marks each), the final IA marks to be awarded will be the average of three tests

- **-** Quizzes/mini tests (4 marks)
- **-** Mini Project / Case Studies (8 Marks)
- **-** Activities/Experimentations related to courses (8 Marks)

### SEE Assessment:

- i. Question paper for the SEE consists two parts i.e. Part A and Part B. Part A is compulsory and consists of objective type or short answer type questions of 1 or 2 marks each for total of 20 marks covering the whole syllabus.
- ii. Part B also covers the entire syllabus consisting of five questions having choices and may contain sub-divisions, each carrying 16 marks. Students have to answer five full questions.
- iii. One question must be set from each unit. The duration of examination is 3 hours.

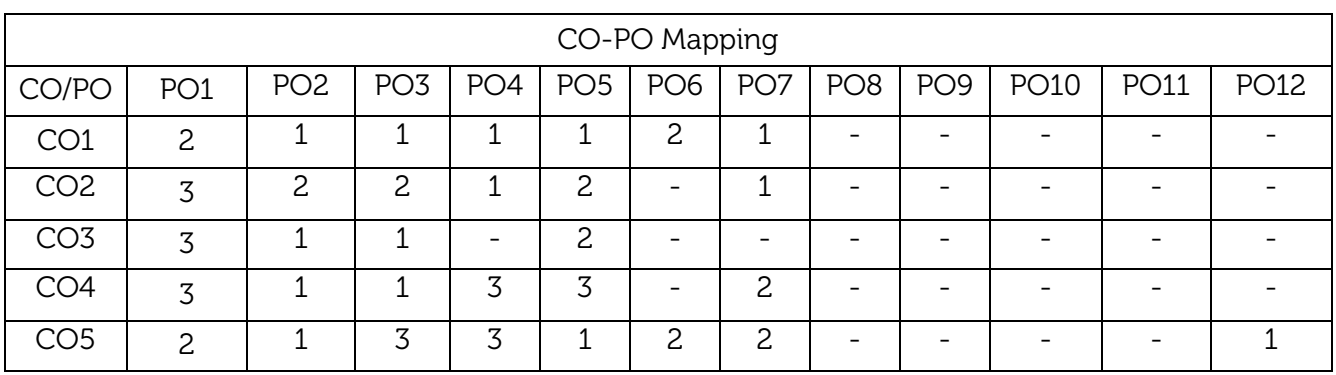

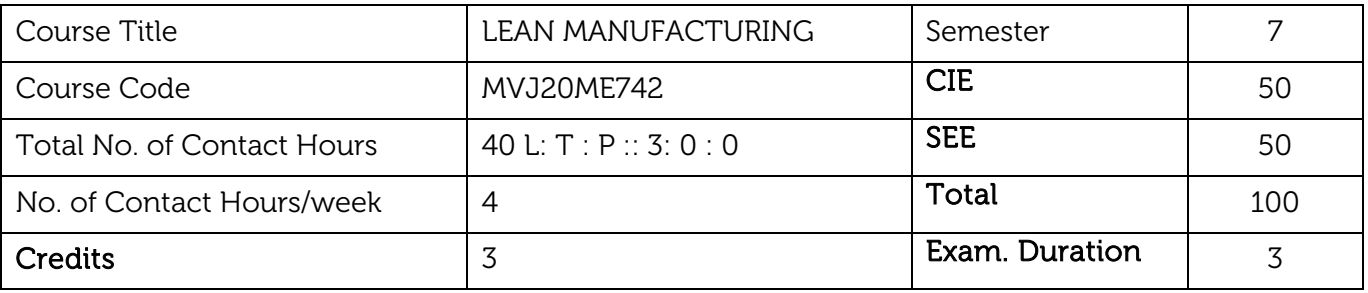

- Course aims at providing knowledge about various aspects of Lean Manufacturing.
- Identify how a production line can be run efficiently.
- Reflect upon the critical skills and evaluate their own performance.
- Relate concepts such as 'Just in Time manufacturing' and 'Lean manufacturing to the context of an assembly line.
- Applying concepts of 5S and Six sigma concepts in industries.

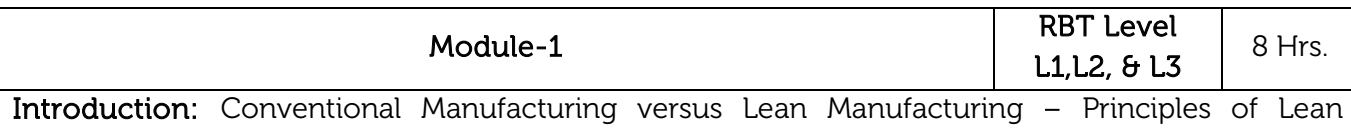

Manufacturing  $-$  Basic elements of lean manufacturing  $-$  Introduction to LM Tools,

Toyota Production System: Just in time production system. JIT Logic -Pull system Japanese approach to production elimination of waste - JIT implementation requirements JIT application for job shops, Case studies.

### Laboratory Sessions/ Experimental learning:

- Operational availability equals machine run time/machine use time.
- To implement the system, three wastes must be removed from the production system: Design out overburden (muri) Reduce inconsistency (mura) Eliminate waste (muda).

# Applications:

- Front line production team creates a daily discipline of seeking improvement through collaboration and focusing on the daily process.
- Toyota's own continuous improvement journey.

# Video link / Additional online information:

- Lean manufacturing techniques, IIT Roorkee https://www.youtube.com/watch?v=G\_0bl6FHo\_c
- [Lean manufacturing and Kanban Design and plann](https://www.youtube.com/watch?v=G_0bl6FHo_c)ing. Module 37, Prof. Shantanu Bhattacharya, IIT Kanpur. Video Lecture--https://nptel.ac.in/courses/112/104/112104188/
- Toyota Production system- forklift https://www.toyotaforklift.com/resource-library/material-handling[solutions/products/valuing-the-toyota-production-system-and-lean-manufacturing](https://www.toyotaforklift.com/resource-library/material-handling-solutions/products/valuing-the-toyota-production-system-and-lean-manufacturing)

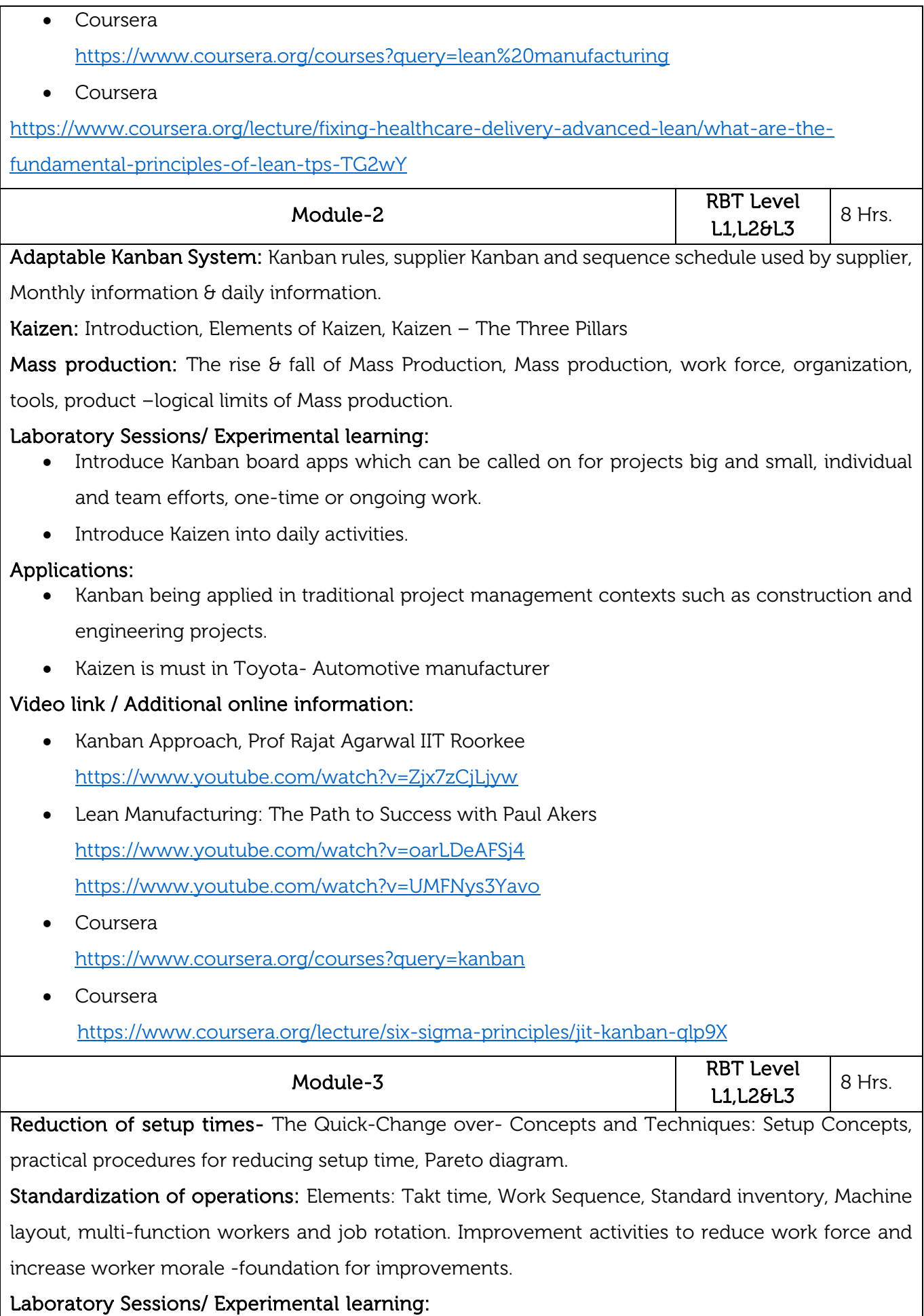

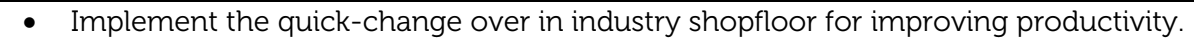

# Applications:

- In make to stock situations, manufacturers usually opt to produce large quantities or lot sizes in order to minimize setup costs.
- Standardization can be applied to any process, any task or procedure that is relevant to the organization: answering the phone, doing payroll, taking down client information, keeping track of tasks/process.

# Video link / Additional online information:

- Reduction of setup times and Standardization of operations <https://www.creativesafetysupply.com/articles/kanban/>
- Single Minute Exchange of Dies (SMED) which is a Lean manufacturing tool to reduce the Change-over time of the machines.

<https://www.youtube.com/watch?v=9ANXiDt7z6c&t=1s>

Coursera

[https://www.coursera.org/lecture/theimprovephaseforthesixsigmablackbelt/setup](https://www.coursera.org/lecture/theimprovephaseforthesixsigmablackbelt/setup-reduction-6-10-mBSym)[reduction-6-10-mBSym](https://www.coursera.org/lecture/theimprovephaseforthesixsigmablackbelt/setup-reduction-6-10-mBSym)

 Coursera [https://www.coursera.org/lecture/themeasurephaseforthesixsigmablackbelt/lean](https://www.coursera.org/lecture/themeasurephaseforthesixsigmablackbelt/lean-terminology-9-22-pAxYI)[terminology-9-22-pAxYI](https://www.coursera.org/lecture/themeasurephaseforthesixsigmablackbelt/lean-terminology-9-22-pAxYI)

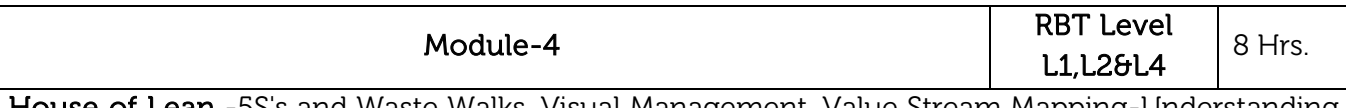

House of Lean -5S's and Waste Walks, Visual Management, Value Stream Mapping-Understanding the current state and designing the future state.

Managing lean enterprise - Finance, Career ladders, geographic spread and advantages of global enterprise.

# Laboratory Sessions/ Experimental learning:

- Apply 5S's in automobile manufacturing industries.
- Apply 5S's in food products production industries.

# Applications:

5S's is a highly systematic method (or set of techniques) of organizing and optimizing any warehouse, office, institution (i.e. university, hospital, library etc) or a factory's housekeeping.

# Video link / Additional online information:

- Lean Agile mindset and the House of Lean <https://www.youtube.com/watch?v=FM8cxTHA3lI>
- A Spotlight on Leaders: Re-Thinking the Retail Food Industry <https://www.lean.org/Events/WebinarHome.cfm>
- Coursera <https://www.coursera.org/lecture/lean-manufacturing-services/introduction-to-lean-5jjrs>

# **Coursera**

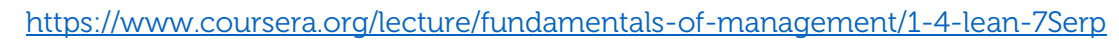

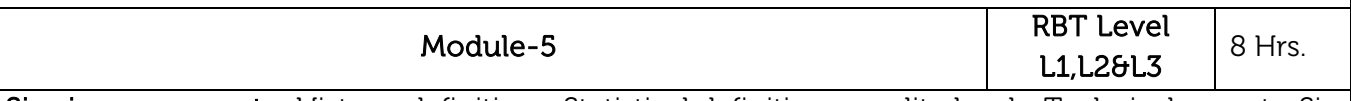

Six sigma concepts: History, definitions, Statistical definitions, quality levels, Technical aspects, Six sigma for all: benefits to organizations, customers, suppliers and employers, Design for Six Sigma, DMAIC principles, DMADV principles, merits and demerits.

Brief discussion on following topics: Artificial intelligence (AI) with lean manufacturing, Digital manufacturing, Re-Thinking Production Flow (Lean Technique).

# Laboratory Sessions/ Experimental learning:

- Apply six sigma concepts in production industries.
- Introduce artificial intelligence (AI) to increase productivity.

# Applications:

Production industries for taking help of artificial intelligence (AI)

# Video link / Additional online information:

- Six sigma -NPTEL Prof. Vinod Gupta, School of management, IIT Kharagpur. <https://nptel.ac.in/courses/110/105/110105039/>
- From Lean Production to the Lean Enterprise <https://hbr.org/1994/03/from-lean-production-to-the-lean-enterprise>
- Coursera

<https://www.coursera.org/lecture/six-sigma-principles/six-sigma-methodology-zykLE>

Coursera

<https://www.coursera.org/learn/introduction-to-ai>

# Course outcomes:

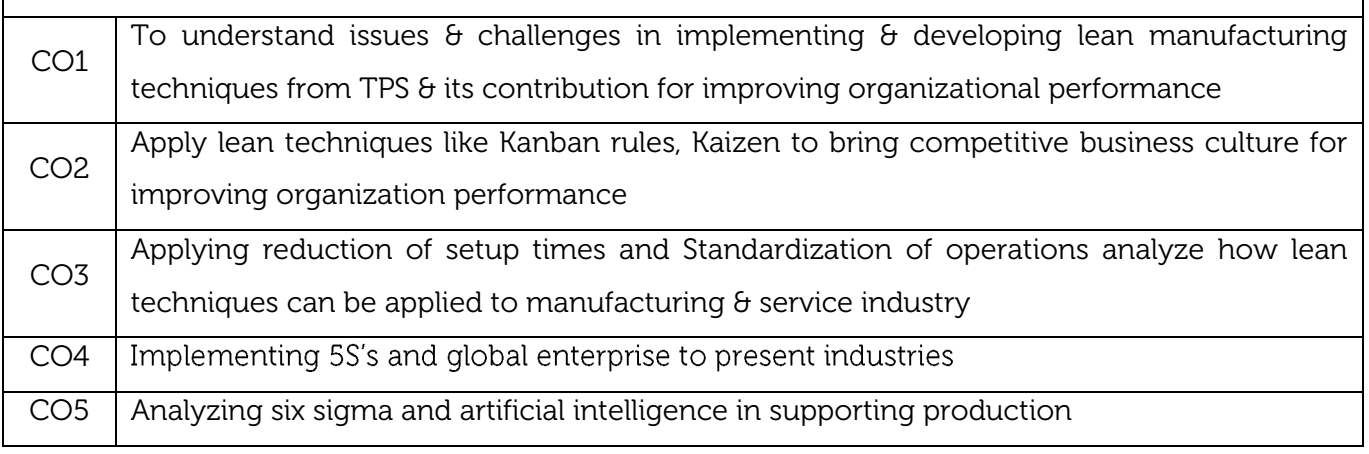

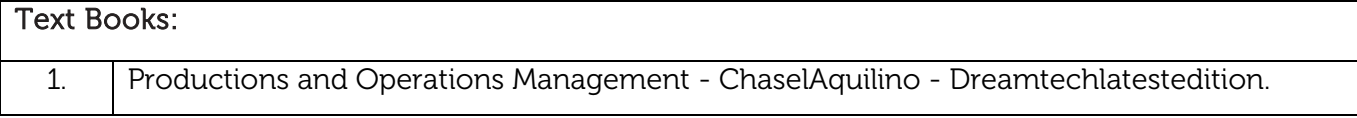

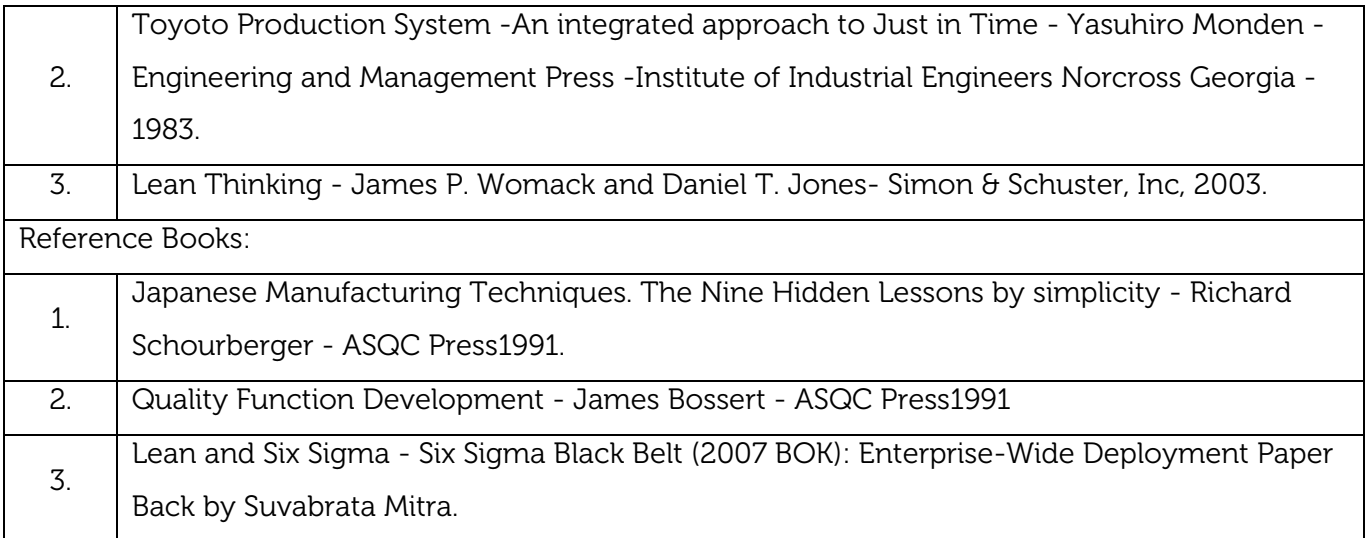

CIE is based on quizzes, tests, assignments/seminars and any other form of evaluation. Generally, there will be: Three Internal Assessment (IA) tests during the semester (30 marks each), the final IA marks to be awarded will be the average of three tests

- **-** Quizzes/mini tests (4 marks)
- **-** Mini Project / Case Studies (8 Marks)
- **-** Activities/Experimentations related to courses (8 Marks)

# SEE Assessment:

- i. Question paper for the SEE consists two parts i.e. Part A and Part B. Part A is compulsory and consists of objective type or short answer type questions of 1 or 2 marks each for total of 20 marks covering the whole syllabus.
- ii. Part B also covers the entire syllabus consisting of five questions having choices and may contain sub-divisions, each carrying 16 marks. Students have to answer five full questions.
- iii. One question must be set from each unit. The duration of examination is 3 hours.

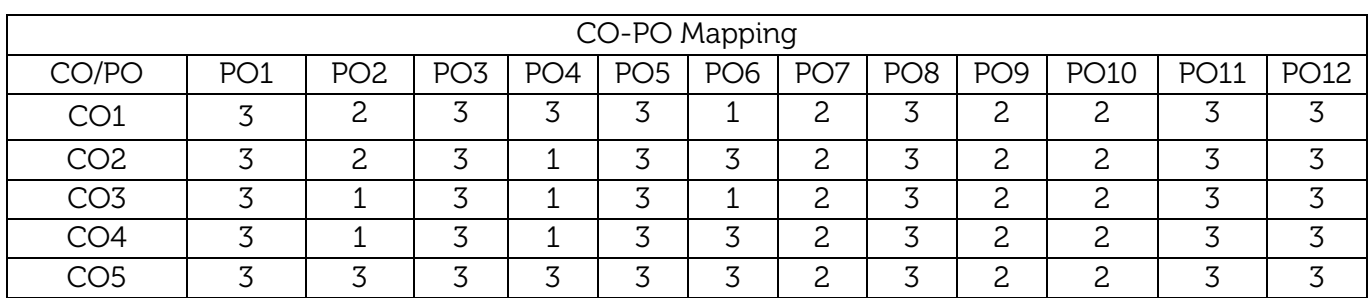

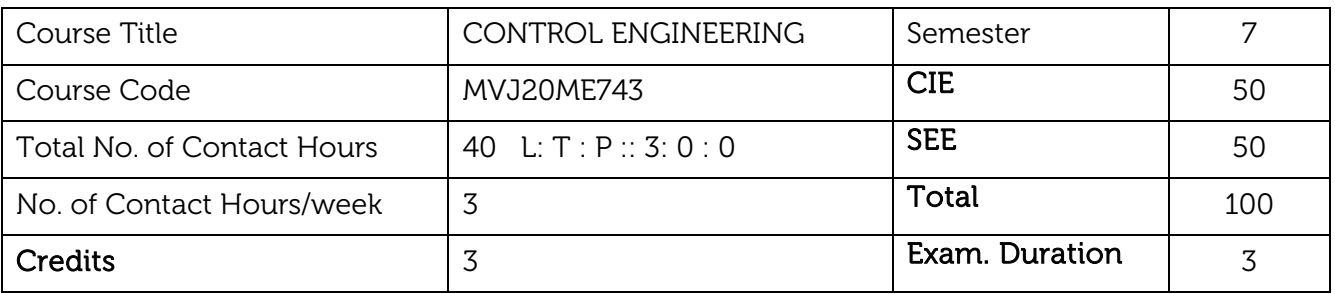

- Mathematical modelling of the mechanical systems using differential equations
- Deduction of Transfer functions using block Diagrams and signal flow graphs
- Emphasize on transient characteristics and response of the systems and Routh Hurwitz stability criteria
- Analysis of frequency response characteristics of control systems.
- Construction of root locus plots and to ascertain the stability of the control systems

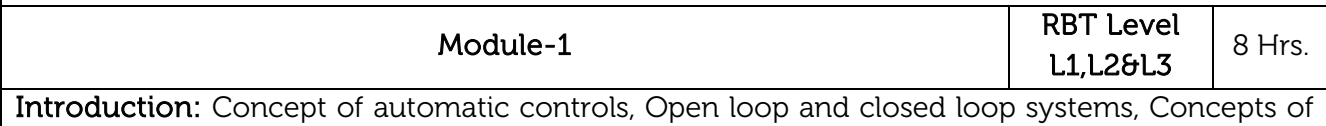

feedback, requirements of an ideal control system, Types of controllers-Proportional, Integral, Differential, Proportional & Integral, Proportional Differential and Proportional Integral Differential controllers.

### Laboratory Sessions/ Experimental learning:

1. Basics and heated tank: PID standard temperature control of heated tank, No control heated tank

# Applications:

- 2. Traffic light control system
- 3. Fan with controller

# Video link / Additional online information:

- 1. <https://nptel.ac.in/courses/108/106/108106098/>
- 2. <https://nptel.ac.in/courses/108/102/108102043/>
- 3. [https://nptel.ac.in/courses/108/101/108101037/](https://nptel.ac.in/courses/108/101/108101037)
- 4. <https://nptel.ac.in/courses/108/106/108106098/>

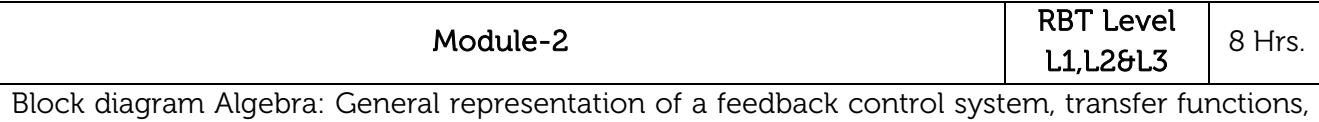

rules of block diagram algebra, reduction of block dia. to obtain closed loop transfer function. Signal flow graphs: Mason's gain formula

# Laboratory Sessions/ Experimental learning:

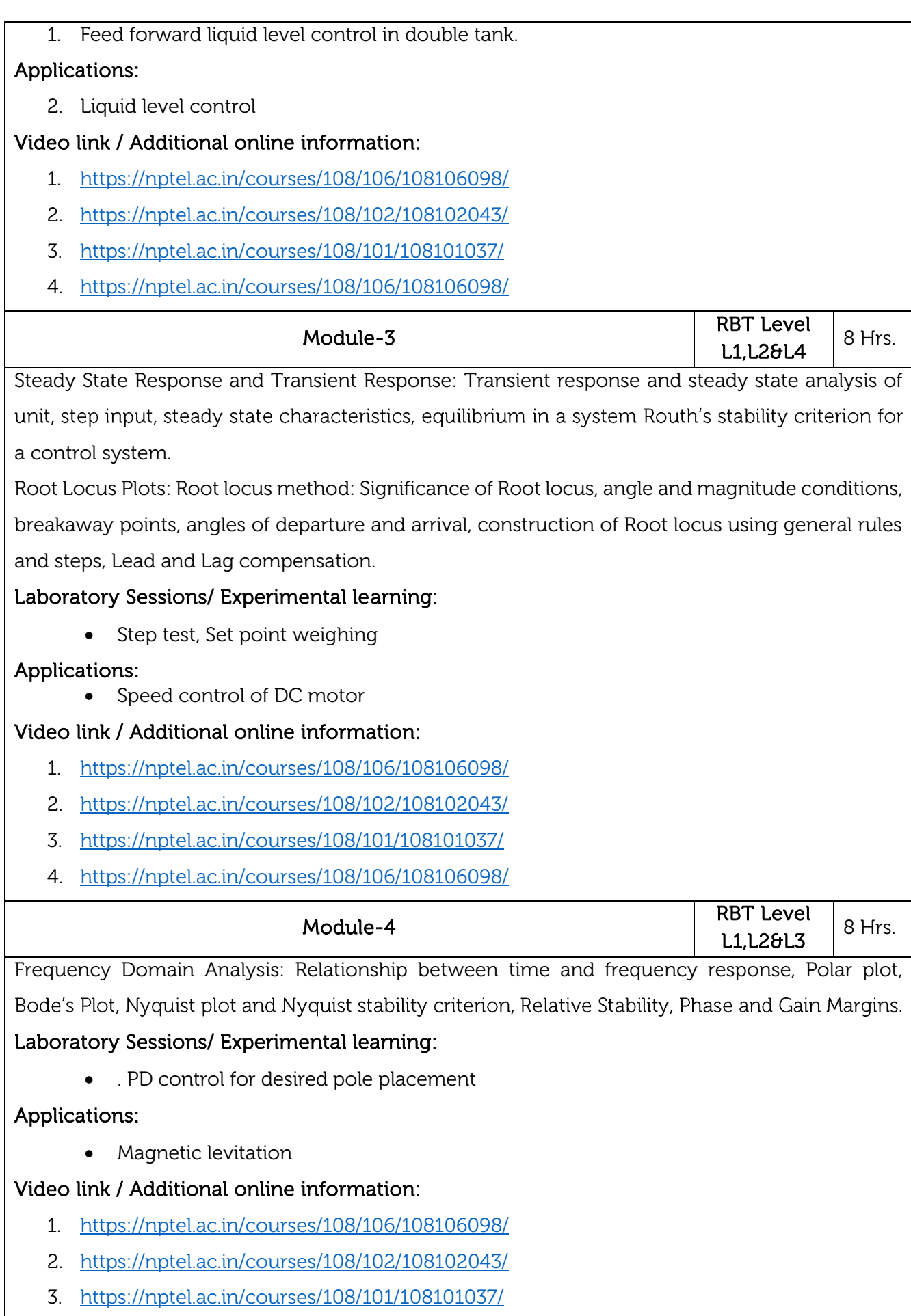

4. [https://nptel.ac.in/courses/108/106/108106098/](https://nptel.ac.in/courses/108/101/108101037)

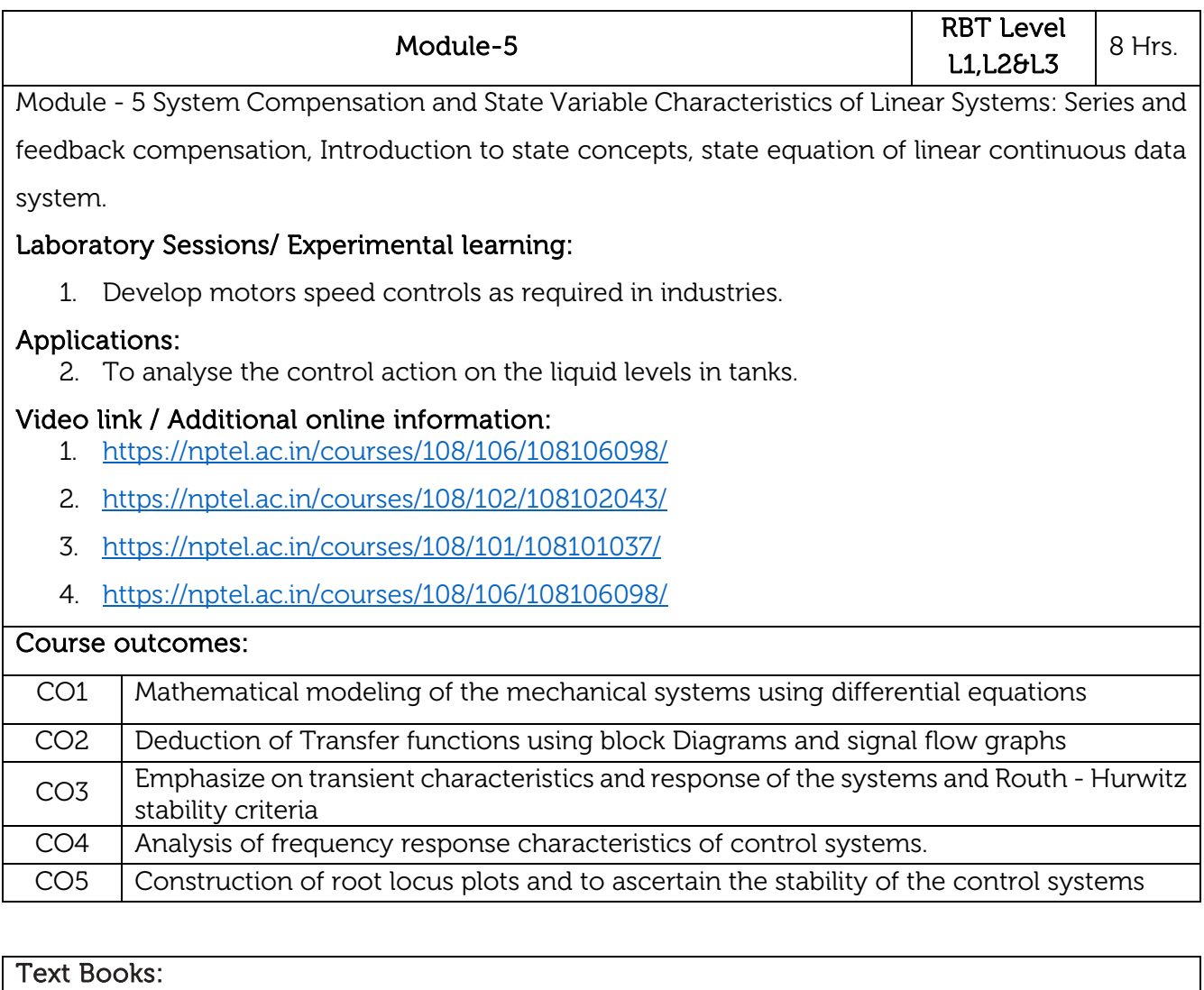

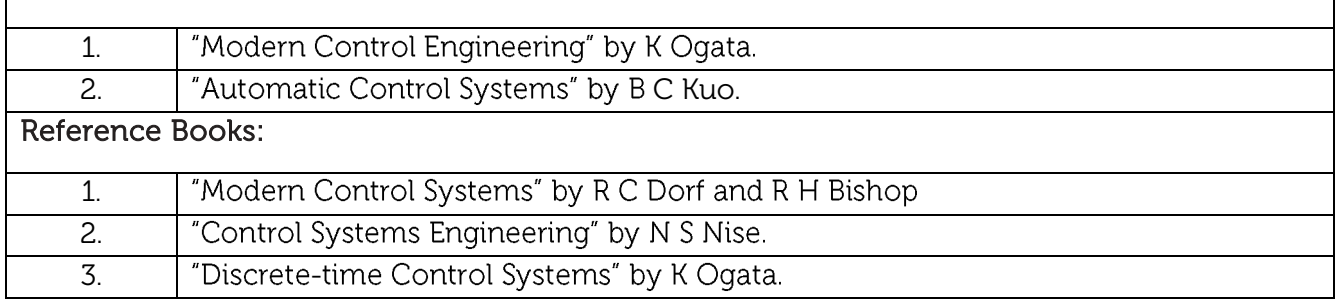

CIE is based on quizzes, tests, assignments/seminars and any other form of evaluation. Generally, there will be: Three Internal Assessment (IA) tests during the semester (30 marks each), the final IA marks to be awarded will be the average of three tests

- **-** Quizzes/mini tests (4 marks)
- **-** Mini Project / Case Studies (8 Marks)
- **-** Activities/Experimentations related to courses (8 Marks)

SEE Assessment: i. Question paper for the SEE consists two parts i.e. Part A and Part B. Part A is compulsory and consists of objective type or short answer type questions of 1 or 2 marks each for total of 20 marks covering the whole syllabus. ii. Part B also covers the entire syllabus consisting of five questions having choices and may contain sub-divisions, each carrying 16 marks. Students have to answer five full questions. iii. One question must be set from each unit. The duration of examination is 3 hours.

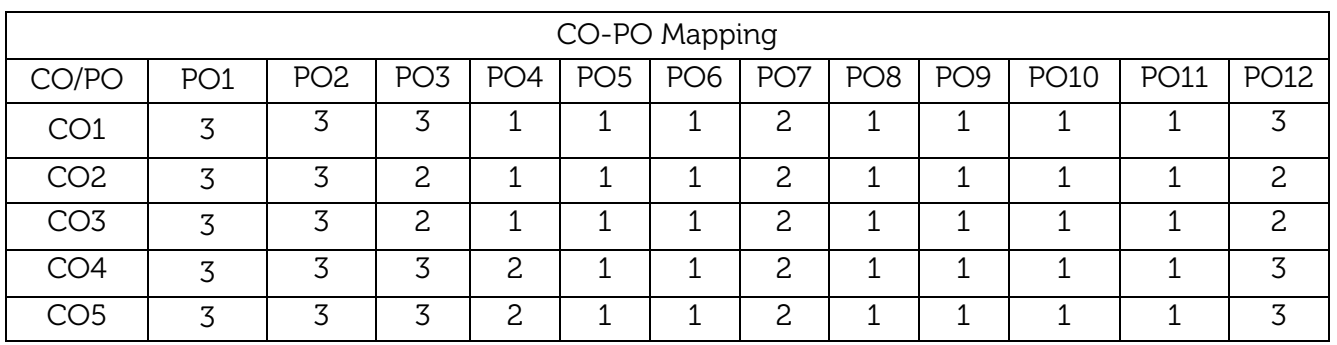

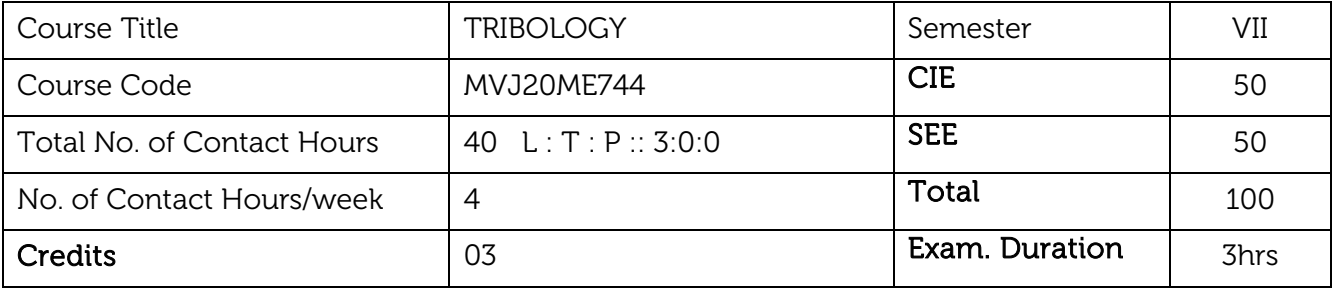

- Describe the Lubrication principle and mechanisms.
- Finding the load carrying capacity in light and heavy loaded journal bearings.
- Friction force and power loss Analysis in hydrodynamic and hydrostatic lubrication.
- Identify the appropriate material for bearings based on the application.
- Study the different wear mechanism in tribological components.

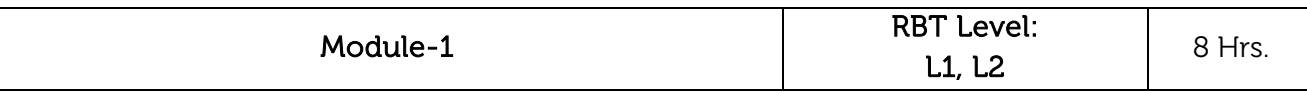

### Introduction to Tribology:

Properties of oils and equation of flow: Viscosity, Newton's Law of viscosity, Hagen-Poiseuille Law, Flow between parallel stationary planes, viscosity measuring apparatus. Lubrication principles, classification of lubricants.

Laboratory Sessions/ Experimental learning: Finding out the viscosity of different liquids (oils).

Applications: It can be used in bearings, brakes, seals and cams.

Video link / Additional online information (related to module if any):

https://nptel.ac.in/courses/112102014/

[https://www.nptel.ac.in/courses/112102](https://nptel.ac.in/courses/112102014/)015/

[http://www.nptelvideos.in/2012/12/tribology](https://www.nptel.ac.in/courses/112102015/).html

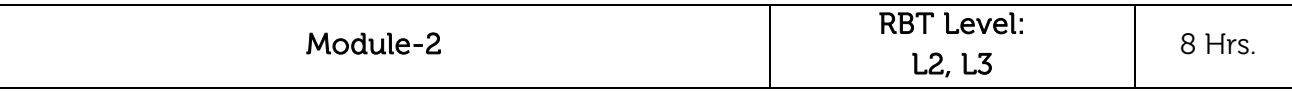

### Hydrodynamic Lubrication:

Friction forces and power loss in lightly loaded bearing, Petroff's law, Tower's experiments, idealized full journal bearings.

# Mechanism of Pressure Development in an Oil Film:

Reynold's investigations, Reynold's equation in two dimensions, Partial journal bearings, end leakages in journal bearing, Numerical problems.

Laboratory Sessions/ Experimental learning: Finding the Friction loss and power loss in journal bearings

Applications: These concepts are used for lubrication purpose for automobile vehicles.

Video link / Additional online information (related to module if any):

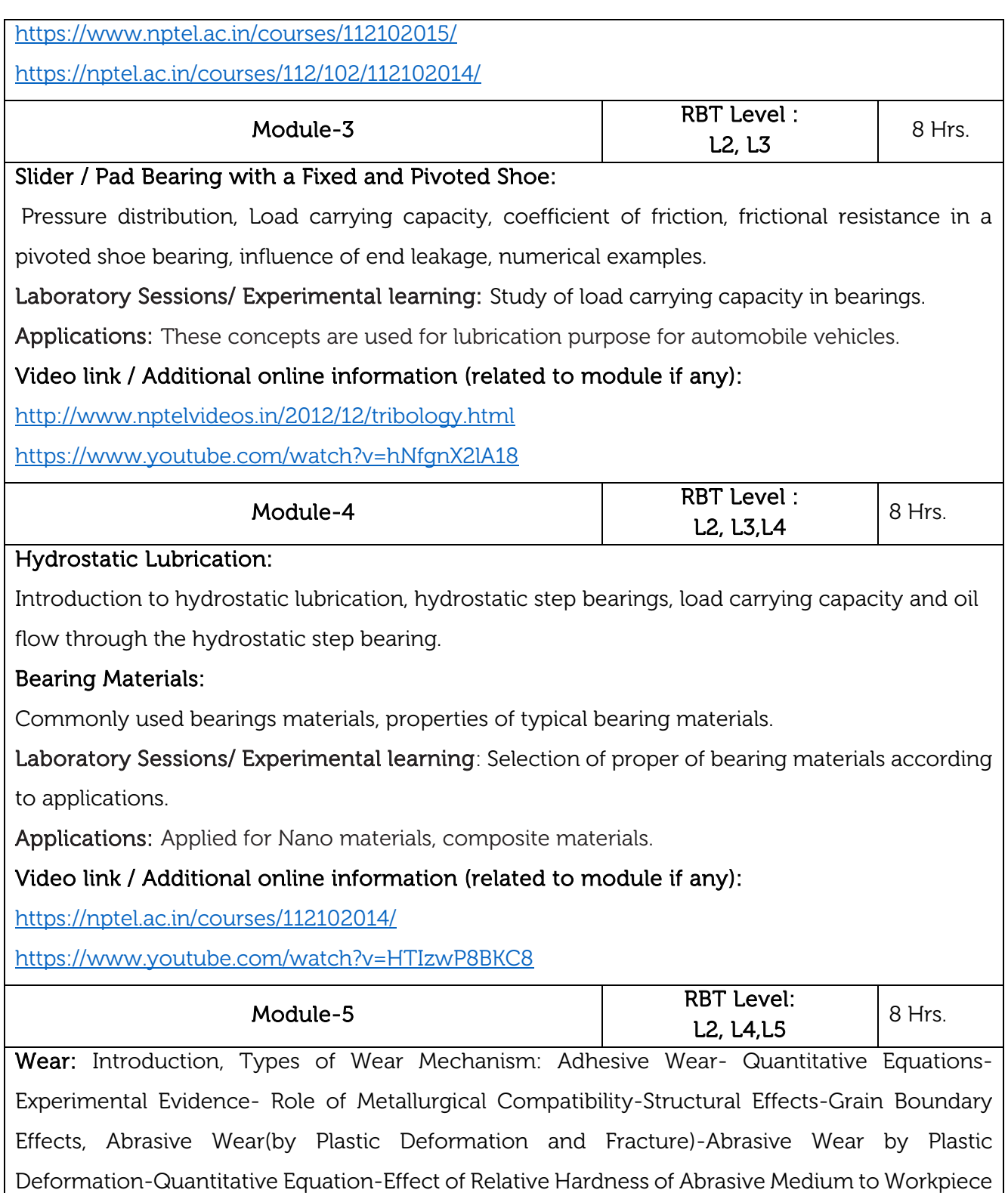

, Fatigue Wear-Rolling Contact.

Fatigue-Static Fatigue, Impact Wear-Solid Particle Erosion- Quantitative Equations- Cavitation Erosion- Percussion, Chemical (Corrosive) Wear- Tribochemical Wear, Fretting and Fretting Corrosion.

Laboratory Sessions/ Experimental learning: Study of Abrasive Wear (by Plastic Deformation and Fracture) and safety measurements

Applications: Applies for wear and tear of different materials, fatigue strength.

Video link / Additional online information (related to module if any):

<http://www.nptelvideos.in/2012/12/tribology.html>

<https://ocw.mit.edu/courses/mechanical-engineering/2-800-tribology-fall-2004/lecture-notes/>

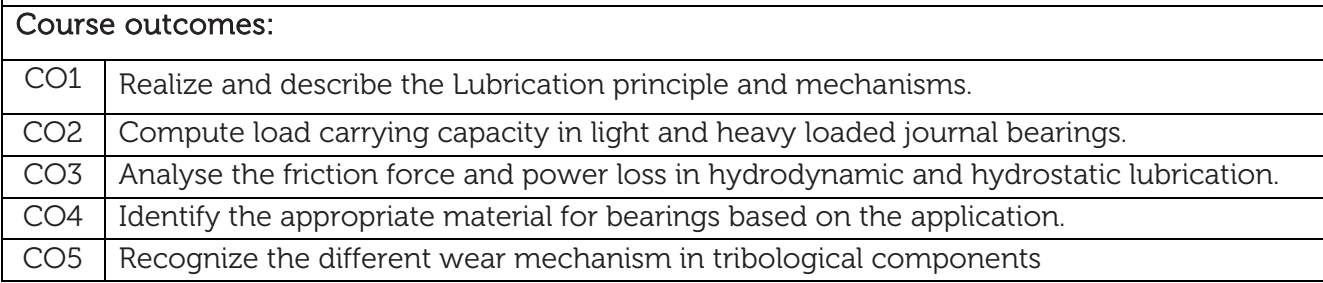

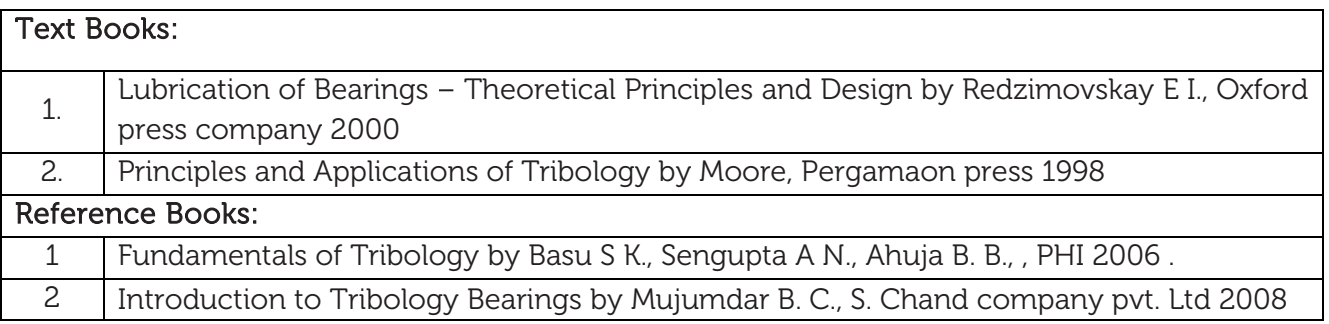

### CIE Assessment:

CIE is based on quizzes, tests, assignments/seminars and any other form of evaluation. Generally, there will be: Three Internal Assessment (IA) tests during the semester (30 marks each), the final IA marks to be awarded will be the average of three tests

- **-** Quizzes/mini tests (4 marks)
- **-** Mini Project / Case Studies (8 Marks)
- **-** Activities/Experimentations related to courses (8 Marks)

### SEE Assessment:

- i. Question paper for the SEE consists two parts i.e. Part A and Part B. Part A is compulsory and consists of objective type or short answer type questions of 1 or 2 marks each for total of 20 marks covering the whole syllabus.
- ii. Part B also covers the entire syllabus consisting of five questions having choices and may contain sub-divisions, each carrying 16 marks. Students have to answer five full questions.
- iii. One question must be set from each unit. The duration of examination is 3 hours.

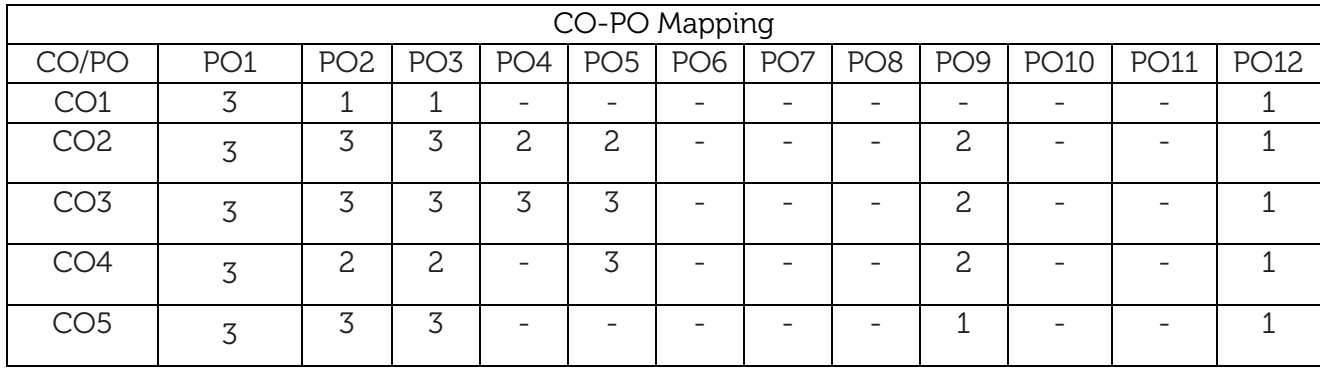

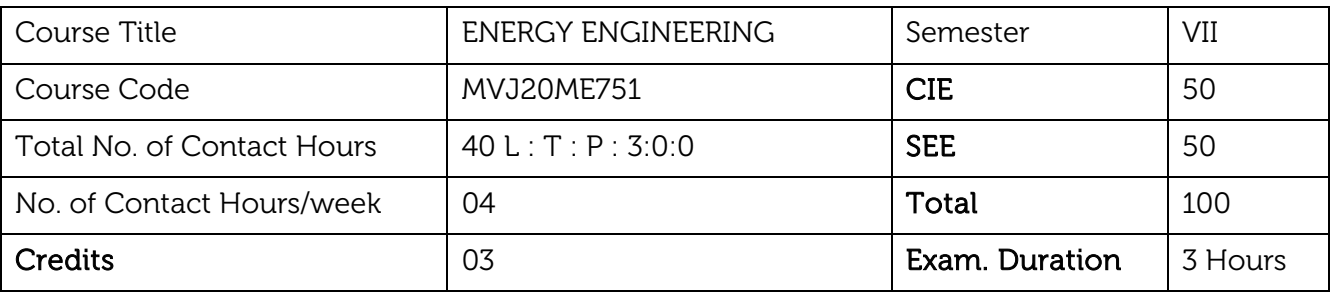

- Understand energy scenario, energy sources and their utilization
- Learn about energy conversion methods
- Study the principles of renewable energy conversion systems

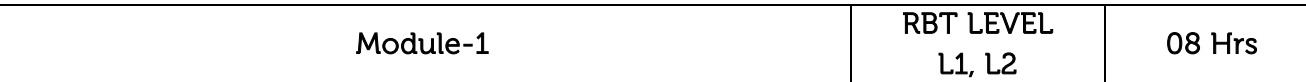

Steam Generators: Coal and ash handling, Generation of steam using forced circulation, high and supercritical pressures, LaMount, Benson, Velox, Loeffer, Schmidt steam generators, Cooling towers and Ponds, Accessories such as Superheaters, De-superheater, Economizers, Air preheaters.

Geothermal Energy Conversion: Principle of working, types of geothermal station with schematic diagram, geothermal plants in the world, problems associated with geothermal conversion, scope of geothermal energy.

### Laboratory Sessions/ Experiential learning:

Making the model of La Mount, Benson, Velvox, Loeffer steam generators.

Applications: Electricity can be produced from Steam and Geothermal energy.

Video link:<https://nptel.ac.in/courses/112/107/112107291/>

<https://www.youtube.com/watch?v=ZTKCSjIAZyo>

<https://www.youtube.com/watch?v=txoEqwSxUrQ>

<https://www.youtube.com/watch?v=mCRDf7QxjDk>

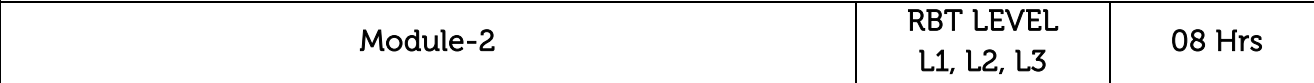

Solar Radiation: Extra-terrestrial radiation, spectral distribution of extra-terrestrial radiation, solar constant, solar radiation at the earth's surface, beam and global radiation, solar radiation data

Solar Radiation Measurement: Pyranometer, shading ring, Pyrheliometer, sunshine recorder, schematic diagrams and principles of working. (no numericals)

Solar Radiation Geometry: Flux on a plane surface, latitude, declination angle, surface azimuth angle, hour angle, zenith angle, solar altitude angle, expression for the angle between the incident beam and the normal to a plane surface (No derivation) local apparent motion of sun, day length and numerical examples

Solar Thermal Conversion: Collection and storage, thermal collection devices, liquid flat plate collectors, solar air heaters concentrating collectors (cylindrical, parabolic, paraboloid), sensible heat storage, latent heat storage, application of solar energy water heating. Solar heating and cooling, active and passive systems, power generation, refrigeration. Distillation, solar pond, principle of working, operational problems, Solar cells and its applications

# Laboratory Sessions/ Experiential learning:

• Studying of Solar collectors.

Applications: Solar cells are used for heating the water.

Video link:<https://nptel.ac.in/courses/103/103/103103206/>

<https://nptel.ac.in/courses/112/105/112105050/>

<https://www.youtube.com/watch?v=ucBP1cADTgI>

<https://www.youtube.com/watch?v=rg1x4jJmSl4>

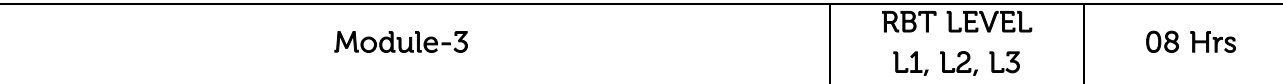

Tidal Energy: Tidal power, Site selection, Single basin and double basin systems, Advantages and disadvantages of tidal energy.

Wind Energy: Wind energy-Advantages and limitations, wind velocity and wind power, Basic components of wind energy conversion systems, horizontal and vertical axis wind mills, coefficient of performance of a wind mill rotor, Applications of wind energy.

Biomass Energy: Photosynthesis, photosynthetic oxygen production, energy plantation. Bio Chemical Route: Biogas production from organic wastes by anaerobic fermentation, Bio gas plants-KVIC, Janta, Deenbhandu models, factors affecting bio gas generation. Thermal gasification of biomass, updraft and downdraft gasifiers.

# Laboratory Sessions/ Experiential learning:

Making the model of Tidal energy, Wind energy and Biomass energy plant.

Applications: Electricity can be produced from Tidal energy, Wind energy and Biomass energy.

Video link:<https://nptel.ac.in/courses/103/103/103103206/>

[https://www.youtube.com/watch?v=qSWm\\_nprfqE](https://www.youtube.com/watch?v=qSWm_nprfqE)

<https://www.youtube.com/watch?v=m7ImT4CdcPo>

<https://www.youtube.com/watch?v=7AlxnCIyHG4>

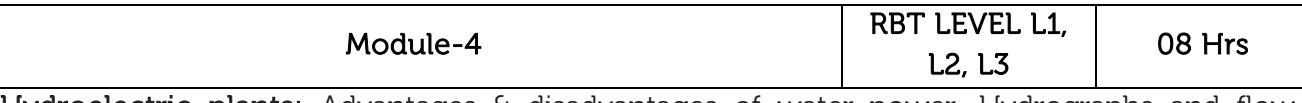

Hydroelectric plants: Advantages & disadvantages of water power, Hydrographs and flow duration curves, numericals, Storage and pondage, General layout of hydel power plantscomponents such as Penstock, surge tanks, spill way and draft tube and their applications, pumped storage plants, Detailed classification of hydroelectric plants, water hammer.

Ocean Thermal Energy: Ocean thermal energy conversion, Principle and working of Rankine cycle, Problems associated with OTEC.

# Laboratory Sessions/ Experiential learning: Making the model of Hydroelectric and Ocean Power plant. Applications: Electricity can be produced from Hydroelectric and Ocean Thermal energy. Video link:<https://nptel.ac.in/courses/112/107/112107291/> <https://www.youtube.com/watch?v=OC8Lbyeyh-E> [https://www.youtube.com/watch?v=\\_c9tBOjny28](https://www.youtube.com/watch?v=_c9tBOjny28) <https://www.youtube.com/watch?v=IASV8IH-ytE> Module-5 RBT LEVEL L1, L2, L3  $\vert$  08 Hrs Nuclear Energy Principles of release of nuclear energy-Fusion and fission reactions. Nuclear fuels used in the reactors, Chain reaction, Moderation, breeding, Multiplication and thermal utilization factors. General components of a nuclear reactor and materials, Hydrogen Energy: properties of Hydrogen with respect to its utilization as a renewable form of energy sources, production of hydrogen, electrolysis of water, thermal decomposition of water, thermos chemical production and bio-chemical production. Laboratory Sessions/ Experiential learning: • Making Model of Nuclear power plant Applications: Nuclear power plants are used for producing the Electricity. Video link:<https://nptel.ac.in/courses/112/101/112101007/> [https://youtu.be/\\_BbUOAjGpzw](https://youtu.be/_BbUOAjGpzw) [https://www.youtube.com/watch?v=\\_UwexvaCMWA&t=86s](https://www.youtube.com/watch?v=_UwexvaCMWA&t=86s) <https://www.youtube.com/watch?v=a4pXAmljdUA> Course outcomes: CO1 Understand the construction and working of steam generators and their accessories and Discuss characteristics of geothermal energy CO<sub>2</sub> Analyse solar energy with the help of solar radiation measuring instruments and Explain the angles related to solar radiation geometry and design solar collectors for harnessing solar energy. CO<sub>3</sub> Explain different types of wind mills and their design principles. Compute coefficient of performance of wind mill. Discuss characteristics of tidal energy, Bio mass energy.  $CO4$  Discuss characteristics of Hydro electric plants, ocean thermal energy CO5 Discuss characteristics of Nuclear energy and Describe the methods of production of hydrogen for utilization as a renewable form of source of energy.
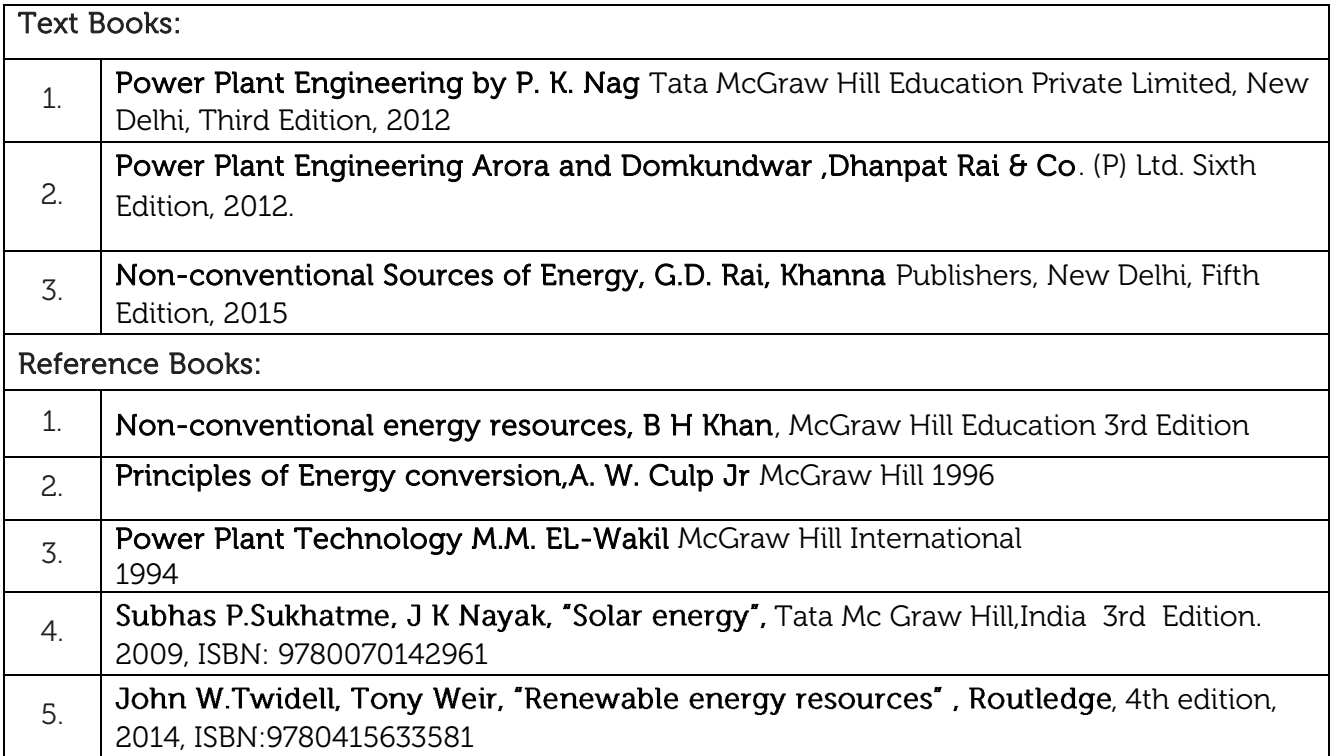

# CIE Assessment:

CIE is based on quizzes, tests, assignments/seminars and any other form of evaluation. Generally, there will be: Three Internal Assessment (IA) tests during the semester (30 marks each), the final IA marks to be awarded will be the average of three tests

- **-** Quizzes/mini tests (4 marks)
- **-** Mini Project / Case Studies (8 Marks)
- **-** Activities/Experimentations related to courses (8 Marks)

#### SEE Assessment:

- i. Question paper for the SEE consists two parts i.e. Part A and Part B. Part A is compulsory and consists of objective type or short answer type questions of 1 or 2 marks each for total of 20 marks covering the whole syllabus.
- ii. Part B also covers the entire syllabus consisting of five questions having choices and may contain sub-divisions, each carrying 16 marks. Students have to answer five full questions.
- iii. One question must be set from each unit. The duration of examination is 3 hours.

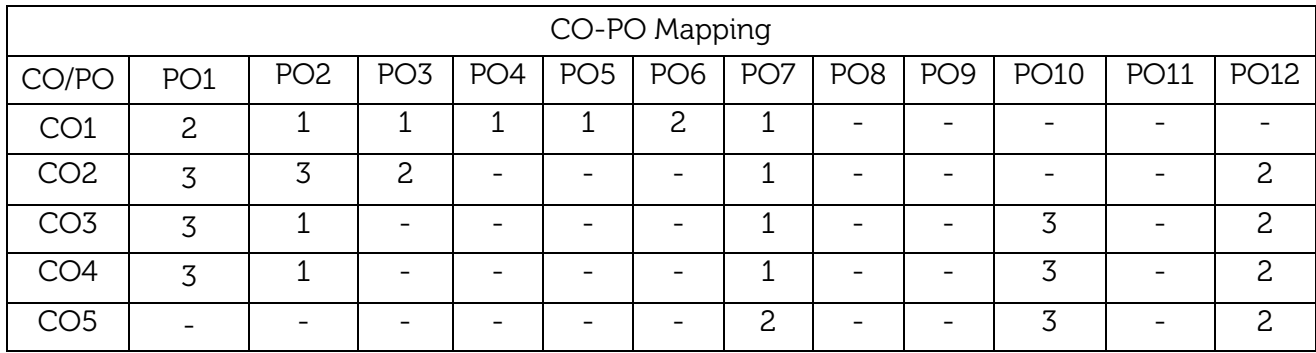

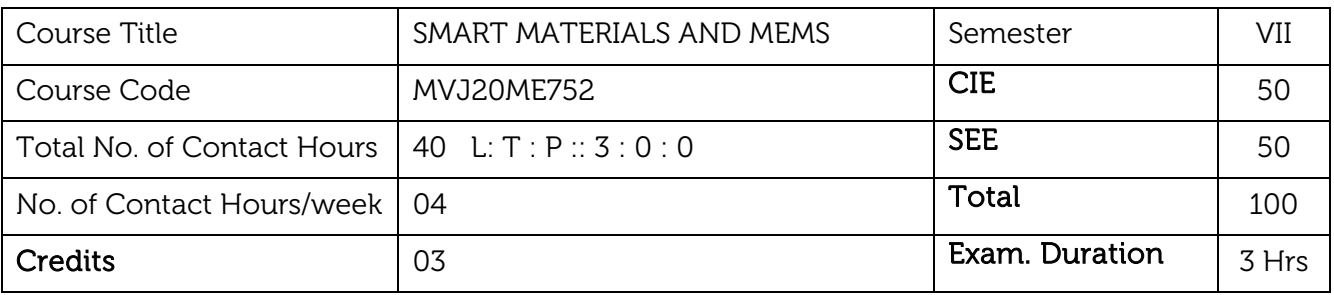

#### Course objective is to:

- This course provides a detailed overview to smart materials, piezoelectric materials structures and its characteristics.
- The study of Smart structures and Modelling helps in Vibration control using smart materials in various applications. Helps to understand the principles and concepts of using MEMS, ER& MR Fluids for various applications.

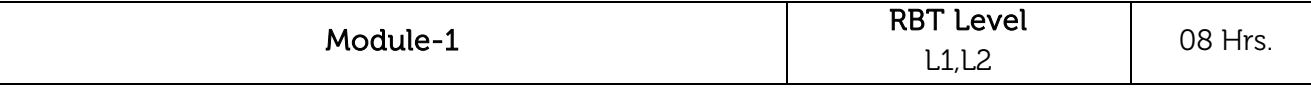

**Introduction:** Closed loop and Open loop Smart Structures. Applications of Smart structures, Piezoelectric properties. Inchworm Linear motor, Shape memory alloys, Shape memory effect-Application, Processing and characteristics.

Shape Memory Alloys: Introduction, Phenomenology, and Influence of stress on characteristic temperatures, Modelling of shape memory effect. Vibration control through shape memory alloys. Design considerations, multiplexing embedded NiTiNOL actuators.

# Laboratory Sessions/ Experimental learning:

• Fabrication Inchworm motors, Different shape memory alloys materials test in different temperature.

Applications: Dental Implants,

# Video link / Additional online information:

<https://www.youtube.com/watch?v=YJ0WWW0AoUk>

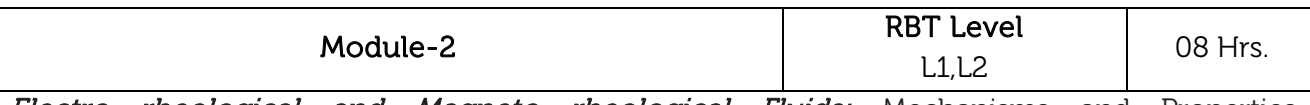

Electro rheological and Magneto rheological Fluids: Mechanisms and Properties, Characteristics, Fluid composition and behaviour, Discovery and Early developments, Summary of material properties. Applications of ER and MR fluids (Clutches, Dampers, others).

Fibre Optics: Introduction, Physical Phenomenon, Characteristics, Fibre optic strain sensors, Twisted and Braided Fibre Optic sensors, Optical fibres as load bearing elements, Crack detection applications, Integration of Fibre optic sensors and shape memory elements.

# Laboratory Sessions/ Experimental learning:

ER and MR fluid test and Optical fiber testing.

Applications: Communication industry. Video link / Additional online information: 1. [https://www.youtube.com/watch?v=KK\\_h3-BucR0](https://www.youtube.com/watch?v=KK_h3-BucR0) 2. <https://www.youtube.com/watch?v=VS5xy9-av1c> 3. [https://www.youtube.com/watch?v=](https://www.youtube.com/watch?v=-ap00IUJm7k&list=PLFW6lRTa1g83YaqmM9r2MAAiJVY93bOP7) [ap00IUJm7k&list=PLFW6lRTa1g83YaqmM9r2MAAiJVY93bOP7](https://www.youtube.com/watch?v=-ap00IUJm7k&list=PLFW6lRTa1g83YaqmM9r2MAAiJVY93bOP7) Module-3 RBT Level  $\frac{1112}{112}$  08 Hrs. Vibration Absorbers: Introduction, Parallel Damped Vibration Absorber, Analysis, Gyroscopic Vibration absorbers, analysis & experimental set up and observations, Active Vibration absorbers. Control of Structures: Introduction, Structures as control plants, Modelling structures for control, Control strategies and Limitations. **Biomimetics**: Characteristics of Natural structures. Fibre reinforced: organic matrix natural composites, Natural creamers, Mollusks. Biomimetic sensing, Challenges and opportunities. Laboratory Sessions/ Experimental learning: Parallel damping test, Vibration analysis using gyroscope. Identification of biomimetic structure in our surroundings. Applications: Civil Construction industry. Video link / Additional online information: 1. <https://www.youtube.com/watch?v=WopxFu1jwpM> 2. <https://www.youtube.com/watch?v=AEWqAcSeQm4> Module-4 RBT Level  $L2.13.14$  08 Hrs. MEMS: History of MEMS, Intrinsic Characteristics, Devices: Sensors and Actuators. Micro fabrication: Photolithography, Thermal oxidation, Thin film deposition, etching types, Doping, Dicing, Bonding. Microelectronics fabrication process flow, Silicon based, Process selection and design. Piezoelectric Sensing and Actuation: Introduction, Cantilever Piezoelectric actuator model, Properties of Piezoelectric materials, Applications. Magnetic Actuation: Concepts and Principles, Magnetization and Nomenclatures, Fabrication

and case studies, Comparison of major sensing and actuation methods

# Laboratory Sessions/ Experimental learning:

Different models to be created using piezoelectric materials.

Applications: All type of Sensors manufacturing industry,

# Video link / Additional online information:

[https://www.youtube.com/watch?v=j9y0gfN9WMg&list=PLWzzOF0m-O4isgM-VSVm-](https://www.youtube.com/watch?v=j9y0gfN9WMg&list=PLWzzOF0m-O4isgM-VSVm-73wyLHaB49bB)[73wyLHaB49bB](https://www.youtube.com/watch?v=j9y0gfN9WMg&list=PLWzzOF0m-O4isgM-VSVm-73wyLHaB49bB)

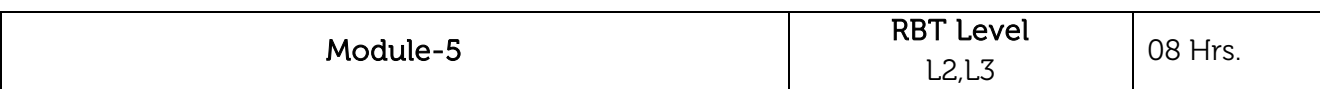

Polymer MEM S& Microfluidics: Introduction, Polymers in MEMS (Polyimide, SU-8, LCP, PDMS, PMMA, Parylene, Others) Applications (Acceleration, Pressure, Flow, Tactile sensors). Motivation for micro fluidics, Biological Concepts, Design and Fabrication of Selective components. Channels and Valves.

Case Studies: MEMS Magnetic actuators, BP sensors, Microphone, Acceleration sensors, Gyro, MEMS Product development: Performance, Accuracy, Repeatability, Reliability, Managing cost, Market uncertainties, Investment and competition.

# Laboratory Sessions/ Experimental learning:

Different Sensors Assembly or fabrication.

Applications: Automotive industry, Robotics, Health care industry.

# Video link / Additional online information:

https://www.youtube.com/watch?v=nE1C4qhfvac&list=PLqMDNELGJ1CbufZjqWa8uoSlQWKqVw [PN7](https://www.youtube.com/watch?v=nE1C4ghfvac&list=PLgMDNELGJ1CbufZjqWa8uoSlQWKqVwPN7)

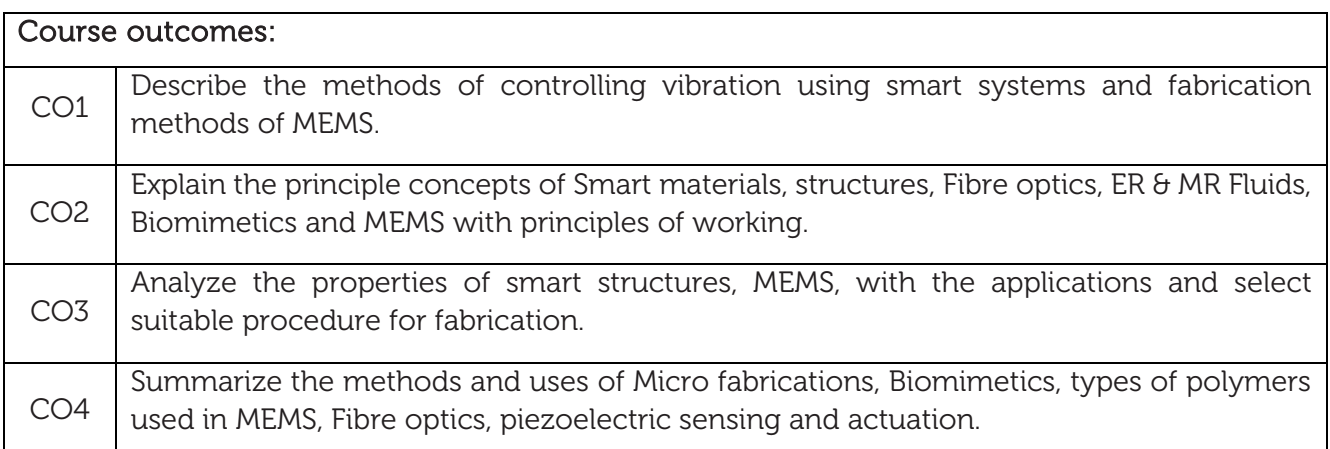

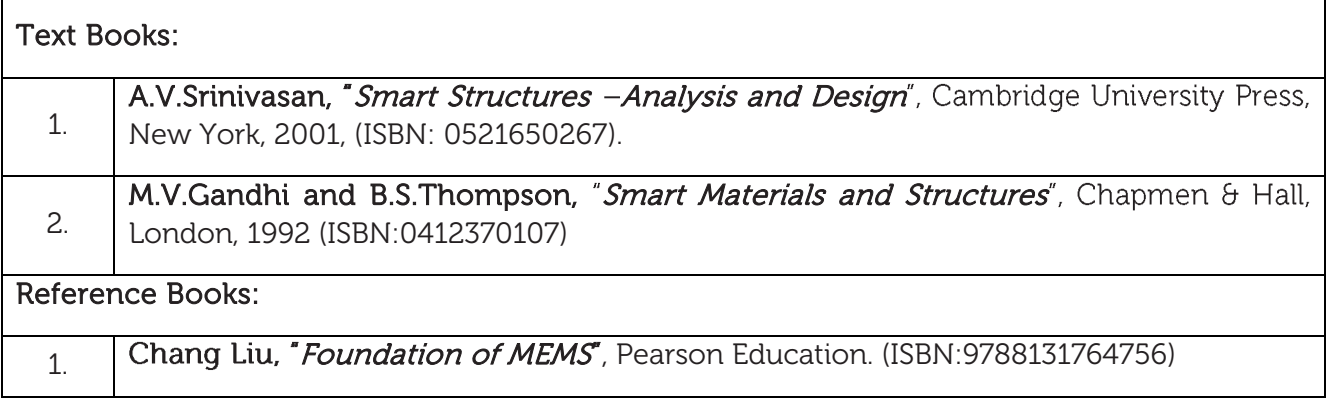

# CIE Assessment:

CIE is based on quizzes, tests, assignments/seminars and any other form of evaluation. Generally, there will be: Three Internal Assessment (IA) tests during the semester (30 marks each), the final IA marks to be awarded will be the average of three tests

- **-** Quizzes/mini tests (4 marks)
- **-** Mini Project / Case Studies (8 Marks)
- **-** Activities/Experimentations related to courses (8 Marks)

# SEE Assessment: i. Question paper for the SEE consists two parts i.e. Part A and Part B. Part A is compulsory

- and consists of objective type or short answer type questions of 1 or 2 marks each for total of 20 marks covering the whole syllabus.
- ii. Part B also covers the entire syllabus consisting of five questions having choices and may contain sub-divisions, each carrying 16 marks. Students have to answer five full questions.
- iii. One question must be set from each unit. The duration of examination is 3 hours.

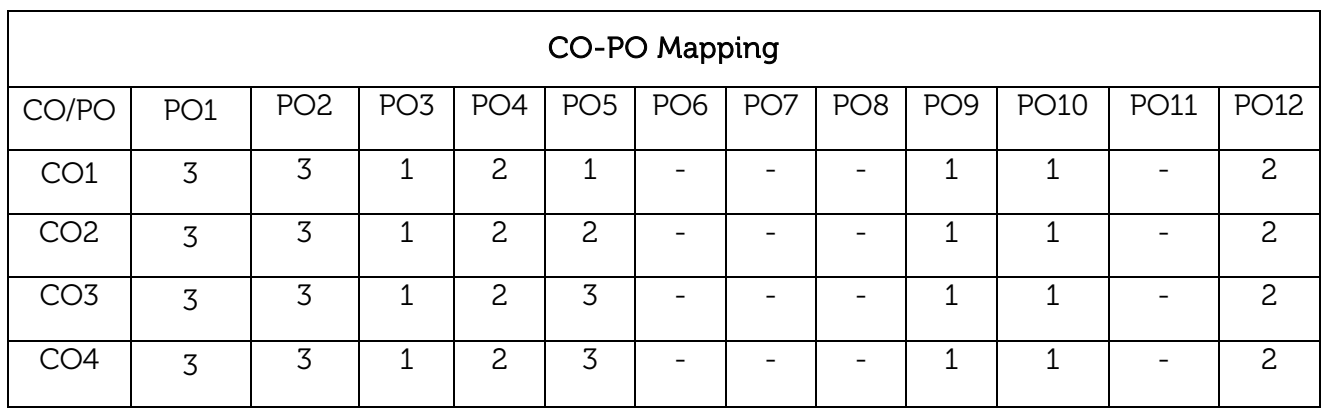

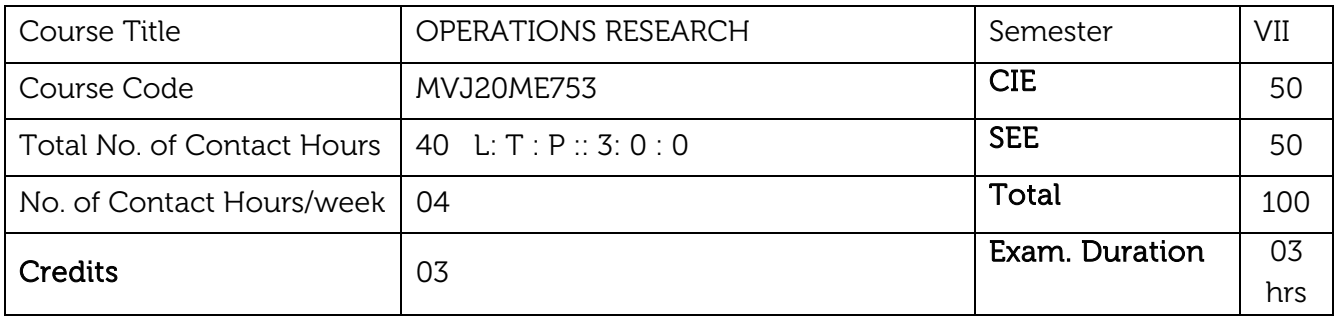

#### Course objective is to:

- To enable the students to understand the scientific methods of providing various departments of an organization with a quantitative basis of decision making.
- To enable the students to understand the importance of various tools and techniques in finding optimal solutions to problems involving limited resources in the form of Men, Materials and Machinery.

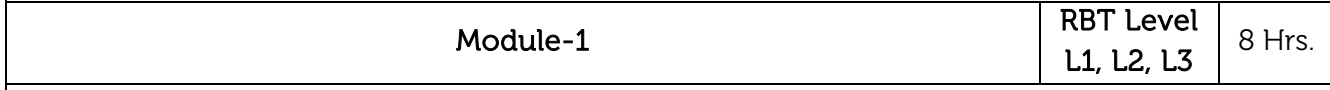

#### Introduction:

Evolution of OR, Definitions of OR, Scope of OR, Applications of OR, Phases in OR study. Characteristics and limitations of OR, models used in OR, Linear Programming Problem (LPP), Generalized LPP- Formulation of problems as L.P.P. Solutions to LPP by graphical method (Two Variables).

Laboratory Sessions/ Experimental learning: Case Studies for formulation of LLP to know the statistics for daily marketing of newspaper, banking sector, different firms.

Applications: Formulation can be used in agriculture, financial sector, marketing.

Video link / Additional online information (related to module if any):

<http://nptel.ac.in/courses/111107128/>

<https://nptel.ac.in/courses/111/107/111107128/>

<https://nptel.ac.in/courses/110/104/110104063/>

[https://onlinecourses.nptel.ac.in/noc21\\_mg43/preview](https://onlinecourses.nptel.ac.in/noc21_mg43/preview)

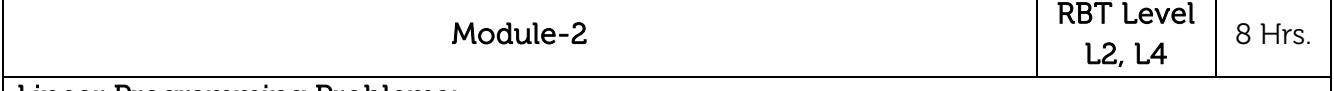

# Linear Programming Problems:

Simplex method, Canonical and Standard form of LPP problem, slack, surplus and artificial variables, Solutions to LPP by Simplex method, Big-M Method and Two Phase Simplex Method, Degeneracy in LPP. Concept of Duality, writing Dual of given LPP. Solutions to L.P.P by Dual Simplex Method.

Laboratory Sessions/ Experimental learning: Case Studies for formulation of LLP to utilize minimum resources available to achieve the target for different sectors like supply chain management, marketing.

Applications: LPP can be used in defense, industries sectors and hospitals.

Module-3

Video link / Additional online information (related to module if any):

<http://nptel.ac.in/courses/112106134/>

<https://nptel.ac.in/courses/111/107/111107128/>

<https://nptel.ac.in/courses/110/104/110104063/>

[https://onlinecourses.nptel.ac.in/noc21\\_mg43/preview](https://onlinecourses.nptel.ac.in/noc21_mg43/preview)

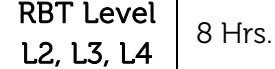

#### Transportation Problem:

Formulation of transportation problem, types, initial basic feasible solution using North-West Corner rule, Vogel's Approximation method. Optimality in Transportation problem by Modified Distribution (MODI) method. Unbalanced T.P. Maximization T.P. Degeneracy in transportation problems, application of transportation problem.

#### Assignment Problem:

Formulation, Solutions to assignment problems by Hungarian method, Special cases in assignment problems, unbalanced, Maximization assignment problems. Travelling Salesman Problem (TSP). Difference between assignment and T.S.P, Finding best route by Little's method. Numerical Problems

Laboratory Sessions/ Experimental learning: Case Studies for different transportation system to obtain best optimal distance to reach the target.

Applications: These methods can be used in transportation of goods and any other services.

# Video link / Additional online information (related to module if any):

<http://nptel.ac.in/courses/111107128/>

<https://nptel.ac.in/courses/111/107/111107128/>

<https://nptel.ac.in/courses/110/104/110104063/>

[https://onlinecourses.nptel.ac.in/noc21\\_mg43/preview](https://onlinecourses.nptel.ac.in/noc21_mg43/preview)

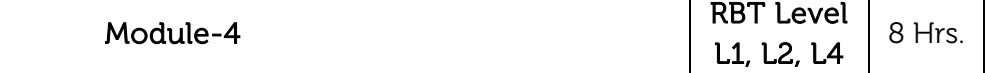

# Network analysis:

Introduction, Construction of networks, Fulkerson's rule for numbering the nodes, AON and AOA diagrams; Critical path method to find the expected completion time of a project, determination of floats in networks, PERT networks, determining the probability of completing a project, predicting the completion time of project; Cost analysis in networks. Numerical Problems.

# Queuing Theory:

Queuing systems and their characteristics, Pure-birth and Pure-death models (only equations), Kendall & Lee's notation of Queuing, empirical queuing models - Numerical on M/M/1 and M/M/C Queuing models.

Laboratory Sessions/ Experimental learning: Building a different network activity for financial and marketing projects management.

Applications: Network and Queuing methods can be adopted in completing various projects within the given deadline to earn the profit and minimize the loss.

# Video link / Additional online information (related to module if any):

<http://nptel.ac.in/courses/110106062/>

<https://nptel.ac.in/courses/111/107/111107128/>

<https://nptel.ac.in/courses/110/104/110104063/>

[https://onlinecourses.nptel.ac.in/noc21\\_mg43/preview](https://onlinecourses.nptel.ac.in/noc21_mg43/preview)

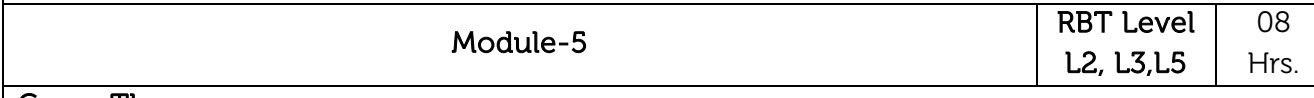

# Game Theory:

Definition, Pure Strategy problems, Saddle point, Max-Min and Min-Max criteria, Principle of Dominance, Solution of games with Saddle point. Mixed Strategy problems. Solution of 2X2 games by Arithmetic method, Solution of 2xN and Mx2 games by graphical method. Formulation of games.

# Sequencing:

Basic assumptions, Johnson's algorithm, sequencing 'n' jobs on single machine using priority rules, sequencing using Johnson's rule-'n' jobs on 2 machines, 'n' jobs on 3 machines, 'n' jobs on 'm' machines. Sequencing of 2 jobs on 'm' machines using graphical method.

Laboratory Sessions/ Experimental learning: Collecting the statistical data to develop the project using Game theory and Sequencing.

Applications: These methods give the perfect results of any production of machines.

Video link / Additional online information (related to module if any):

<http://nptel.ac.in/courses/112106131/>

<https://nptel.ac.in/courses/112/106/112106134/>

<https://nptel.ac.in/courses/111/107/111107128/>

<https://nptel.ac.in/courses/110/104/110104063/>

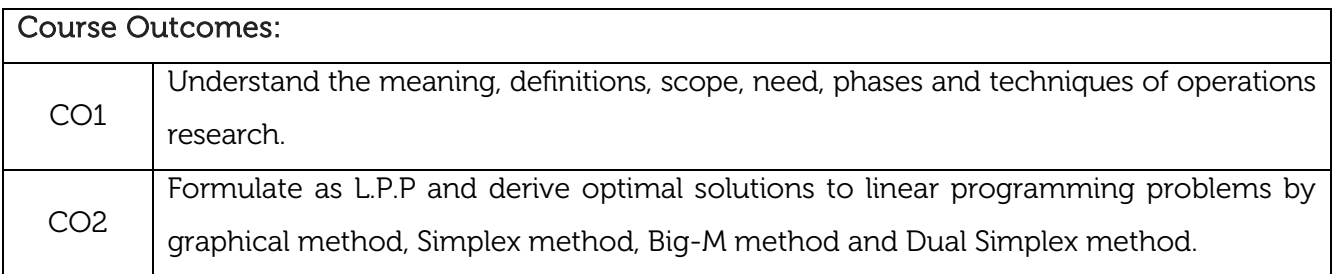

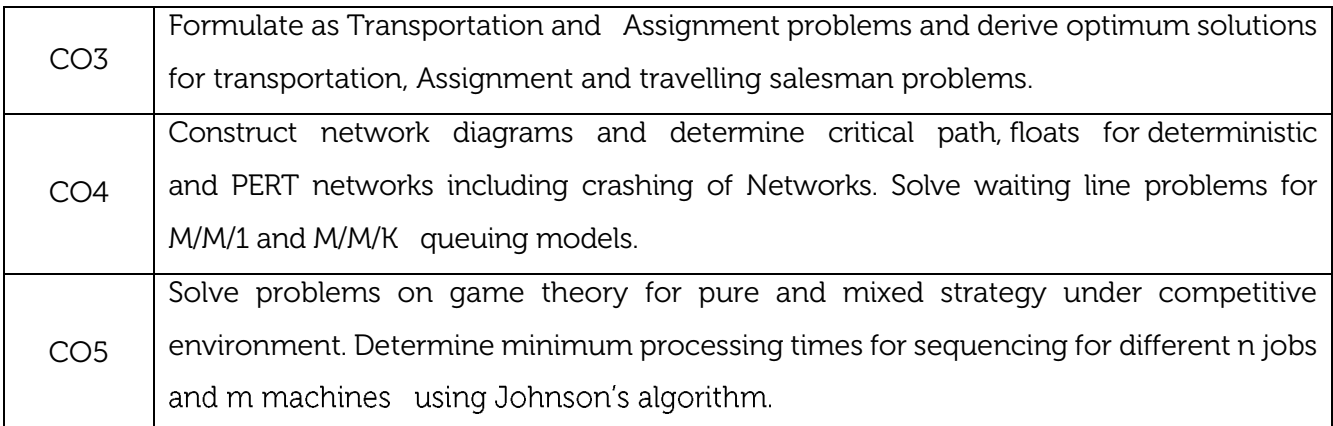

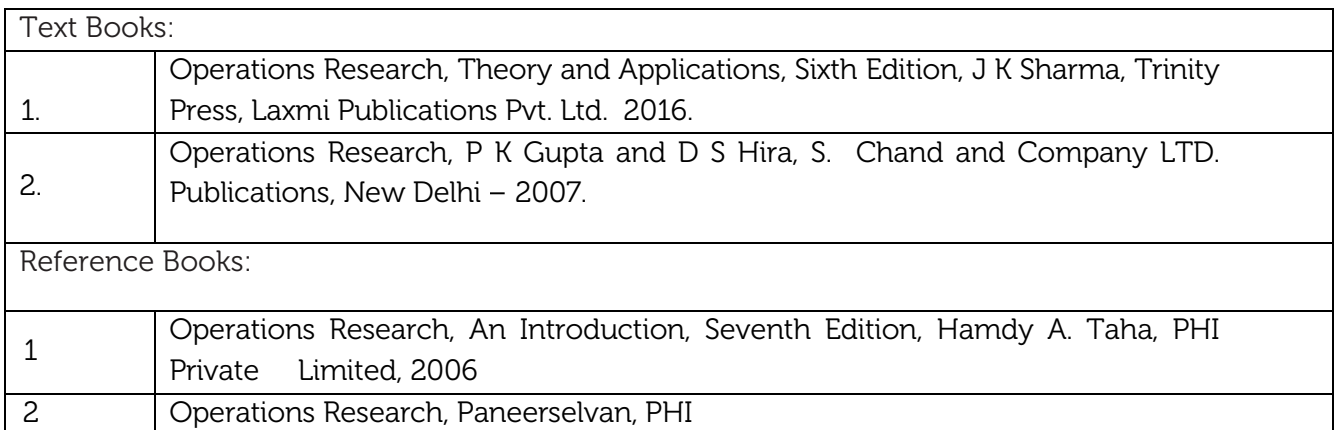

#### CIE Assessment:

CIE is based on quizzes, tests, assignments/seminars and any other form of evaluation. Generally, there will be: Three Internal Assessment (IA) tests during the semester (30 marks each), the final IA marks to be awarded will be the average of three tests

- **-** Quizzes/mini tests (4 marks)
- **-** Mini Project / Case Studies (8 Marks)
- **-** Activities/Experimentations related to courses (8 Marks)

#### SEE Assessment:

- i. Question paper for the SEE consists two parts i.e. Part A and Part B. Part A is compulsory and consists of objective type or short answer type questions of 1 or 2 marks each for total of 20 marks covering the whole syllabus.
	- ii. Part B also covers the entire syllabus consisting of five questions having choices and may contain sub-divisions, each carrying 16 marks. Students have to answer five full questions.
- iii. One question must be set from each unit. The duration of examination is 3 hours.

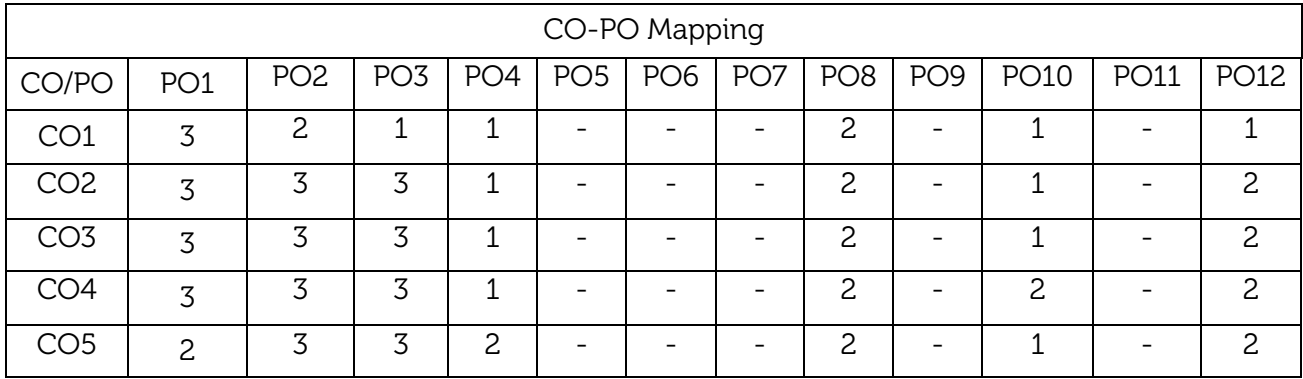

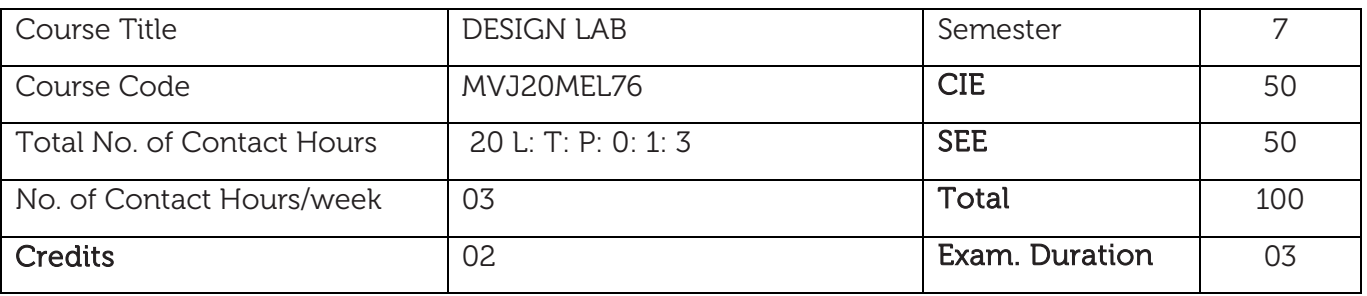

Course Learning Objectives:

- To understand the concepts of natural frequency, logarithmic decrement, damping and damping ratio.
- To understand the techniques of balancing of rotating masses.
- To verify the concept of the critical speed of a rotating shaft.
- To illustrate the concept of stress concentration using Photo elasticity.
- To appreciate the equilibrium speed, sensitiveness, power and effort of a Governor.
- To illustrate the principles of pressure development in an oil film of a hydrodynamic journal bearing.

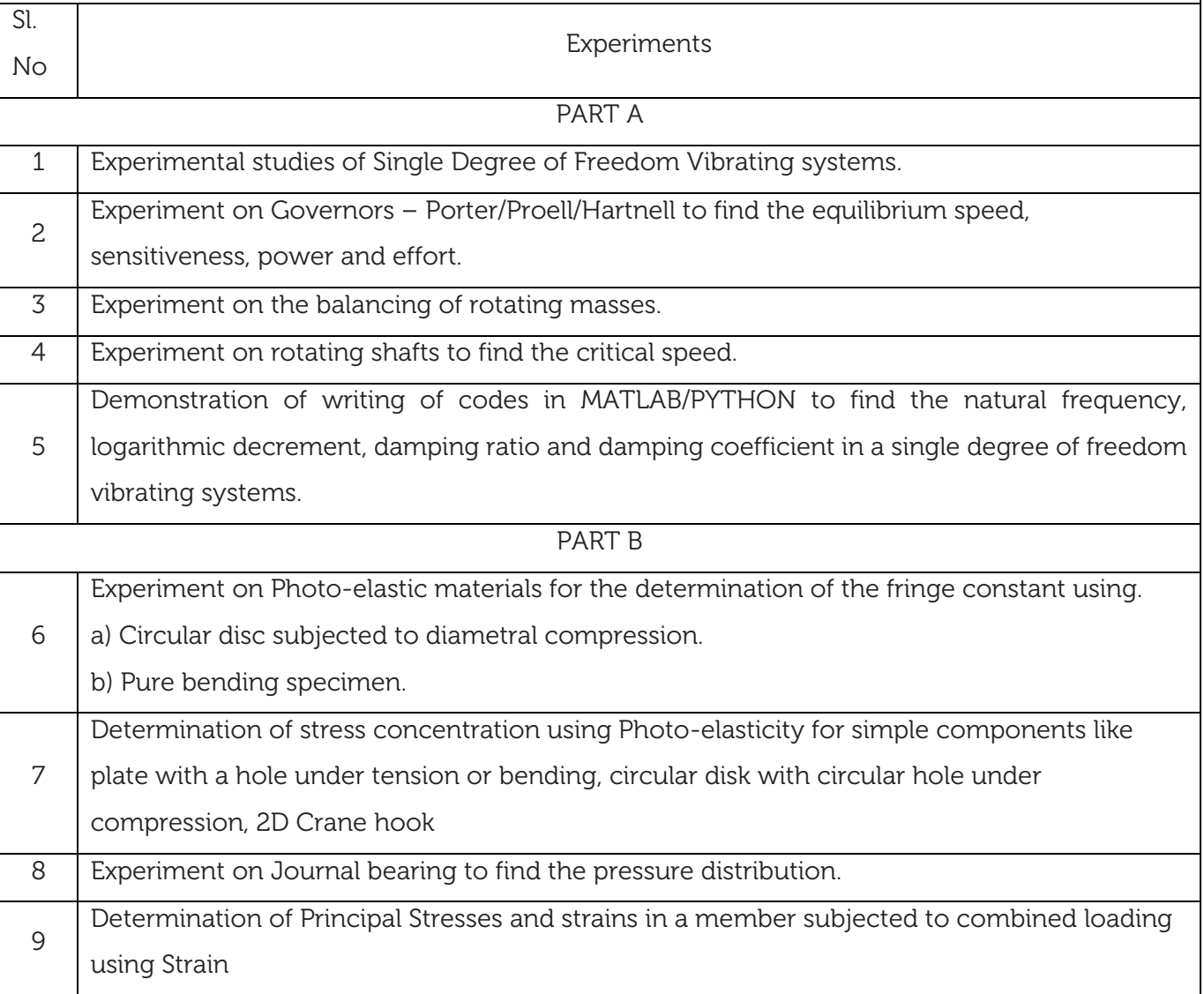

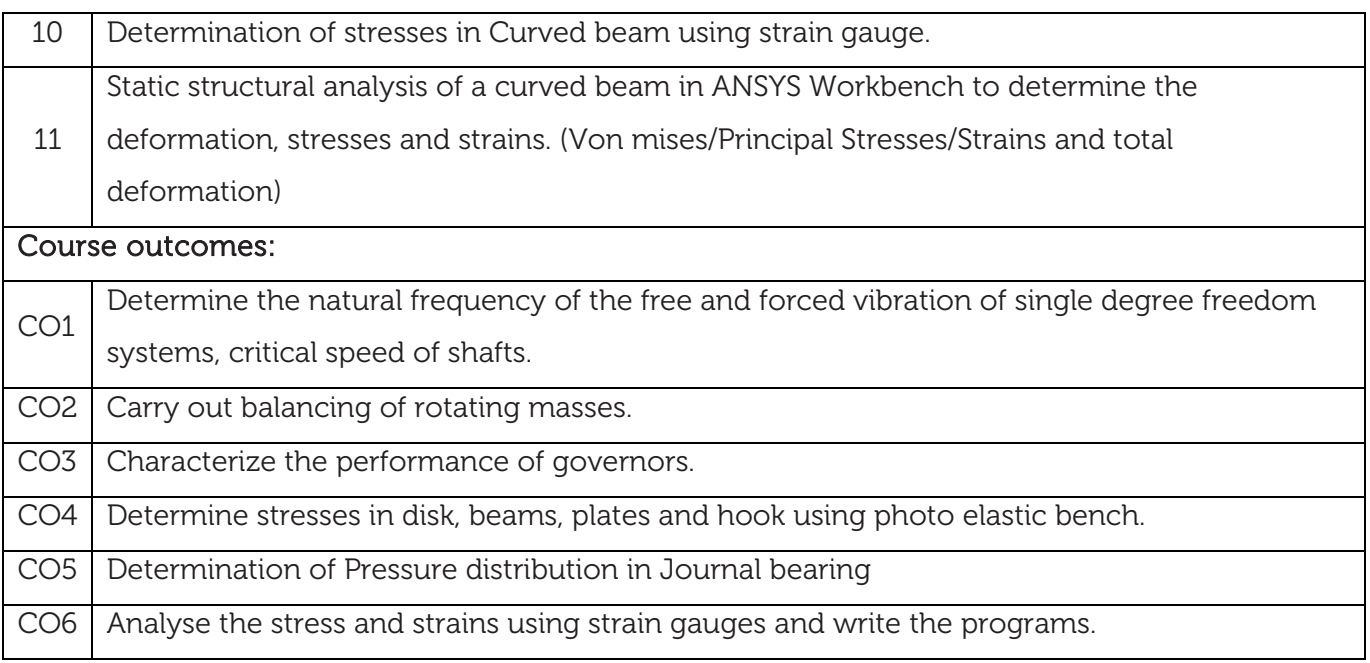

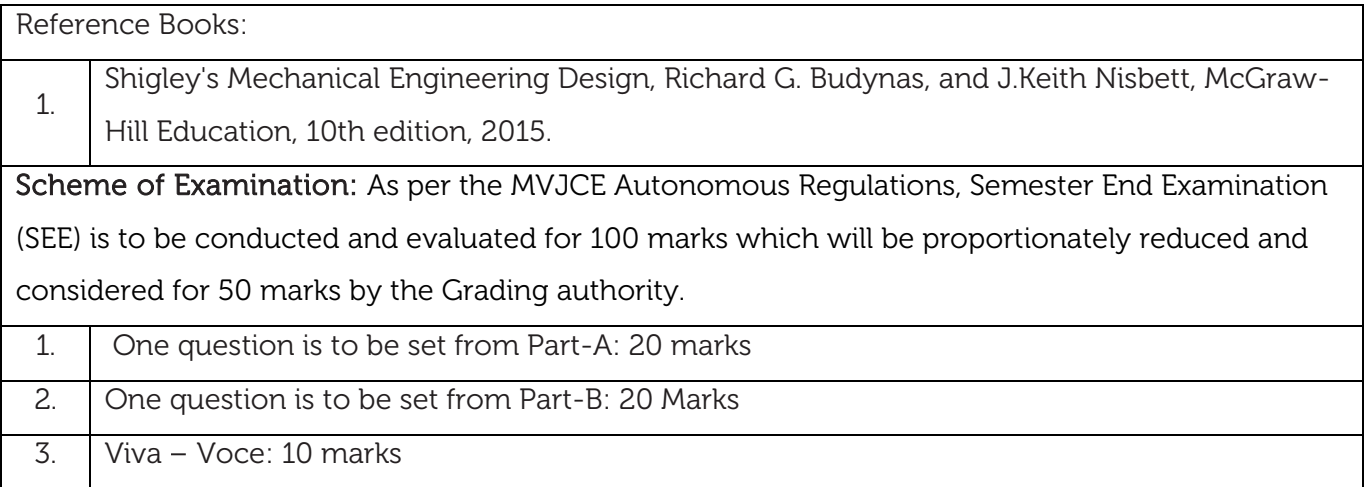

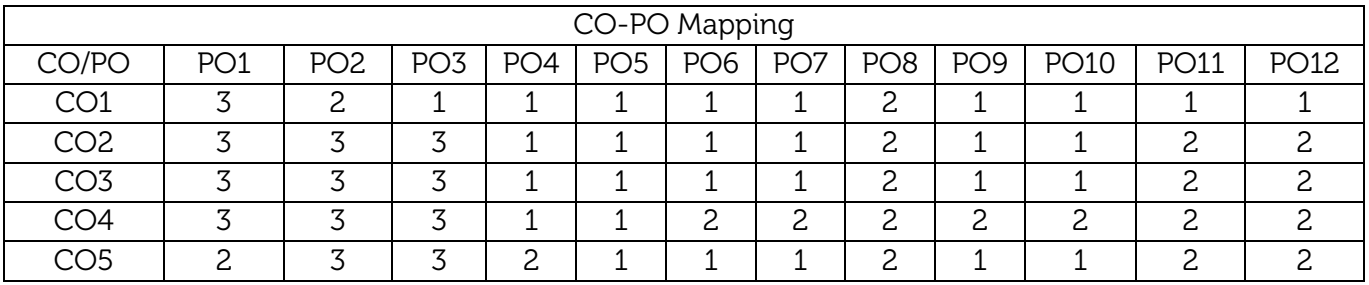

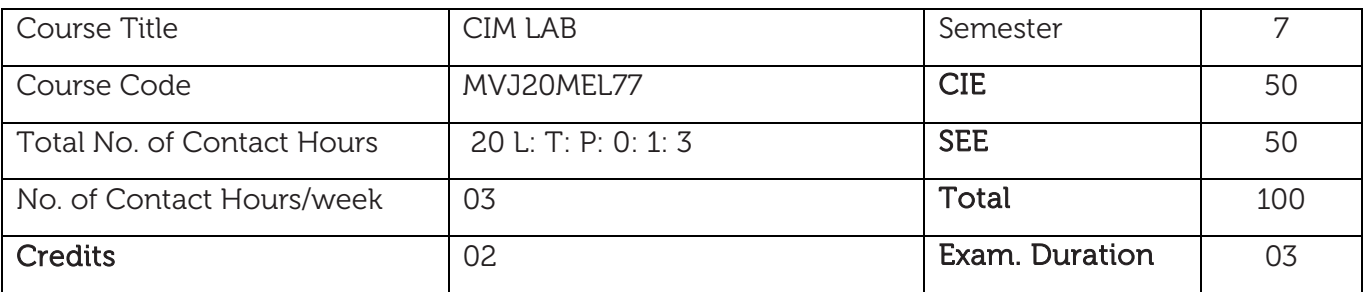

Course Learning Objectives:

- To introduce students to the concepts of computer integrated manufacturing.
- To expose students to CNC part programming.
- To make the students understand the importance of automation in industries.
- To expose students to FMS, Robotics, and Hydraulics and Pneumatics.
- To introduce students to modelling and design for manufacturing using Autodesk Fusion 360.

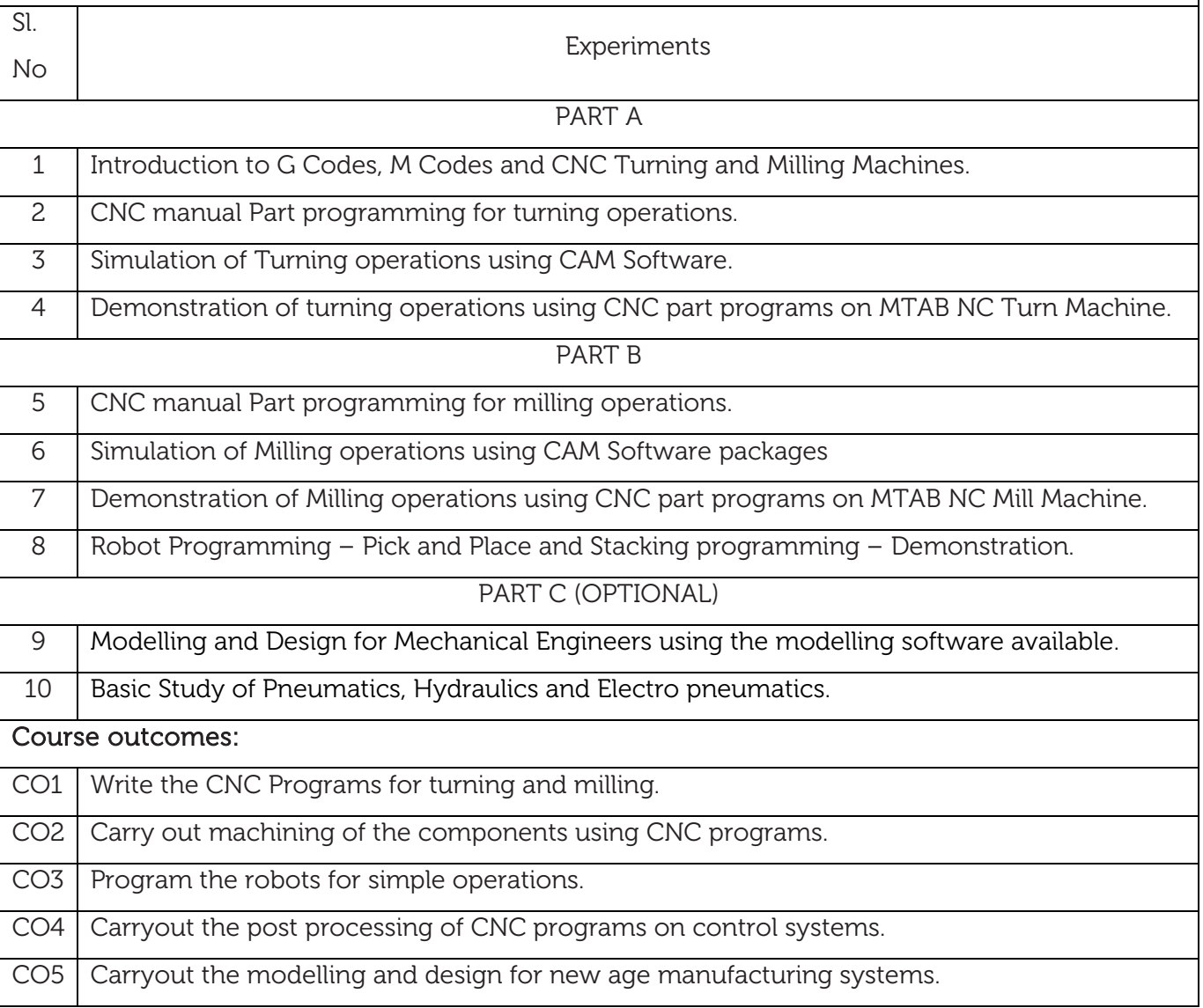

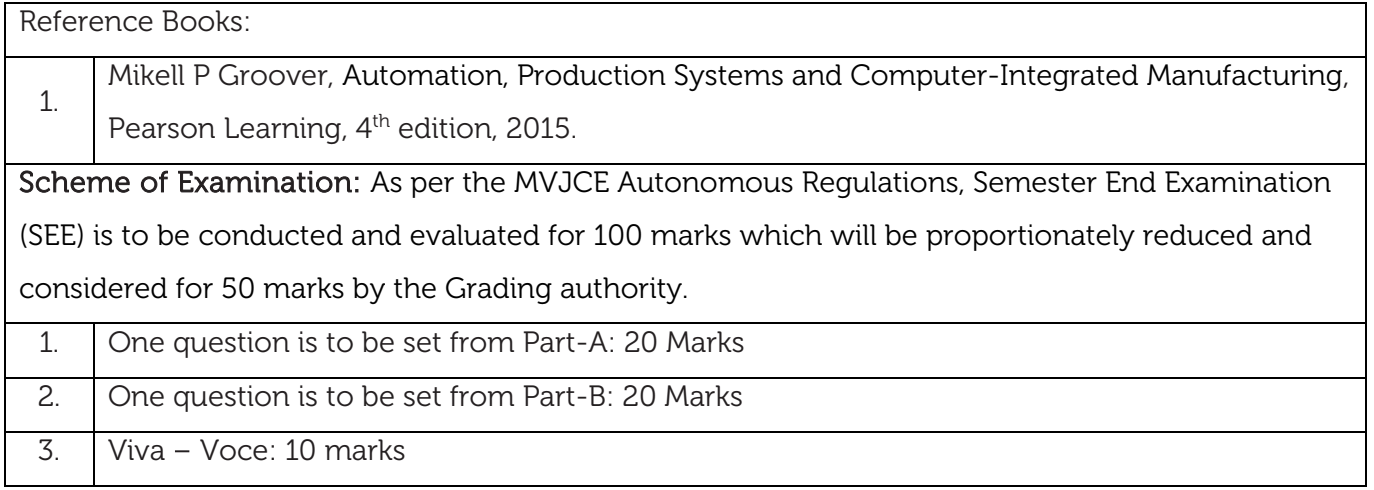

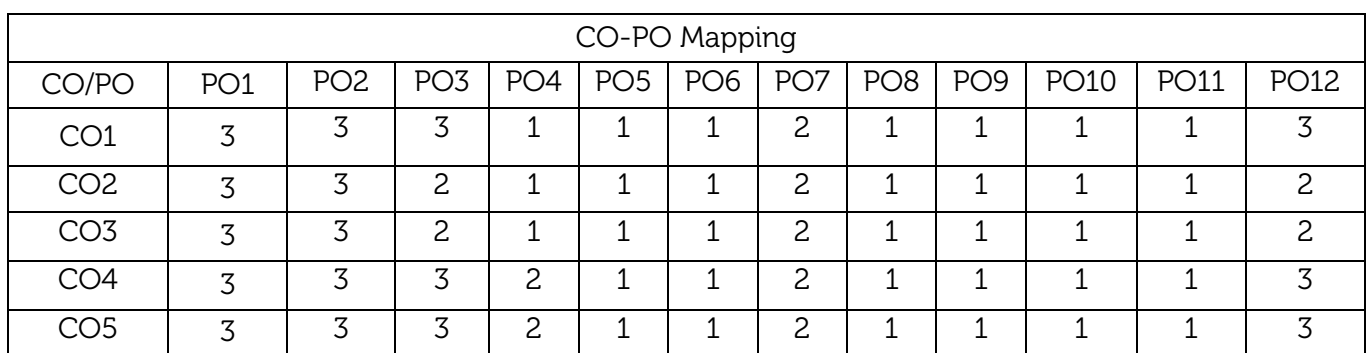

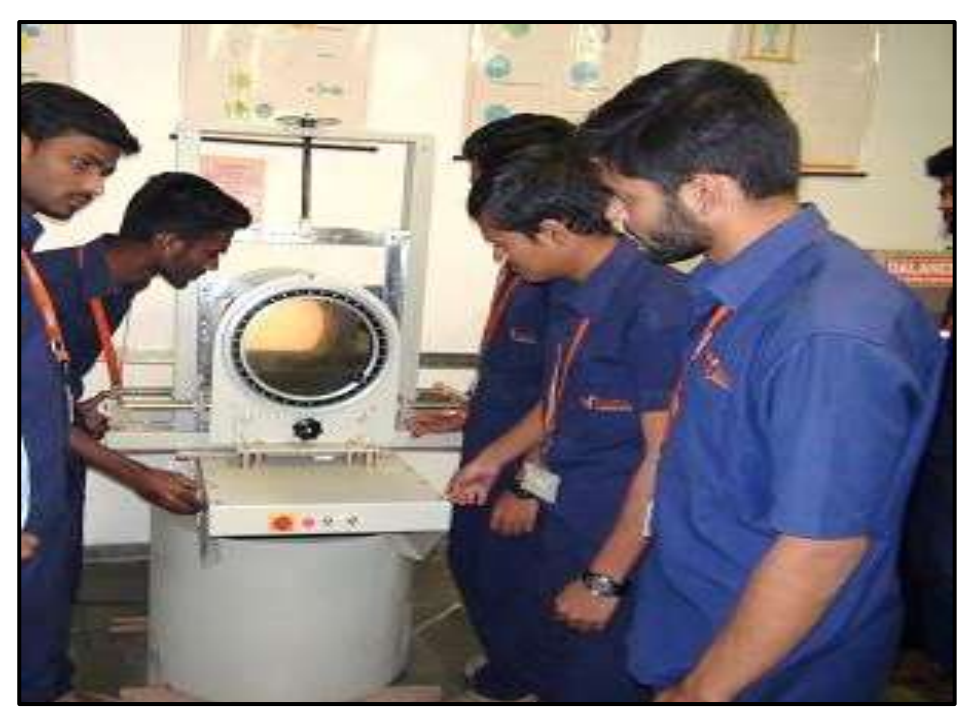

Photoelastic apparatus in Design Lab for Experimental Stress Analysis

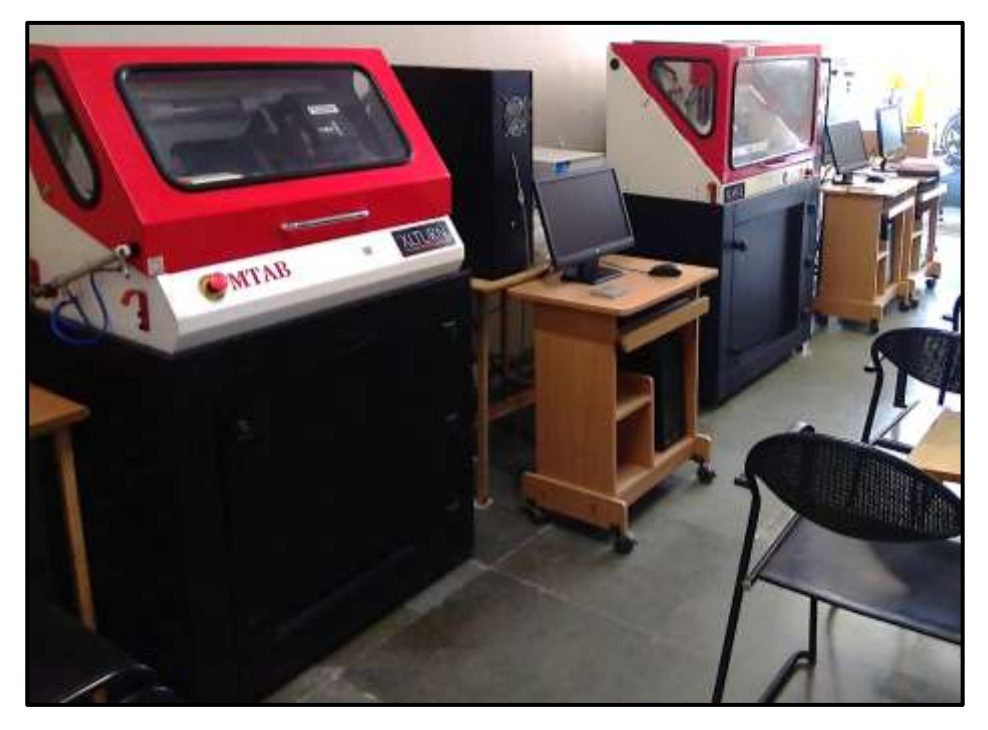

MTAB XLTURN - Turning Centre and XLMILL - Milling Centre in CIM Lab

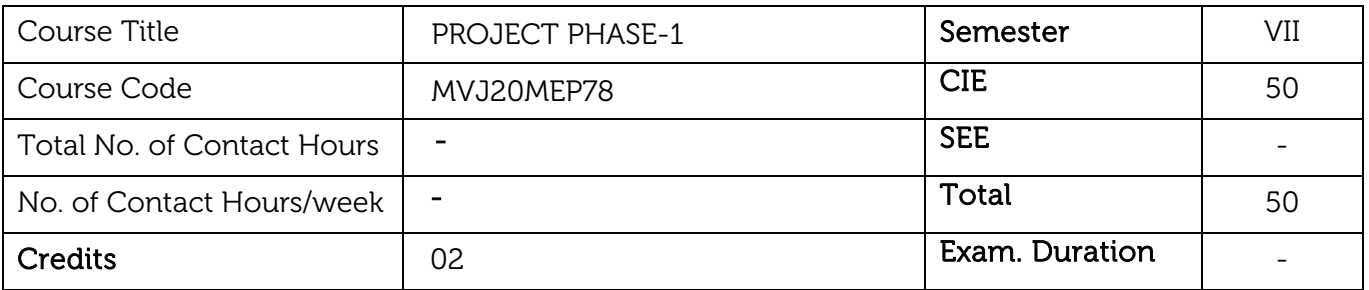

#### Course Learning Objectives:

- To facilitate the students learn and apply an engineering design process in mechanical engineering, including project resource management.
- To test their learned theory knowledge in an actual working situation.
- To provide an opportunity to the students to apply what they have learned throughout the course of graduate program by undertaking a specific problem

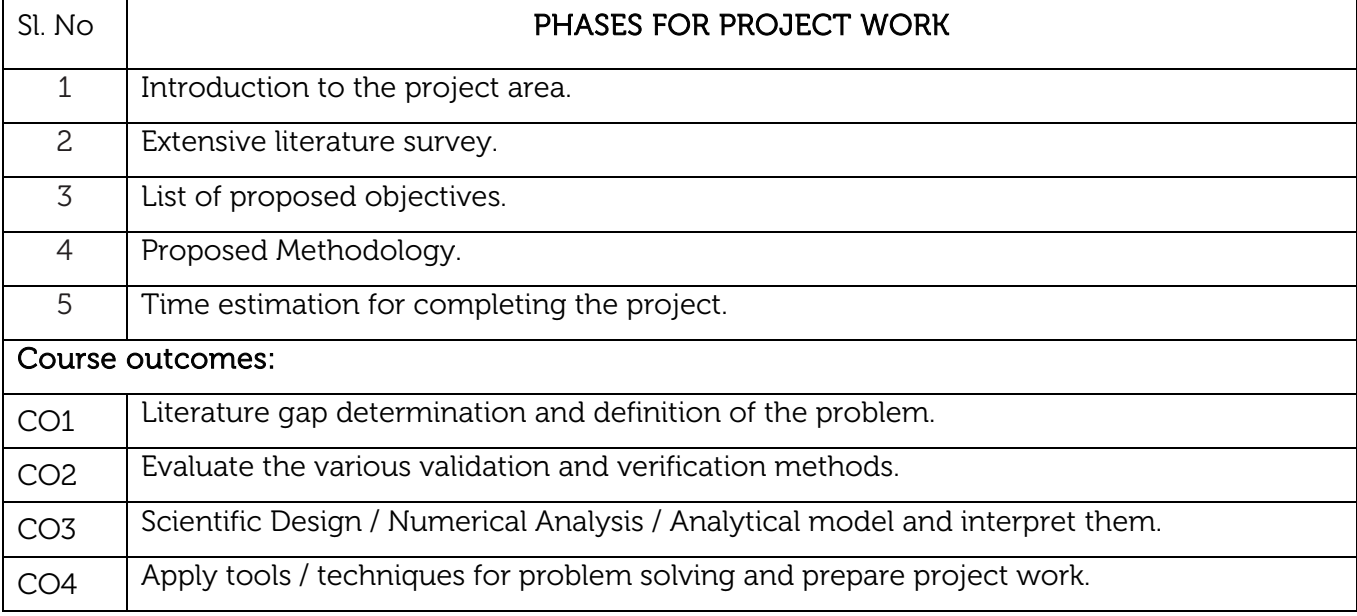

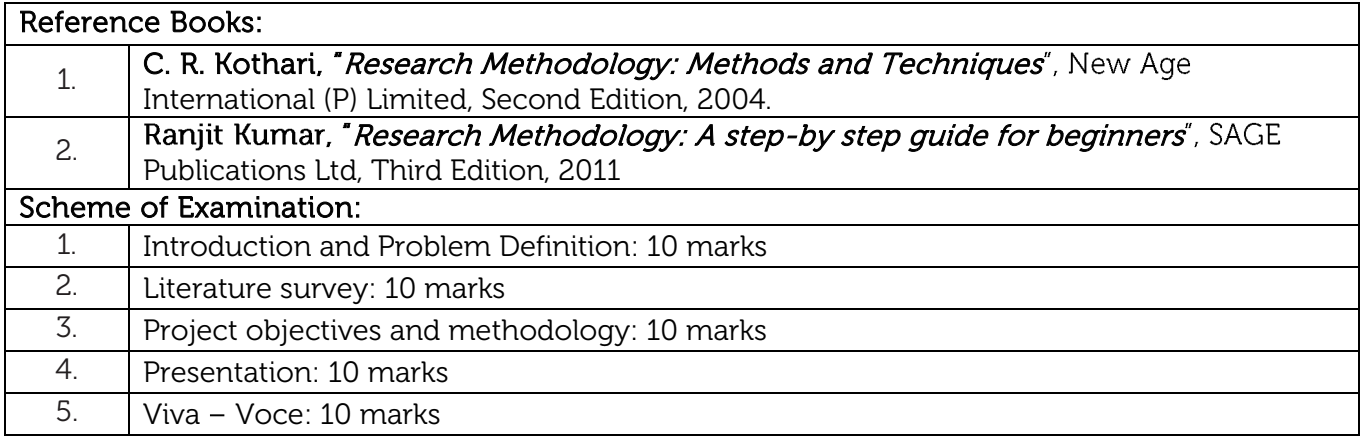

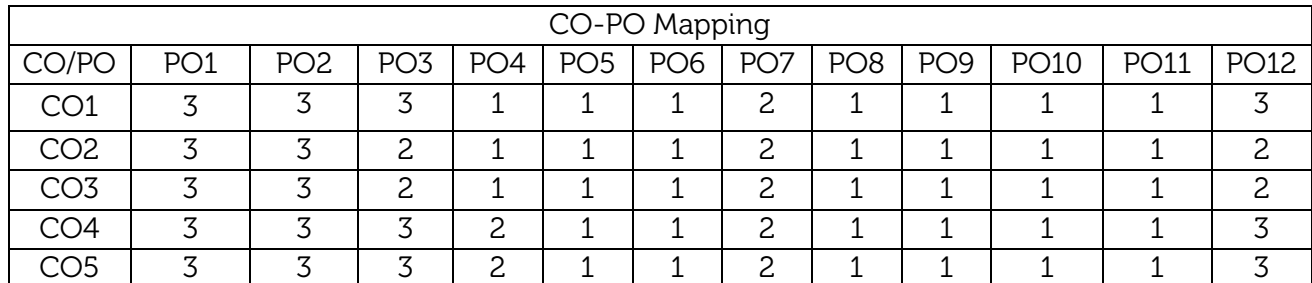

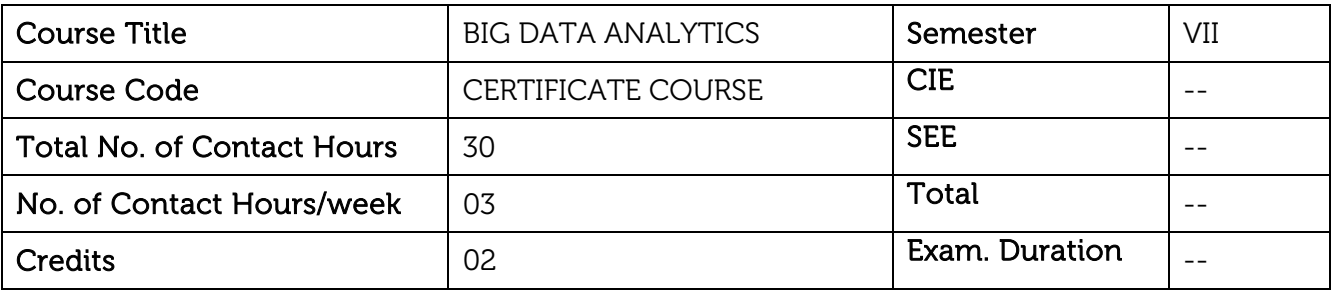

#### Course objective is to:

- Introduce the concepts of Big Data Analytics and perform basic Hadoop Administration.
- Expose the students to Data warehousing and Visualization in decision making.
- Introduce the concepts of core data mining techniques for data analytics.

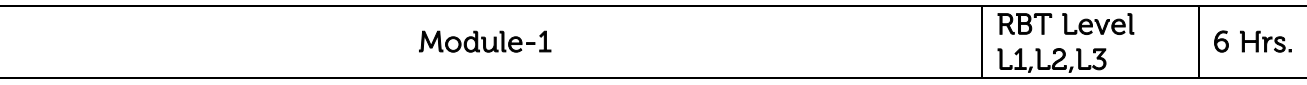

#### **Introduction**

Introduction to big data, data & Information, Challenges, Technologies, Application, Future Scope, Need for storing the data.

Hadoop - Introduction, Distributed file system, Map reduce programming model, Hadoop ecosystem, HDFS commands

Laboratory Sessions/ Experimental learning: Students will be exposed to Hadoop ecosystem and HDFS commands through hands on experience.

Applications: Data analytics and big data

Video links: <https://www.youtube.com/watch?v=iANBytZ26MI>

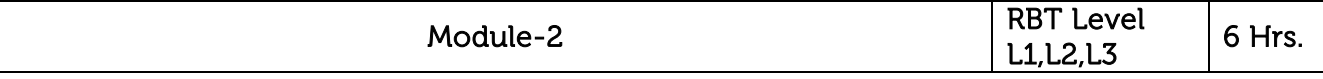

#### HBase

Introduction, Model, Operations, HBase vs RDBMS, Command, Examples.

#### Map reduce

Introduction, Simple map, Map function, Reduce function, Grouping, Mapper, Reducer, Example

Laboratory Sessions/ Experimental learning: Students will be exposed to HBase, Commands and examples and will be exposed to Map reduce functions.

Applications: HBase is used for storing the data and running the map functions.

Video links: <https://nptel.ac.in/courses/112105123/4>

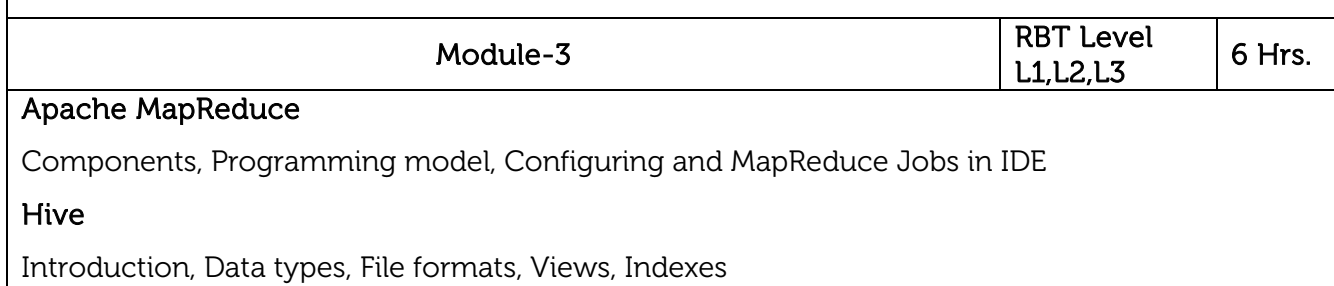

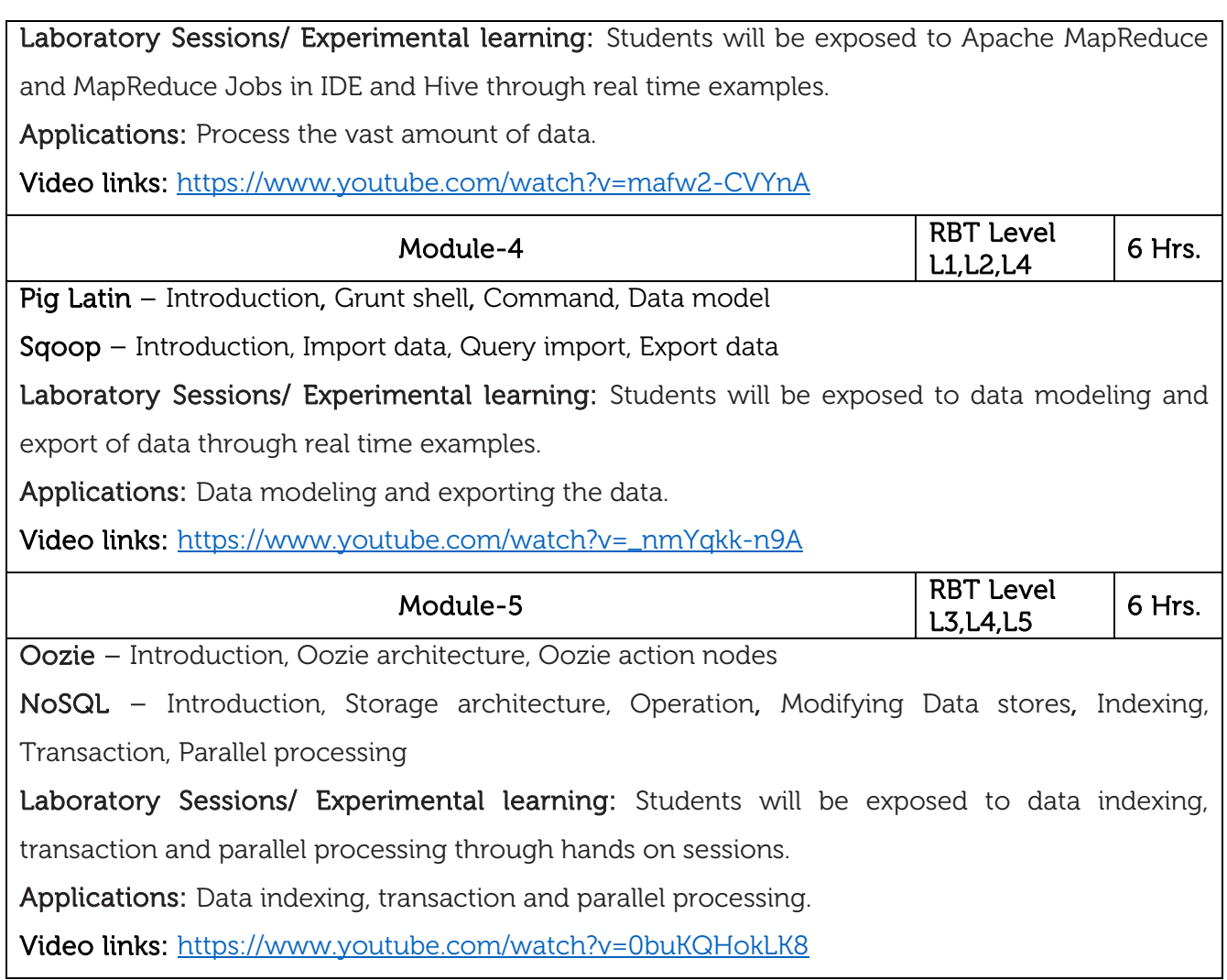

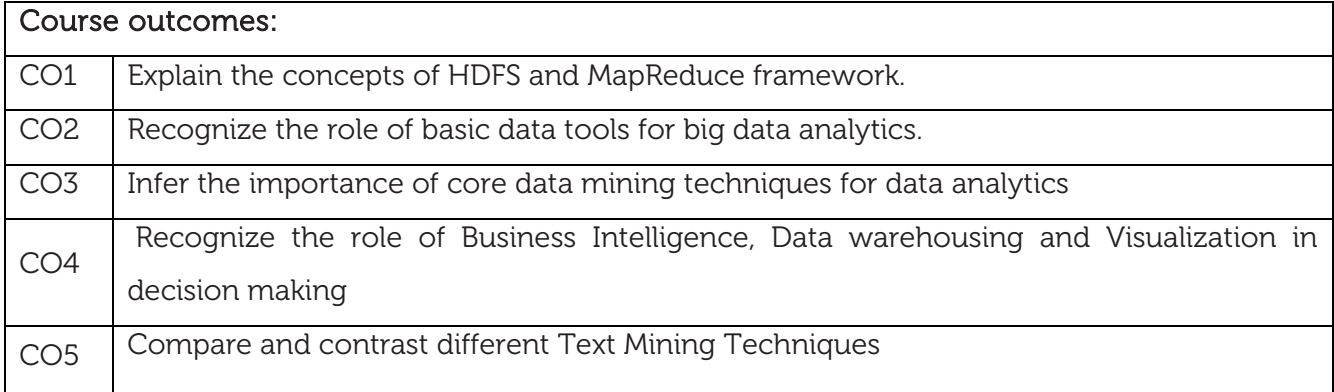

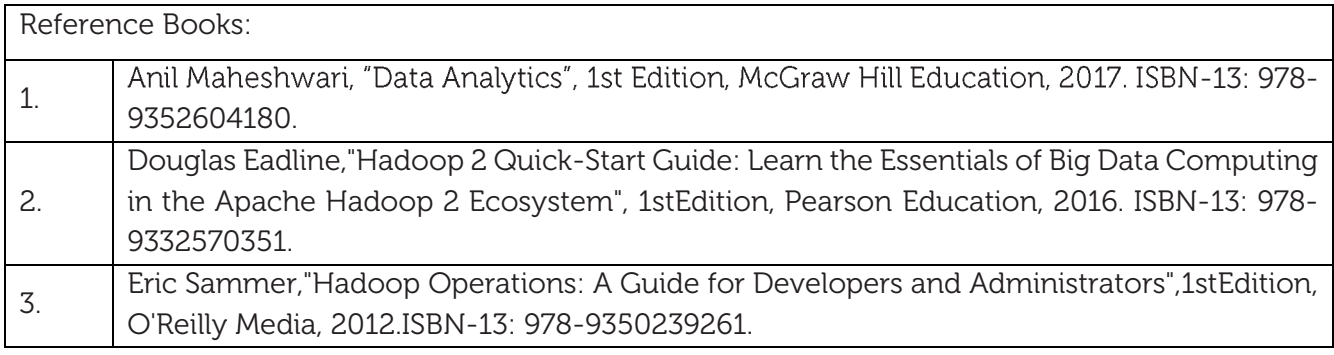

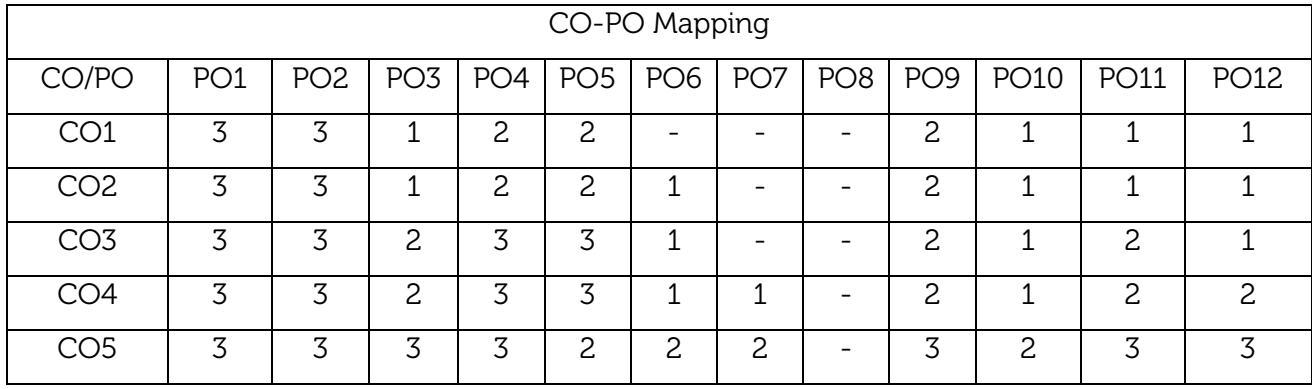

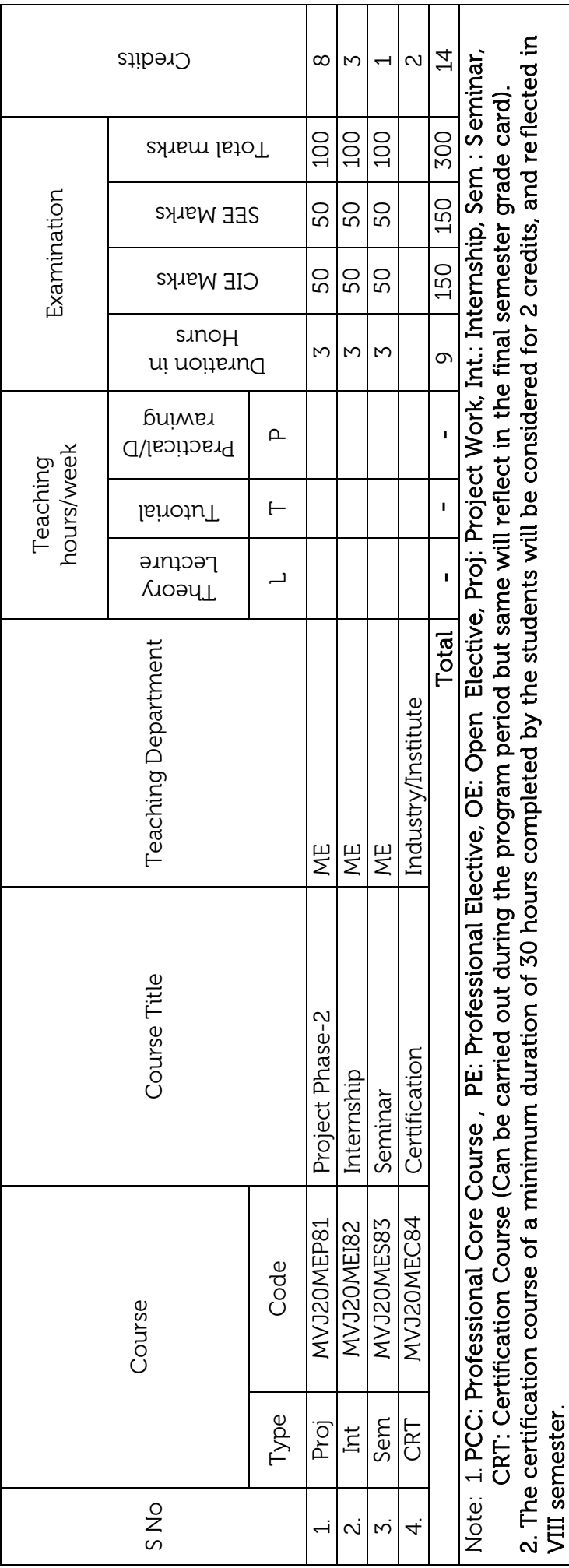

Scheme for VIII Semester B.E. (Mechanical Engineering) Scheme for VIII Semester B.E. (Mechanical Engineering)

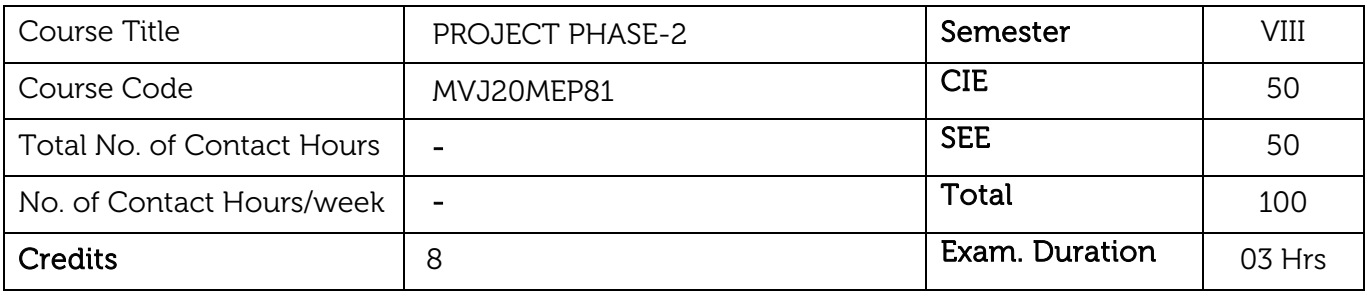

#### Course Learning Objectives:

- To provide an opportunity and atmosphere in which students may test theory learned in the classroom in an actual working situation and discover the value of work and the rewards of accomplishment.
- As a part of a team, the students will make a project, that emphasizes, hands-on experience, and integrates analytical and design skills.
- To provide an opportunity to the students to apply what they have learned throughout the course of graduate program by undertaking a specific problem.

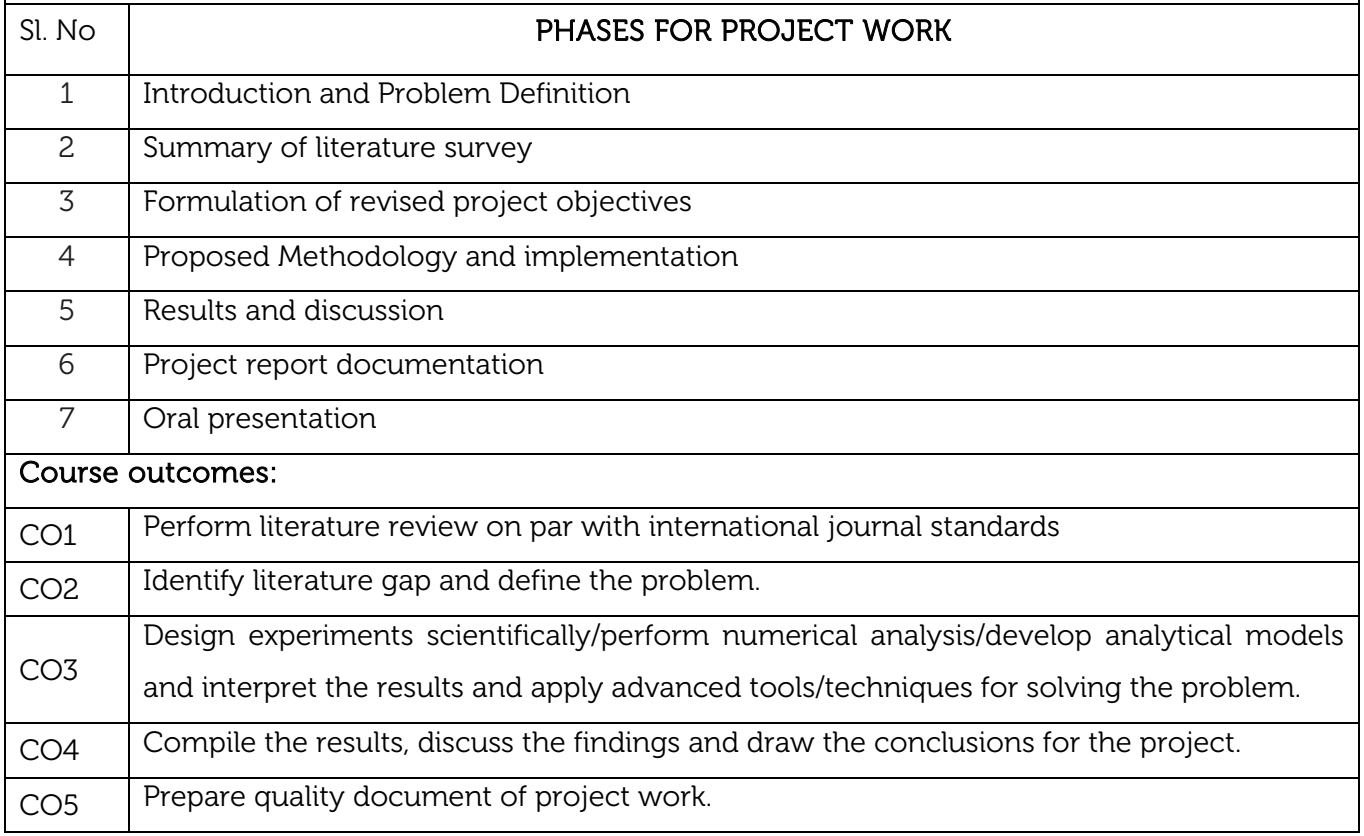

# Reference Books:  $\frac{1}{1}$  J. P. Holman, "Experimental Methods For Engineers", McGraw-Hill Companies, Eighth edition, 2012. 2. Prasanna Chandra, "Projects- Appraisal, Preparation, Budgeting and Implementation", McGraw-Hill Companies, 1987. Scheme of Examination:

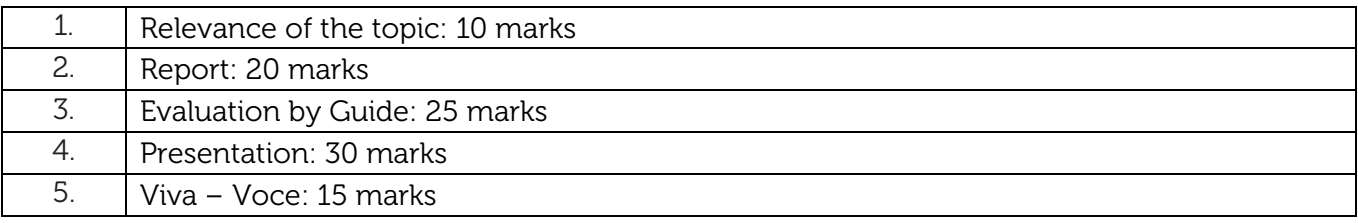

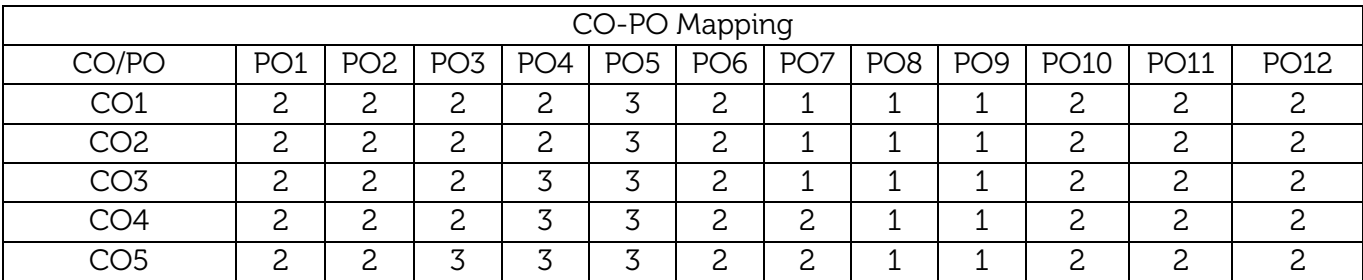

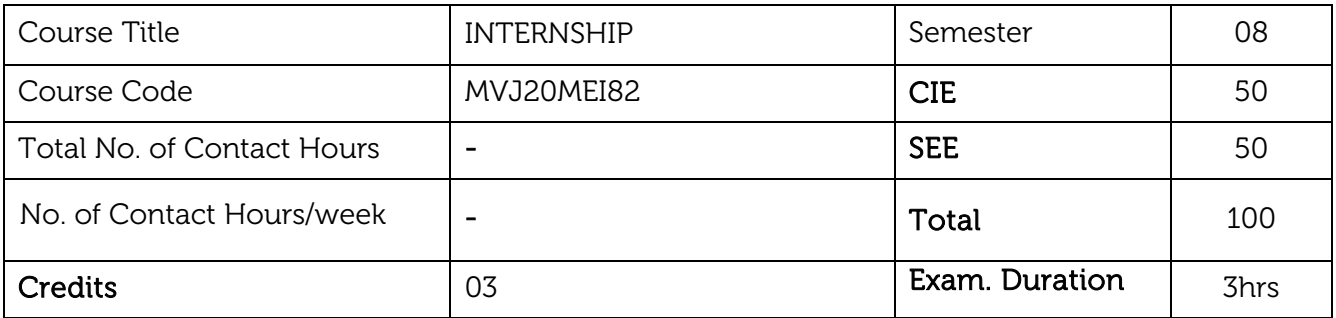

#### Course objective is to:

- Get an inside view of an industry and organization/company
- Gain valuable skills and knowledge
- Make professional connections and enhance student's network
- Get experience in a field to allow the student to make a career transit

# Guidelines

- 1. Students have to undergo this training for a period of 6 weeks (minimum) during the vacation between even and odd semesters of II and III year or III and IV year.
- 2. Those students who are unable to complete during these periods will have to undergo the internship after VIII semester and VIII semester grade card will be issued only after the successful completion of internship by that student
- 3. The department shall nominate a faculty as a mentor for a group of students to prepare and monitor the progress of the students
- 4. The students shall report the progress of the internship to the mentor/guide at regular intervals and may seek his/her advice.
- 5. After completion of Internship, students shall submit a report to the department with the approval of both internal and external guides/mentors.
- 6. Evaluation of Internship shall be conducted during VIII semester by internal and external examiners for 100 marks.
- 7. The external examiner shall be from the industry where the student carried out the internship. In case of non-availability of external examiner, the concerned head of the department shall appoint an external examiner from the nearby college or a senior faculty member from outside the department in consultation with respective BOE and approved by Principal
- 8. The internship carries three credits. A student has to get a minimum of 40% marks for a pass. If the student fails to complete the same then internship has to be repeated in its entirely
- 9. The breakup of marks for the evaluation of training is as in table.

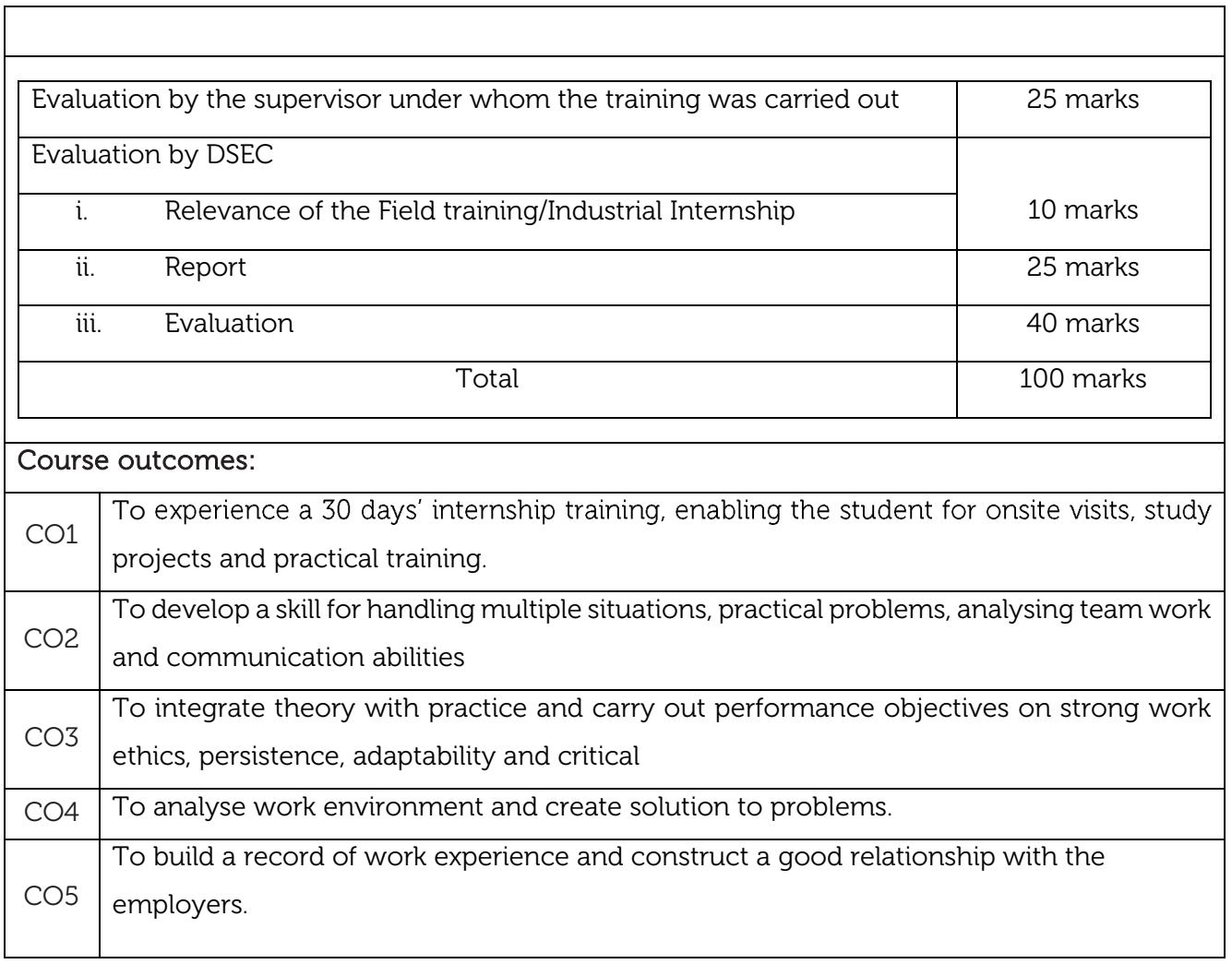

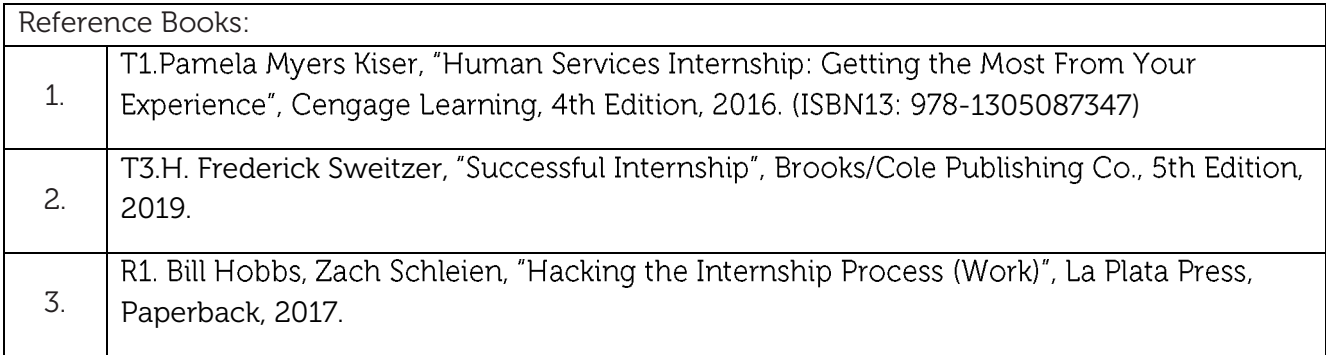

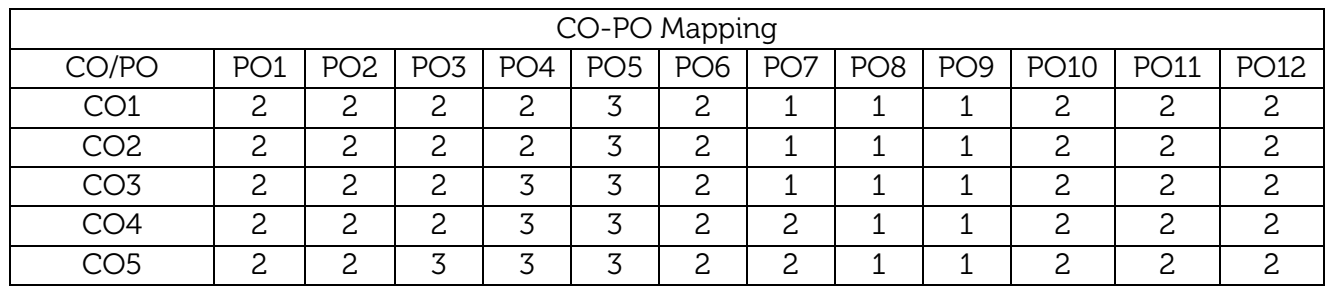

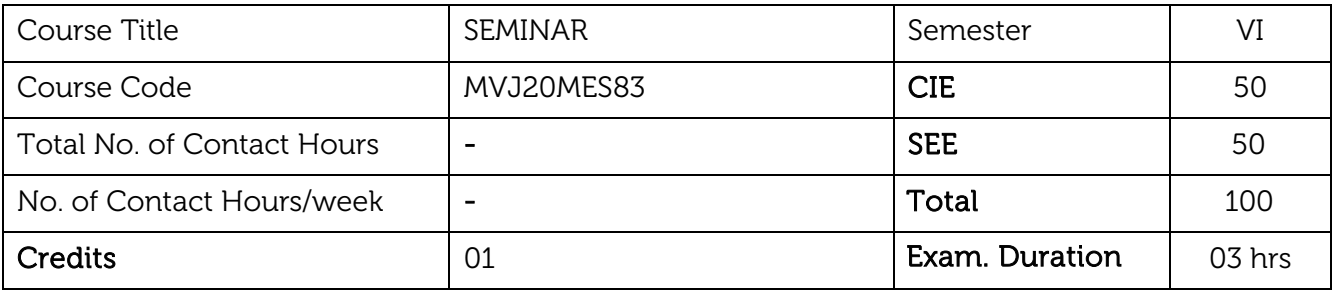

#### Course Objectives is to:

- 1. To equip students for making a technical presentation based on a thorough research review on any contemporary area of Engineering and Management fields.
- 2. Offering the student an opportunity to interact with faculty and peer group and to build the ability to making independent presentation.

# STAGES OF SUBJECT SEMINAR

- i) Identification of seminar topic related to area of interest in the field of advanced Mechanical Engineering.
- ii) Case studies related to selected topics.
- iii) Final seminar will start from  $6<sup>th</sup>$  week of the semester in the department before the

Departmental Evaluation Committee constituted by HOD.

- iv) The seminar marks are to be awarded by the committee.
- v) Students shall submit the seminar report in the prescribed standard format.

COURSE OUTCOMES: On completion of the course, student should be able to:

CO1: Conduct literature survey on a current topic based on peer reviewed literature

and identify research gap in the literature

CO2: Develop methodologies to resolve the identified problem(s)

CO3: Develop presentation slides / report arranging the material coherently and

discuss the topic with clarity and confidence.

CO4: Summarize the presentation, submit the report and identify scope for further work.

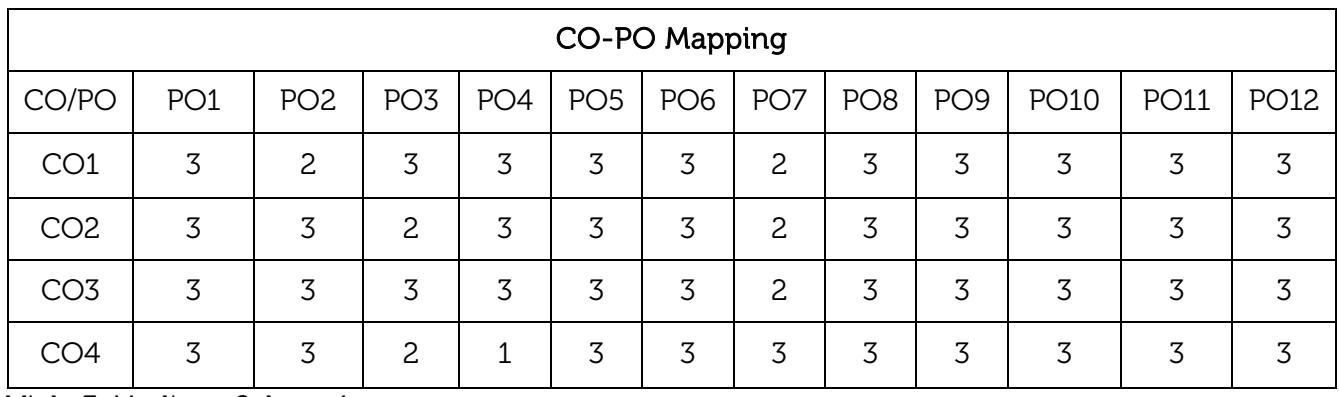

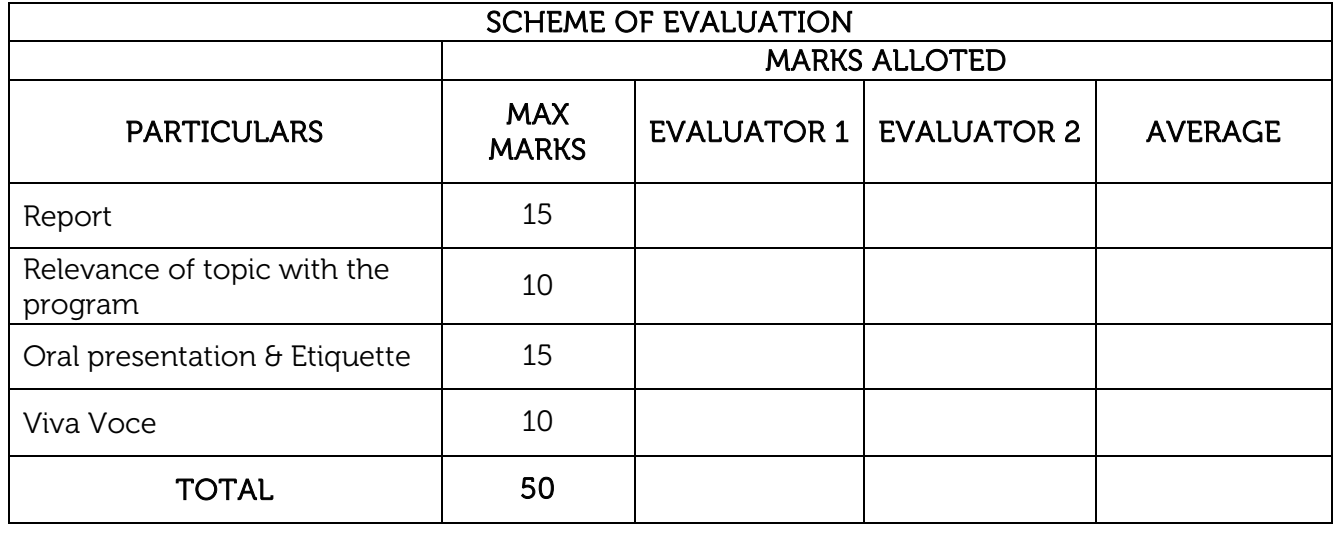

Note: All the students are required to be present for the presentations given by individual students.